## МИНИСТЕРСТВО ОБРАЗОВАНИЯ И НАУКИ РОССИЙСКОЙ ФЕДЕРАЦИИ

Федеральное государственное автономное образовательное учреждение высшего образования

### «**НАЦИОНАЛЬНЫЙ ИССЛЕДОВАТЕЛЬСКИЙ ТОМСКИЙ ПОЛИТЕХНИЧЕСКИЙ УНИВЕРСИТЕТ**»

Федеральное государственное бюджетное образовательное учреждение высшего образования

**«ТОМСКИЙ ГОСУДАРСТВЕННЫЙ ПЕДАГОГИЧЕСКИЙ УНИВЕРСИТЕТ»**

# **ИНФОРМАЦИОННЫЕ ТЕХНОЛОГИИ В НАУКЕ, УПРАВЛЕНИИ, СОЦИАЛЬНОЙ СФЕРЕ И МЕДИЦИНЕ**

Сборник научных трудов V Международной научной конференции

## **ЧАСТЬ 1**

**17–21 декабря 2018 г.**

Томск 2018

УДК 004(063) ББК 32.397л0 И74

**Информационные технологии в науке, управлении, социальной сфере и медицине**: сборник научных трудов V Международной конференции В 2-х частях. Часть 1 / под ред. О.Г. Берестневой, А.А. Мицеля, В.В. Спицына, Т.А. Гладковой; Томский политехнический университет. – Томск : Изд-во Томского политехнического университета, 2018. – 445с. И74

Сборник посвящён теоретическим и практическим аспектам разработки и применения современных информационных технологий. Особое внимание уделено вопросам математического моделирования и применения информационных технологий в различных предметных областях. В сборнике представлен широкий круг исследований российских и зарубежных учёных, преподавателей, аспирантов и студентов, представленных на IV Международной конференции «Информационные технологии в науке, управлении, социальной сфере и медицине», прошедшей в г. Томске на базе Томского университета систем управления и радиоэлектроники и Томского политехнического университета.

> **УДК 004(063) ББК 32.397л0**

#### Конференция проведена при финансовой поддержке гранта РФФИ, проект № 18-07-.20108

*Редакционная коллегия* Берестнева О.Г., доктор технических наук, профессор ТПУ. Мицель А.А., доктор технических наук, профессор ТУСУР. Спицын В.В., кандидат экономических наук, доцент ТПУ. Гладкова Т.А., программист ТПУ.

#### **Редакционная коллегия предупреждает, что за содержание представленной информации ответственность несут авторы**

© ФГАОУ ВО НИ ТПУ, 2018

### **ПРЕДИСЛОВИЕ**

В основе предлагаемого сборника лежат материалы V Международной научной конференции «Информационные технологии в науке, управлении, социальной сфере и медицине». Конференция организована и проведена при финансовой поддержке РФФИ, проект № 18- 07-.20108.

Участниками конференции стали известные ученые, исследователи, специалистыпрактики, докторанты и аспиранты, молодые ученые, студенты, а также научные сотрудники вузов, специализированных ведомств и неправительственных организаций из 13 городов России, а также из стран ближнего и дальнего зарубежья. В конференции приняли участие сотрудники научных организаций и ведущих ВУЗов РФ (гг. Москвы, Санкт-Петербурга, Новосибирска, Нижнего Новгорода, Волгограда, Ангарска, Иркутска, Таганрога, Самары, Ижевска, Новокузнецка, Юрги, Томска), а также Китая, Вьетнама, Монголии, Республики Корея, Казахстана, Италии, Греции, Франции.

> Дополнительную информацию можно получить на сайте конференции по адресу http://itconference18.csrae.ru

> > Координаты для связи:

Председатель Оргкомитета конференции – Берестнева Ольга Григорьевна, [ogb6@yandex.ru.](mailto:ogb6@yandex.ru)

Зам.председателя Оргкомитета конференции – Ахметова Л.В., axme-lv@yandex.ru

#### **МОДЕЛИРОВАНИЕ В НАУЧНЫХ ИССЛЕДОВАНИЯХ**

#### **NUMERICAL MODELING OF ATMOSPHERIC EMISSIONS FROM WILDFIRES**

*Belkova AT.Г. (Tomsk Polytechnic University, Tomsk Scientific adviser: Perminov V.A., PhD, Professor TPU* 

Tomsk Oblast is the richest forest area where the forest fund lands occupy a significant area of the region. In the forests, the following zones can be clearly traced, such as: the middle taiga zone, the southern taiga and the forest-steppe zone. Valuable trees of Siberian taiga are represented by cedar, spruce, fir, pine and larch.

In the course of vegetation burning, a large number of various components enter the atmosphere each year, which somehow affect the atmospheric processes and affect the ecological processes.

In order to determine the amount of carbon emissions to the atmosphere in forest fires, a mathematical model of the upper fire is used, based on the law of conservation of mass, momentum, species and energy.

Two systems of equations are used for the boundary layer of the atmosphere and the dome of the corona. The finite volume method is used to obtain discrete analogs. Here mathematical modeling is the conditions for the propagation of forest fires, which would allow obtaining a detailed picture of temperature and component field variations over time and allow determining the total amount of CO and CO2 emissions in the atmosphere during the spread of forest fire.

As a result of the study, the following data were obtained: at the outbreak of ignition, CO2 emissions prevail, and with an increase in wind speed up to  $5 \text{ m/sec} - \text{CO}$ . CO2 is produced by the combustion of products of gaseous and condensed pyrolysis, and CO is released together with pyrolysis products. Obviously, with increasing wind speed, some pyrolysis products do not have time to react and are performed from the area of elevated temperature.

The mathematical model makes it possible to describe various conditions for the propagation of corona forest fires taking into account various weather conditions, the state of forest combustible materials, which makes it possible to apply this model for prediction and prevention of fires. The proposed model gives a detailed picture of the change in the temperature and concentration fields of the components (O2, CO2, CO, etc.).

#### **REFERENCES**

1. Grishin A.M. (1992). Mathematical models of forest fires and new ways to combat them. Nauka LTD, 408 p.

2. Perminov V.A., 2018. Mathematical Modelling of Wildland Fires Initiation and Spread Using a Coupled Atmosphere-Forest Fire Setting, Chemical Engineering Transactions, 70, 1747-1752.

#### **COMPUTER SIMULATION OF METAL FORMING PROCESSES**

*R.S. Dabayev, A.K. Shukirova (Astana, Kazakhstan, Eurasian National University after L.N. Gumilyov) e-mail: dabaev\_rustem@mail.ru, aliya.shukirova@mail.ru* 

**Abstract.** Metal forming (MF) is one of the main ways of producing products that combine melting high performance, versatility, low performance, the ability to study the structure of the metal, obtaining high performance properties of products. Virtually none the industry does not do without the use of MF in the technological cycle. Progress in industries such as aircraft rocket science, medicine, nuclear power, oil and gas architecture, shipbuilding, engineering, would be impossible without modern technology of manufacturing parts and components of machines and devices using MF. Thanks to the fundamental scientific basis (mechanics of continuous media, theory of plasticity, mechanics and solid state physics) pressure treatment of metals It appears as an applied science, which largely determines the development industry. A modern specialist should be well acquainted with the basic you, the features and types of process technology MF for radiation of various products, modern trends of their development in conjunction with other metallurgical processes.

**Key words:** Computer modelling, metal forming, mathematical model, technical process, pressure treatment.

Modeling, as a rule, is called the representation of an object in some form different from its real parameters. The use of modeling makes it possible to understand how a real object is structured, what its structure is, its basic properties, the laws of development and interaction with the outside world, learn how to control an object (or process), determine the best ways to manage it with specified goals and criteria, and predict direct and indirect consequences of the implementation of specified methods and forms of exposure to the object [1].

In the process of modeling, a model can be represented as a copy of an object, made of a different material, on a different scale or with some details missing, and also expressed in an abstract form (mathematical model). The mathematical model expresses the essential features of an object or process in the language of equations and other mathematical means.

For mathematical modeling of the process of stamping products of complex shape, it is necessary to take into account its main features:

-the stationarity of the velocity field of the metal flow throughout the entire process (from the beginning of the deformation of the initial billet to the production of the finished product);

-the stationary temperature field;

-the variable nature of the kinematic, force and temperature boundary conditions for the boundary problems of determining the corresponding quantities [2].

It is also necessary to take into account the most complete list of factors determining the receipt of a regulated structure and the accuracy of forecasting the non-destructibility of the work piece under the specified deformation conditions. Advances in the development of numerical methods and the availability of modern computing technology make it possible to build mathematical models that allow, on the basis of an optimally chosen set of experimental data, to adequately describe the change processes that occur during stamping.

The process of forming during punching is divided into a number of successive stages in time. In the first approximation, the duration of the stages can be considered the same and a "breakdown" of the process can be carried out on the basis of filling a certain die cavity at each stage. In this case, the final criterion is the smallest change in the field of strain rates inside the stage.

The values characterizing the process are calculated in stages, taking into account the totality of conditions, moving from stage to stage. Each of them is characterized by a set of its kinematic, dynamic and temperature boundary conditions. The final values of a number of quantities (for example: temperature, the accumulated degree of shear strain), obtained at each stage, are used as initial values when calculating the process at the next stage [3].

The use of a simulation program allows optimization of the technology of die forging on a computer. However, the nonlinearity of the problem requires the use of a complex mathematical

apparatus. Currently, mathematical models based on finite and boundary element methods that take into account nonlinearities (nonlinear properties of a material and boundary conditions) are widely used to simulate various pressure treatments. Over the past ten years, modeling programs have undergone a qualitative change. In the mid-1990s, the accuracy of the results obtained by finiteelement modeling of metal flow processes during cold and hot forging reached a level acceptable for the start of their industrial use. Currently, the finite-element programs for modeling die-forging processes have become an everyday tool for optimizing serial and developing new technologies.

The main requirements for modern programs for modeling die forging processes, which provide an increase in yield for stamping and material utilization, energy and time savings on the development and optimization of technology, can be formulated as follows:

- maximum automation of modeling processes for the prompt solution of technological problems arising in production;

- the graphical interface of the program should be accessible and understandable to the user of any level of competence;

-minimal influence of the human factor on the accuracy of the results;

- The most complex configurations of technological tools should be easily imported from most CAD systems.

Computer simulation [4] allows for the analysis of the process of stamping at the stage of its development and to make the necessary adjustments to achieve the required quality of the blanks. Simulation helps to determine the optimal preliminary form of forgings with multi-transition technology in order to minimize effort and increase die resistance, to optimize the number of transitions.

Adaptation of computer modeling programs for pressure treatment to mass production allows, through preliminary modeling of the process chain, to determine on which equipment the workpiece is to be manufactured, its optimal shape and weight, and the number of transitions in all operations of the process to reliably estimate the labor intensity and cost of the workpiece manufacture. The program also allows you to evaluate the performance of the process and the durability of the tool, which provides a reasonable estimate of the cost of production.

#### **REFERENCES**

- 1. Thomas, W., Altan, T. (1998) Application of computer modelling in part, die and process design for automotive stampings, Steel research, Vol.69
- 2. Messner, A., Engel, U., Kals, R., Vollertsen, F., (1994) Size effect in the FE simulation of microforming processes, Journal of Materials and Processing technology, Vol. 45
- 3. Wu, W.T., Oh, Altan, T., Miller, R.A., (1992), optimal mesh density determination for the FEM simulation of forming processes, NUMIFORM 92.
- 4. Osakada, K., Yang, G., Nakamura, T., Mori, K., (1990) Expert system for cold forging processes based on FEM simulation, Anals of CIRP, Vol.39

#### **ON THE ONE DISPERSIVE INTERPRETATION OF THE ENERGY-TIME UNCERTAINTY RELATION FOR THE MODELED SINGLE-PHOTON WAVE PACKET**

*A.P. Davydov* 

*(*Magnitogorsk*, Nosov Magnitogorsk State Technical University)*  e-mail: ap-dav@yandex.ru

Abstract. It is shown that for the photon wave packet, which is a wave function in the coordinate representation with a Gaussian momentum distribution, the uncertainty relation for energy and time in the dispersive interpretation based on the quantum-mechanical density of the probability flux at a fixed point in space is satisfied.

**Keywords:** photon, dispersion interpretation, wave packet, coordinate representation, density of probability flux, wave function.

In [2, 4, 8, 12, 15], in the framework of the quasiclassical approach for electromagnetic radiation, the relation of uncertainties for energy and time was strictly proved, namely

$$
\Delta E \, \Delta t \ge \hbar / 2 \,, \tag{1}
$$

where according to the "dispersion" interpretation proposed in [4], the uncertainties of energy  $\Delta E$ and time  $\Delta t$  have the meaning of standard deviations, each of which is defined as the square root of the variance of the corresponding quantity.

As an illustration, in [2–4, 8, 15], a laser pulse (in the vicinity of a given point of space) was considered, which was modeled by choosing the electric field intensity in the form of

$$
\mathbf{\&}_{quasi}(t) = \mathbf{\&}_{0} \exp\left(-t^{2}/\tau^{2}\right) \exp\left(-i\omega_{0}t\right),\tag{2}
$$

where  $\mathcal{E}_0 = \text{const}(t)$  is a real vector;  $\omega_0 = 2\pi v_0$  is the central cyclic frequency of the radiation,  $\tau$ is parameter. The energy flux density (in the Gaussian system) of electromagnetic radiation near a given point **r** of space at the time *t* was assumed to be equal to

$$
j_E(t) = c\rho_E(t) = \frac{d^2E}{dS dt} \equiv \frac{c|\mathcal{E}|^2}{4\pi},
$$
\n(3)

and then the probability density of the time of photon passage through this point was introduced into consideration:

$$
f(t) = \frac{j_E(t)}{\int_{-\infty}^{\infty} j_E(t) dt} = \frac{c\rho_E(t)}{dE_{tot}/dS} = \frac{|\mathbf{\&}(t)|^2}{\int_{-\infty}^{\infty} |\mathbf{\&}(t)|^2 dt}.
$$
 (4)

By analogy with (4), in [11], in the framework of quantum mechanics, the function was chosen:

$$
f(t) = \frac{|j_{W_z}(t)|}{\int_{-\infty}^{\infty} |j_{W_z}(t)| dt}, \qquad (5)
$$

where  $j_{Wz}(t)$  is the projection of the probability density flux vector  $\mathbf{j}_W(t)$  for a free particle described by a three-dimensional wave packet propagating in the direction of the axis  $\zeta$  of symmetry of the packet. In [11], calculations for a particle with a mass showed that relation (1) is satisfied if the observation point *P* is (on the axis  $z$ ) sufficiently far from the initial localization region of the wave packet. This is due to the fact that if the point  $P$  is inside of its original area, then there is a possibility that the particle, "born" at  $t = 0$  somewhere *behind* the point *P* (for example, to the right of it, if the packet moves to the right), *will not fall* into this point, although the denominator in (5) contains contributions of "mandatory" hit in this point (at any time).

The situation is similar for the photon, although it was not emphasized in [11], and due to the limited volume of the article no explanations of calculations were given. Here we will dwell on this issue in more detail.

In a number of works [1, 6, 7, 9, 13, 18] the quantum photon mechanics was constructed, the result of which is the photon wave function in the coordinate representation

$$
\Psi^{(\pm)}(\mathbf{r},t) = \int b(\mathbf{k},\pm 1) \Psi_{\mathbf{k},\pm 1}^{(\pm)}(\mathbf{r},t) d^3 \mathbf{k} + \int [b(-\mathbf{k},\pm 1)]^* \Psi_{\mathbf{k},\mp 1}^{(\pm)}(\mathbf{r},t) d^3 \mathbf{k}, \quad (6)
$$

where the upper and lower signs refer to the photon with positive and negative (hypothetically possible) energy,  $\mathbf{k} = \mathbf{p}/\hbar$  is the wave vector; dimensionless orthonormal plane monochromatic circularly polarized waves corresponding to the helicity  $\lambda = \pm 1$ , have the form

$$
\Psi_{\mathbf{k},\pm 1}^{(\pm)}(\mathbf{r},t) = \frac{\mathbf{e}_{\pm 1}(\mathbf{k})}{(2\pi)^{3/2}} e^{i(\mathbf{k}\mathbf{r}\mp kct)} \begin{pmatrix} 1\\0 \end{pmatrix}, \quad \Psi_{\mathbf{k},\mp 1}^{(\pm)}(\mathbf{r},t) = \frac{\mathbf{e}_{\mp 1}(\mathbf{k})}{(2\pi)^{3/2}} e^{i(\mathbf{k}\mathbf{r}\pm kct)} \begin{pmatrix} 0\\1 \end{pmatrix}.
$$
 (7)

In [2, 5, 10, 16, 19] when modeling the wave packet (6) of the photon corresponding to short-pulse laser radiation, the complex polarization vectors  $\mathbf{e}_{\lambda}(\mathbf{k}) = [\mathbf{e}_I(\mathbf{k}) + i\lambda \mathbf{e}_{II}(\mathbf{k})]/\sqrt{2}$  were chosen so that

$$
e_{I}(\mathbf{k}) = \begin{pmatrix} 1 - (1 - \cos \theta) \cos^{2} \varphi \\ -(1 - \cos \theta) \sin \varphi \cos \varphi \\ -\sin \theta \cos \varphi \end{pmatrix}; e_{II}(\mathbf{k}) = \begin{pmatrix} -(1 - \cos \theta) \sin \varphi \cos \varphi \\ \cos \theta + (1 - \cos \theta) \cos^{2} \varphi \\ -\sin \theta \sin \varphi \end{pmatrix}, 0 \le \theta \le \frac{\pi}{2}; (8)
$$

$$
e_{I}(\mathbf{k}) = \begin{pmatrix} 1 - (1 + \cos \theta) \cos^{2} \varphi \\ -(1 + \cos \theta) \sin \varphi \cos \varphi \\ \sin \theta \cos \varphi \end{pmatrix}; \quad e_{II}(\mathbf{k}) = \begin{pmatrix} (1 + \cos \theta) \sin \varphi \cos \varphi \\ \cos \theta - (1 + \cos \theta) \cos^{2} \varphi \\ -\sin \theta \sin \varphi \end{pmatrix}, \quad \frac{\pi}{2} < \theta \le \pi , \quad (9)
$$

where the angles  $\theta$  and  $\varphi$  determine the orientation of the vector **k** in spherical coordinate system, and the vectors  $e_I(\mathbf{k})$ ,  $e_{II}(\mathbf{k})$  are written in Cartesian coordinate system. In the simulation, the coefficients  $b(\mathbf{k}, \lambda)$  determining the momentum distribution of the photon in the state (1) are given in Gaussian form

$$
b(\mathbf{k}, \pm 1) = [b(-\mathbf{k}, \mp 1)]^* = \sqrt{\frac{\alpha^3}{2\pi\sqrt{\pi}}} \exp\left[-\frac{\alpha^2}{2}\left(k_x^2 + k_y^2 + (k_z \mp k_0)^2\right) - i\mathbf{k}\mathbf{r}_0\right].
$$
 (10)

In [2, 5, 10, 16, 19], the nature of the spreading of the packet (6) is established by numerical calculation of the most significant intensity projection  $E<sub>x</sub>$  in this case. Over time, its initial "spherical" form is transformed into a kind of "cone-shaped", resembling a Vavilov-Cherenkov radiation pattern, due to the fact that the center of the packet moving along its axis of symmetry *z* outruns the peripheral parts. Most of the analytically derived parameters were calculated using an impulse representation, in which the wave function of the photon corresponding to function (6) has the form

$$
\Psi^{(\pm)}(\mathbf{k},t) \equiv \left\langle \mathbf{k} \left| \Psi^{(\pm)} \right\rangle \right\rangle = e^{\mp i kct} \left[ b(\mathbf{k},\pm 1) e_{\pm 1}(\mathbf{k}) \begin{pmatrix} 1 \\ 0 \end{pmatrix} + \left[ b(-\mathbf{k},\mp 1) \right]^* e_{\mp 1}(\mathbf{k}) \begin{pmatrix} 0 \\ 1 \end{pmatrix} \right].
$$
 (11)

In particular, the average photon energy is defined as

$$
\overline{E^{(\pm)}} \equiv \left\langle \Psi^{(\pm)} \right| E \Psi^{(\pm)} \rangle = \left\langle \sum_{\lambda'} \Psi^{(\pm)}_{\lambda'} \right| E \sum_{\lambda} \Psi^{(\pm)}_{\lambda} \rangle =
$$

$$
= \int (\pm \hbar k c) \left\{ |b(\mathbf{k}, \pm 1)|^2 + |b(-\mathbf{k}, \mp 1)|^2 \right\} d^3 \mathbf{k} = \int E^{(\pm)}(k) \rho_P^{(\pm)}(\mathbf{k}) d^3 \mathbf{k} ,
$$
(12)

where instead of the density of the momentum distribution  $\rho_P^{(\pm)}(\mathbf{k})$  $\rho_P^{(\pm)}(\mathbf{k})$ , integrating over the corners  $\theta$ and  $\varphi$ , one can go to the density of the energy distribution

$$
\rho_P^{(\pm)}(E^{(\pm)}) = \frac{2\alpha}{c\hbar k_0 \sqrt{\pi}} k \exp\left(-\alpha^2 k_0^2 - \alpha^2 k^2\right) \text{sh}(2\alpha^2 k_0 k),\tag{13}
$$

where  $k = |E^{(\pm)}|/\hbar c$ . Using (12), (13), we obtain [11] average values

$$
\overline{E^{(\pm)}} = \pm \left[ \left( 1 + \frac{1}{2\alpha^2 k_0^2} \right) \text{erf}(\alpha k_0) + \frac{\exp(-\alpha^2 k_0^2)}{\alpha k_0 \sqrt{\pi}} \right],\tag{14}
$$

$$
\overline{\left(E^{(\pm)}\right)^2} = c^2 \hbar^2 k_0^2 \left(1 + \frac{3}{2\alpha^2 k_0^2}\right).
$$
 (15)

Then, to test the relation (1), we find the uncertainty of the photon energy in the state (6) as the square root of its dispersion:

$$
\Delta E = \sqrt{D_E} = \sqrt{\left(E^{(\pm)}\right)^2 - \left(E^{(\pm)}\right)}.
$$
 (16)

The function (5) was calculated numerically using the formula for the probability flux density [1, 5, 6, 19]

$$
\mathbf{j}_{W}^{(\pm)}(\mathbf{r},t) = c[\Psi^{(\pm)}(\mathbf{r},t)]^{+}\alpha_{\text{bv}}\Psi^{(\pm)}(\mathbf{r},t), \qquad (17)
$$

where

$$
\hat{\boldsymbol{\alpha}}_{bv} = \begin{pmatrix} \hat{\mathbf{s}} & 0 \\ 0 & -\hat{\mathbf{s}} \end{pmatrix}, \quad \hat{\mathbf{s}} = \mathbf{e}_x s_x + \mathbf{e}_y s_y + \mathbf{e}_z s_z = i \begin{pmatrix} 0 & -\mathbf{e}_z & \mathbf{e}_y \\ \mathbf{e}_z & 0 & -\mathbf{e}_x \\ -\mathbf{e}_y & \mathbf{e}_x & 0 \end{pmatrix},
$$
(18)

**s**ˆ is photon spin operator in the vector representation.

Fig. 1 shows the results of the numerical calculation of the ratio  $r = \Delta E \Delta t /(\hbar/2)$  as a function of the parameter  $\xi_0 = k_0 \alpha$  (characterizing the average photon energy and its initial localization area) at different points on the axis *z*.

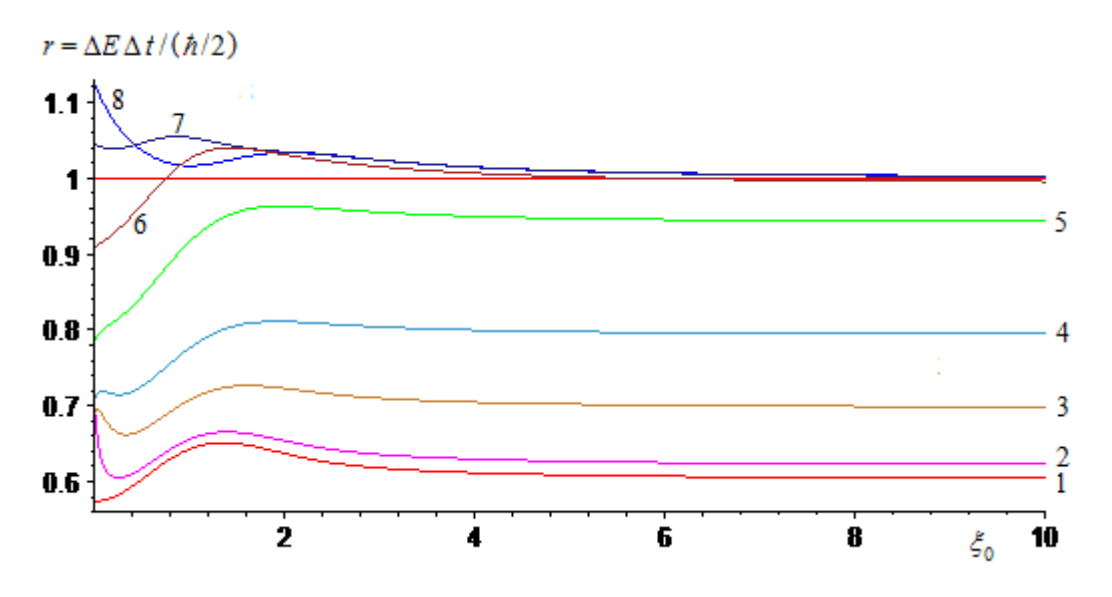

Fig 1. The ratio *r* dependence on the  $\xi_0$  for different coordinates z of observation point:  $1 - z = 0$ ;  $2 - z = 0, 1\Delta z_0;$   $3 - z = 0, 5\Delta z_0;$   $4 - z = \Delta z_0;$   $5 - z = 2\Delta z_0;$   $6 - z = 3\Delta z_0;$   $7 - z = 4\Delta z_0;$   $8 - z = 5\Delta z_0.$ 

The results start with the most probable photon detection point  $\mathbf{r}_0 = 0$  at the time  $t = 0$ (curve 1) and ending by the point  $z = 5\Delta z_0$  (curve 8), where  $\Delta z_0 = \Delta z(t=0)$  is coordinate *z* uncertainty at  $t = 0$ . At value  $\alpha = 0.01692$  corresponding to the duration of the 80 fs laser pulse with a central wavelength of 10 μm, it was obtained  $\Delta z_0 = 0,00120 \text{ cm}$ .

From Fig. 1 it can be seen that relation (1) starts to be satisfied for the curve 7, that is for the point with the coordinate  $z = 4\Delta z_0$ , although at this relation also holds for curve 6, for the point with a coordinate  $z = 3\Delta z_0$ . The closer the observation point is to the center of the wave packet at the initial moment of its "nucleation", the more the relation (1) is violated, in accordance with the above, regarding a similar situation with the relation (1) for particles having a mass.

Thus, for the photon wave packet under study and for the version of the dispersion interpretation of relation (1) described above, if checked correctly, it can be concluded that this relation is satisfied. Moreover, it tends (from above) to  $\hbar/2$  ("purely quantum limit") already at  $\xi_0 > 4$ , that is, at a sufficiently high average photon energy and/or at its large initial localization region.

In conclusion, we note that there are also other [14, 17, 20] dispersion interpretations of relation (1), which are of interest for analysis using the considered photon wave packet. However, this topic is for further research, the results of which are planned for publication in the future.

It should also be noted that the photon wave function in the coordinate representation can be applied to the description of interference phenomena within the framework of the quantum mechanics of the photon, which greatly reduces the problematic character of the wave-particle duality of light. In [21–35], these issues are considered, and the physical nature of the photon is specified in combination with the necessity for using the photon wave function in the coordinate representation.

#### REFERENCES

- 1. Davydov A.P. Volnovaja funkcija fotona v koordinatnom predstavlenii // Vestnik MaGU: Vyp. 5. Magnitogorsk: Izd-vo Magnitogorsk. gos. un-ta, 2004. P. 235–243.
- 2. Davydov A.P. Volnovaja funkcija fotona v koordinatnom predstavlenii. Magnitogorsk: Nosov MSTU, 2015. 180 p.
- 3. Davydov A.P. Dispersionnaya interpretatsiya sootnosheniya neopredelennostey dlya energii i vremeni i korotkoimpul'snoe lazernoe izluchenie v kvaziklassicheskom podkhode. – Innovatsii v nauke / Sb. stat. po mater. XXXII mezhdunar. nauch.-prakt. konf. № 4 (29) Novosibirsk: Izd. «SibAK», 2014. P. 6–14.
- 4. Davydov A.P. Dokazatel'stvo sootnosheniya neopredelennostey dlya energii i vremeni v ramkakh kvaziklassicheskogo podkhoda opisaniya elektromagnitnykh signalov i izlucheniya // Sovremennye problemy nauki i obrazovaniya: materialy XLVII vnutrivuz. nauch. konf. prepodavateley MaGU. Magnitogorsk: MaGU, 2009. P. 358–360.
- 5. Davydov A.P., Zlydneva T.P. Odnofotonnyj podhod k modelirovaniju korotkoimpul'snogo lazernogo izluchenija // Vestnik nauki i obrazovanija Severa-Zapada Rossii: jelektronnyj zhurnal, 2015. V. 1. № 4. URL: http://vestnik-nauki.ru/.
- 6. Davydov A.P. Kvantovaja mehanika fotona: volnovaja funkcija v koordinatnom predstavlenii //Jelektromagnitnye volny i jelektronnye sistemy. 2015. V. 20. № 5. P. 43–61.
- 7. Davydov A.P. Kvantovaja mehanika fotona // Tezisy dokl. XXXIII nauch. konf. prepodavatelej MGPI "NAUKA I SHKOLA". Magnitogorsk: MGPI, 1995. P. 206–207.
- 8. Davyidov A.P. Kurs lektsiy po kvantovoy mehanike. Matematicheskiy apparat kvantovoy mehaniki: ucheb. posobie. Magnitogorsk: Nosov MSTU, 2014. 188 p.
- 9. Davydov A.P. Linearizatsiya volnovykh uravneniy dlya potentsialov svobodnogo elektromagnitnogo polya s tsel'yu ego kvantovomekhanicheskogo opisaniya // Problemy fiz. mat. obrazovaniya v pedagogich. vuzakh Rossii na sovrem. etape: Tez. dokl. mezhvuz. nauch. praktich. konf. Magnitogorsk: MGPI, 1996. P. 116-120.
- 10. Davydov A.P. Modelirovanie rasprostranenija v trehmernom prostranstve volnovogo paketa fotona // Aktual'nye poblemy sovremennoj nauki, tehniki i obrazovanija: mater. 73-j mezhd. nauch.-tehn. konf. Magnitogorsk: Izd-vo Magnitogorsk. gos. teh. un-ta, 2015. V. 3. P. 133–137.
- 11. Davydov A.P. Ob odnoy realizatsii dispersionnoy interpretatsii sootnosheniya neopredelennostey dlya energii i vremeni. Fiziko-matematicheskie nauki i obrazovanie: sbornik trudov uchastnikov Vserossiyskoy nauchno-prakticheskoy konferentsii. Magnitogorsk: MaGU, 2012. P. 107–114.
- 12. Davydov A.P. Obshchee dokazatel'stvo sootnosheniya neopredelennostey dlya energii i vremeni v dispersionnoy traktovke v kvaziklassicheskom i kvantovom sluchayakh // Sovremennye problemy nauki i obrazovaniya: Mater. dokl. XLVIII vnutrivuz. nauch. konf. prepodavateley MaGU. Magnitogorsk: MaGU, 2010. P. 323–325.
- 13. Davydov A.P. O volnovoy funktsii fotona v koordinatnom predstavlenii v terminakh elektromagnitnykh potentsialov // Sovremennye problemy nauki i obrazovaniya: materialy L vnutrivuzovckoy nauch. konf. prepodav. MaGU. Magnitogorsk: MaGU, 2012. P. 228-229.
- 14. Davydov A.P. Operator energii i sootnoshenie neopredelennostey dlya energii i vremeni v kvantovoy mekhanike // Innovatsii v nauke / Cb. st. po materialam XLIII mezhdunar. nauch.-prakt. konf. № 3 (40). Novosibirsk: Izd. «SibAK», 2015. P. 7–19.
- 15. Davydov A.P. O sootnoshenii neopredelennostey dlya energii i vremeni pri kvaziklassicheskom opisanii elektromagnitnogo izlucheniya // Fundamental'nye i prikladnye problemy nauki. Tom 1. – Materialy VII Mezhdunarodnogo simpoziuma. – M.: RAN, 2012. P. 80–88.
- 16. Davydov A.P. Evolyutsiya v prostranstve i vo vremeni volnovogo paketa fotona femtosekundnogo izlucheniya s tochki zreniya kvantovoy mekhaniki // Sovremennye problemy nauki i obrazovaniya: tez. dokl. XLIII vnutrivuz. nauch. konf. MaGU. – Magnitogorsk: Izd-vo MaGU, 2005. P. 269–270.
- 17. Ol'khovskiy V.S. O vremeni kak kvantovoy nablyudaemoy, kanonicheski sopryazhennoy energii // UFN, 2011. V. 181.  $\mathcal{N}$  8. P. 859–866.
- 18. Bialynicki-Birula I. On the Wave Function of the Photon // Acta Phys. Pol. A., 1994. V. 86. P. 97–116.
- 19. Davydov A., Zlydneva T. Modeling of short-pulse laser radiation in terms of photon wave function in coordinate representation // Instrumentation engineering, electronics and telecommun., 2015: Paper book of the Intern. Forum IEET-2015. P. 51-63. – Izhevsk: Publish. House of Kalashnikov ISTU, 2016. URL: http://pribor21.istu.ru/proceedings/IEET-2015.pdf.
- 20. Davydov A.P. Dispersionnaya interpretatsiya sootnosheniya neopredelennostey dlya energii i vremeni i korotkoimpul'snoe lazernoe izluchenie // Vestnik nauki i obrazovaniya Severa-Zapada Rossii: elektronnyy zhurnal, tom 3, № 4, 2017. URL: http://vestnik-nauki.ru/wpcontent/uploads/2017/12/2017-N4-Davydov.pdf.
- 21. Davydov A.P., Zlydneva T.P. O reljativistskoj invariantnosti uravnenija nepreryvnosti v kvantovoj mehanike fotona // Mezhdunarodnyj nauchno-issledovatel'skij zhurnal. 2016. № 4 (46). Part 6. P. 134–137. DOI: 10.18454/IRJ.2016.46.145.
- 22. Davydov A.P., Zlydneva T.P. O volnovoj funkcii fotona v koordinatnom i impul'snom predstavleniyah // Mezhdunarodnyj nauchno-issledovatel'skij zhurnal. 2016. № 11 (53). Part 4. P. 152–155 DOI: [10.18454/IRJ.2016.53.104.](https://doi.org/10.18454/IRJ.2016.53.104)
- 23. Davydov A.P., Zlydneva T.P. The Young's interference experiment in the light of the singlephoton modeling of the laser radiation // ITSMSSM 2016, 2016. P. 208–215. URL: [http://www.atlantis-press.com/php/pub.php?publication=itsmssm-16.](http://www.atlantis-press.com/php/pub.php?publication=itsmssm-16)
- 24. Davydov A.P., Zlydneva T.P. O snizhenii skorosti svobodnyih fotonov pri modelirovanii ih rasprostraneniya v prostranstve s pomoschyu volnovoy funktsii v koordinatnom predstavlenii // Trudyi XIII mezhd. nauch.-tehnich. konf. APEP – 2016. Novosibirsk, 2016. V. 8. P. 50–57.
- 25. Davydov A.P., Zlyidneva T.P. On the reduction of free photons speed in modeling of their propagation in space by the wave function in coordinate representation  $\frac{1}{2016}$  13<sup>th</sup> International scientific-technical conference on actual problems of electronic instrument engineering (APEIE) – 39281 proceedings, Novosibirsk, 2016. V. 1. P. 233–240.
- 26. Davydov A.P., Zlydneva T.P. On the physical nature of photon and the modeling of its wave function of free propagation in space and time // Informatsionnye tekhnologii v nauke, upravlenii, sotsial'noy sfere i meditsine: sb. nauch. trudov IV Mezhdun. nauch. konf. In two parts. Part 1. Tomsk: Izd-vo Tomskogo politekhnicheskogo universiteta, 2017. P. 41-45. URL: http://portal.tpu.ru/appnews/files/18083/ik\_cbornik.pdf.
- 27. Davydov A.P., Zlydneva T.P. The Modeling of the Young's Interference Experiment in terms of Single-photon wave function in the coordinate representation // Proc. of the IV International research conf. "Information technologies in Science, Management, Social sphere and Medicine", 2017. P. 257–265. doi: 10.2991/itsmssm-17.2017.54.
- 28. Davydov A.P., Zlydneva T.P. Modelirovanie i analiz volnovoy funktsii fotona pri kvantovomekhanicheskom ob"yasnenii opyta Yunga // Informatsionnye tekhnologii v modelirovanii i upravlenii: podkhody, metody, resheniya: Sb. nauch. st. I Vseros. n. konf.: Dec 12-14, 2017. Part 1. Tol'yatti, 2017. P. 66-74. URL: https://sites.google.com/view/itmutgu-2017/сборник.
- 29. Davydov A.P., Zlydneva T.P. Quantum mechanical explanation of the Young's double slit experiment using the simulated photon wave function in coordinate representation // In press.
- 30. Davydov A.P., Zlydneva T.P. Ob interferentsii sveta s tochki zreniya volnovoy funktsii fotona v koordinatnom predstavlenii // Aktual'nye problemy sovremennoy nauki, tekhniki i obrazovaniya: materialy 75-y mezhdunar. nauchno-tekhnicheskoy konf. Magnitogorsk: Izd-vo Magnitogorsk. gos. tekhn. un-ta im. G.I. Nosova, 2017. V. 2. P. 109-112.
- 31. Davydov A.P., Zlydneva T.P. Interferentsiya sveta s tochki zreniya volnovoy funktsii fotona v koordinatnom predstavlenii // Aktual'nye problemy sovremennoy nauki, tekhniki i obrazovaniya: tez. dokladov 76-y mezhdunar. nauchno-tekhnicheskoy konf. Magnitogorsk: Izd-vo Magnitogorsk. gos. tekhn. un-ta im. G.I. Nosova, 2018. V. 2. P. 153–154.
- 32. Davydov A.P. Novaya klassicheskaya interpretatsiya spina elektrona i ego energiya svyazi // Nauka - vuz - shkola: Tezisy dokladov XXXI nauchnoy konferentsii prepodavateley MGPI. Magnitogorsk: Izd-vo MGPI, 1993. P. 308–311.
- 33. Davydov A.P. Gipoteza chernoy dyry v tsentre elektrona i neinvariantnost' elektricheskogo zaryada (pri ego vrashchenii) kak sledstvie KED, OTO, STO // Problemy fiz.-mat. obrazovaniya v ped. vuzakh Rossii na sovrem. etape: Tez. dokl. mezhvuz. nauch. konf. Magnitogorsk: Izd-vo MGPI, 1996. P. 120–126.
- 34. Davydov A.P. Novye kvantovye ob"ekty kosmomikrofiziki elementarnye bessingulyarnye chernye dyry – kak sledstvie KED i OTO // Fundamental'nye i prikladnye issledovaniya: Sb. nauchnykh trudov prepodavateley i aspirantov Magnitogorskogo gospedinstita. Magnitogorsk: Izd-vo MGPI, 1997. P. 22–41.
- 35. Davydov A.P. Volnovaya funktsiya fotona, vakuumnye protsessy na plankovskikh rasstoyaniyakh i sovremennaya kvantovaya mekhanika // Sovremennye problemy nauki i obrazovaniya: tez. dokl. XLIV vnutrivuz. nauch. konf. prepodavateley MaGU. Magnitogorsk: Izd-vo Magnitogorsk. gos. un-ta, 2006. P. 175.

#### **ON THE WAVE FUNCTION OF PHOTON AND ITS PHYSICAL NATURE**

*A.P. Davydov, T.P. Zlydneva (*Magnitogorsk*, Nosov Magnitogorsk State Technical University)*  e-mail: ap-dav@yandex.ru; *tapazl@yandex.ru*

**Abstract.** In the framework of quantum mechanics, the physical essence of the photon is discussed. It is argued that the photon is not a corpuscle from the recognized point of view, as well as a certain quantum of electromagnetic wave in the representation of classical electrodynamics. It is substantiated that a photon behaves essentially as a quasi-particle, excited as a result of the propagation of a certain spin wave, with Planck parameters, in space of the physical vacuum, like a magnon in a solid body. It is stated that the interaction of this wave with other particles, however, can be described using the photon wave function in the coordinate representation.This circumstance greatly weakens the problem of wave-corpuscle dualism of the light.

**Keywords:** photon as quasi-particle, quantum mechanics, coordinate representation, Schrödinger equation, Maxwell's equations, wave packet, probability density, Young's experiment, wave-particle duality, physical vacuum, extremal maximon.

**Introduction.** At present, the interference of light is explained either from the point of view of classical electrodynamics, or in the language of secondary quantization using the transition amplitudes. "Primary quantization" of the photon behavior was not implemented, since from the moment of the appearance of [1], the fundamental possibility of constructing the photon wave function in the coordinate representation was denied. It was only in the mid-1990s that works [2] - [5] began to appear, in which, when interpreting the photon's wave function, the emphasis was shifted from the probability density of a photon localization to the probability density of its detection at a certain spatial point. Currently, the need to build a photon wave function in the coordinate representation

again becomes relevant due to the emergence of fundamentally new experiments and purely practical queries, for example, when checking Bell inequalities and quantum nonlocality, in quantum cryptography and calculations. These experiments, in particular, stimulated the development of single photon sources and detectors. In [6–18] and other works, the single-particle wave function of a photon was further developed in theoretical justification.

In [19–26] for its illustrative purposes, the modeling of free propagation in the space of a wave packet describing a single-photon state corresponding to laser radiation with a duration of 80 fs with a central wavelength of 10 μm, with a Gaussian distribution over the photon momentum presented in this packet was carried out. As a result of the modeling, the character of the wave packet spreading is established, namely its spatial form from the initial "spherical" shape evolves into a "cone-shaped", resembling the picture of Vavilov-Cherenkov radiation pattern, since the peripheral parts of the probability density of the packet lag behind the central its part moving on axis *z* in forefront (of the packet) at the speed of light *c* in vacuum.

Though light is known as a stream of photons, within the framework of the wave-particle duality of the light and the particles having the mass, however, there are not clear answers to the main issues, such as what is the photon and whether is it the material particle? If the photon exists, but not as material particle, what then pushes us to create an impression about it as the material particle propagating under the laws of quantum mechanics almost coincident, in the case of photon, with laws of classical electrodynamics? How lawful is to ask, in this regard, about construction, for the photon, the quantum-mechanical wave function in coordinate representation? We highlight that these questions need not be answered within the framework of the philosophical aspect of waveparticle duality, but focus on ensuring that, clarifying the picture from a physical point of view, it could be stated that this "dualism" is essentially eliminated from science.

**The photon wave function in the coordinate representation**. Maxwell's equations for a free electromagnetic field can be represented in the quantum form, having carried out his some part of "primary quantization", if to write these equations in the Majorana form [27] (in the SGS system):

$$
i\hbar \frac{\partial \xi}{\partial t} = c(\hat{\mathbf{s}}\hat{\mathbf{p}})\xi \; ; \quad i\hbar \frac{\partial \eta}{\partial t} = -c(\hat{\mathbf{s}}\hat{\mathbf{p}})\eta \; ; \quad (\hat{\mathbf{p}}\xi) = 0 \; ; \quad (\hat{\mathbf{p}}\eta) = 0 \; , \tag{1}
$$

where  $\hat{\mathbf{p}} = -i\hbar \hat{\nabla}$  is the operator of the particle momentum,  $\hat{\mathbf{s}}$  is the operator of photon spin; vectors  $\xi = \mathbf{E} + i\mathbf{H}$  and  $\eta = \mathbf{E} - i\mathbf{H}$  are presented in the matrix form. It is possible to construct a bivector  $\Phi_{\text{bv}} = \begin{pmatrix} 5 \\ \eta \end{pmatrix}$  $\binom{\xi}{\mathfrak{y}}$ ſ  $\mathsf{\bar{\eta}}$ for the description of the photon state [7]. In [7, 9] quantum mechanics of a photon is constructed, according to which the state of the photon is described in a certain way by the bivector

$$
\Phi_{\text{bv}}^{(\pm)}(\mathbf{r},t) = \int B(\mathbf{k},\pm 1) \Phi_{\text{bv};\mathbf{k},\pm 1}^{(\pm)}(\mathbf{r},t) d^3 \mathbf{k} + \int \left[ B(-\mathbf{k},\mp 1) \right]^* \Phi_{\text{bv};\mathbf{k},\mp 1}^{(\pm)}(\mathbf{r},t) d^3 \mathbf{k},\tag{2}
$$

where the upper signs of the indices correspond to the positive photon energy, and the lower ones to the "theoretically possible" negative;  $\pm 1$  correspond to the two possible values of helicity  $\lambda$ ; the coefficients  $B(\mathbf{k}, \lambda)$ , when the photon state is given with the help of **E** and **H**, are clearly be expressed through them. Bivectors  $\Phi_{\text{bv}: \mathbf{k}, \lambda}^{(\pm)}(\mathbf{r},t)$  $\Phi_{\text{bv};\,k,\,\lambda}^{(\pm)}(\mathbf{r},t)$  correspond to states with definite values of momentum  $\mathbf{p} = \hbar \mathbf{k}$ , helicity  $\lambda$  and photon energy  $E^{(t)} = \pm \hbar k c$  (according to the special relativity  $E = pc$ for the photon, see for example [28]) and have an explicit form

$$
\Phi_{\text{bv};\,\mathbf{k}\,,\,\pm 1}^{(\pm)}(\mathbf{r},t) = \begin{pmatrix} \xi_{\mathbf{k},\,\pm 1}^{(\pm)}(\mathbf{r},t) \\ 0 \end{pmatrix} = \frac{(\text{Oe})\,\mathbf{e}_{\pm 1}(\mathbf{k})}{(2\pi)^{3/2}}\,e^{i(\mathbf{k}\,\mathbf{r}\,\mp kct)}\begin{pmatrix} 1 \\ 0 \end{pmatrix},\tag{3}
$$

$$
\Phi_{\text{bv};\mathbf{k},\mp\mathbf{l}}^{(\pm)}(\mathbf{r},t) = \begin{pmatrix} 0\\ \eta_{\mathbf{k},\mp\mathbf{l}}^{(\pm)}(\mathbf{r},t) \end{pmatrix} = \frac{(\text{Oe})\,\mathbf{e}_{\mp\mathbf{l}}(\mathbf{k})}{(2\pi)^{3/2}}\,e^{i\,(\mathbf{k}\mathbf{r}\pm kct)}\begin{pmatrix} 0\\1 \end{pmatrix},\tag{4}
$$

where (Oe) is the unit of measure (oersted)  $\xi$   $\mu$   $\eta$ ;  $e_{\pi}$ (**k**) are the complex polarization vectors.

However, in fullest form the photon state describes by the wave function [7, 9–11, 15–26]

where

$$
\Psi^{(\pm)}(\mathbf{r},t) = \int b(\mathbf{k},\pm 1) \Psi_{\mathbf{k},\pm 1}^{(\pm)}(\mathbf{r},t) d^3 \mathbf{k} + \int [b(-\mathbf{k},\pm 1)]^* \Psi_{\mathbf{k},\mp 1}^{(\pm)}(\mathbf{r},t) d^3 \mathbf{k},\tag{5}
$$

$$
b(\mathbf{k},\lambda) = \frac{(0\mathbf{e})}{\sqrt{8\pi\hbar k c}}B(\mathbf{k},\lambda); \quad \Psi_{\mathbf{k},\lambda}^{(\pm)}(\mathbf{r},t) = \frac{1}{(0\mathbf{e})}\Phi_{\text{by};\mathbf{k},\lambda}^{(\pm)}(\mathbf{r},t). \tag{6}
$$

The function (5) is normalized to the unit probability of detecting the photon at a certain point (for example, in a detector), it satisfies to Schrödinger type equation and the continuity equation. Thus, the "primary quantization" of photon states is realized.

**Modeling the evolution of a single-photon wave packet.** In  $[19 - 27]$  the results of singlephoton modeling of laser radiation at femtosecond range are presented. In the modeling, the  $b(\mathbf{k}, \lambda)$ determining the momentum distribution in the state (5) are given in the Gaussian form

$$
b(\mathbf{k}, \pm 1) = [b(-\mathbf{k}, \mp 1)]^* = \sqrt{\frac{\alpha^3}{2\pi\sqrt{\pi}}} \exp\left[-\frac{\alpha^2}{2}(k_x^2 + k_y^2 + (k_z \mp k_0)^2) - i\mathbf{k}\mathbf{r}_0\right].
$$
 (7)

The character of the extension (mentioned in the introduction) of the packet (5) is established by numerically calculating of the most significant in this case projection  $E_x$  of electric field intensity.

**Quantum-mechanical explanation of Young's experiment.** As it is well known, when discussing the problem of wave-particle duality, for example, in an experience such as Young's experiment, the wave function in the coordinate representation is attracted to explain the wave properties of particles with mass. The same pattern of diffraction and interference observed with light is explained by appealing to classical electrodynamics based on Maxwell's equations. For Young's experiment, for example, the result of interference is reduced to establishing the phase difference between two monochromatic waves emitted by slits 1 and 2, falling at a certain point *P* on the second screen. In [23], the idea was expressed that a similar phase  $\varphi = \mathbf{kr} - kct$  is available in each term of the photon wave function (5). If the radiation is more or less monochromatic, then a term appears in the expression for probability density, which is proportional to the cosine of the phase difference  $\delta = \varphi_1 - \varphi_2 = k(r_1 - r_2)$  between these two waves (emitted by slits 1 and 2). This circumstance also gives an explanation of the occurrence of interference fringes, similarly to the explanation of classical electrodynamics.

In [29] this idea is considered more specifically. Namely, instead of (23), the coefficients  $b(k, \pm 1)$  в in [29] were set equal to

$$
b(\mathbf{k}, \pm 1) = b(k, \pm 1) = \frac{\alpha}{\sqrt{\pi}} \exp\left[-\alpha^2 (k - k_0)^2\right],\tag{8}
$$

which corresponds to the propagation of a spherical wave describing the state of a photon with an average zero momentum vector and its average modulus equal to  $\hbar k_0$ . The choice of (8) implements a delta-like function for  $b(k, \pm 1)$ , allowing to visually separate the monochromatic wave in the expansion (5) by plane waves and, moreover, to obtain a relatively simple analytical expression for the photon wave function. Thus, introducing the wave function of the photon in the coordinate representation, we are able to explain wave phenomena in a common approach for all quantum particles. This becomes especially relevant, when the experiment covers the photons emitted deliberately singly one by one.

**Physical nature of the photon.** Let us formulate a number of statements that, in our view, either already contain satisfactory answers to most of the questions raised at this stage, or contain the prerequisites for the answers to the remainder of them.

1) Electromagnetic waves and, in particular, the light are the flow of "sequentially" (in the quantum-mechanical sense) propagating in space and time separate alternating one after another short-term (the duration of the order of Planck time) acts of flip (on 180°) and return to the initial state of spin of the extremal maximons (EM-I) or the "antimaximons" of the first class, forming pairs (EM-I + EAM-I) with their complete coupling, one of the possible massless, uncharged, spinless "units" of the physical vacuum (which, however, "in itself", has the magnetic moment of order

of magnitude Planck magnetic moment) [34–41]. Thus, each photon registered separately is not a material self-existing "massless" particle before registration, but a kind of "magnon" propagating in vacuum (before registration) only by one excited chain of these spin-flips of a traveling wave, like a spin wave in a solid body. Photon registration is the result of the transfer of a certain number of dynamic characteristics (energy, momentum and angular momentum) to "massive" particles from one such spin-flip-chain. The probability of its excitation (perceived as "photon radiation"), its orientation in space ("photon direction of motion") and the transmission of the dynamic characteristics of this excitation to material particles ("photon absorption") are determined by the physics of the processes not yet studied at Planck distances.

2) For practical purposes, consideration of most processes associated with spin-flip-chains can be conditionally replaced by consideration of processes, as if carried out by "point" photons, allegedly material, but massless particles. In this case, the radiation, propagation, scattering and absorption of photons should be described by quantum mechanical laws, some of which (Maxwell's equations) coincide with the equations of classical electrodynamics, and the other part (Schrödinger type equation) is associated with a purely quantum mechanical description, the attribute of which should also be the wave function of the photon in the coordinate representation. In the "interval "between the spin-flip chain consideration and the practical use of the "material" photon equivalent to it in this sense, it should still be considered that the photon should have a finite rather than infinitely small radius, equal to the radius of the extreme maximon of class I [35–41].

In fig. 1, for illustration, shows a certain segment of the same spin-flip chain at successive moments of time *t*,  $t + T_p$ ,  $t + 2T_p$ ,  $t + 3T_p$ , etc. (where  $T_p = \sqrt{\hbar G/c^5} = 5,391 \cdot 10^{-44}$  s is the Planck time), along which one "photon" propagates, which is actually the process of spin flip of one of the two vacuum particles, EM-I or EAM-I. At each of these points of time, the spins of both vacuum particles EM-I and EAM-I coincide, which gives the value of the maximum projection of the spin of the photon to be equal  $\hbar$ .

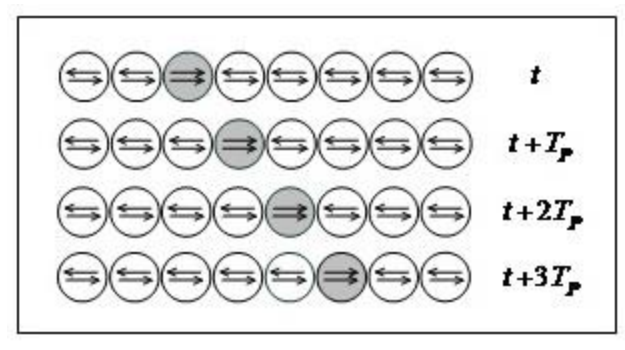

Fig. 1. Plot of spin-flip-chains (at successive moments of time) arising in a physical vacuum during the photon propagation

The duration of the process of the each next spin flip, of course, cannot be considered within the framework of the quasi-classical approach, and, most likely, the question of its definition is not quite correct. Within of this approach, it can only be stated that the Planck time is equal to the average duration of the excited state of the structural "unit" of vacuum, in which the directions of the spins of its components (EM-I and EAM-I) are kept parallel to each other.

Thus, the "filled" circles in fig. 1 schematically depicts spin-flip-excited structural "units" of vacuum, the time of excitation of which  $\tau \sim T_p$ . The location of such an excited "unit" at some moment *t* , in fact, coincides with the "point" of detection of the "photon" during its interaction with other particles (in particular, inside the photon detectors).

**Conclusion.** The constructed photon quantum mechanics allows at present stage to significantly reduce the problem of light corpuscular-wave properties [9]. Since for photons we can also talk about the wave function in the coordinate representation, it can be argued that photons and particles having a mass behave like corpuscles interacting with other particles, transferring certain values of their characteristics (both dynamic and internal) to other particles. But the particles are prop-

agated according to the "wave rules": their distribution in space is determined by the wave function in the coordinate representation. Therefore, within the framework of quantum mechanics it is possible, in particular, to explain "purely wave phenomena", such as the Young's experiment.

#### **REFERENCES**

- 1. Landau L., Peierls R. Quantenelectrodynamik im Konfigurationsraum // Zeit. F. Phys. 1930. V. 62. P. 188–198.
- 2. Bialynicki-Birula I. On the Wave Function of the Photon // Acta Phys. Pol. A. 1994. V. 86. P. 97–116.
- 3. Mandel M., Wolf E. Optical coherence and quantum optics. Cambridge University Press, 1995.
- 4. Sipe J. E. Photon wave functions // Physical Review A. 1995. V. 52. P. 1875–1883.
- 5. Davydov A.P. Kvantovaja mehanika fotona // Tezisy dokl. XXXIII nauch. konf. prepodavatelej MGPI "NAUKA I SHKOLA". Magnitogorsk: MGPI, 1995. P. 206–207.
- 6. Bialynicki-Birula I. The Photon Wave Function // Coherence and Quantum Optics VII, edited by J. H. Eberly, L. Mandel, E. Wolf (Plenum Press, New York, 1996). P. 313-323.
- 7. Davydov A.P. Volnovaja funkcija fotona v koordinatnom predstavlenii // Vestnik MaGU: Vyp. 5. Magnitogorsk: Izd-vo Magnitogorsk. gos. un-ta, 2004. P. 235–243.
- 8. Smith B.J., Raymer M.G. Photon wave functions, wave-packet quantization of light, and coherence theory // New J. Phys. 2007. V. 9. P. 414–448.
- 9. Davydov A.P. Kvantovaja mehanika fotona: volnovaja funkcija v koordinatnom predstavlenii //Jelektromagnitnye volny i jelektronnye sistemy. 2015. V. 20. № 5. P. 43–61.
- 10. Davydov A.P., Zlydneva T.P. O reljativistskoj invariantnosti uravnenija nepreryvnosti v kvantovoj mehanike fotona // Mezhdunarodnyj nauchno-issledovatel'skij zhurnal. 2016. № 4 (46). Part 6. P. 134–137. DOI: 10.18454/IRJ.2016.46.145.
- 11. Davydov A.P., Zlydneva T.P. O volnovoj funkcii fotona v koordinatnom i impul'snom predstavleniyah // Mezhdunarodnyj nauchno-issledovatel'skij zhurnal. 2016. № 11 (53). Part 4. P. 152–155 DOI: [10.18454/IRJ.2016.53.104.](https://doi.org/10.18454/IRJ.2016.53.104)
- 12. Davydov A.P. Linearizacija volnovyh uravnenij dlja potencialov svobodnogo jelektromagnitnogo polja s cel'ju ego kvantovomehanicheskogo opisanija // Problemy fiz.-mat. obrazovanija v pedagogich. vuzah Rossii na sovrem. jetape: tez. dokl. mezhvuz. nauch.-praktich. konf. Magnitogorskij gos. ped. in-t., Magnitogorsk: MGPI, 1996. P. 116–120.
- 13. Davydov A.P. O volnovoy funktsii fotona v koordinatnom predstavlenii v terminah elektromagnitnyih potentsialov // Sovremennyie problemyi nauki i obrazovaniya: materialyi L vnutrivuz. nauchnoy konf. prepodavateley MaGU. Magnitogorsk: MaGU, 2012. P. 228–229.
- 14. Davydov A. P. Vybor kompleksnyh potentsialov jelektromagnitnogo polya pri modelirovanii jevolyutsii odnofotonnogo volnovogo paketa // Informatsionnye tekhnologii v nauke, upravlenii, sotsial'noy sfere i meditsine: sbornik nauchnych trudov III Mezhdun. nauch. konf. Part 1. Tomsk: Izd-vo Tomskogo politehnicheskogo universiteta, 2016. P. 25–27. URL: http://portal.tpu.ru/files/departments/publish/IK\_Cbornik\_Information\_technologies\_Part\_1.pdf.
- 15. Davydov A.P. Volnovaja funkcija fotona v koordinatnom predstavlenii. Magnitogorsk: Nosov MSTU, 2015. 180 P.
- 16. Davydov A.P., Zlydneva T.P. Reshenie zadachi Koshi dlya uravneniya tipa Shredingera dlya volnovoy funktsii fotona v koordinatnom predstavlenii // Differentsial'nye uravneniya i smezhnye problemy: mat. mezhdun. n. konf. V. I. Ufa: BashSU publ. cent., 2018. P. 61–64.
- 17. Davydov A.P., Zlydneva T.P. Modelirovanie klassicheskoy i kvantovoy plotnostey veroyatnosti obnaruzheniya fotona femtosekundnogo lazernogo izlucheniya // Fizika kondensirovannogo sostoyaniya i ee prilozheniya: sbornik trudov Vserossiyskoy nauchno-prakticheskoy konferentsii. Vol. II. Ufa: BashSU publihing center, 2018. P. 214-220.
- 18. Davydov A.P., Zlydneva T.P. Space-Time Probability Density of Detection of a Photon in Laser Beam of the Femtosecond Range. // 2018 14th Internat. scien.-techn. conf. on actual problems

of electronic instrument engineering (APEIE) – 44894 proceedings. Novosibirsk. 2018. V. 1. Part. 4. P. 58–69 URL = https://cloud.mail.ru/public/4Tsd/NymmFx5wP.

- 19. Davydov A.P. Jevoljucija v prostranstve i vo vremeni volnovogo paketa fotona femtosekundnogo izluchenija s tochki zrenija kvantovoj mehaniki // Tez. dokl. XLIII vnutrivuz. nauch. konf. prep. MaGU. Magnitogorsk: Izd-vo Magnitogorsk. gos. un-ta, 2005. P. 269–270.
- 20. Davydov A.P. Modelirovanie rasprostranenija v trehmernom prostranstve volnovogo paketa fotona // Aktual'nye poblemy sovremennoj nauki, tehniki i obrazovanija: mater. 73-j mezhd. nauch.-tehn. konf. Magnitogorsk: Izd-vo Magnitogorsk. gos. teh. un-ta, 2015. V. 3. P. 133–137.
- 21. Davydov A.P., Zlydneva T.P. Odnofotonnyj podhod k modelirovaniju korotkoimpul'snogo lazernogo izluchenija // Vestnik nauki i obrazovanija Severa-Zapada Rossii: jelektronnyj zhurnal, 2015. V. 1. № 4. URL: http://vestnik-nauki.ru/.
- 22. Davydov A., Zlydneva T. Modeling of short-pulse laser radiation in terms of photon wave function in coordinate representation // Instrumentation engineering, electronics and telecommun., 2015: Paper book of the Intern. Forum IEET-2015. P. 51-63. – Izhevsk: Publish. House of Kalashnikov ISTU, 2016. URL: http://pribor21.istu.ru/proceedings/IEET-2015.pdf.
- 23. Davydov A.P., Zlydneva T.P. The Young's interference experiment in the light of the singlephoton modeling of the laser radiation // ITSMSSM 2016, 2016. P. 208–215. URL: [http://www.atlantis-press.com/php/pub.php?publication=itsmssm-16.](http://www.atlantis-press.com/php/pub.php?publication=itsmssm-16)
- 24. Davydov A.P., Zlydneva T.P. O snizhenii skorosti svobodnyih fotonov pri modelirovanii ih rasprostraneniya v prostranstve s pomoschyu volnovoy funktsii v koordinatnom predstavlenii // Trudyi XIII mezhd. nauch.-tehnich. konf. APEP – 2016. Novosibirsk, 2016. V. 8. P. 50–57.
- 25. Davydov A.P., Zlyidneva T.P. On the reduction of free photons speed in modeling of their propagation in space by the wave function in coordinate representation  $\frac{1}{2016}$  13<sup>th</sup> International scientific-technical conference on actual problems of electronic instrument engineering (APEIE) – 39281 proceedings, Novosibirsk, 2016. V. 1. P. 233–240.
- 26. Davydov A.P., Zlydneva T.P. On the physical nature of photon and the modeling of its wave function of free propagation in space and time // Informatsionnye tekhnologii v nauke, upravlenii, sotsial'noy sfere i meditsine: sb. nauch. trudov IV Mezhdun. nauch. konf. In two parts. Part 1. Tomsk: Izd-vo Tomskogo politekhnicheskogo universiteta, 2017. P. 41-45. URL: http://portal.tpu.ru/appnews/files/18083/ik\_cbornik.pdf.
- 27. Mignani R., Recami E., and Baido M. About a Diraclike Equation for the Photon, According to Ettore Majorana // Left. Nuovo Cimento. 1974. V. 11. № 12. P. 568–572.
- 28. Davydov A.P. O postroenii spetsial'noy teorii otnositel'nosti (STO) iz simmetrii prostranstva i vremeni bez postulatov STO // Elektromagnitnye volny i elektronnye sistemy. 2003. V. 8, № 1. P. 49–58.
- 29. Davydov A.P., Zlydneva T.P. The Modeling of the Young's Interference Experiment in terms of Single-photon wave function in the coordinate representation // Proc. of the IV International research conf. "Information technologies in Science, Management, Social sphere and Medicine", 2017. P. 257–265. doi: 10.2991/itsmssm-17.2017.54.
- 30. Davydov A.P., Zlydneva T.P. Modelirovanie i analiz volnovoy funktsii fotona pri kvantovomekhanicheskom ob"yasnenii opyta Yunga // Informatsionnye tekhnologii v modelirovanii i upravlenii: podkhody, metody, resheniya: Sb. nauch. st. I Vseros. n. konf.: Dec 12-14, 2017. Part 1. Tol'yatti, 2017. P. 66-74. URL: https://sites.google.com/view/itmutgu-2017/сборник.
- 31. Davydov A.P., Zlydneva T.P. Quantum mechanical explanation of the Young's double slit experiment using the simulated photon wave function in coordinate representation // In press.
- 32. Davydov A.P., Zlydneva T.P. Ob interferentsii sveta s tochki zreniya volnovoy funktsii fotona v koordinatnom predstavlenii // Aktual'nye problemy sovremennoy nauki, tekhniki i obrazovaniya: materialy 75-y mezhdunar. nauchno-tekhnicheskoy konf. Magnitogorsk: Izd-vo Magnitogorsk. gos. tekhn. un-ta im. G.I. Nosova, 2017. Vol. 2. P. 109-112.
- 33. Davydov A.P., Zlydneva T.P. Interferentsiya sveta s tochki zreniya volnovoy funktsii fotona v koordinatnom predstavlenii // Aktual'nye problemy sovremennoy nauki, tekhniki i obrazovani-

ya: tez. dokladov 76-y mezhdunar. nauchno-tekhnicheskoy konf. Magnitogorsk: Izd-vo Magnitogorsk. gos. tekhn. un-ta im. G.I. Nosova, 2018. Vol. 2. P. 153–154.

- 34. Davydov A.P. Novaya klassicheskaya interpretatsiya spina elektrona i ego energiya svyazi // Nauka - vuz - shkola: Tezisy dokladov XXXI nauch. konf. prepod. MGPI / Magnitogorsk. ped. int; Pod red. dots. Z.M. Umetbaeva. Magnitogorsk: Izd-vo MGPI, 1993. P. 308–311.
- 35. Davydov A.P. Gipoteza chernoy dyry v tsentre elektrona i neinvariantnost' elektricheskogo zaryada (pri ego vrashchenii) kak sledstvie KED, OTO, STO // Problemy fiz.-mat. obrazovaniya v ped. vuzakh Rossii na sovrem. etape. Magnitogorsk: Izd-vo MGPI, 1996. P. 120–126.
- 36. Davydov A.P. Novye kvantovye ob"ekty kosmomikrofiziki elementarnye bessingulyarnye chernye dyry – kak sledstvie KED i OTO // Fundamental'nye i prikladnye issledovaniya: sb. nauch. trud. Magnitogorsk: Izd-vo MGPI, 1997. P. 22–41.
- 37. Davydov A.P. Kvaziklassicheskiy podkhod k probleme struktury leptonov // Sovremennye problemy nauki i obrazovaniya: sb. tez. dokl. nauch. konf. Magnitogorsk: MGMI, 1997. P. 137.
- 38. Davydov A.P. Vozmozhnost' kvantovyh bessinguljarnyh chernyh dyr s plankovskimi parametrami i jekstremal'noj metrikoj v fizike i kosmologii // Jelektromagnitnye volny i jelektronnye sistemy. 1998. V. 3. № 2. P. 67–78.
- 39. Davydov A.P. Foton kak kvazichastica pri vozbuzhdenii spinovoj volny v fizicheskom vakuume na plankovskih rasstojanijah // Tez. dokl. XLIV vnutriv. nauch. konf. prepod. MaGU "Sovrem. problemy nauki i obrazov". Magnitogorsk: Izd-vo Magnitogorsk. gos. un-ta, 2006. P. 174.
- 40. Davyidov A.P. Kurs lektsiy po kvantovoy mehanike. Matematicheskiy apparat kvantovoy mehaniki: ucheb. posobie. Magnitogorsk: Nosov MSTU, 2014. 188 p.
- 41. Davydov A.P. Jekstremal'nye maksimony, struktura fundamental'nyh chastic, KJeD, OTO i RTG A.A. Logunova //Jelektromagnitnye volny i jelektronnye sistemy. 2001. V. 6. №5. P. 4-13.

#### **DEVELOPMENT OF AIRCRAFT DYNAMICS MODEL IN A VERTICAL PLANE**

*A.A. Mashtayeva, Z.B. Amirzhanova, D.K. Satybaldina (Astana, Kazakhstan, L.N. Gumilyov Eurasian national university) E-mail: mashtayeva@mail.ru, zinara\_amir@mail.ru, satybaldinad@mail.ru* 

**Abstract.** This article describes the development of aircraft dynamics model in a vertical plane. The features of the robust structural synthesis procedure are considered as applied to the system of the type being studied. The results of modeling the synthesized system are presented.

**Keywords:** control system, robust control, structural synthesis, mixed sensitivity method.

The intention to create flight control automation tool arose with the incipience of aviation. Many samples of aircraft of the early stage of aviation development were provided with direct acting regulators in the form of pendulums or weather vanes affecting the elevator or other control tool. This was due to poor stability and controllability of the first aircraft. The simplest automatics were designed to compensate for the shortcomings of stability and controllability of the first aircraft. However, the development of aviation went continuously. The range and duration of the flight increased, the meteorological conditions of flights became more complicated - as a result, unmanned aircraft were developed. The properties of manned aircraft as objects of automatic control are also became complicated. This is caused by an increase in the nonstationarity of characteristics, the effect of aeroelasticity, liquid fuel, and a range of other factors, which are most presented in perspective aircraft constructions [1,2,3].

The application of analytical design methods does not provide implementable solutions to similar problems. There is a need to develop such methods that would not require detailed knowledge of the entire state space of the control system and its interaction with the external environment, but were based only on an analysis of its input processes and external behavior. At the same time, the system should be organized in such a way that, using current information, as the a priori uncertainty decreases, improve the functioning of the system in the sense of a given quality

criterion. Thus, it is necessary to use such control methods, the synthesis of which will be such a regulator that would provide good quality control if the controlled object differs from the calculated one or its mathematical model is unknown. One of the current trends in the development of methods for the theory of information control and processing is associated with the use of a robust approach. Therefore, the essence of the robust approach is to construct control laws and information processing algorithms that compensate for disturbances in the frequency band of the dominant external disturbances, while maintaining the value of the control criterion close to optimal. One of the modern approaches to the structural synthesis of robust stabilization systems is *H∞*-synthesis. The standard system configuration, designed by means of  $H_{\infty}$ -synthesis, is shown in Figure 1. Such a system consists of the control object *G* and the regulator *K* and can be characterized by the output vector of parameters *z* to be optimized, the vector of external input signals *w*, the vector of control signals *u* and the vector of measured signals *y* applied to the input of the controller.  $H_\infty$ -synthesis problem statement uses the concept of an interconnected system [4, 5].

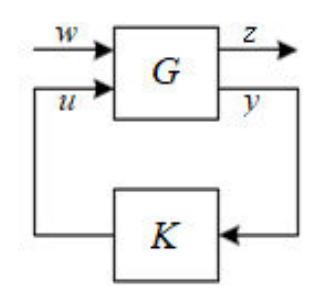

Figure 1. Standard *H∞*-configuration

The formulation of the optimization problem for robust structural synthesis can be represented as follows:

$$
K_{opt} = arg inf_{K_{opt} \in K_{add}} J(G, K),
$$
  
where  $J(G, K) = \left\| \begin{bmatrix} (I + GK)^{-1} \\ K(I + GK)^{-1} \\ GK(I + GK)^{-1} \end{bmatrix} \right\|_{\infty}.$ 

Optimization problem (1) can be solved using the method of mixed sensitivity [4, 5]. A modern approach to solving the problem of robust structural optimization is based on the formation of the desired frequency characteristics of the system (loop shaping) by expanding the object by introducing weight transfer functions, as shown in Figure 2 [5].

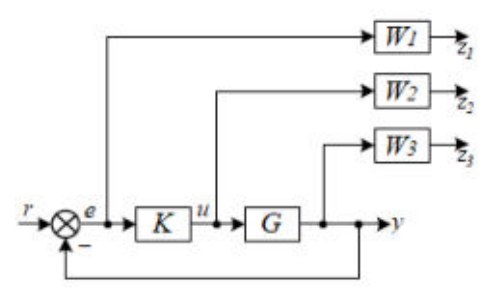

Figure 2. Structural diagram of the designed system, expanded by weight transfer functions

Consider the dynamics of the aircraft in a vertical plane. The dynamic model of the aircraft in a vertical plane is described by an equation in canonical form [6]:

$$
\dot{x}=Ax+Bu,
$$

where  $x = (x_1, x_2, x_3, x_4, x_5)$ ,  $x_1$  – relative height, m;  $x_2$  – translational speed, m/s;  $x_3$  – pitch angle, deg;  $x_4$  – pitch angular velocity, deg/s;

 $x_5$  – vertical speed, m/s.

Measured the first three coordinates. Control variables:  $u_1$  – spoiler angle, deg.\*0.1,  $u_2$  – progressive acceleration,  $m/s^2$ ,  $u_3$  – elevator angle, deg. Taking into account the moments of inertia and their derivatives, as well as the parameters of the aircraft, the matrix coefficient values were obtained:

$$
A = \begin{pmatrix} 0 & 0 & 1.1320 & 0 & -1 \\ 0 & -0.0538 & -0.1712 & 0 & 0.0705 \\ 0 & 0 & 0 & 1 & 0 \\ 0 & 0.0485 & 0 & -0.8656 & -1.0130 \\ 0 & -0.2909 & 0 & 1.053 & 0.6859 \end{pmatrix},
$$
  

$$
B = \begin{pmatrix} 0 & 0 & 0 \\ -0.12 & 1 & 0 \\ 0 & 0 & 0 \\ 4.42 & 0 & -1.665 \\ 1.575 & 0 & -0.0732 \end{pmatrix}, u = (u_1, u_2, u_3).
$$

The coefficients in the equations are functions of aerodynamic parameters and are subject to significant changes. Therefore, the system must be sufficiently robust: a multiplicative uncertainty of at least 50% is allowed. The bandwidth is about 10 rad/s. The system must be sufficiently well damped. The equations for the weight frequency functions take in the form [7, 8, 9, 10]:

$$
W_1 = \frac{1}{s + 0.01} \begin{bmatrix} 1 & 0 & 0 \ 0 & 10(0.3s + 1) & 0 \ 0 & 0 & 1 \end{bmatrix}, W_3 = \frac{s^2}{k} diag(3).
$$

Graphs of SV singular quantities and frequency characteristics are shown in Figure 3.

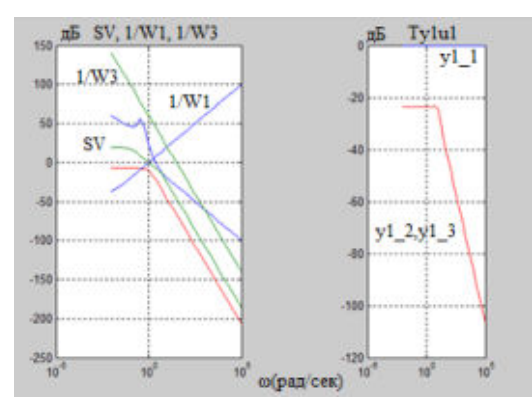

Figure 3. Graphs of singular quantities and frequency characteristics of the system

Figure 4 shows the graphs of transient processes under step action. It can be noted that the processes are well damped, there is no mutual influence of the channels [11,12].

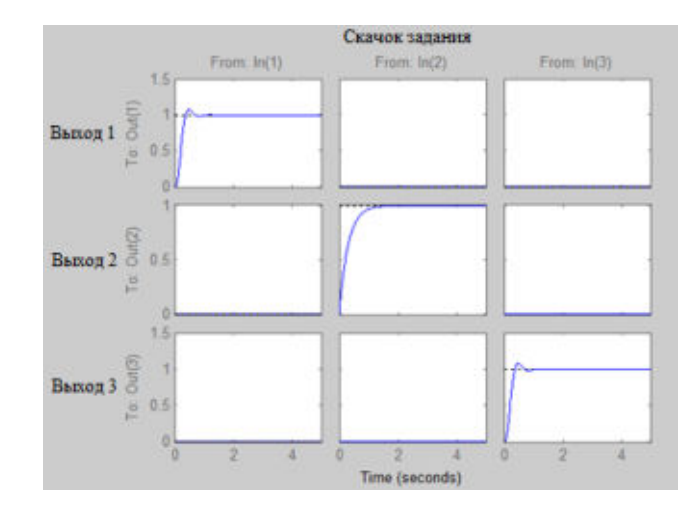

Figure 4. Transient processes of the aircraft in a vertical plane

#### **REFERENCES**

- 1. Raspopov V. YA. Mikrosistemnaya avionika: ucheb. Posobie. Tula: «Grif i K», 2010.  $-248$  p.
- 2. Bodner V.A. Sistemy upravleniya letatelnymi apparatami. M.: Mashinostroenie, 1973.  $-506$  p.
- 3. Kuzovkov N.T. Sistemy stabilizacii letatelnyh apparatov. M.: Vysshaya shkola, 1976.  $-304$  p.
- 4. Gu D.W., Petkov P.Hr., Konstantinov M.M. Robust control design with MATLAB. London: Springer-Verlag, 2005. – 576 p.
- 5. Skogestad S., Postlethwaite I. Multivariable feedback control. NewYork: JonhWiley, 1997. – 564 p.
- 6. Robust Control Toolbox, User's Guide, The MathWorks, 2001.
- 7. Doyle J., Glover K., Khargonekar P., Francis B. State-space solutions to standard H2 and H∞ control problems. IEEE Trans. Automat. Contr., AC-34, no. 8, pp. 831-847, Aug. 1989.
- 8. Zhou K., Doyle J., Glover K. Robust and optimal control. NJ, Prentice-Hall, 1995.
- 9. Satybaldina D.K., Mashtayeva A.A., Smailov E.Z. Razrabotka robastnoj sistemy upravleniya letatelnym apparatom // Perspektivy razvitiya nauki v sovremennom mire: sbornik statej po materialam V Mezhdunarodnoj nauchno-prakticheskoj konferencii. – Ufa, 2018. – P. 112-117.
- 10. Satybaldina D.K., Mashtayeva A.A., Zekenova G.Z., Intymakov T.ZH. Synthesis of Robust Control System for Aircraft // The VIII International Academic Congress "Fundamental and Applied Studies in EU and CIS Countries". – United Kingdom, Cambridge, England, 2018. – P. 129-138.
- 11. Lazarev YU. Modelirovanie processov i sistem v MATLAB. Uchebnyj kurs. SPb.: Piter, 2005. – 512 p.
- 12. MATLAB 6.5 SP1/7.06 Simulink 5/6 v matematike i modelirovanii. M7: SOLON-Press6 2005.

#### **DEVELOPMENT OF A PRESSURE REGULATION SYSTEM IN A STEAM BOILER**

*Satybaldina D. K., Elemesova Zh. M., Amirzhanova Z. B. (Kazakhstan, Astana, L.N.Gumilyov Eurasian National University) E-mail: Satybaldinad@mail.ru, yelemessova\_zhm@mail.ru, zinara\_amir@mail.ru*

**Abstract.** The system controlling the pressure in the boiler has been developed in the article. For the choice of operating modes and for the construction of an automatic control system for processes occurring in the production of steam, a mathematical description of the control object was obtained using balance equations. A PI regulator is used to control the pressure in the steam boiler. A simulation of a single-loop pressure control system in a steam boiler was carried out. As a result of the studies conducted the optimal parameters of the controller were determined using the integral quadratic criterion.

**Keywords:** control system; steam boiler; generated steam pressure; balance equations; integral quadratic criterion.

Thermal energy of steam is widely used for heating, ventilation and hot water supply of residential and industrial premises [1].

To select operating modes, build an automatic control system for processes occurring in steam production, it is necessary to analyze the input and output flows of the technological process and obtain a mathematical description of the control object [2, 3].

Figure 1 shows a simplified diagram of a steam boiler.

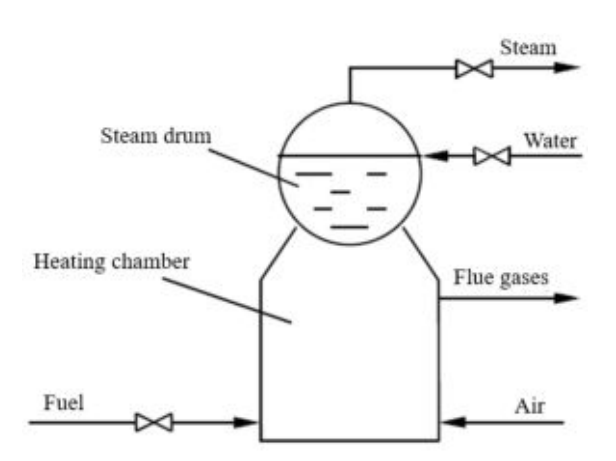

*Figure 1. A simplified diagram of a steam boiler* 

The main quality output parameter of the steam production process is the pressure of the generated steam p [3,4].

The block diagram of a single-circuit ACS of steam pressure is presented in figure 2.

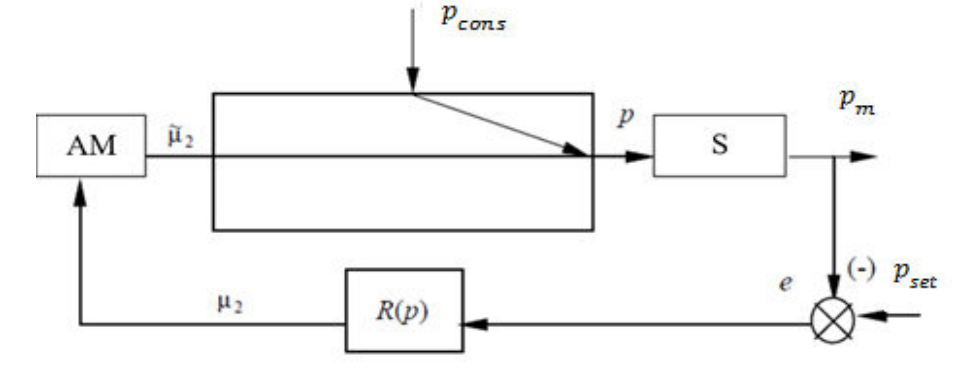

*Figure 2. Block diagram of the steam pressure control system* 

x - object entrance;  $p - pressure - regulated$  output value;  $p_{set}$  - setpoint pressure;  $p_m$  measured pressure value; e – regulation error.

In addition to the actual object of regulation, the regulatory system includes a sensitive element (S), an actuating mechanism with a regulatory body (AM) and a regulator (R). The dynamic characteristics of the sensor and the actuator are represented as differential equations:

$$
T_s \frac{dp_m}{d\tau} + p_m = p; \tag{1}
$$

$$
T_{am}\frac{d\tilde{\mu}_2}{d\tau} + \tilde{\mu}_2 = \mu_2;\tag{2}
$$

where  $T_s$ ,  $T_{am}$  - time constants of the pressure sensor and actuator, s;  $p_m$  - measured pressure, Pa;  $\widetilde{\mu_2}$  – the real conductivity of the valve on the fuel supply line.

The time constants used a pressure sensor  $T_s=0.5$  min, and the actuator  $T_{am}=1$  min.

The calculation of a single-loop ACS consists in determining the tuning parameters of the function  $R_1(p)$  [5, 6]. PI regulators are widely used in the practice of automating industrial facilities. To control the pressure in the steam boiler, the PI controller equation is:

$$
\mu_2 = \mu_2^{\text{nom}} + \mathcal{K}_r \left( e + \frac{1}{T_{\text{int}}} \int e \, d\tau \right),\tag{3}
$$

where  $K_r$ ,  $T_{int}$  - controller settings; e- regulation error.

Regulation error is defined as the difference between the setpoint and the current value of the measured pressure in the steam boiler:

$$
e = p_{set} - p_m. \tag{4}
$$

For a given law of regulation, the calculation of a single-loop ACS is reduced to determining the optimal (from the point of view of any quality criterion) tuning parameters of the regulator, taking into account the fulfillment of the constraint on the system stability margin [5, 6].

Most often, the integral quadratic criterion is used as a quality criterion with a limit on the degree of attenuation:

$$
I = \int_0^{\tau_{\text{con}}} e^2 d\tau \to \min_{K_{\Gamma}, T_{\text{int}}}, \qquad (5)
$$

where  $\tau_{\text{con}}$  - regulation time.

As a result of the research [7, 8], the optimal controller parameters were determined using the integral quadratic criterion. Restrictions on the stability margin of the system are met.

Figure 3 shows a graph of transients when changing the job in a single-loop ACS when the controller settings are found. In this case, the setting of the steam pressure regulator in the steam generator was changed from 8.995 105 Pa to 9.995 105 Pa.

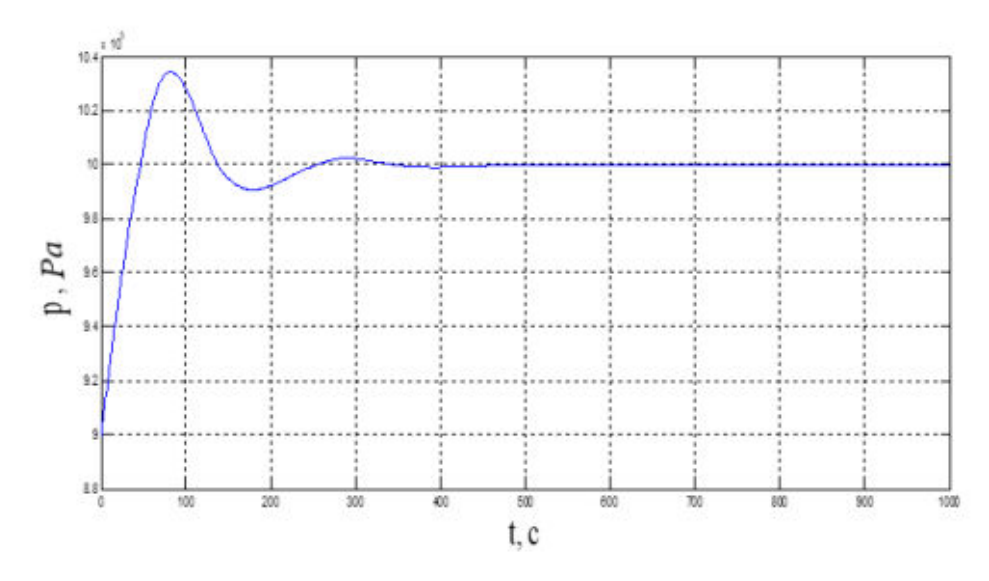

*Figure 3. The transition process in ACS when changing jobs* 

#### REFERENCES

- 1. Teoriya i tehnologiya sistem upravleniya. Mnogofunktsionalnyie ASUTP teplovyih elektrostantsiy. V 3-h kn. Kn. 1. Problemy i zadachi/ Pod obschey red. d-ra tehn. nauk, prof. Yu.S.Tverskogo; FGBOUVPO «Ivanovskiy gosudarstvennyiy energeticheskiy universitet imeni V.I.Lenina». – Ivanovo, 2013. – 260 p.
- 2. Teoriya i tehnologiya sistem upravleniya. Mnogofunktsionalnyie ASUTP teplovyih elektrostantsiy. V 3-h kn. Kn. 2. Proektirovanie/ Pod obschey red. d-ra tehn. nauk, prof. Yu.S.Tverskogo; FGBOUVPO «Ivanovskiy gosudarstvennyiy energeticheskiy universitet imeni V.I.Lenina». – Ivanovo, 2013. – 436 p.
- 3. Pletnev G.P. Avtomatizatsiya tehnologicheskih protsessov i proizvodstv v teploenergetike: uchebnik dlya vuzov / G.P.Pletnev. 3-e izd., pererab. i dop. – M.: Izdatelstvo MEI, 2005. – 352 p., il.
- 4. Praktikum po identifikatsii, parametricheskoy avtomatizatsii i imitatsionnomu modelirovaniyu sistem avtomaticheskogo upravleniya: Ucheb. Posobie / S.A. Talamanov, Yu.S. Tverskoy; Ivan.gos.energ.un-t.-Ivanovo, 2000. - 96 p.
- 5. Stefani E. P. Osnovy rascheta nastroyki regulyatorov teploenergeticheskih protsessov. M.: Energiya, 1972. – 376 p.
- 6. Novikov S.I. «Optimizatsiya avtomaticheskih sistem regulirovaniya teploenergeticheskogo oborudovaniya. Chast 1. Metody i opredeleniya optimalnyih parametrov nastroyki reguliruyuschih ustroystv». Uchebnoe posobie. Novosibirsk: NGTU, 2006. – 108 p.
- 7. Lazarev Yu. Modelirovanie protsessov i sistem v MATLAB. Uchebnyiy kurs. SPb.: Piter,  $2005. - 512$  p.
- 8. MATLAB 6.5 SP1/7.06 Simulink 5/6 v matematike i modelirovanii. M7: SOLON-Press6 2005.

#### **CONCEPTUAL BASIS OF THE INTELLIGENT DECISION-MAKING SUPPORT SYSTEM OF REGIONAL RESEARCH MEDICAL CENTER**

*L. Yu. Spicyna\*, I. G., Vidyaev\*, V. V. Spicyn\*, O. G. Berestneva\*, I. L. Shelekhov\*\* \*(Tomsk, Tomsk Polytechnik University) \*\*(Tomsk, Tomsk State Pedagogical University) E-mail: brief@sibmail.com* 

**Annotation.** The principles and conceptual structure of the intelligent automated system to support strategic and operational decisions for a particular Research Medical Center, combining scientific experimental and curative activities, are described and structured. The scheme of intellectual system of support management decisions for the Regional Research Medical Center is developed with the use of systematic and structural functional approaches. The system is designed to support both strategic and operational decisions based on previous experience of leading relevant medical centers. It includes a system of search and analysis of information from open sources and databases. The system also includes the use of an expert approach, that is, the final decision will be made on the basis of the recommendations of experts in the light of leading medical centers accumulated experience, research and logistic sustainment.

**Key words:** intelligent system of decision-making support, strategic and operational management, regional research medical center.

**Introduction.** The successful development of significant enterprises and organizations in the regions is largely ensured by the level of analysis and assessment at the planning stage of its innovative development. It is the lack of quality of work at this stage that reduces the effectiveness of projects to create and implement breakthrough research, and, therefore, it provides poor performance of innovative development of enterprises and organizations (including regional research medical centers). The problem is complemented by the lack of a set of interconnected low-cost flexible technologies and models for monitoring and analyzing the performance indicators of regional research medical centers, and by the lack of customizable automated data systems with databases and knowledge using intelligent interfaces.

The purpose of this work is to develop a conceptual scheme for the construction of the intelligent decision support system in the field of strategic and operational management of regional research medical center. The study object is a large regional research medical center – Tomsk Research Medical Institute of Balneology and Physiotherapy (further – Balneology Research Institute).

**Literature review.** Researchers and practitioners are currently working in exploring the possibilities of introducing IT products in order to improve the efficiency of activities in public health. One of the directions is the development and implementation of decision support systems both practical and strategic in medicine. Such decision support systems can be targeted to:

- operationalization of the specialist activities in tactical terms, which is connected with the monitoring and assessment of the state of physiological parameters and patient health condition;

- management of data related to the systematization and processing of information on the current activities of the centre/institution;

- management of long-term strategic changes.

The last direction is the least developed because of the complexity of solving the problem on the strategic development of large medical centres, with a view to advancing the development of territories and regions.

We note the works [9, 11, 16], among the existing publications on the subject of this work, on research and assessment of IT solutions for decision support systems in the assessment and project and technology selection, assessment of the effectiveness of health policy and organizational issues of medical centers.

According to the general architecture of the decision support system, algorithms for search and selection of data, sources for the formation of input data for the system, cloud storage and processing of data are the most important works [6, 8, 9, 11].

The most important work on the problems of implementation of comprehensive studies to assess strategies aimed at different groups of stakeholders and tasks in medicine (health profession-

als; legislators and managers; patients and other consumers of medical services; diagnostic tests, health policy) is the work [15].

The principles of creating information decision support systems based on cognitive models are considered in the studies [7, 12-14, 18].

The basis for the formation of intelligent information and analytical systems to support strategic decisions is a multi-criteria analysis based on the impact of factors affecting the efficiency of resource allocation (energy, financial, labor, etc.), using aggregated efficiency indices (in the works [1, 5, 10]), calculated on the basis of the growth of indicator values. With their help, the contribution of various factors to the dynamics of the resource cost is estimated [19-21]. The result of factor analysis depends on the decomposition method, the level of detail of the analysis, the definitions (from the interpretation of "structural factor", "technological factor") and data availability. An alternative approach is based on the construction of sign or vague cognitive maps. Analysis of the indirect impact of many factors on the level of efficiency of resource allocation, performed on cognitive maps (for example, in the work [16]) is based on expert assessments of the direction and strength of the interaction of factors. The authors propose to apply hierarchical hybrid cognitive maps (HHCM) to combine an approach based on the processing of real data (indicator values) characterizing research medical institutions, and an approach using expert opinions about the nature of the influence of factors against each other [19-21].

**Methodology of the study.** The development of a conceptual model and methodological frameworks for the construction of an intelligent decision-making support system involves the use of systematic and structural functional approaches to the study.

Sources of information for the study included:

- works of foreign and Russian scientists in the field of strategic management, development of intelligent decision-making systems;

- information about the activity of the Balneology Research Institute.

The following features of the Balneology Research Institute were also taken into account:

- availability of the approved development program in the coming years;

- a wide range of activities including the implementation of two main functions – medical and innovative, and also research;

- a widespread network of branches located in Tomsk and Seversk, which requires the formation of an adequate automated system for collecting and processing information;

- features of financing of health services within the system of CHI and other systems.

**Features of formation of the conceptual scheme of the description of functional areas of managerial decision-making.** In accordance with the stated purpose in this article, the main aspect of the study was to study the operational processes occurring in the Balneology Research Institute, taking into account the features of the architecture of the institution management. This allowed to identify and describe the content of the main functional areas of decision-making affecting the effectiveness of the organization. According to the generally accepted concepts given in the works of the majority of the founders of modern management [2-4], the authors attributed among these areas:

1. Ambitions/desires of the management of the organization, embodied in their desire to achieve success in the short and long terms, realized through goal-setting, formulation of vision and mission, development of the strategy and program of institution development, and also through the solution of emerging problems at different taxonomic levels.

2. The capacity of the organization with available resources, staff competencies, organizational culture, infrastructural features of the research and curative activities of the Balneology Research Institute.

The universal nature of the inclusion of the information system in the management line of the organization increases the speed and flexibility of the system's response to current changes and strategic planning (Figure 1).

|                                                                                                    | (AMBITIONS + CAPACITIES)                                 |                                                       |
|----------------------------------------------------------------------------------------------------|----------------------------------------------------------|-------------------------------------------------------|
| <b>Ambitions/desires</b>                                                                                    | Mission statement                                        |                                                       |
| DEVELOPMENT SUCCESS OF THE ORGANIZATION<br>of the<br>management<br><b>Capacities of the</b><br>organization | Description of the vision                                |                                                       |
|                                                                                                    | Definition of development goals                          |                                                       |
|                                                                                                    | Monitoring the achievement of goals                      |                                                       |
|                                                                                                    | Making decisions to fix problems                         |                                                       |
|                                                                                                    |                                                          | <b>SYSTEM</b>                                         |
|                                                                                                    | Availability of resources                                |                                                       |
|                                                                                                    | Staff competencies<br>Infrastructure of the organization |                                                       |
|                                                                                                    | Organizational culture                                   |                                                       |
|                                                                                                    |                                                          | <b>MANAGERIAL DECISION MAKING</b><br><b>ORNIATION</b> |
| <b>Ready decisions</b>                                                                                      | Search of ready decisions                                | <b>SUGGESTED INF</b>                                  |
|                                                                                                    | Accumulation of the decisions                            |                                                       |
|                                                                                                    | Analysis of ready decisions                              |                                                       |
|                                                                                                    | Selection of the most suitable decision                  |                                                       |
|                                                                                                    | Decision distribution within the                         |                                                       |
|                                                                                                    | organization                                             |                                                       |

Figure – 1. Structure of functional areas of intelligent managerial decision-making system

It should be noted that the success of achieving the goals and solving the problems expressed in the documents of organizations is connected to their own experience of the management of the institution and the experience of other organizations, which necessitated an allocation of a separate functional unit "Ready Decisions" aimed at solving internal and external problems of the organization. The need for this unit is dictated by the acceleration of technology transfer, including medicine.

The emphasis on the search for ready-made decisions, according to the authors, increases the organization's abilities to successfully development and implements its development program. Ignoring of this add-in pushes medical institutions for a backlog in research and curative activities. Ultimately, it leads to a decrease in competitiveness and increased waste of resources in resolving internal problems.

Further study of the major functional areas of decision-making in the Balneology Research Institute allowed the authors to identify specific major functional subsystems within their frameworks, which have an impact on the successful development of the institution. Allocation was carried out taking into account the taxonomy of management (i.e. strategic and operational management). As a result, it is revealed that the effectiveness of the decision is connected to functional subsystems at the strategic level: "goals and priorities of the development of the organization" (as an element of the functional area of "ambitions of the management"), "capacity of Tomsk Research Medical Institute of Balneology and Physiotherapy" (as an element of the functional area of "organization's opportunities") and "global and Russian tendencies of development of science and practice" (as an element of the functional area "search of ready-made decisions").

A similar approach to the operational level of management of the institution has made it possible to identify functional subsystems that relate not only to the three functional areas mentioned above, but also to the strategic and operational levels:

• operational management system which is built on the basis of strategic and operational KPI (key performance indicators) and characterising the area of "ambitions of the management",

 business processes of the organization that have a direct impact on the capacity of the organization and its capabilities,

• research methods and greatest management practices related to the experience of the institution and other organizations.

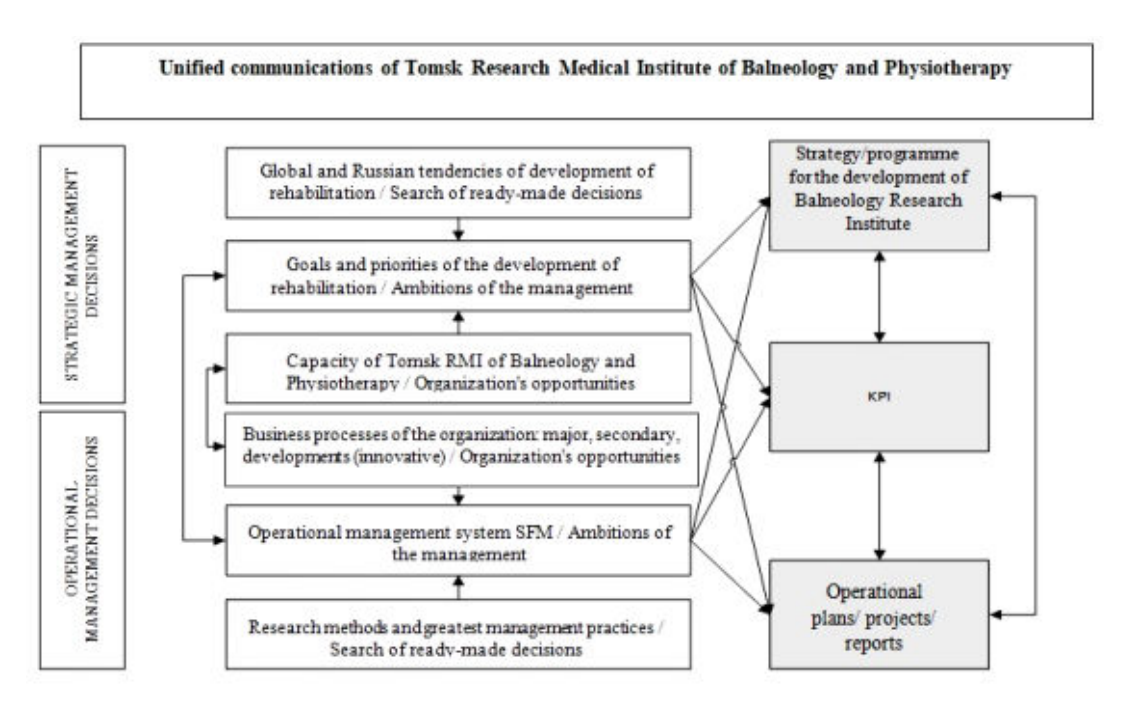

Figure – 2. Structure of managerial decision-making of the Balneology Research Institute

The implementation of this system of managerial decision-making in practice should be connected to the organization's formalized results. Within the framework of the information system, there will be internal documents of the organization at the strategic (strategy, development program, roadmap for advancement of institution) and operational levels (operational plans / projects/ schemes of implementation of operational processes), which are interconnected through a single system of goals and indicators.

The analysis of the work results of the medical institution, which was carried out in the framework of the study, concluded the discrepancy of the current indicators given in the development program with the real business processes implemented in the organization and world trends in medical services. For example, the development directions of the Research Medical Institute of Balneology and Physiotherapy for 2017-2021 reflect the groups of development indicators for the following tasks:

1. Improving the effectiveness of research projects (without describing the major topics of projects and their correlation with the world research trends of the leading research medical centers in the field of institution's activity);

2. The development of clinics of FSBI SibFCRC (Siberian Federal Clinical Research Center) of FMBA of Russia and formation on its basis of a multidisciplinary center providing quality and affordable health care to the population of Tomsk region and other regions of the Russian Federation (without analysis of the dynamic changes in health status and projections of research needs in the field of the institution);

3. Human resource capacity of the institution;

4. Research infrastructure developments (the development plan shows a steady decline or lack of indicators growth connected to the attraction of funding and contracts for the development of new medical technologies).

Some indicators describing some of the activities of the institution are shown in the tasks above. In doing so, there are no tasks and indicators aimed at a comprehensive assessment of development processes and processes to support major management decisions.

Overcoming of this restriction in the author's information system will be implemented through the organization of interaction between functional subsystems and performance. This will make it possible to improve the management efficiency of the medical institution and to ensure the growth of its competitiveness.

The current plan of the institution is drafted in a manner that it does not allow to reliably diagnose the achieved organization's position in the scientific section. Strategy indicators do not show the current level of organization's efficiency, do not reflect the prospects of development (level of innovation development, compliance with world / national priorities of innovation)

The scheme suggested by the authors will allow to correlate strategic management decisions with operational ones (Figure 3).

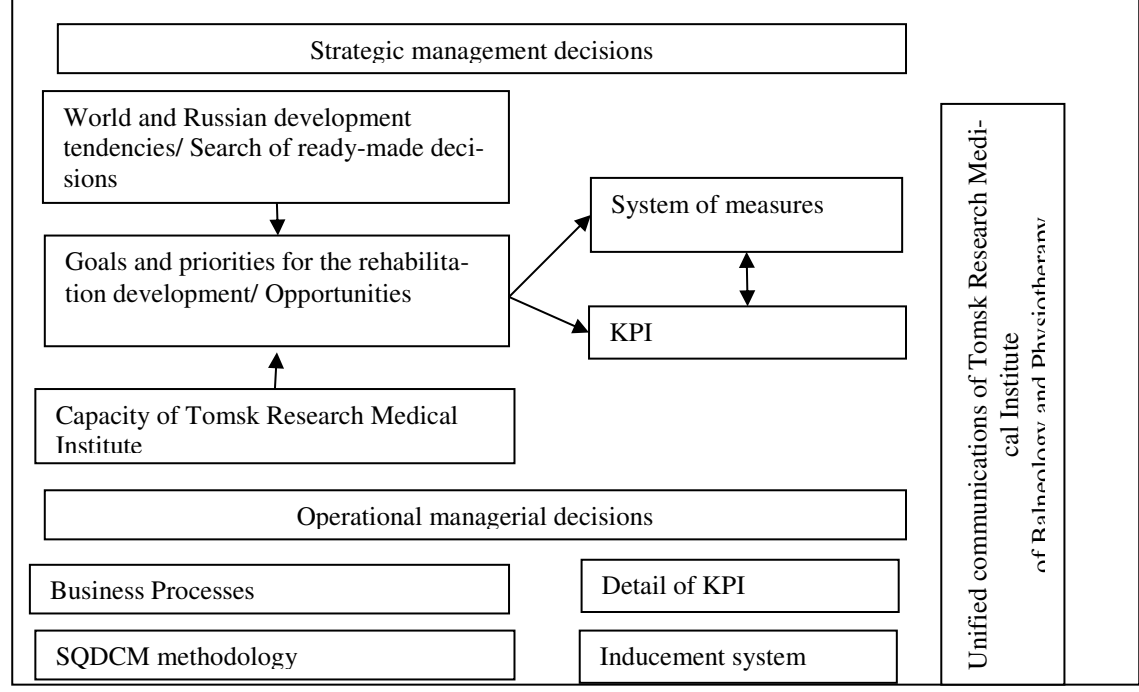

Figure – 3. Conceptual scheme of the intelligent decision support system in the rehabilitation direction of Tomsk Research Medical Institute of Balneology and Physiotherapy

**Conclusion and the application of the results.** The conceptual description model of functional areas of management decision-making suggested by the authors allows to take into account the latest scientific and practical achievements in the field of institution activity, offering readymade decisions for use by institution's specialists. The authors are planning to use the following technologies to build an information system that will become the basis for optimizing solutions:

1) in the field of assessment of innovative potential: methods for assessing the long-term prospects of the formation of breakthrough directions (FORSIGHT); methods of collection and analysis of information obtained with the help of experts (SWOT analysis; method of formation of an expert opinion developed by the project executors; method of analysis of Saaty's hierarchies); statistical methods of data analysis, including methods of correlation, factor and cluster analysis.

2) in the field of intelligent data analysis: methods of analysis of big data; methods of machine learning; methods of soft computing; method of constructing cognitive maps.

3) in the field of software development of decision support systems:

- methods of software development; methods of describing business processes (BP);

- methods of datasets analysis (OLAP).

The developed system of search places on the Internet will be systematized and structured by the stages of the innovation process, by countries and regions, by the currency and by the areas of specialization of the major research medical centers studied in this project.

The study was carried out with the financial support of the RFBR within RFBR's research project "Intelligent Decision Support System for Innovative Development of Regional Research Medical Centers", project № 18-07-00543-a.

#### **REFERENCES**

1. Bashmakov A. I., Bashmakov I. A. Intelligent Information Technologies: training manual. М., 2005, 304 p.

2. Drucker P. F. Management Encyclopedia. М., 2004, 432 p.

3. Peters T. J., Waterman Jr. R. H. In the Search for Improvement: Lessons from America's Most Successful Companies. М., 2005, 560 p.

4. Porter M. E. Competition. М., 2006, 608 p.

5. Bataille C., Jaccard M., Nyboer J., Rivers N. Towards General Equilibrium in a Technology-Rich Model with Empirically Estimated Behavioral Parameters / The Energy Journal. International Association for Energy Economics (IAEE). 2006. URL: http://dx.doi.org/10.5547/issn0195- 6574-ej-volsi2006-nosi2-5.

6. Bose R. Knowledge Management-Enabled Health Care Management Systems: Capabilities, Infrastructure, and Decision-Support / Expert Systems with Applications. 2003, vol. 24, №. 1, 59-71 p.

7. De Marchi G., Lucertini G., Tsoukiàs A. From Evidence-Based Policy Making to Policy Analytics / Annals of Operations Research [Internet]. Springer Nature. 2014, №236 (1), 15-38 p. URL: http://dx.doi.org/10.1007/s10479-014-1578-6.

8. Demirkan H., Delen D. Leveraging the Capabilities of Service-Oriented Decision Support Systems: Putting Analytics and Big Data in Cloud / Decision Support Systems. 2013, vol. 55, №. 1, 412-421 p.

9. Depeige A., Dimitri D. Actionable Knowledge As A Service (AKAAS): Leveraging Big Data Analytics in Cloud Computing Environments / Journal of Big Data 2. 2015, №1. URL: doi:10.1186/s40537-015-0023-2.

10. Diaby [V.,](https://www.sciencedirect.com/science/article/abs/pii/S2211692313000027#!) Campbell [K., Goeree](https://www.sciencedirect.com/science/article/abs/pii/S2211692313000027#!) R. Multi-Criteria Decision Analysis (MCDA) in Health Care: A Bibliometric Analysis / Operations Research for Health Care. 2013, vol. 2, Is. 1–2, 20-24 p.

11. Goh T., Ang B. W. Tracking Economy-Wide Energy Efficiency Using LMDI: Approach and Practices / Energy Efficiency [Internet]. Springer Nature. 2018. URL: http://dx.doi.org/10.1007/s12053-018-9683-z.

12. Montignac F., Mousseau V., Aloulou M. A., Bouyssou D., Rousval B., Damart S. An MCDA Approach for Evaluating Hydrogen Storage Systems for Future Vehicles / In Raymond Bisdor, Luis Dias, Vincent Mousseau, and Marc Pirlot, editors, Evaluation and Decision Model: Real Case Studies. Springer, 2012.

13. Phdungslip A., Wuttipornpun T. Decision Support for the Selection of Electric Power Plants Generated from Renewable Sources / World Academy of Sciences. 2011, №75 (6), 143-168p.

14. Rodonaia I., Gasitashvili Z. Modeling. Analysis of Power Engineering by Using Cognitive Approach Modeling and Analysis of Power Engineering by Using Cognitive Approach / Journal of Technical Science and Technologies. 2012, № 1 (1), 43-48 p.

15. Shaun T., Oxman A., Alderson Ph., Bossuyt P., Brandt L., Brożek J., et al. Developing and Evaluating Communication Strategies to Support Informed Decisions and Practice Based on Evidence (DECIDE): Protocol and Preliminary Results / Implement Sci. 2013, vol. 8, №. 6.

16. Thokala P., Devlin N., Marsh K., Baltussen R., Boysen M., Kalo Z., Longrenn Th., Mussen F., Peacock S. Multiple Criteria Decision Analysis for Health Care Decision Making – An Introduction: Report 1 of the ISPOR MCDA Emerging Good Practices Task Force / [Value in Health.](https://www.sciencedirect.com/science/journal/10983015) January 2016[, vol. 19, Is. 1,](https://www.sciencedirect.com/science/journal/10983015/19/1) 1-13 p.

17. Williams S. Leveraging BI for Performance Management, Process Improvement, and Decision Support / Business Intelligence Strategy and Big Data Analytics. 2016, 99-150p.

18. Zhang Y., Han Q. M., Liu C. B. and Sun J. Y. Analysis for Critical Success Factors of Energy Performance Contracting (EPC) Projects in China / Proceedings of the 2008 IEEE IEEM, Singapore. 2008, 675-679 p.

19. Berestneva O. G., Shelekhov I. L., Urazaev A. M. System Researches and Information Technologies in Problems of Studying of Social and Psychological Aspects of Reproductive Function of Women: collective monograph / O. G. Berestneva, I. L. Shelekhov, A. M. Urazaev. – Tomsk: TSPU Press, 2010. – 188 p. – ISBN 978-8-89428-511-5.

20. Berestneva O. G., Muratova E. A., Shelekhov I. L., Zharkova O. S., Urazaev A. M. Mathematical Methods in Psychology and Pedagogy: training manual / O. G. Berestneva, E. A. Muratova, I. L. Shelekhov, O. S. Zharkova, A. M. Urazaev. – Tomsk: TSPU Press, 2012. – 276 p. – ISBN 978-5-89428-605-1.

21. Berestneva O. G., Zharkova O. S., Shelekhov I. L. System Analysis and Information technologies in Research Problems of Gender and Personality Characteristics of Modern Women: monograph / O. G. Berestneva, O. S. Zharkova, I. L. Shelekhov; Tomsk Polytechnic University. – Tomsk: TPU Press, 2013. – 294 p. – ISBN 978-5-4387-0192-7.

#### **МОДЕЛИРОВАНИЕ ГИДРАТАЦИИ ПОРТЛАНДЦЕМЕНТА В ЕСТЕСТВЕННЫХ УСЛОВИЯХ**

*Ю.А. Абзаев, А.И. Гныря, С.В. Коробков (г. Томск, Томский государственный архитектурно-строительный университет) e-mail: tsp\_tgasu@mail.ru* 

#### **MODELING OF PORTLAND CEMENT HYDRATION IN NATURAL CONDITIONS**

*Yu.A. Abzaev, A.I. Gnyrya, S.V. Korobkov (Tomsk, Tomsk State University of Architecture and Building)* 

**Abstract.** The paper presents research results on Portland cement curing during a long period of time with natural hardening ( $T = 20 \degree C$ ). Investigations are performed in a virtual testing laboratory environment provided by the Virtual Cement and Concrete Testing Laboratory software. It is shown that after 28 days, hydration of the type Cem I 42.5B Portland cement is ~0.75. Further, the hydration process substantially retards and lasts for about a year. The amount of cement brick in Portland cement increases and achieves 0.7 of the amount of the solid phase and the pore volume. It is found that effective values of elasticity modules intensively grow during 400 h and then monotonely decrease down to the following values: 16.79 volume modulus of elasticity; 8.90 shear modulus and 22.69 MPa Young modulus. It must be noted that after 28 days, the curing process in Portland cement continues. A free aqueous solution with pH higher than 12.96 can be a source of unfavorable fatigue effect during operation.

**Key words:** hydration, alite, belite, ferrite, alumoferrite, cement stone, portlandite.

**Введение.** В процессе твердения в портландцементах наблюдается ряд химических реакций с формированием различных продуктов. На количественное содержание конечного продукта гидратации оказывает заметное влияние исходный состав клинкерных минералов. В пределах 24 часов примерно 50% цемента трансформируется в гидраты, а в течение 28 дней – около 80%. Реакции гидратации алита (C<sub>3</sub>S), белита (C<sub>2</sub>S), алюмината кальция (C<sub>3</sub>A) и алюмоферрита кальция (C4AF) связаны с растворением клинкерных минералов и выделением продуктов гидратации, образование которых происходят с разной скоростью. Взаимодействие с водой алита  $C_3S$  описывается реакцией  $[1-5]$ 

$$
C_3S + (3 - x + y)H \to C_xSH_y + (3 - x)CH,
$$
 (1)

где *x* – доля перераспределенного оксида (CaO) между силикатом гидрата и портландитом, *y* – доля присоединенной воды  $(H_2O)$  к гидрату, которое вследствие вариации исходного состава может не соответствовать точной стехиометрии (C*x*SH*y*).

Гидратация цемента – это сложный процесс, включающий в себя большое число механизмов, каждый из которых описывается собственной группой переменных. Для систематического описания закономерностей твердения портландцемента необходимы количественные данные об исходном фазовом составе, водоцементном отношении, энергии активации растворения клинкерных фаз, тепловыделении при формировании промежуточных и конечных продуктов, пористости, доле связанной влаги, ионном составе (электропроводность) водного раствора, влажности среды и внешних условиях, составе и доле продуктов гидратации, упругих характеристиках продуктов гидратации. Экспериментальное изучение перечисленных свойств на основе описание всей совокупности переменных портландцемента, как иерархической системы является затруднительным. Необходимо привлечение модельного описания процессов твердения. К наиболее успешным моделям, который широко используется в прогнозных оценках твердения, относится программный комплекс VCCTL [1-4]. В комплексе VCCTL трехмерная микроструктура цементной пасты воспроизводится по данным электронномикроскопических изображений плоских структур, по которым устанавливаются плотности частиц клинкерных фаз на основе элементного анализа, автокорреляции, размеров капиллярно-пористых структур. Механические, физические и транспортные свойства вычисляются как функция разработанной микроструктуры, если известны свойства исходного клинкера, энергия активации и скорости химической реакции. Совокупность количественных данных позволят оценить основные свойства портландцементов в течение длительного периода.

Целью настоящей работы является моделирование гидратации портландцемента в программном комплексе VCCTL для прогнозирования прочностных характеристик цементного камня и в целом бетонов с течением времени.

**Материал и модельное приближение.** В работе моделирование гидратации цемента проведено в программном комплексе VCCTL [1-4]. В качестве объекта исследования был выбран портландцемент Цем I 42,5Б [10-12], химический состав и массовое содержание которого приведены в табл.1.

| гаолица т. Состав портландцемента цем т $\pm 2$ , ов |                                |                  |                   |               |  |  |
|------------------------------------------------------|--------------------------------|------------------|-------------------|---------------|--|--|
| $N$ ° п/п                                            | Химический состав              | Массовая доля, % | Минералогический  | Масса, граммы |  |  |
|                                                      |                                |                  | состав            |               |  |  |
|                                                      | SiO <sub>2</sub>               | 20,49            | $C_3S$            | 61,06         |  |  |
| ∍                                                    | $Al_2O_3$                      | 5,06             | $C_2S$            | 13,62         |  |  |
| 3                                                    | Fe <sub>2</sub> O <sub>3</sub> | 4,14             | $C_4AF$           | 12,79         |  |  |
| 4                                                    | CaO                            | 62,83            | $C_3A$            | 6,50          |  |  |
|                                                      | MgO                            | 1,75             | Водный раствор    | 41            |  |  |
| 6                                                    | Na <sub>2</sub> O              | 0,34             |                   | 0,34          |  |  |
| ⇁                                                    | $K_2O$                         | 0,65             | MgO               | 1,78          |  |  |
| 8                                                    | SO <sub>3</sub>                | 3,10             | $K_2O$            | 0.66          |  |  |
|                                                      |                                |                  | Na <sub>2</sub> O | 0,34          |  |  |
|                                                      |                                |                  | SO <sub>3</sub>   | 3,15          |  |  |

Таблица 1. Состав портландцемента Цeм I 42,5Б

Данные табл. 1 являются входными параметрами моделирования твердения портландцемента в программном комплексе VCCTL.

В VCCTL гидратация цемента основана на построении трехмерных микроструктур по данным 2-мерных изображений, полученных в растровых микроскопах. Частицы цемента случайным образом распределялись в трехмерном объеме, в соответствии с распределением размеров на плоском изображении. Каждому единичному объему (вокселю) микроструктуры присваивается элемент фазы. Взаимодействие соседних вокселей микроструктуры описывается методами клеточных автоматов. В соответствии со стехиометрией исходного и промежуточного состава, автокорреляций соседних вокселей, развитие фазы и пористых пространств, заполненная водой, определяется, растворением, ростом, подавлением промежуточных и ростом конечных продуктов (гидратов) фаз. Сотовые автоматы объединены с вероятностными функциями, в рамках рассматриваемой модели VCCTL [1-4]. Продукты гидратации с определенными вероятностями образуются на поверхности зерен, подверженных контакту с водой, и они зарождаются в доступном поровом пространстве. Первоначальная и случайная трехмерная микроструктура восстанавливается с помощью автокорреляционных функций и содержит четыре минеральные фазы клинкера и разные формы сульфата кальция. Микроструктура остается периодической во всех расчетах. На кинетику влияет температура, щелочность воды в порах и ее концентрация. На начальных стадиях применяется квадратичная зависимость нормированного объема образованного C-S-H. На более поздних стадиях – вероятность растворения доли площади относительно поверхности начального цемента.

**Обсуждение результатов исследований.** На рис. 1–3 приведены результаты моделирования гидратации портландцемента в течение года при температуре  $T = 20$  °C. На рис. 1 показано, что в портландцементе с исходным составом (табл. 1) при взаимодействии с водой образуются следующие продукты гидратации: Bassanite (CaSO<sub>4</sub>·0,5H<sub>2</sub>O), ангидрит (CaSO<sub>4</sub>), гипс (CaSO<sub>4</sub>·2H<sub>2</sub>O), моносульфат (AFm-фазы), гидрогранат (C<sub>3</sub>AH<sub>6</sub>), Fe(OH)<sub>3</sub> (гидроксид железа, FH<sub>3</sub>), цементный камень C-S-H, портландит (CH), эттрингит (Aft-фазы). Результаты свидетельствуют о сложных процессах, происходящих в портландцементах.

Из общего анализа процесса твердения следует, что степень гидратации (рис. 2, *а*) является наибольшей в начальный период (10–50 часов, вставка), затем монотонно уменьшается, практически в первые 1000 часов достигается доля, равная 0,8 твердой фазы (80%). Нужно заметить, что даже после года твердения доля твердой фазы не превышает 0,9, т.е. процесс твердения прогнозируется больше года. Степень гидратации коррелирует с тепловыделением (рис. 2, *б*), объемной долей пористого пространства (рис. 2, *в*), причем доля пор значительно снижается в течение первых 160–200 часов. За 200 часов происходит основное формоизменение портландцемента, связанное с химической усадкой и повышением щелочного баланса в водном растворе в результате роста pH (рис. 2, *г*, *д*, см. вставки).

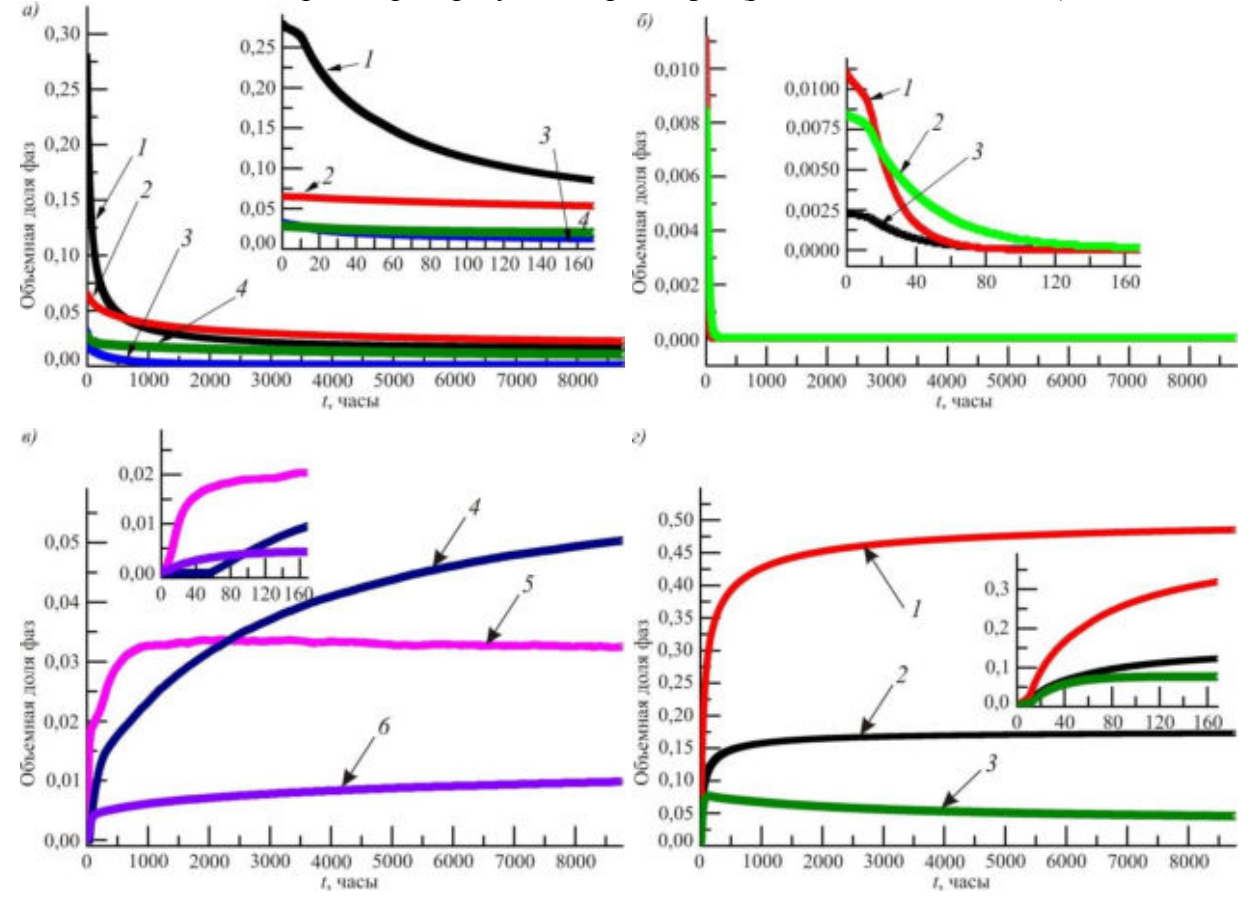

Рис. 1. Зависимость параметров твердения от времени гидратации:

а) – объемной доли клинкерных фаз C<sub>3</sub>S (1), C<sub>2</sub>S (2), C<sub>3</sub>A (3), C<sub>4</sub>AF (4); б) – Bassanite (1, CaSO<sub>4</sub>·0,5H<sub>2</sub>O), ангидрит (2, CaSO<sub>4</sub>), гипс (3, CaSO<sub>4</sub>·2H<sub>2</sub>O); в) – моносульфат AFm-фазы (4), C<sub>3</sub>AH<sub>6</sub> (5), FH<sub>3</sub> (6); г) – C-S-H (1), портландит CH (2), эттрингит Aft-фазы (3)

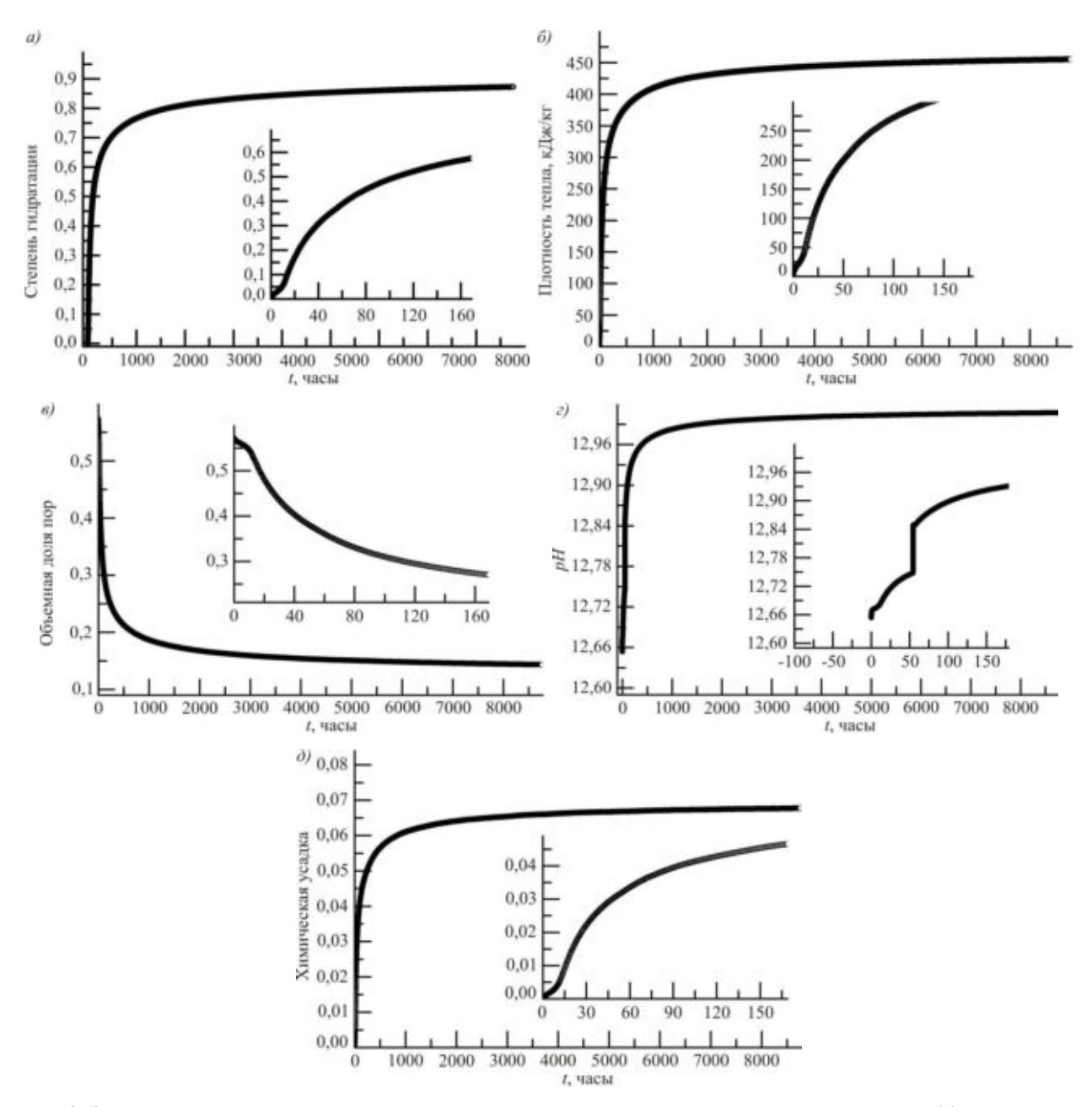

Рис.2. Зависимость от времени степени гидратации или массовой доли продуктов гидратации (а); плотности тепловыделения (б); объемной доли пор (в); pH – показателя щелочного баланса (г); химической усадки (д)

При 50 часах обнаруживается скачкообразное накопление концентрации свободных ионов, основную долю которых составляют ионы Ka +, Na+, плотность ионов монотонно возрастает (рис. 3, *а*). Обнаруживается резкое снижение концентрации ионов Ca++, а ионы  $SO_4$ <sup>-</sup> оказываются в связанном состоянии, доля свободных ионов равна нулю, об этом же свидетельствует химическая активность, (рис. 3, *б*).

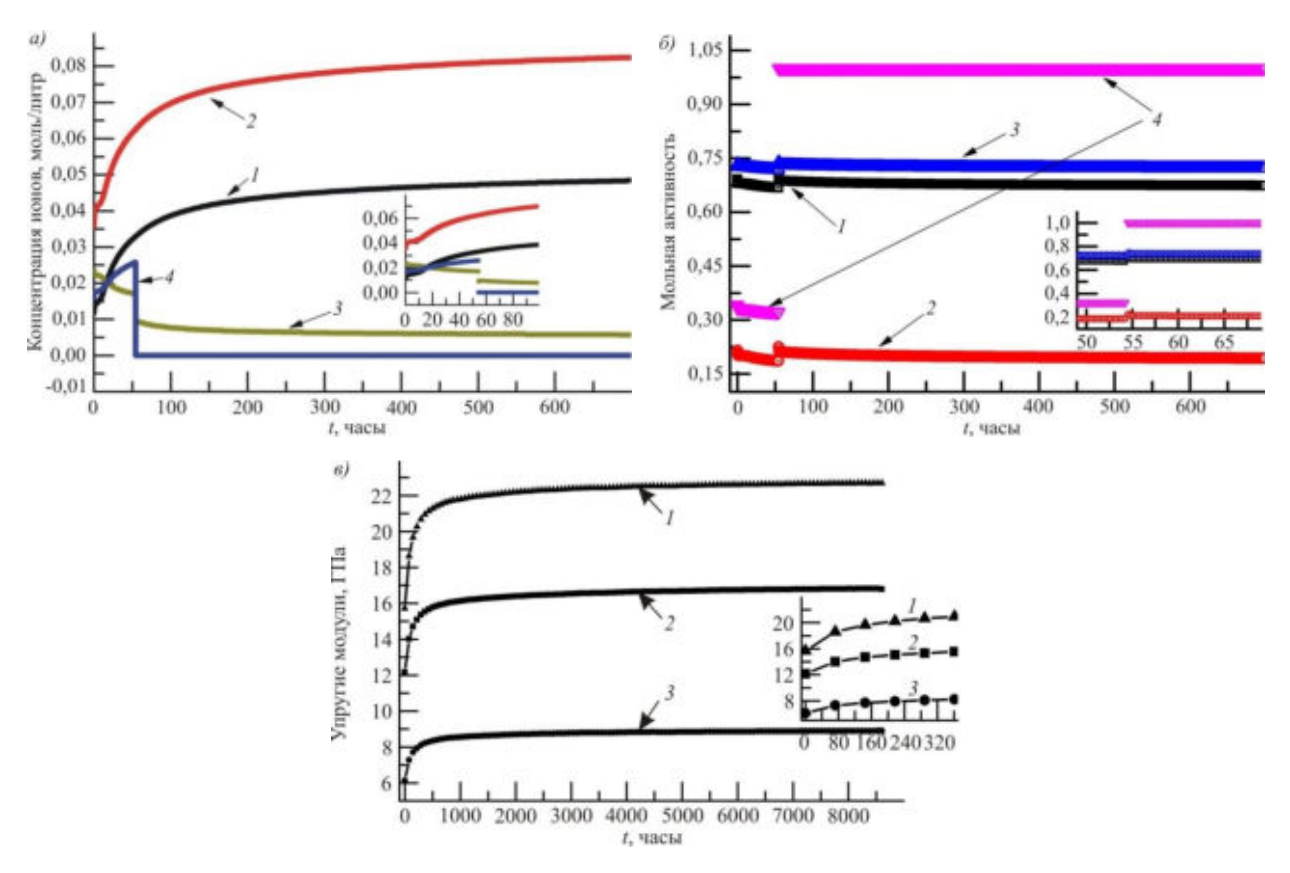

Рис. 3. Зависимость от времени гидратации:

а) – концентрация ионов Na<sup>+</sup> (1), Ka<sup>+</sup>(2), Ca<sup>++</sup> (3), SO<sub>4</sub><sup>-</sup> (4); б) – мольной активности ионов Ka<sup>+</sup> (1), Ca<sup>++</sup> (2), OH<sup>-</sup> (3),  $SO_4$  (4); в) – модуля Юнга (1), объемного модуля упругости K (2), модуля сдвига G (3)

Анализ растворения клинкерных фаз показал следующее. На рис.1, *а* приведены результаты растворения в воде клинкерных фаз. В течение 1000 часов происходит практически полное растворение  $C_3A$ . Наиболее интенсивное растворение алита  $(C_3S)$  происходит в пределах 200 часов, однако его полное растворение не наблюдается даже после 1 года твердения. Аналогичное утверждение справедливо относительно белита  $(C_2S)$  и алюмоферрита (C4AF). Закономерности гидратации портландцемента являются основой описания механизмов твердения в системе VCCTL [1–9]. Анализ механических свойств портландцемента показал следующее: на рис. 3, *в* приведены результаты моделирования упругих характеристик портландцемента: объемного модуля упругости, сдвига и Юнга (*K*, *G*, *E* соответственно). Из анализа данных следует, что наибольший рост модулей достигается в интервале твердения до 500 часов, а затем значения выходят на насыщение. В комплексе VCCTL [1-4] расчеты упругих модулей производятся в динамическом режиме. Перерасчет и оценка эффективных модулей, сравнение их со статическими значениями, а также упругими модулями, найденными ультразвуковыми методами показало хорошее совпадение на стадиях твердения свыше 2-3 дней [6–9]. При меньших сроках твердения ошибка может достигать 10%.

**Выводы.** Таким образом, прогнозирование свойств твердеющего портландцемента Цeм I 42,5Б в течение года в комплексе VCCTL позволило установить вариацию тепловыделения, количественного содержания клинкерных фаз и гидратов, пористого пространства, водного раствора с меняющимся ионным составом. Установлено, что портландцемент Цeм I 42,5Б в пределах 28 суток гидратируется на ~0,75, в дальнейшем интенсивность данного процесса существенно замедляется, который, однако, продолжается в пределах года. Показано, что алюминат полностью растворяется в пределах 900–1000 часов, алит интенсивно растворяется в начальный период (200 часов). В портландцементе формируется следующий состав гидратов: C-S-H, CH, Bassanite, ангидрит, гипс, AFm-фаза, C<sub>3</sub>AH<sub>6</sub>, FH<sub>3</sub>, среди которых доминирующими являются гидросиликаты кальция и портландит, суммарная доля которых существенно возрастает, особенно за период до 900 часов. Вклад остальных гидратов в со-

став портландцемента незначителен. Прочностные свойства определяются в основном содержанием C-S-H и CH. В предположении, что пористое пространство заполнено водным раствором, необходимо отметить, что в портландцементе сохраняется свободная влага вплоть до года, ее доля превышает долю 0,1 от совокупного объема твердого тела и пористого пространства. Установлено, что эффективные значения упругих модулей существенно возрастают в период до 400 часов, далее их рост монотонно снижается, достигая значительных величин: объемный модуль упругости K = 16,79 ГПа; модуль сдвига G = 8,90 ГПа; модуль Юнга E = 22,69 ГПа. После 28 суток процесс твердения в портландцементе продолжается, свободный водный раствор с *pH* > 12,96, может быть источником неблагоприятных усталостных явлений в процессе эксплуатации вследствие градиентов температур.

Исследования выполнены при финансовой поддержке РФФИ в рамках выполнения проекта №18-08-01025.

#### ЛИТЕРАТУРА

- 1. URL:https://www.nist.gov/el/materials-and-structural-systems-division-73100/inorganicmaterials-group-73103/Concrete Materials Monograph (дата обращения: 10.08.2018).
- 2. Bentz D.P. A Three-Dimensional Cement Hydration and Microstructure Program. I. Hydration Rate, Heat of Hydration, and Chemical Shrinkage // NISTIR 5756. Maryland. 1995. Pp.1–47.
- 3. Bentz D.P. CEMHYD3D: A Three-Dimensional Cement Hydration and Microstructure Development Modelling Package. Version 2.0 // NISTIR 6485, U.S. Department of Commerce, April 2000.
- 4. Bentz D.P., Haecker C.J., Feng X.P., Stutzman P.E. Prediction of Cement Physical Properties by Virtual Testing / Process Technology of Cement Manufacturing: Proc. 5th International VDZ Congress. Düsseldorf, Germany. September 23–27, 2002. Pp. 53–63, 2003.
- 5. Тейлор Х. Химия цемента. М.: Мир, 1996. 560 с.
- 6. Erdoğan S.T., Garboczi E.J., Bullard J.W. Prediction of elastic properties of concrete using the virtual cement and concrete testing laboratory / 11DBMC International Conference on Durability of Building Materials and Components. ISTANBUL – TURKEY. May 11-14th, 2008. T.11.  $Pp.1-8.$
- 7. Garboczi E.J., Berryman J.G. Elastic moduli of a material containing compose inclusions: effective medium theory and finite element computations // Mechanics of Materials. 2001. V.33. Pp. 455–470.
- 8. Sun Z., Garboczi E.J., Shah S.P. Modeling the elastic properties of concrete composites: Experiment, differential effective medium theory, and numerical simulation // Cement and Concrete Composites. 2007. V. 29. Pp. 22–38.
- 9. Haecker C.J., Garboczi E.J., Bullard J.W., Bohn R.B., Sun Z., Shah S.P., Voigt T. Modeling the linear elastic properties of Portland cement paste // Cement and Concrete Composites. 2005. V.35. Pp. 1948–1960.
- 10. URL: http://www.sibcem.ru/index.php/production/beton (дата обращения: 18.12.2017).
- 11. Gnyrya A., Abzaev Y., Korobkov S., Mokshin D., Gauss K, Boyarintsev A. High-Temperature Structure Formation in Cement Depending on Curing Time // Journal of AIP Conference Proceedings 1899. 040005-1–040005-8 (2017).
- 12. Гныря А.И., Абзаев Ю.А., Коробков С.В., Гаусс К.С. Моделирование гидратации портландцемента без минеральных добавок // Известия вузов. Строительство, 2018. №1. С.  $25 - 35$ .
## **ТЕРМОДИНАМИЧЕСКОЕ МОДЕЛИРОВАНИЕ ГИДРАТАЦИИ ПОРТЛАНДЦЕМЕНТА БЕЗ МИНЕРАЛЬНЫХ ДОБАВОК**

*Ю.А. Абзаев, А.И. Гныря, С.В. Коробков (г. Томск, Томский государственный архитектурно-строительный университет) e-mail: tsp\_tgasu@mail.ru* 

## **THERMODYNAMIC MODELING OF HYDRATION OF PORTLAND CEMENT WITHOUT MINERAL ADDITIVES**

*Yu.A. Abzaev, A.I. Gnyrya, S.V. Korobkov (Tomsk, Tomsk State University of Architecture and Building)* 

**Abstract.** The paper presents a thermodynamic analysis of Portland cement hydration for the period of 0–1000 days at 300 K. The analysis is performed using GEMS software, and Portland cement hydration is considered in terms of the Parrot and Killoh model. Such clinker phases as alite, belite, ferrite, and aluminate are studied in this paper. The temperature effect on the volume fractions of hydration products is described, and the acid-alkaline ratio (pH) is studied within  $5-95\degree$ C temperature range. The obtained experimental data are in good agreement with theoretical calculations. At initio assessments of the binding energy prove the lattice stability in detected major phases.

**Key words:** hydration, alite, belite, ferrite, alumoferrite, cement stone, portlandite.

**Введение.** В бетонах различного типа основным связующим является гидратированный цементный камень. Структурирование портландцемента на начальных стадиях твердения - это сложный иерархически организованный, многостадийный процесс, в котором выделяются стадии интенсивных химических реакций, диффузионных процессов и периода твердения, классификация которых приведена в работах [1,2]. К основным составляющим портландцемента относятся силикаты кальция C<sub>3</sub>S и C<sub>2</sub>S, алюминат C<sub>3</sub>A и феррит C<sub>4</sub>AF. Присутствует также кальцит, оксид кальция магния, Na- и K-сульфаты. В процессе гидратации вышеназванные компоненты реагируют с водой с образованием различных продуктов: CSH, портландит, эттрингит, моносульфоалюминат кальция и монокарбонат кальция. Термодинамическое моделирование в программном комплексе GEMS предсказывает количественное содержание продуктов гидратации портландцемента с учетом длительности твердения и температуры испытания на стадиях химических реакций, диффузионных пронессов и периода твердения. Методы расчетов и алгоритмы приведены в работах [3-5]. Применительно к цементным материалам GEMS был адаптирован в работах В. Lothenbach [6,7]. Растворение клинкерных фаз рассматривалось в рамках модели Parrot, Killoh [8]. В работе результаты моделирования были использованы в качестве продуктов гидратации для определения количественного содержания фаз методом Ритвельда. В комплексе GEMS предполагается, что решетки конечных продуктов должны быть стабильными, что требует дополнительного подтверждения. Если известна полная структурная информация решеток основных фаз (параметры, координаты, пространственная группа и т.д.), тогда стабильность элементарных решеток продуктов гидратации основных фаз относительно расслоения на чистые элементы может быть определена из первых принципов [9].

В GEMS реализован термодинамический подход, который позволяет вблизи химического равновесия, а также массовом балансе при разных температурах и внешнем давлении количественное описание содержания продуктов гидратации, кислотно-щелочного баланса (pH) в течении длительного периода времени. Исследование влияния на гидратацию портландцементов содержания золы [10,11,17,22], суперфосфатов, сульфатов [12,13,23], сульфоалюминатов [14,16,18], известняка [13,15,19] показали хорошую согласованность c результатами эксперимента. Представляют интерес модельные расчеты по влиянию температуры, пористости на процессы гидратации портландцемента [20,21,25,26]. Рентгеноструктурный анализ образцов производился на ДРОН4 – 07, на медном излучении, по схеме Брегга - Бретано с шагом 0.020, и временем экспозиции 1 сек, в угловом диапазоне  $14^0 - 71^0$ ,

напряжение на трубке 30 кВ, ток пучка 25 мА. Содержание фаз (КФА) в портландцементе определялось методом Ритвельда [25,26].

Целью настоящей работы является термодинамическое моделирование количественного содержания фаз портландцемента, близкого по составу к связующим в тяжелых бетонах без минеральных добавок в процессе гидратации при разных температурах посредством GEMS. Анализ стабильности решеток основных фаз из первых принципов при 0К.

**Материал и модельное приближение.** Массовое содержание модельного объекта определялось на основе портландцемента класса Цeм I 42,5Б [24], который используется для изготовления тяжелых бетонов с высокими эксплуатационными характеристиками. Согласно паспорта качества лаборатории ООО «Топкинский цемент» определены химический состав и массовая доля портландцемента, которые приведены в табл. 1. Данные химического состава (табл. 1), позволяют рассчитать минералогическое содержание модельного портландцемента по формулам Bogue [27]. В комплексе GEMS термодинамические расчеты баланса масс портландцемента нормированы на 100 граммов.

| гаолица 1. Состав портландцемента цем 1 $\alpha$ , ов |                                |                  |                            |               |  |  |  |
|-------------------------------------------------------|--------------------------------|------------------|----------------------------|---------------|--|--|--|
| $N$ оп/п                                              | Химический состав              | Массовая доля, % | Минералогический<br>состав | Масса, граммы |  |  |  |
|                                                       | SiO <sub>2</sub>               | 20,49            | $C_3S$                     | 61,06         |  |  |  |
| $\mathcal{D}_{\mathcal{L}}$                           | $Al_2O_3$                      | 5,06             | $C_2S$                     | 13,62         |  |  |  |
| 3                                                     | Fe <sub>2</sub> O <sub>3</sub> | 4,14             | $C_4AF$                    | 12,79         |  |  |  |
| 4                                                     | CaO                            | 62,83            | $C_3A$                     | 6,50          |  |  |  |
| 5                                                     | MgO                            | 1,75             | Водный раствор             | 41            |  |  |  |
| 6                                                     | Na <sub>2</sub> O              | 0,34             |                            | 0,34          |  |  |  |
| ⇁                                                     | $K_2O$                         | 0,65             | MgO                        | 1,78          |  |  |  |
| 8                                                     | SO <sub>3</sub>                | 3,10             | $K_2O$                     | 0,66          |  |  |  |
|                                                       |                                |                  | Na <sub>2</sub> O          | 0,34          |  |  |  |
|                                                       |                                |                  | SO <sub>3</sub>            | 3,15          |  |  |  |

Таблица 1. Состав портландцемента Цeм I 42,5Б

Данные таблицы являются входными параметрами моделирования твердения портландцемента в программном комплексе GEMS [3,6,7].

В программе GEMS для расчетов энергии Гиббса портландцемента вблизи равновесия цементной системы рассматривается баланс скорости растворения клинкерных фаз, осаждения твердых растворов отдельных фаз на основе базы термодинамических характеристик на различных стадиях твердения. Эмпирические формулы модели Parrot, Killox [8], уточненные Lothenbach [6, 7,19-22] имеют следующий вид

$$
R_{i,T} = \frac{K_1}{N_1} \cdot (1 - \alpha_i) \cdot \left( -\ln(1 - \alpha_i)^{1 - N_1} \right) \cdot \left( \frac{rh - 0.55}{0.45} \right)^4 \cdot \frac{S}{385} \exp\left( -\frac{E_a}{R} \left( \frac{1}{T} - \frac{1}{T_0} \right) \right)
$$
 (1)

$$
R_{i,T} = \frac{K_1 \cdot (1 - \alpha_i)^{2/3}}{1 - (1 - \alpha_i)^{1/3}} \cdot \left(\frac{rh - 0.55}{0.45}\right)^4 \exp\left(-\frac{E_a}{R}\left(\frac{1}{T} - \frac{1}{T_0}\right)\right)
$$
(2)

$$
R_{t,T} = \mathbf{K}_3 \cdot \left(1 - \alpha_t\right)^{N_3} \cdot \left(\frac{rh - 0.55}{0.45}\right)^4 \exp\left(-\frac{E_a}{R}\left(\frac{1}{T} - \frac{1}{T_0}\right)\right),\tag{3}
$$

где *E*a – энергия активации растворения, *rh* степень закрытости системы (если *rh* = 1, тогда система закрыта), *T*, *T<sup>0</sup>* текущая и комнатная температуры, *S* – поверхностная площадь зародыша, *<sup>t</sup>* – степень гидратации, которая вычисляется по следующей рекуррентной схеме:  $\alpha_t = \alpha_{t-1} + \Delta t \times R_{t-1} \times (1 + 3.333 \times (H \times \mu - \alpha_t))^4$  $(4)$ 

где  $\mu$  – водоцементное отношение. Гидратация развивается при условии  $(H \times \mu - \alpha_t) < 0$ . Остальные параметры в уравнениях  $(1) \div (3)$  приведены в табл. 2.

|          | Alite           | Belite                          | Alumiate          | Ferrite           |
|----------|-----------------|---------------------------------|-------------------|-------------------|
| ┻┻       |                 | U.J                             |                   | ∩ า¬<br>ັບ        |
|          |                 |                                 | 0,85              | v.                |
| ТZ<br>Δ2 | 0,05            | 0,006                           | 0,04              | 0.,015            |
| Δ3       |                 | $\mathsf{U}_\bullet \mathsf{L}$ | 1.U               | V.4               |
| N۹       | ۰۰ م            |                                 | ے ک               | ັ                 |
|          | $\sim$<br>ر بيد | $\mathcal{D}$<br>دد.            | $\bigcap$<br>ر ر. | $\bigcap$<br>1.JJ |

Таблица 2. Параметры модели Parrot, Killoh, Lothenbach

В уравнениях (1) ÷ (3) рассматриваются следующие стадии: 1 – зарождение и рост зародышей (1-е уравнение); 2 - диффузионные процессы (2-е уравнение), для каждой из клинкерных фаз которых установлены феноменологические зависимости скоростей реакций, параметры гидратации клинкерных фаз [3-7, 22], 3 - степень гидратации (3-е уравнение). Может быть учтена также роль водоцементного отношения, влажность и удельная поверхность зародышей отдельных фаз.

Обсуждение результатов исследований. В работе моделировалась гидратация портландцемента во временном масштабе  $\sim$ (0-1000) дней при комнатной температуре, а также температурная зависимость массового содержания отдельных фаз на конечном этапе гидратации в интервале (5-95 °С). В указанном интервале температур водный раствор сохраняет жидкое состояние. Было исследовано также влияние температуры на параметр рН при 5-95  $^0C$ .

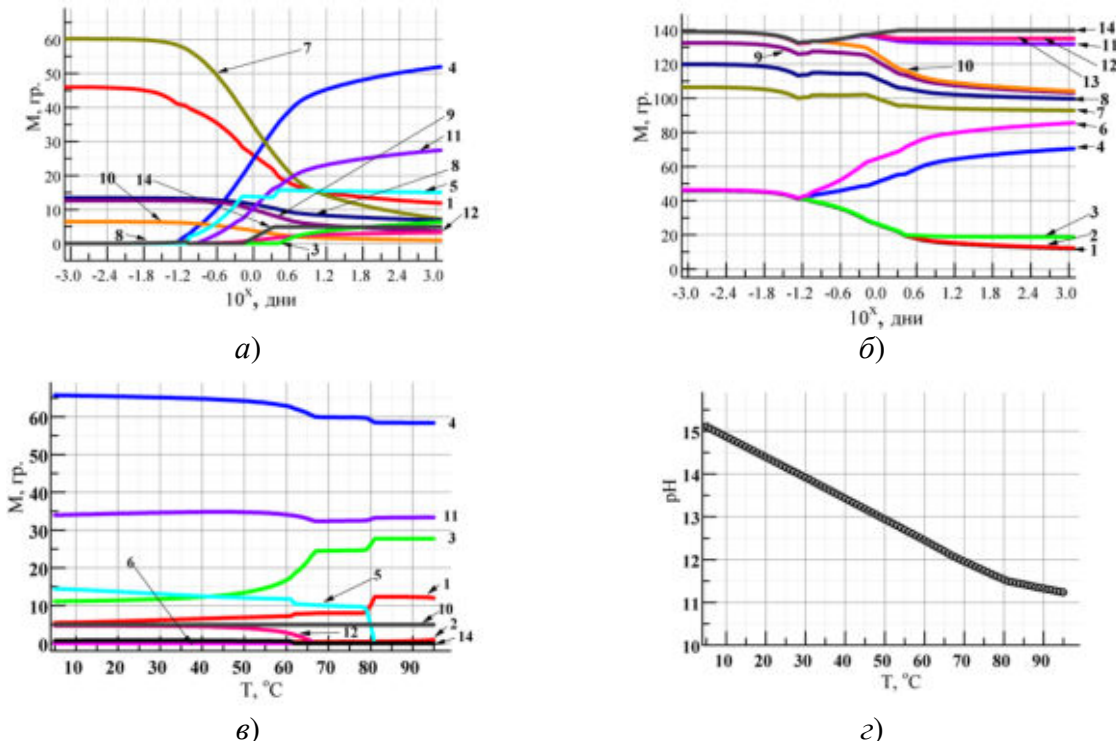

Рис. 1. Временная (а) и временная комулятивная (б) зависимости массы продуктов гидратации отдельных фаз портландцемента; температурная зависимость массы продуктов гидратации отдельных фаз (в) в диапазоне 0-95 °C; температурная зависимость параметра рН в водном растворе (г): Обозначения фаз: 1 - (aqua); 2 - (gas); 3 - $(C_3AS_{0,84}H)$ ; 4 – (CSHQ); 5 – (ettringite-Al); 6 – (ettringite-Fe); 7 – (Alite); 8 – (Belite); 9 – (Ferrite); 10 – (Aluminate);  $11 - (Portlandite)$ ;  $12 - (Goethite)$ ;  $13 - (arcanite)$ ;  $14 - (OH-hydrotalcite)$ .

В результате моделирования в комплексе GEMS при комнатной температуре обнаружены следующие фазы, находящиеся в термодинамическом равновесии: водный раствор,  $C_3AS_{0.84}H$ , CSHQ, ettringite, portlandite, goethite, arcanite, OH-hydrotalcite. B GEMS выполнены расчеты содержания свободной влаги (aqua), газа (gas), водно-щелочного баланса (pH) и твердых выделений при гидратации вышеперечисленных фаз. Зависимость содержания клинкерных фаз alite, belite, ferrite, aluminate от времени гидратации была оценена в рамках

модели Parrot, Kiloh [8]. Предполагается, что свободная влага заполняет объем пор портландцемента. В табл. 3 приведены данные о содержании элементов в водном растворе при разных сроках гидратирования.

| Часы  | $Ca^{+2}$ | $K^+$  | $Mg^{+2}$ | $Na+$  | O <sub>2</sub> | $OH^-$  | SiO <sub>2</sub> | $SiO3-2$ | Ионная |
|-------|-----------|--------|-----------|--------|----------------|---------|------------------|----------|--------|
|       |           |        |           | ммоль  |                |         | прочность        |          |        |
| 0,02  | 1,09      | 238,93 | 280,86    | 205,44 | 0,79           | 0,14    | 0,11             | $\Omega$ | 1,71   |
| 0,05  | 2,759     | 229,27 | 276,92    | 206,00 | 0,79           | 0,15    | 0,11             | $\theta$ | 1,69   |
| 1,0   | 4,69      | 293,22 | $\Omega$  | 242,66 | 1,03           | 24,93   | $\Omega$         | 0,21     | 1,69   |
| 1,6   | 5,36      | 311,88 | $\Omega$  | 253,75 | 1,03           | 111,48  | $\Omega$         | 0,05     | 0,76   |
| 2,0   | 5,27      | 324,04 | $\Omega$  | 263,97 | 1,02           | 112,54  | $\Omega$         | 0,05     | 0,78   |
| 4,0   | 5,08      | 351,12 | $\Omega$  | 287,32 | 0,998          | 114,70  | $\Omega$         | 0,00     | 0,86   |
| 6,5   | 3,97      | 381,3  | $\Omega$  | 317,67 | 0,98           | 129,71  | $\Omega$         | 0,08     | 0,93   |
| 8,6   | 0,39      | 439,01 | $\Omega$  | 339,25 | 0,98           | 415,73  | $\Omega$         | 0,08     | 0,91   |
| 16,8  | 0,35      | 501,42 | $\Omega$  | 389,12 | 0,95           | 434,78  | $\Omega$         | $\Omega$ | 1,05   |
| 29,7  | 0,09      | 617,43 | $\theta$  | 447,85 | 0,92           | 835,30  | $\Omega$         | 0,38     | 1,05   |
| 93,3  | 0,050     | 775,1  | $\Omega$  | 545,85 | 0,86           | 1097,83 | $\Omega$         | 0,76     | 1,38   |
| 690   | 0,04      | 877,74 | $\Omega$  | 616,37 | 0,81           | 1173,67 | $\Omega$         | 0,96     | 1,59   |
| 1480  | 0,04      | 910,31 | $\theta$  | 639,17 | 0,80           | 1193,22 | $\Omega$         | 1,03     | 1,65   |
| 14584 | 0,03      | 993,74 | $\Omega$  | 698,40 | 0,76           | 1232,66 | $\mathbf{0}$     | 1,20     | 1,82   |

Таблица 3. Содержание элементов в водном растворе в зависимости от времени гидратации

В таблице 4 приведены результаты количественного содержания основных фаз в исследуемом портландцементе после 5 месяцев твердения при комнатной температуре. Это доля клинкерных фаз, продуктов гидратации, а также аморфная фаза, которая использовалась для оценки фона. Продукты гидратации Tobermorite и Ettringite, включают в свою решетку молекулы воды. Для всех решеток фаз (включая аморфную) определена полная структурная информация. Анализ вкладов показал, что в портландцементе доминируют продукты гидратации тоберморит, эттрингит, аморф (на тоберморитовой основе), портландит. Присутствуют также клинкерные минералы алит, белит (табл.4). Результаты КФА согласуются с моделированием в GEMS. В работе анализировались энергия (E), стабильность ( $\Delta E$ ) решеток основных фаз из первых принципов при 0К [9]. Установлено, что энергия атомной связи (-ДЕ), а также энергия решеток (Е), включая аморфную фазу, оказываются отрицательными. Энергия связи (- $\Delta E$ ) для исследуемых решеток составляет несколько сотен электронвольт (исключая Portlandite). Решетки клинкерных фаз и продуктов гидратации оказываются в высокостабильном состоянии относительно расслоения на чистые элементы.

| Фаза                       | Tobermorite  | Amorph      | Ettringite | Alite      | <b>Belite</b> | Portlandite |  |  |
|----------------------------|--------------|-------------|------------|------------|---------------|-------------|--|--|
| $\frac{0}{0}$<br>Доля фаз. |              |             | 37.40      | 0.30       | 7.96          |             |  |  |
| Е. эВ                      | $-61216.538$ | -65463.989  | -72504.213 | -31868.083 | $-934.853$    | -1911.719   |  |  |
| ∆Е. эВ                     | $-2335.687$  | $-2281.272$ | -934.853   | $-934.853$ | $-391.195$    | $-65.016$   |  |  |

Таблина 4. Лоля фаз. энергия решеток, а также их стабильность

Выволы. Таким образом, процесс твердения цементного камня оказывается сложным. Время и температура твердения оказывают существенное влияние на количественное содержание гидросиликатов. Показано, что к основным продуктам исследованного портландцемента относятся цементный камень C-H-S, портландит, эттрингит, массовая доля которых возрастает вплоть до 1000 дней твердения, однако интенсивность накопления снижается свыше 28 суток. Доля цементного камня C-H-S является доминирующей (свыше 60%). С ростом температуры ее доля несколько снижается. Подтверждено, что решетки основных фаз продуктов гидратации оказываются стабильными относительно расслоения на чистые элементы. Результаты КФА показали, что в портландцементе доминируют основные водные продукты C-H-S на тоберморитовой основе в кристаллическом и аморфном состояниях, эттрингит, портландит. Присутствуют также алит и белит, однако доля первой оказывается

незначительной. Стабильность перечисленных фаз подтверждена из первых принципов при 0К. Моделирование в программном комплексе GEMS гидратации цементов разного состава при вариации содержания элементов в водном растворе, кислотно-щелочного баланса, водоцементного соотношения, разной доли исходных фаз позволяют найти пути интенсификации служебных свойств портландцемента и сокращения периода твердения цементного камня вблизи термодинамического равновесия в широком температурном интервале.

Работа выполнена при финансовой поддержке РФФИ (код проекта №18-08-01025).

## ЛИТЕРАТУРА

- 1. Matschei T. Thermodynamics of Cement Hydratation. / Thesis. Doctor of Philosophy. University of Aberdeen Department of Chemictry. December 2007. – 222 p.
- 2. Zhuangzhuang Liu, Aimin Sha, Liqun Hu, Yongwei Lu, Wenxiu Jiao, Zheng Tong, Jie Gao. Kinetic and thermodynamic modeling of Portland cement hydration at low temperatures // Journal of Chemical Papers. – 2017. – V. 71. – No. 4. – Pp. 741–751.
- 3. GEM Software (GEMS) Open Database. URL: http://gems.web.psi.ch/termsofuse.html (дата обращения 18.12.2017).
- 4. Kulik D.A., Wagner T., Dmytrieva S.V., Kosakowski G., Hingerl F.F., Chudnenko K.V., Berner U. GEM-Selektor geochemical modeling package: revised algorithm and GEMS3K numerical kernel for coupled simulation codes // Computational Geosciences. – 2013. – V.  $17. - No. 1. - Pp. 1-24.$
- 5. Wagner T., Kulik D.A., Hingerl F.F., Dmytrieva S.V. GEM-Selektor geochemical modeling package: TSolMod library and data interface for multicomponent phase models // Canadian Mineralogist.  $-2012 - V$ . 50.  $-$  Pp. 1173–1195.
- 6. Lothenbach B., Winnerfeld F. Thermodynamic modelling of the hydration of Portland cement // Journal of Cement and Concrete Research. 2006. V. 36. No. 2. Pp. 209–226.
- 7. Lothenbach B., Le Saout G., Ben Haha M., Figi R., Wieland E. Hydration of a low-alkali CEM III/B–SiO<sub>2</sub> cement (LAC) // Journal of Cement and Concrete Research. – n2012. –  $V. 42. - No. 2. - Pp. 410-423.$
- 8. Parrot L.J., Killoh D.C. Prediction of cement hydration // British Ceramic Society Proceedings.  $-1984$ .  $-$  No. 35.  $-$  Pp. 41–54.
- 9. Абзаев Ю.А., Сызранцев В.В., Бардаханов С.П. Моделирование структурного состояния аморфных фаз наноразмерного  $SiO<sub>2</sub>$ , синтезированного различными методами // ФТТ. – 2017. – Т. 59. – Вып. 9. – С.1850–1854.
- 10. Ben Haha M., De Weerdt K., Lothenbach B. Quantification of the degree of reaction of fly ash // Journal of Cement and Concrete Research.  $2010$ . V.  $40$ . No.  $11$ . Pp.  $1620-1629$ .
- 11. Ben Haha M., Le Saout G., Winnefeld F., Lothenbach B. Influence of activator type on hydration kinetics, hydrate assemblage and microstructural development of alkali activated blast-furnace slags // Journal of Cement and Concrete Research. – 2011. – V. 41. – No. 3. – Pp. 301-310.
- 12. Gruskovnjak A., Lothenbach B., Winnefeld F., Münch B., Figi R., Ko S.-C., Adler M., Mäder U. Quantification of hydration phases in supersulfated cements: review and new approaches // Advances in Cement Research.  $- 2011$ .  $- V. 23$ .  $- No. 6. - Pp. 265 - 275$ .
- 13. Pelletier-Chaignat L., Winnefeld F., Lothenbach B., Müller C. J. Beneficial use of limestone filler with calcium sulphoaluminate cement // Construction and Building Materials. – 2012.  $- V. 26. - No. 1. - Pp. 619-627.$
- 14. Pelletier-Chaignat L., Winnefeld F., Lothenbach B., Le Saout G., Müller C.J., Famy C. Influence of the calcium sulphate source on the hydration mechanism of Portland cementcalcium sulphoaluminate clinker-calcium sulphate binders // Cement and Concrete Composites.  $-2011$ .  $- V. 33$ .  $- No. 5. - Pp. 551-561$ .
- 15. De Weerdt K., Ben Haha M., Le Saout G., Kjellsen K.O., Justnes H., Lothenbach B. Hydration mechanisms of ternary Portland cements containing limestone powder and fly ash // Journal of Cement and Concrete Research.  $-2011$ .  $- V. 41$ .  $- No. 3$ .  $- Pp. 279-291$ .
- 16. Winnefeld F., Lothenbach B. Hydration of calcium sulfoaluminate cements Experimental findings and thermodynamic modelling // Journal of Cement and Concrete Research.  $-2010$ . – V. 40. – No. 8. – Pp. 1239–1247.
- 17. Winnefeld F., Leemann A., Lucuk M., Svoboda P., Neuroth M. Assessment of phase formation in alkali activated low and high calcium fly ashes in building materials // Construction and Building Materials.  $-2010. -V. 24. -No. 6. -Pp. 1086-1093.$
- 18. Gruskovnjak A., Lothenbach B., Winnefeld F., Figi R., Ko S.-C., Adler M., Mäder U. Hydration mechanisms of super sulphated slag cement // Journal of Cement and Concrete Research. –  $2008. - V. 38. - No. 7. - Pp. 983 - 992.$
- 19. Lothenbach B., Le Saout G., Gallucci E., Scrivener K. Influence of limestone on the hydration of Portland cements // Journal of Cement and Concrete Research. – 2008. – V. 38. – No.  $6. - Pp. 848 - 860.$
- 20. Lothenbach B., Matschei T., Möschner G., Glasser F.P. Thermodynamic modelling of the effect of temperature on the hydration and porosity of Portland cement // Journal of Cement and Concrete Research.  $-2008. -V. 38. -No. 1. -Pp. 1-18.$
- 21. Lothenbach B., Winnefeld F., Alder C., Wieland E., Lunk P. Effects of temperature on the pore solution, microstructure and hydration products of Portland cement pastes // Journal of Cement and Concrete Research.  $-2007 - V. 37. - No. 4. - Pp. 483-491.$
- 22. Gruskovnjak A., Lothenbach B., Holzer L., Figi R., Winnefeld F. Hydration of alkaliactivated slag: comparison with ordinary Portland cement // Advances in Cement Research.  $-2006. - V. 18. - No. 3. - Pp. 119-128.$
- 23. Lothenbach B., Wieland E. A thermodynamic approach to the hydration of sulphateresisting Portland cement // Waste Management.  $-2006$ .  $- V. 26$ .  $- No. 7. - Pp. 706-719$ .
- 24. URL: http://www.sibcem.ru/index.php/production/cement/obshchestroitelnye-tsementy (дата обращения: 18.12.2017).
- 25. Gnyrya A., Abzaev Y., Korobkov S., Mokshin D., Gauss K, Boyarintsev A. High-Temperature Structure Formation in Cement Depending on Curing Time // Journal of AIP Conference Proceedings 1899. 040005-1–040005-8 (2017).
- 26. Гныря А.И., Абзаев Ю.А., Коробков С.В., Бояринцев А.П., Мокшин Д.И., Гаусс К.С. Влияние времени и повышенной температуры на структурообразование цементного камня // Известия вузов Строительство. – 2017. – № 8. – С. 34–45.
- 27. Taylor H.F.W. Modification of the Bogue calculation // Advances in Cement Research.  $1989. - V. 2. - No. 6. - Pp. 73-77.$

# **НЕЛИНЕЙНЫЙ МЕТОД АДАПТИВНОГО УПРАВЛЕНИЯ ДЛЯ ЭНЕРГОСИСТЕМЫ С УСТРОЙСТВОМ АКТИВНО-АДАПТИВНОЙ СЕТИ**

*Амарова Г. М. (г. Астана, Евразийский национальный университет им. Л Н. Гумилева) e-mail: jb.tyosh@gmail.com* 

## **NONLINEAR ADAPTIVE CONTROL METHOD FOR THE POWER SYSTEM WITH AN ACTIVE-ADAPTIVE NETWORK DEVICE**

*G. M. Amarova* 

*(Astana, L. N. Gumilyov Eurasian National University)*

**Abstract.** This article proposes an adaptive controller based on the inverse step method used in the synchronous infinite bus system (SIBS), which is combined with a static synchronous compensator (STATCOM). To evaluate the proposed controller, various system conditions are considered, such as a threephase short circuit error, a change in parameters, and a study of the angle of rotation of the rotor. Analysis of the simulation shows the effectiveness of the proposed control system in the fluctuations of damping and observation.

Keywords: flexible alternating current transmission system, static synchronous compensator, adaptive control, synchronous generator, non-linear controller.

Введение. Статический синхронный компенсатор (СТАТКОМ) представляет собой устройство гибкой системы передачи переменного тока (ГСППТ). СТАТКОМ представляет собой управляемый источник напряжения с внутренним сопротивлением, практически равным нулю. СТАТКОМ может вводить реактивную мощность в энергосистему, изменяя величину переменного тока относительно напряжения в сети. По этой причине СТАТКОМ может быть смоделирован как источник переменного тока [1].

В этой работе был выбран подход адаптивного управления на основе обратного шага, поскольку он может иметь дело с большинством количеством нелинейностей и неопределенностей нелинейных систем с порядками выше второго. Кроме того, этот метод обладает очень хорошей стабилизацией и отслеживанием [2]. Предлагаемый контроллер сравнивали с точным контроллером, где известны механическая входная мощность и коэффициент демпфирования синхронного генератора.

Системная модель. Динамика комбинированной системы может быть выражена следующими связанными уравнениями [3]:

$$
\frac{2H}{\omega_0}\ddot{\delta}(t) = P_m - P_e(t) - D\dot{\delta}(t)
$$
\n(1)

$$
\dot{I}_q(t) = \frac{1}{T}(-I_q(t) + I_{q0} + u(t))
$$
\n(2)

где  $P_e(t)$  является протекающей в системе полной активной мощностью, определяемая формулой:

$$
P_e = \frac{V_s E_q'}{X_1 + X_2} \sin\delta + \frac{X_1 X_2 I_q}{\sqrt{\left(X_2 E_q'\right)^2 + (X_1 V_s)^2 + 2X_1 X_2 V_s E_q' \cos\delta}} \sin\delta \tag{3}
$$

где  $\delta(t)$ ,  $\dot{\delta}(t)$ ,  $\ddot{\delta}(t)$  – угол ротора, угловая скорость ротора и угловое ускорение ротора генератора соответственно.  $H$  – инерционный коэффициент генератора,  $D$  – коэффициент затухания,  $\omega_0$  – номинальная угловая частота,  $P_m$  – механическая входная мощность,  $I_q(t)$ ,  $I_{q0}$ ,  $T$  – реактивный ток, начальный реактивный ток и постоянная времени СТАТКОМа соответственно. Элемент  $u(t)$  является эквивалентным входом для устройства СТАТКОМ, которое будет считаться управляющим входным сигналом.  $E'_a$  является переходной ЭДС генератора д-оси,  $X_1$  является реактивным сопротивлением между внутренней шиной генератора и шиной положения СТАТКОМ,  $X_2$  является реактивным сопротивлением между средней шиной и бесконечной шиной, а  $V_s$  – напряжение бесконечной шины.

Разработка контроля. Из приведенных выше системных уравнений можно отметить, что система сильно нелинейна, в такой системе параметры трудно измерить. В нашей конструкции коэффициент затухания D рассматривается как неизвестный параметр, поэтому можно принять  $\theta \triangleq -D$ . Стабильность энергосистем зависит от балансировки между нагрузками и механической входной мощностью  $P_m$  синхронных генераторов. Так как необходимо учитывать механическую мощность, принимаем ее как неизвестное возмущение, соответственно можно принять  $d \triangleq P_m$ . Используя приведенные выше определения, системные уравнения (1) и (2) можно переписать так:

$$
M\ddot{\delta} = d - P_e + \theta \dot{\delta} \tag{4}
$$

$$
T\dot{I}_q = -I_q + I_{q0} + u \tag{5}
$$

где  $M = \frac{2H}{\omega_0}$ .

**Проектирование управления.** Целью управления является разработка адаптивного контроллера на основе обратного хода, который будет регулировать угол ротора генератора до его первоначального значения при наличии неопределенностей или изменений в диапазоне рабочих условий.

Чтобы начать проектирование управления, ошибка отслеживания угла ротора  $e(t)$ определяется, как:

$$
e \triangleq \delta_d - \delta. \tag{6}
$$

Используя (4) и (3), для  $r(t)$  можно определить следующее динамическое уравнение ошибки разомкнутого контура:

$$
M\dot{r} = M(\ddot{\delta}_d + \alpha \dot{e}) - d - \theta \dot{\delta} + \frac{V_s E_q'}{X_1 + X_2} \sin \delta + \frac{(I_q^* - \eta_I)}{f(\delta)}\tag{7}
$$

где  $I_q^*(t)$  – вспомогательный управляющий сигнал.

На основе анализа стабилизации и формы (7), вспомогательный управляющий сигнал  $I_q^*(t)$  может быть выполнен в виде:

$$
I_q^* \triangleq f(\delta) \left[ -M(\ddot{\delta}_d + \alpha \dot{e}) + \hat{d} + \hat{\theta}\dot{\delta} - \frac{V_s E_q'}{X_1 + X_2} \sin\delta - K_s r \right] \tag{8}
$$

где  $K_s$  – положительное усиление управления. А  $\hat{\theta}(t)$  и  $\hat{d}(t)$  – оценки неизвестных параметров  $\theta$  и  $d$ . Используя (5) и (8), получим:

$$
T\dot{\eta}_I = T I_q^* + I_q - u \tag{9}
$$

где  $u(t)$  - управляющий сигнал, который будет разработан позднее.

Принимая производную от (8) и подставляя в (9), для  $\eta_i(t)$  можно определить следующее динамическое уравнение ошибки незамкнутого контура:

$$
T\dot{\eta}_I = T\psi + (d + \theta\dot{\delta})\lambda + I_q - u \tag{10}
$$

Управляющий сигнал  $u(t)$  может быть спроектирован как:

$$
u \triangleq T\psi + \lambda \hat{d} + \lambda \dot{\delta}\hat{\theta} + I_q - \alpha_3 \left[\frac{r}{f(\delta)} - K_e \eta_I\right]
$$
\n(11)

где  $\alpha_3$  и  $K_e$  – положительные коэффициенты.

Подставляя (11) в (10), получаем кривую ошибки замкнутого цикла для  $\eta_1(t)$ :

$$
T\dot{\eta}_I = \lambda(\tilde{d} + \tilde{\theta}\dot{\delta}) + \alpha_3 \left[ \frac{r}{f(\delta)} - K_e \eta_I \right]
$$

Таким образом, законы обновления неизвестных параметров определяются, как:

$$
\dot{\hat{\theta}} \triangleq \frac{\alpha_1}{\alpha_3} \lambda \dot{\delta} \eta_I - \alpha_1 \dot{\delta} r
$$

$$
\dot{\hat{d}} \triangleq \frac{\alpha_2}{\alpha_3} \lambda \eta_I - \alpha_2 r
$$

где  $\alpha_1$  и  $\alpha_2$  - положительные усиления контроля.

**Результаты симуляции.** Для имитации системы с замкнутым контуром с предлагаемым адаптивным контроллером, как показано на рис. 1, используется программная среда MATLAB/Simulink.

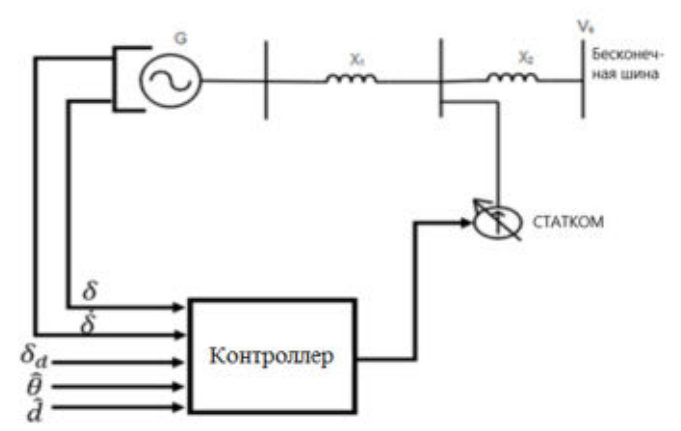

Рисунок 1: Блок-схема замкнутого контура

Для целей сравнения; точный контроллер был разработан по той же методологии, где  $P_m = 0.9$  и  $D = 0.0152$ . Эффективность разработанного адаптивного контроллера тестируется в следующих трех условиях:

A. Трехфазная ошибка короткого замыкания.

Система работает в режиме ожидания до отказа. При  $t = 5$  секунд на клемме синхронного генератора на 0.1 секунды происходит симметричная трехфазная ошибка. На рис. 2 показан отклик ротора синхронного генератора для адаптивных и точных контроллеров в этих условиях. Видно, что угол ротора быстро возвращается в исходное состояние с меньшими колебаниями в случае адаптивного контроллера. Чтобы показать эффективность предлагаемого контроллера, на рис. 3 показано, что реактивный ток  $I_q(t)$  следует за его опорным вспомогательным сигналом  $I_q^*(t)$ , который разработан с использованием (14). На и рис. 4 показано, что сигнал ошибки отслеживания фильтра  $r(t)$  сходятся к нулю.

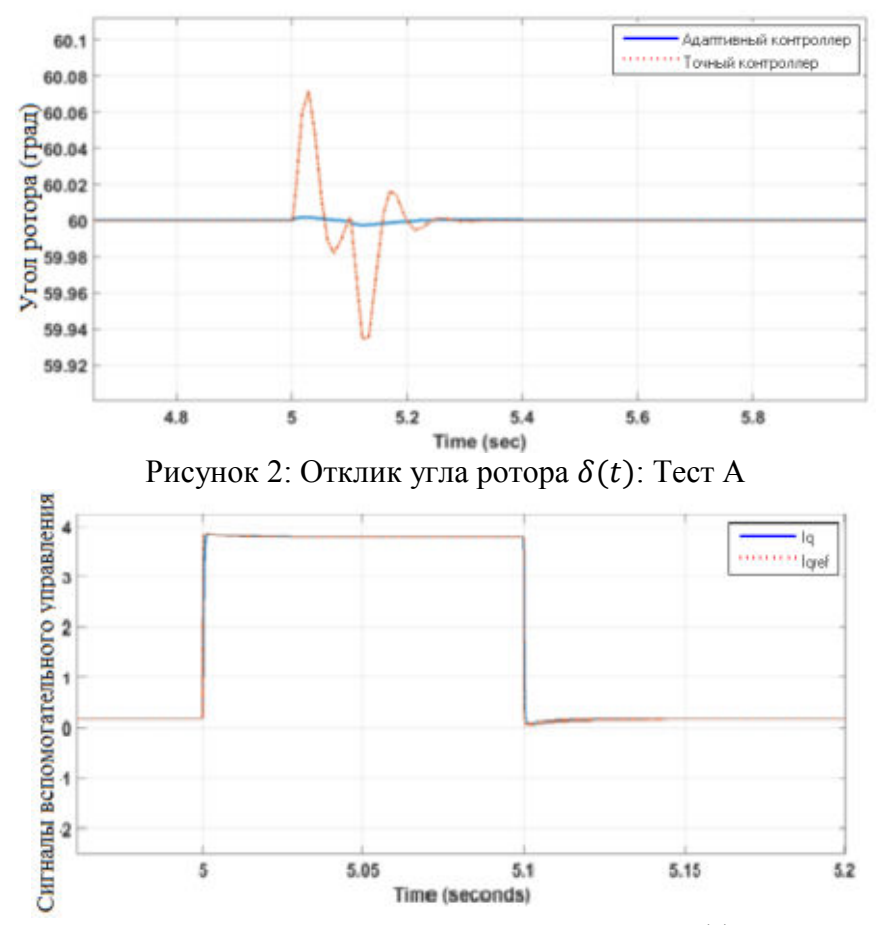

Рисунок 3: Сигналы вспомогательного управления  $I_q(t)$ ,  $I_q^*(t)$ : Тест А

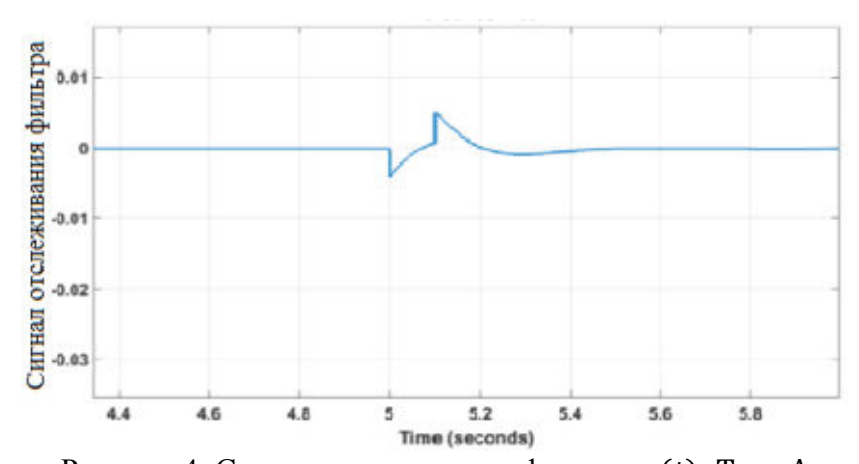

Рисунок 4: Сигнал отслеживания фильтра  $r(t)$ : Тест А На рис. 5 показано отклонение скорости синхронного генератора. Из этого рисунка видно, что отклонение скорости синхронного генератора после ошибки равно нулю, что означает, что синхронный генератор возвращается к синхронизму после устранения замыкания.

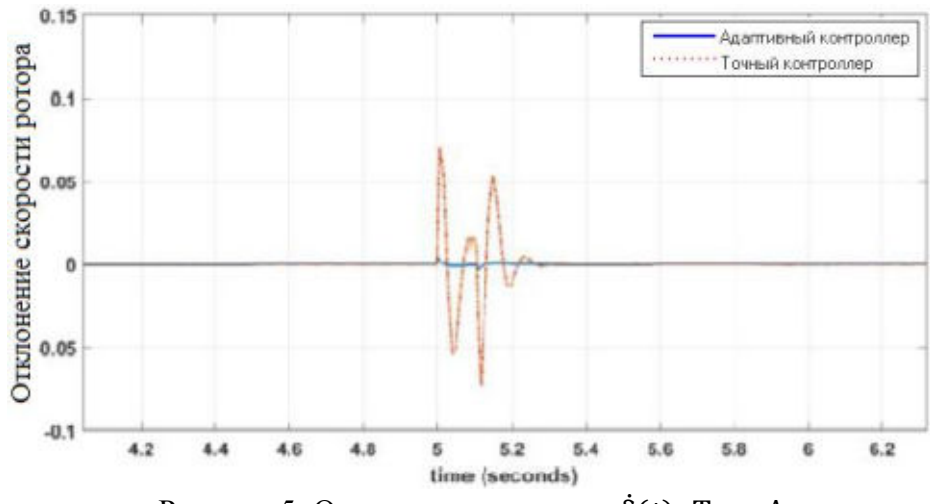

Рисунок 5: Отклонение скорости  $\dot{\delta}(t)$ : Тест А

B. Изменение параметров.

Чтобы проверить характеристики отслеживания предлагаемого контроллера, система работала с начальным углом ротора 60<sup>∘</sup> , а затем через 4 секунды желаемый угол ротора снизился до 50° в течение 4 секунд, после чего желаемый угол ротора повысился до 70°.

Опорный угол должен быть ограничен скоростью, чтобы добавить переходные процессы с высокой кривизной к изменениям шага. Результат показан на рис. 6. Из этого рисунка видно, что контроллер имеет очень хорошие показатели отслеживания.

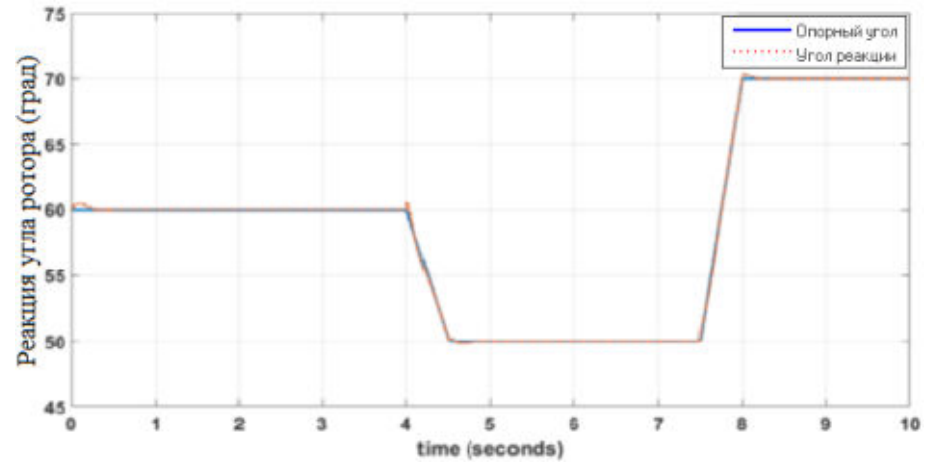

Рисунок 6: Эффективность отслеживания угла ротора  $\delta(t)$ : Тест B C. Исследование угла поворота ротора.

Для оценки устойчивости предлагаемого контроллера значение полного сопротивления линии передачи  $(X_L = X_1 + X_2)$  было уменьшено на 20% от его первоначального значения при  $t = 5.1$  секунды, и результаты были показаны на рис. 7. Из этого рисунка видно, что предлагаемый контроллер устойчив к изменениям параметров.

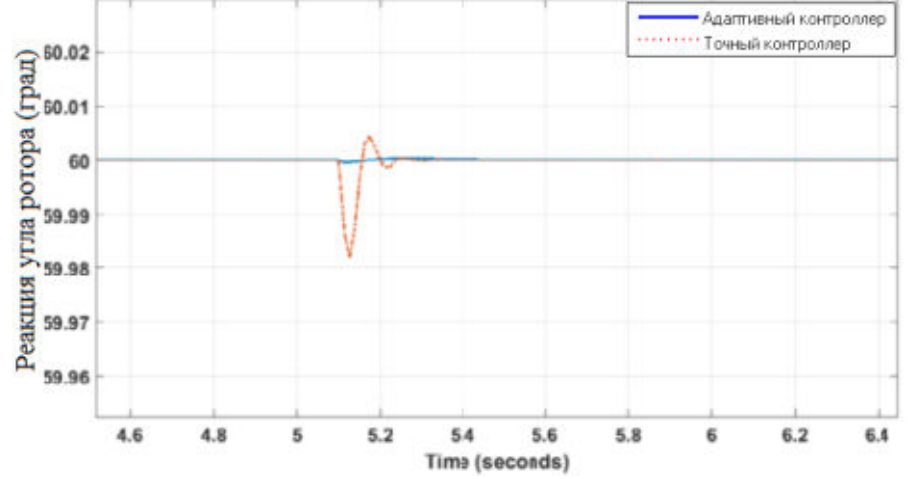

Рисунок 7: Отклонение угла ротора на 20% вниз по XL: Тест С

Заключение. Предложенный адаптивный контроллер был разработан и применен к энергосистеме ССБШ-СТАТКОМ. Процедура проектирования была завершена с учетом параметрической неопределенности и неизвестной механической входной мощности синхронного генератора. Результаты моделирования показывают, что предлагаемый контроллер улучшает работу системы после трехфазной неисправности и показывает, что все сигналы ограничены и сходятся. Закон адаптации неизвестных параметров гарантирует сходимость параметров к значениям устойчивого состояния. Также на основе результатов моделирования предлагаемый контроллер обладает отличной отслеживаемостью и устойчив к параметрической неопределенности.

#### **ЛИТЕРАТУРА**

1. Кобец Б. Б. Инновационное развитие электроэнергетики на базе концепции Smart Grid: науч. изд./ Кобец Б. Б., Волкова И. О. – Москва: ИАЦ Энергия, 2010. – 208 с.

2. Л. Донг, М. Кроу, Р. Янг, С. Шен, Реконфигурируемая система FACTS для лабораторий университетов // IEEE Transactions on Power Systems,  $-2004$ .  $-$  Т. 1  $-$  С. 120-128.

3. С. Уэн, П. Ванг и Л. М. Янг, Новый адаптивный контроллер на основе обратного шага для стабилизации DC/DC преобразователя, питающий постоянную нагрузку // IEEE 26й Международный симпозиум по промышленной электронике (ISIE),  $-2017, -C.570-575$ .

## **НЕЛИНЕЙНЫЕ ДИНАМИЧЕСКИЕ МОДЕЛИ ДЛЯ ОПТИМАЛЬНЫХ РЕШЕНИЙ ЗАЩИТЫ ИНФОРМАЦИОННЫХ СИСТЕМ УПРАВЛЕНИЯ**

*А.Л. Антипов<sup>1</sup> , А.И.Труфанов<sup>2</sup> 1 (г. Иркутск, филиал «Аэронавигация Восточной Сибири» ФГУП «Госкорпорация по ОрВД») Alexey-antipov@yandex.ru*

*2 (г. Иркутск, Иркутский Национальный исследовательский технический университет)* 

# **NONLINEAR DYNAMIC MODELS FOR OPTIMAL DECISIONS IN PROTECTION OF INFORMATION MANAGEMENT SYSTEMS**

*A.L. Antipov<sup>1</sup> , A.I.Trufanov<sup>2</sup> 1 (Irkutsk, Regional Branch «"Eastern Siberia Air Navigation» FSUE «State ATM Corporation») 2 (Irkutsk, Irkutsk National Research Technical University)* 

Abstract. Usage of nonlinear dynamic models increases effectiveness and efficiency while searching optimal decisions for security of information management systems. The study based on dynamic model of hierarchical protection clarifies the processes within information management system exposed to adversary threats. The model promotes counteracting to malicious alien attacks that significantly exceeds initial defense capabilities of the protection subsystem.

Keywords : information management systems, security, attacks, nonlinear dynamic model, hierarchical protection, optimal decision

**Введение.** Современный период развития человечества характеризуется глубоким переосмыслением путей и способов обеспечения безопасности личности и общества, достижения корпоративной, национальной и международной безопасности. Наступление XXI века проходит под знаком все усиливающиеся экспансии информационных технологий в самые различные сферы человеческой деятельности, включая экономику, промышленность, управление, образование и культуру. Сами понятия информация, информационные процессы, информационные системы, информационная безопасность существенно претерпели изменения за счет расширения смыслового содержания. Одной из основных проблем, связанной с вопросами организации защиты информации в информационных системах управления является повышение качества и оперативности вырабатываемых управленческих решений, что не может быть выполнено без корректного использования понятия «информация».

Первоначальное понимание «информации» как совокупности сведений сохранялось вплоть до XX столетия. Положение стало меняться с появлением в XX веке таких дисциплин, как кибернетика, теории информации и ряда других.

Техническая революция, связанная с появлением и развитием кибернетики, не столько определялась использованием электронно-вычислительных машин, сколько появившейся необходимостью в математическом описании и количественной оценке различных физических, технологических, биологических и прочих процессов и явлений. Уже на первых же этапах развития кибернетики и теории информации понятие "информация" было расширено и конкретизировано, но всё же оно понималось только в рамках нашего восприятия окружающего нас мира, трансформированного через возможности компьютера, информация воспринималась, как средство нашего восприятия мира. Норберт Винер по этому поводу писал: "Информация – это обозначение содержания, полученного из внешнего мира в процессе нашего приспособления к нему и приспособления к нему наших чувств"[1].

При организации процесса защиты информации в информационных системах управления необходимо учитывать, что «объективно существуют различные слои, уровни и потоки информации. Однако не только в смысле их распространения и передачи, но и в том смысле, что каждый информационный слой имеет свои специфические качества (свойства): тематику, содержание, направленность, используемость, потребителя, полезность, науч-

ность, формализованность, определенность и т.д. Но при этом информация имеет объективные значения параметров, которые присущи информации вообще, - степень инерции, консерватизм, преемственность, степень восприятия, направленность. Каждый информационный слой может иметь или не иметь те или иные специфические свойства, причем, сама информация - это совокупность потоков, уровней, слоев, некое единое целое; информация не гладкая и не однородная, слои не могут полностью перемешаться до однородного и аморфного (бесформенного и неструктурированного) состояния. Информация структурирована, в ней есть слои, структуры, потоки. При этом информация объективно имеет свойство проникновения между структурами. Можно утверждать, что информация находится в постоянном движении (в философском смысле). Это движение обеспечивается "внутренней энергией" - взаимным проникновением информации между слоями, взаимным влиянием. Если возникают барьеры или препятствия взаимного проникновения, влияния лвижение иссякает. Если в результате воздействия слои перемешиваются, возникает однородная масса (информационный шум), то движение также прекращается. Движение и структурированность есть способ продолжения жизни информации»[2].

Также необходимо принимать во внимание, что, в любой информационной системе управления уровня предприятий и выше существуют различные информационные слои: правовой информационный слой; технический информационный слой; государственный информационный слой: веломственный информационный слой и т.л. Ланные слои лолжны взаимодействовать между собой.

Цель исследования. Целью настоящих исследований является поиск оптимальных управленческих решений по организации защиты информации в информационных системах управления.

В настоящее время в исследованиях по поиску оптимальных решений в области моделирования процессов организации защиты информации в информационных системах управлениях происходит переход от линейных к нелинейным моделям.

С точки зрения общей теории систем [3], задача разработки динамической модели защиты информации в информационной системе управления может быть сформулирована, как разработка модели защиты, обеспечивающей оптимизацию процесса взаимодействия защитной подсистемы с информационной системой управления и с ее окружением (в биологии аналогом подобной подсистемы защиты - является иммунная система биологического организма).

Иммунная система биологического организма нацелена на защиту системы (если под системой принять в данном случае биологический организм) и обладает следующими важными свойствами:

- Высокая специфичность всех иммунных реакций;
- Способность отличать в большинстве случаев своего от чужого.

Использование концепции построения иммунного ответа биологического организма на вводимый антиген [4] ранее апробировано при разработке модели адаптивной иерархической системы управления [5] и модели динамической адаптивной иерархической системы информационной безопасности [6].

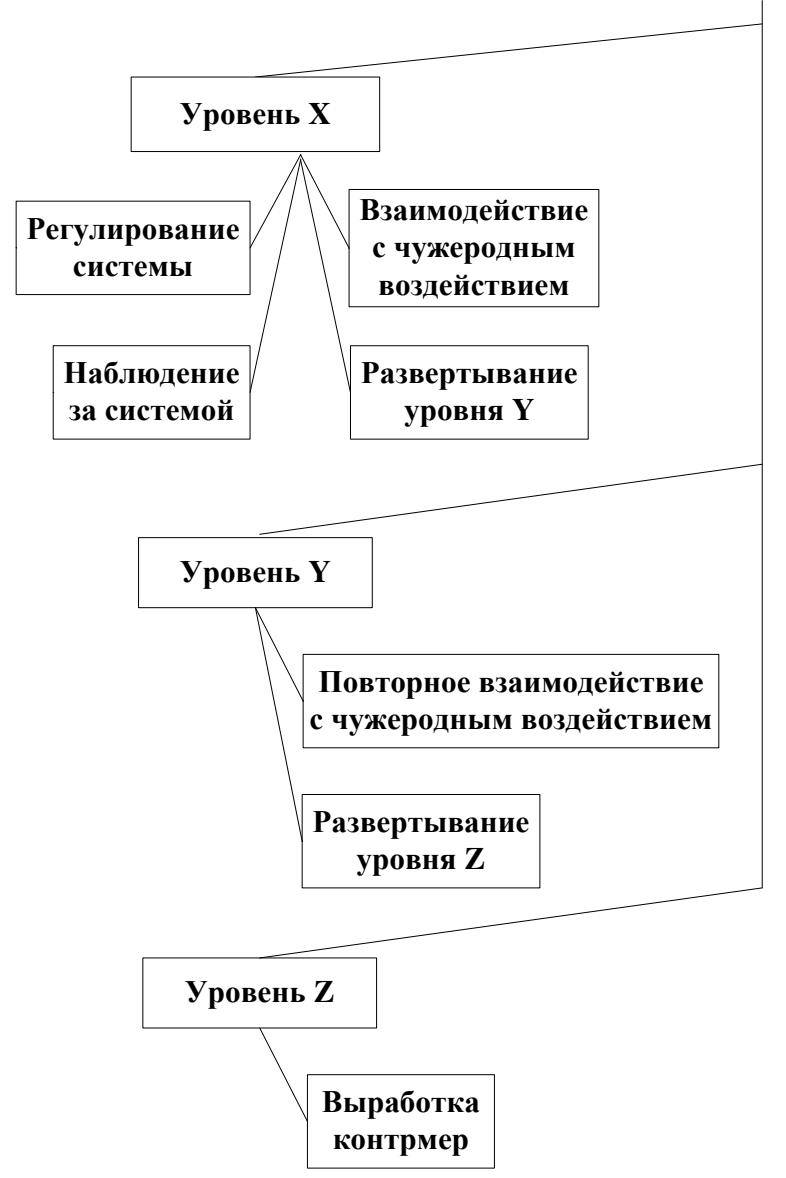

Рис. 1. Дерево целей подсистемы защиты

При отсутствии внешней угрозы чужеродного воздействия подсистема защиты информационной системы управления свернута  $\overline{10}$ одного базового уровня. При таком состоянии обеспечивается базовый уровень зашишенности.

При появлении чужеродного воздействия подсистема защиты разворачивается до 3-х уровней.

На рис. 1. представлено дерево целей подсистемы зашиты.

Уровень Х - базовый уровень подсистемы защиты. На данном уровне реализованы функции регулирования и наблюдения за информационной системой управления.

Элементы данного уровня отвечают за оценку чужеродного воздействия на информационную систему управления, а также за подачу команд о развертывании элементов **VDOBHAY.** 

Элементы уровня Ү. повторно взаимодействующие с чужеродным воздействием, служат источником для подачи команд о развертывании элементов уровня Z. Элементы уровня Z отвечают за выработку оптимальных управленческих решений контрмер, направленных на подавление чужеродного воздействия.

При этом система динамических уравнений для уровней Х, Ү, Z подсистемы защиты информации информационной системы управления и уравнений, описывающих изменения уровня G чужеродного воздействия и уровня F задействованных контрмер вместе составляют 5-ти мерную динамическую модель иерархической защиты информационной системы управления, которая записывается в виде системы уравнений (1), где  $V$  - относительная скорость появления новых элементов на уровне X и  $\kappa$ ; (i=x, y, z) – относительный коэффициент уничтожения устаревших элементов уровня (коэффициент старения).

Развертывание нижестоящего уровня пропорционально вероятности взаимодействия элементов уровня X, Y с чужеродным воздействием: для уровня X -  $\alpha_r XG$ , для уровня Y - $\alpha_{y} YG$ , где  $\alpha_{i}$  ( $i = x, y$ ) – относительный коэффициент взаимодействия элементов уровня Х, Ү с угрозами.

$$
\frac{dX}{dt} = v - \alpha_x XG - \kappa_x X,
$$
\n
$$
\frac{dY}{dt} = \alpha_x XG + \mu(G)Y - \alpha_y YG - \kappa_y Y,
$$
\n
$$
\frac{dZ}{dt} = \alpha_y YG - \kappa_z Z,
$$
\n
$$
\frac{dG}{dt} = -\kappa_g G - \alpha_{gf} GF,
$$
\n
$$
\frac{dF}{dt} = h_z Z - \alpha_{gf} GF - \kappa_f F.
$$
\n(1)

Рост количества элементов уровня Y будет идти со скоростью  $\mu(G)$ . Функцию  $\mu(G)$ аппроксимируем гиперболой:

$$
\mu(G) = \mu_0 G(\kappa_g + G)^{-1}.\tag{2}
$$

т.е. определим, что при G=0 не происходит наращивание уровня Y, а при увеличении уровня чужеродного воздействия скорость нарастания количества элементов уровня Y увеличивается, но не может стать больше некоторого фиксированного значения  $\mu_0$ .

Величины  $K_g$  и  $K_f$  характеризуют времена устаревания методов атакующего чужеродного воздействия и устаревания применяемых контрмер,  $h_z$  – скорость выработки контрмер элементами уровня Z.  $\alpha_{gf}$  – коэффициент взаимодействия контрмера-метод атакующего чужеродного воздействия

В таблице 1 представлены результаты исследования представленной 5-ти мерной динамической модели иерархической защиты информационной системы управления при различных начальных условиях.

Таблица. 1

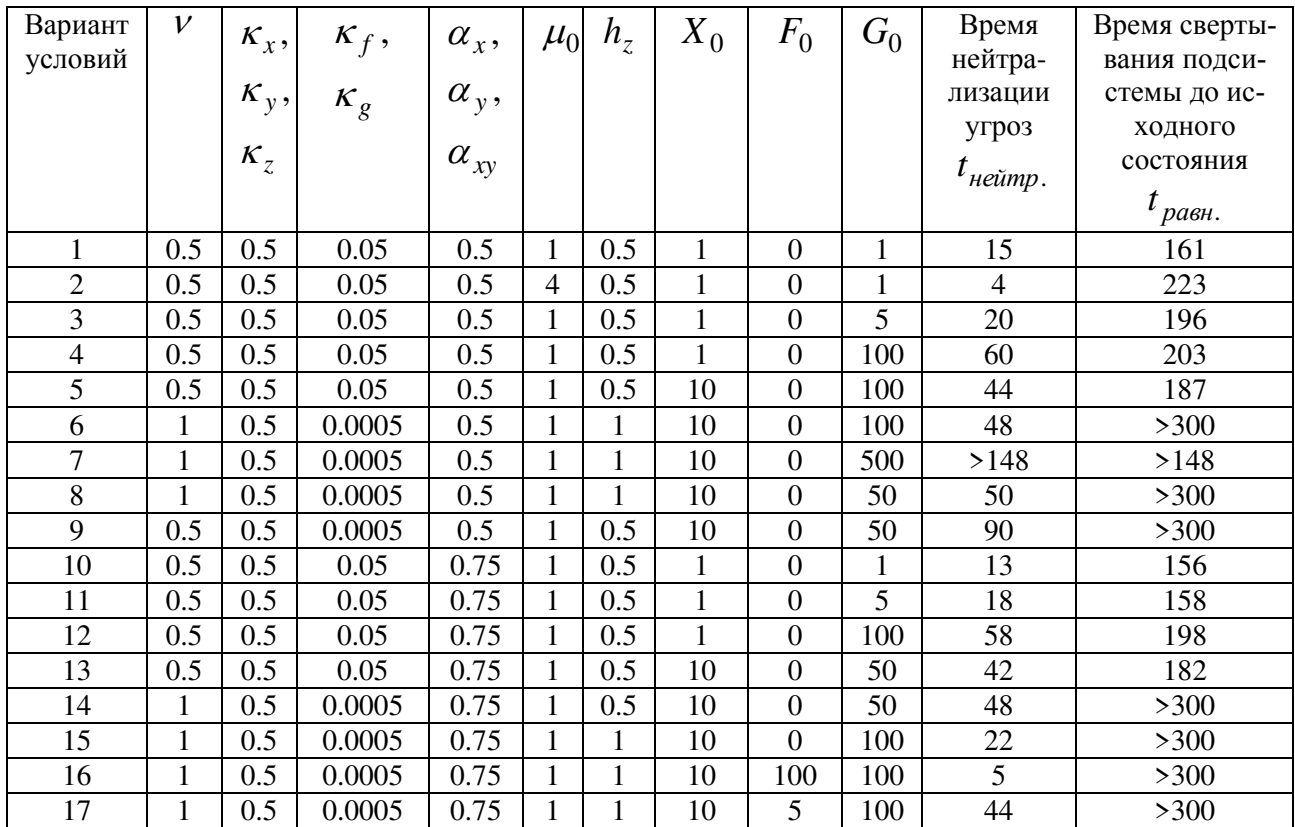

Моделирование процесса защиты информации при различных начальных условиях

Расчеты показали, что использование принципа динамического развертывания уровней подсистемы защиты повышает скорость реакции на чужеродное воздействие даже при малом изначальном уровне защиты. Также расчеты показали, что увеличение вдвое скорости генерации элементов уровня Х при малом изначальном уровне защиты приводит к уменьшению относительного времени нейтрализации чужеродного воздействия приблизительно на 33%.

Выводы. Проведенные исследования показали, что использование динамических моделей оптимизирует выработку управленческих решений по организации защиты информационных систем управления. При этом можно сделать следующие выводы:

- 1. Изначальное преимущество предлагаемого подхода к организации иерархической защиты информационной системы управления заключено в использовании принципа динамичности, что обеспечивает выполнение закона необходимого разнообразия Эшби на всех этапах жизненного цикла организации защиты информационной системе управления.
- 2. Зашита информационной системы управления, организованная на принципах представленной модели, позволяет противодействовать и нейтрализовать вредоносное чужеродное воздействие, существенно превосходящее изначальные возможности подсистемы зашиты.
- 3. Методология нелинейной динамики позволяет наглядно и с достаточной степенью достоверности проверять иерархические системы защиты информационной системы управления на достаточном для изучения временном промежутке.

## ЛИТЕРАТУРА

1. Винер Н. Кибернетика, или Управление и связь в животном и машине: Пер. с англ. И.В. Соловьева и Г.Н. Поварова/ Под ред. Г.Н. Поварова. – 2-е издание. – М.: Наука - Главная редакция изданий для зарубежных стран, 1983. - 344 с.

2. Лобанов С.Г. Информационная безопасность как диалектика закрытости и открытости// Информационные ресурсы России. - 2002. №7

3. Шилейко А.В., Кочнев В.Ф., Химушин Ф.Ф. Введение в информационную теорию систем/ Под ред. Шилейко А.В. - М: Радио и связь, 1985

4. Романовский Ю.М., Степанова Н.В., Чернавский Д.С. Математическая биофизика. – М: Наука, Главная редакция физико-математической литературы, 1984

5. Antipov A.L., Malov A.N., «Model of an adaptive hierarchical control system», Proc. SPIE Vol. 5851, p. 209-212, Fundamental Problems of Optoelectronics and Microelectronics II; Yuri N. Kulchin, Oleg B. Vitrik, Vladimir I. Stroganov; Eds, Jun 2005.

6. Antipov A., Trufanov A., «Model of the Adaptive Hierarchical Information Security System», Pandemics and Bioterrorism. Transdisciplinary Information Sharing for Decision-Making against Biological Threats. Vol. 62, NATO Science for Peace and Security Series - E: Human and Societal Dynamics. Edited by: A. Trufanov, A. Rossodivita and M. Guidotti - 2010, p. 171 – 177.

## РЕГРЕССИОННЫЕ МОДЕЛИ ПОЖАРОВ НА ЛОКОМАТИВАХ

В.С. Асламова, Е.Ю. Фролова (г. Иркутск, Иркутский государственный университет путей сообщения) aslamovav@yandex.ru, katerina.frolova94@mail.ru

## THE REGRESSION MODEL FIRES ON LOCOMOTIVES

V.S., Aslamova, E.Yu, Frolova (Irkutsk, Irkutsk state Transport University)

Abstract. According to statistical data, regression models of fire dynamics on locomotives, the number of locomotives equipped with fire extinguishing systems, used and unused fire extinguishing means in case of fire among the locomotives equipped with these means have been developed. The regression equations can be used to predict the parameters studied.

**Keywords:** coefficient of determination, regression model, fire statistics, locomotive, fire extinguishing system.

**Актуальность работы**. Аргументирована неудовлетворительным пожароопасным состоянием Российских железных дорогах и необходимостью применения статистики пожаров при оценке пожарных рисков [1, 2].

## **Анализ пожарной безопасности локомотивов**

На рис. 1 представлена динамика пожаров на локомотивах в ОАО «РЖД» за период времени с 2008 г. по 8 мес. 2018 г. [2]. Как видно из рис. 1, нет устойчивой тенденции к гремению численности пожаров для всего периода наблюдений. ости пожаров для всего периода наолюдении.

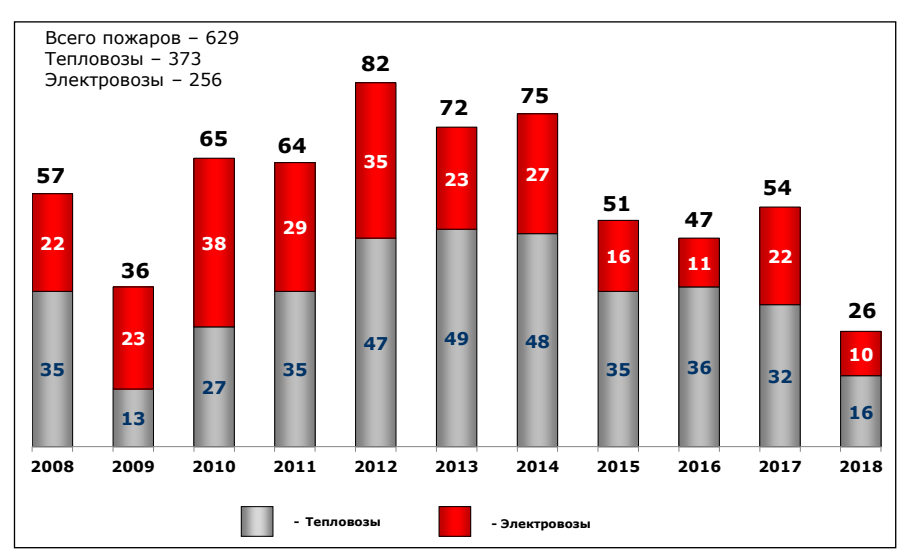

Рисунок 1. Динамика числа пожаров на локомотивах ОАО «РЖД»

Как видно из рис. 1, наибольшее число пожаров регистрируется на тепловозах. Наиболее подвержены пожарам серии тепловозов ТЭ10 в/и - 244 случая (65,4 % от общего числа пожаров на тепловозах) и 2ТЭ116 в/и - 101 сл. (27,1 %).

На рис. 2 представлена диаграмма Парето узлов тепловоза, отказ которых стал причиной возникновения пожара.

Как видно из рис. 2, основная часть пожаров на тепловозах (74 % от общего числа пожаров) возникает в: электрических цепях управления - 22 %; силовых электрических цепях - 15 %; масляной системе (дизельного двигателя) – 11%; топливной системе (дизельного двигателя) – 10%; выхлопной системе (дизельного двигателя) – 10%; турбокомпрессорах - 6 %.

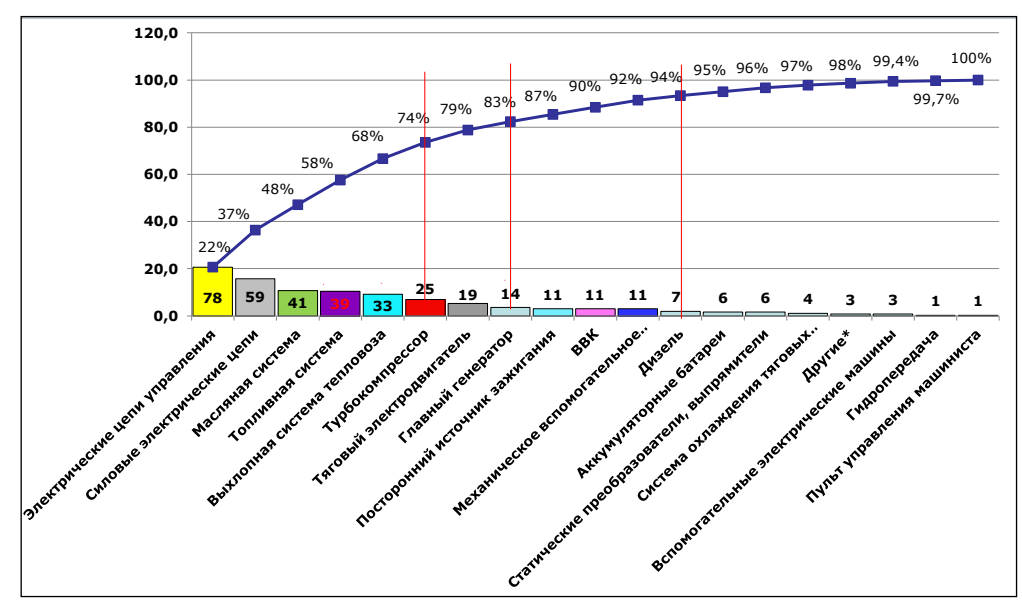

Рисунок 2. Узлы возникновения пожаров на тепловозах

#### **Регрессионные модели динамики пожаров на локомотивах**

Обработка статистических данных выполнялась в пакете Statgraphics Plus. Вид регрессии выбирался по наибольшему значению коэффициенту детерминации ( $\mathbb{R}^2$ , %). Критерии адекватности полученных моделей  $(R^2)$ , скорректированный коэффициент детерминации  $\mathbf{R}^2$ <sub>с</sub>, %, среднеквадратическая о и абсолютная  $\Delta$  ошибки) приведены в таблице.

Начиная с 2012 г. явно прослеживается тенденция развития динамики пожаров на локомотивах (рис. 3) и описывается параболической моделью (1). Об адекватности найденной регрессии можно судить по рис. 4, на котором даны результаты сопоставления расчетных по модели (1) значений *k<sup>р</sup>* со статистическими данными *k*c.

$$
k = 82,286 - 7,214(g - 2012) - 0,357(g - 2012)^{2}
$$
\n<sup>(1)</sup>

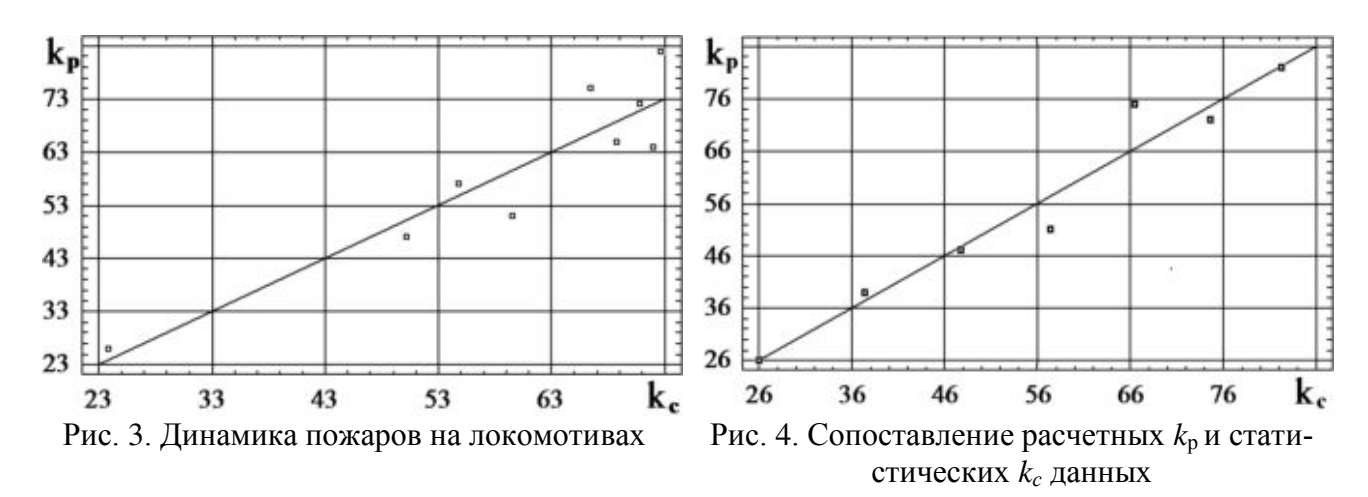

На рис. 5 представлена динамика числа пожаров на тепловозах *tep,* которая описывается параболической регрессией (2). На рис. 6 приведены результаты сопоставления расчетных по модели (2) значений *tep<sup>р</sup>* со статистическими данными *tep*c.

$$
top = -1,617 + 17,390(g - 2008) - 1.564(g - 2008)^{2}
$$
\n(2)

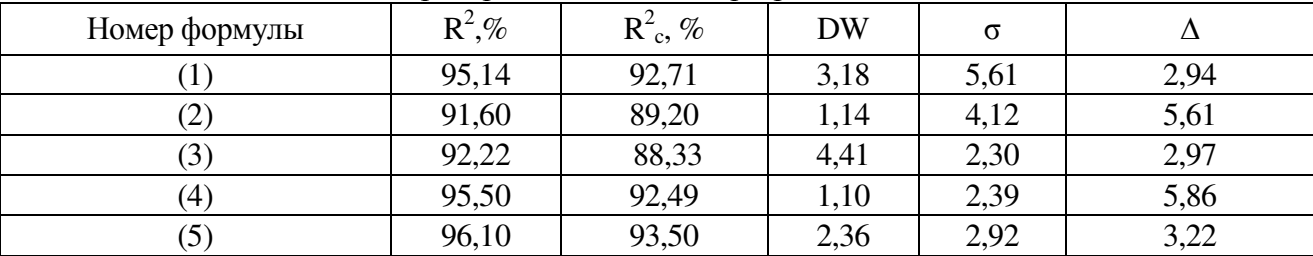

Таблица – Критерии адекватности регрессионных моделей

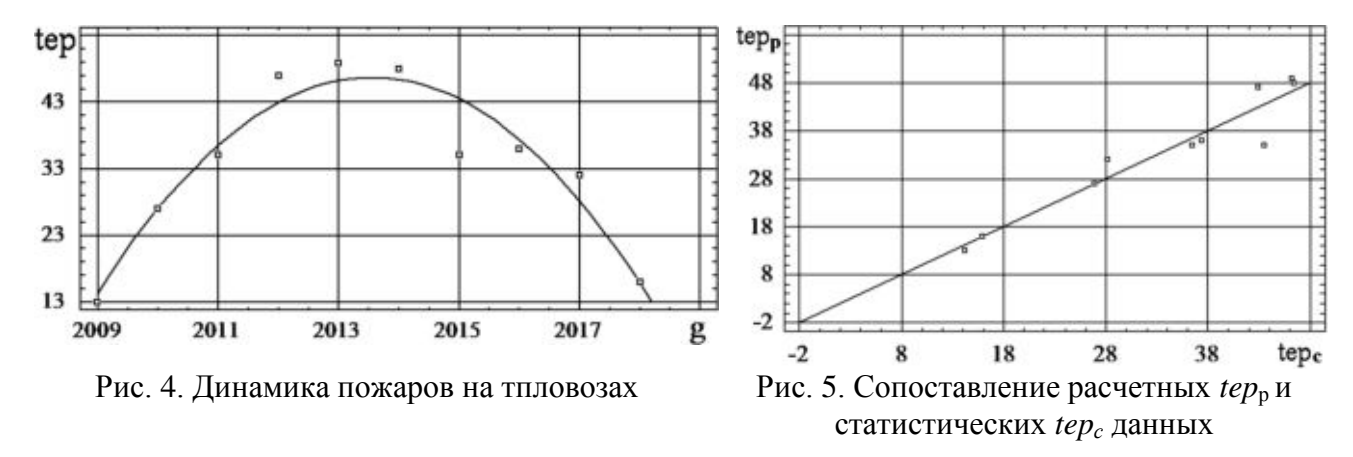

Количество *ob* оснащённости сгоревших локомотивов системами пожарной сигнализации и пожаротушения (СПС и СПТ) описывается нелинейная модель (3), приведенной на рис. 6.

Для прогноза числа *ob* оснащённых СПС и СПП сгоревших локомотивов получена регрессия (3), представленная на рис. 6.

$$
ob = 46,452 + 2,821(g - 2012) - 1,345(g - 2012)^{1.5}
$$
\n(3)

На рис. 7 дано сопоставление расчетных значений *ob* по модели (3)*<sup>р</sup>* со статистическими данными *ob*<sub>c</sub>.

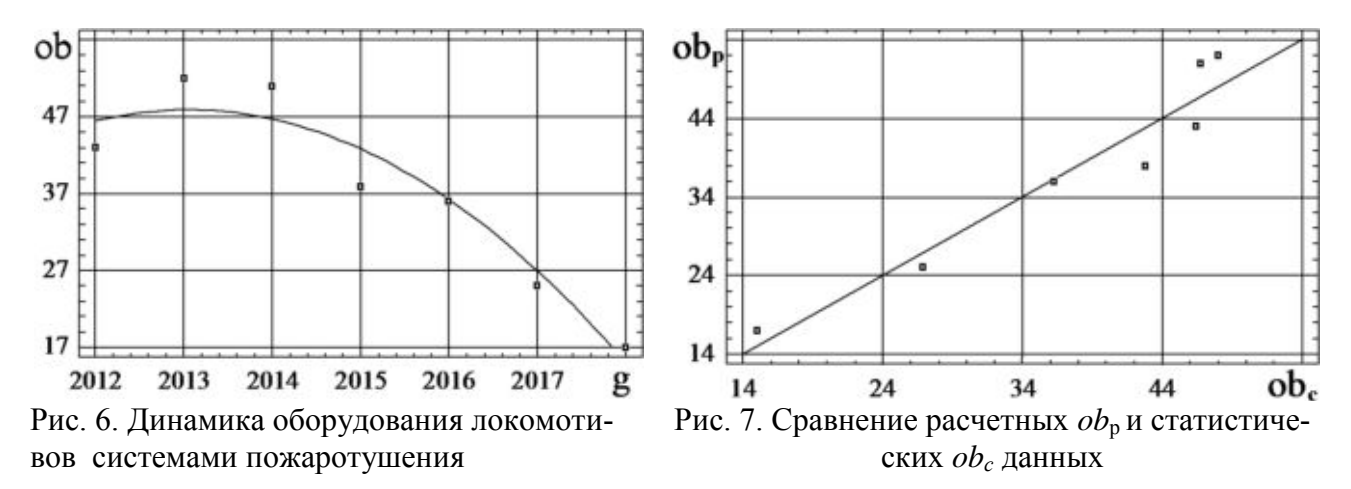

Для прогноза количества *nis* неиспользованных при пожаре установок пожаротушения среди оснащенных СПС и СПТ локомотивов предлагается параболическая модель (4), представленная на рис. 8.

$$
nis = 49,20 - 18,70(g - 2012) + 2,214(g - 2012)^{2}
$$
\n(4)

На рис. 9 дано сравнение расчетных по модели (3) значений *nis<sup>р</sup>* со статистическими данными *nis*c.

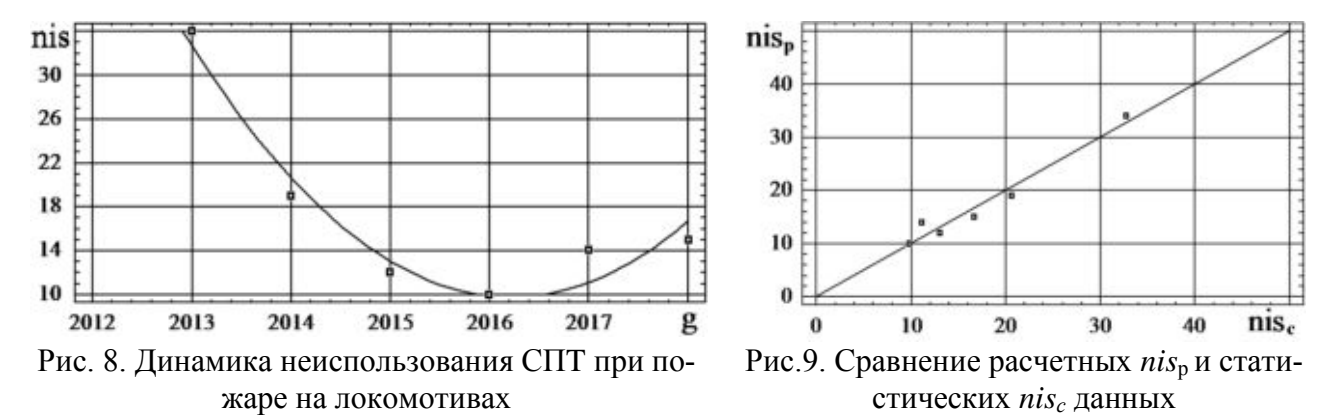

Количество *is* использованных установок пожаротушения при пожаре на локомотивах описывается регрессией (5) и представлена на рис. 10. На рис. 11 дано сравнение расчетных по модели (5) значений *is<sup>р</sup>* со статистическими данными *is*c.

$$
is = 26,143 + 5,70(g - 2012) - 1,643(g - 2012)^{2}
$$
\n<sup>(5)</sup>

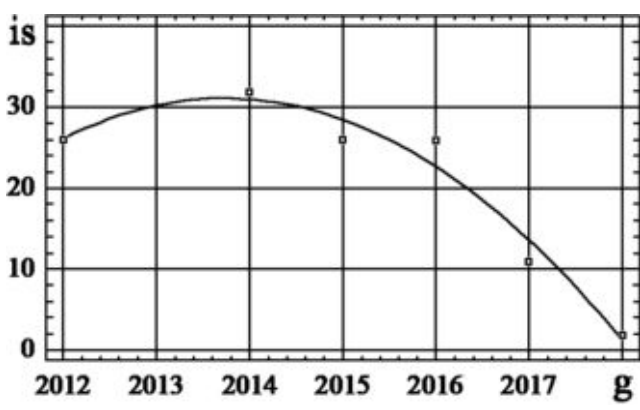

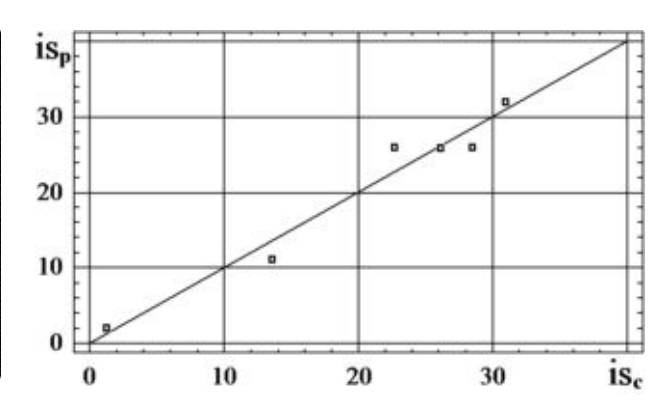

Рис. 10. Динамика неиспользования СПT при пожаре на локомотивах

Рис. 11. Сравнение расчетных *is*р и статистических *is<sup>с</sup>* данных

#### **Заключение**

1. Несмотря на то, что количество пожаров на локомотивах в 2017 г. по сравнению с 2012 г. уменьшилась в 1,52 раза, пожарная безопасность на сети железных дорог России остается неудовлетворительной. Это объясняется как отсутствием у локомотивов СПС и СПТ, так и их неиспользованием при пожаре (коэффициент их использования в 2017 г. составил 0,44).

2. Полученные модели регрессии можно использовать для прогноза исследованных параметров.

#### ЛИТЕРАТУРА

1. Брушлинский Н. Н., Соколов С.В. О статистике пожаров и о пожарных рисках. Режим до ступа URL: <https://cyberleninka.ru/article/n/o-statistike-pozharov-i-o-pozharnyh-riskah> (дата обращения 25.10.2018).

2. Бутузов С.Ю., Дегтярев А.П. Проблемы управления профилактикой пожаров на локомотивах железнодорожного транспорта // Интернет-журнал "Технологии техносферной безопасности". 2013. Вып. № 6 (52). С. 1-11. URL: <http://ipb.mos.ru/ttb>(дата обращения 26.10.2018).

3. Справочный материал ПКБ – филиала "ОАО РЖД" «Анализ пожарного состояния локомотивного парка "ОАО РЖД"», 2018.

## **МАТЕМАТИЧЕСКОЕ МОДЕЛИРОВАНИЕ МАССОПЕРЕНОСА ПРИ АБСОРБЦИИ В СЛОЕ УДАРНО-РАСПЫЛИТЕЛЬНОЙ НАСАДКИ**

*А.В. Бальчугов, М.В. Андреенко (г. Ангарск, ФГБОУ ВО «Ангарский государственный технический университет») email: balchug@mail.ru*

## **MATHEMATICAL MODELING OF MASS TRANSFER AT ABSORPTION IN THE LAYER OF SHOCK-SPRAY PACKING**

*A.V. Balchugov, M.V. Andreenko (Angarsk, Angarsk State Technical University) email: [balchug@mail.ru](mailto:balchug@mail.ru)*

**Abstract:** A mathematical simulator of mass transfer during the absorption of carbon dioxide by water from synthesis gas on a regular shock-spray packing has been developed. When developing the simulator, the main regularities of the process and the design features of the shock-spray packing were taken into account. As an assumption, it is assumed that the hydrodynamic conditions and the mass transfer coefficient do not change over the height of the packing layer. The mathematical simulator allows determining the distribution of carbon dioxide concentration by the height of the packing layer and the required height of the packing layer. The adequacy of the mathematical simulator was confirmed as a result of experimental studies in a laboratory setting. The deviations of the experimental results from the calculated values do not exceed 8%. The mathematical simulator can be used in the development of methods for calculating an industrial absorber with a shock-spray packing designed to absorb carbon dioxide from synthesis gas with water, and in designing industrial absorbers.

**Keywords:** mathematical simulator, mass transfer, carbon dioxide absorption, regular packing, shockspray packing.

Для проведения в промышленных условиях процесса абсорбции диоксида углерода из синтез-газа водой разработана новая высокоэффективная регулярная ударно-распылительная насадка, описанная в патенте [1]. Для промышленного внедрения абсорберов с новой насадкой требуется разработать математическую модель процесса абсорбции на ударнораспылительной насадке, учитывающую основные закономерности процесса.

Для описания массообмена в аппаратах, состоящих из большого числа последовательно расположенных ступеней, рядом авторов рекомендуется использовать модель идеального вытеснения [2], которая дает хорошее соответствие с экспериментальными данными при числе ступеней более 10. Слой ударно-распылительной насадки состоит из большого числа ступеней [1], в связи с чем для описания процесса массопередачи в ударнораспылительной насадке может быть использована модель идеального вытеснения. В соответствии с этой моделью в газовой и жидкой фазах отсутствует поперечное перемешивание, при этом в поперечном сечении колонны концентрация компонента остается постоянной. Принимается, что по высоте слоя насадки гидродинамические условия и коэффициент массопередачи не изменяются [3]. Схема потоков в слое ударно-распылительной насадки в соответствии с моделью идеального вытеснения приведена на рис. 1.

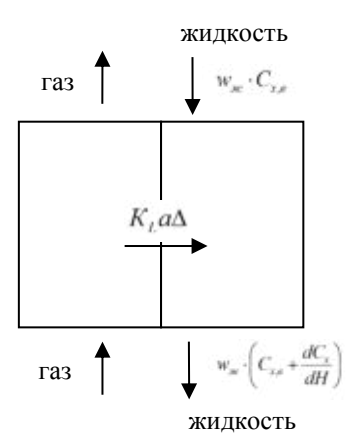

Рис. 1. Схема потоков в слое ударно-распылительной насадки Массоперенос между газовой и жидкой фазой в ударно-распылительной насадке в соответствии с моделью идеального вытеснения описывается дифференциальным уравнением:

$$
w_{\scriptscriptstyle{30c}} dC_{\scriptscriptstyle{X}} / dH - K_{\scriptscriptstyle{L}} a\Delta = 0. \tag{1}
$$

Граничные условия:

концентрация диоксида углерода в жидкости в верхнем сечении слоя ударнораспылительной насадки равна  $C_{x, \theta}$ , а в нижнем сечении –  $C_{x, \theta}$ .

Материальный баланс газовой и жидкой фаз имеет вид:

$$
(C_y - C_{y,e})w_z = (C_x - C_{x,e})w_{xe}.
$$
 (2)

Учитывая, что

$$
C_x^* = \gamma \cdot C_y
$$

и подставляя выражение (2) в (1), получаем:

$$
w_{\infty} \frac{dC_x}{dH} - mC_x + n = 0, \qquad (3)
$$

где:

$$
m = K_{L} a \left( \gamma \frac{w_{\infty}}{w_{\ge}} - 1 \right), \quad n = K_{L} a \gamma \left( \frac{w_{\infty}}{w_{\ge}} \cdot C_{x, \epsilon} - C_{y, \epsilon} \right).
$$

Уравнение (3) является уравнением с разделяющимися переменными:

$$
w_{\text{ac}} \frac{dC_x}{mC_x - n} = dH \tag{4}
$$

После интегрирования получим уравнение для определения требуемой высоты слоя ударно-распылительной насадки:

$$
H = \frac{w_{\infty}}{m} \ln \left( \frac{mC_{\mathfrak{X},n} - n}{mC_{\mathfrak{X},\mathfrak{G}} - n} \right),\tag{5}
$$

Преобразование уравнения (5) дает зависимость для определения концентрации диоксида углерода в жидкости в любом сечении слоя ударно-распылительной насадки в соответствии с моделью идеального вытеснения:

$$
C_x = \frac{\left(mC_{x,s} - n\right) \cdot e^{\frac{H \cdot m}{w_{\infty}}} + n}{m} \,. \tag{6}
$$

На рис. 2-4 приведено сравнение результатов расчета распределения концентрации диоксида углерода в жидкости по высоте слоя ударно-распылительной насадки по уравнению (6) с экспериментальными данными для различных режимов.

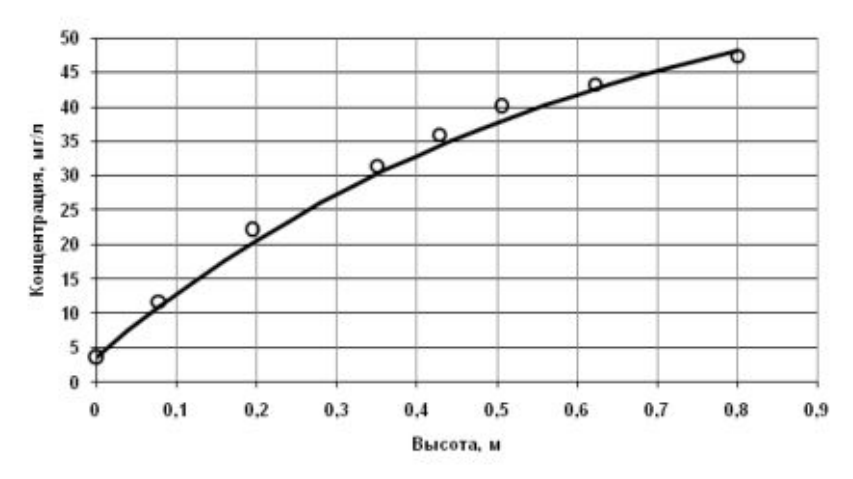

Рис. 2. Распределение концентрации диоксида углерода в жидкости по высоте слоя ударно-распылительной насадки при *G*<sub>*г*</sub>=51,67 м<sup>3</sup>/ч; *U*=127,53 м<sup>3</sup>/м<sup>2</sup>·ч; *C*<sub>*г,н*</sub>=68,28 мг/л: точки – экспериментальные данные; кривая – расчет по модели идеального вытеснения.

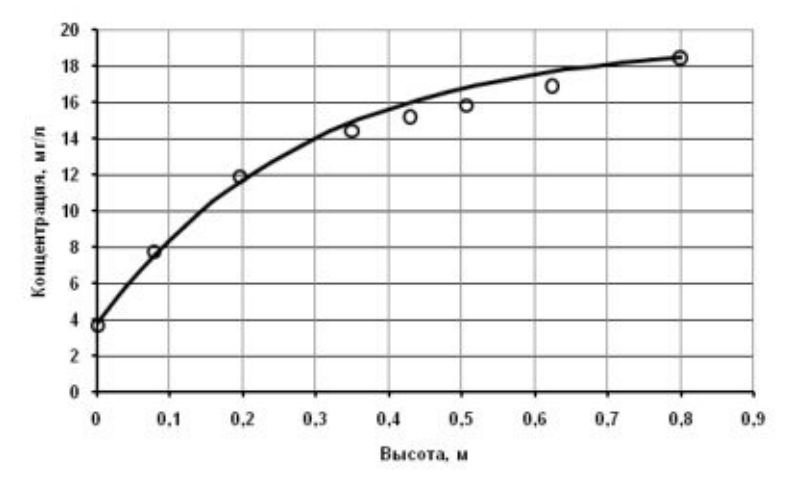

Рис. 3. Распределение концентрации диоксида углерода в жидкости по высоте слоя ударно-распылительной насадки  $G_z$ =210,94 м<sup>3</sup>/ч;  $U$ =91,80 м<sup>3</sup>/м<sup>2</sup>·ч;  $C_{y,u}$ =20,63 мг/л: точки – экспериментальные данные; кривая – расчет по модели идеального вытеснения.

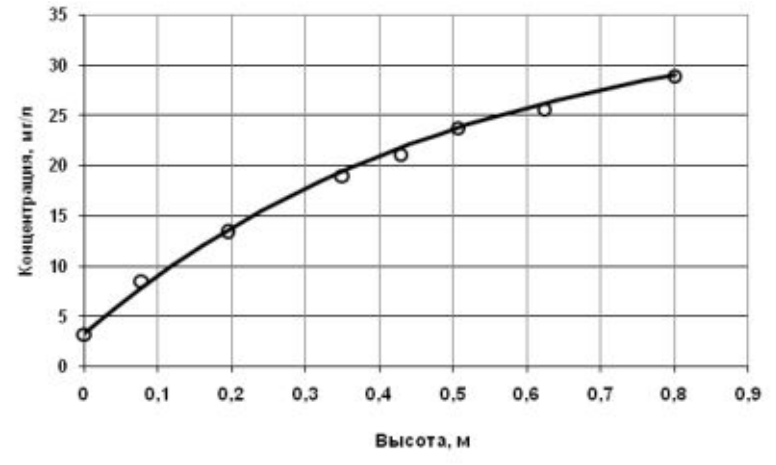

Рис. 4. Распределение концентрации диоксида углерода в жидкости по высоте слоя ударно-распылительной насадки *Gг*=133,41 м<sup>3</sup> /ч; *U*=109,54 м 3 /м<sup>2</sup> ч; *Сy,н*=37,90 мг/л: точки – экспериментальные данные; кривая – расчет по модели идеального вытеснения.

Анализ рис. 2-4 позволяет заключить, что отклонения экспериментальных точек от расчетных значений не превышают 8%. Таким образом, модель идеального вытеснения является адекватной и ее можно использовать для описания процессов массопередачи в слое

ударно-распылительной насадки при абсорбции диоксида углерода водой. Уравнение (5) можно применять для расчета высоты слоя ударно-распылительной насадки в промышленных аппаратах. Математическая модель (1-6) может быть использована также при разработке методики расчета промышленного абсорбера с ударно-распылительной насадкой, предназначенного для поглощения диоксида углерода из синтез-газа водой.

#### ЛИТЕРАТУРА

1. Патент на изобретение РФ № 2602118. Регулярная насадка для тепло- и массообменных процессов. / Андреенко М.В., Бальчугов А.В., Бадеников А.В., Кузора И.Е. Заявитель и патентообладатель: Ангарский государственный технический университет. Заявка № [2015128428/05](http://www1.fips.ru/fips_servl/fips_servlet?DB=RUPATAP&DocNumber=2015128428/05&TypeFile=html) от 13.07.2015. Опубл.: [10.11.2016.](http://www.fips.ru/Archive4/PAT/2016FULL/2016.11.10/DOC/RUNWC1/000/000/002/602/118/DOCUMENT.PDF) Бюл. № [31.](http://www.fips.ru/Archive4/PAT/2016FULL/2016.11.10/Index_ru.htm)

2. Гельперин Н.И., Пебалк В.Л., Костанян А.Е. Структура потоков и эффективность колонных аппаратов химической промышленности. - М.: Издательство «Химия», 1977. -264с.

3. Рамм В.М. Абсорбция газов. М.: РГБ, 2009. 655 с.

#### **ПРОБЛЕМЫ ЭЛЕКТРОННОГО ОБУЧЕНИЯ**

*К.В.Барышникова*

*научный руководитель О.В. Михайлова*

*(г. Новокузнецк, Новокузнецкий институт (филиал) федерального государственного бюджетного образовательного учреждения высшего образования «Кемеровский государственный университет») e-mail:retrocandy@mail.ru*

# **E-LEARNING PROBLEMS**

*K.V.Baryshnikova, supervisor O.V. Mikhailov (Novokuznetsk, Novokuznetsk Institute (branch) of Federal state budgetary educational institution of higher education «Kemerovo state University»)*

**Abstract:** This article discusses the advantages and problems of e-learning as a replacement for classical education.

**Keywords:**E-learning, advantages, problems, classical education, responsibility

Скорость появления новых знаний в современном мире сравнимы с поездкой на хорошем спортивном болиде. Что-то новое появляется буквально за один квартал года, и в связи с этим возникает вопрос: как же за этим всем успеть? Особенно остро это ощущается в высших учебных заведениях. Актуальность полученных студентом знаний, особенно в тех направлениях, которые связаны с информационными технологиями, к концу обучения, мягко говоря, устаревает. Некоторые люди видят из этой ситуации такой выход: электронное обучение. Как говорится, клин клином вышибают? Только не все тут так однозначно.

Для начала уточним, что подразумевает под собой термин электронное обучение или же e-learning.

Электронное обучение (англ. E-learning, сокращение от англ. Electronic Learning) это система обучения при помощи информационных и электронных технологий.

Определение специалистов ЮНЕСКО: «e-Learning — обучение с помощью интернета и мультимедиа». [1]

Из этих определений следует, что в таком виде обучения обязательно используются интерактивные электронные средства доставки информации.

**Возможности электронного обучения.** На первый взгляд, e-learning имеет множество значительных плюсов.[2]

В целом, основными *достоинствами* являются:

1) Свободный доступ к курсам - учащийся имеет возможность получить доступ к электронным курсам из любого места, где есть выход в глобальную информационную сеть.

2) Компетентность и качество образования - целая команда специалистов трудится над созданием курсов, что предполагает качество и зрелость электронного обучения.

3) Низкие цены на доставку обучения – во время обучения весь обмен информацией происходит через сеть Интернет, что освобождает учащегося от покупки различной учебнометодической литературы.

4) Разделение целого курса на модули – изучение материала небольшими блоками позволяют сделать обучение более гибким и упростить поиск нужной информации.

5) Гибкость обучения – возможность адаптировать обучение под свои нужды и возможности.

6) Возможность обучаться без отрыва от работы – учашиеся могут обучаться и не отрываться от работы, если таковая имеется.

7) Своевременное обновление материала - пользователи имеют возможность получать и развивать знания и навыки в соответствии с современными технологиями и стандартами.

Среди всех этих достоинств наиболее важными являются свободный доступ и возможность получить актуальные на данный момент знания, оставшиеся же не столь значительны на их фоне.

Проблемы электронного обучения. Однако, как и любой веши, у электронного образования имеются также свои минусы:

Основными проблемами в e-learning являются:

1) Проблема качества электронных курсов - из-за отсутствия единого стандарта со стороны государства [3], у пользователей нет возможности однозначности выбора.

2) Правовые и финансовые проблемы, связанные с затратами на подготовку электронных курсов - помимо затрат на саму разработку электронных учебных пособий и курсов, а также их поддержку и своевременное обновление, ещё требуется обеспечить защиту авторского права в информационном мире. Это одна из явных правовых проблем помимо общих нормативных.

3) Кадровые проблемы - немногочисленность квалифицированного персонала, способного и желающего разрабатывать, а также в дальнейшем обновлять электронные курсы.

4) Отсутствие учебной атмосферы - в ВУЗе у студента есть конкретное место для занятия конкретным делом – учебой. При электронном обучение такого может и не быть.

5) Проблема актуализации для некоторых сфер - электронное обучение практически невозможно реализовать по некоторым специальностям и профессиям. На подготовку курса требуется огромное количество времени, и ещё нужно составить проверочные тесты по каждому модулю. Одно дело - разрабатывать программу обучения для предметов, где коренным образом ничего не изменяется, таких как физика и алгебра, другое дело - создавать ее для таких сфер, как информатика, где все может несколько раз измениться, пока этот курс будет разработан. И если сам материал можно обновить, то составить, проверить на соответствие всем критериям и нормам проверочный тест также потребует колоссального количества времени. Получается, что здесь будет отсутствовать момент своевременного и актуального контроля знаний студентов.

Таким образом, электронное обучение имеет несколько критических проблем, а именно недостаточное количество кадров и актуальность для некоторых направлений подготовки. Остальные не менее важные, но больше связаны с организацией момента обучения, а не с самим процессом.

На наш взгляд, электронное обучение - очень спорная вещь. Если его рассматривать как дополнение к классическому образованию, то большинство минусов просто нивелируются, а также идет совмещение всех положительных черт этих двух видов образования. Большинство ВУЗов понимают, какие преимущества дает e-learning, и не противятся его включению в программу обучения.

А вот если рассмотреть его, как полную замену классике, то тут все обстоит намного хуже [4]. На самом деле, в этом случае оно имеет слишком много минусов, которые перекрывают все главные плюсы. Ведь процесс обучения в ВУЗе - это не только получение теоретических и практических знаний, а ещё и целая живая среда. Студент попадает в особую атмосферу, которая возможна только в университете. Он или она ходит на занятия вместе с группой, шутит, общается, влюбляется, вступает в различные студенческие отряды, слушает лекции от преподавателя, который не находится по ту сторону экрана, а стоит здесь и делится своей живой энергетикой, а главное, знаниями и многое другое. Человек, если он ошибся в чем-то или чего-то не понял, может быть направлен сразу в правильное русло, чего в принципе нет в электронном обучении.

Для обучения по системе e-learning, у студента должно быть не столько желание, сколько стремление обучаться самому, развитые навыки самостоятельной работы и ответственность. Только таких людей всегда было мало, да и парадокс с ними состоит в том, что они так же прекрасно будут учиться в университете без электронных форм. А вот тем, кто не обладает нужными качествами характера, электронное обучение противопоказано, так как самостоятельно освоить необходимый объем знаний они не смогут.

#### **ПИТЕРАТУРА**

1. Википедия – свободная энциклопедия [Электронный ресурс] : сайт свободной интернет-энциклопедии. - Электрон. дан. - Режим доступа: https://ru.wikipedia.org. свободный. - Загл. с экрана.

2. Сатунина А.Е. Электронное обучение: плюсы и минусы [Электронный ресурс] : [статья] / Современные проблемы науки и образования. - Электрон. дан. - Москва, 2018. - 2 c. – Режим доступа: https://science-education.ru/ru/article/view?id=103 - Загл. с экрана.

3. Федеральный закон N 273-ФЗ «Об образовании в Российской Федерации». Статья 16. Реализация образовательных программ с применением электронного обучения и дистанционных образовательных технологий [Электронный ресурс]: Введ. 29-12-2012. - Электрон. Москва. 2018 Режим лан. доступа: http://www.consultant.ru/document/cons doc LAW 140174, свободный. - Загл. с экрана.

4. Болкунов И.А. Электронное обучение: проблемы, перспективы, задачи [Электронный ресурс]: [статья] / CYBERLENINKA. - Электрон. дан. - 5 с. - Режим доступа: https://cyberleninka.ru/article/v/elektronnoe-obuchenie-problemy-perspektivy-zadachi-Загл.  $\mathbf{c}$ экрана.

## ПОДХОД К ПОСТРОЕНИЮ КОНЕЧНО-ЭЛЕМЕНТНОЙ МОДЕЛИ СЕТЧАТОЙ ОБОЛОЧКИ

Бурнышева Т.В., Штейнбрехер О.А. (г. Новокузнецк, Новокузнецкий институт (филиал) ФГОБУ ВО «Кемеровский государственный университет») E-mail: tburn@mail.ru, olga sht@mail.ru

## APPROACH TO THE GENERATION OF THE FINITE-ELEMENT MODEL OF THE LATTICE SHELL

Burnysheva T.V., Shteinbreher O.A. (Novokuznetsk, The Novokuznetsk branch of the Kemerovo State University)

Abstract. The paper discusses the features of the construction of a finite element model of a network structure of a regular structure in an application package using the example of a conical adapter. The authors provide an assessment of the influence of geometrically parameters of the ribs on the stress-strain state of structures, through the implementation of a three-factor computational experiment.

Keywords: Mesh shell, discrete modeling, finite element model, stress-strain state, computational experiment.

Подходы к моделированию конструкций сетчатой структуры. Одним из классов конструкций, применяемых в машиностроении, являются сетчатые композитные оболочки [1], подкрепленных или не подкрепленных оболочкой. В целом для сетчатых конструкций характерна регулярная реберная структура, элементами которой являются два семейства: спиральные и кольцевые ребра (рисунок 1). Спиральные ребра представляют собой систему симметрично расположенных стержней, образующих ромбовидную сетку. Как правило, спиральные ребра располагаются по геодезическим линиям на поверхности оболочки. Кольцевые ребра расположены по окружности конструкции на равном или неравном расстоянии друг от друга, они проходят через узлы пересечения спиральных ребер или между ними.

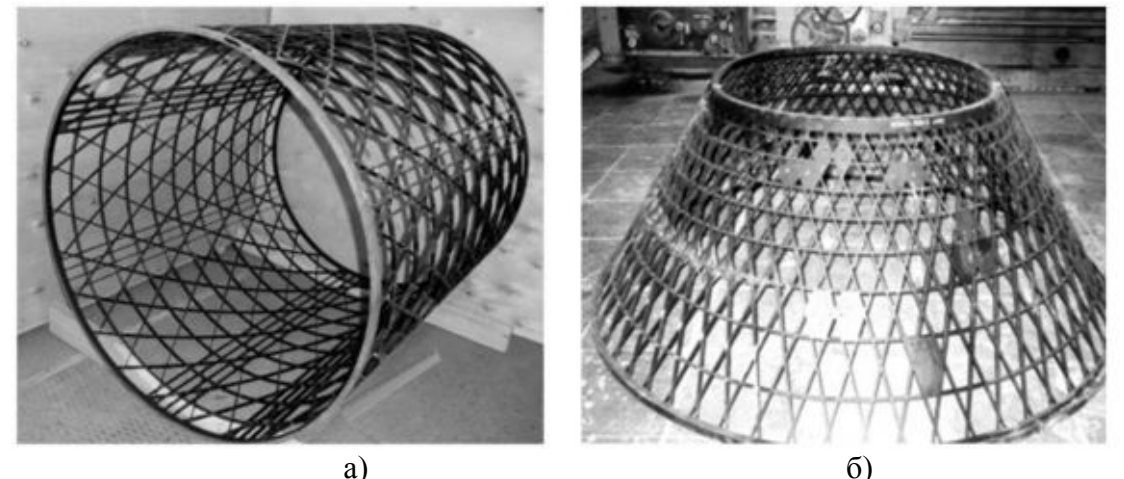

Рисунок 1 - Сетчатые конструкции из композиционных материалов: а - цилиндрические оболочки, б - конические оболочки

Сетчатая оболочечная конструкция по своим свойствам занимает промежуточное положение между классическими оребренными (конструктивно ортотропными) оболочками и пространственными рамами. В соответствии с этим, процессы деформирования и разрушения таких конструкций описываются моделями, которые строятся на двух основных подходах: континуальном и дискретном.

Наиболее значимые теоретические результаты для регулярных сетчатых структур получены в рамках континуального подхода. Аналитические оценки напряжений реберной структуры сетчатой оболочки, полученные при использовании вариационного принципа [2, 3] и безмоментной теории, представлены в работе [4] В.В. Васильева.

Отметим, что наличие вырезов и подкрепляющих элементов делает каждую сетчатую оболочку уникальной. Это существенно затрудняет построение общей методики проектирования и усложняет обеспечение прочности реальных изделий. Поэтому, проектирование каждой конкретной сетчатой конструкции, по сравнению с традиционными тонкостенными, в меньшей степени позволяет опираться на типовые решения и требует более трудоемкого расчета напряженно-деформированного состояния (НДС) всей конструкции с использованием численных методов и комплексов программ.

В настоящее время расчетные схемы, используемые при обеспечении прочности сетчатых оболочечных конструкций, основываются: в случае регулярных сетчатых структур на континуальной модели; в случае структур с нарушением регулярности - на дискретной конечно-элементной модели [5]. Первый подход допускает аналитическое решение получаемых уравнений и используется при оптимизации; в случае конструкций с вырезами и местными усилениями он дает начальное приближение для последующего рационального проектирования. Второй подход наиболее часто находит применение в поверочных расчетах, при вариантном проектировании, а в отдельных случаях - при параметрических исследованиях  $[6, 7]$ .

Генератор конечно-элементной модели регулярной сетчатой структуры. Расчет НДС сетчатых оболочек нерегулярной структуры требует построения конечно-элементной модели. Для конструкций со сложной структурой элементов этот процесс довольно трудоем-

кий, однако его можно частично автоматизировать. Нерегулярность структуры обуславливается наличием вырезов и усилений в конструкции. Поэтому для построения конечноэлементной модели оболочки сложной структуры достаточно внести изменения в соответствующую модель регулярной структуры.

Рассмотрим генерацию конечно-элементной модели конической оболочки с регулярной реберной структурой на примере пакета программ «Композит Анизогрид» [8]. Для удобства работы для данного пакета программ был разработан модуль, позволяющий генерировать дискретную модель сетчатой конической оболочки по набору габаритных и конструктивных параметров.

Известно [1], что типовыми параметрами конической оболочки являются радиусы верхнего  $R_0$  и нижнего  $R_7$  основания конуса, длина конструкции (высота конуса) L, угол наклона спиральных ребер (по отношению к образующей)  $\varphi$ , толщина сетчатой структуры (высота сечений ребер) h, толщины спиральных и кольцевых ребер  $\delta_h$  и  $\delta_c$ , расстояния между спиральными ребрами  $a_h$  (по нормали к оси ребра) и между кольцевыми ребрами  $a_c$ (рисунок 2).

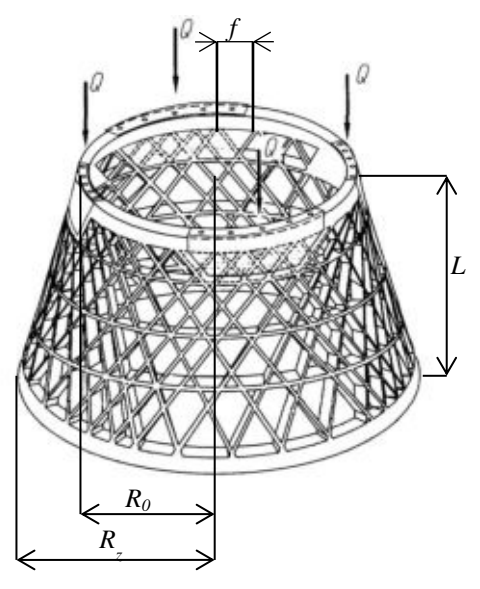

Рисунок 2 - Общий вид сетчатой конструкции в виде усеченного конуса

Алгоритм генерации дискретной модели конической оболочки [9] включает в себя определение опорной структуры усеченного конуса и формирование систем спиральных и кольцевых ребер. Первоначальный расчет координат узлов конструкции производится на развертке. Исходными данными к модели являются ее габаритные параметры: радиусы верхнего ( $R_0$ ) и нижнего ( $R_7$ ) основания конуса, высота конуса (L), угол наклона ребра к образующей ( $\varphi$ ) и расстояние между спиральными ребрами (f) на верхнем основании.

Приложение нагрузки моделируется с использованием «жесткого» узла, так как сопоставление результатов численного расчета показывают, что задание нагрузки через «жесткий» узел имеет большую согласованность с данными натурного эксперимента, чем задание нагрузки с помощью распределенной погонной силы [10].

После построения опорного массива координат по дополнительным параметрам, определяемым конструктором, вычисляются координаты пересечения спиральных и кольцевых ребер. В качестве дополнительных параметров рассматривается количество и расположение кольцевых ребер в общей регулярной структуре и вблизи нижнего и верхнего оснований.

Следующим этапом алгоритма генерации конечно-элементной модели является вычисление итогового массива координат по опорным массивам точек пересечения регулярной системой ребер. Данный массив учитывает разбиение конструктивных элементов для сгущения сетки, необходимое при расчете задачи устойчивости. Кроме того на данном этапе производится переход из системы координат развертки усеченного конуса к трехмерной модели.

На рисунке 3 изображены результаты дискретного моделирования при варьировании конструктивных параметров.

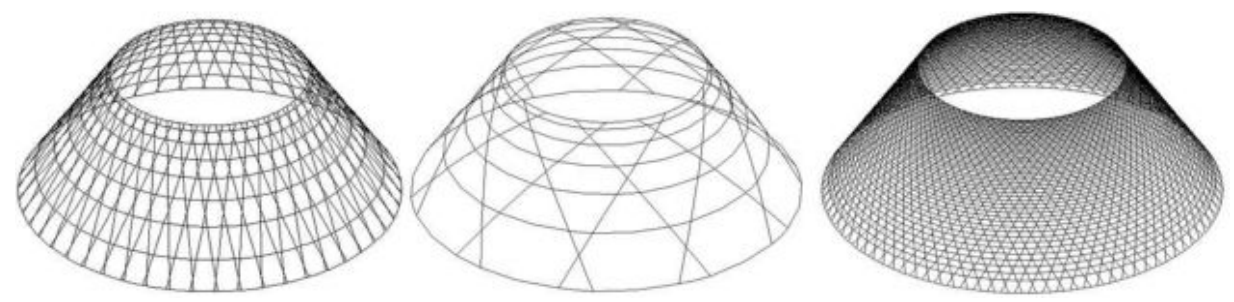

Рисунок 3 - Дискретные модели сетчатых конических оболочек при варьировании конструктивных параметров

Вычислительный эксперимент. Моделирование сложных объектов не обходится без использования упрощающих гипотез и предположений, что приводит к необходимости проверки модели на адекватность. Настройка модели проводится с помощью проведения вычислительных экспериментов, позволяющих оценить точность модели, чувствительность к изменению параметров, оценить устойчивость решения. Анализируемые выходные параметры настраиваемой модели зависят от входных, как показывает опыт, нелинейно.

Следует отметить, что проведение параметрического исследования модели сетчатой оболочки, которая, в свою очередь, представляет многоэлементную конструкцию сложной структуры, весьма трудоемко. Пакет программ «Композит Анизогрид» ориентирован на проведение вычислительного эксперимента и содержит средства реализации факторного вычислительного эксперимента, средства автоматизированного построения расчетных моделей сетчатых оболочек, а также реализацию алгоритмов решения частных задач, необходимых для обеспечения прочности сетчатых оболочечных конструкций [11].

Оценим влияние параметров сечения ребер на напряженно-деформированное состояние конструкции, используя трёхфакторную модель и встроенные средства реализации факторного вычислительного эксперимента в пакете программ «Композит Анизогрид».

В качестве варьируемых параметром будут использоваться толщина сетчатой структуры (высота сечений ребер) h, толщины спиральных и кольцевых ребер  $\delta_h$  и  $\delta_c$ . В качестве откликов вычислительного эксперимента будут рассматриваться максимальные значения напряжений в спиральных  $\sigma_{min}$  и кольцевых  $\sigma_{max}$  ребрах, первые значения собственных чисел  $\lambda_1$ ,  $\lambda_2$  и  $\lambda_3$ .

На рисунке 4 изображены поля напряжений  $\sigma_{s}$ , действующих вдоль осей спиральных и кольцевых ребер, для некоторых наборов варьируемых параметров.

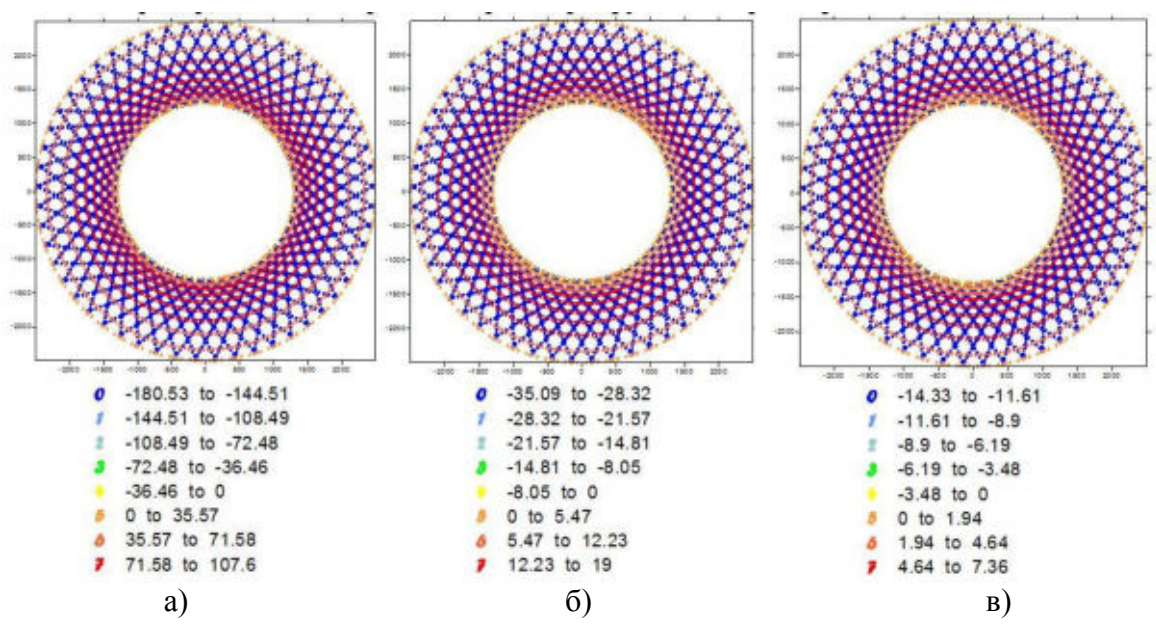

Рисунок 4 – Поле напряжений  $\sigma_{s}$ , действующих вдоль осей спиральных и кольцевых

ребер для: а) 
$$
h=10
$$
мм,  $\delta_h = 2,5$ мм,  $\delta_c = 2,5$ мм,  
6)  $h=25$ мм,  $\delta_h = 5$ мм,  $\delta_c = 5$ мм, в)  $h=40$ мм,  $\delta_h = 7,5$ мм,  $\delta_c = 7,5$ мм

Были построены линейные, квадратичные и обратные зависимости откликов от варьируемых параметров. Анализ результатов показал, что наиболее высокой достоверностью обладают квадратичная и обратная модели. Следует так же заметить, что обратная модель лучше описывает физический смысл варьируемых параметров, т.к. учитывает невозможность существования модели с нулевыми геометрическими значениями конструктивных параметров.

Анализ квадратичной модели откликов показывает, что: значение толщины спиральных ребер не является значимым параметров для максимальных напряжений в кольцевых ребрах, а значение толщины кольцевых ребер - для максимальных напряжений в спиральных ребрах; для значений собственных чисел большую значимость имеет значение толщины реберной структуры; исследуемые параметры не имеют взаимного влияния.

Заключение. Таким образом, рассмотрен подход к построению конечно-элементной модели сетчатой конструкции регулярной реберной структуры на примере конического алаптера.

Реализованный в пакете «Композит Анизогрид» модуль генерации конечноэлементных сеток для конструкций с регулярной структурой ребер может быть использован как инструмент моделирования при проведении вычислительных экспериментов при численных расчетах напряженно-деформированного состояния и устойчивости конструкции, выполнения оценки влияния геометрических параметров, а так же оптимизации конструкции, например, по массе.

#### ЛИТЕРАТУРА

1. Васильев В. В. Анизогридные композитные сетчатые конструкции - разработка и приложения к космической технике // Композиты и Наноструктуры. – 2009. – № 3. – С. 38– 50.

2. Абовский, Н.П. Вариационные принципы теории упругости и теории оболочек – М.: Наука, 1978. – 287 с.

3. Ланцош К. Вариационные принципы механики. – М.: Мир, 1965. – 408 с.

4. Васильев В. В. Механика конструкций из композиционных материалов. – М.: Машиностроение, 1988. – 272 с.

5. Бурнышева Т.В., Каледин В.О. Сравнение дискретного и континуального подхода к расчету напряженного состояния сетчатых оболочечных конструкций при статическом нагружении // Научно-технический вестник Поволжья. – 2011. – № 4. – С. 113-116.

6. Штейнбрехер О.А., Бурнышева Т.В. Решение задачи параметрической оптимизации сетчатой цилиндрической конструкции // Инженерный журнал: наука и инновации. – 2017. –  $N_2$  10 (70). – C. 2.

7. Бурнышева Т.В. Методика проектировочного расчета сетчатых оболочечных конструкций из композиционных материалов при статическом нагружении // Научнотехнический вестник Поволжья. – 2011. – №3. – С. 97-100.

8. Каледин В.О., Крюкова Я.С., Нагайцева Н.В., Равковская Е.В. Программная система для алгоритмизации численного решения задач механики сплошной среды // Известия Алтайского государственного университета. –2014. – № 1-1 (81). – С. 161-164.

9. Бурнышева Т.В., Штейнбрехер О.А., Ульянов А.Д. Применение вычислительного эксперимента при расчете напряженно-деформированного состояния конического адаптера // Краевые задачи и математическое моделирование / Новокузнецкий филиал (институт) Кемеровского государственного университета. – Новокузнецк. – 2014. – С. 22-29

10. Каледин В.О., Разин А.Ф., Бурнышева Т.В., Штейнбрехер О.А. Интерпретация данных натурных испытаний оболочечной композитной конструкции при статическом осевом сжатии // Заводская лаборатория. Диагностика материалов. – 2015. – Т. 81. – № 3. – С. 53-58.

11. Бурнышева Т.В. Применение методологии вычислительного эксперимента в задачах проектирования и диагностики анизогридных конструкций космических летательных аппаратов // Научно-технический вестник Поволжья. – 2014. – № 6. – С. 98-102.

## **АВТОМАТИЗАЦИЯ РОЗНИЧНОЙ ТОРГОВЛИ ПУТЕМ ВНЕДРЕНИЯ «ОНЛАЙН-КАСС» И ЕЕ ИНТЕГРАЦИИ С ПРОГРАММНЫМ ПРОДУКТОМ 1С**

*М.И. Вялкова*

*(г. Томск, Томский политехнический университет)*

## **AUTOMATION OF RETAIL TRADE BY INTRODUCTION « ONLINE PAYMENT» AND ITS INTEGRATION WITH THE SOFTWARE PRODUCT 1C**

*M.I.Vyalkova (Tomsk, Tomsk Polytechnik University)* 

**Abstract.** The paper describes the process of implementing «Online payment» at a retail enterprise, as well as automation of trade using 1C: Enterprise 8 software. Relevance is due to the fact that the Federal Act №54 of 22.05.2003 entered into force are the most global changes in the world of trade, as a result of which this topic is obviously problematic for both entrepreneurs and the state. This work includes two stages: the design of the organization's activities to determine the solutions to automate activities (IDEF0 notation was used for building models) and a description of the process of improving trading activity. In turn, the process of improving trading activity also divided into stages: the installation of "Online cash register" and cash register equipment and the process of implementing data exchange between the central database and stores using a distributed information base.

Keywords: Online cash register, fiscal data operator, fiscal registrar, data exchange, cash equipment, distributed information base.

Введение. Современную торговлю невозможно представить без использования контрольно-кассовой техники. Кассы используют практически во всех магазинах и предприятиях, где проводятся кассовые операции: в супермаркетах, кафе, на заправках и на почте. Если углубится в историю, то видно, что первоначальной целью создания кассы, был контроль владельца того или иного заведения над полученной выручкой, т.е. пресечения факта хищения денежных средств сотрудниками. На современном этапе развития РФ кассовый аппарат становится обязательным для применения в торговой деятельности организаций. Это обусловлено тем, что с 2017 года действуют поправки в законе № 54-ФЗ «О применении контрольно-кассовой техники при осуществлении расчетов в Российской Федерации», данный закон обязует практически всех юридических лиц и индивидуальных предпринимателей внедрить в деятельность организации и применять «Онлайн-кассу» за исключение организаций приведенных в статье 2 закона 54-ФЗГ11.

«Онлайн-касса» ее понятие и схема работы. «Онлайн-касса» - это кассовый аппарат нового поколения, который обеспечивает отправку электронной копии чека с помощью имеющегося в корпусе фискального накопителя (ФН), а так же свободного взаимодействия с аккредитованными операторами фискальных данных (ОФД). Благодаря кассовому аппарату нового поколения на сегодняшний день все торговые операции мгновенно передаются в базу оператора фискальных данных — ОФД. Этот оператор передает информацию в Федеральную налоговую службу. Кроме функции посредника между продавцом и ФНС, оператор фискальных данных отвечает за хранение полученной информации и отправку электронной версии чека покупателю.

Онлайн-касса печатает кассовый чек нового образца. По требованию покупателя копия чека может быть отправлена ему по электронной почте или по номеру телефона. Схема работы «Онлайн-кассы» представлена на рисунке 1.

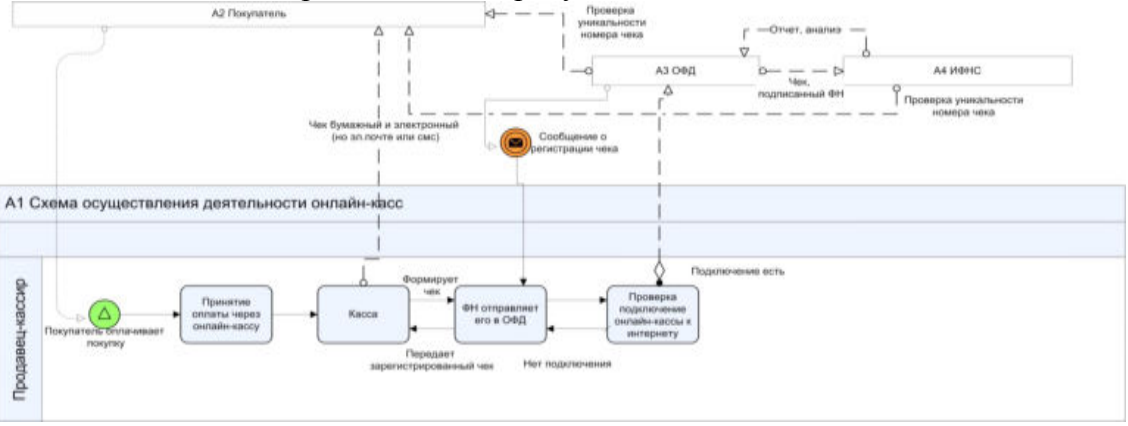

Рис. 1. Схема работы «Онлайн-касс» с внутренней и внешней средой

Описание предметной области и этапы работ по автоматизации торговой деятельности. Автоматизация торговли и внедрение «Онлайн-кассы» будет представлена на примере индивидуального предпринимателя Храмцов А.А. занимающегося продажей напитков на розлив, организации занимающиеся данной деятельностью обязаны применять «Онлайн-кассу» уже с 01.07.2017 года.

ИП Храмцов имеет 6 магазинов, в каждом из них должна быть установлена «Онлайнкасса» совместно со всем торговым оборудованием и интеграцией с товароучетной системой, в данном случае с «1С:Розница». Для перехода на «Онлайн-кассу» и осуществление автоматизации торговли необходимо:

- прибрести ККТ (контрольно-кассовую технику) нового порядка, включенную в реестр и отвечающую всем требованиям.

- заключение договора с оператором фискальных данных.

- регистрация «Онлайн-кассы» (непосредственно в ИФНС или используя соответствующий сервис на официальном сайте ФНС).

- приобретение и установка кассового оборудования (сканер штрих кода, эквайринговый терминал и т.д.)

- установка программного обеспечения («1С:Розница») на все рабочие места и осушествление работ по обеспечению обмена данными между центральной базой и магазинами при помощи распределенной информационной базы (РИБ).

Проектирование деятельности организации в направлении применения контрольно-кассовой технике. Процесс автоматизации необходимо начать с проектирования деятельности организации куда внедряется данный программно-аппаратный комплекс.

Построение модели «as-is» Деятельность предприятия в направлении работы кассы представлена на рисунке 2.

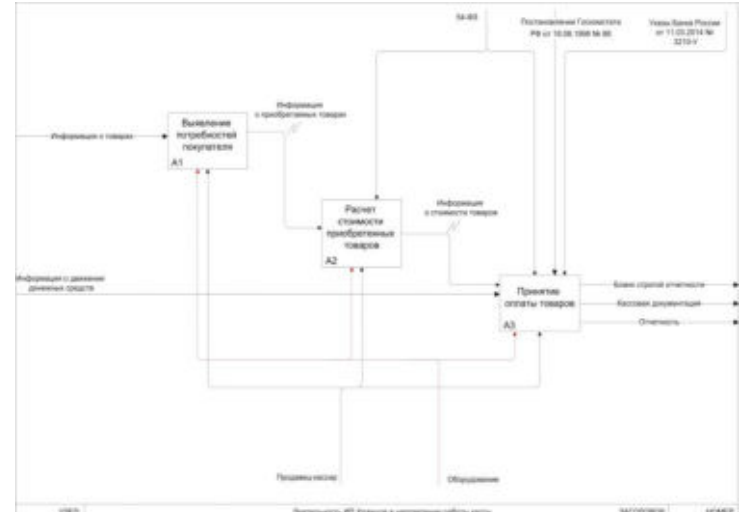

Рис. 2. Деятельность предприятия в направлении работы кассы

После внедрения «Онлайн-кассы» и автоматизации розничной торговли меняется принцип работы продавца-кассира и магазинов в целом, модель «to-be» т.е. как должно быть после автоматизации (рис. 3).

Данная модель состоит из 3-х процессов. Первый процесс — это «Выявление потребностей покупателя», входной информацией является информация о товарах. При переходе в процесс «Расчет стоимости приобретенных товаров» передаётся информация о приобретаемых товарах, данный процесс регулируется Федеральным законом №54 и «Техническим сопровождением», после чего происходит процесс «Принятия оплаты товаров», в который поступает информация о стоимости товаров, после обработки которой формируется бланк строгой отчётности.

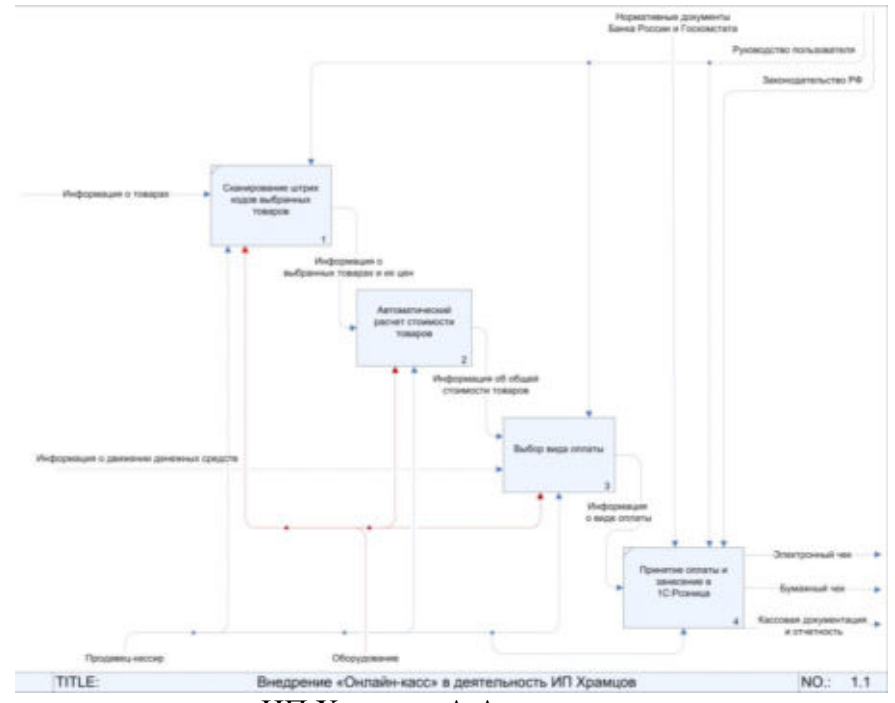

Рис. 3. Модель деятельности ИП Храмцов А.А. в направлении деятельности «Онлайнкассы»

Декомпозиция контекстной диаграммы деятельности предприятия розничной торговли состоит из блоков: сканирование штрих-кодов выбранных товаров, автоматический расчет стоимости товаров, выбор вида оплаты, принятие оплаты и занесение в 1С:Розница.

**Обеспечение интеграции «Онлайн-кассы» и «1С:Розница».** Для подключения «Онлайн-кассы» к 1С:Розница 8 с передачей данных в Интернет необходимо установить драйвер устройства и настроить для устройства доступ в Интернет. Настройки доступа в интернет производится средствами драйвера. Подключение устройства к программе производится в справочнике «Подключаемое оборудование» (Администрирование - Подключаемое оборудование)(рисунок 4).

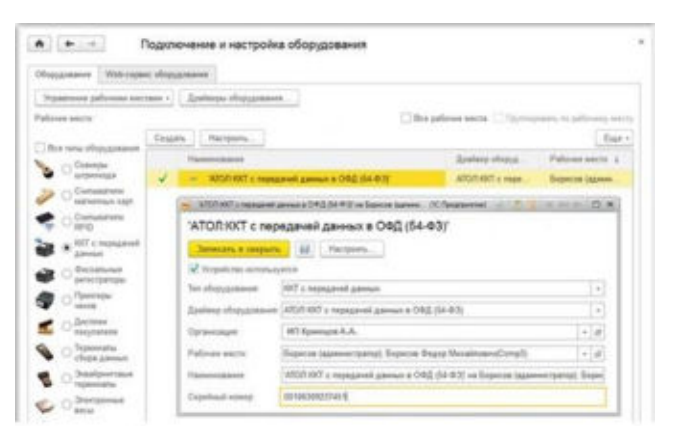

Рис. 4. Окно подключения и настройки оборудования

Пользователю необходимо выбрать тип оборудования ККТ с передачей данных и создать новый элемент справочника. Далее необходимо выбрать организацию, от имени которой будет производиться продажа товаров на данном фискальном регистраторе и драйвер устройства. В поле серийный номер вводится заводской номер, указанный на корпусе устройства. Затем необходимо нажать кнопку «Настроить» и выполнить необходимые настройки драйвера - порт, сетевые настройки и другие настройки, характерные для данной модели. Нажать Тест устройства.

**Настройка обмена данными между центральным узлом 1С:Розница 8 и магазинами (РМК)**. Для обеспечения обмена данными между центральным узлом 1С:Розница 8 и

магазинами используется модель распределенной информационной базы (РИБ), которая подразумевает наличие идентичных конфигураций во всех узлах, имеет древовидную структуру и позволяет выполнять обмен, как измененными данными, так и изменениями, внесенными в конфигурацию[2].

Первое что необходимо сделать для настройки обмена данными, это настроить обновления информационных остатков.

Информативные остатки предназначены для информирования кассира в РМК о товарных остатках на складах и магазинах.

Планируется передавать данные по информативным остаткам в РМК, поэтому производится настройка расписания обновления информативных остатков. Для настройки обмена во вкладке «Администрирование» кликнув по кнопке «Настройки» и выбрав пункт РИБ по магазину.

Далее необходимо создать и настроить синхронизацию данных с РИБ по магазину во вкладке «Настройка синхронизации данных». Далее пройдя по гиперссылке «Изменить правила выгрузки данных», в формате настройки ограничений необходимо задать (дату начала выгрузки документов, магазин, в котором расположено рабочее место, рабочее место, для которого настраивается обмен).

После успешно завершённого этапа настройки обмена данными необходимо создать «Начальный образ», а далее перейти к настройка сценариев обмена.

Обмен данными может выполняться по некоторому сценарию, с учетом расписания обмена данными и событий обмена данными (выгрузки и/или загрузки данных).

**Заключение.** Таким образом, при взаимодействии магазина и центрального офиса все данные по магазину обобщаются. Розничные продажи сворачиваются в ежедневные отчеты о розничных продажах в разрезе касс ККМ. Внешние операции по каждому магазину, такие как прием товара, продажа товара мелким оптом, передача товара в другой магазин, результаты проведенной инвентаризации на складах магазина и т. д., передаются полностью.

Данное решение по автоматизации торговой деятельности позволяет:

- контролировать продажи магазина и быстрое отслеживания фактов хищения;
- строить прогнозы;
- минимизировать человеческий фактор при осуществление расчетов;

## ЛИТЕРАТУРА

1. О применении контрольно-кассовой техники при осуществлении наличных денежных расчетов и (или) расчетов с использованием электронных средств платежа: федеральным законом РФ от 22.05.2003 № 54-ФЗ (ред. от 03.07.2017) [Электронный ресурс] : URL: http://www.consultant.ru/document/cons\_doc\_LAW\_42359/ (дата обращения: 30.05.2018).

2. 1С:Предприятие 8, система программ. 1С:Розница 8 [Электронный ресурс] : URL: <http://v8.1c.ru/retail/>(дата обращения: 23.05.2018).

3. Новый порядок применения контроль-кассовой техники: [Электронный ресурс] : URL: https://kkt-online.nalog.ru/ (дата обращения: 19.05.2018).

#### **МАТЕМАТИЧЕСКОЕ МОДЕЛИРОВАНИЕ ТЕПЛООБМЕНА В ФУНКЦИОНАЛЬНЫХ ОБЛАСТЯХ**

*Л.Р. Гибадатова, О.А. Торшина (г.Магнитогорск, ФГБОУ ВО Магнитогорский государственный технический университет им. Г.И. Носова) e-mail: gibadatova1998@yandex.ru, olganica@mail.ru*

## **MATHEMATICAL MODELING OF HEAT EXCHANGE IN THE FUNCTIONAL AREAS**

 *L. R. Gibadatova, O. A. Torshina (Magnitogorsk, Nosov Magnitogorsk State Technical University) e-mail: gibadatova1998@yandex.ru, olganica@mail.ru*

**Annotation.** In the mathematical modeling of many real physical phenomena in areas such as magnetism, electricity, fluid dynamics, thermal conductivity, etc. there are problems of mathematical physics. In various spheres of human activity there is a need for numerical simulation of the thermal conductivity process. In various spheres of human activity there is a need for numerical simulation of the thermal conductivity process. To solve such problems it is advisable to use numerical methods. The article deals with the numerical solution of the problem of heat transfer between the jet and the plate of the material subjected to mechanical loads. The numerical method of splitting by spatial coordinates is applied. The main advantage of numerical methods gives, firstly, the ability to replace expensive, difficult to perform a physical experiment on an alternative model, and secondly, the solution with a given accuracy of the problem, not amenable to analytical solution. To solve the problem of thermal conductivity, a one-dimensional scheme of Samara is used.

**Keywords**: numerical methods, boundary value problems, spectral theory, differential operator, own values, eigenvectors.

Рассмотрим задачу на основе двумерного нестационарного уравнения теплопроводности [5], а именно задачу теплового обмена между струей высокой температуры и пластиной, внешняя поверхность подвергающаяся влиянию струи с заданными параметрами, с высокой температурой, с большой скоростью, с одной или двумя фазами. При составлении задачи были взяты такие допущения:

1. Не учитывать вклад радиационной составляющей в теплообмен на внешней поверхности.

2. Не рассматривать возможные процессы плавления и окисления материала преграды активными компонентами газового потока.

3. Учитывать через коэффициент теплообмена αg на разрушающейся поверхности влияние конденсированной фазы в струе на тепловой обмен.

4. Взять за постоянные теплофизические характеристики *(λ, ρ, с)*.

Приведем математическую модель, которая раскрывает в рамках заданной задачи процесс прогрева пластины, содержит нестационарное двумерное уравнение теплопроводности (1) с должными начальными (2) и граничными условиями (3) – (7):

$$
\rho_s c_s \frac{\partial T_s(x, y, t)}{\partial t} = \lambda_s \left( \frac{\partial^2 T_s(x, y, t)}{\partial x^2} + \frac{\partial T_s^2(x, y, t)}{\partial y^2} \right), (1)
$$

$$
0 < t \le t_k; 0 < x < L_x; 0 < y < L_y.
$$

Начальное условие выглядит так:

$$
T_s(x, y) = T_0 \equiv const. (2)
$$

Граничные условия следующие [1-3]:

условие (II род) симметрии на оси 0Y*(AB):*

$$
x = 0, 0 < y < L_y: \lambda_s \frac{\partial T_s(x, y, t)}{\partial x} = 0, \text{(3)}
$$

 условие (III род) кондуктивно - конвективного теплового обмена газового потока с поверхностью КМ (*BC*):
$$
0 \le x \le l_g, y = L_y: \lambda_s \frac{\partial T_s(x, y, t)}{\partial y} = \alpha_g (T_g - T_s(x, y, t)), (4)
$$

условие (III род) кондуктивно - конвективного теплового обмена с воздухом на нагреваемой поверхности (CD):

$$
l_g < x \le L_x, \, y = L_y : \lambda_s \, \frac{\partial T_s(x, y, t)}{\partial y} = \alpha_e (T_e - T_s(x, y, t)), \, (5)
$$

условие (III род) кондуктивно - конвективного теплового обмена с воздухом на боковой  $\frac{1}{2}$ поверхности (DE):

$$
x = L_x, 0 < y < L_y: \lambda_s \frac{\partial T_s(x, y, t)}{\partial x} = \alpha_e (T_e - T_s(x, y, t)), (6)
$$

условие (III род) кондуктивно-конвективного теплового обмена с воздухом на тыльной стороне пластины (АЕ):

$$
0 \le x \le L_x, y = 0: -\lambda_s \frac{\partial T_s(x, y, t)}{\partial y} = \alpha_e (T_e - T_s(x, y, t)), (7)
$$

где в формулах принято: Т - температурой, t - временем, p - плотностью, с - коэффициентом удельной теплоемкости, λ - коэффициентом теплопроводности, α - коэффициентом теплообмена

Важной частью математической физики является численное решение дифференциальных уравнений, находящее использование в различных прикладных задачах [4].

Для решения задачи теплопроводности возьмём одномерную схему Самарского A.A.[8].

# Используя отрезок  $0 \le t \le t_0$ , вводим сетку [6]  $\overline{\omega}_t = \{t_j = j\tau, j = 0, 1, ..., j_0\}$  с шагом

 $\tau = \frac{t_0}{j_0}$ . Тогда, пусть  $\sum_{\alpha=1}^p f_\alpha = f$  - произвольные функции, а оператор  $L = \sum_{\alpha=1}^p L_\alpha$ .

В промежутке  $(t_j, t_{j+1})$  будем поочередно решать уравнения [9]

$$
\frac{\partial v_{(\alpha)}}{\partial t} = L_{\alpha} v_{(\alpha)} + f_{\alpha}(x, t). (8)
$$

С начальными условиями:

$$
(x,0) = u_0(x), \mathbf{v}_{(1)}(x,t_j) = \mathbf{v}_{(p)}(x,t_j),
$$

$$
\mathbf{v}_{(a)}(x,t_j) = \mathbf{v}_{(a-1)}(x,t_{j+1}).
$$

Каждое из одномерных уравнений теплопроводности (8) заменяем двухслойной неявной схемой [7]

$$
\begin{cases}\n\frac{y_{(\alpha)}^{j+1} - y_{(\alpha)}^j}{\tau} = \Lambda_\alpha y_{(\alpha)}^{j+1} + \varphi_\alpha^{j+1} \\
\alpha = 1, 2, \dots, p, j = 0, 1, \dots, j_0 - 1\n\end{cases} (9)
$$

С начальными ланными

$$
\begin{aligned} \left\{ \frac{y_{(1)}^0 = u_0(x), y_{(1)}^j = y_{(p)}^j}{y_{(a)}^j = y_{(a-1)}^{j+1}}, (10) \right. \end{aligned}
$$

Имея начальное условие (10), записываем заново (9), и вводим обозначения без индексов, тогда локально-одномерная схема может быть записана в форме:

$$
\frac{y_{(\alpha)} - y_{(\alpha-1)}}{\tau} = \Lambda_{\alpha} y_{(\alpha)} + \varphi_{\alpha},
$$
  

$$
y_{(\alpha)} = \mu, y(x, 0) = u_0(x), y_{(0)} = y^j.
$$

Изучим процесс теплопроводности в пластине. На одной из границах пластины моделируется процесс испарения. Пластина имеет длину и ширину равную  $L = H = 4.0$ м. Пла- $AlF_3(\lambda = 60 \frac{Bm}{(M*K)}, p = 3070 \frac{K2}{M^3}, c = 1260 \frac{A}{(K2*K)}, M = 0,084 \frac{K2}{MODb}$ стина слагается И3 температура Начальная. области решение  $T_0 = 1352K$ ,  $A = 0,1$ ,  $k_0 = 10^5$ ,  $q = 10^4 \frac{Bm}{M^2}$ ,  $Q_{ucn} = 3.8 * 10^4 \frac{A}{K^2}$ ,  $k = 50 \frac{Bm}{(1.2 \times K)}$ ,  $T^e = 500K$ .

Вид математической подстановки задачи выглядит следующим образом:

$$
pc\frac{\partial T}{\partial t} = \lambda \left(\frac{\partial^2 T}{\partial x^2} + \frac{\partial^2 T}{\partial y^2}\right), \Big| \begin{array}{l} 0 < x < L \\ 0 < y < H \end{array}, (11)
$$

Начальные и граничные условия соответственно равны:

$$
t = 0: T = T_0, 0 \le x \le L, 0 \le y \le H,
$$
  
\n
$$
x = 0: \frac{\partial T}{\partial x} = 0, t > 0,
$$
  
\n
$$
x = L: \frac{\partial T}{\partial x} = 0, t > 0,
$$
  
\n
$$
y = 0: -\lambda \frac{\partial T}{\partial y} = k(T^e - T), t > 0, k > 0,
$$
  
\n
$$
y = H: \lambda \frac{\partial T}{\partial y} = q - w_{ucn} * Q_{ucn} t > 0.
$$

Введя равномерную пространственно-временную сетку, можем решить заданную задачу. Используя одномерную схему А.А.Самарского, осуществим дискретизацию уравнения (11). Методом прогонки решим полученные СЛАУ. Нужно применить метод простой итерации, так как на границе происходит процесс испарения материала. Далее решаем уравнение (11) численно с заланными краевыми условиями [10, И в результате получаем распределение температуры в пластине за 180 секунд.

Рассмотренный метод имеет широкую область для развития своего прикладного применения в будущем.

## ЛИТЕРАТУРА

- 1. Torshina O.A.Differential operators on the projective plane // Journal of Computational and Engineering Mathematics. - 2015. - T. 2. - № 4. - C. 84-94.
- 2. Березин И.С., Жилков Н.П. Метолы вычислений. -М., 2015.- 620 с.
- 3. Долгополов Д.В. Методы нахождения собственных значений и собственных векторов матриц. - Санкт-Петербург, 2015 - 220 с.
- 4. Дубровский В.В., Торшина О.А. Дискретность спектра задачи Неймана // Вестник Магнитогорского государственного университета. – 2004. - № 5. - С. 130-131.
- 5. Дубровский В.В., Торшина О.А. Формула первого резуляризованного следа для дифференциального оператора Лапласа - Бельтрами // Дифференциальные уравнения и их применение. - 2002. - № 1. - С. 9-19.
- 6. Кадченко С.И., Торшина О.А. Вычисление собственных чисел эллиптических дифференциальных операторов с помощью теории регуляризованных рядов //Вестник Южно-Уральского государственного университета. Серия: Математика. Механика. Физика. - $2016 - T$ ,  $8 - N_2$ ,  $2 - C$ ,  $36-43$ ,
- 7. Кадченко С.И., Торшина О.А., Рязанова Л.С. Вычисление собственных чисел спектральной задачи Ора – Зоммерфельда // Современные наукоемкие технологии. – 2018. - № 8. - $C. 89-94.$
- 8. Михеев С.Е. Численные методы. СПб.: СПбГУ, 2013. 93 с.
- 9. Торшина О.А. Существенный спектр задачи Неймана для оператора Лапласа // Современные проблемы науки и образования: материалы L внутривузовской научной конференции преподавателей МаГУ. - Магнитогорск: Издательство Магнитогорский государственный университет, 2012. - С. 271.
- 10. Торшина О.А. Формула асимптотики собственных чисел оператора Лапласа-Бельтами с потенциалом на проективной плоскости. // Современные методы теории функций и смежные проблемы. Материалы конференции. - 2003 - С. 258-259.

# **РЕШЕНИЕ КРАЕВЫХ ЗАДАЧ ДЛЯ КВАЗИЛИНЕЙНЫХ УРАВНЕНИЙ ПАРАБОЛИЧЕСКОГО ТИПА**

*Л.Р. Гибадатова, О.А. Торшина (г.Магнитогорск,ФГБОУ ВО Магнитогорский государственный технический университет им. Г.И. Носова) e-mail: gibadatova1998@yandex.ru, olganica@mail.ru*

# **SOLUTION OF LOCAL PROBLEMS FOR QUASILINEAR EQUATIONS OF PARABOLIC TYPE**

*L. R. Gibadatova, O. A. Torshina (Magnitogorsk, Nosov Magnitogorsk State Technical University) e-mail: gibadatova1998@yandex.ru, olganica@mail.ru* 

**Annotation.** When considering the solution of asymptotic certain boundary value problems of membrane electrochemistry, partial differential equations are studied. In such equations there are terms that depend on the sign of the desired function and are written when using the Heaviside function. The Heaviside function is a single step function.

Adding to linear partial differential equations the terms with the Heviside function of the sought-for function leads to a new class of quasilinear equations in the properties of close, but different from, linear equations. The boundary value problems for this class of quasilinear equations are not currently investigated, no effective, convenient numerical methods for solving have been found. In this connection, there is an urgent need to study and search for solutions of boundary value problems for quasilinear equations.

**Keywords**: numerical methods, boundary value problems, quasi-linear equations, Heviside function, discrete operator.

Рассмотрим уравнение содержавшее функцию Хэвисайда [2]:

$$
\frac{\partial S}{\partial t} = \lambda \Delta S - \chi(S) \, div(\hat{S} \overline{V}),
$$

со следующими краевыми условиями

$$
t > 0, x \in (0,1), y \in (0,L),
$$

граничными условиями:

$$
S\big|_{x=0} = A(t, y) < 0, S\big|_{x=L} = B(t, y) < 0, \quad S\big|_{y=0} = C(t, x), S\big|_{y=L} = D(t, x),
$$

начальными условиями:  $S \big|_{x=0} = S_0(x, y)$ .

Осуществим согласование условий [1]

$$
C(t,0) = A(t,0) < 0; C(t,1) = B(t,0);
$$
\n
$$
D(t,0) = A(t,L) < 0; D(t,1) = B(t,L);
$$
\n
$$
S_0(0, y) = A(0, y); S_0(1, y) = B(0, y);
$$
\n
$$
S_0(x,0) = C(0,x); S_0(x,L) = D(0,x).
$$

Область  $U = \{(x, y, t) \in [0, 1] \times [0, L] \times [0, \infty)\}$  [4] разобьем с шагом  $h_x, h_y$  и по t с шагом  $h_t = \tau$ . Рассмотрим частный случай  $h_x = h_y = h$ .

Для численного решения [5] ведем массивы четыре одномерных и три двумерных:  $N = \left[ \frac{1}{h} \right] + 1, M = \left[ \frac{L}{h} \right] + 1, A[M]; B[N]; C[N]; D[N]; S_0[N, M]; S_p[N, M]; S_n[N, M].$  $=\left[\frac{1}{h}\right]+1,M=\left[\frac{L}{h}\right]+1,A[M];B[N];C[N];D[N];S_0[N,M];S_p[N,M];S_n[N,M].$ Зафиксируем значение *t* и вычислим массив *А[M]*. Для этого используем формулу [9]  $A(j) = A(t, (j-1)h)$ ,  $j = 1, M$ . Аналогично вычислим массивы *B,C,D,S0*. Обозначимз *Sp* - значения *S* на прошлом слое по *t*, а через *Sn*- на текущем слое по времени.

Вычисляется связь  $S_p$ ,  $S_n$  для  $i = 2, N-1$ ;  $j = 2, M-1$ , используя явную схему решения [6-8].

$$
\frac{\partial S}{\partial t} \approx \frac{S_n(i,j) - S_p(i,j)}{\tau},
$$
  

$$
\frac{\partial}{\partial t} (SV_1) \approx \frac{S_p(i+1,j)V_1(i+1,j) - S_p(i,j)V_1(i,j)}{h},
$$
  

$$
\frac{\partial}{\partial t} (SV_2) \approx \frac{S_p(i+1,j)V_2(i+1,j) - S_p(i,j)V_2(i,j)}{h},
$$
  

$$
\frac{\partial^2 S}{\partial x^2} \approx \frac{S_p(i+1,j) - 2S_p(i,j) + S_p(i-1,j)}{h^2},
$$
  

$$
\frac{\partial^2 S}{\partial y^2} \approx \frac{S_p(i,j+1) - 2S_p(i,j) + S_p(i-1,j)}{h^2}.
$$

Подставив в уравнение, получим:

$$
\frac{S_n(i, j) - S_p(i, j)}{\tau} \approx \lambda \frac{S_p(i+1, j) - 2S_p(i, j) + S_p(i-1, j)}{h^2} + \frac{S_p(i, j+1) - 2S_p(i, j) + S_p(i, j-1)}{h^2} - \frac{\lambda^2}{2} - \frac{\lambda^2}{2} \frac{S_p(i, j+1) - 2S_p(i, j) + S_p(i, j-1)}{h^2} - \frac{\lambda^2}{2} \frac{S_p(i, j+1) - 2S_p(i, j+1)}{h^2} - \frac{\lambda^2}{2} \frac{S_p(i, j+1) - 2S_p(i, j+1)}{h^2} - \frac{\lambda^2}{2} \frac{S_p(i, j+1) - 2S_p(i, j+1)}{h^2} - \frac{\lambda^2}{2} \frac{S_p(i, j+1) - 2S_p(i, j+1)}{h^2} - \frac{\lambda^2}{2} \frac{S_p(i, j+1) - 2S_p(i, j+1)}{h^2} - \frac{\lambda^2}{2} \frac{S_p(i, j+1) - 2S_p(i, j+1)}{h^2} - \frac{\lambda^2}{2} \frac{S_p(i, j+1) - 2S_p(i, j+1)}{h^2} - \frac{\lambda^2}{2} \frac{S_p(i, j+1) - 2S_p(i, j+1)}{h^2} - \frac{\lambda^2}{2} \frac{S_p(i, j+1) - 2S_p(i, j+1)}{h^2} - \frac{\lambda^2}{2} \frac{S_p(i, j+1) - 2S_p(i, j+1)}{h^2} - \frac{\lambda^2}{2} \frac{S_p(i, j+1) - 2S_p(i, j+1)}{h^2} - \frac{\lambda^2}{2} \frac{S_p(i, j+1) - 2S_p(i, j+1)}{h^2} - \frac{\lambda^2}{2} \frac{S_p(i, j+1)}{h^2} - \frac{\lambda^2}{2} \frac{S_p(i, j+1)}{h^2} - \frac{\lambda^2}{2} \frac{S_p(i, j+1)}{h^2} - \frac{\lambda^2}{2} \frac{S_p(i, j+1)}{h^2} - \frac{\lambda^2}{2} \frac{S_p(i, j+1)}{h^2} - \frac{\lambda^2}{2} \frac{S_p(i, j+1)}{h^2} - \frac{\lambda^2}{2} \frac{S
$$

где  $div_d(\frac{1}{h}, S_p)$  - дискретный оператор,

$$
div_a(\frac{1}{h}, S_p) = \frac{S_p(i+1, j)V_1(i+1, j) - S_p(i, j)V_1(i, j)}{h} + \frac{S_p(i, j+1)V_2(i, j+1) - S_p(i, j)V_2(i, j)}{h},
$$
  
 $i = 2, N-1; j = 2, M-1.$ 

Решим уравнения относительно  $S_n(i, j)$ , получим

$$
S_n(i, j) = S_p(i, j) + \lambda \frac{\tau}{h^2} (S_p(i+1, j) - 2S_p(i, j) + S_p(i-1, j)) +
$$
  
\n
$$
+ \frac{\tau}{h^2} (S_p(i, j+1) - 2S_p(i, j) + S_p(i, j-1)) - \chi(S_p) \text{div}_d(\frac{\tau}{h}, S_p),
$$
  
\n
$$
\chi(S_p \text{div}_d) (S_p) = \begin{cases} 0, e\text{curl } S_p(i, j \le 0) \\ \frac{\tau}{h} (S_p(i+1, j) V_1(i+1, j) - S_p(i, j) V_1(i, j) + \\ + \frac{\tau}{h} (S_p(i, j+1) V_2(i, j+1) - S_p(i, j) V_2(i, j)), S_p(i, j) > 0 \end{cases}
$$

Рассмотрим значения на границах [3]:

$$
S_p(1, j) = A(j), j = 1, M; S_p(N, j) = B(j), j = 1, M
$$
  

$$
S_p(i, 1) = C(i), i = 1, N; S_p(i, M) = D(i), i = 1, N.
$$

 $\overline{\phantom{a}}$ 

Этапы численного решения:

1) t=0, учтем начальные значения:

$$
S_p(i, j) = S_0(i, j), \, z \partial e S_0(i, j) = S_0((i - 1)h, (j - 1)h);
$$

2)  $t = t + \tau$ , перейдем на следующий слой;

3) вычислим

$$
S_n(i, j), npu
$$
  
 $i = 2, N-1; j = 2, M-1;$ 

# 4) сформируем массивы A[M]; B[M]; C[N]; D[N]:

 $A(j) = A(t, (j-1)h), j = 1, M$ ,  $B(j) = B(t, (j-1)h), j = 1, M$ ,  $C(i) = C(t, (i-1)h), i = 1, N,$  $D(i) = D(t, (i-1)h), i = 1, N.$ 

- 5) построим график  $S_n(i, j)$ ;
- 6) проверим достижение заданного конечного времени [10]  $t_k$ . Если  $t \lt t_k$ , то  $S_p(i,j) = S_n(i,j)$ , i=1, N; j=1, M, и переход к шагу 2. Продолжаем процесс до достижения заданной точности.

#### ЛИТЕРАТУРА

- 1. Torshina O.A[.Differential operatorson the projectiveplane /](http://elibrary.ru/item.asp?id=25482804)/ [Journal of Computational and](http://elibrary.ru/contents.asp?issueid=1555281)  [Engineering Mathematics.](http://elibrary.ru/contents.asp?issueid=1555281) - 2015. - Т. 2. - [№](http://elibrary.ru/contents.asp?issueid=1555281&selid=25482804) 4. - С. 84-94.
- 2. Березин И.С., Жидков Н.П. Методы вычислений. –М., 2015.- 620 с.
- 3. Долгополов Д.В. Методы нахождения собственных значений и собственных векторов матриц. - Санкт-Петербург, 2015 - 220 с.
- 4. Дубровский В.В., Торшина О.А. [Дискретность спектра задачи Неймана](https://elibrary.ru/item.asp?id=21513783) // [Вестник](https://elibrary.ru/contents.asp?id=33848544)  [Магнитогорского государственного университета](https://elibrary.ru/contents.asp?id=33848544). – 2004. - [№](https://elibrary.ru/contents.asp?id=33848544&selid=21513783) 5. - С. 130-131.
- 5. Дубровский В.В., Торшина О.А. [Формула первого резуляризованного следа для диф](https://elibrary.ru/item.asp?id=21514635)[ференциального оператора Лапласа –](https://elibrary.ru/item.asp?id=21514635) Бельтрами // [Дифференциальные уравнения и их](https://elibrary.ru/contents.asp?id=33959876)  [применение](https://elibrary.ru/contents.asp?id=33959876). - 2002. - [№](https://elibrary.ru/contents.asp?id=33959876&selid=21514635) 1. - С. 9-19.
- 6. Кадченко С.И., Торшина О.А. [Вычисление собственных чисел эллиптических диффе](https://elibrary.ru/item.asp?id=25903364)[ренциальных операторов с помощью теории регуляризованных рядов //](https://elibrary.ru/item.asp?id=25903364)[Вестник Юж](https://elibrary.ru/contents.asp?id=34233492)но-[Уральского государственного университета. Серия: Математика. Механика. Физи](https://elibrary.ru/contents.asp?id=34233492)[ка](https://elibrary.ru/contents.asp?id=34233492). – 2016 - Т. 8 -  $\mathbb{N}$  [2.](https://elibrary.ru/contents.asp?id=34233492&selid=25903364) - С. 36-43.
- 7. Кадченко С.И., Торшина О.А., Рязанова Л.С. Вычисление собственных чисел спектральной задачи Ора – Зоммерфельда // Современные наукоемкие технологии. – 2018.  $-$  No 8. - C, 89-94.
- 8. Михеев С.Е. Численные методы. СПб.: СПбГУ, 2013. 93 с.
- 9. Торшина О.А.К [вопросу сложения четных сферических гармоник](https://elibrary.ru/item.asp?id=21513786) // [Вестник Магни](https://elibrary.ru/contents.asp?id=33959799)[тогорского государственного университета](https://elibrary.ru/contents.asp?id=33959799). -2004.- [№](https://elibrary.ru/contents.asp?id=33959799&selid=21513786) 6.- С. 73-77.
- 10. Торшина О.А. [Формула асимптотики собственных чисел оператора Лапласа](https://elibrary.ru/item.asp?id=21461842)-Бельтами [с потенциалом на проективной плоскости.](https://elibrary.ru/item.asp?id=21461842) // [Современные методы теории функций и](https://elibrary.ru/item.asp?id=21397195)  [смежные проблемы.](https://elibrary.ru/item.asp?id=21397195) Материалы конференции. – 2003 - С. 258-259.

# **НАРУШЕНИЕ ВТОРОГО ПРАВИЛА ЧАРГАФФА В ГЕНОМАХ ВИРУСА ГЕПАТИТА B И С**

*Гребнев Я. В.<sup>1</sup> , Садовский М. Г.<sup>2</sup>*

*<sup>1</sup> ФГБУН «Институт вычислительного моделирования Сибирского отделения Российской академии наук», Красноярск, Россия (660036, Красноярск, Академгородок, дом. 50, стр. 44), e-mail: [yaroslav.grebnev@gmail.com](mailto:msad@icm.krasn.ru)* 

*<sup>2</sup>ФГБУН «Институт вычислительного моделирования Сибирского отделения Российской академии наук», Красноярск, Россия (660036, Красноярск, Академгородок, дом. 50, стр. 44), e-mail: [msad@icm.krasn.ru](mailto:msad@icm.krasn.ru)*

# **VIOLATION OF SECOND CHARGAFF RULE IN HEPATITIS B AND C GENOMA OF THE VIRUS**

*Ya. V. Grebnev<sup>1</sup> , M. G. Sadovskiy<sup>2</sup>*

*1 Institute of Computational Modeling of Siberian Branch of Russian Academy of sciences, Krasnoyarsk, Russia (660036, Krasnoyarsk, Akademgorodok) e-mail: [yaroslav.grebnev@gmail.com](mailto:msad@icm.krasn.ru)  2 Institute of Computational Modeling of Siberian Branch of Russian Academy of sciences, Krasnoyarsk, Russia (660036, Krasnoyarsk, Akademgorodok), e-mail: [msad@icm.krasn.ru](mailto:msad@icm.krasn.ru)* 

**Abstract:** Some preliminary results are studying the violation of supersymmetry in the genome of the hepatitis virus. In the framework of this paper, super-symmetry is the second Chargaff rule, which establishes the equality of frequencies of oligonucleotides read equally in opposite directions, taking into account the replacement of nucleotides by the rule of complementarity. A measure of symmetry breaking within one DNA strand for the genomes of the hepatitis virus was calculated. Comparative intra-genomic analysis of data

**Key words:** palindromes, frequency, classification, correlation, taxonomy, evolution.

## **Введение**

Несмотря на значительные успехи современной генетики и иммунологии попрежнему остается актуальной тема изучения вирусов гепатита, так как они по-прежнему остаются одними из самых распространённых патогенов человека, помимо этого вирусы представляют особый интерес в той степени, что они являются основными нарушителями второго правила Чаргаффа, изучению этого явления будет и посвящена данная работа. Нарушение второго правила Чаргаффа и большинстве случаев зависит от длины анализируемого участка генома и характеризует сам геном. В настоящей работе нами применялся метод внутригеномного анализа нарушения второго правила Чаргаффа в геноме вирусов гепатита. Мы сравнивали как хромосомы между собой, так и отдельные фрагменты хромосомы.

Проблема нарушения второго правила Чаргаффа остается недостаточно изученной [1 – 3], остается нераскрытым механизм, определяющий величину нарушения второго правила Чаргаффа в геномах различных организмов, отсутствует последовательный анализ геномов организмов по показателю нарушения второго правила Чаргаффа. Здесь могут быть два подхода: межгеномное сравнение и внутригеномное сравнение, например, в генах различных организмов. Настоящая работа посвящена второму подходу к изучению второго правила Чаргаффа.

Основная цель настоящей работы — оценка степени внутригеномного нарушения второго правила Чаргаффа в геномах вируса гепатита B. Мы сравнивали как хромосомы между собой, так и отдельные фрагменты хромосомы.

Материалы и методы

В настоящей работе нарушения второго правила Чаргаффа определялось путем расчетов невязки характеризующей величину нарушения второго правила Чаргаффа, на уровне триплетов, тетраплетов и олигомеров длиной до 6 нуклеотидов для геномов вируса гепатита. Геномы для расчетов были взяты из EMBL банка данных ([http://www.ebi.ac.uk/genomes/\)](http://www.ebi.ac.uk/genomes/). Далее, каждая хромосома в геноме последовательно разделялась на набор непересекающихся фрагментов одинаковой длины; число фрагментов менялось от 2 до 1024. При этом любые

два соседних фрагмента шли «встык», не имея зазора между собой, после чего проводились соответствующие расчеты невязки.

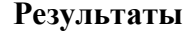

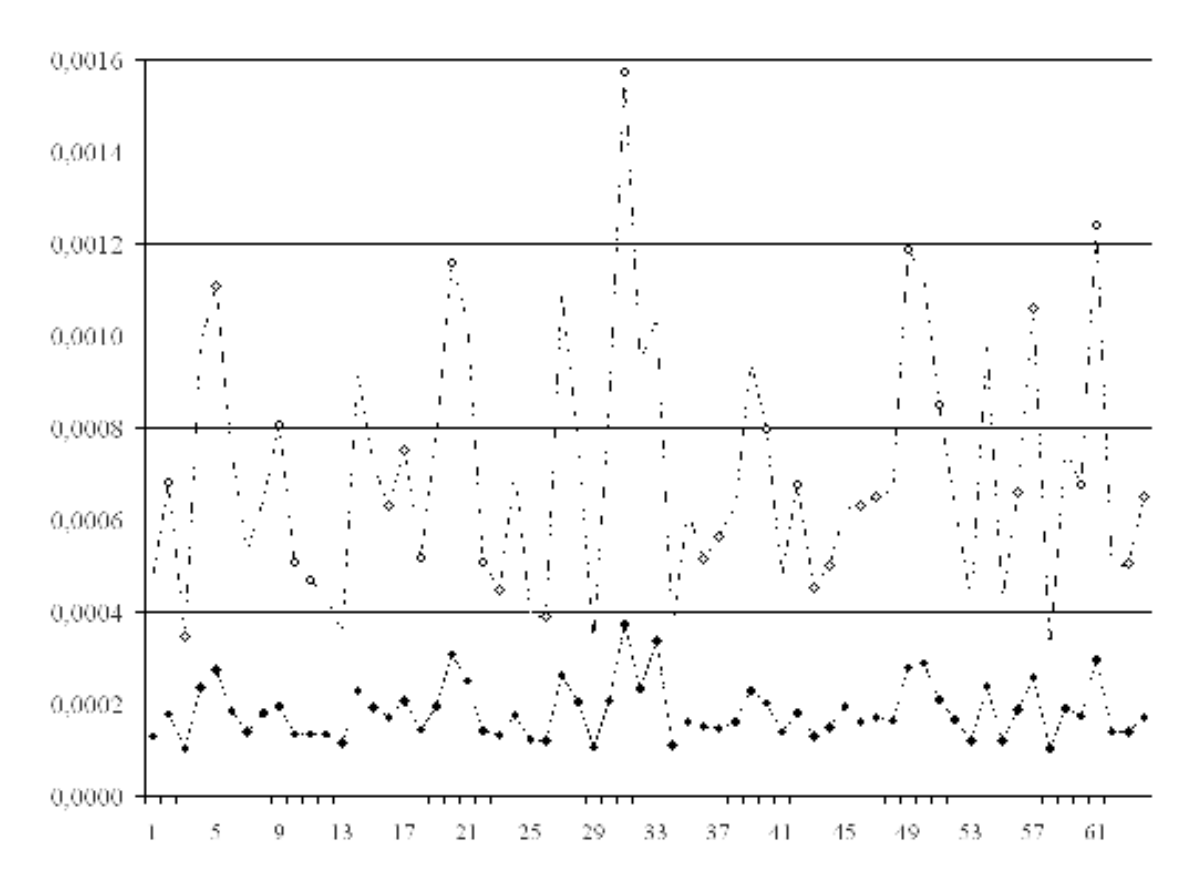

Рисунок 1. Значения невязки для триплетов и тетраплетов, наблюдаемые на в хромосоме вируса гепатита В и С, верхний графффик геном вируса гепатита С, нижний графффик соответствует геному вируса гепатита В разделенной на 64 фрагмента. По вертикали — значения невязки (1), по горизонтали — номер фрагмента в хромосоме. Изменения значения невязки (1) для триплетов показано белыми метками, для тетраплетов чёрными метками.

В результате проделанной работы нами получены результаты свидетельствующие о значительном нарушении второго правила Чаргаффа в вирусах гепатита В.С. Кроме того данные указывают о сильной связи таксономии геномов вирусов между собой. Следует отметить, что вариабельность невязки при малых значениях толщины словаря весьма велика, но рост толщины словаря не приводит к её падению. Вариабельность невязки может свидетельствовать о значительных мутациях, происходящих внутри геномов вируса гепатита, что позволяет им оставаться одними из самых распространенных патогенов человека и животных.

#### ЛИТЕРАТУРА

- 1. Albrecht-Bühler G. Inversions and inverted transpositions as the basis for an almost universal "format" of genome sequences // Genomics, 2008, vol.90, pp.  $297 - 305$ .
- 2. Nikolaou C, Almirantis Y. Deviations from Chargaff's second parity rule in organellae DNA Insights into the evolution of organellae genomes. // Gene, 2006; 381:34-41.
- 3. Mitchell D. GC content and genome length in Chargaff compliant genomes. // Biochem. Biophys. Res. Commun. 2007; 353(1):207-10.
- 4. Rapoport A.E., Trifonov E.N. Compensatory nature of Chargaff's second parity rule. // J. Biomol. Struct. Dyn. 2013; 31(11):1324-36.
- 5. Гребнев Я.В., Садовский М.Г. Второе правило Чаргаффа и симметрия геномов // Фундаментальные исследования. 2014. № 12 (часть 5), стр. 965 - 968.

# **АНАЛИЗ УРОВНЯ КРИТИЧНОСТИ ИНФОРМАЦИОННЫХ АКТИВОВ КОНСТРУКТОРСКОГО БЮРО**

*С.С. Козунова, А.Г. Кравец (г. Волгоград, Волгоградский государственный технический университет) one1100on@gmail.com, agk@gde.ru*

# **ANALYSIS OF THE LEVEL OF CRITICALITY OF INFORMATION ASSETS OF THE DESIGN DEPARTMENT**

*S. S. Kozunova, A. G. Kravets (Volgograd, Volgograd State Technical University) one1100on@gmail.com, agk@gde.ru* 

**Abstract.** The problem of analyzing the level of criticality of information assets of the design department investigated. Analyzed the business processes of the design department. The information assets of the design department and their categories described. A special procedure for analyzing the level of information assets criticality of the design department developed.

**Keywords**: design department, information assets, criticality, level, business process, categorization, life cycle.

**Введение.** Анализ уровня критичности информационных активов (ИА) является сложной задачей, в настоящее время которая получила довольно широкое распространение в конструкторских бюро (КБ). Причиной этому является современное развитие КБ, основанное на росте обособленных КБ (специальных или центральных КБ) и укрепление составных КБ, входящих в состав структуры АО или ОАО и иных предприятий, относящихся к обороннопромышленному комплексу. Анализ ИА в КБ, а также оценку рисков и ущербов КБ в случае утраты таких ИА осложняются тем, что для автоматизации деятельности КБ используются различные системы такие как: PLM, PDM, ERP, MES-системы, системы электронного документооборота, SIEM, системы мониторинга, программные модули для расчёта характеристик надёжности разрабатываемых комплексов и другие [1-5]. Направление данного исследования является новым и изучается сравнительно недавно [1,2]. К основным проблемам данного исследования можно отнести следующие: выделение защищаемой информации КБ; классификация ИА КБ; оценка значимости ИА КБ; прогнозирование рисков и ущербов, которым может подвергнуться КБ; организационное и техническое управление бизнес-процессов КБ. Также стоит учесть, что современные методики и подходы к анализу ИА основаны на оценке стоимости ИА, однако это не даёт комплексную оценку ИА и возможность распределение ИА по уровням критичности. Также большинство таких методик невозможно применить к КБ из-за наличия специального делопроизводства и уникальной специфики. Другим немаловажным фактором является принятие ФЗ от 26.07.2017 №187 «О безопасности критической информационной инфраструктуры РФ», согласно которому некоторые системы автоматизации КБ можно отнести к объектам критической информационной инфраструктуры (КИИ) РФ, которые подлежат категорированию и защите информации [6]. Также на основе определения критичности ИА КБ можно корректно с точки зрения необходимости выполнения должностных функций разграничить доступ к ИА [7].

Сказанное выше свидетельствует о высокой актуальности исследуемой области.

**Анализ бизнес-процессов конструкторского бюро.** Для исследования бизнеспроцессов КБ приведём основные термины и определения, применяемые в контексте анализа и управления бизнес-процессов. Бизнес-процесс (БП) – совокупность логически упорядоченных и взаимосвязанных работ и/или деятельностей, действий (функций, операций), выполняемых в объективной реальности должностными лицами и подразделениями (организационной структурой) организации (социотехнической системы) для получения, требуемого или желаемого конечного результата, обеспечивающего: достижение бизнесцели, решение поставленной задачи, реализацию программы и достижение в конечном ито-

ге стратегических целей системы [8]. Согласно ГОСТ [8] выделяют основные бизнеспроцессы, бизнес-процессы верхнего уровня и управляющие бизнес-процессы.

В исследованиях [4,9,10] отмечено, что для анализа БП целесообразно применять функциональное моделирование, которое позволяет определить не только функциональные связи и последовательности реализации функций, задач и процедур предприятия, но и провести концептуальный анализ. Однако применительно к КБ в силу его специфики целесообразно привести следующую классификацию бизнес-процессов: типовые БП (схожие с другими предприятиями), частные БП (присущи определённым подразделениям КБ). К типовым БП относятся следующие: утверждение приказа или распоряжения, контроль выполнения приказа (распоряжения) и поставленных задач перед структурным подразделением, передача документов между подразделениями, обработка входящей и исходящей корреспонденции, учёт лвижения персонала (приём, увольнение, перевод и т.п., табельный учёт), организация труда и заработной платы, экономический анализ деятельности, оплата счетов, заключение договоров, проведение тендера, зарплатный проект, работа с валютными счетами, ведение бухгалтерии, закупка (получение и списание) товарно-материальных ценностей. Частными БП являются: разработка нового проекта, обработка входящей заявки (изучение, анализ), разработка технического задания (ТЗ), разработка конструкторской документации (КД), проверка КД, согласование и утверждение КД, обработка инженерных данных, архивация и учёт КЛ, разработка конструкторских спецификаций на изделие, обработка расчётов разрабатываемых комплексов.

Информационные активы конструкторского бюро. Анализ ИА является основной составляющей не только с точки зрения управления рисками и структуризации бизнеспроцессов, но и обеспечения информационной безопасности (ИБ). Категорирование и оценка значимости ИА облегчает определение зашишаемой информации. С практической точки зрения, большинство ИА КБ относятся к коммерческой тайне в соответствии с ФЗ [11]. Опираясь на [11-15] дадим общую классификацию информации. К первому классу информации относится общедоступная информация, т.е. информация, доступ к которой не может быть ограничен (общеизвестные сведения и иная информация без ограничений доступа к ней) [12]. Ко второму классу относится информация ограниченного доступа, которая в свою очередь делится на подтипы: государственная тайна, конфиденциальная информация (персональные данные, коммерческая тайна, документы ограниченного распространения с пометкой «ДСП»). Отметим, что исследования, проводимые в данной статье, не затрагивают вопросы анализа сведений, составляющих государственную тайну и документы ограниченного распространения с пометкой «ДСП». Последние в соответствии с [13] являются для КБ «входящей корреспонденцией». Проанализируем ИА, характерные для КБ (таблица 1).

Tanuna 1 Indonesiuouure arvupu rouerpurtoperoro piopo

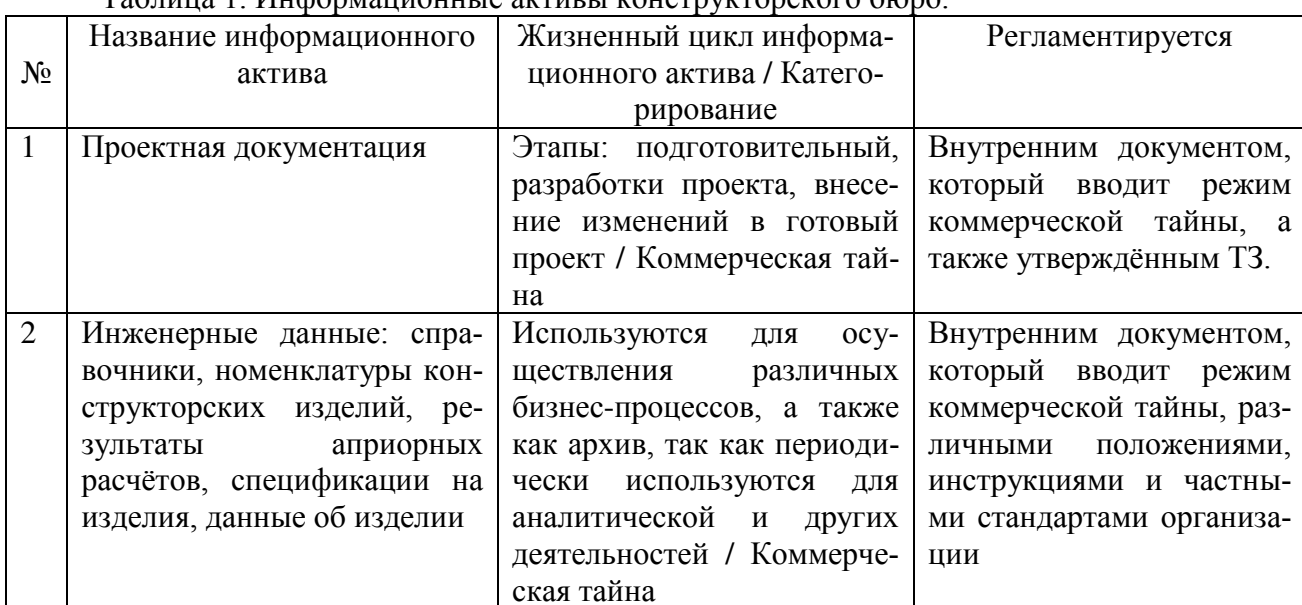

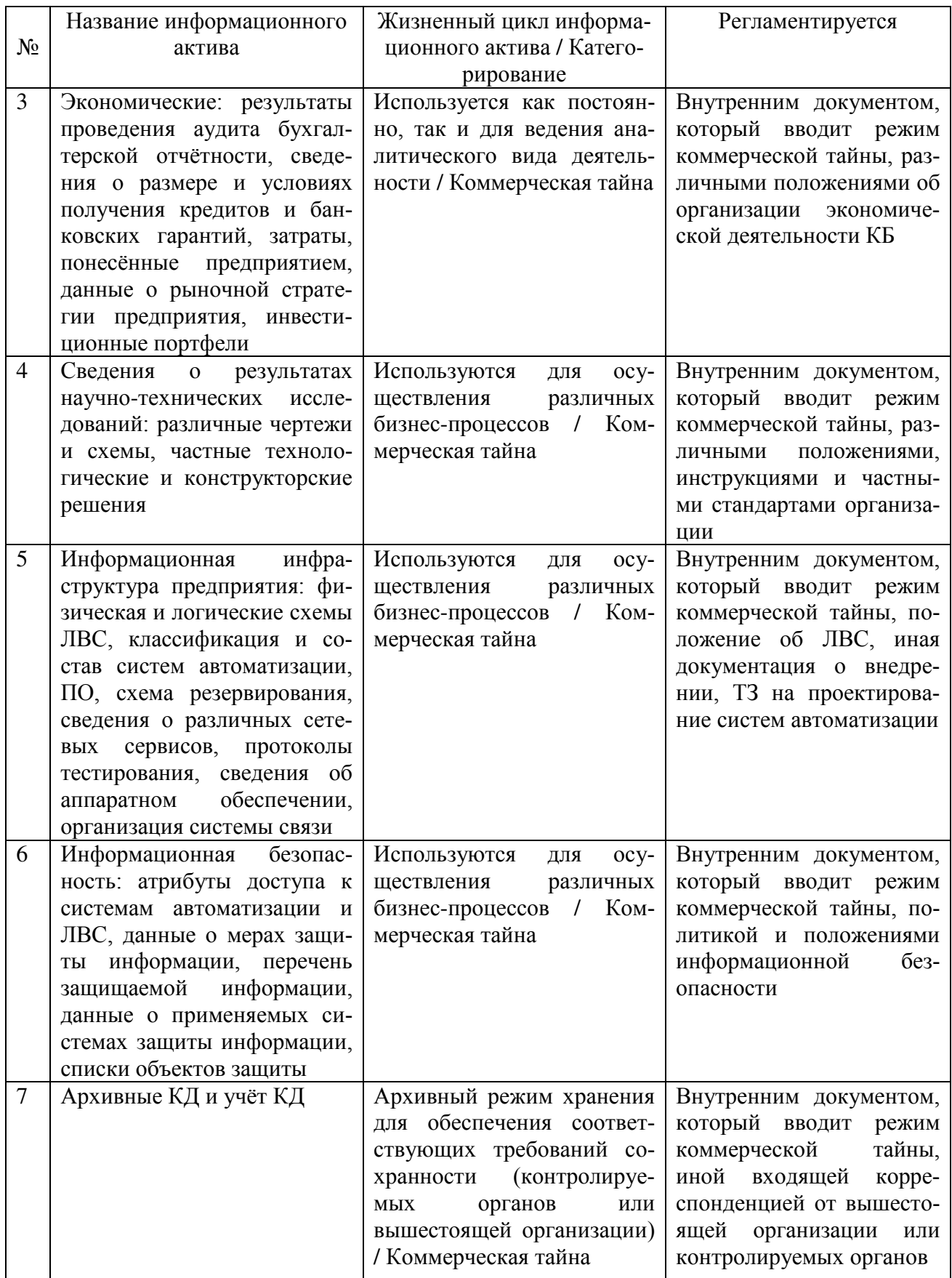

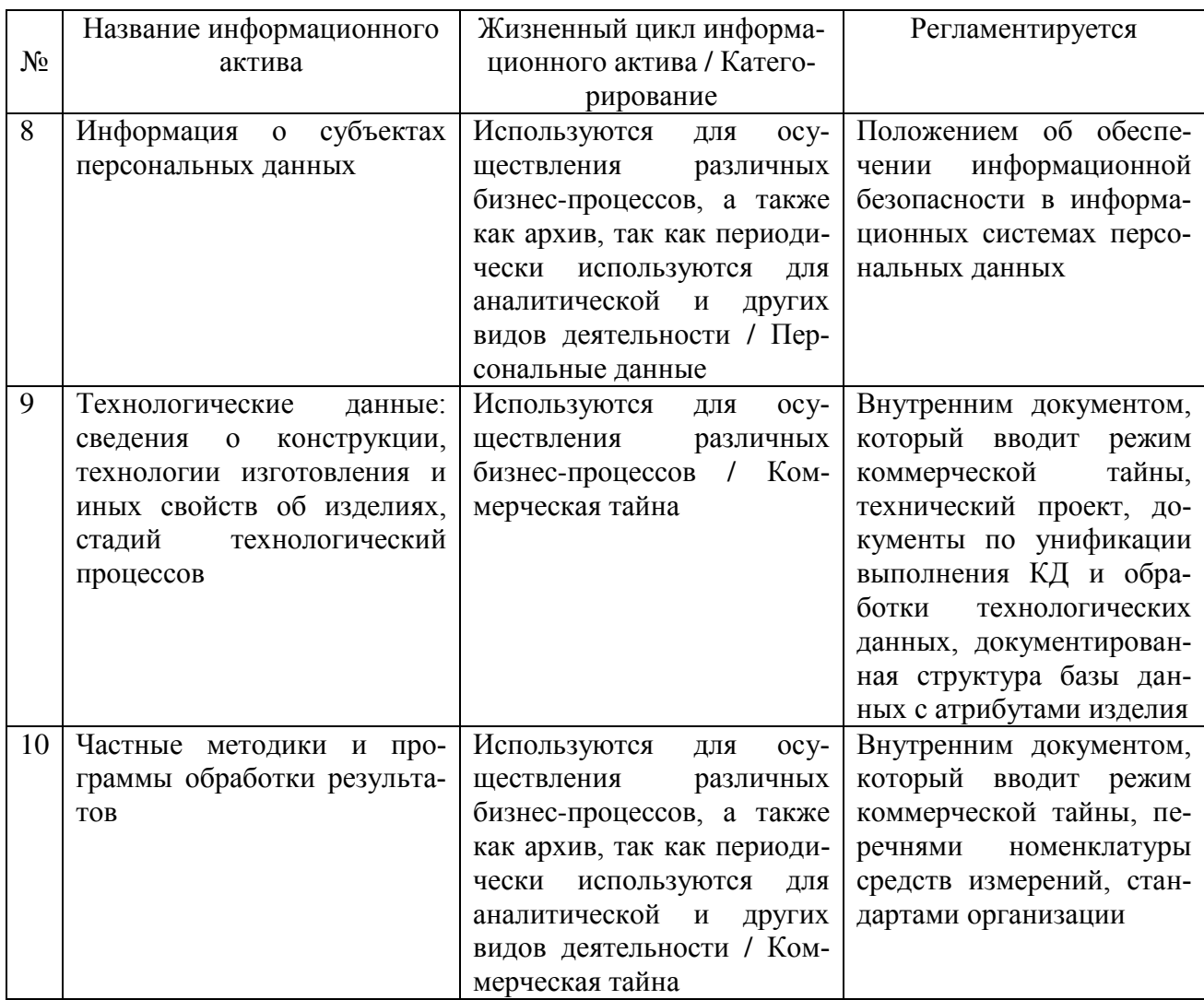

Таким образом, авторами выделены десять ИА, сформированных в соответствии со спецификой КБ. Отметим, также, что для КБ характерны следующие ИА: устав предприятия, уставной капитал, долевые ценные бумаги (акции). Однако они зависят от типовых критериев экономического анализа, что в данной статье не рассматривается.

При анализе ИА (таблица 1) исследовался их жизненный цикл (ЖП). ЖП ИА разделён на типы. «Постоянный» - непрерывно используется для осуществления БП КБ; «Циклический» - используется циклично для осуществления БП КБ и периодически для аналитической и другой видов деятельности; «Архив» - архивный режим хранения ИА для обеспечения соответствующих требований сохранности документации проверяющих органов или вышестоящей организации»; «многофазный» - ЖЦ, содержащий большое число различных этапов обработки ИА.

# Процедура анализа уровня критичности информационных активов конструкторского бюро.

Авторами данной статьи для решения исследуемой проблемы предложена процедура анализа критичности ИА КБ (см. рис.1). Основываясь на результатах исследований [10,16,17], а также требований [18], данная процедура содержит несколько последовательных этапов: структурирование ИА, анализ ЖЦ ИА, определение уровня критичности ИА КБ. Исходя из атрибутов, присущих ИА КБ, и специфики КБ, описанной в [1,2], опишем уровни критичности. Уровни критичности ИА КБ разделим на следующие: несущественный, полезный, важный, критический. «Уровень 0» (несущественные ИА) - ИА с низкой актуальностью или не использующиеся, ИА этого уровня на деятельность КБ не влияют. «Уровень 1» (полезные ИА) - использование таких ИА экономит ресурсы: данные ИА невозможно заменить

без затрат временных, финансовых и иных ресурсов. «Уровень 2» (важные ИА) – ИА, являющиеся ценными для КБ. «Уровень 3» (критические ИА) – при потере данных ИА работа КБ может остановиться, ИА этого уровня оказывают существенное влияние на деятельность КБ. В случае потери ИА уровня 3, возникает угроза приостановления основной деятельности КБ. Оценку ценности можно проводить, используя метод [17], а потенциального ущерба – описанного в [10].

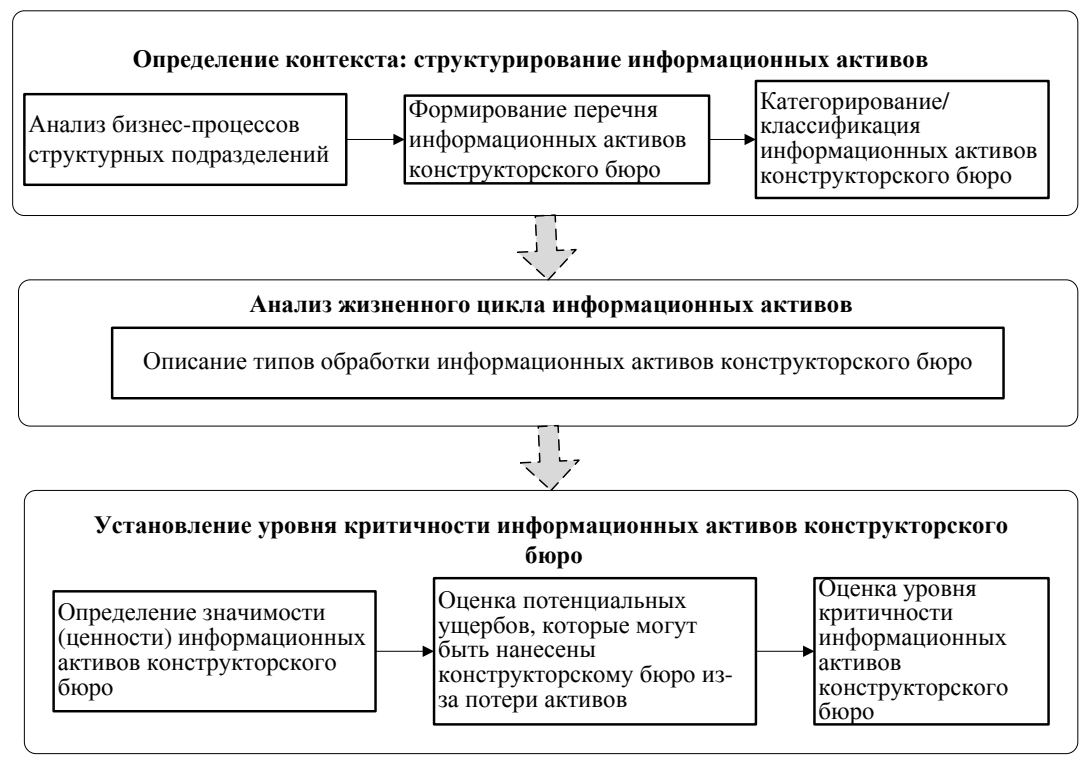

Рис. 1 Процедура анализа информационных активов конструкторского бюро Предложенная процедура (см. рис.1) описывает порядок анализа ИА КБ.

**Благодарности.** Исследования проведены при финансовой поддержки со стороны: РФФИ, проект № 15-07-06254 A.

## **Заключение**

В связи с отсутствием частной методики анализа уровня критичности ИА, учитывающую специфику КБ, предлагается использовать процедуру анализа. Данная процедура основывается на анализе БП, ИА и уровня критичности ИА КБ. Перспективами развития направления исследований являются: разработка гибридной интеллектуальной системы оценки критичности ИА КБ, формирование матриц доступа сотрудников КБ к ИА КБ исходя из их должностных функций и динамики БП КБ. Применение разработанной процедуры анализа ИА КБ позволит выполнить требования приказа ФСТЭК России [18].

## ЛИТЕРАТУРА

1. Kravets А. The Risk Management Model of Design Department's PDM Information System / А.Г. Кравец, С.С. Козунова // Creativity in Intelligent Technologies and Data Science. Second Conference, CIT&DS 2017 (Volgograd, Russia, September 12-14, 2017): Proceedings (Ser. Communications in Computer and Information Science. Vol. 754) / ed. by A. Kravets, M. Shcherbakov, M. Kultsova, Peter Groumpos. Volgograd State Technical University [et al.]; [Germany]: Springer International Publishing AG, 2017. P. 490–500.

2. Козунова С.С., Кравец А.Г. Система управления рисками корпоративной информационной системы конструкторского бюро // Актуальные вопросы информационной безопасности регионов в условиях перехода России к цифровой экономике : материалы VII всерос. науч.-практ. конф. (г. Волгоград, 26-27 апреля 2018 г.) / редкол.: В. В. Баранов [и др.] ; ФГАОУ ВО «Волгоградский гос. ун-т». - Волгоград, 2018. - C. 244-249.

3. Кондратьев С.Е., Ульянин О.В., Абакумов Е.М. Совершенствование процессов обмена данными между PLM-системой и корпоративной информационно-управляющей системой в интегрированной информационной среде // XV – международная молодёжная конференция «Системы проектирования, технологической подготовки производства и управления этапами жизненного цикла промышленного продукта CAD/CAM/PDM – 2015». URL: http://lab18.ipu.ru/projects/conf2015/3/11.htm (дата обращения: 11.09.2018).

4. Шевцов В.Ю., Бабенко А.А., Козунова С.С., Кравец А.Г. Система управления информационной безопасностью документооборота на предприятии // Прикаспийский журнал: управление и высокие технологии. - 2018. - № 1 (41). - C. 161-172.

5. Булдакова Т.И., Коршунов А.В. Обеспечение информационной безопасности ERPсистем // Вопросы кибербезопасности. – 2015. - №5(13).

6. Федеральный закон «О безопасности критической информационной инфраструктуры Российской Федерации» от 26.07.2017 № 187-ФЗ.

7. Осипов П.А., Минзов А.С. Системы контроля и управления доступом в корпоративных информационных системах // Сетевое научное издание «Системный анализ в науке и образовании». – 2016. – Выпуск №3. – С. 1-6.

8. ГОСТ Р 57700.3-2017 Численное моделирование динамических рабочих процессов в социотехнических системах. Термины и определения. – М: Стандартинформ, 2017 г.

9. Выборнова О. Н., Ажмухамедов И. М. Синтез управленческих решений по снижению рисков в нечетких условиях при ограниченных ресурсах // Фундаментальные исследования. 2016. № 5. Ч. 1. С. 18–22.

10.Козунова С.С., Кравец А.Г. Формализованное описание процедуры управления рисками информационной системы // Вестник Астраханского гос. техн. ун-та. Сер. Управление, вычислительная техника и информатика. - 2018. - № 2 (апрель). - C. 61-70.

11.Федеральный закон «О коммерческой тайне» от 29.07.2004 №98-ФЗ.

12.Федеральный закон «Об информации, информационных технологиях и о защите информации» от 27.07.2006 №149-ФЗ.

13.Постановление Правительства РФ от 03.11.1994 №1233 «Об утверждении Положения о порядке обращения со служебной информацией ограниченного распространения в федеральных органах исполнительной власти, уполномоченном органе управления использованием атомной энергии и уполномоченном органе по космической деятельности».

14.Закон РФ от 21.07.1993 №5485-1 (ред. от 29.07.2018) «О государственной тайне».

15.Федеральный закон от 27.07.2006 №152-ФЗ «О персональных данных».

16.Гаськова Д.А. Выявление критически важных объектов с позиции нарушения кибербезопасности на примере энергетики // Сборник научных трудов IV Международной научной конференции «Информационные технологии в науке, управлении, социальной сфере и медицине» Часть II, 5-8 дек. 2017 г., под ред. О.Г. Берестневой, А.А. Мицеля, Т.А. Гладковой; Томский политехнический университет. – Томск: Изд-во Томского политехнического университета, 2018, С.18-21.

17.Жаринова С.С., Бабенко А.А. Оптимизация инвестиций в информационную безопасность предприятия // Информационные системы и технологии. - 2014. - № 3 (83). - С. 114-123.

18.Об утверждении Требований о защите информации, не составляющей государственную тайну, содержащейся в государственных информационных системах: Приказ ФСТЭК России от 11 февраля 2013 г. № 17 (ред. от 15.02.2017). URL: http://fstec.ru/component/attachments/download/567 (дата обращения: 11.09.2018).

# **ВИХРЕОБРАЗОВАНИЕ И ТЕПЛООБМЕН СИСТЕМЫ МОДЕЛЕЙ ЗДАНИЙ В ТУРБУЛЕНТНОМ ОТРЫВНОМ ПОТОКЕ**

*С.В. Коробков<sup>1</sup> , А.И. Гныря<sup>1</sup> , В.И. Терехов<sup>2</sup> 1 (г. Томск, Томский государственный архитектурно-строительный университет) 2 (г. Новосибирск, Институт теплофизики им. С.С. Кутателадзе СО РАН) e-mail: tsp\_tgasu@mail.ru*

# **VORTEX FORMATION AND HEAT TRANSFER IN THE SYSTEM OF BUILDING MODELS AT TURBULENT SEPARATED FLOW**

*S.V. Korobkov<sup>1</sup> , A.I. Gnyrya<sup>1</sup> , V.I. Terekhov 1 (Tomsk, Tomsk State University of Architecture and Building) 2 (Novosibirsk, Kutateladze Institute of Thermophysics SB RAS)* 

**Abstract.** The article presents the results of the study of vortex formation and integral heat exchange in the air flow around the building model system. The experimental setup, measurement methods, results and their analysis are described. The analysis of the phenomena specific for the given model configuration at different mutual model arrangements is presented. It is shown that the structure of separated flows directly affects the nature of changes in the integral heat transfer and wind pressure. One of the main features is the presence of vortex zones between the system of three prism models modeling the system of buildings. The obtained results will complement the known data of both domestic and foreign researchers in the field of heat exchange and architectural aerodynamics at streamlining a group of buildings that model the block construction. As a result, the optimal arrangement of buildings in block construction can reduce the number of blown (permeable) areas and reduce heat loss in buildings and structures.

**Key words:** physical modeling, building model, heat transfer coefficient.

**Введение.** Обтекание потоком воздуха системы зданий городской застройки является сложной и многофакторной задачей. Различное их расположение в микрорайонах и районах приводит к вариации аэродинамической картины обтекания и распределения полей давления, теплоотдачи на отдельных зданиях, которая осложняется наличием отрывных потоков, взаимодействующих между собой. Обширный объем сведений в области аэродинамики строительных конструкций в значительной мере покрывает потребности современных методик проектирования.

Однако интерференция ветровых потоков и влияние её на теплообмен системы зданий при различном их расположении остаётся малоизученной. В работах  $[1-10]$  показано, что формирование отрывных течений при обтекании трёхмерных препятствий, которыми являются здания и сооружения различной формы и высоты, является одним из наиболее сложных случаев, не поддающихся в настоящее время достаточно точному численному моделированию.

Целью настоящей работы является экспериментальное изучение интегрального теплообмена при обтекании воздушным потоком системы из трех зданий при вариации их расположения, числа Рейнольдса и углов атаки. Задачами работы являются экспериментальные исследования внешней аэродинамики и теплообмена групп зданий, получение данных для последующей верификации расчетных методов, предназначенных для использования при проектировании городской застройки с целью снижения тепловых потерь и обеспечения безопасности и комфортности городской среды. Настоящая работа, является развитием исследований, приведенных в  $[11-13]$ .

**Экспериментальная часть.** Серии экспериментов проводились на аэродинамическом стенде лаборатории кафедры ТСП ТГАСУ, состоящий из аэродинамической трубы с рабочей камерой, сечением 0,32×0,21 м и длиной 0,9 м, экспериментальных моделей и измерительной аппаратуры (рис. 1).

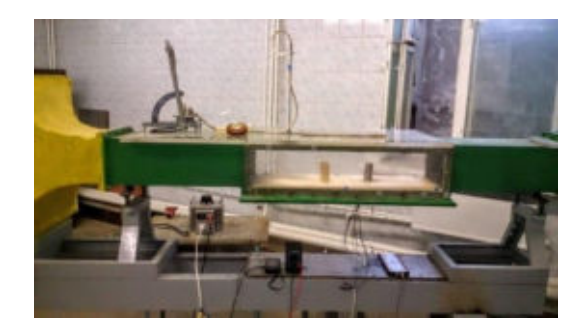

Рис. 1. Общий вид аэродинамического стенда

Изучался интегральный теплообмен для группы из трёх моделей зданий с относительной высотой *H*/*a* = 3 и 5, а также их характерные особенности при вариации их местоположения относительно друг друга. Эксперименты проводились по следующим принципам: две модели-препятствия располагались выше по потоку и создавали турбулентные отрывные течения, которые оказывали влияние на аэродинамическую структуру у третей исследуемой модели, расположенной ниже по потоку (рис. 2). Такое расположение моделей является одним из распространенных вариантов проектных решений квартальной застройки.

Изменение калибра между впереди стоящими моделями-препятствиями «1» и «2» составляло *L*1/*а* = 1; 2; 3 (поперечное смещение). Исследуемая модель «3» располагалась в следе на удалении от впереди стоящих препятствий на расстоянии *L*2/*а* = 2; 4; 6; 8 и 10 (продольное смещение).

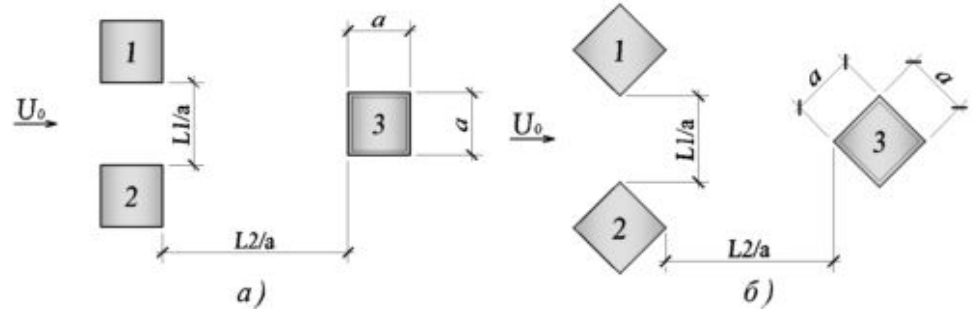

Рис. 2. Схема расположения экспериментальных моделей в потоке воздуха:  $a$ ) – угол атаки воздушного потока  $\overline{0}^0$ ,  $\overline{0}$ ) – угол атаки воздушного потока 45<sup>0</sup>; *а* – поперечный размер моделей, *а* = 30 мм; *L*1 – поперечное расстояние между моделями, мм; *L*2 – расстояние между поперечной группой препятствий (модели «1» и «2») и исследуемой моделью «3»

Угол атаки воздушного потока принимался  $\varphi = 0$  и 45 градусов. Скорость воздушного потока составляла 9,4; 18,8 и 28,4 м/с, число Рейнольдса, рассчитанное по размеру грани призмы Re =  $U_0 \times a/v = 1,87 \div 5,65 \times 10^4$ . Изменение скорости потока воздуха осуществлялось системой регулирования оборотов при помощи частотного преобразователя. Теплообмен измерялся на позади стоящей модели «3» (тепловая модель), а впереди стоящие модели «1» и «2» не нагревались. Определение температуры на тепловой модели происходило при помощи ХК-термопар *d* = 0,2 мм, зачеканенных на измерительной грани модели. Термопары устанавливали вертикально и горизонтально. Численность датчиков на измерительной стороне модели с относительной высотой *H*/*a* = 3 равно 13 шт; для *H*/*a* = 5 – 19 шт. (рис. 3).

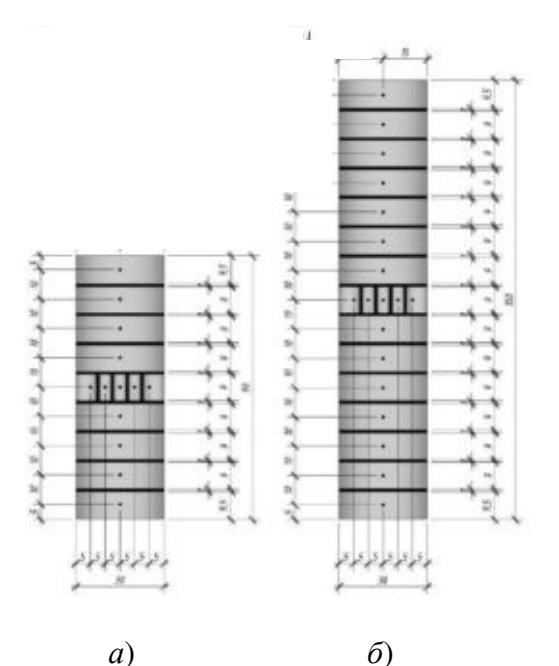

Рис. 3. Схемы размещения термопар на измерительной грани тепловой модели с относительной высотой:  $a$ ) –  $H/a = 3$ ;  $\delta$ ) –  $H/a = 5$ 

Результаты и обсуждение. На первом этапе были получены данные по визуализации структуры отрывных потоков при обтекании системы моделей зданий с помощью нанесения сажемасляной смеси на нижнюю стенку канала (рис. 4-5). Все модели в этих опытах изготавливались из оргстекла толщиной 5 мм.

Целью визуализационных исследований являлось установление взаимосвязи полученных картин обтекания системы моделей зданий потоком воздуха с картиной распределения коэффициентов теплоотдачи а, а также оценка гидродинамической структуры отрывных течений, характера и размеров отрывных зон.

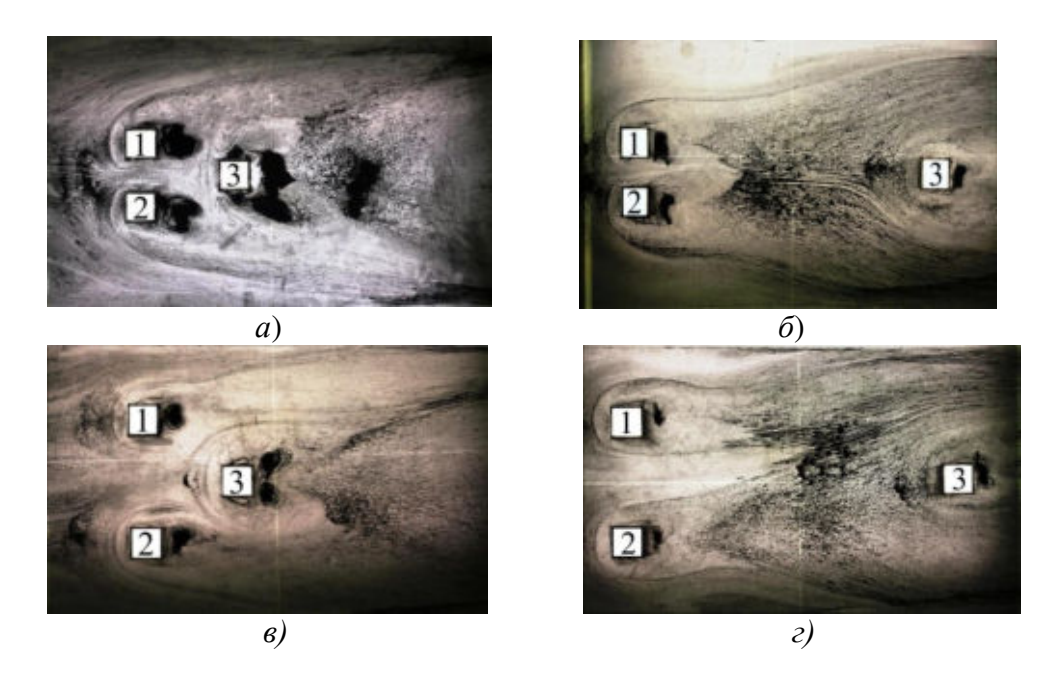

Рис. 4. Визуализация течения воздушного потока вблизи группы из трех моделей при угле атаки 0 градусов: a) – L1/a = 1, L2/a = 2; 6) – L1/a = 1, L2/a = 10;  $\epsilon$ ) – L1/a = 3, L2/a = 2;  $\epsilon$ ) -  $L1/a = 3$ ,  $L2/a = 10$ 

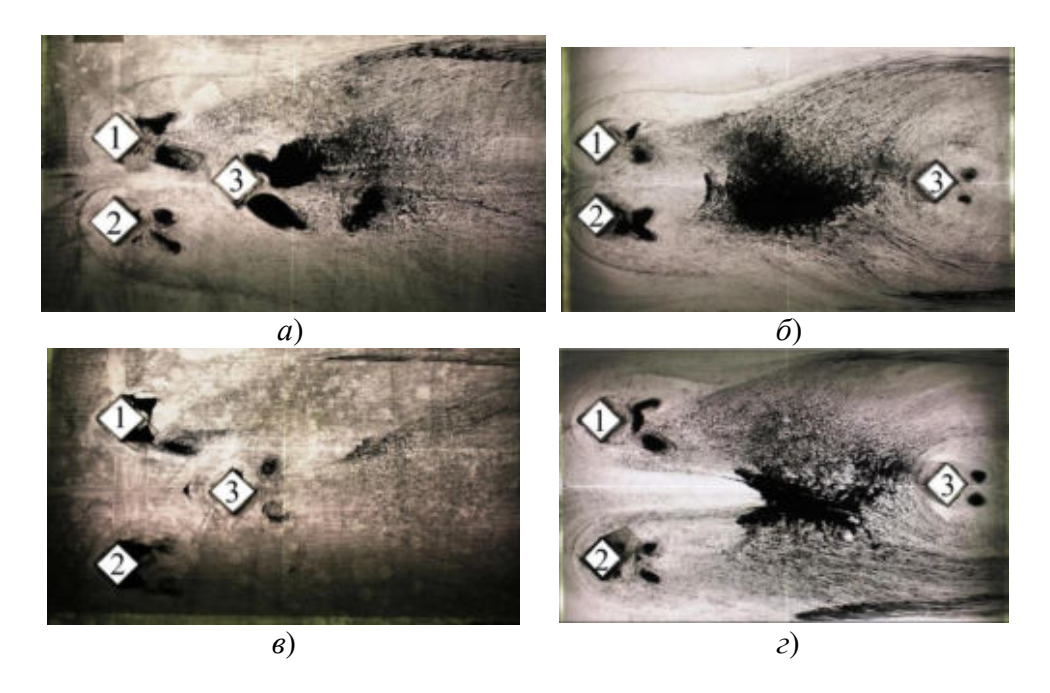

Рис. 5. Визуализация течения возлушного потока вблизи группы из трех молелей при угле атаки 45 градусов: a) – L1/a = 1, L2/a = 2; 6) – L1/a = 1, L2/a = 10;  $\epsilon$ ) – L1/a = 3, L2/a = 2;  $\epsilon$ ) - L1/a = 3, L2/a = 10

Как видно из рис. 4, а при малых расстояниях между призмами (L1/a = 1 и L2/a = 2) отрывные потоки между моделями «1» и «2» объединяются в общий ускоренный поток за счет их поджатия и воздействуют на модель «3». На передней грани модели «3» происходит сильное торможение течения без образования подковообразного вихря, характерного для впередистоящих моделей «1» и «2». Наблюдается сильное влияние сводообразных вихрей, образованных в кормовой зоне за моделями «1» и «2», характерных для застойных зон. Аналогичное явление наблюдается за моделью «3», однако его следы выходят далеко за пределы ее граней. Обнаруженные следы вихрей (зоны рециркуляции) с периодическими пульсациями, формирующихся вблизи боковых граней, значительно больше, чем у моделей «1» и «2». Это свидетельствует о том, что модель «3» боковыми гранями расположена в зоне интенсивного турбулентного течения. Все выше сказанное свидетельствует о действии воздушного течения имеющего большую скорость, чем скорость потока, т.е. слияние двух отрывных течений приводит к формированию ускоренной воздушной струи между моделями, действующей на модель «3».

С увеличением поперечного смещения  $L1/a$  до 3 калибров (рис. 4,в) влияние интерференции потока воздуха, формирующегося между моделями «1» и «2», ослабевает. Контуры подков на передних гранях моделей «1» и «2» занимают в поперечном канале между ними величину не более L1/4. Начинают появляться очертания подковообразного вихря на передней грани модели «3». Модель «3» подвержена только действию разреженных зон за моделями «1» и «2». Каждая из впередистоящих моделей имеет свою четкую картину обтекания, характерную для одиночных моделей.

С увеличением расстояния  $L2/a$  с 2 до 10 калибров (рис. 4,6 и 4,г) зона устойчивого влияния подковообразного вихря за впередистоящими моделями в области между системой моделей постепенно размывается. Картина обтекания потоком воздуха модели «3» приближается к картине обтекания впередистоящих моделей «1» и «2», а, следовательно, и одиночной модели. При этом отчетливо прослеживаются те же режимы течения, что и при обтекании потоком воздуха одиночной впередистоящей модели.

Полобные явления наблюлаются и при обтекании группы из трех молелей при угле атаки воздуха 45 градусов (рис. 5). Режим течения потока здесь клинообразный.

 На рис. 6 представлены распределения интегрального числа Нуссельта по граням модели «3» здания в виде квадратной призмы с относительной высотой *Н*/*а* = 3 при расстоянии *L*1/*a* = 3,0 между моделями «1» и их смещении на *L*2/*a* = 2; 4; 6; 8; 10.

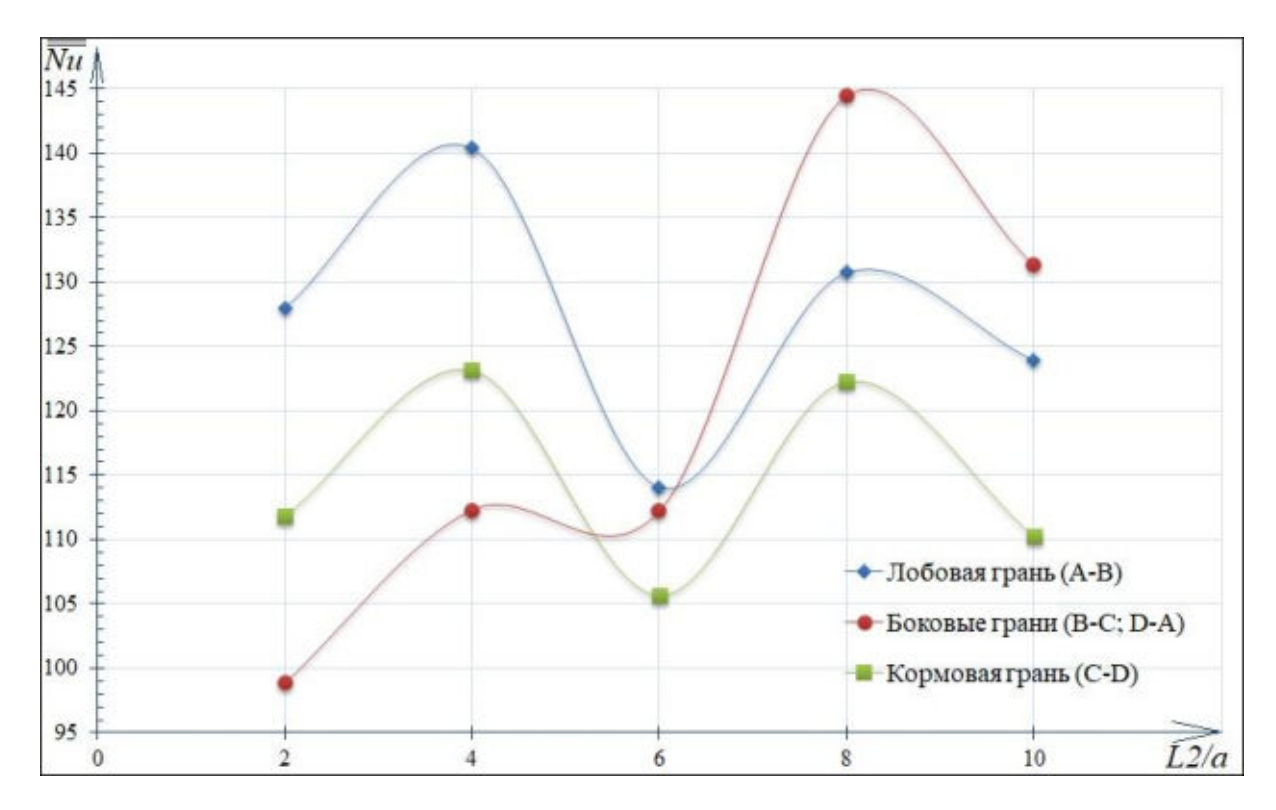

Рис. 6. Интегральный теплообмен по граням модели «3» с относительной высотой *Н*/*а* = 3 при фиксированном поперечном калибре *L*1/*a*=3 и вариации продольного расстояния между моделями $L2/a = 2$ ; 4; 6; 8; 10 (Re = 3,75 $\times$ 10<sup>4</sup>,  $\varphi = 0^{\circ}$ )

Видно, что при фиксированном поперечном калибре *L*1/*a* = 3 между впереди стоящими моделями «1» и «2» наименьший интегральный теплообмен на поверхности модели «3» наблюдается на боковых гранях (B-C, D-A) при изменении продольного калибра *L*2/*a* = 2÷4; средняя теплоотдача наблюдается на кормовой грани (C-D), а лобовая грань (A-B) имеет самый высокий коэффициент теплообмена. При калибре *L*2/*a* = 6 происходит изменение распределения интегрального теплообмена на гранях. Максимальный интегральный теплообмен наблюдается при калибре *L*2/*a* = 8 на боковых гранях, а с увеличением расстояния до *L*2/*a* = 10 происходит снижение теплообмена модели «3». При этом картина обтекания воздушным потоком и распределение коэффициента теплоотдачи по граням позади стоящей модели «3» приближается к отдельно стоящей призме.

**Выводы.** Показано, что структура отрывных течений непосредственно сказывается на характере изменения интегральной теплоотдачи и ветрового давления. Одной из основных особенностей является наличие вихревых зон между системой из трех моделей призм, моделирующих систему зданий. С увеличением масштабов *L*1/*a* и *L*2/*a*, как показали визуализационные испытания, влияние вихревых зон на модель «3» от моделей «1» и «2» ослабевает, что приводит к выравниванию воздушного потока, и в итоге должно приводить к лучшему обновлению застойной массы и, следовательно, изменению процессов теплообмена. При этом картина обтекания позади стоящей модели приближается к отдельно стоящей призме.

Полученные результаты дополнят известные данные как отечественных, так и зарубежных исследователей в области исследования теплообмена и архитектурной аэродинамики при обтекании группы зданий, моделирующих квартальную застройку. В конечном итоге оптимальное расположение зданий при застройке кварталов может снизить количество продуваемых зон и сократить потери тепла в зданиях и сооружениях.

## ЛИТЕРАТУРА

- 1. Aliaga D.A., Lamb J.P., Klein D.E. Convective heat transfer distributions over plates with square ribs from infrared thermography measurements // Int. J. Heat and Mass Transfer. 1994. No. 37(3). Pp. 363–374.
- 2. Meinders E.R., Hanjalic K. Vortex structure and heat transfer in turbulent flow over a wallmounted matrix of cubes // Int. J. Heat and Fluid Flow 20 (1999). Pp. 255-267.
- 3. Martinuzzi R.J, Havel B. Turbulent flow around two interfering surface-mounted cubic obstacles in tandem arrangement // J. Fluids Engineering. 2000. Vol. 122. Pp. 24–31.
- 4. Valensia, A., Martin, J.S., Gormaz, R. Numerical study of the unsteady flow and heat transfer in channels with periodically mounted square bars // Int. J. Heat and Mass Transfer. – 2001. – No. 37. – Pp. 265–270.
- 5. Meinders E.R., Hanjalic K. Experimental study of the convective heat transfer from in-line and staggered configuration of two wall-mounted cubes // Int. J. Heat and Mass Transfer. 2002. No. 45. Pp. 465–482.
- 6. Britter R.E., Hanna S.R. Flow and dispersion in urban areas // Annu. Rev. Fluid Mech. 2003. 35. Pp. 469–496.
- 7. Popovac M., Hanjalic K. Vortical structure and heat transfer on a jet-impinged wallmounted cube in a cross-flow // Turbulence, Heat and Mass Transfer. 2006. No. 5. Pp. 1–11.
- 8. Ming Gu, Zhuang-Ning Xie. Interference effects of two and three super-tall buildings under wind action // Acta Mech. Sin. (2011) 27(5). Pp. 687–696.
- 9. Wonsul Kim, YukioTamura, AkihitoYoshida. Interference effects on aerodynamic wind forces between two buildings // J. Wind Eng. Ind. Aerodyn.147(2015). Pp. 186–201.
- 10. Lankadasu A., Vengadesan S. Interference effect of two equal-sized square cylinders in tandem arrangement:With planar shear flow // Int. J. Numer. Meth. Fluids 2008; **57.** Pp. 1005– 1021.
- 11. Гныря А.И., Коробков С.В., Дёгин А.Г., Сокол М.Н., Кошин А.А., Терехов В.И. Результаты исследования течения потоков воздуха вокруг группы из трех моделей зданий в условиях интерференции // Вестник ТГАСУ. – 2016. – № 6. – С. 201–208.
- 12. A. Gnyria, S. Korobkov, A. Koshin, V. Terekhov. Aerodynamic and thermal interference of turbulent separated flows over building models // MATEC Web of Conferences 115, 02002 (2017) STS-33.
- 13. Коробков С.В., Дёгин А.Г., Сокол М.Н., Гныря А.И., Терехов В.И., Файсканов Т.М. Исследование влияния калибров между плохообтекаемыми телами, находящимися в группе, на закономерности интегрального внешнего теплообмена с целью улучшения энергоэффективности наружных ограждающих конструкций зданий // Энерго-и ресурсоэффективность малоэтажных жилых зданий: Матер. III Всеросс. науч. конф. с междунар. участием, Новосибирск, 21-23 марта 2017 г. – Новосибирск: Изд-во Института теплофизики СО РАН, 2017. - С. 333-337.

# **ПОИСК ОПТИМАЛЬНОГО ПРОЛОЖЕНИЯ АВТОБУСНОГО МАРШРУТА В ТРАНСПОРТНОЙ СЕТИ ГОРОДА**

*О.А. Лебедева*

*(г. Ангарск, ФГБОУ ВО «Ангарский государственный технический университет») e-mail: kravhome@mail.ru* 

# **SEARCH FOR THE OPTIMAL BUS DIRECTION OF THE BUS ROUTE IN THE CITY TRANSPORT NETWORK**

# *O.A. Lebedeva (Angarsk, Angarsk State Technical University)*

**Abstract.** The article discusses the algorithm for finding the optimal location of the bus route in the city's transport network, with a view to minimizing the total cost, consisting of the cost of the carrier and passengers. Street network is represented as a grid with diagonal connections. This option is used to design a route on the street-road network with irregular demand. With a change in demand, the distance and configuration of the route may change. This condition in assessing bus routes makes it possible to take into account demographic data and population density in areas of the city with older buildings.

**Keywords:** bus route, transport network, network optimization, planning.

Одним из важнейших этапов планирования системы городского общественного транспорта является анализ существующей маршрутной сети и разработка новых маршрутов. Стандартно маршруты прокладывают на основных городских магистралях. Учитывая распределение пассажиропотоков в зонах обслуживания, полученное путем проведения обследований на маршрутах, выявляются альтернативные варианты расположения маршрутной сети, которые позволят получить экономической эффект перевозчикам и повысить качество обслуживания пассажиров с достижением мест тяготения в минимальный временной промежуток. Таким образом, совершенствование и реорганизация маршрутов будут направлена на снижение эксплуатационных расходов, и улучшение доступности общественного транспорта для пассажиров.

Предпочтение при выборе маршрута чаще всего отдается маршрутам с минимальной протяженностью. Для оптимизации маршруты с большой протяженностью периодически разбивают на более короткие, что не дает ожидаемого экономического эффекта.

За последние годы проблемы оптимального проектирования транспортной сети решаются с использованием аналитических методов (с учетом выбора зон, перегонов, длин маршрутов) [1-4].

Рассмотрим вариант оптимизации уличной сети с нерегулярным спросом, которая включает диагональные улицы и гетерогенное распределение пассажиропотока по зонам обслуживания. Чтобы решить задачу оптимизации маршрутной сети, необходимо изменение геометрии проложения маршрутов. Диагональные улицы преобразуются горизонтальными и вертикальными линиями, с сохранением структуры сети. При расчете длины маршрута и времени перемещения учитываются фактические длины диагональных звеньев. Определяется оптимальное расположение маршрута автобуса, его проложение и размер парка, сводится к минимуму общая стоимость, которая является суммой затрат перевозчика и пассажира [5- 8].

Уличная сеть представлена сеткой с диагональными связями. Графический вид показан на рис. 1.

Сеть состоит из:

- линий пересечений улиц, определяющихся длиной и положением в транспортной сети;
- узлов сегментов улиц, определяющихся местоположением в сети и средним временем пересечения (узла).

Существует два типа сетевых линий: реальные и фиктивные. Реальные являются фактическими линиями сети. Фиктивные линии в действительности не существуют, но включены для сохранения структуры сети. Длина фиктивных линий считается бесконечной.

Эта сеть может быть представлена как чистая сетка после введения некоторых ограничений. Диагональные линии создают «треугольные области» с другими соединяющимися улицами.

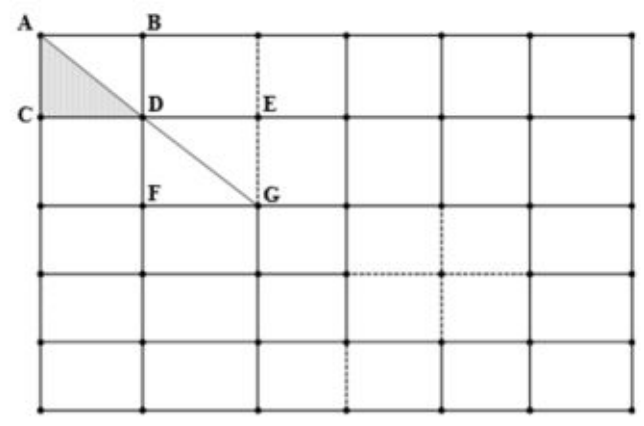

Рисунок 1. Графическое представление улично–дорожной сети

Зона обслуживания разделяется на несколько прямоугольных подзон (или зон). Каждая зона имеет постоянную плотность спроса, выраженную в пассажирах на квадратный километр. Затем рассчитывается спрос пассажиров в каждой зоне как результат площади и плотности спроса.

Маршрут, обслуживающий сеть, может использовать любой узел на границе в качестве точки входа в сеть. Предполагается, что расстояние между линиями является постоянным.

Алгоритм поиска разработан для определения оптимального проложения автобусного маршрута через данную транспортную сеть, с нахождением общей стоимости затрат и выбором варианта с минимальными значениями [9-11]. Алгоритм включает 7 основных этапов:

1. Задаются основные параметры сети. Определяются реальные, фиктивные и диагональные линии, размеры сети, матрицы и массивы, которые позволяют найти все входные сетевые переменные (плотность спроса  $q_{ij}$  в зоне  $(i, j)$  пасс/км<sup>2</sup>; итоговая матрица для вертикальных линий  $\ P^Y_{ij}$ ; итоговая матрица для вертикальных линий  $P^X_{ij}$ ; матрица длин вертикальных звеньев в сети  $Y_{ij}$  и матрица длин горизонтальных линий в сети Xij; матрица пересечений  $T_{ii}$ ).

2. Инициализация. Задаются начальные значения для горизонтальной матрицы  $X_{ii}$ , устанавливается реальный диапазон каждого столбца, которые будут являться частью маршрута. Вертикальные звенья в матрице Y<sub>ii</sub> устанавливаются как часть маршрута для соединения ранее выбранных горизонтальных линий, а матрица узлов ij затем определяется путем идентификации узлов, в которых пересекаются маршруты (как горизонтальные, так и вертикальные). Эти значения определяют начальный маршрут.

3. Нахождение оптимального пути. Определяется оптимальное проложение маршрута, задается пропускная способность маршрута позволяющая удовлетворить требуемый спрос.

4. Расчет общей стоимости. Определяется общая стоимость с учетом всех затрат на перевозочный процесс.

5. Выбор оптимального маршрута. Сравниваются общие затраты на текущих и проектируемых автобусных маршрутах. Маршрут с меньшей общей стоимостью становится оптимальным.

6. Создание нового маршрута. Происходит генерация нового маршрута. Если все возможные маршруты были сгенерированы, происходит переход к 7 этапу.

7. Поиск оптимального маршрута. Вычисляются итоговые таблицы и выходные данные для глобального оптимального решения. Все выходные данные сводятся в отдельный файл.

Поскольку в большинстве городских уличных сетей распространены диагональные улицы, процедура трансформации сети, делает предлагаемую сеть более реалистичной.

Алгоритм позволяет перевозчикам определить оптимальный маршрут и способствует эффективному управлению автопарком. Выходные данные легко интерпретировать и использовать в процедуре принятия решений. Алгоритм чувствителен к изменению спроса, и включает возможность перепроектировать маршрут с минимизацией общей стоимости системы в ответ на изменение демографии и плотности спроса. Возможно дальнейшее усовершенствование с использованием баз данных географической информационной системы (ГИС), содержащей информацию о геометрии улиц, геокодам области и ее демографическим характеристикам. Такой вариант позволит рассчитать расстояния и затраты, а также повысит точность расчетов.

## ЛИТЕРАТУРА

1. Лебедева О.А. [Показатели оценки эффективности работы общественного транспор](https://elibrary.ru/item.asp?id=32847098)[та](https://elibrary.ru/item.asp?id=32847098). Современные технологии и научно-[технический прогресс.](https://elibrary.ru/contents.asp?id=34845313) 2018. Т. 1. С. 108-109.

2. Лебедева О.А. Оценка состояния улично-дорожной сети крупного города [Совре](https://elibrary.ru/contents.asp?id=34264759)[менные технологии. Системный анализ. Моделирование](https://elibrary.ru/contents.asp?id=34264759). 2016. № [3 \(51\)](https://elibrary.ru/contents.asp?id=34264759&selid=26695182). С. 171-174.

3. Полтавская Ю.О. [Транспортная инфраструктура как основополагающий фактор](https://elibrary.ru/item.asp?id=35089506)  [эффективного функционирования экономики страны](https://elibrary.ru/item.asp?id=35089506) / Лебедева О.А., Полтавская Ю.О., Гаммаева З.Н., Кондратенко Т.В. // [Сборник научных трудов Ангарского государственного](https://elibrary.ru/contents.asp?id=35089478)  [технического университета.](https://elibrary.ru/contents.asp?id=35089478) 2018. Т. 1. № [15](https://elibrary.ru/contents.asp?id=35089478&selid=35089506). С. 125-130.

4. Полтавская Ю.О. [Оценка условий движения транспортных потоков с применением](https://elibrary.ru/item.asp?id=25815919)  [геоинформационных технологий](https://elibrary.ru/item.asp?id=25815919) / Полтавская Ю.О., Крипак М.Н., Гозбенко В.Е. // [Совре](https://elibrary.ru/contents.asp?id=34230026)[менные технологии. Системный анализ. Моделирование](https://elibrary.ru/contents.asp?id=34230026). 2016. № [1 \(49\)](https://elibrary.ru/contents.asp?id=34230026&selid=25815919). С. 155-161.

5. Byrne, B. F., and V. Vuchic. Public Transportation Line Positions and Headways for Minimum Cost. Traffic Flow and Transportation, Elsevier Publishing Co., New York, N.Y., 1971, pp. 347-360.

6. Chang, S. K., and P. M. Schonfeld. Optimization Models for Comparing Conventional and Subscription Bus Feeder Services. Transportation Science, 1991, 25, pp. 281-298.

7. Hurdle, V. F. Minimum Cost Locations for Parallel Public Transit Lines. Transportation Science, 7, 1973, pp. 340-350.

8. Spasovic, L. N., and P. M. Schonfeld. A Method for optimizing transit service coverage. Transportation Research Record 1402, 1993, pp. 28-39.

9. Spasovic, L. N., M. P. Boile, and A. K. Bladikas. Bus Transit Service Coverage for Maximum Profit and Social Welfare. Transportation Research Record 1451, 1994, pp. 12-22.

10. Wirasinghe, S. C., V. F. Hurdle, and G. F. Newell. Optimal Parameters for a Coordinated Rail and Bus Transit System. Transportation Science, 1977, 11, pp. 359-374.

11. Welch, W., R. Chisholm, D. Schumacher, and S. R. Mundle. Methodology for Evaluation Out-ofdirection Bus Route Segments. Transportation Research Record 1308, 1991, pp. 43-50.

# **КОММУНИКАТИВНАЯ КОМПЕТЕНТНОСТЬ КАК СТРУКТУРНО-УРОВНЕВЫЙ ФЕНОМЕН**

*С. М. Лепина Томский государственный педагогический университет, г. Томск, Россия*

# **COMMUNICATIVE COMPETENCE AS A STRUCTURAL-LEVEL PHENOMENON**

*S. M. Lepina* 

*Tomsk State Pedagogical University, Tomsk, Russia* 

**Annotation:** There is a definition palette of the term «communicative competence» is given in the article. In addition, we pay attention on special aspects of students' communicative competence in high school and their influence on personal socialization. In our work, we write about the communicative competence. The main aspect of the article is communicative competence organization among children and teenagers.

**Key words:** psychology, definition palette of the term, competence, communication, child, teenager, students, level, structure, personality, phenomenon.

Актуальность темы исследования коммуникативной компетентности обусловлена рядом противоречий. С одной стороны, существует достаточно большое количество исследований, посвященных старшему школьному возрасту, социализации личности, развитию коммуникативной компетентности целом, а с другой – взаимодействие данных компонентов недостаточно исследовано. Все еще открытым остается вопрос формирования алгоритмов и развития коммуникативной компетентности подростков, направленный на дальнейшую социализацию личности.

Дифинитивная палитра термина. Термин «коммуникативная компетенция» вводит в обращение Д. Хаймс [1]. Коммуникативную компетенцию он определяет как внутреннее знание ситуационной уместности языка; как способности, позволяющие быть участником речевой деятельности. Д. Хаймс был одним из первых ученых, который наглядно показал обществу, что овладение языком подразумевает знание не только грамматики и лексики, но и социальных условий их употребления.

И. А. Зимняя определяет коммуникативную компетенцию как «овладение сложными коммуникативными навыками и умениями, формирование адекватных умений в новых социальных структурах, знание культурных норм и ограничений в общении, знание обычаев, традиций, этикета в сфере общения, соблюдение приличий, воспитанность; ориентацию в коммуникативных средствах, присущих национальному, сословному менталитету» [2].

Под термином «коммуникативная компетентность» понимается интегральное, относительно стабильное, целостное психологическое образование, проявляемое в индивидуальнопсихологических, личностных особенностях в поведении и общении конкретного индивида [3–6].

Структура коммуникативной компетентности. Мы рассматриваем коммуникативную компетентность как системное структурно-уровневое образование, (рис.1) включающее: социально-психологический, индивидуально-психологический, психофизиологический уровни. Структура коммуникативной компетентности включает:

- ядро (направленность личности, установки, ценностные ориентации, мировоззрение),
- периферические структуры (поведенческие, эмоциональные, когнитивные, регулятивные, информационные).

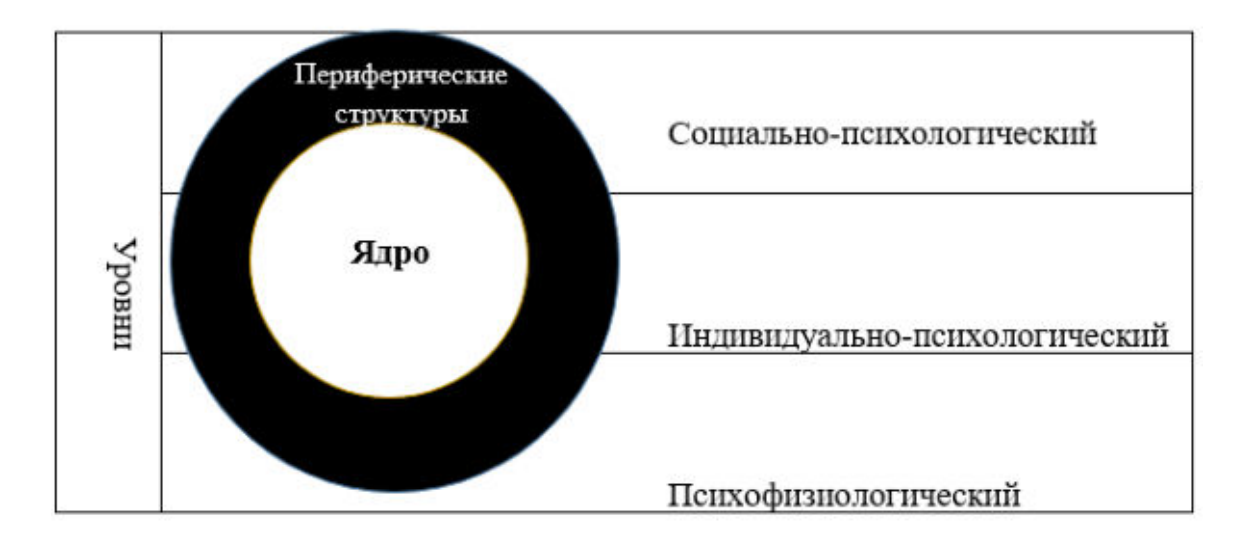

Рис. 1. Структура коммуникативной компетентности

Компоненты коммуникативной компетентности. При рассмотрении коммуникативных функций личности наряду с традиционно выделяемыми сторонами общения (коммуникативная, перцептивная, интерактивная), выделяются также: информационная, социальная и психологическая функции коммуникации.

Коммуникативная компетенция включает в себя:

1) знание речевых норм, функционального использования языка;

2) речевые умения и навыки;

3) собственно-коммуникативные умения: выбор языковой нормы, сообразно ситуации; навыки речевого общения с учётом того, с кем, когда и с какой целью мы говорим.

Согласно педагогическому госстандарту, коммуникативная компетенция включается в себя следующие компоненты:

1. Речевой (социолингвистический) – виды речевой активности. Подразумевает под собой владение способами формирования и формулирования мыслей посредством языка, умение пользоваться такими способами.

2. Языковой (лингвистический) – аспекты языка. Данный компонент включает систему сведений о языке по его аспектам (фонетика, лексика, грамматика, орфография) и языковые навыки в соответствии с темами, сферами, ситуациями общения.

3. Социокультурный - знание норм поведения в стране, где происходит общение: знания страноведческого характера, этикета и норм поведения, ценностных ориентаций. Это способность пользоваться социокультурным контекстом, его элементами. Знание норм обычаев, социальных условий, речевого поведения, страноведческие знания и т. д [7].

4. Компенсаторный - жесты. Подразумевает под собой способность выходить из положения в условиях дефицита языковых средств при получении и передаче информации.

5. Учебно-познавательный – изучение стратегии работы с информацией. Означает владение общими и специальными умениями, способами и приемами самостоятельного изучения языка и культуры [8].

Формирование коммуникативной компетентности. На этапе основного общего образования достаточно важным аспектом является формирование коммуникативной компетентности личности, оно определяется как переход школьников в совершенно новый возрастной период - подростковый, в котором осуществляются сложные процессы развития самосознания, формирования системы ценностей, определяющей новый тип отношений с социумом. На данный момент в образовательном процессе основной общеобразовательной школы отсутствует система методов и форм работы, обеспечивающая достижение учащимися коммуникативной компетентности

Сензитивным периодом для формирования коммуникативной компетентности является подростковый возраст, когда общение превращается в особый вид деятельности, который обеспечивает усвоение норм, ценностей, сценария жизни, нравственных идеалов, шаблонов поведения.

Коммуникативную компетентность можно определить как многокомпонентное образование, интегрирующее в себе когнитивный компонент (связан с познанием другого человека, включает владение нормами общения, способность предвидеть поведение другого человека и адекватно оценивать ситуацию общения, эффективно решать различные коммуникативные задачи); эмоциональный (включает эмоциональную отзывчивость, эмпатию, чувствительность к другому, способность к сопереживанию и состраданию, внимание к действиям партнеров); поведенческий (отражает способность подростка к сотрудничеству, совместной деятельности, инициативность, организаторские способности и т. п., характеризуется сформированными коммуникативными умениями и навыками).

Выводы. Коммуникативная компетентность влияет на социализацию личности.

Коммуникативная компетентность представляет собой структурное образование, имеющее внутреннюю организацию.

Оптимальным возрастным периодом формирования коммуникативной компетентности является детский и подростковый возраст.

## ЛИТЕРАТУРА

- 1. Хаймс Д. Педагогика / Д. Хаймс. Москва: Гардарики, 1999. 520 с.
- 2. Зимняя, И. А. Психология обучения иностранным языкам в школе / И. А. Зимняя. -Москва: Просвещение, 1991. - 222 с.
- 3. Лепина С. М. Коммуникативная компетентность иностранных студентов, говорящих на русском языке // Наука и образование: Материалы XX Международной конференции студентов, аспирантов и молодых ученых. - 2017. - № 20. - С. 17.
- 4. Лепина С. М. Особенности коммуникативной компетенции старших школьников // Наука и образование: Материалы XX Международной конференции студентов, аспирантов и молодых ученых. - 2017. - № 20. - С. 58.
- 5. Шелехов И. Л. Системный подход как методологический базис личностноориентированных психологических исследований / И. Л. Шелехов // Научнопедагогическое обозрение (Pedagogical Review).  $-2017.$  – Вып. 2 (16). – С. 9–20.
- 6. Гадельшина Т. Г., Шелехов И. Л. Методология и методы научных исследований: Учебное пособие / Т. Г. Гадельшина, И. Л. Шелехов; ФГБОУ ВО «Томский государственный педагогический университет». - Томск: Издательство Томского государственного педагогического университета, 2017. - 264 с. - ISBN 978-5-89428-836-
- 7. Шелехов И. Л., Белозёрова Г. В. Взаимодействие систем «личность» «социум» / И. Л. Шелехов, Г. В. Белозёрова // Научно-педагогическое обозрение (Pedagogical Review).  $-2017. - B_{\text{diff.}}$  3 (17).  $- C. 117-126.$
- 8. Государственные стандарты [Электронный ресурс] / Сообщество взаимопомощи учителей. - Электрон. дан. - Москва, 2018. - URL: http://pedsovet.su (дата обращения: 10. 11.2018).

# **РАЗРАБОТКА НЕЙРОСЕТИ ДЛЯ СНИЖЕНИЯ ФИНАНСОВОГО РИСКА С ПОМОЩЬЮ ОПЦИОННОЙ СТРАТЕГИИ «КУПЛЕННЫЙ СТРЭДЛ»**

*Ломакин Н. И.<sup>1</sup> , Петрухин А.В.<sup>1</sup> , Ломакин И.Н.<sup>2</sup> 1 Россия, Волгоград, ФГБОУ ВО Волгоградский государственный технический университет 2 Россия, Волгоград, ФГБОУ ВО Волжский политехнический институт (филиал) Волгоградского государственного технического университета tel9033176642@yahoo.com, htr753@list.ru, tchornaja@mail.ru* 

**Аннотация.** В статье приводится процесс разработки нейросети для хеджирования потерь от финансового риска в ходе биржевой торговли. Разработанная нейросеть позволяет прогнозировать страйк синтетического опциона Si-9.18 «купленный стрэдл» от риска изменения цены базового актива - фьючерсного контракта SiU8 в процессе биржевой торговли.

Выдвинута и доказана гипотеза, что с помощью нейросети «карта Кохонена» можно получить прогноз величины страйка синтетического опциона Si-9.18 «купленный стрэдл» от риска изменения цены базового актива - фьючерсного контракта SiU8.

**Ключевые слова:** синтетический опцион, хеджирование, нейросеть, финансовый риск, купленный стрэдл, Si-9.18, карта Кохонена.

Актуальность исследования проявляется в том, что в условиях возрастающей волатильности цены USD на биржевом рынке, важное значение имеет применение систем искусственного интеллекта в целях страхования рисков с помощью синтетических опционов.

В ходе исследования была выдвинута и доказана гипотезу, что с помощью нейросети «карта Кохонена» можно получить прогноз величины страйка синтетического опциона Si-9.18 «купленный стрэдл» от риска изменения цены базового актива - фьючерсного контракта SiU8.

Как известно, синтетические опционы широко применяются на бирже для снижения, страхования риска изменения позиции по базовому активу. Синтетический актив можно определить как портфель, состоящий из разных активов. Такой портфель обладает определенными характеристиками риска и доходности.

На практике синтетические позиции создаются для целей хеджирования. Известно огромное множество разновидностей синтетических опционов, имеющих подчас чудные названия, например, «купленный стрэнгл», «купленный стрэдл», «кондор» и др.

Исследования показывают, что данной проблеме посвящены работы многих отечественных и зарубежных авторов. Так, например, Ломакин Н.И., Гришанкин А.И. и др. рассматривали биржевые операции с ценными бумагами компании как инструмент снижения финансовых рисков [1, с. 321-326], Павлов В.О. успешно провел исследование финансовых рисков организации системой искусственного интеллекта [2, с. 321-326]. Помимо этого, в вопросах изучения факторов, так или иначе определяющих особенности управления финансовым риском необходимо учитывать следующие аспекты, которые обращают на себя внимание и требуют дополнительных исследований. В частности, важную роль, по мнению Кращенко С.А. имеют проблемы формирования правовой и финансово-экономической информации [3, с. 225], анализ и оценка финансовой устойчивости и деловой активности организации [4, с. 64-71].

Большой интерес представляет исследование финансовых рисков в биржевой торговле. Любопытной представляется точка зрения Морозовой С.Н., что важное значение в процессе выявления входных параметров для нейросетевого моделирования на основе систем искусственного интеллекта имеет классический факторный анализ прибыли предприятия [5, с. 64-70], а также анализ и оценка дебиторской и кредиторской задолженностей [6, с. 89-95], а также другие аспекты, которые определенным образом причастны к формированию финансовой устойчивости хозяйствующего субъекта [7, с. 62-71], а также рентабельности предприятия [8, с. 54-62].

Покупка стрэддла (long straddle) является очень интересной стратегией, которая мо-

жет принести положительный результат даже когда инвестор затрудняется с выбором направления движения цены финансового инструмента.

Направлена данная опционная стратегия на получение прибыли от сильного движения и роста волатильности.

Для разработки программы для страхования финансового риска с помощью искусственных опционов исходные данные были взяты с использованием терминала QUIK на бирже MOEX по опциону Si-9.18.

Его базовым активом является фьючерсный контракт на доллар США SiU8. Для целей страхования (арбитража) использовались опционы (PUT и CALL) на платформе QUIK, исходя из параметров «доски опционов» Si-9.18.

В процессе биржевой торговли трейдер несет риск получения отрицательной маржи, что требует страхования посредством синтетических опционов, например, «Купленный стрэдл» с помощью конструктора опционных стратегий (рис. 1).

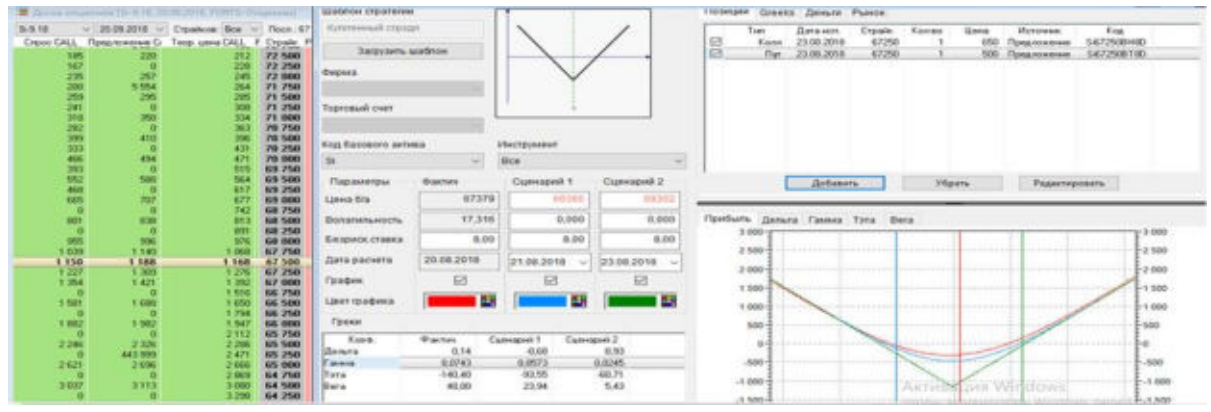

Рис. 1 - Синтетический опцион «Купленный стрэдл»

Сформируем исходные данные и проведем обработку нейросетью. Полученные данные целесообразно представить в виде карты Кохонена (рис. 2).

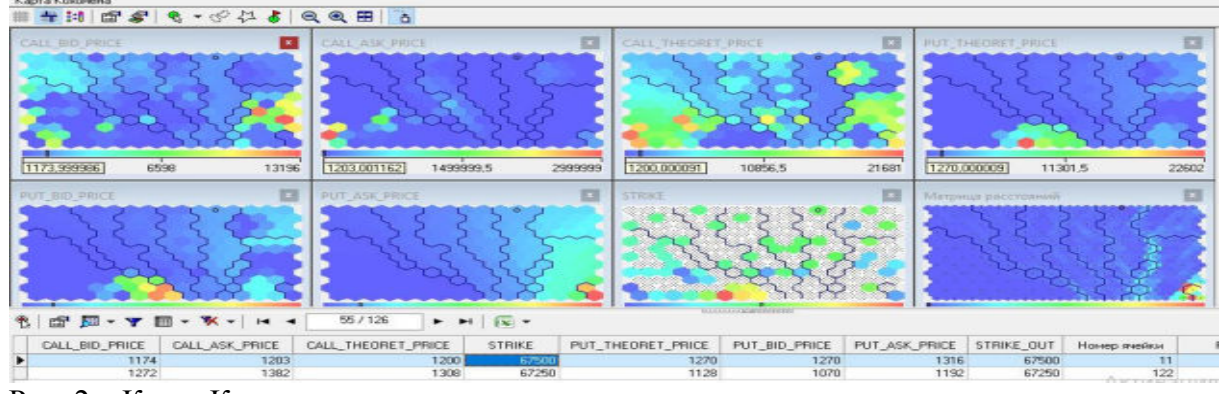

## Рис. 2 – Карта Кохонена

Использование функции «что-если» позволяет получить прогнозные значения страйка опциона Si-9.18 и затем рассчитать величину потерь, которых удалось избежать (рис. 3).

| Поле                          | ■甲 14 4 10 m 126 名 s → H 2 图 区 A 图 -<br>Значение |  |
|-------------------------------|--------------------------------------------------|--|
| Page Electronics              |                                                  |  |
| <b>B.O CALL, BID, PRICE 0</b> |                                                  |  |
| 9.8 CALL ASK, PRICE 0         |                                                  |  |
| <b>9.8 CALL THEORET 79</b>    |                                                  |  |
| B.B PUT THEORET 11399         |                                                  |  |
| 9.8 PUT_BID_PRICE 10209       |                                                  |  |
| <b>9.8 PUT_ASK_PRICE 0</b>    |                                                  |  |
| <b>Constitution</b>           |                                                  |  |
| <b>B.B STRIKE</b>             |                                                  |  |

Рис. 3 – Прогноз размера страйка опциона с функцией «что-если»

Важно отметить, что полученный результат можно широко применять, базируясь на достижениях, которые нашли свое отражение в трудах таких ученых, как: Ломакин Н.И., разработавший fuzzy-алгоритм управления финансовым риском в биржевых операциях [9, с. 1534-1538], Гущина Ю.И., исследовавшая резервы повышения конкурентоспособности предприятия [10, с. 120-122], Клименко Н.А., предложившая современные методы стимулирования труда [11, с. 22-24], Ломакин Н.И., выявивший особенности биржевой торговли с использованием торговых роботов [12, с. 59-63].

Практическая значимость исследований в этой области подтверждается рядом патентов, точнее «Свидетельств на программу для ЭВМ», выданных Роспатентом, например: «Нейросетевой боевой биржевой торговый робот» [13], Нейросеть для прогнозирования прибыли страховой компании [14].

Следует отметить, что в современных условиях научные исследования ведутся в следующих направлениях, среди которых можно отметить такие которые нашли свое отражение в следующих работах: Ломакин Н.И. AI GARCH-модель оценки риска финансовых временных рядов [15, с. 136-140], Попова А.Я. AI-Rob advisor для торговли финансовым инструментом SIH8 на основе нейросети [16, с. 114-117], Ломакин Н.И. АІ-модель для прогноза цены финансового инструмента на бирже [17, с. 111], Петрухин А.В. АІ-опционные стратегии для Si-9.18 на основе модели Кокса-Росса-Рубинштейна [18, с. 204-208], 19. Лукьянов.  $\Gamma_{\rm M}$ АІ-система для исследования мягких факторов в развитии предпринимательства [19, с. 48-53], Петрухин А.В. AI-система для прогноза цены Si-9.18 при использовании опционной стратегии «купленный стрэддл» [20, с. 209-213].

На основании вышеизложенного можно сделать следующие выводы.

Во-первых, управление финансовым риском, а также страхование финансовых рисков с помошью синтетических опционов имеет важное значение.

Во-вторых, выдвинутая гипотеза доказана, что с помощью нейросети можно получить прогноз страйка синтетического опциона Si-9.18 «купленный стрэдл» от динамики цены базового актива - фьючерсного контракта.

#### ЛИТЕРАТУРА

1. Ломакин, Н.И. Биржевые операции с ценными бумагами компании как инструмент снижения финансовых рисков [Электронный ресурс] / Н.И. Ломакин, А.И. Гришанкин, Т.И. Максимова // Взаимодействие предприятий и вузов – наука, кадры, инновации : сб. докл. IX межрегион. науч.-практ. конф., г. Волжский, 18-19 апр. 2013 г. / ВПИ (филиал) ВолгГТУ. -Волгоград, 2013. - 1 электрон. опт. диск (CD-ROM). - С. 174-177.

Павлов, В.О. Исследование финансовых рисков организации системой искусствен- $2^{\circ}$ ного интеллекта / В.О. Павлов. Н.И. Ломакин // Шаг в булушее: искусственный интеллект и цифровая экономика: материалы 1-й междунар. науч.-практ. конф. Вып. 3 / под общ. ред. П.В. Терелянского, С.А. Лукьянова, Е.Н. Смирнова; ФГБОУ ВО «Гос. ун-т управления». -Москва, 2017. - С. 321-326.

Кращенко, С.А. Актуальные вопросы формирования правовой и финансово-3. экономической информации в современных условиях коллективная монография / [С. А. Кращенко и др.]; под общ. ред. Е. Н. Кравченко; Федеральное агентство по образованию, Российский гос. торгово-экономический ун-т, Волгоградский фил.. Волгоград, 2009. - 225 с.

4. Кращенко, С.А. Анализ и оценка финансовой устойчивости и деловой активности организации / Кращенко С.А., Морозова С.Н. // В сборнике: Инновации в образовании, науке и экономике: от частного (российская практика) к общему (мировой опыт) сборник материалов Международной научно-практической конференции. 2018. С. 64-71.

5. Морозова, С.Н. Факторный анализ прибыли предприятия / Морозова С.Н., Кращенко С.А. // Актуальные вопросы образования и науки. 2016. № 3-4 (55-56). С. 64-70.

6. Морозова, С.Н. Анализ и оценка дебиторской и кредиторской задолженностей как способ повышения платежеспособности и финансовой устойчивости организации / Морозова С.Н., Кращенко С.А. // Актуальные вопросы образования и науки. 2016. № 1-2 (53-54). С. 89-95.

7. Морозова, С.Н. Анализ финансовой устойчивости и платежеспособности предприятия / Морозова С.Н., Кращенко С.А. // Актуальные вопросы образования и науки. 2013. № 1-2 (35-36). С. 62-71.

8. Морозова, С.Н. Оценка показателей рентабельности предприятия / Морозова С.Н., Кращенко С.А. // Вестник международного Института управления. 2016. № 3-4 (139-140). С. 54-62.

9. Ломакин, Н.И. Разработка fuzzy-алгоритма управления финансовым риском в биржевых операциях с акциями компании / Н.И. Ломакин // Фундаментальные исследования. 2013. № 10-7. С. 1534-1538.

10. Гущина, Ю.И. Выявление резервов повышения конкурентоспособности предприятия в современных условиях / Ю.И. Гущина, Н.И. Ломакин, А.Н. Ломакина // В сборнике: Управление стратегическим потенциалом регионов России: методология, теория, практика Сборник научных трудов Всероссийской научной конференции: в 2-х частях. Ответственный редактор: А.В. Копылов. 2014. С. 120-122.

11. Клименко, Н.А. Современные методы стимулирования труда и контроля персонала / Н.А. Клименко, Н.И. Ломакин // В мире научных открытий. 2010. № 4-9 (10). С. 22-24.

12. Ломакин, Н.И. Особенности биржевой торговли с использованием торговых роботов / Н.И. Ломакин // Сборник научных трудов SWorld. 2013. Т. 34. № 1. С. 59-63.

13. Свид. о гос. регистрации программы для ЭВМ № 2018610661 от 15 января 2018 г. Российская Федерация. Нейросетевой боевой биржевой торговый робот / Н.И. Ломакин, Ю.А. Ульяненко, Е.А. Чурилов, А.А. Полковников, Д.Н. Лясин, А.А. Рыбанов, К.В. Литвинов; ВолгГТУ. - 2018.

14. Свид. о гос. регистрации программы для ЭВМ № 2018610662 от 15 января 2018 г. Российская Федерация. Нейросеть для прогнозирования прибыли страховой компании / Н.И. Ломакин, С.П. Сазонов, О.О. Дроботова, Г.И. Лукьянов, А.В. Горбунова, О.Н. Максимова, А.Ф. Московцев, А.В. Копылов, И.А. Самородова, А.В. Сычева; ВолгГТУ. - 2018.

15. Ломакин, Н.И. AI GARCH-модель оценки риска финансовых временных рядов / Н.И. Ломакин, И.Н. Ломакин // Тренды развития современного общества: управленческие, правовые, экономические и социальные аспекты : сб. науч. ст. 8-й междунар. науч.-практ. конф. (20-21 сентября 2018 г.) / редкол.: А. А. Горохов (отв. ред.) [и др.] ; Юго-Западный гос. ун-т [и др.]. - Курск, 2018. - C. 136-140.

16. Ломакин, Н.И. AI-Rob advisor для торговли финансовым инструментом SIH8 на основе нейросети / Н.И. Ломакин, Я.А. Попова // Государство и бизнес. Современные проблемы экономики : материалы X междунар. науч.-практ. конф. (г. Санкт-Петербург, 25-27 апреля 2018 г.) / ФГБОУ ВО «Российская академия народного хозяйства и государственной службы при Президенте Российской Федерации», Северо-Западный ин-т управления. - Санкт-Петербург, 2018. - Т. 2. - C. 114-117.

17. Ломакин, Н.И. AI-модель для прогноза цены финансового инструмента на бирже / Н.И. Ломакин // Международный экономический симпозиум – 2018 (г. Санкт-Петербург, 19–21 апреля 2018 г.) : материалы международных научных конференций: V междунар. науч.-практ. конф. «Устойчивое развитие: общество и экономика», V междунар. науч. конф. Соколовские чтения «Бухгалтерский учёт: взгляд из прошлого в будущее» / редкол.: С.А. Белозеров (отв. ред.) [и др.] ; Санкт-Петербургский гос. ун-т. - Санкт-Петербург, 2018. - C. 111.

18. Петрухин, А.В. AI-опционные стратегии для Si–9.18 на основе модели Кокса– Росса–Рубинштейна / А.В. Петрухин, Н.И. Ломакин // Тренды развития современного общества: управленческие, правовые, экономические и социальные аспекты : сб. науч. ст. 8-й междунар. науч.-практ. конф. (20-21 сентября 2018 г.) / редкол.: А. А. Горохов (отв. ред.) [и др.] ; Юго-Западный гос. ун-т [и др.]. - Курск, 2018. - C. 204-208.

19. Лукьянов, Г.И. AI-система для исследования мягких факторов в развитии предпринимательства / Н.И. Ломакин, Г.И. Лукьянов, О.Н. Максимова, А.Н. Ломакина, Р.Р. Гусейнов // Наука Красноярья. - 2018. - Т. 7, № 2–2. - C. 48-53.

20. Петрухин, А.В. AI-система для прогноза цены Si–9.18 при использовании опционной стратегии «купленный стрэддл» / А.В. Петрухин, Н.И. Ломакин // Тренды развития современного общества: управленческие, правовые, экономические и социальные аспекты : сб. науч. ст. 8-й междунар. науч.-практ. конф. (20-21 сентября 2018 г.) / редкол.: А. А. Горохов (отв. ред.) [и др.] ; Юго-Западный гос. ун-т [и др.]. - Курск, 2018. - C. 209-213.

#### **ПРИМЕНЕНИЕ МЕТОДА СЕТОК ДЛЯ РЕШЕНИЯ УРАВНЕНИЯ ТЕПЛОПРОВОДНОСТИ**

*Назаров И.С. (г. Магнитогорск, ФГБОУ ВО «МГТУ им. Г. И. Носова») theraccoonned@gamil.com* 

# **APPLICATION OF THE GRID METHOD FOR SOLVING THE HEAT CONDITION EQUATION**

*Nazarov I.S. (Magnitogorsk, Nosov Magnitogorsk State Technical University)* 

**Annotation:** The practical component of most technical specialties implies working with differential equations. The most frequent cases are situations in which it is necessary to solve an equation on a full plane when the function has two arguments (for example, the heat equation). Such moments at first glance can cause serious difficulties. This article describes the main idea of one of the methods of simplifying work with two-dimensional planes (they are differential equations with two arguments), and also gives examples of the implementation of this method on a standard theoretical problem and full-fledged work with the heat equation, which often will have to be used by metallurgists or others professions whose specialty involves modeling processes related to both space and time.

**Keywords:** solving differential, grid method, finite difference method.

Основа метода сводится к замене основного определения дифференцирования:

$$
\frac{dx}{dy} = \lim_{\Delta x \to 0} \frac{\Delta x}{\Delta y} \tag{1}
$$

на:

$$
\frac{dx}{dy} \approx \frac{\Delta x}{\Delta y} \tag{2}
$$

 Тем самым, мы упрощаем базисы, при этом ничего не теряя, так как зачастую расчет дифференциальных уравнений на плоскости проводится не вручную, а с помощью специальных ЭВМ. Упростив базисы, мы можем приступить к задачам, которые ранее вызывали значительные трудности.

Связь между дискретизацией (чем и является замена уравнения (1) на уравнение (2)) и уравнениями на плоскости непосредственно в том, что благодаря дискретизации мы можем решать дифференциальные уравнения на плоскостях методом сеток (другое название «метод частных разностей»).

Суть метода можно описать следующим образом: имея определенную область, на которой необходимо решить дифференциальное уравнение, мы изначально ее дискретизируем, то есть разбиваем область на сетку координат (Рис 1).

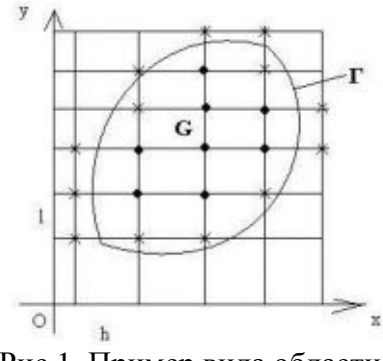

Рис 1. Пример вида области

Тем самым, мы считаем не непрерывную область, а только частные производные. Однако в итоге мы получим настолько большое количество частных решений дифференциального уравнения, что их будут достаточно для наглядного решения уравнения в целом.

Следующим шагом считаем области с дифференциальными уравнениями в узлах сетки, внутри границы и также на самой границе заданной нам области G.

Ориентация по этой сетке подобна двумерным массивам - мы нумеруем сетки с помощью индексов. И вместо  $u(x,y)$  в какой-то определенный момент времени считаем как:

$$
u_{i,j} = u(x_0 + ih, y_0 + il)
$$

где  $x_0$ ,  $y_0$  – начальные условия

h, l - размер шага сеток в соответствующей координате (h для абсцисс, l для ординат)

Благодаря разбиению непрерывной области на набор точечек, мы можем упростить расчеты частных производных.

Для внутренних узлов это будет считаться как:

$$
(\frac{\partial u}{\partial x})_{ij} \approx \frac{u_{i+1,j} - u_{i-1,j}}{2h}; \ (\frac{\partial u}{\partial y})_{ij} \approx \frac{u_{i,j+1} - u_{i,j-1}}{2I}
$$

$$
(\frac{\partial^2 u}{\partial x^2})_{ij} \approx \frac{u_{i+1,j} - 2u_{ij} + u_{i-1,j}}{h^2}
$$

$$
(\frac{\partial^2 u}{\partial y^2})_{ij} \approx \frac{u_{i,j+1} - 2u_{ij} + u_{i,j-1}}{I^2}
$$

Для граничных узлов частные производные считаются по формулам:

$$
(\frac{\partial u}{\partial x})_{ij} \approx \frac{u_{i+1,j} - u_{i,j}}{h}; \ (\frac{\partial u}{\partial y})_{ij} \approx \frac{u_{i,j-1} - u_{i,j}}{I}
$$

Основные погрешности у данного метода могут быть только при недочетах в случаях решения дифференциальных уравнений на границах заданной области, а также погрешности, которая есть в методе оптимизации «Полный перебор» (если нужно искать экстремумы в заданной области, то метод, в виду своей статичной сетки, может либо пройти мимо минимума/максимума, либо не дойти до него). Решением данной погрешности будет введение динамической сетки вместе с поиском экстремума, не зависящего от шага расчетов напрямую (например, метод Золотого Сечения или любой подтип градиентных методов).

Для наглядности приведем примеры. Составим разностную схему задачи Дирихле для уравнения Лапласа.

$$
\frac{\partial^2 u}{\partial x^2} + \frac{\partial^2 u}{\partial y^2} = 0; \ u(x, y) | \Gamma = \varphi(x, y)
$$

В области G, ограниченной кривой Г введем квадратную сетку с шагом h. Во внутренних узлах сетки заменим частные производные конечными разностями.

$$
\frac{\partial^2 u_{ij}}{\partial x^2} \approx \frac{u_{i+1,j} - 2u_{ij} + u_{i-1,j}}{h^2}; \frac{\partial^2 u_{ij}}{\partial y^2}_{ij} \approx \frac{u_{i,j+1} - 2u_{ij} + u_{i,j-1}}{h^2}
$$

Подставим в уравнение:

$$
\frac{u_{i+1,j} - 2u_{ij} + u_{i-1,j}}{h^2} + \frac{u_{i,j+1} - 2u_{ij} + u_{i,j-1}}{h^2} = 0
$$

 $u_{ij} = \frac{1}{4}(u_{i+1,j} + u_{i-1,j} + u_{i,j+1} + u_{i,j-1})$ 

Найдем uii

К полученной системе разностных уравнений добавим систему значений функции в граничных узлах сетки (Рис 2) и получим разностную схему уравнения.

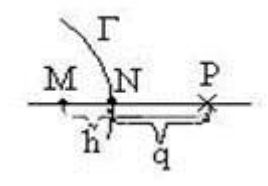

Рис 2. Пример распределений индексов для уравнений

В граничных узлах значение функции  $u(x, y)$  считают равным значению функции в ближайшей к этому узлу точке границы  $\Gamma$ , т. е.  $u(p) \approx \varphi(N)$  – это простой снос граничных условий или применяют линейную интерполяцию (Рис 3).

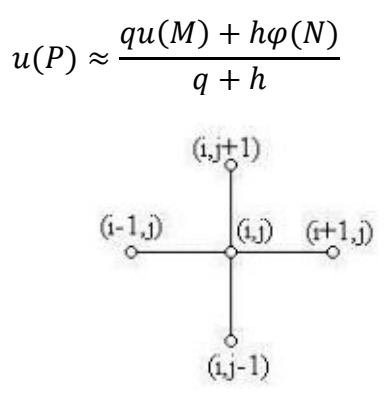

Рис 3. Пример применения линейной интерполяции

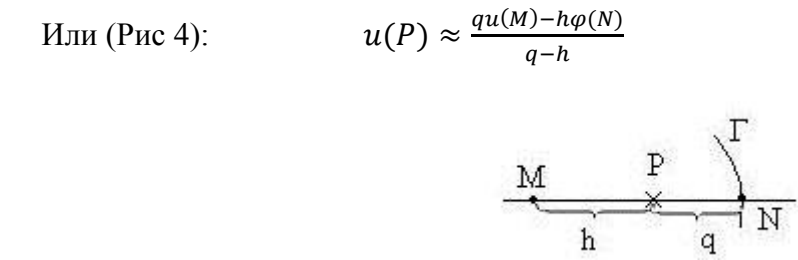

Рис 4. Нахождение точки N

М-внутренний узел, Р-граничный узел, N- ближайшая к P точка границы Г.

Рассмотрим решение уравнения теплопроводности:

$$
\frac{\partial u}{\partial t} = a^2 \frac{\partial^2 u}{\partial x^2} + q(x, t), x \in [0; s], t \in [0; T],
$$

удовлетворяющее начальному условию  $u(x, 0) = f(x)$ ,  $0 < x < s$  и граничным усло-BHAM  $u(o, t) = \varphi(t), u(s, t) = \psi(t)$  (Puc 5).

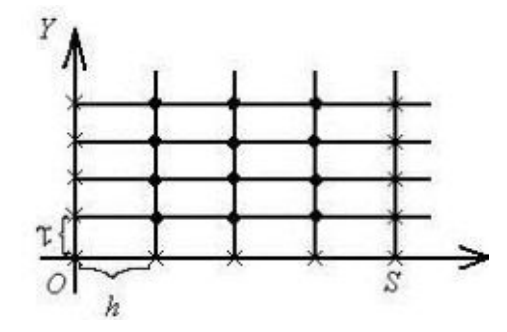

Рис 5. Пример сетки

Построим в полуполосе  $t \geq 0$ ,  $0 \leq x \leq s$  два семейства параллельных прямых  $x = ih, i = 0,1,2,...,n$ 

Обозначим  $x_1 = ih, t = j\tau, j = 0, 1, 2, ...$ ,  $t_i = j\tau$ Обозначим  $u(x_i, \tau_i) = u_{ij}, g(x_i, \tau_j) = g_{ij}.$ В каждом узле  $(x_i, \tau_i)$  заменим:

$$
(\frac{\partial^2 u}{\partial x^2})_{ij} \approx \frac{u_{i+1,j} - 2u_{ij} + u_{i-1,j}}{h^2}
$$

$$
(\frac{\partial u}{\partial x})_{ij} \approx \frac{u_{i,j+1} - u_{ij}}{\tau}
$$

Подставим в уравнение

$$
\frac{u_{i,j+1} - u_{ij}}{\tau} = \frac{a^2}{h^2} \left( u_{i+1,j} - 2u_{ij} + u_{i-1,j} \right) + q_{ij}
$$

Обозначим  $\frac{\tau a^2}{h^2} = \sigma$ , получим

$$
u_{i,j+1} - u_{ij} = \sigma(u_{i+1,j} - 2u_{ij} + u_{i-1,j}) + \tau q_{ij}
$$

Решим уравнение относительно  $u_{i,i+1}$ 

$$
u_{i,j+1} = (1 - 2\sigma)u_{i,j} + \sigma(u_{i,j+1} + u_{ij}) + \tau q_{ij}
$$

Полученное сеточное уравнение дополним уравнениями, аппроксимирующими граничные и начальные условия на той же сетке узлов:

$$
u_{i0} = u(x_i, 0) = f(x_i) = f_i, \t i = 0, 1, ..., n
$$
  
\n
$$
u_{0j} = u(0, t_j) = \varphi(t_j) = \varphi_i, \t j = 0, 1, ...
$$
  
\n
$$
u_{nj} = u(s, \tau_j) = u(x_n, t_j) = \psi_j, \t j = 0, 1, ...
$$

Получим систему разностных уравнений, называемую разностной схемой для уравнения теплопроводности при заданных начальном и граничных условиях:

$$
\begin{cases}\nu_{i0} = f_i : \\
u_{0,j} = \varphi_j, \quad u_{rsj} = \psi_i : \\
u_{l,j+1} = (1 - 2\sigma) \ u_{l,j} + \sigma \ (u_{l+1,j} + u_{i-1,j}) + \tau \ q_{ij} \ (4)\n\end{cases}
$$

Использованный в схеме шаблон узлов называется явным двухслойным шаблоном, он имеет вид (Рис 6):

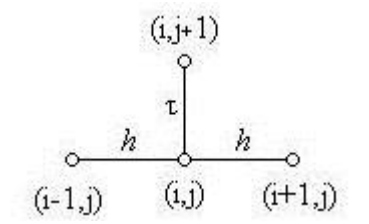

Рис 6. Пример распределений индексов для уравнений

Доказано, что полученная сеточная схема сходится к решению исходной задачи с погрешностью  $0(h^2 + \tau)$  и устойчива при  $0 < \sigma \le 0.5$ . Наиболее удобный вид сеточное уравнение имеет при  $\sigma = 0.5$ 

$$
u_{i,j+1} = 0,5(u_{i-1,j} + u_{i,j}) + \tau q_{ij}
$$
  
 
$$
u \text{ при } \sigma = \frac{1}{6}
$$
  

$$
u_{i,j+1} = \frac{1}{6}(u_{i-1,j} + 4u_{1,j} + u_{i+1,j}) + \tau q_{ij}
$$

Уравнение теплопроводности можно аппроксимировать, безусловно, устойчивой двухслойной неявной разностной схемой, если заменить в нем

Обозначим  $\frac{\tau a^2}{h^2} = \sigma$  и получим неявную сеточную схему<br>(1 + 2 $\sigma$ ) $u_{ij} - \sigma (u_{i+1,j} + u_{i-1,j}) - u_{i,j-1} + \tau q_{ij} = 0$ 

с шаблоном узлов (Рис 7)

(i-1,j) (i,j) (i+1,j)  
\n
$$
\begin{array}{c}\n\text{(i-1,j)} \\
h \\
\downarrow \\
\text{(i,j-1)} \\
\end{array}
$$

Рис7. Шаблон узлов

Сеточное решение сходится к точному с порядком погрешности  $0(h^2 + \tau)$ , но нужно помнить, что погрешность приближенного решения, полученного методом конечных разностей, складывается из трех погрешностей:

1) погрешности замены дифференциального уравнения разностным;

2) погрешности аппроксимации краевых и начальных условий;

3) погрешности решения системы уравнений.

В качестве примера рассмотрим решение уравнения теплопроводности

$$
\frac{\partial u}{\partial t} = \frac{\partial^2 u}{\partial x^2}, 0 \le x \le 1; 0 \le t \le 0, 1
$$

удовлетворяющее начальному условию  $u(x, 0) = 4x(1 - x)$  и граничным условиям  $u(0,t) = u(1,t) = 0$ .

Взять  $\sigma = 0.5$ ;  $h = 0.2$ 

Решение:

Составим явную разностную схему задачи. Так как  $a^2 = 1$ ,  $\sigma = 0.5$ , то:

$$
\sigma = \frac{\tau a^2}{h^2} = \frac{\tau \ast 1}{0.2^2}; \ \frac{\tau}{0.04} = \frac{1}{2}; \ \tau = 0.02; \ x_i = 0.2i; \ t_j = 0.02j
$$

Составим схему:

$$
\begin{cases}\nu_{i,j+1} = \frac{1}{2} (u_{i-1,j} + u_{i+1,j}) \\
u_{i0} = 4 * 0.2i(1 - 0.2i) = 0.8i(1 - 0.2i) \\
u_{0j} = u_{5j} = 0\n\end{cases}
$$

Решение запишем в таблице:

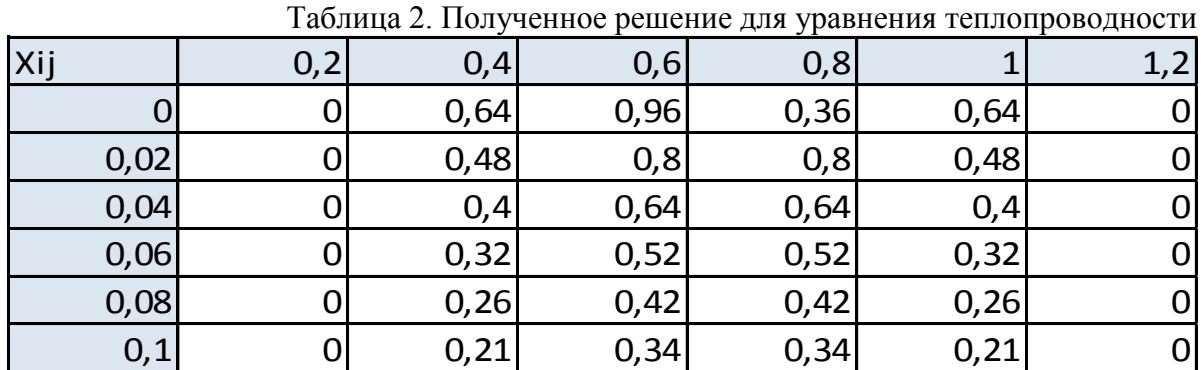

Первую строку таблицы заполним, используя начальное условие:

$$
u_{i0}=0.8i(1-0.2i)
$$

Первый и последний столбцы заполним, используя краевые условия:

$$
u_{0j} = \varphi_j = 0; u_{nj} = \psi_j = 0
$$

Остальные строки и столбцы заполним, используя сеточное уравнение:

$$
u_{i,j-1} = \frac{1}{2} (u_{i-1,j} + u_{i-1,j})
$$

Таким образом, данный метод действительно очень удобен для решения дифференциальных уравнений на плоскостях. Очевидно, что количество действий, которые пришлось производить в ходе вычислений, минимально. Полученные же погрешности в районах границ области построений и в точках около экстремумов можно просчитать детальнее (если это необходимо), используя метод сгущения сетки, для более точных значений.

## ЛИТЕРАТУРА

1. Курамшина Р.П. Численные методы в строительстве и их реализация: учебное пособие / Р.П. Курамшина. – Братск: ГОУВПО «Братский государственный университет»,  $2010. - 104$  c.

2. Тихонов А.Н., Калько В. Д., Гласко В.Б. Математическое моделирование технологических процессов и метод обратных задач в машиностроении. М.: Машиностроение, 1990. 264 с.

3. Чемодуров В.Т. Методы теории планирования эксперимента в решении технических задач: монография / В.Т. Чемодуров, В.В. Жигна. – Симферополь: ИТ «АРИАЛ», 2012.  $-110c$ 

# **ИСПОЛЬЗОВАНИЕ НЕЧЕТКОГО РЕГУЛЯТОРА ДЛЯ УПРАВЛЕНИЯ ПЕРЕХОДНЫМ ПРОЦЕССОМ**

*Назаров И.С. (г. Магнитогорск, ФГБОУ ВО «МГТУ им. Г. И. Носова») theraccoonned@gmail.com* 

# **USING THE FUZZY CONTROLLER FOR CONTROL TRANSITIONAL PROCESS**

*Nazarov I.S. (Magnitogorsk, Nosov Magnitogorsk State Technical University)* 

**Abstract:** Recently, due to the significant development of programmable devices and mathematical models in automatic control systems, they began to actively introduce systems based on the principles of fuzzy sets and fuzzy regulators, which are several times more accurate than standard custom regulators and their methods. In this paper, we consider a transient process of a mathematical model of a closed SAR in which a fuzzy controller is embedded.

**Keywords**: Fuzzy logic, fuzzy sets, automatic control and regulation systems, automation.

В отличие от традиционных способов автоматического управления, использующих упрощенную математическую модель, системы с нечеткой логикой применяют качественную лингвистическую логическую модель. Сами нечеткие правила задаются в виде «Если <условие>, то <действие>», при этом оператор-технолог может их корректировать с помощью введения новых правил. Так как правила нечеткого управления являются логическими, то легко представить логику управления эксперта и разнообразным предпосылкам поставить в соответствие некоторое действие. При этом, если имеется несколько управляемых величин, то для каждой можно создать свои правила.

Структурная схема замкнутой системы управления с нечетким регулированием представлена на рис. 1.

На вход замкнутой системы нечеткого регулирования поступает сигнал задания  $Z_{3a}$ который сравнивается в элементе сравнения с текущим выходным сигналом регулируемой величины ( в данном случае – температуры). Полученный сигнал рассогласования  $\varepsilon$  поступает одновременно на вход дифференцирующего звена и, после масштабирования в блоке К<sup>1</sup> (сигнал  $X_1$ ), на вход нечеткого регулятора.
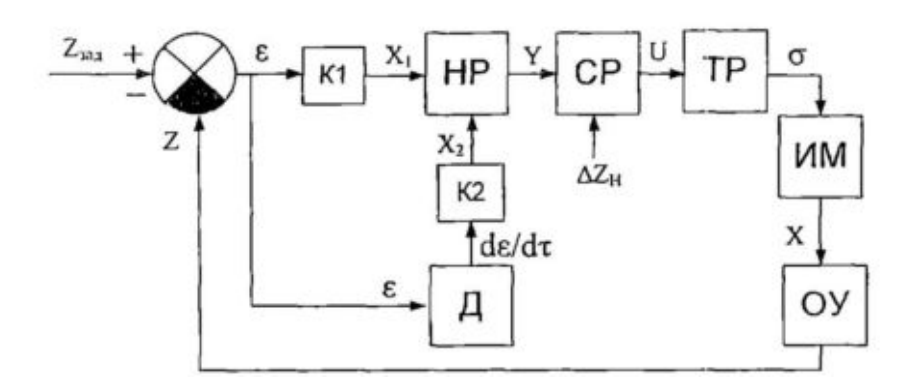

Рисунок 1. Структурная схема нечеткого регулятора в замкнутой системе

После дифференцирующего звена величина текущей скорости изменения сигнала рассогласования  $\frac{d\varepsilon}{dt}$  также масштабируется в блоке  $K_1$ , и полученный сигнал  $X_2$ , поступает на вход нечеткого регулятора.

Коэффициенты  $K_1$  и  $K_2$ - масштабные коэффициенты для сигнала рассогласования и скорости изменения этого сигнала на предметной оси нечеткого регулятора.

В итоге, на вход нечеткого регулятора поступает два сигнала - нормированный текущий сигнал рассогласования и скорость изменения этого сигнала рассогласования. С выхода нечеткого регулятора на сигнум-реле (СР) поступает нормированный управляющий сигнал Y, где происходит сравнение с зоной нечувствительности СР  $\Delta Z_{\text{H}}$ . На выходе СР формируется управляющий импульс U, определяющий закономерность формирования текущего значения переключающей функции о в соответствии с условием:

$$
U = \begin{cases} +1, \text{ min } Y \ge \frac{\Delta Z_{\text{H}}}{2}, & \text{for } Z_{t+1} = \sigma_t; \\ 0, \text{ min } \frac{\Delta Z_{\text{H}}}{2} < Y > \frac{\Delta Z_{\text{H}}}{2}, & \text{for } Z_{t+1} = 0; \\ -1, \text{ min } Y \le \frac{\Delta Z_{\text{H}}}{2}, & \text{for } Z_{t+1} = -\sigma_t; \end{cases}
$$

Управляющий имульс U поступает на вход триггер-реверса (ТР), который формирует сигнал переключающей функции, определяющий текущее направление изменения ИМ в соответствие с условием:

- При  $U = 1$ , тогда  $\sigma_{t+1} = \sigma_t$  выбранное направление изменения ИМ сохраняется;
- При  $U = 0$ , тогда  $\sigma_{t+1} = 0$  остановить ИМ;
- При  $U = -1$ , тогда  $\sigma_{t+1} = -\sigma_t$  направление изменения ИМ изменить на противоположное (совершить реверс);

Для управления объектом используется исполнительных механизм постоянной скорости.

Введем лингвистические переменные:

 $X_1$  -Сигнал рассогласования;  $X_2$  -Скорость изменения сигнала рассогласования; Y -Нормированный управляющий сигнал.

Нечеткое множество задается на непрерывной области определения (предметной области) переменной с помощью функций принадлежности, которые характеризируют степень принадлежности значения переменной этому множеству.

В области определения текущего нормированного сигнала рассогласования  $X_1$  введем пять нечетких множеств, определяющих лингвистической переменной  $X_1$ , соответствующими функциями принадлежности:

- $A_1^{x_1}$  Положительное большое;<br>•  $A_2^{x_1}$  Положительное малое;
- 
- $A_3^{\chi_1}$  Нулевое ;
- $A_4^{x_1}$  Отрицательное малое;
- $\bullet$   $A_5^{x_1}$  Отрицательное большое;

Аналогично определим те же функции принадлежности, только для  $X_2$ :

- $A_1^{x_2}$  Положительное большое;
- $A_2^{x_2}$  Положительное малое;
- $A_3^{\mathcal{X}_2}$  Нулевое ;
- $A_4^{x_2}$  Отрицательно малое;
- $A_5^{\alpha_2}$  Отрицательно большое;

Функции принадлежности четких переменных  $X_1$  и  $X_2$  нечетким множествам  $A_1, A_2, A_3, A_4, A_5$  графически представлены на рис. 2.

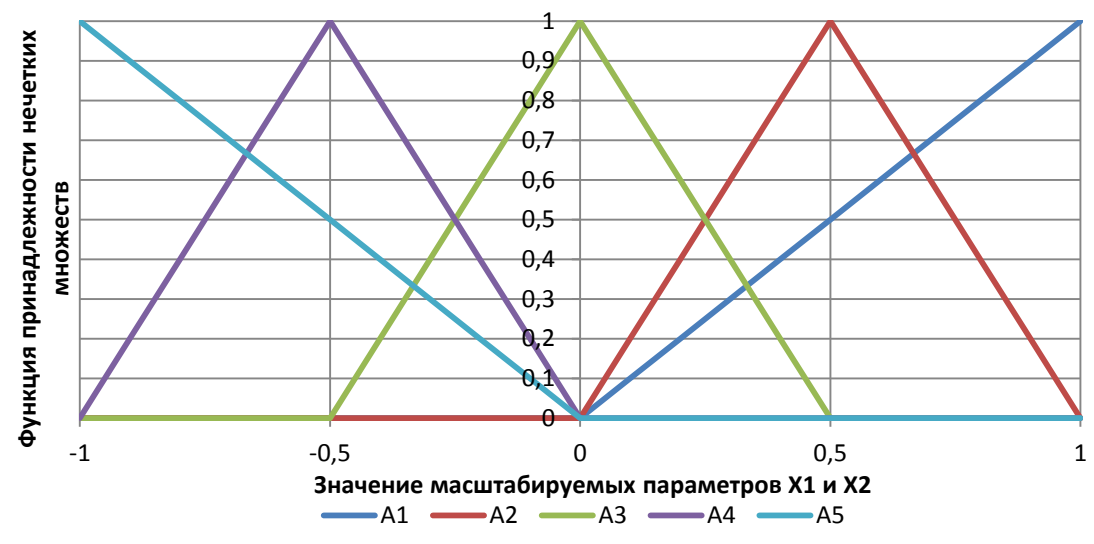

Рисунок 2. Функция принадлежности  $\mu(x)$  для входных переменных  $X_1$  и  $X_2$ 

Стоит иметь в виду, что графики функции принадлежности могут меняться, в зависимости от скорости ИМ. Эти данные выбираются из справочника. На рис. 3. Показаны зависимости функций принадлежностей при разных скоростях ИМ (в случае с примером – 0,2  $\overline{C}_{/0/2}$ , 0,4  $\overline{C}_{/0/2}$ ).

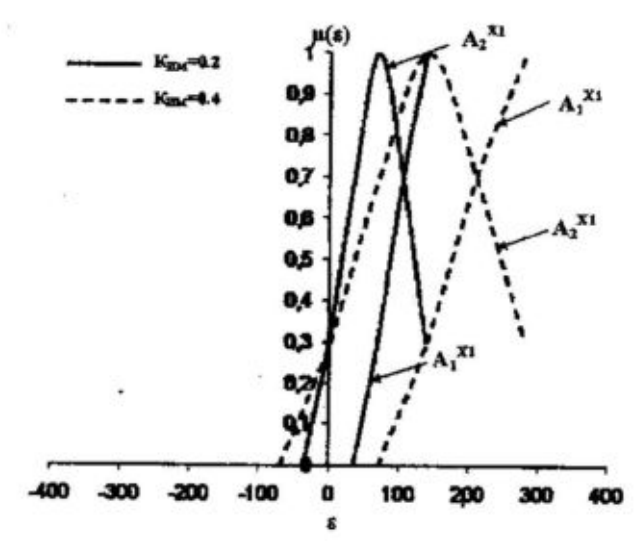

Рисунок 3. Функция принадлежности  $\mu(x)$  для входных переменных  $X_1$  и  $X_2$  при разных скоростях ИМ

Нечеткие множества значений выходной лингвистической переменной Y определены функциями принадлежности:

- $\bullet$   $B_1$ -Положительное большое;
- $\bullet$   $B_2$  Положительное малое;
- $\bullet$   $B_3$ -Нулевое;
- $\bullet$   $B_4$  Отрицательно малое;
- $\bullet$   $B_5$  Отрицательно большое;

Они все определены в виде функции:

$$
\mu^{Y}(X) = \sigma(x - b) = \begin{cases} 1, & \text{if } x = b; \\ 0, & \text{if } x \neq b; \end{cases}
$$

Где значения параметра b для значения выходной лингвистической переменной представлены в виде вектора  $b = [1, 0.5, 0, -0.5, -1]^T$ .

Для организации режима и получения правил нечеткого управления используется основное эвристическое правило: «Если наблюдается рассогласование между текущим и заданным значениями выходной величины, тогда необходимо дать управляющий сигнал на изменение управляющего параметра в сторону подавления текущего значения рассогласования».

Функционирование предлагаемого нечеткого регулятора определится следующей базой правил:

$$
R_1: (X_1 = A_5^{X_1}) \cap (X_2 = A_3^{X_2}) \rightarrow Y = B_5;
$$
  
\n
$$
R_2: (X_1 = A_1^{X_1}) \cap (X_2 = A_3^{X_2}) \rightarrow Y = B_1;
$$
  
\n
$$
R_3: (X_1 = A_4^{X_1}) \cap (X_2 = A_3^{X_2}) \rightarrow Y = B_4;
$$
  
\n
$$
R_4: (X_1 = A_2^{X_1}) \cap (X_2 = A_3^{X_2}) \rightarrow Y = B_2;
$$
  
\n
$$
R_5: (X_1 = A_4^{X_1}) \cap (X_2 = A_4^{X_2}) \rightarrow Y = B_5;
$$
  
\n
$$
R_6: (X_1 = A_2^{X_1}) \cap (X_2 = A_2^{X_2}) \rightarrow Y = B_1;
$$
  
\n
$$
R_7: (X_1 = A_4^{X_1}) \cap (X_2 = A_2^{X_2}) \rightarrow Y = B_3;
$$
  
\n
$$
R_8: (X_1 = A_2^{X_1}) \cap (X_2 = A_4^{X_2}) \rightarrow Y = B_3;
$$
  
\n
$$
R_9: (X_1 = A_3^{X_1}) \cap (X_2 = A_4^{X_2}) \rightarrow Y = B_4;
$$
  
\n
$$
R_{10}: (X_1 = A_3^{X_1}) \cap (X_2 = A_2^{X_2}) \rightarrow Y = B_2;
$$
  
\n
$$
R_{11}: (X_1 = A_3^{X_1}) \cap (X_2 = A_3^{X_2}) \rightarrow Y = B_3;
$$

Работа предлагаемого нечеткого регулятора проверялась на модели промышленной печи, представляющей собой последовательное соединение статической характеристики и двух инерционных звеньев первого порядка с постоянными времени  $T_1 = 250 c$ ,  $T_2 = 20 c$ . Коэффициент передачи объекта управления равен 5.6  $^{0}C/96$  хода ИМ. Скорость исполнительного механизма составляет 0,2 %/С. Зону нечувствительности сигнум-реле примем равно  $\Delta Z_{\rm H} = 0.2$ .

Уравнение статической характеристики объекта управления имеет вид:

 $F(x) = 0.045x^2 + 3.52x + 386.7$ 

Где х - управляющий сигнал, формируемый нечетким регулятором.

Установлено, что для принятых значений динамических параметров объекта управления при скорости ИМ 0.2 %/С достигаются при А=650 (Где А – экспериментально подобранное значение параметра настройки нечеткого регулятора, при котором переходный процесс достаточно быстро устанавливается и практически не имеет перерегулирование).

Примем период дискретизации равным  $\Delta \tau = 1c$ . В начальный момент времени  $f(X(\tau = 0)) = 716.4$  <sup>O</sup>C имеет значение  $X((\tau = 0)) = 55\%$ . Задание имеет значение  $Z_{\text{sa}} = 750 \, \text{°C}$ .

Определим коэффициенты:

 $K_1 = AK_{UM} = 650 * 0.2 = 130$ ;  $K_2 = K_{OB}K_{UM} = 5.6 * 0.2 = 1.2$ 

Используя метод Эйлера для расчета двух выходов инерционных звеньев, а также формулу вывода управляющего воздействия нечеткого регулятора:

$$
Y = \frac{\sum_{i=1}^{n} \mu_i^R}{\sum_{i=1}^{n} \mu_i^P}
$$

А также связь между ИМ и управляющим воздействием:

$$
Y_i = Y_{i-1} + \sigma K_{\text{MM}} Y_{\text{HOPM}}
$$

Будет получен переходный процесс, изображенный на рис. 4.

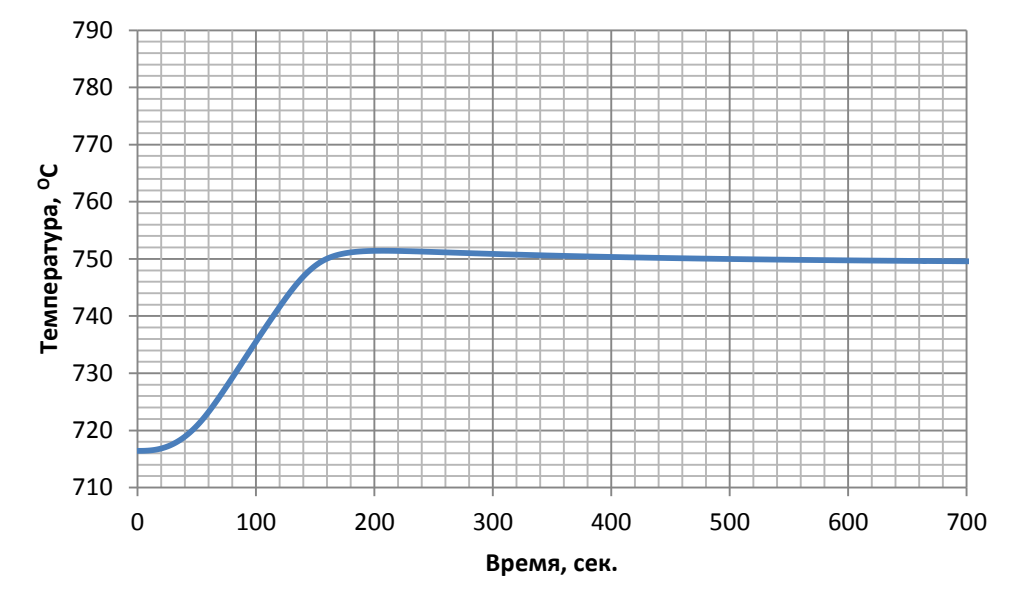

Рисунок 4. Переходный процесс в системе регулирования, с использованием нечеткой логики.

Как видно из рис.4, разработанный нечеткий регулятор позволяет быстро и практически без перерегулирования выводить регулируемую величину на заданное значение.

### ЛИТЕРАТУРА

- 1. Курамшина Р.П. Численные методы в строительстве и их реализация: учебное пособие / Р.П. Курамшина. – Братск: ГОУВПО «Братский государственный университет», 2010. – 104с.
- 2. Парсункин, Б.Н. Автоматизация технологических процессов и производств в металлургии [Текст]: учеб. пособие /Б.Н. Парсункин, С.М.Андреев, Е.С. Рябчикова. – Магнитогорск: ФГБОУ ВПО ≪МГТУ≫, 2011. – 151 с.
- 3. Парсункин, Б.Н. Автоматизация технологических процессов и производств в металлургии. Часть 1. Подготовка рудных материалов. Агломерация и производство окатышей [Текст]: учеб. пособие /Б.Н. Парсункин, С.М. Андреев, Е.С. Рябчикова, В.В. Гребенникова. – Магнитогорск: Изд-во Магнитогорск. гос. техн. ун-та, 2012. – 199 с. – ISBN 978-5-9967- 0334-0.
- 4. Тихонов А.Н., Калько В. Д., Гласко В.Б. Математическое моделирование технологических процессов и метод обратных задач в машиностроении. М.: Машиностроение, 1990. 264 с.
- 5. Чемодуров В.Т. Методы теории планирования эксперимента в решении технических задач: монография / В.Т. Чемодуров, В.В. Жигна. – Симферополь: ИТ «АРИАЛ», 2012. – 110 с.

## **МАТЕМАТИЧЕСКОЕ МОДЕЛИРОВАНИЕ НЕЧЕТКОГО РЕГУЛЯТОРА**

*Назаров И.С. (г. Магнитогорск, ФГБОУ ВО «МГТУ им. Г. И. Носова») theraccoonned@gmail.com* 

## **MATHEMATICAL MODELING OF A FUZZY REGULATOR**

*Nazarov I.S.* 

*(Magnitogorsk, Nosov Magnitogorsk State Technical University)* 

**Abstract:** Recently, due to the significant development of programmable devices and mathematical models in automatic control systems, they began to actively introduce systems based on the principles of fuzzy sets and fuzzy regulators, which are several times more accurate than standard custom regulators and their methods. In this paper, we consider a transient process of a mathematical model of a closed SAR in which a fuzzy controller is embedded.

**Keywords**: Fuzzy logic, fuzzy sets, automatic control and regulation systems, automation.

В данной статье представлен пример реализации математической модели замкнутой системы управления с нечетким регулированием. Реализация нечеткой логики производится с помощью программы Microsoft Excel.

Структурная схема замкнутой системы управления с нечетким регулированием представлена на рис. 1.

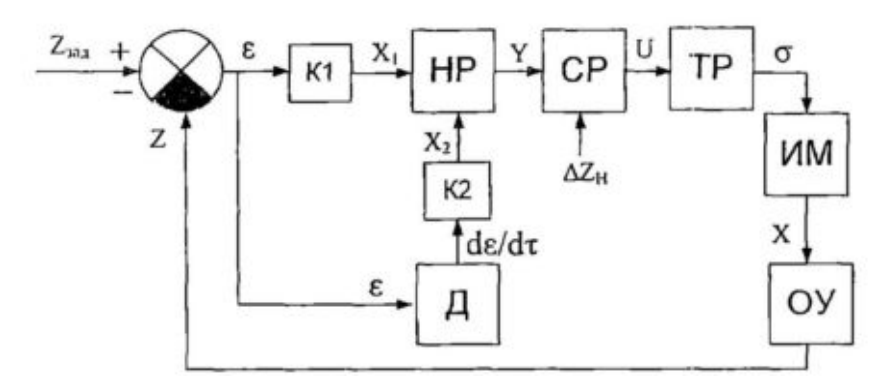

Рис 1. Структурная схема нечеткого регулятора в замкнутой системе

Для точной реализации математической модели нечеткого регулирования необходимо добиться четкого математического моделирования каждого из элементов это системы, а именно:

- Исполнительный механизм (ИМ);
- Объект управления (ОУ);
- Нечеткий регулятор (НР);
- Сигнум-реле  $(CP)$ ;
- Триггер-Реверс;

Исполнительный механизм – это двигатель постоянного тока, изменяющий свое положение вала. Он описывается в виде формулы.

$$
Y_i = Y_{i-1} + \sigma K_{\text{MM}},
$$

Где  $Y_i$  – текущее значение вала исполнительного механизма,  $Y_{i-1}$ - значение вала исполнительного вала исполнительного механизма в предыдущий момент времени ( с учетом шага дискретизации),  $K_{\text{HM}}$ - скорость исполнительного механизма, вых. зн./% х..

Объект управления чаще всего представляет из себя динамический объект, именно поэтому его моделируют с помощью трех звеньев - звена статической характеристики и двух инерционных звеньев первого порядка. Первое звено характеризует постоянную времени

объекта, что зависит напрямую от степени инерционности объекта. Второе звено описывает запаздывания объекта управления.

Статическое звено рассчитывается по формуле:

$$
Y = a_n x^{n-1} + a_{n-1} x^{n-2} + \dots + a_2 x + a_1
$$
где  $a_1, a_2, a_n$ -коэффициенты уравнения.

Коэффициенты и вся статическая характеристика в целом получают экспериментально, путем снятия зависимости регулируемого параметра от управляющего воздействия в установившимся процессе. Наиболее распространенный метод расчета уравнения статической характеристики - метод наименьших квадратов.

Инерционные звенья первого порядка рассчитываются по уравнению Эйлера. Для первого:

$$
Z1_i = Z1_{i-1} + \frac{1}{T_1}(Y_i - Z1_{i-1});
$$

где  $Z1_i$ - текущее значение выходного параметра первого инерционного звена,

Т<sub>1</sub>- постоянная времени объекта,

 $Y_i$  — текущее значение выхода из статического звена,

 $Z1_{i-1}$  - значение выходного параметра первого инерционного звена в предыдущий момент времени.

Лля второго:

$$
Z2_i = Z2_{i-1} + \frac{1}{T_2}(Z1_i - Z2_{i-1});
$$

где Z2<sub>i</sub>- текущее значение выходного параметра второго инерционного звена,

Т<sub>2</sub>- время запаздывания объекта,

 $Z_{i-1}$  - значение выходного параметра инерционного звена в предыдущий момент времени.

Полученное значение с инерционного звена поступает на элемент сравнения, где формируется сигнал рассогласования:

$$
\varepsilon = Z_{\text{3aI}} - Z_{\text{rek}}
$$

Где  $Z_{\text{max}}$  – текущее значение;

 $Z_{\rm{3a\pi}}$  — заданние;

Также формируется не только сигнал рассогласования, но и скорость изменения этого сигнала. Это необходимо для более точной регулирования переходным процессом.

Сигнал рассогласования є поступает на блок масштабирования К<sub>1</sub>. Сам параметр масштабирования вычисляется по формуле:

$$
K_1 = AK_{\text{MM}}
$$

Где А - экспериментально подобранное значение параметра настройки нечеткого регулятора. Его значение зависит от необходимых критериев выходного переходного процесса, такие как перегулирование, первое и второе время регулирования.

Ким- скорость движения исполнительного механизма.

Сигнал скорости изменения рассогласования  $\frac{d\varepsilon}{dt}$  поступает на масштабируемый блок масштабирования К<sub>2</sub>. Сам параметр масштабирования вычисляется по формуле:

$$
K_2 = K_{\rm OB} K_{\rm HM};
$$

Где К<sub>0Б</sub> — коэффициент передачи объекта управления.

Полученные масштабируемые сигналы рассогласования  $X_1$  и скорости изменения сигнала рассогласования  $X_2$  поступают на нечеткий регулятор, где определяется их функции принадлежности.

Нечеткое множество задается на непрерывной области определения (предметной области) переменной с помощью функций принадлежности, которые характеризируют степень принадлежности значения переменной этому множеству.

В области определения текущего нормированного сигнала рассогласования  $X_1$  введем пять нечетких множеств, определяющих лингвистической переменной  $X_1$ , соответствующими функциями принадлежности:

- $A_1^{x_1}$  Положительное большое;
- $A_2^{\overline{x}_1}$  Положительное малое;
- $\bullet$   $A_2^{\bar{x}_1}$  Нулевое;
- $A_4^{\bar{x}_1}$  Отрицательное малое;
- $A_5^{\chi_1}$  Отрицательное большое;

Аналогично определим те же функции принадлежности, только для  $X_2$ :

- $A_1^{x_2}$  Положительное большое;
- $A_2^{\chi_2}$  Положительное малое;<br>•  $A_3^{\chi_2}$  Нулевое;
- 
- $A_4^{\bar{x}_2}$  Отрицательно малое;
- $A_{5}^{\bar{x}_{2}}$  Отрицательно большое;

Функции принадлежности четких переменных  $X_1$  и  $X_2$  нечетким множествам  $A_1, A_2, A_3, A_4, A_5$  графически представлены на рис. 2.

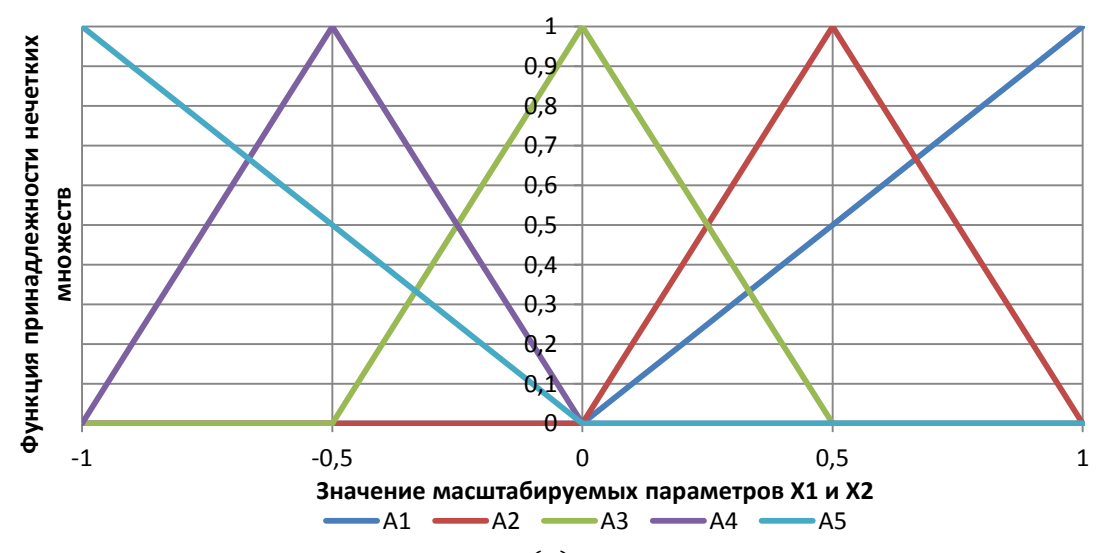

Рис 2. Функция принадлежности  $\mu(x)$  для входных переменных  $X_1$  и  $X_2$ 

Нечеткие множества значений выходной лингвистической переменной Y определены функциями принадлежности:

- $\bullet$   $B_1$ -Положительное большое;
- $\bullet$   $B_2$  Положительное малое;
- $\bullet$   $B_3$ -Нулевое;
- $\bullet$   $B_4$  Отрицательно малое;
- $\bullet$   $B_5$  Отрицательно большое;

Они все определены в виде функции:

$$
\mu^{Y}(X) = \sigma(x - b) = \begin{cases} 1, & \text{if } x = b; \\ 0, & \text{if } x \neq b; \end{cases}
$$

Где значения параметра b для значения выходной лингвистической переменной представлены в виде вектора  $b = [1, 0.5, 0, -0.5, -1]^T$ .

Для организации режима и получения правил нечеткого управления используется основное эвристическое правило: «Если наблюдается рассогласование между текущим и заданным значениями выходной величины, тогда необходимо дать управляющий сигнал на изменение управляющего параметра в сторону подавления текущего значения рассогласования».

Функционирование предлагаемого нечеткого регулятора определится следующей базой правил:

$$
R_1: (X_1 = A_5^{X_1}) \cap (X_2 = A_3^{X_2}) \rightarrow Y = B_5;
$$
  
\n
$$
R_2: (X_1 = A_1^{X_1}) \cap (X_2 = A_3^{X_2}) \rightarrow Y = B_1;
$$
  
\n
$$
R_3: (X_1 = A_4^{X_1}) \cap (X_2 = A_3^{X_2}) \rightarrow Y = B_4;
$$
  
\n
$$
R_4: (X_1 = A_2^{X_1}) \cap (X_2 = A_3^{X_2}) \rightarrow Y = B_2;
$$
  
\n
$$
R_5: (X_1 = A_4^{X_1}) \cap (X_2 = A_4^{X_2}) \rightarrow Y = B_5;
$$
  
\n
$$
R_6: (X_1 = A_2^{X_1}) \cap (X_2 = A_2^{X_2}) \rightarrow Y = B_1;
$$
  
\n
$$
R_7: (X_1 = A_4^{X_1}) \cap (X_2 = A_2^{X_2}) \rightarrow Y = B_3;
$$
  
\n
$$
R_8: (X_1 = A_2^{X_1}) \cap (X_2 = A_4^{X_2}) \rightarrow Y = B_3;
$$
  
\n
$$
R_9: (X_1 = A_3^{X_1}) \cap (X_2 = A_4^{X_2}) \rightarrow Y = B_4;
$$
  
\n
$$
R_{10}: (X_1 = A_3^{X_1}) \cap (X_2 = A_2^{X_2}) \rightarrow Y = B_2;
$$
  
\n
$$
R_{11}: (X_1 = A_3^{X_1}) \cap (X_2 = A_3^{X_2}) \rightarrow Y = B_3;
$$

Управляющее воздействие нечеткого регулятора определяется по формуле

$$
Y = \frac{\sum_{i=1}^{n} \mu_i^R}{\sum_{i=1}^{n} \mu_i^P}
$$

С выхода нечеткого регулятора на сигнум-реле (СР) поступает нормированный управляющий сигнал Y, где происходит сравнение с зоной нечувствительности CP  $\Delta Z_{\text{H}}$ . На выходе СР формируется управляющий импульс U, определяющий закономерность формирования текущего значения переключающей функции о в соответствии с условием:

$$
U = \begin{cases} +1, \text{ при } Y \ge \frac{\Delta Z_{\text{H}}}{2}, & \text{rorga } \sigma_{t+1} = \sigma_{t}; \\ 0, \text{ при } \frac{\Delta Z_{\text{H}}}{2} < Y > \frac{\Delta Z_{\text{H}}}{2}, \\ -1, \text{ при } Y \le \frac{\Delta Z_{\text{H}}}{2}, & \text{rorga } \sigma_{t+1} = -\sigma_{t}; \end{cases}
$$

Управляющий импульс U поступает на вход триггер-реверса (ТР), который формирует сигнал переключающей функции, определяющий текущее направление изменения ИМ в соответствие с условием:

- При  $U = 1$ , тогда  $\sigma_{t+1} = \sigma_t$  выбранное направление изменения ИМ сохраняется;
- При  $U = 0$ , тогда  $\sigma_{t+1} = 0$  остановить ИМ;
- При  $U = -1$ , тогда  $\sigma_{t+1} = -\sigma_t$  направление изменения ИМ изменить на противоположное (совершить реверс);

Полученный импульс возвращается обратно на исполнительный механизм, который, реагируя на импульс изменяется по формуле:

$$
Y_i = Y_{i-1} + \sigma K_{\text{MM}}
$$

Где  $Y_i$  -текущее положение исполнительного механизма,  $Y_{i-1}$  - положение исполнительного механизма в предыдущий момент времени.

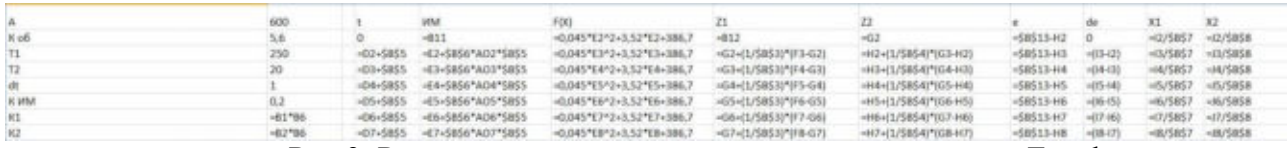

# Рис 3. Реализация контура с нечетким регулятором в Excel

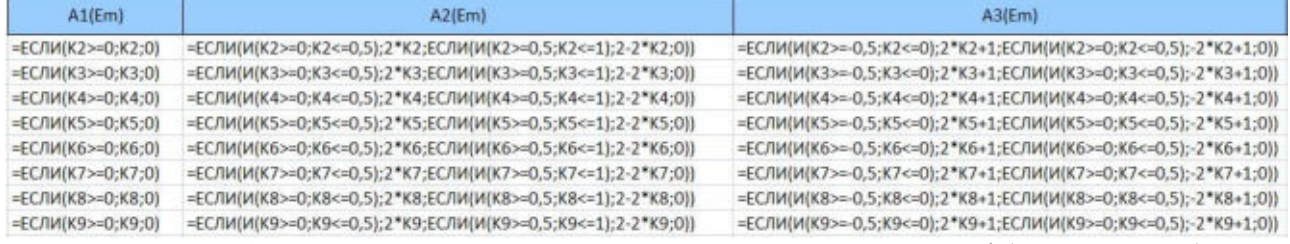

### Рис 4. Реализация контура с нечетким регулятором в Excel (продолжение)

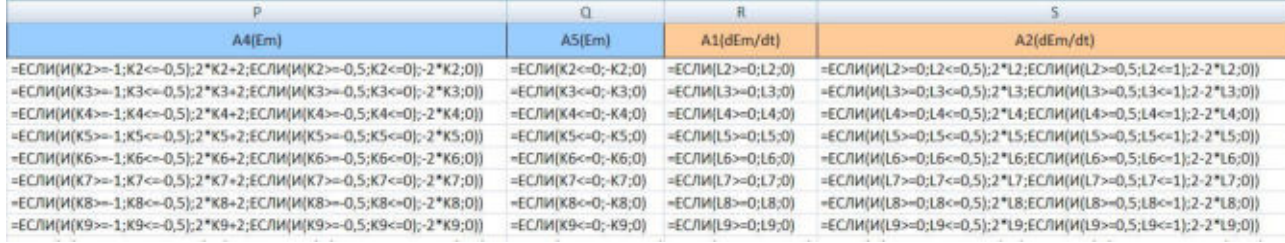

## Рис 5. Реализация контура с нечетким регулятором в Excel (продолжение)

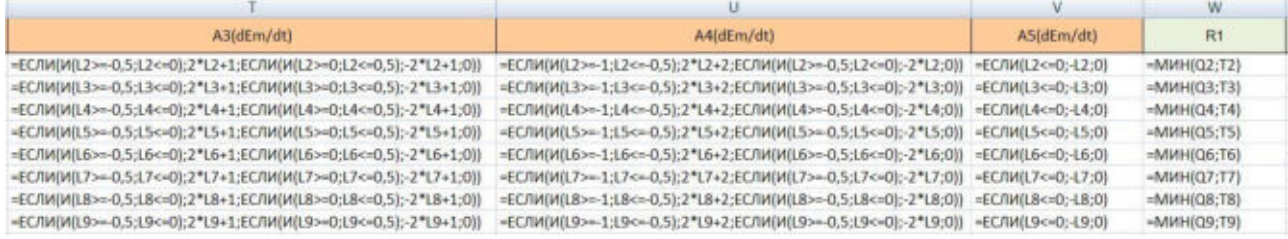

#### Рис 6. Реализация контура с нечетким регулятором в Excel (продолжение)

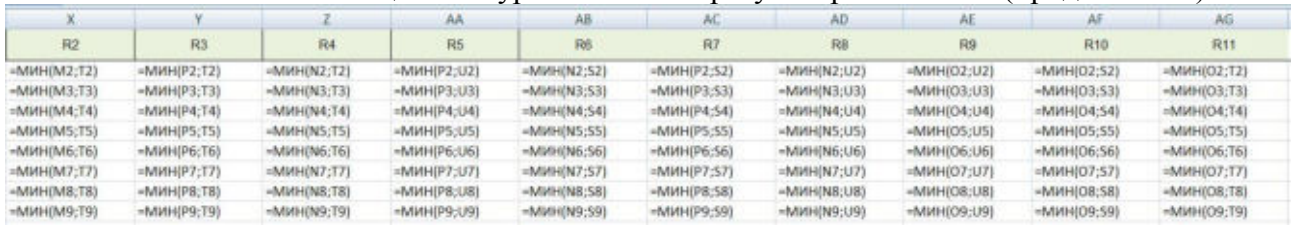

### Рис 7. Реализация контура с нечетким регулятором в Excel (продолжение)

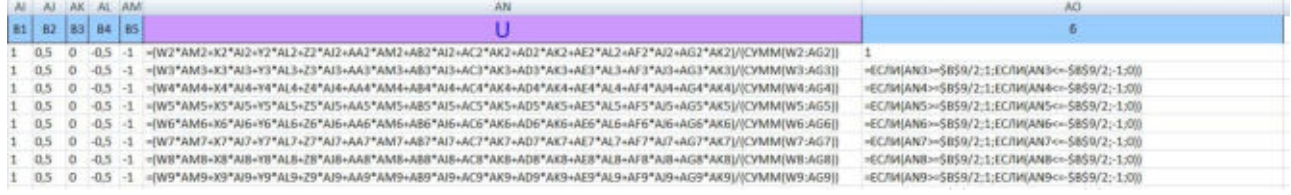

### Рис 8. Реализация контура с нечетким регулятором в Excel (продолжение)

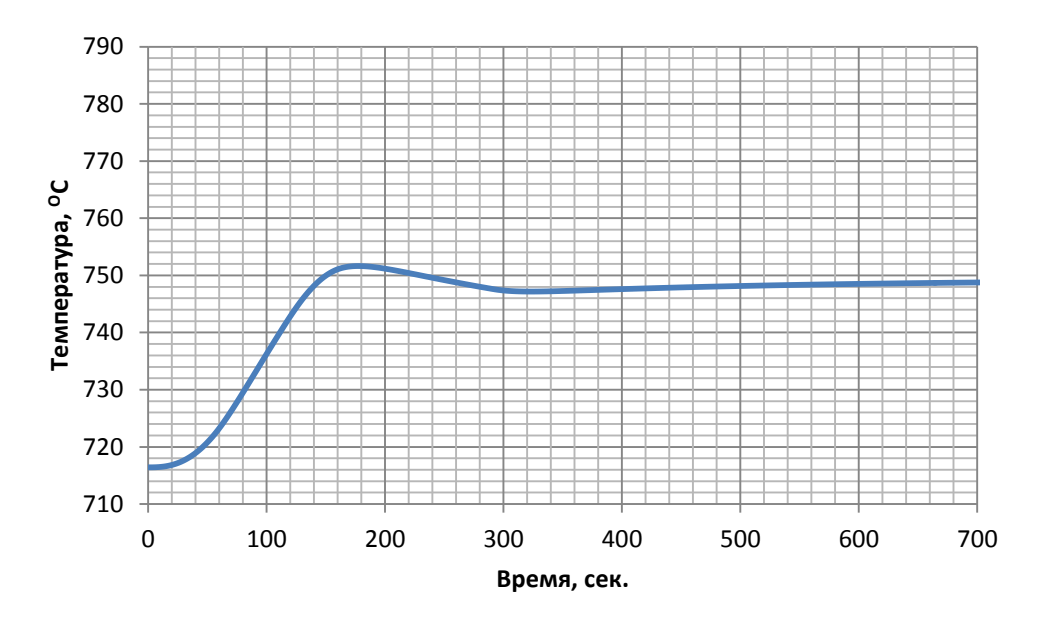

Рис 9. Переходный процесс в системе регулирования, с использованием нечеткой логики.

### ЛИТЕРАТУРА

- 1. Курамшина Р.П. Численные методы в строительстве и их реализация: учебное пособие / Р.П. Курамшина. – Братск: ГОУВПО «Братский государственный университет»,  $2010. - 104$  c.
- 2. Парсункин, Б.Н. Автоматизация технологических процессов и производств в металлургии [Текст]: учеб. пособие /Б.Н. Парсункин, С.М.Андреев, Е.С. Рябчикова. – Магнитогорск: ФГБОУ ВПО ≪МГТУ≫, 2011. – 151 с.
- 3. Парсункин, Б.Н. Автоматизация технологических процессов и производств в металлургии. Часть 1. Подготовка рудных материалов. Агломерация и производство окатышей [Текст]: учеб. пособие /Б.Н. Парсункин, С.М. Андреев, Е.С. Рябчикова, В.В. Гребенникова. –Магнитогорск: Изд-во Магнитогорск. гос. техн. ун-та, 2012. – 199 с. – ISBN 978-5-9967-0334-0.
- 4. Тихонов А.Н., Калько В. Д., Гласко В.Б. Математическое моделирование технологических процессов и метод обратных задач в машиностроении. М.: Машиностроение, 1990. 264 с.
- 5. Чемодуров В.Т. Методы теории планирования эксперимента в решении технических задач: монография / В.Т. Чемодуров, В.В. Жигна. – Симферополь: ИТ «АРИАЛ»,  $2012. - 110$  c.

### **МОДЕЛИРОВАНИЕ ДВУХПОЗИЦИОННОГО РЕГУЛЯТОРА**

*Назаров И.С. (г. Магнитогорск, ФГБОУ ВО «МГТУ им. Г. И. Носова») theraccoonned@gmail.com* 

### **MODELING TWO-POSITIONAL REGULATOR**

*Nazarov I.S.* 

*(Magnitogorsk, Nosov Magnitogorsk State Technical University)* 

**Abstract:** Two-step regulation is one of the most widely used types of automatic control. Especially widely on-off regulators are used to regulate the temperature of electric furnaces and other installations with electric heating. On-off regulators are also used to regulate such parameters how, level, pressure, humidity,

pH values, concentrations of substances in gaseous and liquid media, etc. Despite its undeniable merits (simplicity of design, reliability of operation, ease of maintenance and adjustment), on-off regulators have and a significant drawback: the regulated value in their application undergoes continuous oscillations, since the self-oscillatory mode is the normal mode work on-off regulators. With large delays in the oscillation amplitude system adjustable values may be unacceptably large, which limits the area use of on-off regulators.

**Keywords**: Automation, SAU, two-position controller, mathematical modeling.

В двухпозиционном регулировании стабилизация наблюдаемого параметра осуществляется за счёт релейного изменения управляющего воздействия при достижении параметром заданного значения. Функциональная схема системы стабилизации температуры представлена на рис. 1.

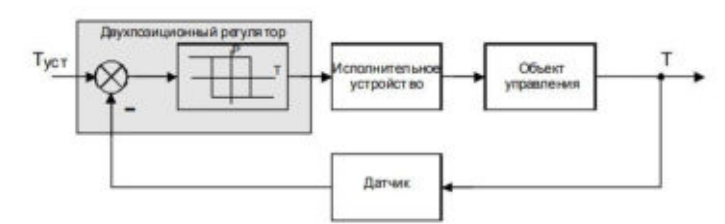

Рис. 1. Функциональная схема системы стабилизации температуры

Регулятор сравнивает текущую температуру Т, которая измеряется с помощью термосопротивления, с установкой и в зависимости от знака рассогласования формирует управляющее воздействие на исполнительный механизм. Изменение температуры теплового объекта достигается изменением времени включения нагревателя.

В частности, при стабилизации температуры происходит включение нагревателя при уменьшении температуры меньше заданной с отключение последующим отключением при достижении объектом заданной температуры. Отключение нагревателя может сопровождаться включением принудительного охлаждения, как показано на рис. 2. На рис.2 через Р обозначена подводимая к объекту мощность. В случае нагрева она положительная, с случае охлаждения- отрицательная.

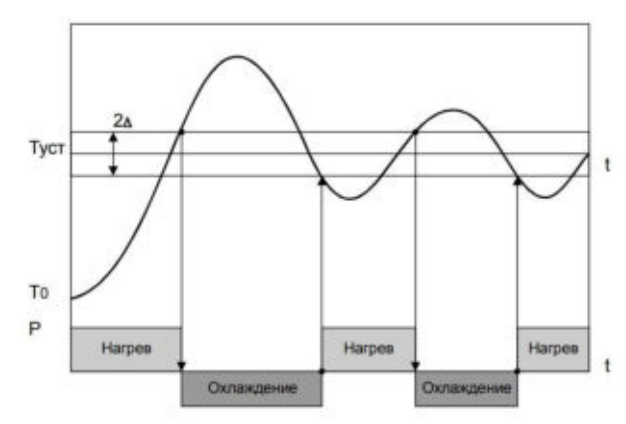

Рис. 2. График переходного процесса при двухпозиционном регулировании Уравнение теплового объекта запишем в следующем виде:

$$
C\frac{dT}{dt}=Q_{\rm np}-Q_{\rm or};
$$

Где  $Q_{\text{np}}$ - приток энергии;  $Q_{\text{or}}$ – отток энергии; Т- температура; t- время; С – тепловая емкость объекта.

Рассмотрим общий случай – процесс регулирования с запаздыванием и диапазоном нечувствительности:

$$
Q_{\text{or}}=f(T);
$$

Предполагаем, что зависимость линейная, т.е.:

$$
Q_{\text{or}} = k(T_{\text{H}} - T_{\text{o}}) = kT_{00}
$$

 $\epsilon_{\text{or}} - \kappa_{\text{or}} - \kappa_{\text{or}}$   $\epsilon_{\text{or}} - \kappa_{\text{or}}$   $\epsilon_{\text{or}}$   $\epsilon$ 

ДЫ.

Примем k за постоянную величину.

$$
C\frac{dT}{dt}=Q_{\rm np}-kT_{\rm 0c}
$$

или

$$
\frac{C}{k} * \frac{dT}{dt} + T_{0c} = \frac{Q_{np}}{k}
$$

График двухпозиционного регулирования температуры (рис.3) составляется из отрезков кривых разгона (при разогреве и охлаждении).

Суммарная амплитуда колебаний  $\Delta T_m = \Delta T_{m+} - \Delta T_{m-}$ изменяется согласно выражению:

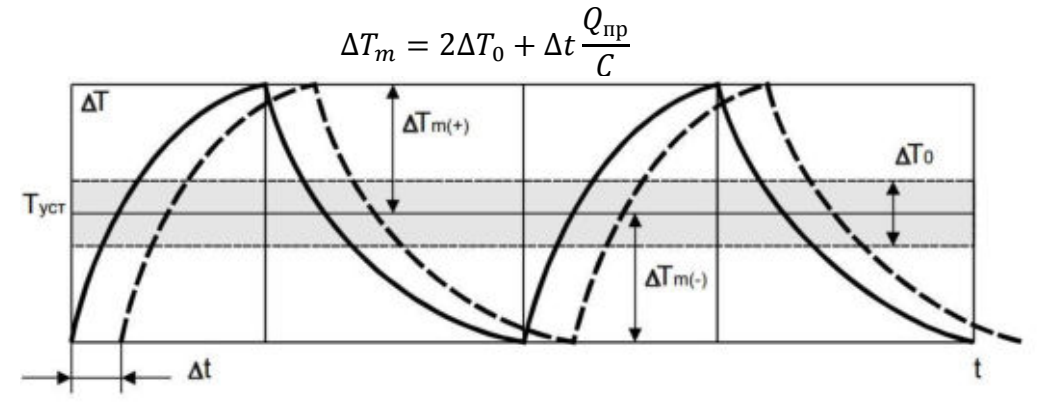

Рис. 3. График двухпозиционного регулирования.

 $\Delta \tau$ -время запаздывания,  $\Delta T_0$  -отклонение регулируемой величины от заданного значения,  $2\Delta T_0$ - диапазон нечувствительности,  $\Delta T_{m+}$ -амплитуда положительного отклонения

температуры,  $\Delta T\Delta Tm$  - амплитуда отрицательного отклонения температуры.

Смещение среднего значения регулируемой температуры относительно заданного значения определяется равенством:

$$
\Delta T_{\text{cm}} = \frac{1}{2} (\Delta T_{m+} - |\Delta T_{m-}|).
$$

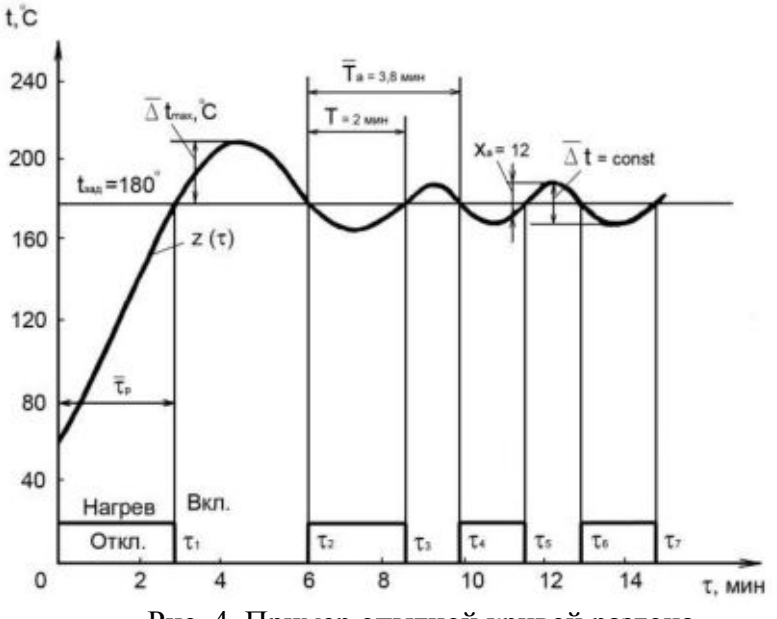

Рис. 4. Пример опытной кривой разгона.

По данной теоретической базой можно смоделировать систему с двухпозиционным регулятором. В качестве языка программирования используем VBA - Visual Basic for Applications.

```
Sub Двухпозиционный регулятор()
Dim x As Double, y As Double
Dim z1(0 To 5000), z2(0 To 5000)
Dim dz1 As Double, dz2 As Double
Dim t As Double
Dim Tob As Integer 'постоянная времени объекта
Const tz = 10 время запаздывания объекта
Const Zzad = 180 'заданное значение температуры
Const zn = 20 'зона нечувствительности регулятора
y = 330\text{Tob} = 450z1(0) = 0z2(0) = 0dz1 = 0dz2 = 0Worksheets(1). Activate
Cells(1, 1). Value = "t"
Cells(1, 2). Value = "y"
Cells(1, 3). Value = "dz1"
Cells(1, 4). Value = "z1"
Cells(1, 5). Value = "dz2"
Cells(1, 6). Value = "z2"
Cells(2, 1). Value = 0
Cells(2, 2). Value = y
Cells(2, 3). Value = dz1
Cells(2, 4). Value = z1(0)Cells(2, 5). Value = dz2
Cells(2, 6). Value = z2(0)For t = 1 To 2000
z1(t) = dz1 + z1(t - 1)dz1 = (1 / \text{ Tob}) * (y - z1(t))z2(t) = dz2 + z2(t - 1)dz2 = (1 / tz) * (z1(t) - z2(t))If (z2(t) \leq (Zzad - zn / 2)) And (y = 0) Then
y = 330 'Harpen
\text{Tob} = 450ElseIf (z2(t) > (Zzad + zn / 2)) And (y = 330) Then
y = 0 'охлаждение
\text{Tab} = 480End If
Cells(t + 2, 1). Value = t
Cells(t + 2, 2). Value = y
Cells(t + 2, 3). Value = dz1
Cells(t + 2, 4). Value = z1(t)Cells(t + 2, 5). Value = dz2
Cells(t + 2, 6). Value = z2(t)Next t
```
End Sub

Полученный переходный процесс изображен на рис.5.

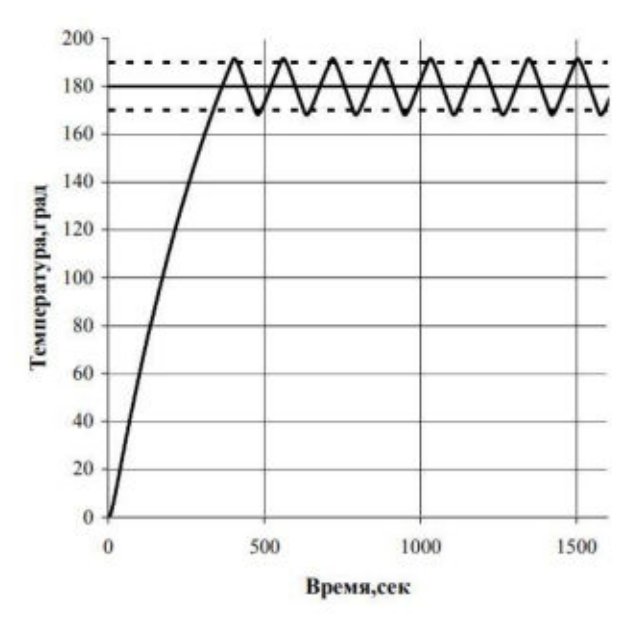

Рис. 5. Переходный процесс в системе двухпозиционного регулирования

## ЛИТЕРАТУРА

- 1. Курамшина Р.П. Численные методы в строительстве и их реализация: учебное пособие / Р.П. Курамшина. – Братск: ГОУВПО «Братский государственный университет»,  $2010 - 104$  c.
- 2. Парсункин, Б.Н. Автоматизация технологических процессов и производств в металлургии [Текст]: учеб. пособие /Б.Н. Парсункин, С.М.Андреев, Е.С. Рябчикова. – Магнитогорск: ФГБОУ ВПО ≪МГТУ≫, 2011. – 151 с.
- 3. Парсункин, Б.Н. Автоматизация технологических процессов и производств в металлургии. Часть 1. Подготовка рудных материалов. Агломерация и производство окатышей [Текст]: учеб. пособие /Б.Н. Парсункин, С.М. Андреев, Е.С. Рябчикова, В.В. Гребенникова. –Магнитогорск: Изд-во Магнитогорск. гос. техн. ун-та, 2012. – 199 с. – ISBN 978-5-9967-0334-0.
- 4. Тихонов А.Н., Калько В. Д., Гласко В.Б. Математическое моделирование технологических процессов и метод обратных задач в машиностроении. М.: Машиностроение, 1990. 264 с.
- 5. Чемодуров В.Т. Методы теории планирования эксперимента в решении технических задач: монография / В.Т. Чемодуров, В.В. Жигна. – Симферополь: ИТ «АРИАЛ»,  $2012. - 110$  c.

## **ИСПОЛЬЗОВАНИЕ МЕТОД ШВАРЦА ДЛЯ ДИФФЕРЕНЦИАЛЬНЫХ УРАВНЕНИЙ ДРОБНОГО ПОРЯДКА**

*Нужин Д.А., Торшина О.А. Магнитогорск (Магнитогорский Государственный Технический Университет им. Г.И. Носова) nuzhindanilandreewich@gmail.com, olganica@mail.ru*

## **THE USE OF THE SCHWARTZ METHOD FOR FRACTIONAL ORDER DIFFERENTIAL EQUATIONS**

*Nuzhin D.A., Torshina O.A.* 

**Nowadays most of the parallel algorithms the area of which is the solution of modeling problems in geometrically complex domains are based on the methods of decomposition of the rated operating conditions. Among these methods, the class formed by methods related to the iterative methods of sublattices, the Schwartz methods, has an important function. The disadvantage of the classical Schwarz method is the lack of convergence or its low speed, when areas are non-overlapping. To overcome these shortcomings, the method was optimized, and the method originally developed for solving equations of elliptic type, was extended to equations of hyperbolic and parabolic types. However, it is fair to say that when there is an optimized method in solving the classical diffusion equation, the additional operator from internal boundary conditions is non-local in time. Different methods of approximation by a local operator that preserves the convergence of the non-local iterative process are designed to overcome this drawback.The area of this paper shows how to adapt the Schwarz decomposition method to solving partial-order fractional transport equations using the best studied equations of anomalous diffusion by proving the convergence of the method and evaluating its effectiveness.** 

**Keywords**: modeling, Schwartz method, Laplace transform according to time, decomposition, fractional order diffusion

equation

Изначально метод Шварца разрабатывался для решения уравнений эллиптического типа, но позднее он получил распространение на уравнения гиперболического ипараболического типов [3]. В данной работе показывается, каким образом может произвестись адаптация метода Шварца для решения уравнений переноса, содержащих частные производные дробного порядка по времени.

Рассмотрим задачу Коши для уравнения диффузии дробного порядка,

$$
\frac{\partial f(x,t)}{\partial t} = G\nabla^2 f(x,t) - \frac{1}{\tau} f(x,t),
$$

$$
f(x,0) = g(x),
$$

$$
f(x,y) = \frac{1}{8\sqrt{(\pi Gt)^3}} \exp\left\{-\frac{x^2}{4Gt} - \frac{t}{\tau}\right\}.
$$
 (1)

где  $t > 0$ ,  $x \in \sigma$ ,  $\nabla^2$ -оператор Лапласа,  $\tau$ -время, *G*-коэффициент диффузии, а функция  $f$ локализована в промежутке  $(-\infty, +\infty)$ , который равен  $\sigma$  [6].

Произведем разделение данного промежутка на две области:  $\sigma_1 = (-\infty, L]$  и  $\sigma_2 = [0, \infty), L \ge 0$ . В подобласти  $\sigma_1$ , приближение к искомой функции *y* примем за *u*(*x*, *y*), а в области  $\sigma_2$  за  $v(x,t)$ , и расписывая задачу  $(1)$  для каждой из них отдельно получаем:

$$
\frac{\partial f(x,t)}{\partial t} = G\nabla^2 f(x,t) - \frac{1}{\tau} f(x,t),
$$
  
\n
$$
u(x,0) = g(x), x \in \sigma_1,
$$
  
\n
$$
\frac{\partial f(x,t)}{\partial t} = G\nabla^2 f(x,t) - \frac{1}{\tau} f(x,t),
$$
  
\n
$$
v(x,0) = g(x), x \in \sigma_2.
$$
\n(2)

При помощи композиции решений и и  $\nu$  получаем решение (1). На внутренних границах областей  $x = 0$  и  $x = L$  применим граничные условия [5]:

$$
(B + A_1)u(x,t)|_{x=L} = (B + A_1)v(x,t)|_{x=L},
$$
  
\n
$$
(B + A_2)v(x,t)|_{x=0} = (B + A_2)u(x,t)|_{x=0},
$$
\n(3)

В является оператором, который соответствует виду аномального диффузионного потока,  $A_1$ и  $A_2$  есть операторы, действе которых происходит по переменной  $t$ .

Следующий итерационный процесс для систем (2) и (3), сходимость которого зависит от выбораоператоров А<sub>1</sub>иА<sub>2</sub> выглядит следующим образом:

$$
\frac{\partial f(x,t)}{\partial t} = G\nabla^2 f(x,t) - \frac{1}{\tau} f(x,t),
$$
  
\n
$$
u^n(x,0) = g(x), x \le L
$$
  
\n
$$
(B + A_2)u^n(x,t)|_{x=L} = (B + A_1)v^{n-1}(x,t)|_{x=L}, t > 0;
$$
  
\n
$$
\frac{\partial f(x,t)}{\partial t} = G\nabla^2 f(x,t) - \frac{1}{\tau} f(x,t),
$$
  
\n
$$
x > 0, v^n(x,0) = g(x), x \ge 0
$$
  
\n
$$
(B + A_2)v^n(x,t)|_{x=0} = (B + A_2)u^{n-1}(x,t)|_{x=0}
$$
\n(9.11)

Ошибки на том или ином шаге итерации будем обозначать формулой  $\omega^{n}(x,t) = u(x,t) - u^{n}(x,t)u\theta^{n}(x,t) = v(x,t) - v^{n}(x,t)$ . Основанный на условии линейности всех операторов следующий итерационный процесс [8], для определения ошибок из (2) – (4) имеет вид.

$$
\frac{\partial f(x,t)}{\partial t} = G\nabla^2 f(x,t) - \frac{1}{\tau} f(x,t),
$$
  
\n
$$
\omega^n(x,0) = g(x), x \le L
$$
  
\n
$$
(B + A_1)\omega(x,t)|_{x=L} = (B + A_1)\theta^{n-1}(x,t)|_{x=L}, t > 0;
$$
  
\n
$$
\frac{\partial f(x,t)}{\partial t} = G\nabla^2 f(x,t) - \frac{1}{\tau} f(x,t),
$$
  
\n
$$
x > 0, v^n(x,0) = g(x), x \ge 0
$$
  
\n
$$
(B + A_2)\theta^n(x,t)|_{x=0} = (B + A_2)\omega^{n-1}(x,t)|_{x=0}.
$$
\n(5)

За счет сходимости исходного процесса (4) гарантируется сходимостью указанного выше итерационного процесса (5) к нулю [2], независимо от начального приближения. Опираясь на данные условия находим  $A_1$  и  $A_2$ .

Преобразование Лапласа по времени от функции  $f(x, k)$  в дальнейшем будем обозначать кал  $f(x, k)$ . Радикальная часть дробного лапласиана представима в виде[10]:

$$
\nabla^{2\alpha} = \frac{1}{r^{n-1}} \frac{\partial^{\alpha}}{\partial r^{\alpha}} \left( r^{n-1} \frac{\partial^{\alpha}}{\partial r^{\alpha}} \right)
$$

Предполагается, что преобразование Лапласа от  $A<sub>v</sub>(s)y, i = 1, 2$ . Применив его к итерационному процессу  $(5)$ , получим  $[1]$ :

$$
k\omega^{n}(x,k) = Dk^{\alpha} \omega_{xx}^{n}(x,k), x < L
$$
  
\n
$$
Dk^{\alpha} \omega_{x}^{n}(L,k) + \lambda_{1}(k) \omega^{n}(L,k) = Dk^{\alpha} \theta^{n-1}(L,k);
$$
  
\n
$$
k\theta^{n}(x,k) = Dk^{\alpha} \theta_{xx}^{n}(x,k), x > 0,
$$
  
\n
$$
Dk^{\alpha} \theta_{x}^{n}(0,k) + \lambda_{2}(k) \theta^{n}(0,k) = Dk^{\alpha} \omega_{x}^{n-1}(0,k) + \lambda_{2}(k) \omega^{n-1}(0,k)
$$
\n(6)

Имея то, что  $\omega$  b  $\theta$  ограниченные функции [4], решение (6) уравнения даст нам:

$$
\omega^{n}(0,k) = C_{1}^{n} e^{\varphi x}, x < L
$$
  
\n
$$
\theta^{n}(0,k) = C_{2}^{n} e^{-\varphi x}, x > 0
$$
  
\n
$$
\varphi = \sqrt{k^{1-\alpha} D^{-1}}.
$$
\n(7)

что, в свою очередь, при использовании в граничных условиях (6), приведет нас к соотношениям вида [9]:

$$
\omega^{n+1}(0,k) = p(k)\omega^{n-1}(0,k)
$$
  

$$
\omega^{n+1}(0,k) = p(k)\omega^{n-1}(0,k)
$$
 (8)

**B** KOTOPLIX  $p(k) = \frac{(\lambda_1(k) - Dk^{\alpha}\varphi)(\lambda_2(k) - Dk^{\alpha}\varphi)}{(\lambda_1(k) - Dk^{\alpha}\varphi)(\lambda_2(k) - Dk^{\alpha}\varphi)}e^{-2\varphi L}$ есть показатель, характеризующий

сходимость итерационного процесса. При

$$
\lambda_1(k) = \sqrt{D}k^{\beta}, \lambda_2(k) = -\sqrt{D}k^{\beta}, \beta = \frac{1+\alpha}{2}
$$
\n(9)

 $p(k)$  превращается в нуль. В этом случае, исходя из соотношений (8) получим равенство  $\omega^2(0,k) = \theta(0,k) = 0$  которое,  $\overline{B}$ свою очередь,  $\mathbf{c}$ учетом залачи  $(7)$ лает  $\omega^2(x,k) = 0$   $(x \le L)u\theta^2(x,k) = 0$   $(x \ge 0)$ . Исходя из всего этого, сходимость итерационного процесса (5) обеспечится условием за две итерации, независимо от начального приближения и глубины перекрытия L.

Найдем искомые операторы. Для этого воспользуемся обратным преобразованием Лапласа [7] применив его к условию (9).

Получим:

$$
\lambda_1(k) = \sqrt{D} \frac{\partial^{\beta}}{\partial t^{\beta}}, \ \lambda_2(k) = -\sqrt{D} \frac{\partial^{\beta}}{\partial t^{\beta}}.
$$
 (10)

Можно утверждать, что за счет этого метода выбора операторов обеспечивается сходимость итерационного процесса за *N*шагов, при разбиении исходной области на *N* подлоблостей.

Теперь, для случая ограниченной области  $\sigma = [-1,1]$ , рассмотрим особенности численной реализации метода декомпозиции

Для простоты, в следующей первой начально-краевой задачедля уравнения диффузии дробного порядка

$$
\frac{\partial y(x,t)}{\partial t} D \frac{\partial^2}{\partial t^2} \left( \frac{\partial^2 y(x,t)}{\partial x^2} \right) + f(x,t), t > 0, x \in (-1,1), \alpha \in (0,1);
$$
  

$$
y(x,0) = g(x), x \in [-1,1];
$$
  

$$
y(-1,t) = \delta_1(t), y(1,t) = \delta_2(t), t > 0
$$
 (11)

произведем разделение данного промежутка на две не перекрывающиеся, равные подобласти.

$$
\sigma_1 = [-1, 0], \sigma_2 = [0, 1]
$$

И как в рассмотренном теоретическом материале  $u(x,t)$  примем за решение задачи в подобласти  $\sigma_1$ , а в области  $\sigma_2$  -за  $v(x,t)$ . Граничные условия вида (3) с операторами (10) в качестве стыковочных займут свое место на внутренней границе подобластей.

Произведем разбиение конечно-разностной, равномерной сеткой с шагом  $\Delta x$  и числом узлов  $M + 1$  ? каждой подобласти. В пользование принимается местная нумерация узлов в пределах каждой подобласти:  $x_i = i\Delta x$ ,  $i = 0, 1, ..., M$ . Шаг по времени  $\Delta t$  будем считать не меняющимся, временной слой обозначим через  $t_i = j\Delta t$ ,  $j = 0, 1, ...$ . Значения сеточных функций обозначим  $z(x_i, t_j) = z_{i,j}$ .

Выполнив аппроксимацию на основеформулы Грюнвельда - Летникова производной дробного порядка по времени получим:

$$
\frac{\partial^{\alpha} z(t)}{\partial t^{\alpha}}\Big|_{t=tN} = \frac{1}{(\Delta t)^{\alpha}} \sum_{k=0}^{N} \varphi_k^{(\alpha)} z(t_N - k\Delta t), t_N = N\Delta t,
$$
  

$$
\varphi_0^{(\alpha)} = 1, \ \varphi_k^{(\alpha)} = \left(1 - \frac{\alpha + 1}{k}\right) \varphi_{k-1}^{(\alpha)}, \ k = 1, 2, ....
$$

Учитывая конечно-разностную аппроксимацию, и организуя, аналогично (4), в каждой подобласти итерационный вычислительный процесс для  $x \in \sigma_1$  получим:

$$
\frac{u_{i,j}^n - u_{i,j-1}^n}{\Delta t} = \frac{D}{(\Delta t)^{\alpha} (\Delta x)^2} \left[ \Delta u_{i,j}^n + \sum_{k=1}^j \varphi_k^{(\alpha)} \Delta u_{i,j-k}^n \right] + f_{i,j}, i = 1, 2, ..., M - 1, j = 1, 2, ...;
$$
  

$$
u_{i,0}^n = g_i, i = 1, 0, ..., M; u_{0,j}^n = \delta_i, i = 0, 1, ...
$$

 $\Delta u_{i,j}^n = u_{i+1,j}^n - 2u_{i,j}^n + u_{i-1,j}^n$ ,  $\mu u_{M,j}^n = u_{M,j}^n - u_{M-1,j}^n$ ,  $\mu v_{0,j}^{n-1} = v_{M,j-k}^n - v_{M-1}^n$ , Злесь обозначено  $v_{o,j}^n = v_{1,j}^n - v_{0,j}^n$ . Значение  $u_{i,j}^0 = u_{i-1,j}^n$ ,  $j = 1, 2, \dots$ , взятое с предыдущего временного слоя, будем использовать в качестве начального приближения. Следует отметить, что в (12) итерационный процесс организуется только для временного слоя  $t_i$ . Так же обратим внимание на отсутствиеиндекса номера итерации у сеточных функций на предыдущих временных слоях. Это связано с тем, что процесс считается сошедшимся на этих слоях.

$$
\frac{D}{(\Delta t)^{\alpha} \Delta x} \left[ \mu u_{M,j}^{n} + \sum_{k=1}^{j} \varphi_{k}^{(\alpha)} \mu u_{M,j-k}^{n} \right] + \frac{\sqrt{D}}{(\Delta t)^{\beta}} \left[ u_{M,j}^{n} + \sum_{k=1}^{j} \varphi_{k}^{(\beta)} \varphi_{k}^{(\beta)} u_{M,j-k}^{n} \right] =
$$
\n
$$
= \frac{D}{(\Delta t)^{\alpha} \Delta x} \left[ \mu v_{0,j}^{n-1} + \sum_{k=1}^{j} \varphi_{k}^{(\alpha)} \mu v_{0,j-k}^{n} \right] + \frac{\sqrt{D}}{(\Delta t)^{\beta}} \left[ v_{0,j}^{n-1} + \sum_{k=1}^{i} \varphi_{k}^{(\beta)} u_{0,j-k}^{n} \right],
$$
\n
$$
j = 1, 2, ....
$$
\n(12)

Запишем итерационный процесс в области  $\sigma_2$ , для функции  $v(x,t)$  так же как это сделано в  $(12)$ .

Обратим внимание, что (12) на каждом временном слое  $t_i$  приводит к системе линейных алгебраических уравнений  $AU_i^n = U_i^n$  с трехдиагональной матрицей

$$
A = \begin{pmatrix} 1 & 0 & 0 & 0 \\ -a & 1+2a & -a & 0 \\ 0 & -a & 1+2a & -a \\ 0 & 0 & -b & 1+b \end{pmatrix}, a = \frac{D(\Delta t)^{1-\alpha}}{(\Delta x)^2}, b \frac{\sqrt{D}(\Delta t)^{\beta-\alpha}}{\Delta x}
$$
(13)  
:\n
$$
(u_{\alpha}^n, u_{\alpha}^n, \ldots, u_{\alpha}^n)^T \times H^T = (h_{\alpha}, h_{\alpha}, \ldots, h_{\alpha}^n)^T, \text{ The}
$$

векторами  $U_j^n = (u_{0,j}^n, u_{i,j}^n, ..., u_{M,j}^n)^T$  и  $H_j^n = (h_{0,j}h_{1,j}, ..., h_{M,j}^n)^T$ , где  $h_{0i} = \delta_{1i};$ 

$$
h_{1,j} = u_{i,j-1}^n + a \sum_{k=1}^j \varphi_k^{(\alpha)} \mu u_{i,j-k} + f_{i,j}, i = 1, 2, ..., M-1
$$
\n
$$
h_{M,j}^n = v_{0,j}^{n-1} + b \mu v_{0,j-k}^n + \sum_{k=1}^j \varphi_k^{(\beta)} (u_{0,j-k} - u_{M,j-k}) + b \varphi_k^{(\alpha)} (\mu v_{0,j-k} - \mu u_{M,j-k})
$$
\n(14)

Данная система легко решается методом прогонки. Схожая систем запишется в области  $\sigma$ , для вектора неизвестных  $V_j^n = (v_{0,j}^n, v_{i,j}^n, ..., v_{M,j}^n)^T$ .

При имеющихся р вычислительных процессоров или ядер равной производительности расчетная область, разобьется на р, одноразмерных, неперекрывающихся подобластей. При этом, расчет подобласти осуществляется своимвычислительным процессом или ядром. Поскольку производная по пространству содержится во внутреннем граничном условии, то имеются вспомогательные переменные, отвечающие за хранения значений, передаваемых с соседней подобласти. У каждого вычислителя ихпо две на каждом временном слое со стороны каждой внутренней границы. При расчете аномальной диффузии, обязательным условиемявляется неизменность значений вектора неизвестных на каждом временно слое, что не свойственно классическим уравнениям переноса. Содержание алгоритма следующее.

1. Всеми вычислителями параллельнопроисходит расчет коэффициентов матрицы А из (13) и неизменных составляющих прогоночных коэффициентов, основываясь на исходных данных задачи, а так же параметры сетки.

2. Происходит организация глобального цикла по временным шагам на каждом вычислителе. Заполнение вектора искомых значений в соответствии с начальным условием осуществляется на нулевом шаге

3. Выполнение следующих действий необходимо для произвольного  $j$ -го временного шага.

а) Коэффициенты  $\omega_i^{(\alpha)}$  и  $\omega_i^{(\beta)}$  всякий раз вычисляются заново.

б) Организация на каждом вычислителе внутреннего итерационного процесса.

в) Вычислители ответственные за расчет соседних подобластей, осуществляют обмен двумя приграничными значениями. При этом стоит учесть, что на первом итерационном шаге значения пересылаются с предыдущего временного слоя, а на последующих итерационныхшагах с предыдущей итерации.

г) На первом итерационном шаге каждый вычислитель по формулам вида (14) параллельно вычисляет вектор правой части системы. На последующих итерацияхпересчитываются только первый и последний элементы вектора  $H$ , соответствующие внутренним границам.

д) Каждый вычислитель параллельно осуществляет решение своей системы методом прогонки.

е) В зависимости от того какое числовое значение соответствует номеру итерации выполняются следующие действия: если номер меньше р, то осуществляется повтор с шага (б), в противном случае происходит переход на новый временной слой и с 3 шага происходит повтор.

Дабы убедиться в эффективности этого алгоритма будем полагать, что в задаче (11) постоянные граничные условия и  $f(x,t) = 0$ . Если  $M + 1$  есть количество узлов сетки в каждой подобласти, то расчет элементов вектора  $H$  на  $j$  – ом временном слое на первом итерационном шаге требует арифметических операций для внутренней подобласти  $2(2j+1)(M+3)$ , а на следующих итерациях необходимо только 8 операций, для пересчета первого и последнего элементов вектора, которые будут соответствовать внутренним границам.  $5(M + 1)$  есть трудоемкость решения системы методом прогонки, при учете того, что матрицы А неизменна. В таком случае, без учета затрат на передачу данных, трудоемкость расчета і-го временного слоя для о вычислителей зар итераций составляет

 $S_p = 2(2j+1)(M+3) + 8(p-1) + 5(M+1)p$ 

Трудоемкость реализации алгоритма на одном вычислителе, в случае отсутствия внутренних итераций, составляет

$$
S_1 = 2(2j+1)[(M+1)p-2] + 5[(M+1)p-2] + 4.
$$

Таким образом ускорение параллельного алгоритма будет выглядеть следующим образом:

$$
H_p \equiv \frac{S_1}{S_p} = \frac{p - 5c_j p - 2c_M - 6c_j c_M}{1 + 5c_j p + 2c_M + 8(p - 1)c_j c_M}, c_j \frac{1}{2(2j + 1)}, c_M = \frac{1}{M + 1}
$$

 $K$ ак правило,  $M > p > 1$ , исходя из этого  $c_M \approx 0$ , и оценка упрощается. Для больших же временных слоев алгоритм имеет асимптотически линейное ускорение, а эффективность алгоритма  $E_p = \frac{B_p}{A}$ *p S E*  $\equiv \frac{S_p}{r}$  стремится к единице.

*p*

- ЛИТЕРАТУРА
- 1. Березин И.С., Жидков Н.П. Методы вычислений. Москва, 2015 620 с.
- 2. Долгополов Д.В. Методы нахождения собственных значений и собственных векторов матриц. - Санкт-Петербург, 2015 - 220 с.
- 3. Дубровский В.В., Торшина О.А. [Дискретность спектра задачи Неймана](https://elibrary.ru/item.asp?id=21513783) // [Вестник](https://elibrary.ru/contents.asp?id=33848544)  [Магнитогорского государственного университета](https://elibrary.ru/contents.asp?id=33848544). – 2004 - [№](https://elibrary.ru/contents.asp?id=33848544&selid=21513783) 5 - С. 130-131.
- 4. Кадченко С.И., Торшина О.А. [Вычисление собственных чисел эллиптических диффе](https://elibrary.ru/item.asp?id=25903364)[ренциальных операторов с помощью теории регуляризованных рядов](https://elibrary.ru/item.asp?id=25903364) //[Вестник Юж](https://elibrary.ru/contents.asp?id=34233492)но-[Уральского государственного университета. Серия: Математика. Механика. Физи](https://elibrary.ru/contents.asp?id=34233492)[ка](https://elibrary.ru/contents.asp?id=34233492). – 2016 - Т. 8 - № [2](https://elibrary.ru/contents.asp?id=34233492&selid=25903364) - С. 36-43.
- 5. Кадченко С.И., Торшина О.А., Рязанова Л.С. Вычисление собственных чисел спектральной задачи Ора – Зоммерфельда // Современные наукоемкие технологии. – 2018  $-$  No 8 - C. 89-94.
- 6. Козин Р.Г. Алгоритмы численных методов линейной алгебры и их программная реализация. – Москва, 2012 - 124 с.
- 7. Михеев С. Е. Многомерная аппроксимация и интерполяция. С.-Петерб. 2012. 59 с.
- 8. Михеев С.Е. Численные методы. СПб.: СПбГУ, 2013 93 с.
- 9. Торшина О.А. [Существенный спектр задачи Неймана для оператора Лапласа](https://elibrary.ru/item.asp?id=21471965)  [//](https://elibrary.ru/item.asp?id=21471965) [Современные проблемы науки и образования:](https://elibrary.ru/item.asp?id=21414080) материалы L внутривузовской научной конференции преподавателей МаГУ. – Магнитогорск: Издательство Магнитогорский государственный университет, 2012. - С. 271.
- 10. Торшина О.А. [Формула асимптотики собственных чисел оператора Лапласа](https://elibrary.ru/item.asp?id=21461842)-Бельтами [с потенциалом на проективной плоскости.](https://elibrary.ru/item.asp?id=21461842) // [Современные методы теории функций и](https://elibrary.ru/item.asp?id=21397195)  [смежные проблемы](https://elibrary.ru/item.asp?id=21397195). Материалы конференции. – 2003 - С. 258-259.

## **МОДЕЛИРОВАНИЕ ПРОЦЕССОВ ПЕРВИЧНОЙ ОБРАБОТКИ РАДИОЛОКАЦИОННОЙ ИНФОРМАЦИИ**

*С.В. Сатурова, А.В. Семашко (г. Нижний Новгород, Нижегородский государственный технический университет им. Р.Е. Алексеева) e-mail: saturovasv@yandex.ru, semashko@nntu.ru* 

### **MODELLING OF PRIMARY PROCESSING OF RADAR INFORMATION**

*S.V. Saturova, A.V.Semashko* 

*(Nizhny Novgorod, Nizhny Novgorod State Technical University n.a. R.E. Alekseev)* 

The repot is based on scientific research in the field of radiolocation. The proposed method directed to simplified the solution of signal processing problem and solving research problems. One of the most important directions of defense system is radiolocation. The main tasks of which are the speed and accuracy of the recognition of an unknown moving object. To simplify the achievement of these goals, consider the idea of developing a system for simulating the process of primary signal processing.

At present, the fastest way to process information is computer calculations. Therefore, was produced the development of software that provides processing of large amounts of information and simulating signal processing procedures at high speed. Such a system allows the user to design various schemes of primary processing of data from blocks and to investigate the behavior of this circuit for different input parameters. The received data allow to save time and money to realize real schemes of primary processing.

**Key words:** Radar, radar signal, noisy signal, pattern, sidelobe, optimum detecting filter, thresholder, false-alarm probability, missing probability, distribution.

**Обзор рассматриваемых задач.** В современных системах радиолокационного наблюдения получила широкое распространение модульная технология разработки радиолокационных станций (РЛС) и комплексов (РЛК). Эта технология позволяет создавать большое количество различных по назначению РЛС с использованием одних и тех же или незначительно отличающихся узлов и систем, а также схожих компоновок и структур РЛС в целом. Данный подход значительно снижает время и стоимость разработки, обслуживания и ремонта изделий. Так во всех РЛС метрового диапазона длин волн используются незначительно отличающиеся друг от друга приёмо-передающие модули антенны, амплитудно-фазовые корректоры, источники питания и другая аппаратура. Большая часть систем обработки отраженных от воздушных объектов сигналов и защиты от помех реализуется программным способом на близких по структуре и конструктивному исполнению специализированных ЭВМ.

Высокой степени унификации на сегодняшний день подверглась не только аппаратура РЛС, но и программное обеспечение, реализующее первичную обработку принимаемых антенной сигналов. В различных РЛС используются не только одни и те же алгоритмы, реализованные в виде функций, но и последовательности обработки этими алгоритмами. Реализация таких технологий ставит задачу адаптации в кротчайшие сроки и с минимальными затратами существующих алгоритмов и схем обработки радиолокационных сигналов для выполнения требований, предъявляемым к вновь разрабатываемым, а также модернизируемым РЛС и РЛК.

Для решения поставленной задачи была разработана программная модель системы первичной обработки радиолокационной информации(ПОИ).

**Основные функции, обеспечивающие работу модулей схемы.** На практике решающая схема РЛС состоит из большего количества модулей. Под модулем понимается алгоритм, который описывает работу устройств ПОИ. Принятый антенной РЛС сигнал поступает на приемное устройство, на модули аналого-цифровых преобразователей. Далее оцифрованный сигнал проходит через фазовый детектор и цифровые фильтры. На этом этапе начинают функционировать устройства системы первичной обработки информации, на выходе которой в случае наличия эхосигнала цели в зоне обнаружения на текущем азимутально-угломестном направлении, формируется координатная точка обнаружения (КТО). На индикаторе кругового обзора отображается точка, координаты которой соответствуют измеренным системой первичной обработки координатам цели. Так же заполняется формуляр первичной КТО, в котором указывается множество параметров, начиная от времени обнаружения и измеренных координат обнаруженной цели, её эффективной поверхности рассеяния, амплитуды принятого сигнала, заканчивая текущими режимами работы станции.

Для компьютерного моделирования схемы первичной обработки информации были разработаны алгоритмы программ, имитирующие работу составных модулей, обеспечивающих обнаружение сигнала цели и модуля, имитирующего входное воздействие системы ПОИ – отраженные от цели сигналы и шумы приёмника, а так же модуль обработки результатов моделирования. При моделировании использовались сигналы с линейной частотной модуляцией (ЛЧМ), описывающиеся формулой:

## $s(t) = a(t) \cos[\omega_0 t + \theta(t)]$

где  $a(t)$  – огибающая,  $\omega_0$  – центральная частота колебаний,  $\theta(t)$  – функция модуляции фазы [1].

Программная модель системы первичной обработки информации включает в себя следующие модули:

- алгоритм формирования угломестных лучей диаграммы направленности антенны, реализующий пространственную фильтрацию эхосигнала в угломестной плоскости;

- алгоритм, реализующий согласованную фильтрацию эхосигнала во времени;

- алгоритмы амплитудного детектирования и накопления эхосигнала;

- алгоритм обнаружения сигнала;

- алгоритм подавления сигналов, принимаемых по боковым лепесткам азимутальной диаграммы направленности антенны.

Алгоритм формирования угломестных лучей диаграммы направленности антенны предназначен для максимизации усиления сигналов, принимаемых антенной с заданных угломестных направлений. Формирование луча происходит посредством домножения отсчётов сигнала каждого канала на свой комплексный коэффициент с последующим суммированием сигналов в каналах. Для каждого луча синтезируется свой набор коэффициентов. Расчет этих коэффициентов осуществляется в соответствии с необходимыми угломестными направлениями максимумов коэффициента усиления антенны и её механическим наклоном. Комплексные коэффициенты – это фазовые добавки, рассчитанные таким образом, чтобы при их добавлении отраженный от цели с заданного угломестного направления сигнал по отсчетам суммировался в фазе.

Математически результат обработки сигнала этим алгоритмов можно представить следующей формулой:

$$
Z_{m,j} = \sum_{i=0}^{N-1} X_{i,j} k_{m,i},
$$

Где  $m = 0, M - 1$  ( $M$  – количество лучей, формируемых в одном такте зондирования);  $i = \overline{0, N-1}$  (*N* – количество основных каналов антенны);  $j = \overline{0, K-1}$  (*K* - количество обрабатываемых квантов дальности в такте); *Xi,j* – комплексные отсчеты сигналов основных каналов; *km,i* – комплексные коэффициенты для формирования усиления в заданном угломестном направлении; *Zm,j* – комплексные отсчеты выходных каналов (лучей).

Далее в схеме первичной обработки находится фильтр сжатия или оптимальный (согласованный) фильтр. Фильтр сжатия осуществляет оптимальную внутрипериодную обработку принимаемых сигналов с линейной частотной модуляцией. Входной сигнал проходит процедуру быстрого преобразования Фурье (БПФ), домножается на коэффициенты, после чего выполняется обратное дискретное преобразование Фурье. Коэффициенты представляют собой отсчеты БПФ комплексносопряженного к эталонному сигнала. Схема фильтра сжатия приведена на рисунке 1 [2].

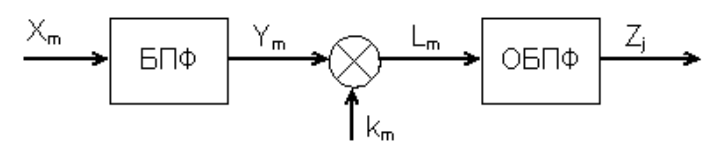

Рисунок 1 - Схема фильтра сжатия

После оптимальной фильтрации сигнал через амплитудный детектор поступает на вход накопителя осуществляющего межпериодную обработку принимаемых сигналов с целью получения дополнительного выигрыша в отношении сигнал-шум.

Амплитудный детектор вычисляет значения амплитуды сигнала из отсчетов двух квадратур. Результат амплитудного детектирования определялся формулой:

$$
Z_i = \sqrt{Y_i} = \sqrt{X_{ci}^2 + X_{si}^2},
$$

где*X*i,j *, X*i,j – отсчеты сигнала в квадратурном представлении, *Z*i -амплитуда сигнала [3].

Модуль некогерентного накопителя осуществляет суммирование амплитуд сигналов в скользящем окне независимо в каждом дальностном отсчете сигнала. Оптимальные алгорит-

мы когерентной обработки и некогерентного накопления радиолокационных сигналов подробно освещены в различных работах отечественных и зарубежных ученых, например, в классическом труде [4].

Алгоритм некогерентного накопления описывался выражением:

$$
z_{i,j} = s_{j,i} + z_{j-1,i} - s_{j-N,i},
$$

где *zi,j* – отсчеты выходного сигнала, *si,j* – отсчеты входного сигнала.

C выхода накопителя сигнал поступает на алгоритм обнаружения сигнала, осуществляющий сравнение амплитуды накопленного сигнала с адаптивно формируемым порогом. Значение порога для каждого дальностного отсчета рабочей дистанции рассчитывается методом двойного ранжирования скользящего дальностного окна. После первого ранжирования в скользящем окне выбирается центральный элемент и таким образом находится оценка среднего значения шума на выходе накопителя для текущего отсчета дистанции. Далее найденное среднее значение вычитается из амплитуды сигнала и находится модуль этой разности. Вычисленные таким образом значения заполняют второе скользящее окно, в котором так же осуществляется ранжирование с выбором элемента с заданным номером статистики (рангом). Таким образом осуществляется оценка среднеквадратического отклонения (СКО) шумового процесса полученное значение СКО домножается на коэффициент, определяющий уровень порога над шумом, который задает оператор. Сумма полученного произведения и вычтенного ранее среднего значения шума и будет составлять пороговое значение сигнала. В случае превышения амплитуды сигнала в текущем отсчете рассчитанного порогового значения, принимается решение о том, что данный отсчет относится к сигналу цели. Применение такого алгоритма обнаружения целесообразно при использовании ЛЧМ-сигналов, обладающих значительным (-42 дБ при использовании весовой функции Хэмминга) уровнем дальностных боковых лепестков. Адаптивный порог «накрывает» боковые лепестки ЛЧМ-сигналов и исключает формирование КТО по ним.

Азимутальная диаграмма направленности антенны помимо основного лепестка также содержит боковые, по которым, как и по основному, может происходить обнаружение сигналов целей. При этом будут формироваться координатные точки обнаружения на дальности, соответствующей дальности цели, но разнесенные по азимуту. Для того, чтобы этого не происходило применяется алгоритм подавления сигналов, принимаемых по боковым лепесткам диаграммы направленности антенны.

Принцип работы устройства состоит в сравнении принимаемого сигнала с порогом, формируемым методом ранжирования в «скользящем окне» по азимуту. Результат сравнения (выходной сигнал алгоритма) блокирует выход порогового устройства в моменты приема отраженных сигналов боковыми лепестками диаграммы направленности антенны. Принятый основным лепестком сигнал «прокалывает» порог, формируемый по достаточно большому количеству тактов зондирования в каждом дальностном кванте независимо. Превышение порога свидетельствует об обнаружении цели основным лепестком азимутальной диаграммы направленности. Сигналы, не превысившие порог, при этом вырезаются.

**Статистические свойства процессов.** В ряде задач приёма сигналов в присутствии шумов нельзя ограничиться таким общим критерием, как отношение сигнал/шум. Возникает необходимость использовать более тонкие статистические свойства процессов, которые дают возможность количественно оценить достоверность полученных данных.

Вследствие случайного характера помех принципиально невозможно добиться их полного устранения. Использование оптимальных фильтров меняет характеристики случайного процесса, но процесс остаётся случайным. Путём совершенствования приёмных устройств можно снизить вероятность ошибки до некоторого уровня.

Как сказано ранее, на выходе приёмного устройства имеется некий сигнал — случайный процесс:

$$
r(t) = n(t) + s(t),
$$

Этот процесс может представлять либо только шумы: *n(t),* либо сумму детерминированного сигнала *s(t)* и шума. При этом факт наличия сигнала *s(t)* тоже случаен.

Для решения вопроса о наличии сигнала в данный момент можно принять правило: сигнал присутствует, если *r (t) > E*, т.е. превышает некоторый уровень, порог и что сигнал отсутствует в противоположном случае.

- Ошибочный ответ может быть дан в двух несовместимых между собою случаях:
	- когда сигнал отсутствует,  $s(t) = 0$ , но напряжение шума превышает уровень *Е*. (событие  $A = \langle$ ложная тревога»);
	- − когда сигнал присутствует, *s(t)*≠0, но сумма сигнала и шума не превышает уровня r*(t) (* Б, «пропуск сигнала»).

Вероятность ложной тревоги (событие *А*), т. е. того, что будут совмещены два события — отсутствие сигнала и превышение шумом уровня *Е* (при отсутствии сигнала), равна априорной вероятности отсутствия сигнала, умноженной на апостериорную вероятность превышения уровня *Е*, при условии, что сигнал отсутствует. Априорная вероятность *q* отсутствия сигнала задаётся, а апостериорную вероятность превышения шумом уровня *Е* легко получить по одномерной функции распределения шума *W(x).* 

$$
P(r > E) = \int_{E}^{\omega} W(x) dx
$$
,  $\text{for}$   $\text{and} \quad P(A) = q \int_{E}^{\omega} W(x) dx$ 

 $P(r > E) = \int_{E}^{\omega} W(x) dx$ , тогда  $P(A) = q \int_{E}^{\omega} W(x) dx$ <br>Вероятность того, что будут совмещены два события — присутствие сигнала и непревышение суммарным напряжением уровня *Е* (вероятность события *Б*) равна априорной вероятности присутствия сигнала, умноженной на апостериорную вероятность непревышения уровня *Е* при условии, что сигнал присутствует. Априорная вероятность присутствия сигнала равна:

$$
p = 1 - q
$$

Апостериорную вероятность непревышения уровня *Е* можно получить, используя одномерную функцию распределения суммы сигнала и шума — *W1(x,V)* .

$$
P(U \le E) = \int_{-\infty}^{E} W_1(x, V) dx, \text{ for } P(E) = p \int_{-\infty}^{E} W_1(x, V) dx
$$

 $\frac{1}{\sqrt{2}}$  –  $\frac{1}{2}$  –  $\frac{1}{2}$  – равна:

$$
P(A \text{ unu } B) = P(A) + P(B) =
$$
  
=  $q \int_{E}^{a} W(x) dx + p \int_{-\infty}^{E} W_1(V, x) dx = 1 - \left[ p \int_{E}^{\infty} W_1(V, x) dx + q \int_{-\infty}^{E} W(x) dx \right]$ 

Следовательно, искомая вероятность правильного ответа *P<sup>0</sup>* равна:

$$
P_0(E,s) = 1 - P(Au \pi B) = p \int_E^{\omega} W_1(x,s) dx + q \int_{-\infty}^E W(x) dx(1).
$$

 −∞ Следовательно основная задача - выбрать уровень *Е*. Если уровень выбрать высоким, то вероятность *Р(А)* — ложной тревоги будет мала, но вероятность пропуска имеющегося сигнала будет велика. Наоборот, при низком уровне *Е* мала будет вероятность пропуска сигнала, но будет значительной вероятность ложной тревоги *Р(А).*

Может быть поставлена задача нахождения оптимальной величины порога *Е*, для которого вероятность правильного ответа при заданных функциях распределения сигнала и шума максимальна. Вычисляя производную выражения (1) по Е и приравнивая её нулю, получаем уравнение для определения оптимального уровня:

$$
\frac{dP(E)}{dE}=0,
$$

что дает:

### $qW(E) = pW_1(E, s)(2).$

Как следует из уравнения (2), определяемый уровень зависит от вида функций распределения. Определить вид функции распределения можно, вычислив среднеквадратическое отклонение (*M*) [5]:

$$
M = \sqrt{\frac{1}{n} \sum_{i=1}^{n} (x_i - \bar{x})^2}.
$$

**В заключении.** На практике необходимо в короткие сроки получить ответ на вопро-

сы:

- − о возможности адаптации существующего программного обеспечения к предполагаемым сигналам, которые будут поступать от аппаратуры, разрабатываемой РЛС;
- о том, какие необходимо применять алгоритмы из уже разработанных и каковы должны быть их параметры.

Так же зачастую возникает необходимость в оптимизации последовательности модулей и в настройке параметров новых алгоритмов и оценки их качества при реализации в существующей последовательности алгоритмов этих модулей.

Перечисленные задачи являются предпосылками к разработке программной среды моделирования первичной обработки. Так же, в дальнейшем, программная среда может быть расширена для решения и иных задач первичной обработки информации РЛС, таких как защита от активных и пассивных помех, измерения координат воздушных объектов, пеленгации помех и т.д.

## ЛИТЕРАТУРА

- 1. Кук Ч., Бернфельд М. Радиолокационные сигналы / Пер. с английского под ред. В.С. Кельзона – М.:Советское радио, 1971. – 147 с.
- 2. Гоноровский И.С. Радиотехнические цепи и сигналы. М.: Радио и связь, 1986. 421 c.
- 3. Финкельштейн М.И. Основы радиолокации. М: Радио и связь, 1983. 240 с.
- 4. Лезин Ю.С. Оптимальные фильтры и накопители импульсных сигналов. М.: Советское радио, 1969. — 448 с.
- 5. Яневич Ю.М. Задачи приема сигналов и определение их параметров на фоне шумов // Лекции Физфак СПбГУ – 2018.

(http://www.phys.spbu.ru/library/studentlectures/yanevich/chapter7.html)

# **РЕКУРРЕНТНЫЙ АЛГОРИТМ ПОСТРОЕНИЯ ПРОГНОЗИРУЮЩИХ МОДЕЛЕЙ ПРОЦЕССОВ ИЗМЕНЕНИЯ ЧАСТОТЫ ВОДОРОДНЫХ СТАНДАРТОВ**

*Серышева И.А., Хрусталев Ю.П.*

*(г. Иркутск, Иркутский национальный исследовательский технический университет) e-mail: sia\_cyber@mail.ru* 

## **RECURRENT ALGORITHM OF CREATION OF THE PREDICTIVE MODELS OF PROCESSES OF CHANGE OF FREQUENCY OF HYDROGEN STANDARDS**

*Serysheva I. A., Khrustalev Y. P. (Irkutsk, Irkutsk National Research Technical University)* 

**Abstract.** In work the algorithm of creation of the predicting models by results of indirect measurements is considered. Use of such models allows to lower an algorithmic error of the systems of data processing received in the course of functioning of ensemble of atomic clocks i.e. to increase the accuracy of the ensemble. However, at the disposal of the researcher there are only results of indirect measurements of relative deviations of frequency. The algorithm offered by authors allows to build the predictive models in lack of initial times series.

**Keywords:** ensemble of atomic clocks, predictive models, indirect measurements, recurrent procedures, suboptimal filtration.

**Введение.** Повышение точности эталонов времени и частоты является одной из важнейших задач, решаемых в настоящее время отечественными и зарубежными учеными, что требует прежде всего, принципиально новых аппаратурных средств. Однако достаточно ве-

сомый вклад в суммарную погрешность единиц времени и частоты вносят и алгоритмы обработки измерительной информации, получаемой в ходе функционирования эталонов данных физических величин. В многочисленных работах, выполненных в последнее время, показано, что значительный выигрыш в решении проблемы повышения точности эталонов единиц времени и частоты (ЭВиЧ) может дать использование алгоритма Калмановской фильтрации [1-5]. В частности, применение субоптимального фильтра Калмана позволяет повысить точность получаемых оценок вектора состояния ЭВиЧ на 20-30% [4]. Указанные алгоритмы опираются на использование прогнозирующих моделей авторегрессиискользящего среднего (АРСС), описывающих процессы изменения частоты водородных генераторов (мазеров), составляющих основу отечественных ЭВиЧ. Для построения таких моделей необходимо иметь эмпирические временные ряды, которых нет в распоряжении исслелователей

В предлагаемой работе предлагается алгоритм построения прогнозирующих моделей по результатам косвенных измерений, каковыми являются измеренные разности частот водородных генераторов.

Оценивание состояния группового ЭВиЧ. Для повышения точности и надежности хранения единиц времени и частоты ЭВиЧ реализованы в виде групповых эталонов, в состав которых входят *п* мер времени и частоты. В современных эталонах в качестве хранителей шкалы времени и источников стабильной частоты используют волородные стандарты частоты нового поколения, нестабильность частоты которых на суточных интервалах усреднения составляет  $3*10^{-16}$  [6]. Один из них, как правило, обладающий наилучшими метрологическими характеристиками, выбирается в качестве опорного. В процессе функционирования ЭВиЧ производятся периодические измерения разности частот опорного генератора с каждым из остальных *n*-1 генераторов (на самом деле измеряются разности фаз периодических сигналов, однако взятие первых разностей из полученных эмпирических рядов измерений фазы позволяет легко перейти к рядам относительных разностей частот [1]).

Введем следующие обозначения:  $y_s^i$  – относительное отклонение частоты *i*-го генератора от приписанного значения  $(i = 1, 2, ..., n);$   $s (s = 1, 2, ..., N)$  – номер такта (эпохи), на середину которого вычисляются результаты измерений; N -длина временного ряда, который используется на стадии статической обработки данных. Под статической обработкой данных будем понимать обработку данных в режиме их накопления [2]. Примем в качестве опорного генератора, генератор с номером 1, что не меняет общности рассуждений, тогда результаты измерений  $z_s^k$  описываются уравнениями

$$
z_s^k = y_s^1 - y_s^k, \ (k = 1, 2, \ \ldots, n-1) \tag{1}
$$

Поскольку в данной работе мы будем рассматривать обработку данных, полученных на суточных интервалах, в правой части уравнений (1) отсутствуют погрешности измерений, в вилу их малости [1].

Матричное уравнение, описывающее измерительную систему группового эталона, имеет вид

$$
\mathbf{Z}_{s} = \mathbf{H}_{s} \cdot \mathbf{Y}_{s},
$$
\n(2)\n  
\n
$$
\text{The } \mathbf{Z}_{s}^{T} = \begin{bmatrix} z_{s}^{1}, z_{s}^{2}, \dots, z_{s}^{n-1} \end{bmatrix} - \text{Bekrop} \text{ is the probability of } \mathbf{H}_{s} = \begin{bmatrix} 1 & -1 & 0 & \dots & 0 \\ 1 & 0 & -1 & \dots & 0 \\ \dots & \dots & \dots & \dots & \dots \\ 1 & 0 & 0 & \dots & -1 \end{bmatrix} - \text{harpuua} \text{ is the probability of the distribution.}
$$

ний;  $Y_s^T = |y_s^1, y_s^2, ..., y_s^n|$  – вектор состояния эталона.

Несложно видеть, что система уравнений (2) - недоопределенная. Следовательно. имеет бесчисленное множество решений. Для получения единственного решения наложим дополнительное ограничение на вектор, получаемых решений  $\hat{Y}$ : норма вектора  $\hat{Y}$  должна

быть минимальной. В этом случае вектор  $\hat{Y}$  находится с помощью псевдообратной матрицы  $H^+$ . Поскольку при обработке данных, получаемых на суточных интервалах, погрешностью измерений можно пренебречь, достаточно найти оценку одной составляющей вектора  $\hat{Y}$ (как правило, это оценка частоты опорного генератора). Оценки остальных составляющих в этом случае найдутся из результатов измерений, выполненных на данном такте и оценки опорного генератора  $\hat{y}_s^1$ . При этом в случае равноточных измерений оценка частоты опорного генератора находится как

$$
\hat{y}_s^1 = \frac{1}{n} \sum_{k=1}^{n-1} z_s^k \ . \tag{3}
$$

Оценки относительного отклонения частоты опорного генератора  $\hat{y}_s^1$ , а, следовательно, и оценки  $\hat{y}_s^i$ , вычисленные на основе минимизации нормы вектора невязок, являются оценками метода наименьших квадратов (МНК-оценки), и как все МНК-оценки, имеют ряд недостатков: эти оценки не являются помехоустойчивыми и в общем случае могут иметь смещение.

Несложно показать, что смещение оценки  $\hat{y}_s^1$  выражения (3) равно

$$
\varepsilon_1\left(\hat{y}_s^1\right) = \frac{1}{n}\sum_{i=1}^n y_s^i.
$$

Улучшить качество этих оценок можно, применяя α-усеченные джекнайф-оценки [7]. Более общим подходом к улучшению качества оценок вектора состояния системы является использование динамических свойств ЭВиЧ. Общее решение такой задачи находится с помощью рекуррентных соотношений (фильтр Калмана).

Применение субоптимального фильтра Калмана. Проведя декомпозицию фильтра Калмана с одновременным использованием принципа понижения его размерности можно построить субоптимальный фильтр, в котором оценка частоты опорного генератора найдется как [ХрИпп]

$$
\hat{y}_s^1 = \frac{1}{n} \sum_{i=1}^n (z_s^i + \hat{y}_s^i(1)),
$$
\n(4)

где  $\hat{y}_s^i(1)$  – прогноз частоты *i*-го генератора, вычисленный на предыдущем такте обработки данных (в выражении (4) введено «фиктивное» измерение  $z_s^1 = y_s^1 - y_s^1 = 0$ , необходимое для выравнивания индексов под знаком суммы при вводе прогноза частоты опорного генератора  $\hat{y}_{s}^{1}(1)$ ). Оценки частоты остальных генераторов находятся из выражений

$$
\hat{\mathbf{y}}_s^i = \hat{\mathbf{y}}_s^1 - z_s^i,\tag{5}
$$

Погрешность оценки  $\hat{y}_s^1$ , найденной в выражении (4) равна

$$
\varepsilon_2\left(\hat{y}_s^1\right) = \frac{1}{n} \sum_{i=1}^n \left(y_s^i - \hat{y}_s^i\left(1\right)\right). \tag{6}
$$

Как следует из выражения (6) погрешность оценок составляющих вектора состояния Y может быть значительно уменьшена по сравнению с погрешностью МНК-оценок при использовании прогнозирующих моделей. В качестве таких моделей используются динамические стохастические модели процессов изменения частоты водородных генераторов (модели АРСС). Принцип декомпозиции фильтра Калмана позволяет решить задачу идентификации многомерных временных рядов, используя модели АРСС, построенные для одномерных процессов изменения частоты.

Предлагаемый алгоритм построения прогнозирующих моделей. В процессе подгонки параметров моделей АРСС к эмпирическим временным рядам решается задача минимизации суммы квадратов отклонений значений прогнозов ряда оценок  $\hat{y}_s^i, \ldots, \hat{y}_N^i$  членов временного ряда  $\hat{y}_s^i$  от их прогнозов, вычисленных на предыдущем такте, т.е. от величин  $\hat{\mathbf{y}}_s^i(1)$ .

Таким образом, решается задача минимизации целевой функции [2]

$$
F(\mathbf{\beta}) = \sum_{s=1}^{N} \sum_{i=1}^{n} \left( y_s^i - \hat{y}_s^i(1) \right)^2, \tag{7}
$$

где  $\beta$  – расширенный вектор параметров моделей АРСС. Для решения задачи (7) используются численные методы. В работе [8] показано, что в области допустимых значений параметров АР и СС целевая функция (7) является выпуклой, следовательно, для поиска минимального значения можно использовать методы поиска безусловного экстремума функции многих переменных, если начальная точка вектора  $\beta$  так же принадлежит области допустимых значений (например, нулевая точка в пространстве параметров). По существу, при построении прогнозирующих моделей тоже используется метод наименьших квадратов.

Поскольку подгонка моделей производится не по истинным временным рядам (имеются только результаты косвенных измерений), а по их оценкам, то после построения прогнозирующих моделей вновь находятся оценки вектора состояния моделей на каждом такте обработки данных, т.е. строятся временные ряды, представляющие собой реализации процессов изменения частоты генераторов, входящих в состав группового эталона  $y_c^i$ . Таким образом строится итерационный процесс, состоящий из двух этапов:

1. Нахождение оценок частоты водородных генераторов  $\hat{y}_s^i$ ;

2. Построение прогнозирующих моделей полученных эмпирических временных рядов. Переход к этапу 1.

Выход из цикла может происходить при выполнении одного из условий:

1. После построения молелей на текушей итерации оценка остаточной лисперсии уменьшилась статистически незначимо по сравнению с предыдущим значением для всех без исключения временных рядов;

2. Значения оценок параметров моделей всех временных рядов совпали по норме с аналогичными оценками, полученными на предыдущей итерации, с погрешностью не превышающей наперед заданной величины.

Оба условия практически равноценны, но последнее проще реализовать, так как оно не требует использовать таблицы критических значений F-статистики Фишера.

В качестве начальных оценок рядов  $y_s^i$  следует использовать МНК-оценки, полученные по формулам (3) и (5).

К настоящему времени разработан и проверен экспериментально на модельных и реальных данных комплекс программ, реализующий предложенный алгоритм.

Заключение. В работе рассматривается задача оценивания вектора состояния группового ЭВиЧ по результатам измерений, выполняемых в процессе функционирования эталона. Авторами предлагается алгоритм построения моделей АРСС по измеренным разностям частот водородных генераторов, входящих в состав групповых ЭВиЧ. Алгоритм состоит из последовательности процедур: 1. Нахождение приближенных оценок временных рядов, описывающих процессы изменения частоты водородных стандартов; 2. Построение моделей АРСС по полученным на этапе 1 оценкам частоты каждого из водородных генераторов, входящих в эталон. Чередование указанных процедур позволяет сформировать алгоритм обработки данных, полученных в подсистеме внутренних сличений. ЭВиЧ.

В настоящее время авторами разработан комплекс программ, позволяющих полностью автоматизировать процесс построения прогнозирующих моделей АРСС по результатам измерений, получаемых в подсистеме внутренних сличений ЭВиЧ.

## ЛИТЕРАТУРА

1. Безменов И.В., Блинов И.Ю. Теоретические основы построения моделей для описания современных шкал времени и стандартов частоты. Монография. Менделеево: ФГУП "ВНИИФТРИ", 2015. – 529 с.

2. Khrustalev Yu. P. Statistical and dynamic processing of data obtained when handling time and frequency standards // Measurement Techniques. –  $2004. - V. 47. - N_2. 6. - P. 555-561.$ 

3. Levine J. The statistical modeling of atomic clocks and the design of timescales // Review of scientific instruments. – 2012. – V. 83, 021101. – P. 1-28.

4. Хрусталёв Ю.П., Акулов В.М., Ипполитов А.А., Курышева Л.Н. Обработка данных, полученных по результатам взаимных измерений вторичного эталона времени и частоты // Вестник ИрГТУ. – 2012. – № 7. – C. 22-28.

5. Suess M., Greenhall C. A. Combined covariance reductions for Kalman filter composite clocks // Metrologia. – 2012. – V. 49. – P. 588-596.

6. Беляев А.А., Блинов И.Ю., Демидов Н.А., Медведев С.Ю., Пастухов, А.В., Сахаров Б.А. Аппаратура водородных хранителей эталонов единиц времени и частоты // Вестник метролога. – 2015. – № 2. – С. 14-23.

7. Khrustalev Yu. P., Serysheva I. A. Increasing of robustness of estimators of the state of time and frequency standards // Measurement Techniques. – 2014. – V. 57. –  $\mathcal{N}_2$ . 5. – P. 519-525.

8. Хрусталев Ю.П., Серышева И.А. Автоматизация процесса построения динамических стохастических моделей // Вестник ИрГТУ. – 2017. – № 9. – С. 95-103.

## **БЛОК НЕЧЕТКОЙ СЕЛЕКЦИИ**

*Сидорчик Д. Е., М. Ю. Подобед (Минск, Белорусский государственный технологический университет) gabazin@mail.ru* 

## **BLOCK OF FUZZY SELECTION**

*Sidorchik D. E., M. Yu. Podobed (Minsk, Belarusian State Technological University)* 

**Abstract.** Due to the cheapness and simplicity of implementation, the most common air-conditioning man-agement systems are schemes with the arrangement of several temperature sensors in the control points of the room. With this control scheme, the controller calculates and processes the average value of the room temperature. Such schemes have the following significant drawbacks. It is advisable to provide for the selection of feedback signals, which could solve the following se-ries of problems:

1) ensuring continuous monitoring of the temperature field in the room;

2) implementation of control taking into account not only the average value of the room tempera-ture, but also taking into account the values of the deviations of temperatures from the mean;

3) implementation of flexible averaging rules depending on the parameters of the object;

4) improvement of the dynamic characteristics of the air conditioning system;

5) practical implementation and simplicity.

**Keywords:** air conditioning system, selection unit, fuzzy logic, feedback, microclimate

Параметры микроклимата в помещении (температура, влажность, концентрация вредностей и др.) под влиянием как внешних, так и внутренних факторов, характеризуются пространственной протяженностью, как по площади, так и по высоте помещения [1], а управляемая величина зависит не только от времени, но и от распределенности по пространственной области [2]. При управлении температурой, очевидно, что чем больше предусмотрено точек контроля температуры, тем точнее и информативней будет рассчитанное среднее значение температуры.

Критический анализ систем управления с усреднением значений температур от большого количества, установленных в помещении датчиков температуры воздуха, показывает, что чувствительность системы управления к локальным возмущениям снижается. Помимо этого для систем управления с усреднением значений температур возможны такие режимы функционирования, при которых в одной части помещения возможен локальный недогрев воздуха, а в другой части — перегрев, в то время как усреднённое значение температуры останется в допустимом диапазоне. Выше изложенные факты и не только формируют предпосылки к селекции сигналов обратных связей, которая могла бы решить следующий ряд задач: обеспечение непрерывного мониторинга температурного поля в помещении; осуществление управления с учетом не только усреднённого значения температуры в помещении, но и с учетом значений отклонений температур от среднего; реализация гибких правил усреднения в зависимости от параметров объекта; улучшение динамических характеристик системы кондиционирования воздуха; практическая реализация и простота.

При наличии большого количества каналов измерения температуры и неопределенности правилах селекции результирующего сигнала обратной связи, целесообразным видится возможность синтеза блока селекции функционирующего по гибким правилам нечеткой логики.

В контур системы автоматического управления температурой в помещении встраивается блок нечеткой селекции (БНС), на вход которого подаются сигналы от датчиков температур на рабочих местах в помещении. Обрабатывая входные сигналы по нечеткому алгоритму, БНС формирует эквивалентный выходной сигнал обратной связи, который подается на вход регулятора температуры. БНС состоит из следующих основных элементов: блоки вычисления сигналов рассогласований по каждому каналу обратной связи, блок фазификации, блок агрегатирования, блок активации, блок аккумуляции, блок дефазификации. В БНС вычисляются сигналы рассогласований между заданными и действительными значениями температур на рабочих местах для каждого канала обратной связи. Вычисленные сигналы рассогласования для всех каналов обратных связей подвергаются фазификации. Далее по заранее определенным правилам нечеткого вывода в БНС происходит процедура определения истинности каждого из правил нечеткого вывода (агрегатирование) и нахождения степени истинности каждого из подзаключений правил нечеткого вывода (активация). На стадии аккумуляции происходит нахождение функции принадлежности для выходной лингвистической переменной «эквивалентный сигнал рассогласования», которое преобразуется в четкий выходной сигнал (дефазификация).

В зависимости от целей, преследуемых системой автоматического управления температурой в помещении, могут подвергаться изменению количества и формы функций принадлежностей входных сигналов рассогласований, и выходного эквивалентного сигнала рассогласования, численные диапазоны значений функций принадлежностей, правила нечеткого вывода и дефазификации [3]. Системы управления микроклиматов в помещении с применением БНС сигналов обратных связей позволяют, в зависимости параметров БНС, увеличить быстродействие, повысить чувствительность системы управления при большом количестве установленных в помещении датчиков, или достигнуть других полезных свойств.

### ЛИТЕРАТУРА

1. Бондарь Е. С. Автоматизация систем вентиляции и кондиционирования воздуха. - К.: Аванпост-Прим, 2003. — 562 с.

2. Рапапорт Э. Я. Структурное моделирование объектов и систем управления с распределенными параметрами — М.: Высш. Шк., 2003. — 299 с.

3. Подобед М. Ю., Карпович Д. С. Блок нечеткой селекции сигналов обратных связей // Труды БГТУ. Сер. 3, Физико-математические науки и информатика. – 2018. – С. 60-66.

## **МОДЕЛИРОВАНИЕ ПРОЦЕССА ОБЛУЧЕНИЯ И ОХЛАЖДЕНИЯ КРЕМНИЯ ПРИ ПРОВЕДЕНИИ НЕЙТРОННО-ТРАНСМУТАЦИОННОГО ЛЕГИРОВАНИЯ НА РЕАКТОРЕ ИРТ-Т**

*Н.В. Смольников, И.И. Лебедев, М.Н. Аникин, А.Г. Наймушин (г. Томск, Томский политехнический университет) e-mail: nvs38@tpu.ru* 

## **MODELING OF IRRADIATION PROCESS AND COOLING SILICON DURING OF NEUTRON-TRANSMUTATION DOPING ON THE REACTOR IRT-T**

*N.V. Smolnikov, I.I. Lebedev, M.N. Anikin, A.G. Naymushin (Tomsk, Tomsk Polytechnic University) e-mail: nvs38@tpu.ru* 

**Annotation.** Control of irradiation process and cooling silicon during of neutron-transmutation doping are important part of semiconductor obtaining, which realize due to neutron-physical calculation included neutron and gamma flux distribution into the experimental channel that shows unevenness of doping and quantity of energy release. Research was implemented with the help use of few computer model. One of these created to obtain neutron and gamma flux and another model allow obtaining temperature distribution in solid and liquid matter to assess cooling of natural circulation.

**Key words** NTD, neutron-transmutation doping, research reactor IRT-T, silicon doping, MCU-PTR

### **Введение**

В связи с активным развитием технологий, связанных с компьютерным моделированием, разрабатывается множество программных обеспечений, с помощью которых возможно решать различные физические задачи путем создания компьютерной модели, что позволяет уменьшить количество ресурсов на решение той или иной задачи.

Особенно важно моделирование процессов в областях ядерной и реакторной физики, по причине ядерно-радиационной опасности и сложности проведения большинства экспериментов.

В данной работе представлены результаты нейтронно-физического и теплогидравлического расчетов нового вертикального экспериментального канала (ВЭКа) для нейтроннотрансмутационного легирования (НТЛ) кремния, произведенных с использованием программ, позволяющих моделировать условия проведения исследования с заданной точностью и геометрией.

### **Программное обеспечения исследования**

Нейтронно-физический расчет исследовательского реактора ИРТ-Т производился с использованием пакета MCU-PTR, осуществляющего решение дифференциальных уравнений переноса излучения методом Монте-Карло. Погрешность полученных результатов зависит от точности создания геометрии и количества историй расчета.

Для проведения теплогидравлического расчета была выбран программный комплекс САПР Solidworks, предназначенный для автоматизации промышленного процесса за счет возможности моделирования протекания физических процессов в течение эксперимента.

### **Моделирование в пакете MCU-PTR**

Как было сказано выше, погрешность расчетных данных напрямую зависит от точности создания геометрии модели. Так как исследование связано с облучением в активной зоне реактора, представленной на рисунке 1, помимо создания геометрии облучательного объема необходимо учесть геометрию тепловыделяющих элементов, отражателя, экспериментальных каналов, находящихся в непосредственной близости с расчетной областью.

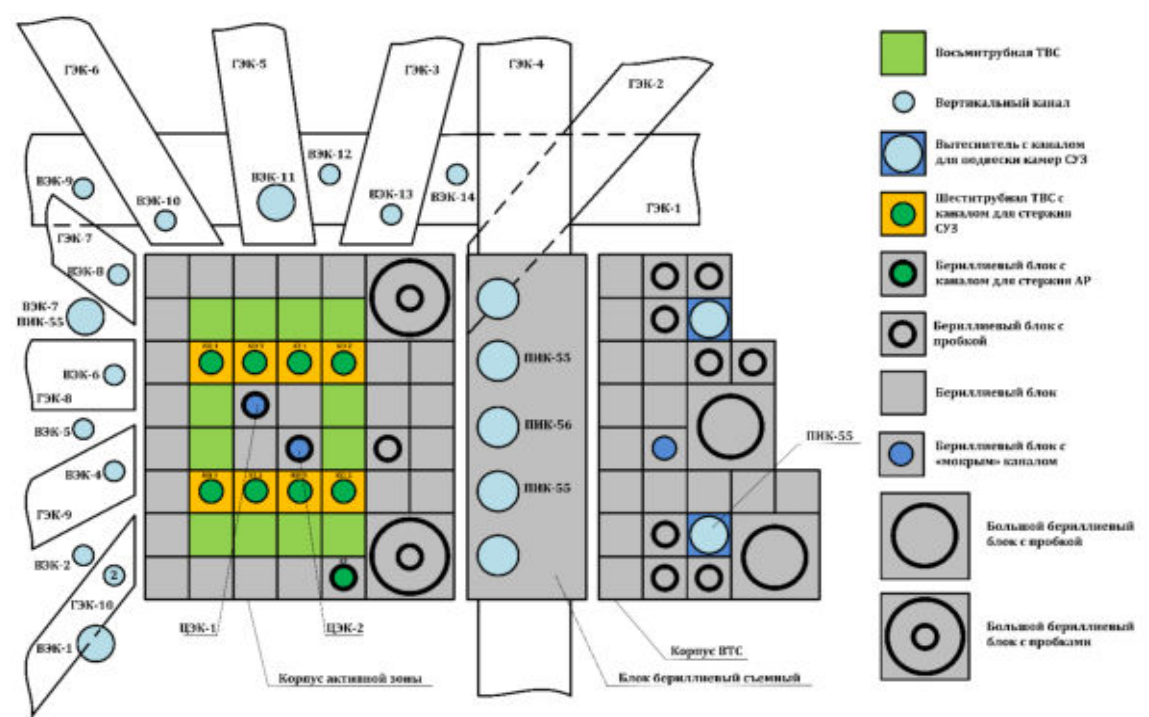

Рисунок 1 – Картограмма активной зоны реактора ИРТ-Т.

На рисунке 2 представлено сечение активной зоны реактора ИРТ-Т и нового ВЭКа, созданное в геометрическом модуле пакета MCU-PTR. Геометрические размеры, материальный состав канала, а также место размещения канала выбраны из цели получения в этой области наибольшей плотности потока тепловых нейтронов.

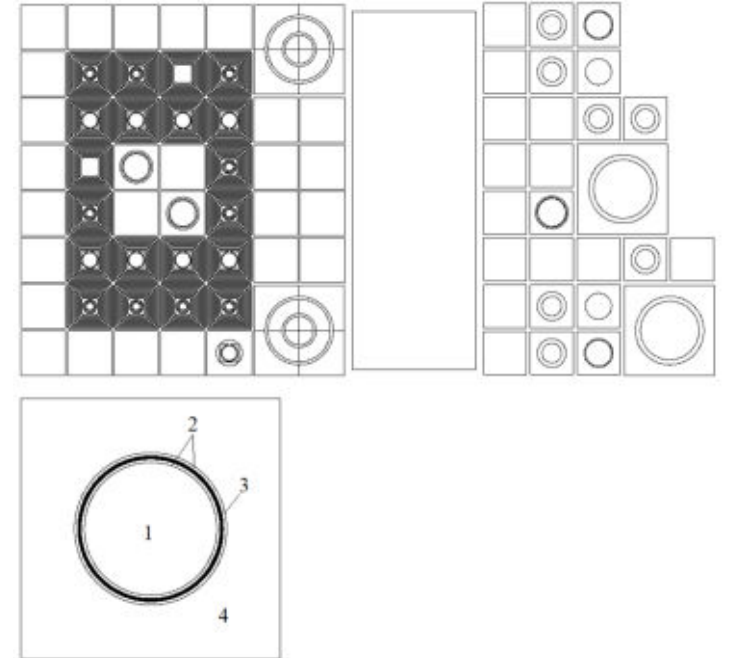

Рисунок 2 – Модель активной зоны с новым каналом: 1– кремний; 2 – вода; 3– алюминиевая оболочка; 4 – графит;

## **Нейтронно-физический расчет**

Нейтронно-физический расчет является неотъемлемой части исследований, проводимых на базе реакторов, так как позволяет оценить плотность потока нейтронов,гаммаквантов. Для оценки качества проведения НТЛ кремния в новом канале были рассчитаны плотности потоков нейтронов для трех энергетических групп:

Тепловые (0,025 – 0,625 эВ)

– Резонансные  $(0,625-10^5 \text{ } 9B)$ 

 $-$  Быстрые  $(0,1-8$  M<sub>3</sub>B)

Ввиду того, что равномерность распределения легирующей примеси прямопропорционально плотности потока тепловых нейтронов, а количество дефектов, возникающих при взаимодействии быстрых нейтронов с ядрами кремния, числу быстрых нейтронов, можно сказать, что чем выше отношение плотности потока тепловых нейтронов к плотности потока быстрых, тем более высоким качеством обладает образец. На рисунке 3 представлено пространственное распределение плотностей потоков нейтронов по высоте образца.

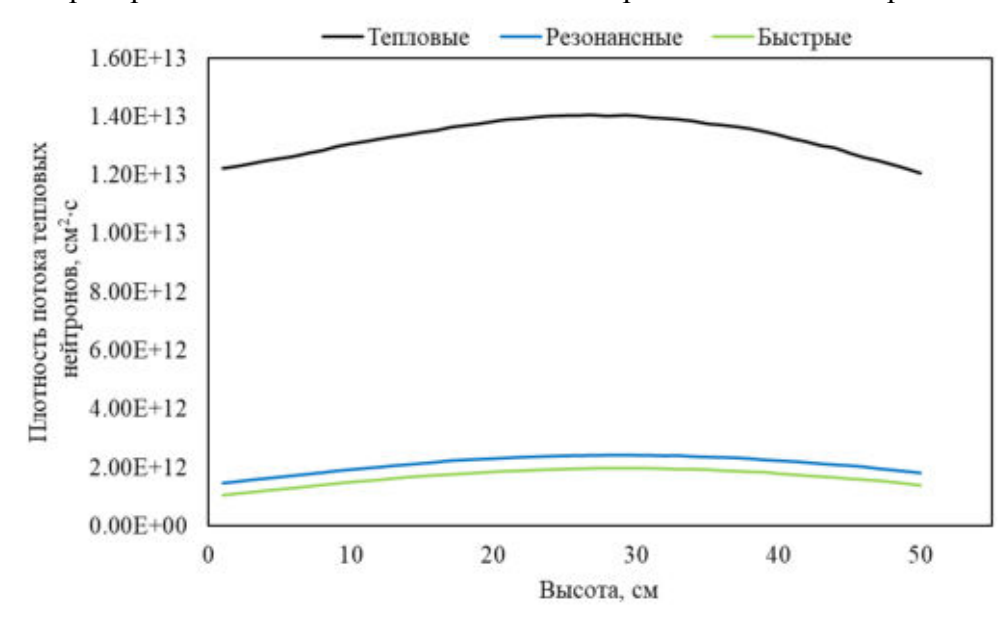

Рисунок 3 – Распределение нейтронов по высоте образца

Исходя из полученных данных было вычислено отношение плотности потока тепловых нейтронов к плотности потока быстрых равное 7,85, что не является достаточно хорошим результатом ввиду возможности образования большого количества дефектов при длительном облучении, однако, плотность потока тепловых нейтронов имеет среднее значение 1,33E+13 см<sup>-2</sup> $\cdot$ с<sup>-1</sup>, которое превышает плотность потока на действующей установке на базе ГЭК4 реактора ИРТ-Т в 3.3 раза, что позволит сократить время облучения образцов. Проблему с образованием большого количества дефектов возможно решить путем варьирования режима отжига кремния, что является отдельной задачей.

### Расчет тепловыделения

Расчет величины энерговыделения позволяет оценить насколько много гамма-квантов взаимодействует с ядрами материалов канала, передавая им часть своей энергии. При этом гамма-кванты являются основным источником тепловыделения для материалов с низким значением микроскопического сечения взаимодействия нейтронов таких, как кремний, у которых на лолю тепловылеления от нейтронов прихолится меньше 2%, чем можно пренебречь. На рисунке 4 представлено распределение тепловыделения по высоте образца в процессе облучения.

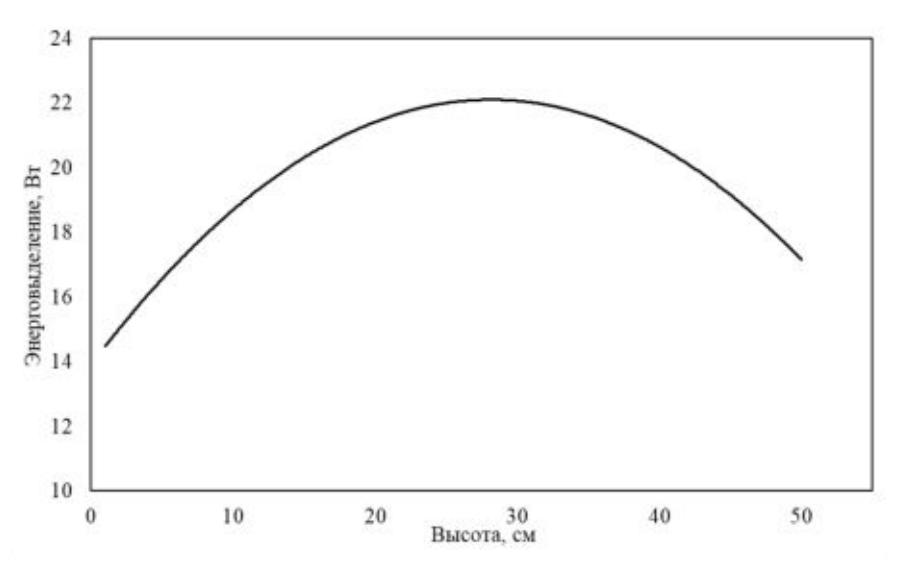

Рисунок 4 – Распределение энерговыделения по высоте образца

Суммарное энерговыделение составляет 994 Вт. Для определения возможности охлаждения канала за счет естественно конфекции был произведен расчет энерговыделения для остальных компонентов канала. Результаты приведены в таблице 1.

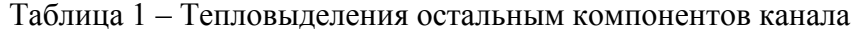

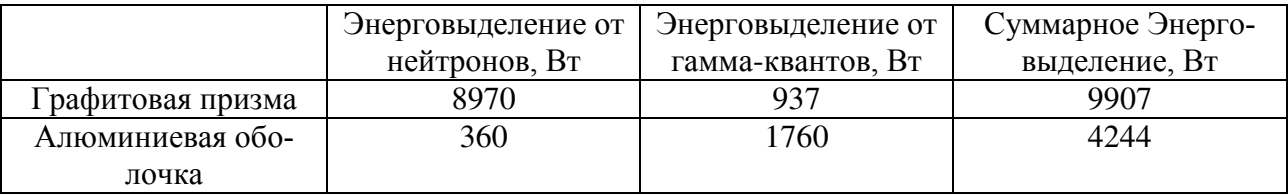

Как можно заметить, основной вклад в тепловыделение на графите вносят нейтроны ввиду того, что материалы с небольшой атомной массой хорошо замедляют нейтроны за счет упругого рассеяния.

### **Оценка возможности охлаждения**

Как и в случае с моделированием в MCU-PRT, для получения максимально точных данных необходимо создать трехмерную модель с реальными размерами и с сформированной сеткой моделирования. Помимо этого, важным аспектом является правильное задание граничных условий при решении физической задачи, таких как: давление, источник тепловыделения, температуры текучей и твердой сред. На рисунке 5 представлен градиент температур в твердых телах при охлаждении канала за счет естественной конвекции.

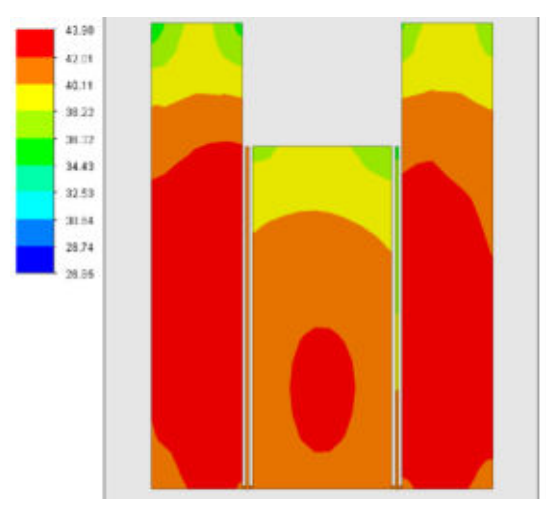

Рисунок 5 – Распределение температур в твердых телах

Как можно заметить, максимальная температура в твердых телах достигает 43,9 °С, при заданной начальной температуре текучей и твердых сред 30 °С. Температура текущей среды достигает максимальное значение равное 39 °С при максимальной скорости в зазоре 16 см/с.

#### **Заключение**

В результате проведённого исследования была продемонстрирована важность использования компьютерного моделирования в области ядерной физики. Полученные данные позволяют судить о качестве и скорости получаемых полупроводников и дают возможность рассмотреть дальнейшие пути повышения плотности тепловых нейтронов путем размещения фильтров, либо увеличения размеров графитовой призмы.

Теплогидравлический расчет позволяет оценивать величины температур теплоносителя и твердых тел, влияние давления на результат исследования, что также является неотъемлемой частью для успешного проведения исследования. Исходя из результатов проведённого расчета, охлаждение канала возможно за счет естественной конвекции.

#### ЛИТЕРАТУРА

1. Гуревич М.И., Шкаровский Д.А. Расчет переноса нейтронов методом МонтеКарло по программе MCU: Учебное пособие. М.: НИЯУ МИФИ. – 154 с.

2. Алямовский А.А. SolidWorks Simulation. Как решать практические задачи. — СПб.: БХВ-Петербург, 2012. — 448

#### **МОДЕЛИРОВАНИЕ ЭФФЕКТА "ЗАСТРЕВАНИЯ" МАЯТНИКА НА ВРАЩАЮЩЕМСЯ ВАЛУ**

*О.Ю. Суменков (г. Томск, Томский политехнический университет) e-mail: oys5@tpu.ru* 

## **MODELING THE EFFECT OF "STICKING" OF A PENDULUM ON A ROTATING SHAFT**

*O.Y. Sumenkov (Tomsk, Tomsk Polytechnic University)* 

**Abstract**. The authors carried out the modeling of the motion of a pendulum mounted with the possibility of free rotation on the rotor shaft of an electric motor fixed in a housing on elastic supports. The peculiarities of the motion of the pendulum within the range from zero to a given value of the angular velocity of the rotor of the electric motor with the presence in this range of natural frequencies of oscillations of the mechanical system are revealed. It is established that when changing the inertia moment of a pendulum, there is possible mode of movement when the rotor rotates with a given angular velocity, and the angular velocity of the pendulum rotation is equal to one of the natural frequencies of the mechanical system. The results of a numerical experiment conducted for the first time in modeling of the motion of a pendulum on a rotating shaft confirmed the results of a previous experiment on the possible emergence of a pendulum "sticking" effect for mechanical systems of a general form.

**Keywords:** mechanical system, natural oscillation frequency, pendulum, angular velocity, motor shaft, the effect of "sticking"

**Введение**. Одним из самых известных объектов исследований в механике является маятник. Первыми движение маятника изучали Галилей, Ньютон [1], Гюйгенс [2].

Исследования движения маятника с малыми углами отклонения положили начало линейной теории колебаний механических систем, а с большими углами отклонений – созданию нелинейной теории колебаний mc.

В настоящее время имеется два направления исследований движения маятников. Это исследования движения маятника на вибрирующем основании [3–10], и исследования, в которых разрабатываются методы расчета колебаний нелинейных механических систем, в том числе на примере маятника [11-16].

Основанием для проведения настоящей работы послужили результаты экспериментальных исследований движения маятника на вращающемся валу [17-18].

В этих работах использовалась экспериментальная установка, изображенная на рисунке 1, которая представляла собой электродвигатель 1, закрепленный на металлической пластине 2, которая в свою очередь крепилась с помощью 4-х пружин 3, на неподвижном основании 4. На валу двигателя с возможностью свободного вращения устанавливался маятник 5. Маятник состоял из стержня с резьбой для навешивания грузов, металлического кольца и подшипника качения. Для измерения угловой скорости вращения маятника и двигателя использовался оптический тахометр 6. Данная механическая система в плоскости, перпендикулярной плоскости вала электродвигателя, имела три собственные частоты колебания:  $k_1$ =44,0 рад/с;  $k_2$ =100,5 рад/с;  $k_3$ =123,1 рад/с. Эти собственные частоты колебаний механической системы были меньше частоты вращения вала электродвигателя ω=157,0 рад/с.

Суть эксперимента заключалась в измерении угловой скорости маятника на вращающемся валу двигателя при различных моментах инерции массы маятника.

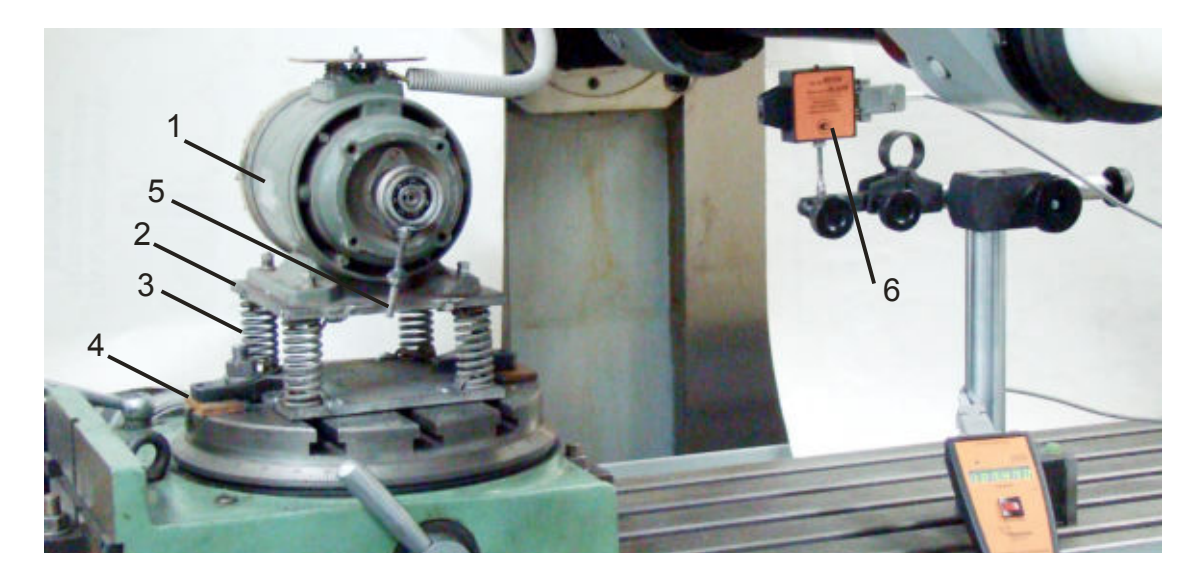

Рис. 1. Экспериментальная установка: 1 – электродвигатель; 2 – металлическая пластина; 3 – пружины; 4 – неподвижное основание; 5 – маятник; 6 – оптический тахометр.

В результате эксперимента при постоянном моменте трения в опоре маятника было установлено следующее. При моменте инерции в диапазоне  $256.8 \le I \le 281.2 \text{ r} \times \text{cm}^2$ , маятник вращался вместе с валом электродвигателя, и его угловая скорость равнялась  $\omega$ =157,0 рад/с. При моменте инерции маятника в диапазоне  $304.0 \le I \le 369.8$  г  $\times$  см<sup>2</sup> угловая скорость вращения маятника составила ω=118,2 рад/с, которая с точностью эксперимента равна третьей собственной частоте колебаний механической системы  $k_3=123.1$  рад/с. При моменте инерции маятника в диапазоне 394,5  $\leq I \leq 506,3$  г $\times$  см<sup>2</sup> его угловая скорость вращения маятника составила ω=100,5 рад/с. Это значение угловой скорости совпало со второй собственной частотой колебаний нашей механической системы  $k_2$ =100,5 рад/с. При моменте инерции маятника в диапазоне  $531,0 \le I \le 603,2$  г  $\times$  см<sup>2</sup> угловая скорость вращения маятника  $\omega = 44,0$ рад/с. Это значение угловой скорости совпало с первой собственной частотой колебания механической системы  $k_1$ =44,0 рад/с.

Таким образом, при постоянном моменте трения в опоре маятника и при изменении момента инерции его массы, имеет место такой режим движения, при котором ротор вращается с угловой рабочей скоростью, а угловая скорость маятника близка или совпадает с одной из частот колебаний механической системы. Это новое явление было названо эффектом "застревания" маятника на вращающемся валу.
Целью настоящей работы является моделирование эффекта "застревания" маятника на вращающемся валу.

**Выбор и описание движения модели механической системы с маятником на вращающемся валу.** Для исследований была выбрана следующая модель, которая представляет собой корпус как симметричное твердое тело кубической формы, который закреплен на неподвижном основании с помощью симметрично расположенных четырех вертикальных и четырех горизонтальных невесомых упругих опор. В корпусе установлен ротор в форме диска, имеющий статическую неуравновешенность *e*, а на валу ротора установлен с возможностью вращения относительно вала маятник массой *m и длины l.* Ось вращения ротора проходит через центр масс корпуса (точка  $O_1$  на Рис. 2). На Рис. 2 также изображены демпферы, условно обозначающие наличие сопротивления пропорционального скорости движения корпуса. Движение модели будем изучать по отношению к неподвижной системе координат *Oxyz*, начало которой (точку *O*) совместим с центром масс корпуса в положении его статического равновесия. Будем также считать, что движение вдоль оси *z* и повороты вокруг осей *x*, *y*, *z* отсутствуют. Тогда для описания движения модели можно использовать три обобщенных координаты<sub>:  $x_1$ ,  $y_1$ – перемещение центра масс корпуса  $O_1$  и  $\varphi$ -угол откло-</sub> нения маятника от его нижнего положения.

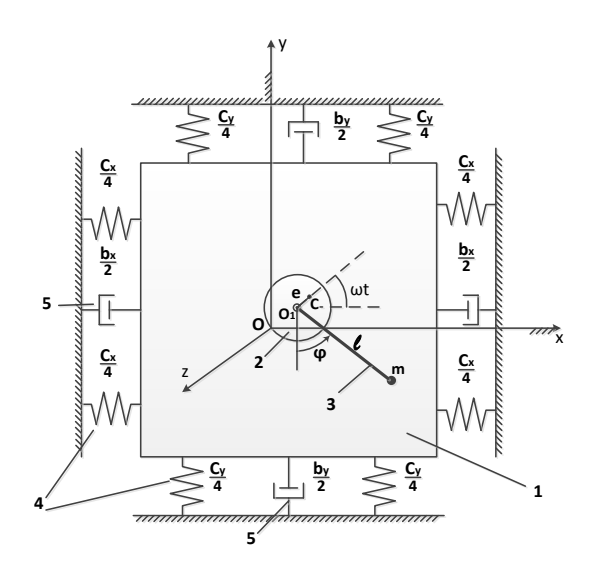

Рис. 2. Механическая модель маятника на вращающемся валу двигателя, установленного в корпусе: 1 – корпус; 2 – ротор с валом (точка C – центр масс ротора); 3 – маятник; 4 – невесомые упругие опоры корпуса; 5 – демпферы корпуса.

Для вывода дифференциальных уравнений движения модели используем уравнение Лагранжа 2-го рода в форме:

$$
\frac{d}{dt}\left(\frac{\partial T}{\partial q_i}\right) - \frac{\partial T}{\partial q_i} = -\frac{\partial \Pi}{\partial q_i} - \frac{\partial \Phi}{\partial q_i} + Q_\varphi, \tag{1}
$$
\n
$$
i = 1, 2, 3 \ (q_1 = x_1 \ ; \ q_2 = y_1; \ q_3 = \varphi)
$$

В этом уравнении: *Т* – кинетическая энергия; *П* – потенциальная энергия;  $\Phi$  – функция Релея;

 $Q_{\varphi} = k(\omega - \varphi)$ . Здесь  $\omega$  – угловая скорость ротора,  $k$  – коэффициент сопротивления относительному вращению маятника на валу ротора.

Кинетическая энергия механической системы Т в нашем случае складывается из кинетической энергии корпуса  $T_{\kappa}$ , кинетической энергии ротора  $T_{p}$ и кинетической энергии маятника  $T_{\text{M}}$  и после преобразований имеет вид:

 $T = \frac{1}{2} M(\dot{x}_1^2 + \dot{y}_1^2) + M_p e\omega(-\dot{x}_1 \sin(\omega t) + \dot{y}_1 \cos(\omega t)) + \frac{1}{2} I_p \omega^2 + ml(\dot{x}_1 \dot{\varphi} \cos(\varphi) +$ + $\dot{y}_1 \dot{\phi} \sin(\varphi)$  +  $\frac{1}{2}$  ml<sup>2</sup> $\dot{\phi}^2$ , (2)

В этом выражении  $M = M_{K} + M_{p} + m$ ;  $M_{K}$  - масса корпуса;  $M_{p}$  - масса ротора;  $I_{p}$  момент инерции ротора.

Потенциальная энергия механической системы П складывается из потенциальной энергии деформации упругих опор в горизонтальном  $\Pi_x$  и в вертикальном  $\Pi_y$  направлениях и потенциальной энергии сил тяжести корпуса  $\Pi_{\kappa}$ , ротора  $\Pi_{\rm p}$  маятника  $\Pi_{\rm M}$ . После преобразований учета условия статического равновесия выражение для потенциальной энергии примет вид:

$$
\Pi = \frac{1}{2} c_x x_1^2 + \frac{1}{2} c_y y_1^2 - \text{mg } l \cos(\varphi) \tag{3}
$$

где  $c_x$ ,  $c_y$  коэффициенты жесткости упругих опор в горизонтальном и вертикальном направлениях соответственно.

Выражение для функции Релея при наличии демпфирования только у корпуса будет иметь вид:

$$
\Phi = \frac{1}{2} b_x \dot{x}_1^2 + \frac{1}{2} b_y \dot{y}_1^2,\tag{4}
$$

где  $b_x$ ,  $b_y$  – коэффициенты сопротивления движению корпуса в горизонтальном и в вертикальном направлениях.

После процедуры составления дифференциальных уравнений движения модели, используя уравнения Лагранжа 2-го рода в форме (1) и выражения (2), (3), (4), получим систему трех дифференциальных уравнений второго порядка:

1) 
$$
M\ddot{x}_1 + ml\ddot{\varphi}\cos(\varphi) = M_p e \omega^2 \cos(\omega t) + ml\dot{\varphi}^2 \sin(\varphi) - c_x x_1 - b_x \dot{x}_1
$$

1) 
$$
M\ddot{x}_1 + m\ddot{\phi}\cos(\varphi) = M_p e \omega^2 \cos(\omega t) + m\ddot{\phi}^2 \sin(\varphi) - c_x x_1 - b_x \dot{x}_1
$$
  
2)  $M\ddot{y}_1 + m\ddot{\phi} \sin(\varphi) = M_p e \omega^2 \sin(\omega t) - m\ddot{\phi}^2 \cos(\varphi) - c_y y_1 - b_y \dot{y}_1$ 

3)  $ml^2\ddot{\varphi} + ml\ddot{x}_1 \cos(\varphi) + ml\ddot{y}_1 \sin(\varphi) = k(\omega - \dot{\varphi}) - mg l \sin(\varphi)$ 

Исследование влияния массы маятника на его угловую скорость. Суть данного эксперимента заключалась в исследовании закона разгона маятника при различных его массах и при неизменных других исходных данных. Численное интегрирование дифференциальных уравнений (5) осуществлялось в среде MATLAB с помощью функции ode15i при следующих исходных данных: М<sub>к</sub> = 8 кг; М<sub>p</sub> = 2 кг; m = 0,02 кг; b<sub>x</sub> = b<sub>y</sub> = 25 Hc/м; c<sub>x</sub> = 4×10<sup>5</sup>H/м;  $c_v = 1 \times 10^5$  H/м; e = 0; k = 1×10<sup>-4</sup>Hм/рад., l = 0,05м. При приведенных выше исходных данных, наша механическая система имеет две собственные частоты колебаний:  $k_1$  $=\sqrt{c_v/M} = 100 \text{ pag/c}$ ;  $k_2 = \sqrt{c_x/M} = 200 \text{ pag/c}$ . Примем, что при  $0 \le t \le 10$  c. ротор разгоняется по закону  $\omega = 30t$ , а при  $t > 10$  с угловая скорость ротора  $\omega = 300$  рад/с. Результат численного интегрирования:

$$
(5)
$$

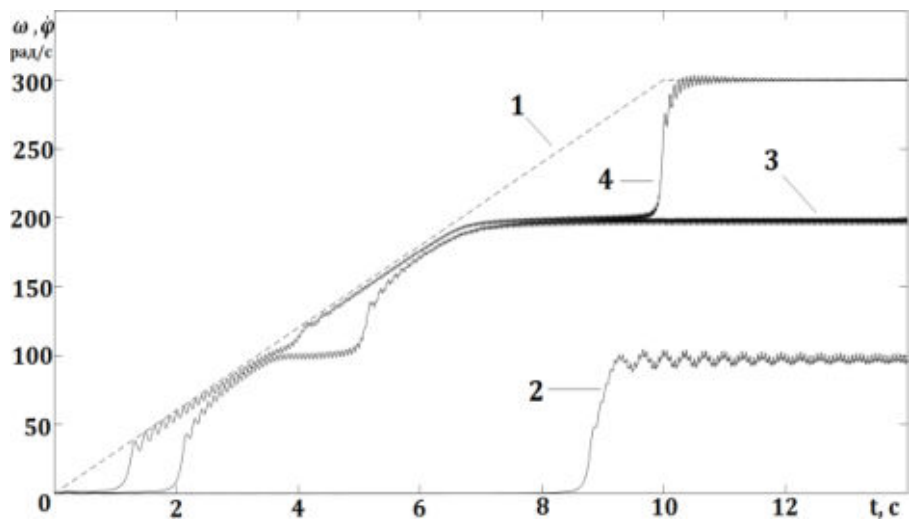

Рис. 3. 1 – закон разгона ротора. Законы движения маятника при разной его массе: 2 – при  $0.0204 \le m \le 0.0614$  (кг);  $3 -$ при  $0.0053 \le m \le 0.0204$  (кг);  $4 - m \le 0.0053$  (кг);

Установлено, что при изменении массы маятника в диапазоне:  $0.0204 \le m \le 0.0614$ (кг) через 8 секунд после начала движения ротора, маятник разгоняется и начинает вращаться с угловой скоростью  $\dot{\varphi} = 100 \text{ pad/c}$ , которая равна первой собственной частоте колебаний механической системы  $k_1 = 100$  рад/с (кривая 2 на Рис. 3). При изменении массы маятника в диапазоне:  $0,0053 \le m < 0,0204$  (кг), маятник через 8 секунд начинает вращаться с угловой скоростью  $\dot{\varphi} = 200$  рад/с, которая равна второй собственно частоте колебаний механической системы  $k_2 = 200$  рад/с (кривая 3 на Рис. 3). При массе маятника  $m < 0.0053$  кг он разгоняется до угловой скорости  $\dot{\varphi} = 300 \text{ pa}x/c$ , то есть до скорости вращения ротора  $\omega = 300 \text{ pa}x/c$  и вращается вместе с ротором (кривая 4 на Рис. 3). На этом же рисунке показан закон разгона ротора (прямая 1).

**Заключение.** Таким образом, в результате численного эксперимента при моделировании движения маятника на вращающемся валу ротора двигателя, закрепленного в корпусе на упругих опорах, установлено, что при одной и той же угловой скорости вращения ротора угловая скорость вращения маятника в зависимости от его массы может совпадать с одной из собственных частот колебаний механической системы. Тем самым, наше исследования подтвердили результаты натурного эксперимента в работах [17], [18], где это явление названо эффектом "застревания" маятника.

### ЛИТЕРАТУРА

1. Ньютон И. Математические начала натуральной философии. / И. Ньютон. – М: ЛЕНАНД, 2017. – 707 с.

2. Гюйгенс Х. Три мемуара по механике. / Х. Гюйгенс. – М.: АН СССР, 1951. – 578 с.

**3. Капица П.А. Динамическая устойчивость маятника при колеблющейся точке подвеса. / П.А. Капица //** ЖЭТФ, – 1951. – Т.21, Вып. 5. – С. 588-597.

4. Рагульскис К.М. Механизмы на вибрирующем основании. / К.М. Рагульскис. – Каунас: Институт энергетики и электротехники. АН Лит. ССР, 1963. – 232 с.

5. Валеев К.Г., Доля В.В. О динамической стабилизации маятника. / К.Г. Валеев, В.В. Доля // Прикладная механика. – 1974. – Т. 10, №2. – С. 88-99.

6. Челомей В.Н. Избранные труды. / В.Н. Челомей. – М.: Машиностроение, 1989. – 336 с.

7. Стрижак Т.Г. Методы исследования динамических систем типа "маятник". / Т.Г. Стрижак. – Алма-Ата: Наука, 1991. – 253 с.

8. Бардин Б.С., Маркеев А.П. Об устойчивости равновесия маятника при вертикальных колебаниях точки подвеса. / Б.С. Бардин, А.П. Маркеев // Прикладная математика и механика. – 1995. Т. 9, Вып. 6. – С. 922-929.

9. Морозов А.Д. К задаче о маятнике с вибрирующей точкой подвеса. / А.Д. Морозов // Прикладная математика и механика. – 1995. Т. 59, Вып. 4. – С. 590-598.

10. Сейранян А.А., Сейранян А.М. Об устойчивости перевернутого маятника с вибрирующей точкой подвеса. / А.А. Сейранян, А.М. Сейранян // Прикладная математика и механика. – 2006. Вып. 70, №5. – С. 835-843.

11. Малкин И.А. Некоторые задачи теории нелинейных колебаний. / И.А. Малкин. – М.: Гостехиздат, 1951. – 401 с.

12. Боголюбов Н.Н., Митропольский Ю.А. Асимтотические методы в теории нелинейных колебаний. / Н.Н. Боголюбов, Ю.А. Митропольский. – М.: Наука, 1974. – 501 с.

13. Моисеев Н.Н. Асимптотические методы нелинейной механики. / Н.Н. Моисеев. – М.: Наука, 1969. – 380 с.

14. Волосов В.М., Моргунов Б.И. Метод осреднения в теории нелинейных систем. / В.М. Волосов, Б.И. Моргунов. – М.: Изд-во Московского ун-та, 1971. – 509 с.

15. Гребенников Е.А. Метод усреднения в прикладных задачах. / Е.А. Гребенников. – М.: Наука, 1986. – 255 с.

16. Блехман И.И. Вибрационная механика. / И.И. Блехман. – М.: Физматлит, 1994. – 400 с.

17. Артюнин А.И., Хоменко А.П., Елисеев С.В., Ермошенко Ю.В. Обобщенная модель вибрационной нелинейной механики и эффект "застревания" маятника на резонансных частотах механической системы. / А.И. Артюнин, А.П. Хоменко, С.В. Елисеев, Ю.В. Ермошенко // Научный журнал. Машиностроение и инженерное образование. – М: – 2015. №1. – С. 61-67.

18. Артюнин А.И., Ермошенко Ю.В., Попов С.И. Экспериментальные исследования эффекта "застревания" маятника на резонансных частотах механической системы. / А.И. Артюнин, Ю.В. Ермошенко, С.И. Попов // Научный журнал. Современные технологии. Системный анализ. Моделирование. – Иркутск. – 2015. – №2. – С. 20-25.

# **МОДЕЛЬ ИНТЕРПРЕТАЦИИ ИСТОРИЧЕСКОГО ОПЫТА В СОВРЕМЕННУЮ ОБРАЗОВАТЕЛЬНУЮ СРЕДУ**

*Тимохина Т. В., Максимова Е. Г. (г. Орехово-Зуево, ГОУ ВО МО ГГТУ) Е-mail:timohina.tv@mail.ru ; lizaweta14@mail.ru*

#### **MODEL INTERPRETATION OF HISTORICAL EXPERIENCE IN MODERN EDUCATIONAL ENVIRONMENT**

*Timokhina T. V., Maksimova E. G (Orekhovo-Zuyevo, University for humanities and technologies)* 

**Abstract:** the article deals with the aspects of reflection of historical and pedagogical experience in modern educational conditions. The model allowing the teacher of any region of Russia to show creativity, to address to history, to analyze experience, to understand desirable results, in total with modern requirements to develop a technique and forms of interaction with students is developed. The analysis of the model implementation results in a number of projects on the basis of the state University of Humanities and Technology of Orekhovo-Zuyevo is also presented.

**Key words:** education, historical and pedagogical heritage, model, modern teacher, educational tendencies, competences, pedagogical classes.

**Введение.** Актуальной проблемой человечества на рубеже тысячелетий является развитие отраслей педагогической науки и практики. Получать информацию сегодня возможно в огромных количествах и различными удобными способами: от обучения в образовательных организациях до освоения дистанционных программ, курсов, участия в вебинарах посредством «всемирной паутины». Для анализа и решения современных проблем, определения перспектив в сфере образования, важно действовать с уважением и учетом истории

образования, идеями классической педагогической мысли, способной менять души поколений, покоряя сердца воспитанников.

В настоящее время, мы можем наблюдать стремление людей влиять на ход истории, терять осознанность поколений в необходимости знаний ошибок и побед прошлого. Не просто сегодня знакомиться и описывать в хронологической последовательности, исторически сменявшиеся образовательные идеи и педагогические воззрения, а представлять собой их анализ и интерпретацию в максимально широком социально-культурном контексте.

Современное образование имеет кардинальные отличия в сравнении с образованием прошлых столетий, так как несет в себе инновации, продиктованные временем. Однако, опыт образовательной деятельности имеет неоценимое значение, которое необходимо изучать и внедрять, адаптируя под современные условия. В соответствии с вышеописанными условиями формируется цель работы: проанализировать возможности отражения и применения опыта предыдущих поколений в современном образовательном процессе. К актуальным составляющим современной образовательной среды в настоящее время относятся: цифровизация образования, повышение роли креативных услуг, развитие гибких образовательных моделей, рост образовательной мобильности, постоянно ускоряющаяся трансформация карт компетенций и профессий, усиление спроса на непрерывное образование.

Раскрывая степень научной разработанности данной проблемы, следует отметить исследования, раскрывающие аспекты, связанные с осмыслением своеобразия переноса исторического педагогического опыта предыдущих поколений в современную образовательную среду (М.В. Богуславский [1], А.И. Пискунов [7]). Однако, в научной среде являются недостаточно раскрытыми некоторые направления применения исторического педагогического опыта в современном образовании. В ланной связи нелесообразно вылелить проблему исследования, сушность которой заключается в определении направлений изучения педагогического наследия для дальнейшего применения его в современных условиях.

Современный педагог и образовательные процессы. «Педагог - общий термин, употребляемый для обозначения лиц, занимающихся различными видами образовательной деятельности. По социальному статусу педагоги подразделяются на два вида: а) профессионалы, то есть лица, работающие за плату и обычно имеющие специальную подготовку; б) лица, реально выполняющие обучающие и воспитательные функции, будучи специалистами в других областях. К числу неформальных педагогов могут быть отнесены родители, разного рода наставники, лидеры социальных групп, научных школ и т.д., чьи опыт и знания становятся достоянием других» - определение В.Г. Онушкина и Е.И. Огарева. [6, с. 122].

Данное определение позволяет предъявлять перечень требований к современному педагогу в соответствии с ФГОС:

- умение рационального выбора образовательных технологий и их оценка адекватно поставленным целям;

- формирование самостоятельности обучающихся;

- постоянное совершенствование педагога, стремление к развитию и саморазвитию;

- наличие личностных и гражданских качеств, как человека своего времени;

- интеллектуальные способности;

- способность сочетания традиционного подхода, при условии внесения в процесс обучения своих инноваций.

Остановив внимание на последнем пункте мы можем убедиться, что общество применяя образовательные стандарты дня сегодняшнего стремится сохранять, преумножать и проецировать на себя опыт предыдущих столетий, педагогических деятелей, исторических эпох.

В статье Махотина Д. А., исследовавшего профессиональные и образовательные стандарты рассмотрена проблема взаимосвязи требований профессиональных и образовательных стандартов. Анализ существующих требований к квалификации и компетенциям педагога отражает требования образовательных стандартов к выпускнику педагогического вуза, его несоответствие требованиям общества к педагогу, в первую очередь в отношении личностных качеств [4].

Малышева А. А. в своей работе выражает основные требования к педагогу через владение способностью систематического анализа образовательных теорий, методик и проблем, образовательной политики. В статье автор подчеркивает необходимость размышлять над важностью владения личностной системой ценностей, целей и направления развития образовательных систем; выделяет как необходимость способность распознавать сложности учебного процесса; реакции на потребности обучающихся; желание улучшать среду обучения, создать благоприятный климат [3].

Современному, стремительно развивающемуся сегодня обществу, стоящему на пороге борьбы между модернизированными материальными факторами и классическими идеями нравственности необходим усовершенствованный педагог, обладающий необходимыми компетенциями. Педагогическая наука и практика претерпевает значительные изменения, совершенствуются функции педагога, его роль в жизни социума. На смену все ведающего, авторитарного наставника приходит компетентный коллега, старший партнер в области исследования и разработки проектов, инициатор различных начинаний, профессионал, бросивший вызов науке, изобретательности и творческой фантазии.

**Создание и описание модели.**Существование идеи о важности роли историкопедагогического опыта в современных образовательных процессах порождает интерес к созданию универсальной модели модернизации и актуализации успешных педагогических идей и методик прошлых столетий на стремительно меняющиеся современные образовательные стандарты. Всесторонний анализ теории и практики педагогического образования в исторической ретроспективе позволил создать модель (схема 1), позволяющую применить уникальный исторический опыт в современных условиях, сохраняя новизну разработки модели в современной системе образования.

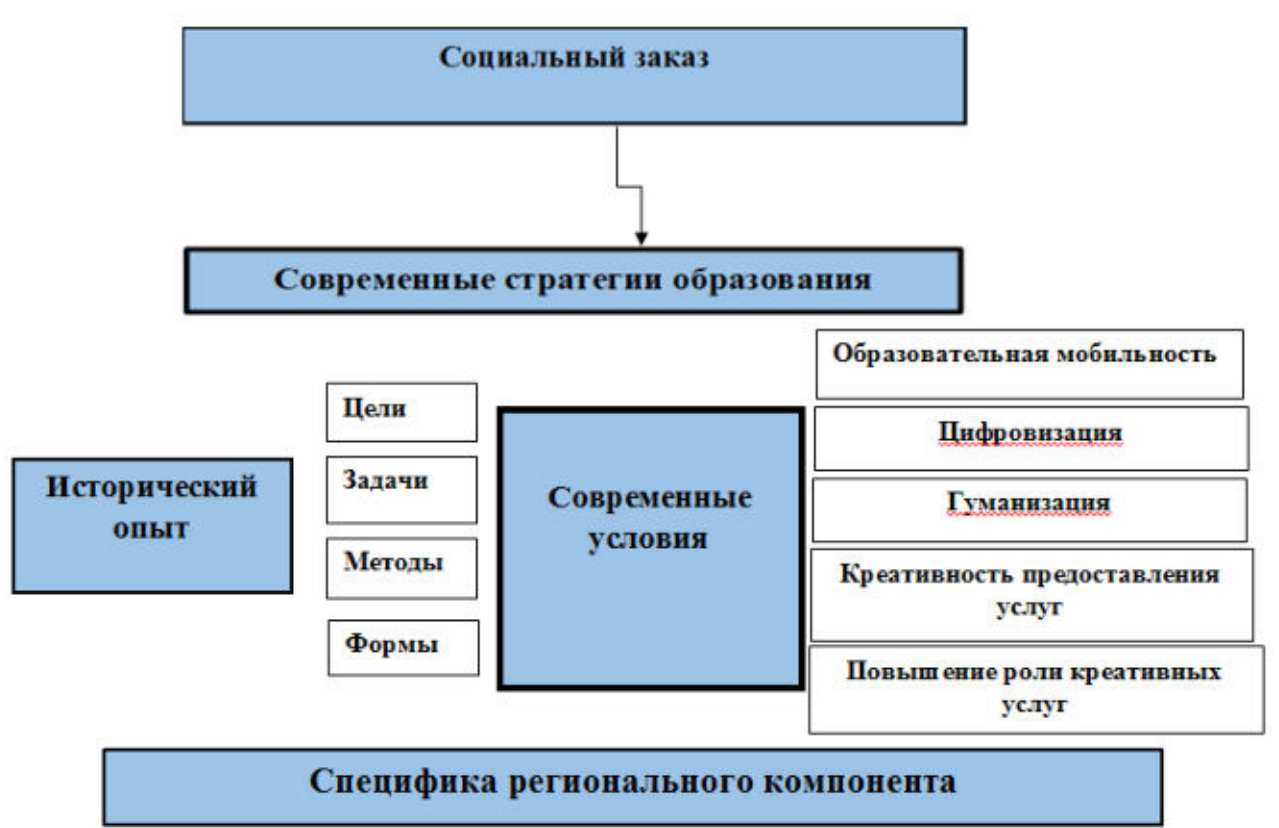

*Схема 1. Модель интерпретации исторического опыта в современную образовательную среду*

Модель состоит из 5 взаимосвязанных и взаимообусловленных блоков. Данные блоки способствуют процессу перехода опыта, успешно используемого предыдущими поколениями, в современные образовательные методики и технологии, которые позволяют современному педагогу применить существующий исторический опыт, переработав и адаптировав его к настоящим условиям. Представленная модель также нацеливает педагога относиться к профессиональной деятельности с большим творчеством.

1 блок - социальный заказ, содержащий потребности общества, формирущий современные стратегии образования (2 блок), благодаря которому происходит развитие современного образования в основных направлениях.

Исторический опыт составляет 3 блок представленной модели. Его анализ с целью использования в современной педагогической деятельности вычленяет цели, задачи, методы, формы. Данный блок можно трансформировать с учетом задач, выделяя направления деятельности и другие аспекты.

Современные условия (4 блок) могут трансформироваться с течением времени. Актуальными направлениями на сегодняшний момент можно считать: образовательную мобильность, цифровизацию, непрерывность образования, креативность предоставления образовательных услуг и гуманизацию как общую направленность образовательного процесса. Данный блок может быть модернизирован с учетом предпочтений педагога, специфики образовательной организации и пр.

Завершающий модель 5 блок отражает специфику региона, в котором применяется образовательный опыт. С учетом данного блока предложенная модель может функционировать в различных регионах России.

Для того, чтобы процесс трансформации историко-педагогических процессов удался, необходимо выстроить четкую универсальную последовательность действий. Исходя из которой педагог-новатор, подбирая стратегию работы с воспитанниками, должен обратиться к историческим источникам, обнаружить подходящую тактику, соответствующую современным требованиям социума, выделить основные цели и задачи, которые желаемы при взаимодействии. Затем определяет методы и формы работы, которые зависят от условий, диктуемых современному образованию.

**Апробация.**В практической инновационной деятельности ГОУ ВО МО «Государственный гуманитарно-технологический университет» модель получила апробацию и была положительно применена в ряде проектов.

Педагогические классы, начавшие свою работу в 2017-2018 учебном году на базе Государственного гуманитарно-технологического университета в Электростали, Истре, Орехово-Зуеве и других городах Московской области, получили положительную оценку образовательных сообществ России и зарубежья. Исторически педагогические классы появились еще во второй половине XIX столетия. Применив к исторически сформировавшейся форме составляющие 4 блока модели, удалось воспроизвести актуальную систему для внедрения в современное образование. Цель функционирования педагогических классов сегодня заимствована с конца 20 столетия и включает в себя подготовку обучающихся к выбору педагогической профессии, пробуждение в них желания к дальнейшему получению образования по педагогическому направлению.

Положительно показала себя выше представленная модель и в использовании опыта организации коллектива А.С. Макаренко в условиях современного вуза.Структура функционирования научного кружка на основе исторического опыта с использованием 4 и 5 блоков получила отличные результаты. Студенты активно участвуют в заседаниях Морозовского исторического клуба, были неоднократно приглашены для выступлений в Общественной палате РФ, написали более 20 научных статей, 2 из которых опубликованы в журналах ВАК.

Благодаря внедрению в образовательный процесс обучающихся школ Московской области, возрастает популярность у абитуриентов педагогической профессии, что доказывает ежегодно растущая численность поступающих в Государственный гуманитарнотехнологический университет города Орехово-Зуево. Данный факт обеспечивается за счет принятия многих профессиональных особенностей и положительных сторон еще до вступления на педагогический путь.

**Вывод.** Представленный опыт позволяет убедиться в том, что несмотря на течение веков в поколениях остаются фундаментальные ценности и устои, которые просто необходимо вспоминать и претворять в жизнь. Заимствование педагогических идей и их разумная адаптация ведут к разнообразию целей, содержания и способов организации современного образования; достаточно лишь заглянуть в историю, проанализировать и интерпретировать ее. Современное образование имеет кардинальные отличия в сравнении с образованием прошлых столетий, так как несет в себе инновации, продиктованные временем. Однако, опыт образовательной деятельности имеет неоценимое значение, которое необходимо изучать и внедрять, адаптируя под современные условия.

#### ЛИТЕРАТУРА

- 1. Богуславский, М.В. История педагогики: методология, теория, персоналии. / М.В. Богуславский. М.: Институт эффективных технологий, 2012. – 434 с.
- 2. Бордовская, Н.В., Реан, А.А. Педагогика. /СПб: изд-во Питер, 2000.
- 3. Малышева, А.А., Основные требования к современному педагогу», журнал Современная наука: актуальные проблемы и пути их решения / Издательство Максимал информационные технологии, 2014. --126-127с.
- 4. Махотин, Д.А., Профессиональные и образовательные стандарты: соотношение требований к современному педагогу / журнал Вестник РМАТ№2-3, российская международная академия туризма,2012. -89-100с.
- 5. Огоновская, И.С., Современный педагог: идеальный образ и реальный облик, журнал Историко-педагогические чтения №19-1, издательство Уральский государственный педагогический университет,2015 – 82-92.
- 6. Онушкин В.Г., Огарев Е.И. Проблема грамотности в контексте социальных перемен /Онушкин В.Г., Огарев Е.И. // Информационный бюллетень: Проблемы непрерывного образования: педагогические кадры. 1997.
- 7. Пискунов, А.И. История педагогики и образования. От зарождения воспитания в первобытном обществе до конца XX в.: учебное пособие для педагогических учебных заведений / Р.Б. Вендровская, В.М. Кларин, М.Г. Плохова, В.И. Блинов и др.; под общ. ред. А.И. Пискунова. – 2-е изд., перераб., и доп. – М.: ТЦ СФЕРА, 2001. – 512 с.

# **ПСИХОЛОГИЧЕСКИЙ МЕХАНИЗМ ФОРМИРОВАНИЯ НАРУШЕНИЙ МАТЕРИНСКО-ДЕТСКИХ ВЗАИМООТНОШЕНИЙ, ДЕВИАНТНОГО МАТЕРИНСТВА, ДОБРОВОЛЬНОЙ БЕЗДЕТНОСТИ**

*И. Л. Шелехов (Томск, Томский государственный педагогический университет) E-mail: brief@sibmail.com* 

# **PSYCHOLOGICAL MECHANISM OF FORMATION OF VIOLATIONS OF MATERNAL-CHILD RELATIONS, DEVIANT MATERNITY, CHILDLESS BY CHOICE**

*I. L. Shelekhov (Tomsk, Tomsk State Pedagogical University) E-mail: brief@sibmail.com* 

Abstract. The article emphasizes the importance of studying motherhood as a specific sociopsychological phenomenon. The necessity of disclosing patterns of formation and development of violations of behavior of a woman is argued. The author's definition of the term «psychological mechanism» is given. The psychological mechanism for the formation of violations of the mother-child relationship, deviant motherhood, and voluntary childlessness has been described in detail. Characterized by the variability of personal behavioral reactions. The main factors that determine the mother-child relationships are reflected. Flowing processes are graphically represented, their phased characterization with differentiation of the norm and pathology is given.

**Keywords:** methodology of science, psychology, system, mechanism, personality, family, motherhood, mother, child, deviations, intrapersonal conflict.

В Российской Федерации с конца ХХ века продолжает увеличиваться количество бездетных гражданских браков и неполных семей. Отмечается тенденция к росту девиантных форм материнского поведения. Изучение материнства как специфического социальнопсихологического явления предполагает раскрытие закономерностей формирования и развития нарушений поведения женщины.

В современной науке не принято единого подхода к определению сущности психологического механизма. С точки зрения философии и методологии науки, он определяется как «субъективное описание» объективно существующих процессов, регулирующих взаимодействие личности с окружающей средой. При этом такой способ объяснения предполагает не просто констатацию изучаемых явлений, а раскрывает их содержательные и функциональные характеристики.

По нашему мнению, под термином «психологический механизм» понимается детализированная характеристика работы и трансформации психологической системы, обеспечивающей выполнение регулятивных функций.

Анализ материалов литературных источников и данных эмпирических исследований позволил раскрыть психологический механизм отклоняющегося материнского поведения и добровольной бездетности (рис. 1).

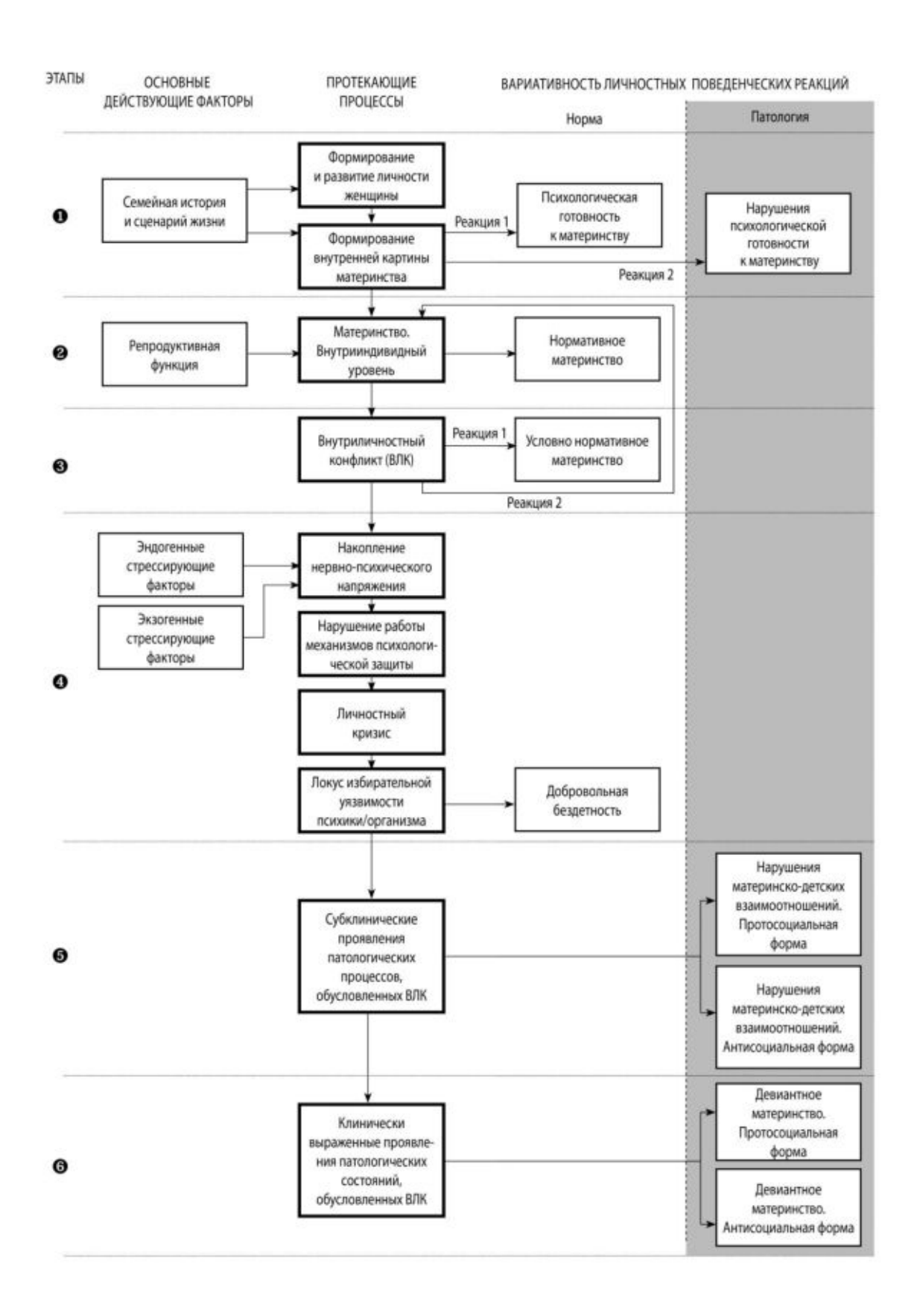

Рис. 1. Психологический механизм формирования нарушений материнско-детских взаимоотношений, девиантного материнства, добровольной бездетности

В приведенном психологическом механизме формирования нарушений материнскодетских взаимоотношений, девиантного материнства, добровольной бездетности выделяются 6 этапов. Рассмотрим их.

Этап 1. Результатами протекающих процессов являются формирование личности и внутренней картины материнства. Нормативным типом реакции выступает психологическая готовность женщины к выполнению материнской функции. Вторым типом реакции является развитие патологического состояния – грубого нарушения психологической готовности, делающее невозможными позитивные материнско-детские отношения.

Этап 2. Нормативное протекание психических процессов обеспечивает оптимальное функционирование сформировавшейся системы «мать – ребенок». Женщина полноценно исполняет материнскую функцию, её социально-психологический и соматический статус рассматривается как эталон.

Этап 3. Возникновение и развитие у женщины внутриличностного конфликта является состоянием, осложняющим взаимоотношения в системе «мать – ребенок». Реализация материнских функций соответствует крайней границе нормы.

В случае конструктивного разрешения или дезактуализации внутреннего конфликта возможно развитие реакции второго типа – нормализация внутрииндивидного уровня материнства с последующим возвратом к показателям медико-биологической и медикопсихологической норм.

Этап 4. Воздействие эндо- и экзогенных стрессирующих факторов запускает патологический механизм дальнейшего развития состояний, обусловленных внутриличностным конфликтом. Особое значение имеет локализация наименьшего сопротивления психики и/или организма, определяющая вариативность психосоматических реакций.

Специфической реакцией на протекающие процессы является формирование установок добровольной бездетности. Вместе с тем, отказ от рождения детей не разрешает имеющихся экзистенциальных вопросов и является фактором конвертации имеющихся внутриличностных конфликтов в другую плоскость.

Этап 5. Дальнейшее развитие патологических процессов, обусловленных ВЛК, вызывает формирование клинически очерченных состояний (нарушений поведения, аддиктивных состояний, неврозов и неврозоподобных расстройств, психосоматических заболеваний).

Патологическими реакциями умеренно выраженного характера являются нарушения материнско-детских взаимоотношений, представленные прото- и антисоциальными формами.

Этап 6. На данном этапе отмечаются клинически очерченные отклонения в соматическом и психологическом/психическом здоровье женщины, развитие поведенческих расстройств, в том числе – девиантного материнства [1–15]. \* \* \*

Следует отметить, что в описанном психологическом механизме формирования нарушений материнско-детских взаимоотношений, девиантного материнства, добровольной бездетности наглядно отражена регулирующая роль структуры личности [16–18]. Протекающие психические процессы отражают последовательность взаимосвязанных этапов: формирование и развитие личности  $\rightarrow$  состояния личности  $\rightarrow$  нарушения личности  $\rightarrow$  нарушения поведения.

Отраженный в психологическом механизме функциональный (обратимый) характер личностных и поведенческих реакций, указывает на наличие принципиальной возможности психологической коррекции нарушений материнско-детских взаимоотношений, девиантного материнства, добровольной бездетности.

**Выводы.** Факторы, формирующие нарушения материнско-детских взаимоотношений (в том числе девиантного материнства), различны по своей природе и условно делятся на биологические (акцентуации характера и темперамента), психологические и социальные (личностные черты девиантных матерей; психологические состояния и личностные проблемы матерей, решаемые за счёт ребёнка; преемственность семейного сценария жизни).

Факторы, обусловливающие нарушения материнско-детских взаимоотношений, девиантного материнства могут находится в сознании или быть вытеснены в бессознательное, что в полной мере соответствует классической теории З. Фрейда [3, 4, 19, 20].

Для девиантных матерей характерны следующие личностные характеристики: акцентуации темперамента и характера; психический инфантилизм; эгоцентризм, эгоизм; тревожность; высокая агрессивность и враждебность; внутриличностный конфликт; амбивалентное отношение к эталону женщины, беременности, ребёнку; искаженное восприятие своего ребёнка, его неприятие/отвержение.

Материнство сопровождается внутриличностными конфликтами, вызванными конкуренцией равнозначных ценностей, противоречиями между идеальным и реальным ребёнком, столкновениями романтизированных представлений о материнстве и сложностями реализации социально-ролевой материнской функции, несогласованностью между предписаниями различных социальных ролей женщины.

Девиантная мать, рассматривая рождение ребёнка как средство для решения личностных проблем, повышает самооценку за счёт ребёнка; самореализуется посредством успехов ребёнка; формирует у ребёнка сценарий жизни, соответствующий системе ценностей матери; рассматривает ребёнка как ресурс, обеспечивающий экономическое благополучие и уход в старости; посредством ребёнка дезактуализирует и/или разрешает экзистенциальные проблемы; использует ребёнка как инструмент психологических манипуляций брачным партнёром (партнёром для долговременных отношений).

Девиантные формы материнского поведения могут иметь различную степень выраженности: от нарушения материнско-детского взаимодействия, которые служат причинами снижения эмоционального благополучия ребёнка и отклонений в его психическом развитии, до отказа матери от воспитания ребёнка или скрытого инфантицида.

В период достижения женщиной репродуктивного возраста возможно выявление нарушений формирования материнской функции и своевременное проведение психопрофилактических и психокоррекционных мероприятий, направленных на оптимизацию материнского поведения.

## ЛИТЕРАТУРА

- 1. Международная классификация болезней. 10-й пересмотр / Пер. под ред. Ю. Л. Нуллера, С. Ю. Циркина. – Киев : Сфера, 2005. – 306 с. – ISBN 966–8782–08–9.
- 2. Adler A. Über den nervösen Charakter. Wiesbaden, 1912.
- 3. Freud S. Das Ich und das Es. Leipzig : Internationaler Psychoanalytischer Verlag, 1923. (Erstdruck).
- 4. Freud S. Das Interesse an der Psychoanalyse (1913) // Freud S. Darstellungen der Psychoanalyse. – Verlag : Frankfurt am Main, Hamburg : Fischer Bücherei, 1978.
- 5. Мясищев В. Н. Личность и неврозы. Ленинград : Изд-во ЛГУ, 1960. 427 с.
- 6. Свядощ А. М. Неврозы. Руководство для врачей. 4-е изд., перераб. и доп. Санкт-Петербург : Питер, 1997. – 448 с. – ISBN 5–88782–156–6.
- 7. Наумов А. В. Психологические проблемы беременности и перинатального периода // Журнал прикладной психологии. – 2000. – № 6. – С. 17–19.
- 8. Захаров А. И. Происхождение детских неврозов и психотерапия. Москва : Апрель-Пресс, Эксмо-Пресс, 2000. – 448 с. – ISBN 5–04–004707–Х.
- 9. Сидоров П. И., Парняков А. В. Введение в клиническую психологию: Учеб. для студентов мед. вузов. – Москва : Академический проект ; Екатеринбург : Деловая книга, 2000. – Т. 1. – 416 с.
- 10. Tomori M. Childen's Mental Health Risks in a Changing Europe // Mental Health Reforms.  $2000. - N_2 1. - P. 5-7.$
- 11. Шелехов И. Л., Гадельшина Т. Г. Аддиктивные состояния : Учеб.-метод. комплекс. 2 е изд., испр. и доп. – Томск : Изд-во ТГПУ, 2012. – 332 с. – ISBN 978–5–89428–585–6.
- 12. Фрейд З. Я и Оно. Москва : ЭКСМО, 2014. 864 с. (Золотая библиотека мудрости.) ISBN 978–5–699–68147–1.
- 13. Психологическое здоровье личности и духовно-нравственные проблемы современного российского общества : Труды Института психологии РАН [цифровая книга] / Под ред.

А. Н. Журавлева, М. И. Воловиковой, Т. В. Галкиной. – Москва, 2014. – ISBN (On-line) 978-5-9270-0294-8.

- 14. Александер Ф. Г. Психосоматическая медицина. Принципы и практическое применение / Пер. с англ.: А. Боковикова, В. Старовойтова. – Москва: Канон+РООИ «Реабилитация» 2016. – 352 с. – ISBN 978-5-88373-019-0.
- 15. Kling J., Holmqvist-Gattario K., Frisén A. Swedish women's perceptions of and conformity to feminine norms // Scandinavian Journal of Psychology. – 2017. – Vol. 58. – Iss. 3.– P. 238– 248.
- 16. Шелехов И. Л. Системный подход к определению нормы и отклонений в психологических исследованиях материнства / И. Л. Шелехов // Научно-педагогическое обозрение (Pedagogical Review). – 2018. – Вып. 3 (21). – С. 206–216.
- 17. Шелехов И. Л., Белозёрова Г. В. Структура личности в контексте системных исследований = STRUCTURE OF THE PERSON IN THE CONTEXT OF SYSTEM RESEARCHES / И. Л. Шелехов, Г. В. Белозёрова // Всероссийский фестиваль науки NAUKA 0+. XXII Международная конференция студентов, аспирантов и молодых ученых «Наука и образование» (г. Томск, 16–20 апреля 2018 г.) : В 5 т. Т. III: Педагогика и психология. Ч. 3: Актуальные проблемы психолого-педагогического и специального образования / ФГБОУ ВО «Томский государственный педагогический университет». – Томск : Изд-во Том. гос. пед. ун-та, 2018. – С. 42–58.
- 18. Шелехов И. Л., Белозёрова Г. В. Системные личностно-ориентированные исследования девиантного поведения = SYSTEM INDIVIDUAL ORIENTED STUDIES OF DEVIANT CONDUCT / И. Л. Шелехов, Г. В. Белозёрова // Всероссийский фестиваль науки NAUKA 0+. XXII Международная конференция студентов, аспирантов и молодых ученых «Наука и образование» (г. Томск, 16–20 апреля 2018 г.) : В 5 т. Т. III: Педагогика и психология. Ч. 3: Актуальные проблемы психолого-педагогического и специального образования / ФГБОУ ВО «Томский государственный педагогический университет». – Томск : Изд-во Том. гос. пед. ун-та, 2018. – С. 97–107.
- 19. Freud S. Gesammelte Werke. Bd. XI. Vorlesungen zur Einführung in die Psychoanalyse (1916). – Frankfurt am Main : Fischer, 1998. – 508 S. – ISBN 978–3–10–022712–6.
- 20. Фрейд З. Введение в психоанализ. Лекции. Белгород: Книжный клуб семейного досуга, 2012. – 480 с. – ISBN 978-9910-1840-1.

### **ИЗУЧЕНИЕ ФЕНОМЕНА КОНФЛИКТА В РАМКАХ СИСТЕМНЫХ ПСИХОЛОГИЧЕСКИХ ИССЛЕДОВАНИЙ**

*И. Л. Шелехов, Г. В. Белозёрова (Томск, Томский государственный педагогический университет) E-mail: brief@sibmail.com* 

# **STUDY OF THE PHENOMENON OF CONFLICT WITHIN THE FRAMEWORK OF SYSTEM PSYCHOLOGICAL RESEARCHES**

*I. L. Shelekhov, G. V. Belozerova (Tomsk, Tomsk State Pedagogical University) E-mail: brief@sibmail.com* 

**Abstract.** Modern science considers conflict as an integral system with a multi-level structure and complex dynamic processes. The article provides a general description of the conflict, presents the author's definition of conflict as a systemic structural-level phenomenon.

The existential contradictions that accompany the human being are reflected in the classification, the basis of which are two groups of conflicts, differentiated by the criterion of the subject of interaction. The significance of the conflict, considered as a necessary condition for the development of both an individual and society, is described. An ambivalent assessment of the conflict is emphasized. A multidimensional study

of the phenomenon of conflict allows one to rethink the existing paradigms, to obtain new epistemological concepts, thereby ensuring the maturity of the individual and / or the progress of civilization.

Keywords: psychology, personality, society, contradiction, conflict, structure, classification, element, system.

Определение конфликта. Исследование конфликта как системного структурноуровневого феномена позволяет выявить скрытые закономерности и получить новые гносеологические модели [1, 2].

По нашему мнению, под термином «конфликт» (от лат. conflictus - столкновение) понимается особая форма взаимодействия субъектов (элементов системы, подсистем, систем) при их взаимоисключающих позициях (интересах, целях, взглядах, ценностях, идеалах).

Значимость конфликта. Феномен конфликта допускает его амбивалентную оценку, хорошо выраженную древнегреческим философом Демокритом Абдерским (др.-греч. Δημόκριτος από  $\tau$ пу Аβδήρα; ок. 460 – ок. 370 до н. э.): «От чего мы получаем добро, от того же самого мы можем получить и зло, а также средство избежать зла. Так, например, глубокая вода полезна во многих отношениях, но, с другой стороны, она вредна, так как есть опасность утонуть в ней. Вместе с тем найдено средство избегнуть этой опасности - обучение плаванию» [3, 4]. Значимость рассмотрения конфликта не только как процесса, отягощающего взаимодействие, но и как фактора развития, подчёркивал американский социолог Л. А. Козер (англ. Lewis Alfred Coser; 1913–2003). В своей монографии «The Functions of Social Conflict» (1956) он указывал: «В то время, как старшее поколение было в целом согласно с Кули в том, что "конфликт в любом его виде - это жизнь общества, а прогресс берёт своё начало в борьбе, в которой индивид, институт или класс стремится реализовать свою собственную идею добра", современное поколение социологов заменило анализ конфликта изучением "трений", "напряжённостей" и психологической дезадаптации» [5].

Структура конфликта. Современная наука рассматривает конфликт как целостную систему с многоуровневой структурой и сложными динамическими процессами [6-9].

Наибольшей интерес представляют внутри- и межличностные конфликты, структура которых включает логическую триалу:

- Предпосылки столкновения противоречие, при актуализации которого возникает 1. конфликт.
- $2.$ Собственно столкновение - действия, направленные на разрешение конфликта или адаптацию к нему.
- 3. Последствия столкновения - особенности восприятия, эмоциональной окраска предмета противоречия, поведенческих реакций участников конфликта, их межличностных отношений.

Анализ конфликта как психологического феномена дает возможность обозначить его структуру, охарактеризовать динамику, оценить результат [10, 11].

Классификация конфликтов. Экзистенциальные противоречия, сопровождающие бытие человека, отражены в классификации, базисом которой являются две группы конфликтов (рис. 1), дифференцированных по критерию субъекта взаимодействия:

- интрасубъектные (внутриличностные, интрапсихические) конфликты в структуре 1) личности:
	- внутриличностный конфликт;
- $(2)$ интерсубъектные - конфликты между субъектами:
	- личность личность;
	- личность социум;  $\bullet$
	- социум социум.

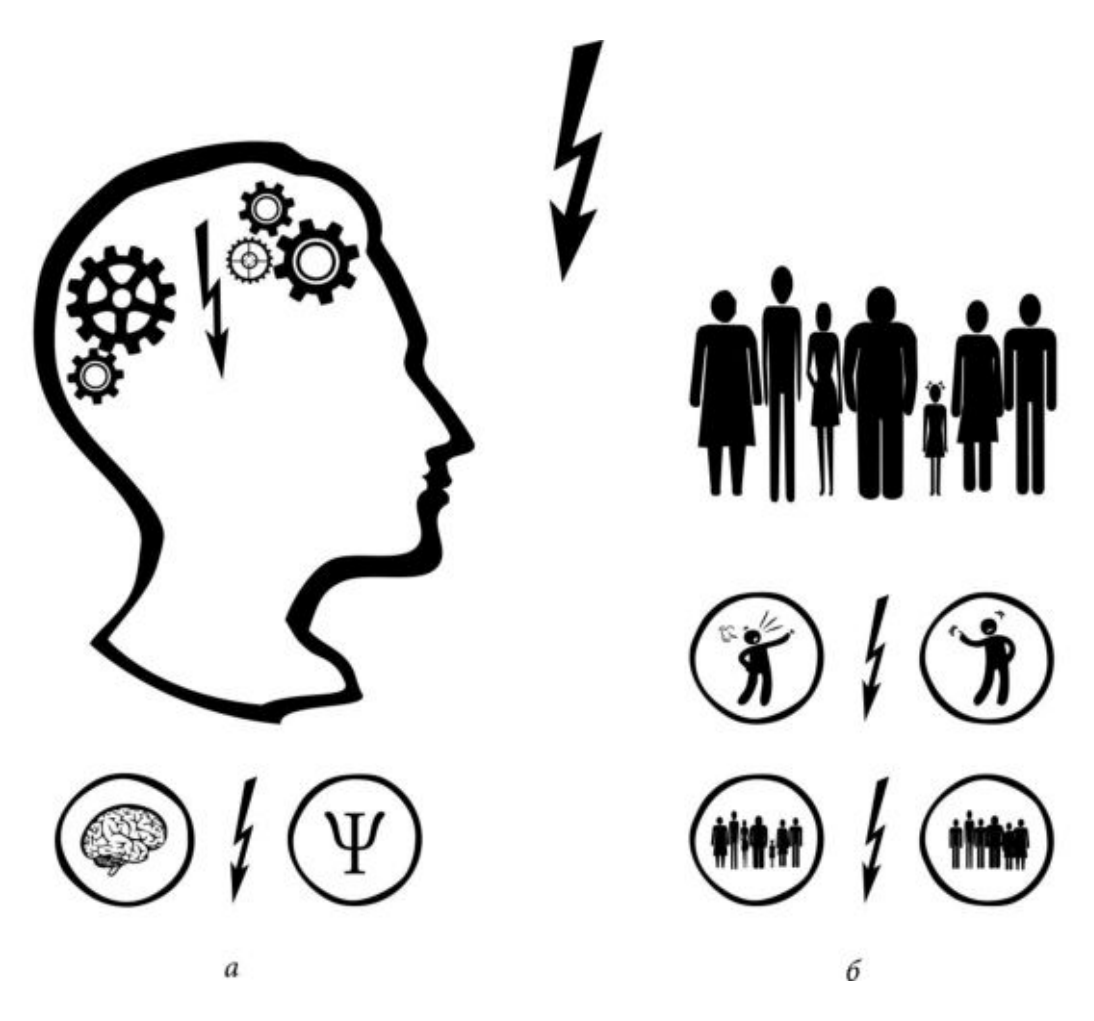

Рис. 1. Дифференциация конфликтов по критерию субъекта взаимодействия: *а* – интрасубъектные, *б* – интерсубъектные конфликты

Интрасубъектные конфликты рассматриваются в рамках общей, медицинской, возрастной психологии, персонологии, психоанализа, гештальт-психологии. Проблематика интерсубъектных конфликтов исследуется общей, социальной, возрастной, педагогической, спортивной психологией.

Конфликт является необходимым условием развития, как отдельного индивидуума, так и социума [12, 13]. Преодоление имеющихся противоречий позволяет переосмыслить существующие парадигмы, получить новые гносеологические концепции, обеспечивая тем самым зрелость личности и/или прогресс цивилизации.

**Выводы.** Возникновение противоречий, лежащих в основе конфликта, обусловлено биопсихосоциальной природой человека.

Дифференциация по критерию субъекта взаимодействия позволяет выделить интрасубъектные и интерсубъектные уровни конфликтов.

Структура конфликта включает три уровня: предпосылки столкновения  $\rightarrow$  собственно столкновение → последствия столкновения.

Конфликт может рассматриваться как циклический процесс, т. е. разрешение противоречий порождает состояния, в свою очередь обусловливающие возникновение новых конфликтов.

Всестороннее рассмотрение конфликта предполагает его амбивалентную оценку. С одной стороны столкновение взаимоисключающих позиций – процесс, отягощающий взаимодействие субъектов (элементов системы, подсистем, систем), с другой – фактор развития.

### ЛИТЕРАТУРА

- 1. Шелехов И. Л. Системный подход как методологический базис личностноориентированных психологических исследований // Научно-педагогическое обозрение (Pedagogical Review). – 2017. – Вып. 2 (16). – С. 9–20.
- 2. Гадельшина Т. Г., Шелехов И. Л. Методология и методы научных исследований : Учебное пособие. – Томск : ТГПУ, 2017. – 264 с.
- 3. Материалисты Древней Греции. Собрание текстов Гераклита, Демокрита и Эпикура / Пер. с др.-греч.: А. Маковельского, С. Соболевского, М. Дынника. – Москва : Политиздат, 1955. – С. 156.
- 4. Лурье С. Я. Демокрит: тексты, перевод, исследования. Ленинград : Наука, 1970. 664 с.
- 5. Козер Л. А. Функции социального конфликта / Пер. с англ. О. А. Назаровой ; под общ. ред. Л. Г. Ионина. – Москва : Идея-Пресс, 2000. – 208 с. – ISBN 5-7333-0019-1.
- 6. Леонов Н. И. Психология конфликтного поведения : Дис. … д-ра психол. наук : 19.00.05. – Ярославль, 2002. – 415 с.
- 7. Роговая А. В. Региональная конфликтология: исследовательская парадигма. Социологоуправленческий аспект : Дис. … канд. социол. наук : 22.00.08. – Москва, 2008. – 204 с.
- 8. Анцупов Л. Я., Шипилов А. И. Конфликтология : Учебник для вузов. 3-е изд. Санкт-Петербург : Питер, 2008. – 496 с.
- 9. Конфликт как проблема: Очерки современной теоретической и прикладной конфликтологии : Коллективная монография / Под ред. А. И. Стребкова, А. В. Алейникова, А. Г. Пинкевич ; СПбГУ, Институт философии. – Санкт-Петербург : Фонд развития конфликтологии, 2015. – 502 с.
- 10. Богданов Е. Н. Психология личности в конфликте : Учебное пособие для вузов / Е. Н. Богданов. – Санкт-Петербург : Питер, 2004. – 221 с.
- 11. Берестнева О. Г., Шелехов И. Л., Жаркова О. С. Особенности внутриличностного конфликта у студенток высших учебных заведений / // Вестник Томского государственного педагогического университета. – 2010. – Вып. 12 (102). – С. 167–170.
- 12. Шелехов И. Л., Белозёрова Г. В., Мартынова А. И. Личность и внутриличностный конфликт в концепциях фрейдизма и классического психоанализа // Научно-педагогическое обозрение (Pedagogical Review). – 2016. – Вып. 1 (11). – С. 9–20.
- 13. Шелехов И. Л., Белозёрова Г. В. Взаимодействие систем «личность» «социум» // Научно-педагогическое обозрение (Pedagogical Review). – 2017. – Вып. 3 (17). – С. 117–126.

### **ПСИХИКА ЧЕЛОВЕКА КАК ОБЪЕКТ МЕЖДИСЦИПЛИНАРНОГО ИССЛЕДОВАНИЯ**

*И. Л. Шелехов\*, Г. В. Белозёрова\*, О. Г. Берестнева\*\* \*(Томск, Томский государственный педагогический университет) \*\*(Томск, Томский политехнический университет) E-mail: brief@sibmail.com* 

### **HUMAN PSYCHE AS OBJECT OF INTERDISCIPLINARY EXPLORATION**

*I. L. Shelekhov\*, G. V. Belozerova\*, O. G. Berestneva\*\* \*(Tomsk, Tomsk State Pedagogical University) \*\*(Tomsk, Tomsk Polytechnic University) E-mail: brief@sibmail.com* 

Abstract. The article contains a description and visual representation of the structure of the human psyche considered in the context of systematic studies.

The disciplinary levels of study of the phenomenon of the human psyche are described in the article. The scientific concepts of special epistemological value are shown. The author's graphic images (schemes) are presented and illustrate the structure of the human psyche in the context of systematic studies. The ideal structure of the psyche consists of consciousness, personality and cognitive sphere; the material structure of the psyche includes a biological basis. The general system functions of the psyche and the functions of its individual elements are described.

The article`s materials complement the existing scientific ideas about the psyche and its structure.

**Keywords:** science, epistemology, methodology, psychology, anthropology, system conception, mental life, ideal icon, consciousness, personality, cognitive organization, biological basis, functions, system, structure, element.

**Актуальность системных исследований психики человека** обусловлена наличием противоречий между значительным объемом накопленных материалов (теоретических, эмпирических исследований, клинических наблюдений) в области психологии и отсутствием их единой системной интерпретации. Изучение психики позволит решить ряд важных теоретических задач:

- выявление особенностей функционирования психики как системного образования;
- определение соотношения идеальной (сознания, личности, когнитивной сферы) и материальной (биологического базиса) структур психики;
- установление закономерностей психического реагирования;
- математическое описание процессов формирования, функционирования, развития психики;

и научно-практических задач:

- разработка технологий обеспечения физиологической, психической, психологической, социальной адаптации человека к эндо- и экзогенным стрессирующим факторам;
- создание программ профилактики нервно-психических расстройств;
- разработка и апробация эффективных алгоритмов оказания психологической и медицинской помощи лицам, страдающим нарушениями психической деятельности;
- поиск методов контроля и управления психикой человека.

**Определение психики.** Под термином «психика» (др.-[греч.](https://ru.wikipedia.org/wiki/%D0%94%D1%80%D0%B5%D0%B2%D0%BD%D0%B5%D0%B3%D1%80%D0%B5%D1%87%D0%B5%D1%81%D0%BA%D0%B8%D0%B9_%D1%8F%D0%B7%D1%8B%D0%BA)  $\psi$  *учко* – душевный, духовный) понимается форма активного отображения человеком объективной реальности, возникающая в процессе взаимодействия высокоорганизованных живых существ с внешним миром [1].

- Выделяется две точки зрения относительно природы психики. Она представляет собой:
	- 1) побочный продукт развития нервной системы человека. Психика является случайным образованием и не связана с эволюционным процессом;
	- 2) биологически и социально детерминированный механизм адаптации человека к условиям окружающей действительности. Развитая психика позволила виду Homo Sapiens занять главенствующее положение на планете, обусловливая обеспечение пищевой, физической безопасности, производства орудий труда и оружия, научно-технического прогресса, преобразования окружающей среды, создания сложных социальных структур. Решение этих концептуальных задач дало возможность человеку подняться на вершину эволюционной цепи не в результате физического превосходства над другими биологическими видами, но посредством развития нервной системы и психики.

По мнению авторов, вторая точка зрения является наиболее обоснованной.

**Дисциплинарные уровни изучения феномена психики.** Изучение такого сложного и многогранного объекта как психика относится к предметному полю ряда научных дисциплин. С определённой долей условности они могут быть разделены:

- на естественно-научные (биофизика, биохимия, биология, психобиология, физиология, медицина, нейронауки, антропология);
- и гуманитарные (психология, педагогика, социология, политология, этика, юриспруденция (правоведение), культурология, религиоведение, философия).

Рассмотрение одного и того же объекта с разной степенью приближения - от микро- до макроуровней, предполагающих высокую степень абстракции, позволяет провести его комплексное исследование. Системы норм, применяемые в естественно-научных дисциплинах, характеризуются большей объективностью и однозначностью по сравнению с гуманитарными. Следует отметить, что методологический базис психологии, опирающейся на совокупность концепций естественных и гуманитарных наук, позволяет получить верифицированные и достоверные результаты исследования. Спектр дисциплинарных уровней изучения феномена психики представлен на рис. 1.

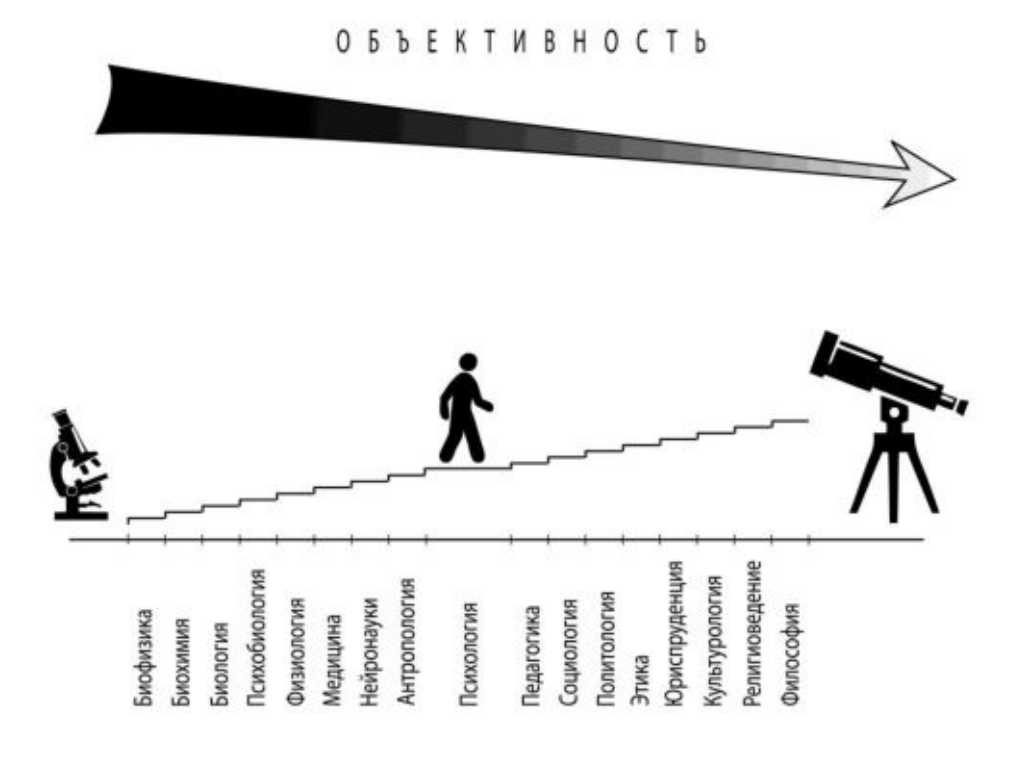

Рис. 1. Дисциплинарные уровни изучения феномена психики

Очевидно, что многообразие научных подходов к рассмотрению феномена психики обусловливает широкий диапазон видов норм, использующихся для её оценки [2, 3].

Структура и функции психики. На основе анализа литературных данных и результатов эмпирических исследований установлено: психика человека есть системное образование, состоящее из нескольких подсистем. Идеальная структура психики представлена тремя подсистемами: сознанием, личностью, когнитивной сферой; материальная - биологическим базисом (рис. 2).

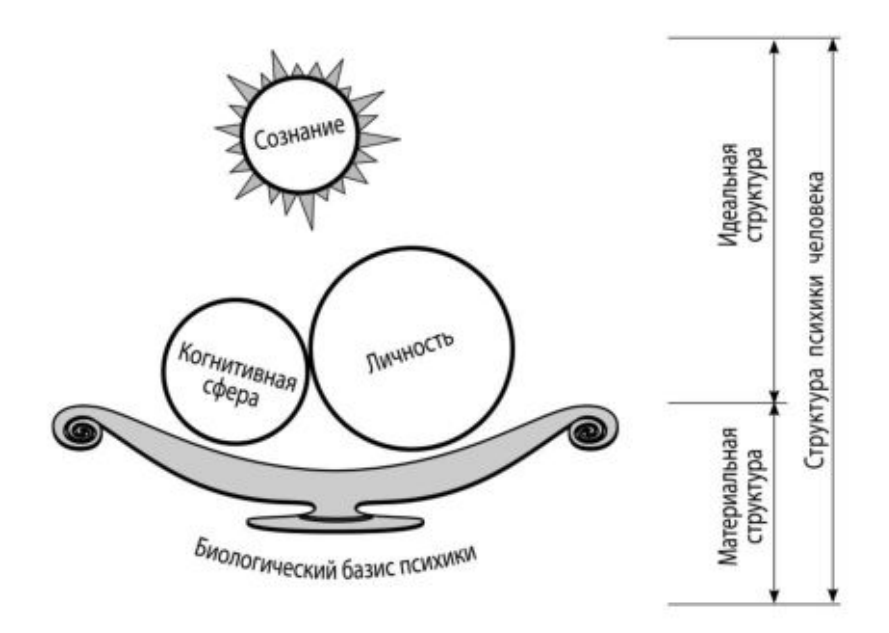

Рис. 2. Структура психики человека

Рассматриваемая модель обладает некоторой степенью условности и не предполагает соблюдение масштаба. Структура психики представлена равнозначными системными элементами. Увеличенное изображение личности обусловлено приоритетными направлениями научных исследований авторов [3].

Психика как системное образование выполняет рад специфических функций, несводимых к сумме функций отдельных элементов (табл. 1).

Таблица 1

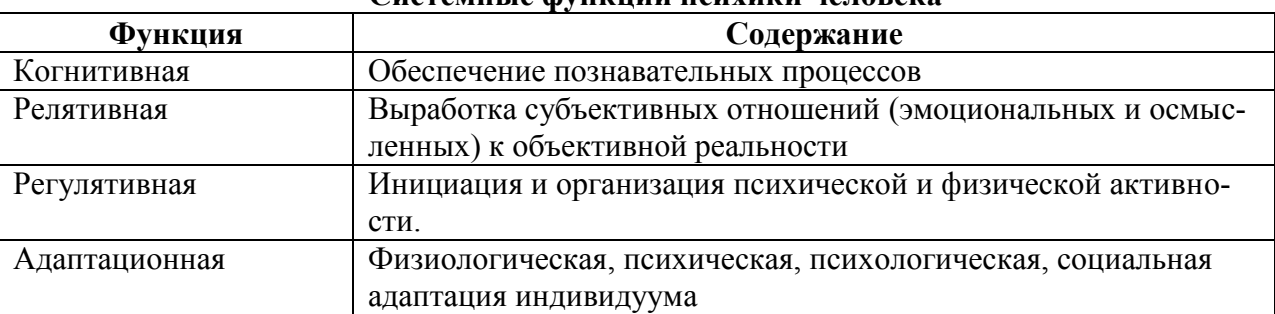

**Системные функции психики человека**

Функции подсистем структуры психики представлены в табл. 2.

Таблица 2

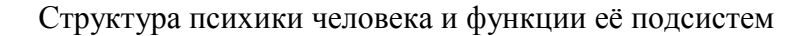

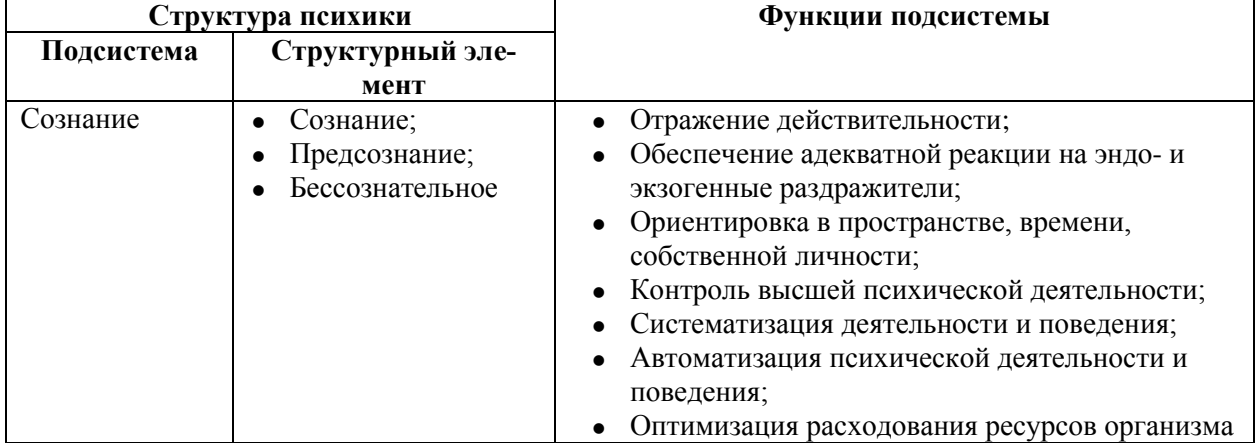

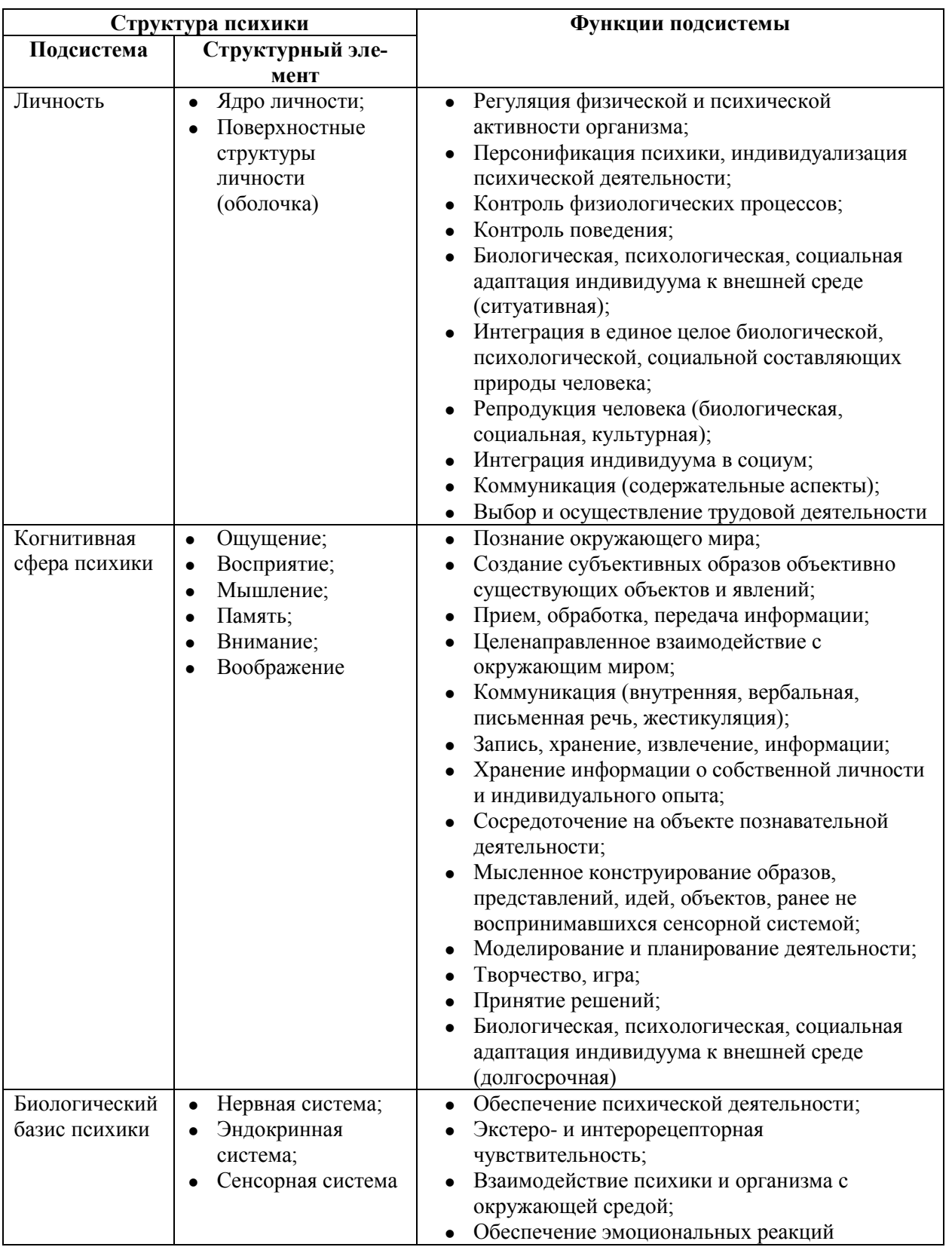

Системное изучение психики позволяет расширить границы научного знания о природе человека [4, 5].

Современные исследователи склонны рассматривать головной мозг, т.е. совокупность нейронов, погружённых в глию, как сеть [6, 7]. Результаты функционирования сознания, личности, когнитивной сферы образуют так называемую «информационную сеть». Исходя из этого, психика человека представляет собой совокупность сетей: физической и информационной

Рассматриваемые сети имеют различные природу и свойства. Узлы нервной сети не подлежат выраженным изменениям в течение всей жизни человека, изменяются (образуются/распадаются) связи между ними. В информационной сети, напротив, постоянно возникают новые узлы, отражающие взаимодействие психики с объектами и процессами окружающего мира.

Непрерывное, синхронное взаимодействие физической и информационной сетей образует психику, которая рассматривается как саморегулирующаяся система - гиперсеть. Она обладает физическими /информационными сетевыми характеристиками: узлами, связями, протяженностью, топологией и проч. Наличие сетевых характеристик у психики делает принципиально возможным ее математическое описание.

Таким образом, мозг и психика относятся друг к другу как сеть и гиперсеть. Психика представляет собой открытую самоорганизующуюся систему, обеспечивающую взаимодействие организма с окружающей средой.

Характеристика подсистем идеальной структуры психики: 1) сознание; 2) личность; 3) когнитивная сфера. Рассмотрим их.

1. Сознание. Особое значение в структуре психики имеет сознание, входящее в состав так называемого «витального треножника»: сердечная деятельность, самостоятельное дыхание, сохранность функций ЦНС [8]. Кроме того, феномен сознания представляет собой наиболее сложный для изучения психический процесс, что отчасти объясняет отсутствие соответствующих разделов в сборниках психодиагностических методик.

Термин «сознание» имеет вариативные толкования в различных областях знания. В психологии и медицине под сознанием понимается продукт деятельности головного мозга, представляющий собой высшую форму отражения окружающей действительности.

2. Личность. В структуре психики личность представляет собой сложную систему. отражающую особенности взаимодействия индивидуума и социума. Описанию структуры и закономерностей функционирования личности посвящена отдельная статья: «Структура личности в контексте системных исследований» [9].

3. Когнитивная сфера психики. Информация об окружающем мире поступает в психику как результат когнитивных процессов. Их типология и организация разработана в рамках целостной концепции психических процессов представителем Ленинградской научной школы, учеником Б. Г. Ананьева – Л. М. Веккером [10] (рис. 3). Все процессы он разделил на две группы:

- собственно познавательные ощущение, восприятия, мышление дают знания и 1) представления об окружающем мире;
- $2)$ сквозные - память, внимание, воображение - упорядочивают полученные знания по оси психологического времени.

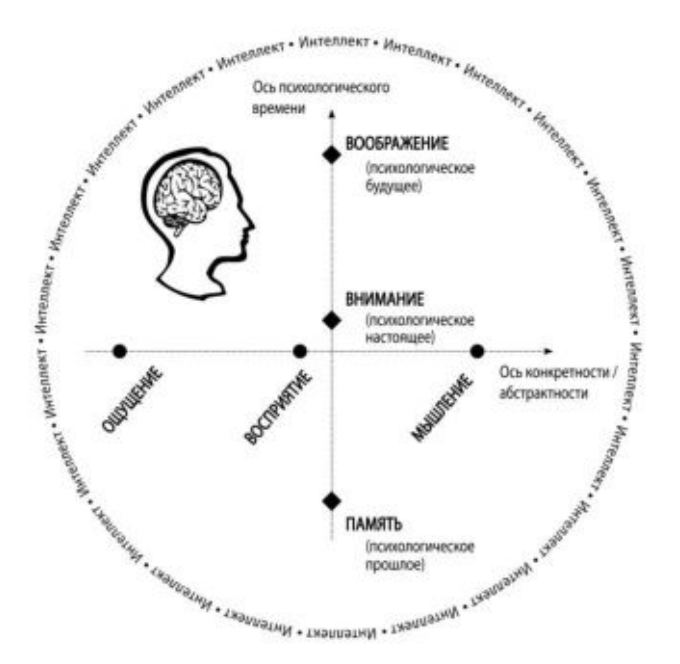

Рис. 3. Архитектура когнитивной сферы

Характеристики когнитивных процессов (ощущение, восприятие, мышление, память, внимание, воображение) обусловливают качество интеллекта. Под термином «интеллект» (лат. intellectus – разум, рассудок) понимается свойство психики, выражающееся в способности к познанию, решению задач, выявлению и установлению связей, отношений, закономерностей окружающего мира.

**Перспективные направления научных исследований психики человека.** В настоящее время отсутствует фундаментальная теория психики, которая способна ответить на ряд принципиальных вопросов:

- 1. Какие био-психо-социальные механизмы лежат в основе возникновения феномена психики в целом и сознания в частности?
- 2. Какова природа сознания? Как оно связано с головным мозгом и реальностью?
- 3. Как материальная структура психики влияет на её идеальную структуру и наоборот?
- 4. Существуют ли принципиальные ограничения функциональных возможностей психики?
- 5. Имеется ли принципиальная возможность существования и функционирования психики вне биологического носителя?
- 6. Существует ли коллективное сознание? Каковы его био-психо-социальные детерминанты?
- 7. Каковы каузальные механизмы дифференциации сознания и самосознания?

Научные исследования в обозначенных областях позволят получить новые знания о природе человека и организации его психических процессов.

**Выводы.** Психика человека представляет собой систему, состоящую из идеальной структуры (сознания, личности, когнитивной сферы), и материальной (биологического базиса).

Головной мозг и психика относятся друг к другу как сеть и гиперсеть.

Психика человека выполняет когнитивную, релятивную, регулятивную, адаптационную функции.

Нормативный процесс онтогенеза сопровождается развитием и усложнением психики.

Функционирование структур психики детерминирует возникновение феномена системного времени.

### ЛИТЕРАТУРА

- 1. Большой психологический словарь / Ред.: Б. Мещеряков, В. Зинченко. Москва: АСТ, 2009. 816 с.
- 2. Гадельшина Т. Г., Шелехов И. Л. Методология и методы научных исследований. Томск: Изд-во ТГПУ, 2017. 264 с.
- 3. Шелехов И. Л., Белозёрова Г. В. Структура личности в контексте системных исследований // Всероссийский фестиваль науки NAUKA 0+. XXII Международная конференция студентов, аспирантов и молодых ученых «Наука и образование» (г. Томск, 16–20 апреля 2018 г.). Томск: Изд-во ТГПУ, 2018. Т. III. С. 42–58.
- 4. Языков К. Г., Шелехов И. Л., Булатова Т. А. Психолого-педагогическая антропология. Томск: Изд-во ТГПУ, 2013. 308 с.
- 5. Шелехов И. Л. Системный подход как методологический базис личностноориентированных психологических исследований // Научно-педагогическое обозрение (Pedagogical Review). 2017. Вып. 2(16). С. 9–20.
- 6. Анохин К. В. Когнитом: гиперсетевая модель мозга // Нейроинформатика 2015: XVII Всероссийская научно-техническая конференция с международным участием: сборник научных трудов (19–23 января 2015 г.). Москва, 2015. Т. 1. С. 14а.
- 7. Лазуткин А. А., Комиссарова Н. В., Топтунов Д. М., Анохин К. В. Визуализация морфологии мозга с помощью трехмерной микроскопии и флуоресцентного окрашивания по методу Ниссля // Бюллетень экспериментальной биологии и медицины. 2013. Т. 155. № 3. С. 381–384.
- 8. Шигеев В. Б. Судебно-медицинские заметки: эпонимы, термины и понятия в танатологии. Москва: Перо, 2017. 324 с.
- 9. Шелехов И. Л., Белозёрова Г. В. Структура личности в контексте системных исследований = STRUCTURE OF THE PERSON IN THE CONTEXT OF SYSTEM RESEARCHES / И. Л. Шелехов, Г. В. Белозёрова // Всероссийский фестиваль науки NAUKA 0+. XXII Международная конференция студентов, аспирантов и молодых ученых «Наука и образование» (г. Томск, 16–20 апреля 2018 г.) : В 5 т. Т. III: Педагогика и психология. Ч. 3: Актуальные проблемы психологопедагогического и специального образования / ФГБОУ ВО «Томский государственный педагогический университет». – Томск : Изд-во Том. гос. пед. ун-та,  $2018. - C. 42 - 58.$
- 10. Веккер Л. М. Психика и реальность: единая теория психических процессов. Москва: Смысл, 2000. 688 с.

# **РОБАСТНОСТЬ СИСТЕМЫ УПРАВЛЕНИЯ СТАБИЛИЗАЦИЕЙ КОСМИЧЕСКОГО ЛЕТАТЕЛЬНОГО АППАРАТА**

*А.К. Шукирова, Г.А. Ускенбаева (г. Астана, Евразийский национальный университет им. Л.Н. Гумилева) e-mail: aliya.shukirova@mail.ru*

# **ROBUSTNESS OF THE SPACECRAFT STABILIZATION CONTROL SYSTEM**

*A.K. Shukirova, G.A. Uskenbayeva (Astana, L.N. Gumilyov Eurasian National University) e-mail: aliya.shukirova@mail.ru* 

**Abstract.** The new method of robust stability research of nonlinear control system in a class of oneparametrical structural stable mappings based on the geometrical interpretation of the Lyapunov asymptotic stability theorems. An example showing efficiency of application of nonlinear control laws in spacecraft stabilization control systems.

**Keywords:** control system, robust stability, one-parametrical structural stable mappings, Lyapunov function method, spacecraft.

В настоящей работе предлагается новый подход к построению системы управления с повышенным потенциалом робастной устойчивости, базирующийся на геометрической интерпретации второго метода Ляпунова [1]. Построение вектор-функций Ляпунова производится по градиенту, анградиент которой задается компонентами вектора скорости системы  $[2]$ .

Рассмотрим модель углового движения спутника с одной степенью свободы. Тогда с учетом перемещения груза в демпфере имеется две степени свободы системы. Демпфер центрован относительно связанной оси X и имеет сосредоточенный груз массы  $m$ . Этот груз может перемещаться вдоль оси, перпендикулярной к  $X$  на некотором расстоянии от главной оси Z. При указанных предположениях можно записать уравнения системы спутникдемпфера в виде [3]:

$$
\begin{cases}\n(I + m(1 - \mu)y^2)\dot{\omega} + 2m(1 - \mu)y\dot{y}\omega - m\dot{\omega} = M(t) \\
m(1 - \mu)\ddot{y} + c\dot{y} + (k - (1 - \mu)\omega^2)y - b\dot{\omega} = 0\n\end{cases}
$$
\n(1)

где  $\omega$ , у - угловая скорость вращения спутника и смещение массы в демпфере; I, m, k, c момент инерции спутника относительно оси Z, масса груза в демпфере. Коэффициенты упругости пружины и вязкого трения;  $\mu = \frac{m}{m}$ , где  $m_1$ - полная масса системы. Момент внешних сил  $M(t)$  является суммой возмущающего и управляющего моментов, т.е.  $M(t) = M_E(t) + M_C(t)$ . Примем, что  $|M_C(t)| \leq \overline{M}$ , где  $\overline{M}$  - ограничение на величину управляющего моментов.

Целью управления является стабилизация желаемого состояния  $[y, y, \omega]^T = [0, 0, \omega_{ref}]^T$ . Эта цель соответствует вращению спутника с заданной постоянной скоростью  $\omega(t) = \omega_{ref}$  и нулевому смещению груза  $y(t) = 0$ . Исследуем стационарные состояния системы (1): для этого систему (1) приведем к форме Коши

 $x_1 = y$ ,  $\dot{x}_1 = \dot{y} = x_2$ ,  $x_3 = \omega$ 

$$
\begin{cases} \n\dot{x}_1 = x_2 \\
\dot{x}_3 = -\frac{1}{(1-\mu)I - b^2}bcx_2 + bkx_1 + 2m(1-\mu)^2 x_1x_2x_3 - b(1-\mu)x_1x_3^2\n\end{cases}
$$
\n(2)

## Исследование системы управления в классе однопараметрических структурноустойчивых отображений.

Для избежания режимов детерминированного хаоса и повышения качества работы системы, используем дополнительный управляющий момент  $M(t)$  со стороны малых бортовых двигателей [4].

Пусть система управления описывается уравнением состояния (2) и закон управления задан в форме однопараметрических структурно-устойчивых отображений по третьей координате  $x_3$  (по угловой скорости вращения спутника), т.е.

$$
M(t) = -x_3^3 + dx_3 \tag{3}
$$

В развернутой форме уравнения состояния замкнутой системы с управляющим воздействием записывается:

$$
\begin{cases}\n\dot{x}_1 = x_2 \\
\dot{x}_3 = -\frac{2bk}{(1-\mu)I - b^2}x_1 - \frac{bc}{(1-\mu)I - b^2}x_2 - \frac{2m(1-\mu)^2\sqrt{\frac{k}{1-\mu}}}{(1-\mu)I - b^2}x_1x_2 - \frac{2b(1-\mu)C}{(1-\mu)I - b^2}x_1x_2 - \frac{2b(1-\mu)C}{(1-\mu)I - b^2}x_1x_3 + \frac{b(1-\mu)C}{(1-\mu)I - b^2}x_1x_3^2 + \frac{b(1-\mu)C}{(1-\mu)I - b^2}x_1x_3^2 + \frac{b(1-\mu)C}{(1-\mu)I - b^2}x_1x_3^2 + \frac{b(1-\mu)C}{(1-\mu)I - b^2}\n\end{cases} (4)
$$

Находим стационарные состояния системы (4):

 $\int$ 

$$
x_{2s} = 0
$$
\n
$$
\int \frac{2bk}{(1-\mu)I - b^2} x_{1s} - \frac{bc}{(1-\mu)I - b^2} x_{2s} - \frac{2m(1-\mu)^2 \sqrt{\frac{k}{1-\mu}}}{(1-\mu)I - b^2} x_{1s} x_{2s} - \frac{2m(1-\mu)^2}{(1-\mu)I - b^2} x_{1s} x_{2s} x_{3s} - \frac{2b(1-\mu)^2}{(1-\mu)I - b^2} x_{1s} x_{2s} x_{3s} - \frac{2b(1-\mu)^2}{(1-\mu)I - b^2} x_{1s} x_{3s} + \frac{b(1-\mu)}{(1-\mu)I - b^2} x_{1s} x_{3s} + (-x_{3s}^3 + dx_3) \frac{(1-\mu)}{(1-\mu)I - b^2} = 0
$$

Для стационарных состояний системы получаем в виде:

$$
x_{1s} = 0x_{2s} = 0x_{3s} = 0-x_{3s}^{2} + d = 0
$$
 (5)

При отрицательном  $d(d < 0)$ , что уравнение имеет мнимое решение, что не может соответствовать какой-либо физически возможной ситуации. При  $d > 0$  уравнение допускает следующий стационарные состояния:

$$
x_{1s} = 0, \ x_{2s} = 0, \ x_{3s}^2 = \sqrt{d} \tag{6}
$$

$$
x_{1s} = 0, \ x_{2s} = 0, \ x_{3s}^3 = -\sqrt{d} \tag{7}
$$

Эти состояния (6) и (7) системы (4) сливаются с (5) при значении параметра  $d = 0$  и ответвляются от него при  $d > 0$ .

Для исследования робастной устойчивости стационарных состояний (5), (6) и (7) используем основные положения нового метода функций Ляпунова [5].

Исследуем устойчивость стационарного состояния (5), находим компоненты вектора градиента, определяем производные по времени от вектор-функции

Полное производное по времени от предполагаемой функции Ляпунова является всегда знакоотрицательной функцией, т.е. выполнение достаточного условия устойчивости гарантировано.

По компонентам вектора градиента получим предполагаемую функцию Ляпунова:

$$
V(x_1, x_2, x_3) = \frac{bk}{A} x_1^2 + \frac{m(1-\mu)^2}{2A} \sqrt{\frac{k}{1-\mu}} x_1^2 x_2 - \frac{b(1-\mu)}{2A} \sqrt{\frac{k}{1-\mu}} x_1^2 x_3 +
$$
  
+ 
$$
-\frac{bc}{2A} x_2^2 + \frac{m(1-\mu)^2}{2A} x_2^2 x_1 + \frac{m(1-\mu)^2}{2A} x_1 x_2^2 x_3 - \frac{m(1-\mu)^2}{2A} x_1 x_2 x_3^2 -
$$
  
- 
$$
\frac{b(1-\mu)}{3A} x_1 x_3^3 + \frac{1-\mu}{4A} x_3^4 = \frac{(1-\mu)d}{2A} x_3^2 - \frac{b(1-\mu)}{2A} \sqrt{\frac{k}{1-\mu}} x_1 x_3^2
$$
 (8)

Из (8) положительная (или отрицательная) определенность функций не видно, поэтому воспользовавшись леммой Морса [6], предполагаемую функцию Ляпунова можем представить при малых отклонениях в окрестности стационарного состояния (5) в виде квадратичной формы. Записав условия положительной определенности, исследуем устойчивость стационарных состояний (6) и (7). Для этого уравнения состояний (4) представим в отклонениях относительно стационарного состояния (6) и (7).

$$
\dot{x}_1 = x_2
$$

$$
\dot{x}_3 = -\frac{2bk}{A}x_1 - \frac{2b(1-\mu)\sqrt{\frac{k}{1-\mu}}\sqrt{d}}{A}x_1 + \frac{b(1-\mu)d}{A}x_1 - \frac{2m(1-\mu)^2\sqrt{\frac{k}{1-\mu}}}{A}x_1x_2 - \frac{2m(1-\mu)^2\sqrt{d}}{A}x_1x_2 - \frac{2b(1-\mu)^2}{A}x_1x_2x_3 + \frac{2b(1-\mu)\sqrt{\frac{k}{1-\mu}}}{A}x_1x_3 + \frac{2b(1-\mu)\sqrt{d}}{A}x_1x_3 + \frac{b(1-\mu)}{A}x_1x_3 - \frac{3(1-\mu)d}{A}x_3 - \frac{3(1-\mu)\sqrt{d}}{A}x_3^2 - \frac{(1-\mu)}{A}x_3^3 + \frac{(1-\mu)d}{A}x_3
$$

Исследуем устойчивость стационарного состояния (6): для этого обозначим компонентов вектора градиента от вектор-функций Ляпунова, получим полные производные по времени от функций Ляпунова, которые являются знако-отрицательной функцией. По компонентам вектора градиента получим функция Ляпунова в виде:

$$
V(x_1, x_2, x_3) = -\frac{1}{2}x_2^2 + \frac{1}{2}\left(\frac{2bk}{A} + \frac{2b(1-\mu)\sqrt{\frac{k}{1-\mu}}\sqrt{d}}{A} - \frac{b(1-\mu)d}{A}\right)x_1^2 - \frac{1}{2}\frac{bc}{A}x_2^2 + \frac{m(1-\mu)^2\sqrt{\frac{k}{1-\mu}}}{A}x_1^2x_2 + \frac{m(1-\mu)^2\sqrt{d}}{A}x_1^2x_2 + \frac{m(1-\mu)^2\sqrt{\frac{k}{1-\mu}}}{2A}x_1x_2x_3^2 - \frac{b(1-\mu)\sqrt{\frac{k}{1-\mu}}}{2A}x_1x_3^2 - \frac{b(1-\mu)\sqrt{d}}{A}x_1x_3^2 - \frac{b(1-\mu)\sqrt{d}}{3A}x_1x_3^3 + \left(\frac{3}{2}dx_3^2 + \sqrt{d}x_3^3 + \frac{1}{4}x_3^4 + \frac{1}{2}dx_3^2\right)\frac{(1-\mu)}{A}
$$
\n(9)

Воспользовавшись леммой Морса [6] функцию Ляпунова (9) можем представить в виде квадратичной формы:

$$
\frac{1}{2}\left(\frac{2bk}{A} + \frac{2b(1-\mu)\sqrt{\frac{k}{1-\mu}\sqrt{d}}}{A} - \frac{b(1-\mu)d}{A}\right)x_1^2 + \frac{1}{2}\left(\frac{bc}{A} - 1\right)x_2^2 + 2(1-\mu)dx_3^2\tag{10}
$$

Условия положительной определенности квадратичной формы (10) определяется неравенствами:

$$
\frac{bk}{A} + \frac{1}{2} \frac{b(1-\mu)}{A} \left( 2\sqrt{d} \sqrt{\frac{k}{1-\mu} + d} \right) > 0, \frac{bc}{A} - 1 > 0, 2(1-\mu)d > 0, d > 0
$$
\n(11)

Устойчивость стационарного состояния (7) будет определяться таким же неравенством как (11). Таким образом, система будет обеспечивать устойчивость при любых изменениях параметров и гарантирует от попадания системы в режим детерминированного хаоса. Следовательно, в системе не будут возрождаться вибрационные процессы.

### ЛИТЕРАТУРА

- 1. Матросов В.М. Функции Ляпунова и их применения. Новосибирск: Наука, 1976.  $-218$  c.
- 2. Барбашин Е.А. Функции Ляпунова. М.: Наука, 1976. 240 c.
- 3. Meehan P.A., Asokanthan S.F. Control of chaotic motion in a dual-spin spacecraft with nutational damping. - J.Guid., Control Dyn., 2002. – №25 (2), p.209-214.
- 4. Томпсон Дж. М.Т. Неустойчивости и катастрофы в науке и технике: Пер. с англ. М.: Мир, 1985. – 254 с.
- 5. Меркин Д.Р. Введение в теорию устойчивости. М.: Наука, 1987. 304 с.
- 6. Гилмор Р. Прикладная теория катастроф. М.: Мир, 1984. т.1. 349 с.

#### **ИСПОЛЬЗОВАНИЕ СЛОЖНЫХ СИГНАЛОВ В ЗАДАЧАХ ТЕЛЕУПРАВЛЕНИЯ**

*И.В. Щелыканцев*

*(Нижегородский Государственный Технический Университет им. Р.Е. Алексеева, Нижний Новгород, ул. Минина,603950) sherlokholms888@mail.ru* 

### **THE USING OF COMPLEX SIGNALS IN THE PROBLEMS OF TELECONTROL**

*I.V. Shchelykantsev (Nizhny Novgorod State Technical University n.a. R.E. Alekseev, Minin St., 24, Nizhny Novgorod, 603950)* 

**Abstract**: In the article the calculation of noise immunity in the telecontrol systems working by using multi-position signals is given. The comparative analysis of noise immunity with using the multi-position PSK- and CAM-signals for the defined probabilities of the false activation and the correct receiving of messages is presented.

**Keywords**: telecontrol, the Neumann-Pearson criterion, noise immunity, signal-to-noise ratio, multiposition PSK-signals, CAM-signals.

**Введение.** Телемеханика является быстроразвивающейся областью техники сбора, передачи, обработки и отображения информации, необходимой для оперативного централизованного контроля и управления различными процессами. Это приводит к существенному изменению, как в технических средствах, так и в методах передачи телемеханической информации. Системы телемеханики должны обеспечивать высокую надежность передачи команд управления, поскольку ущерб от передачи неправильных команд или других оперативных сообщений и могут привести к большим экономическим потерям.

Подобные системы функционируют в условиях, когда факт посылки сигнала априори не известен, а приемно-декодирующая аппаратура автоматизирована и не обслуживается человеком, поэтому в них применяется статистический критерий оптимального обнаружения сигналов – критерий Неймана-Пирсона. В соответствии с критерием Неймана-Пирсона сначала должна обеспечиваться заданная и достаточно малая вероятность ложного приема команды  $P_n$ , затем должны предприниматься все меры для получения наибольшей вероятности правильного приема команды  $P_{\kappa}$ .

В [1] показано, что в зависимости от типа модуляции передаваемого сигнала коэффициент помехоустойчивости  $K_{nv}$  радиолинии может существенно меняться, расширяя или сужая радиус зоны обслуживания системы телеуправления. Этот факт имеет особое значение в плохих каналах и при ограниченном энергопотреблении приемных устройств.

В связи с этим целесообразно найти типы сигналов, позволяющие максимально увеличить  $K_{nv}$  радиолинии.

Методика расчета помехоустойчивости системы телеуправления. Будем считать, что параметры канала связи изменяются с течением времени незначительно и отсутствует многолучевость, то в данном случае применима модель аддитивного гауссовского канала связи. Модель такого канала задается уравнением наблюдения:

$$
Z(t) = S(t) + n(t)
$$

где Z(t) - случайный процесс, поступающий на вход приемника;

 $S(t)$  – детерминированный полезный сигнал;

n(t) - белый гауссовский шум.

Помехоустойчивость систем телеуправления характеризуется двумя показателями: вероятностью  $P_n$  ложного приема команды за определенный промежуток времени (срок службы  $T_{c,n}$  исполнительного объекта) и вероятностью  $P_{\kappa}$  правильного приема команды управления. Удобно также использовать коэффициент помехоустойчивости  $K_{nv}$ , т. е. отношение напряженности поля помех  $E_n$  к напряженности поля сигнала  $E_c$  в точке приема  $E_n/E_c$ , при котором  $P_{k} = 0.5$  при заданной вероятности  $P_{n}$ .

Вероятность ошибки на символ не может служить показателем помехоустойчивости систем телеуправления, поскольку не учитывает ложный прием команд управления, хотя определение вероятности  $P_{nc}$ , или вероятности правильного приема символа двоичной комбинации  $P_c$  будет входить в процедуру вычисления  $K_{nv}$ .

В системах телеуправления команды обычно передаются кодом, состоящим из N блоков по *п* двоичных символов в каждом [2,3]. Переданная команда считается принятой правильно при верном приеме всех  $N$  блоков. Блок считается принятым верно при наступлении не более с ошибок, причем место ошибки в комбинации может быть любым. Количество ошибок с в приеме символов n-разрядной двоичной комбинации будет иметь биномиальное распределение [4]:

$$
P(s) = C_n^s P_c^{n-s} (1 - P_c)^s
$$

где  $P(s)$  – вероятность наступления s ошибок в комбинации из n символов;

 $P_c$  – вероятность правильного приема символа;

 $C_n^S = \frac{n!}{s!(n-s)!}$  — число сочетаний из *n* по *s*.

Вероятность ложного приема многоблочной команды за время  $T_{c}$  определяется по формуле  $[5]$ :

$$
P_{n} = \left(\frac{\sum\limits_{i=0}^{s} C_{n}^{i}}{2^{n}}\right)^{N} \frac{NT_{cn}}{T_{\kappa}}.
$$
\n(1)

где  $T_{\kappa}$  – длительность команды.

Вероятность правильного приема многоблочной команды определяется выражением [5]:

$$
P_{\kappa} = \left(\sum_{i=0}^{s} C_{n}^{s} P_{c}^{n-s} (1 - P_{c}^{s})\right)^{N}.
$$
 (2)

В соответствии с критерием Неймана-Пирсона из (4) определяется число допустимых ошибок с в приеме символов двоичной комбинации, при котором обеспечивается заданное значение  $P_n$ . Далее полученная величина *s* подставляется в (5). Из этого выражения при заданной вероятности правильного приема  $P_k$  определяется требуемая вероятность  $P_c$  правильного приема символа.

Как известно, наиболее высокая достоверность приема сигналов и наиболее высокая помехоустойчивость достигается при применении согласованной фильтрации. В качестве примера рассмотрим помехоустойчивость приема *N*-блочных *n*-разрядных двоичных многопозиционных ФМн-сигналов и КАМ-сигналов. Предположим, что обоих случаях приемные устройства содержат фильтры, согласованные с элементами соответствующих сигналов и имеет место поэлементная обработка двоичной комбинации. В соответствии с моделью аддитивного гауссовского канала связи на входе приемников действует сумма двоичного сигнала и белого шума.

Расчет помехоустойчивости системы телеуправления для многопозиционных ФМн-сигналов. Вероятность правильного приема символа ФМн-4-сигнала (когерентный прием) определяется выражением [6]:

$$
P_c = \Phi^2(q\sqrt{2}),\tag{3}
$$

где  $q = \frac{V_m}{\sqrt{2}\sigma}$  – отношение сигнал/шум (OCIII) в полосе согласованного фильтра;

 $V_m$  – амплитуда входного ФМн-сигнала;  $\sigma^2$  – мощность узкополосного шума на выходе согласованного фильтра;

 $\Phi(x) = \frac{1}{2\pi} \int_{0}^{x} \exp(-\frac{y^2}{2}) dy$  – интеграл вероятностей Лапласа.

Из (3) следует

$$
q_{\phi M_H=4} = \frac{1}{\sqrt{2}} F(\sqrt{P_c}), \qquad (4)
$$

где F(x) - функция, обратная интегралу вероятности Лапласа.

Коэффициент помехоустойчивости, как было показано в [1], определяется по формуле:

$$
K_{ny} = \frac{1}{q\sqrt{\Delta f_{np}}},\tag{5}
$$

где  $\Delta f_{np}$ , кГц - полоса пропускания фильтра, согласованного с символом двоичной комбинации.

В случае многоуровневой манипуляции ( $m > 2$ ) длительность Т сигнала оказывается равной  $T = T_c \log_2 m$ , что приводит к соответствующему сокращению в  $log_2 m$  полосы занимаемых частот при передаче одного и того же объема данных [7]. Следовательно

$$
\Delta f_{np} = \frac{1}{\tau_s} = \frac{nN}{2T_k}
$$

где  $\tau_s$  – длительность символа двоичной комбинации.

Для  $M > 4$  вероятность ошибки на символ  $P_M$  получена численным интегрированием. Рисунок 1 иллюстрирует эти вероятности ошибки как функции ОСШ на бит для  $M = 2,4,8,16$ и 32.

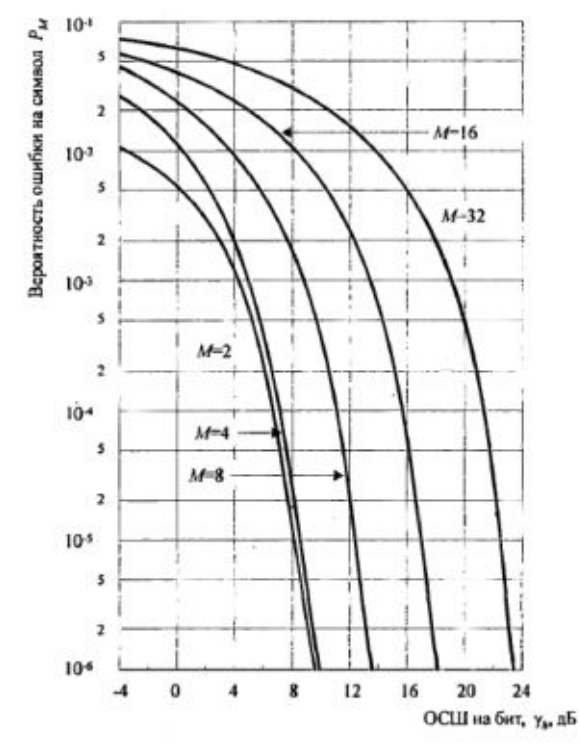

Рисунок 1 – Вероятность ошибки на символ для ФМн-сигналов

Кривые явно иллюстрируют потери в ОСШ на бит по мере роста  $M > 4$ . Например, при  $P_M = 10^{-5}$  разница в ОСШ между  $M = 4$  и  $M = 8$  приблизительно равна 4дБ, а разница между  $M = 8$  и  $M = 16$  приблизительно равна 5дБ. Для больших значений *M* рост числа фаз вдвое требует дополнительного увеличения ОСШ на 6дБ/бит для достижения того же качества.

Используя соотношение (5) и рисунок 1 нетрудно показать, что  $K_{\text{nv}}$  радиолинии для многопозиционных ФМн-сигналов с  $M > 4$  будет монотонно уменьшаться.

На рисунке 2 приведены данные расчета  $K_{nv}$  в полосе согласованного фильтра в зависимости от разрядности кода одноблочных команд для ФМн-4 при следующих исходных данных:

- длительность команды управления  $T<sub>k</sub> = 1$  c;

- допустимая вероятность ложного приема команды  $P_n = 10^{-5}$  за время  $T_{cn} = 1$  сут  $(86400 \text{ c.})$ .

- вероятность правильного приема команды (надежность управления)  $P_k = 0.999$ .

Для сравнительного анализа на этом же рисунке показаны результаты расчетов  $K_{nv}$ для ФМн, ЧМн- и ОФМн-сигналов, полученные в [1].

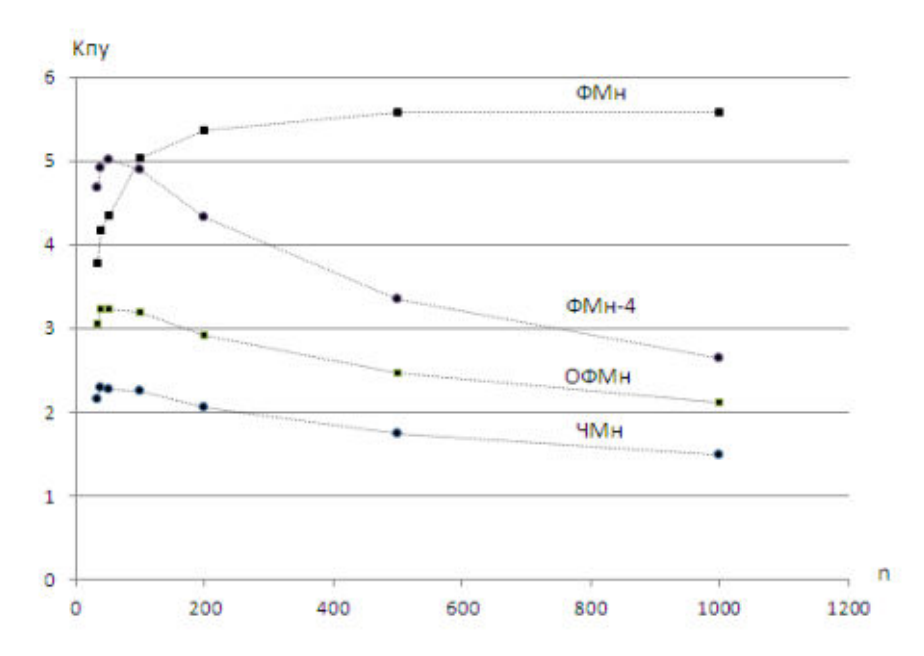

Рисунок 2 - Коэффициенты помехоустойчивости одноблочных *п*-разрядных двоичных ФМн, ФМн-4, ОФМн и ЧМн-сигналов

Из ланных, представленных на рисунке 1 вилно, что при  $n<50$  наиболее высокая помехоустойчивость обеспечивается при работе с ФМн-4 сигналами. В случае с ФМн-4  $K_{nv}$  так же как ЧМн и ОФМн с ростом разрядности и сначала растет, достигая пикового значения, а затем постепенно уменьшается.

Расчет помехоустойчивости системы телеуправления для КАМ сигналов. Вероятность правильного приема символа для М-позиционной КАМ равна [6]:

$$
P_c = (1 - P_{\sqrt{M}})^2
$$

где

$$
P_{\sqrt{M}} = 2\left(1 - \frac{1}{\sqrt{M}}\right)\left(1 - \Phi\left(q\sqrt{\frac{3}{M-1}}\right)\right),
$$

Полоса частот сигнала W приближенно равна обратной величине Т. Таким образом,  $W = I/T$ , и поскольку  $T = k/R = (log_2 M)/R$ , то следует

$$
W = \frac{R}{\log_2 M}
$$

Таким образом, по мере роста М требуемая полоса частот уменьшатся при фиксированной битовой скорости R. Частотная эффективность измеряется отношением битовой скорости к полосе и равна

$$
\frac{R}{W} = \log_2 M
$$

На рисунке 3 приведены данные расчета  $K_{nv}$  в полосе согласованного фильтра в зависимости от разрядности кода одноблочных команд для КАМ-сигналов при следующих исходных данных:

- длительность команды управления  $T_{\kappa} = 1$  c;

- допустимая вероятность ложного приема команды  $P_n = 10^{-5}$  за время  $T_{cn} = 1$  сут  $(86400 \text{ c.}).$ 

- вероятность правильного приема команды (надежность управления)  $P_k = 0.999$ .

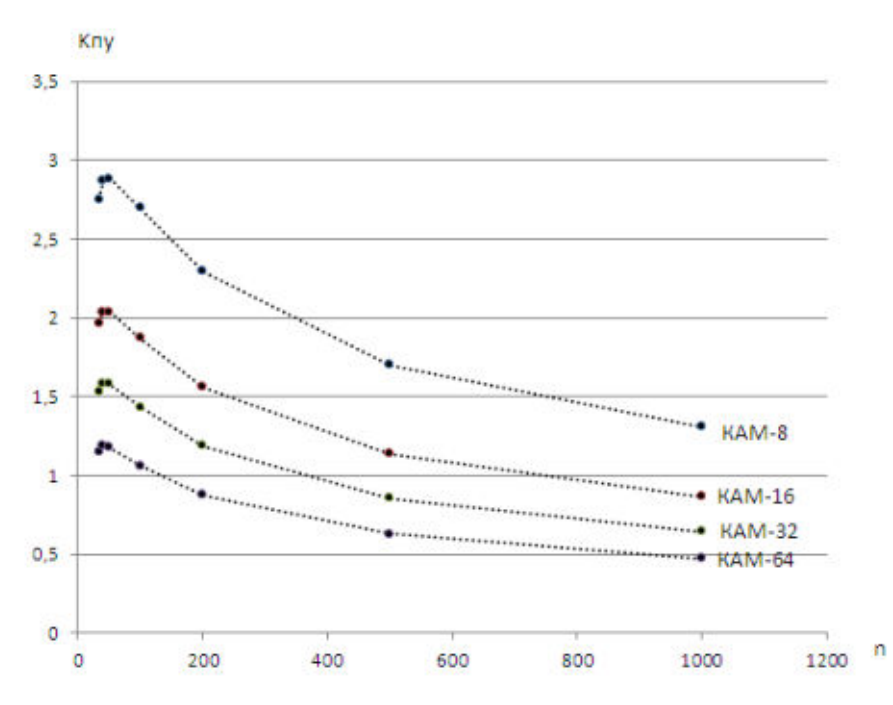

Рисунок 3 – Коэффициенты помехоустойчивости одноблочных *n*-разрядных КАМ-сигналов

Видно, что *Кпу* радиолинии с КАМ-сигналами с ростом *М* монотонно уменьшается. Для наглядности на рисунке 4 показаны результаты расчетов *Кпу* для ФМн, ЧМн-, ОФМн-, ФМн-4 и КАМ-сигналов.

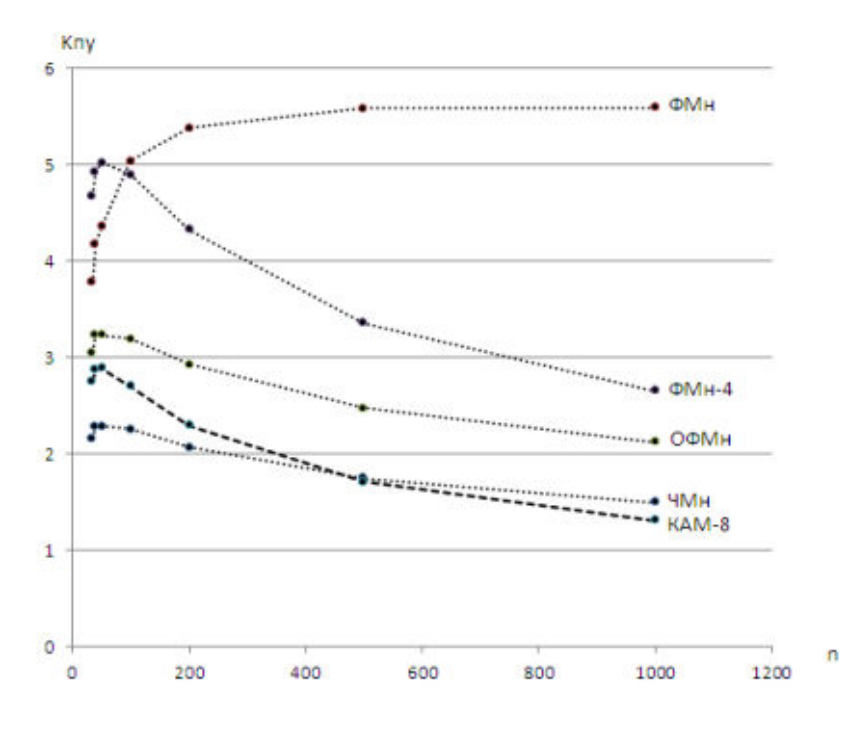

Рисунок 4 – Коэффициенты помехоустойчивости одноблочных *n*-разрядных ФМн, ЧМн-, ОФМн-, ФМн-4 и КАМ-сигналов

Исходя из полученных результатов с ростом разрядности *n Кпу* монотонно увеличивается только у ФМн-сигналов. Для всех остальных типов модуляции характерно наличие некоторого пикового значения *Кпу*. Худшие значения коэффициента помехоустойчивости наблюдаются у ЧМн- и КАМ-сигналов.

## ЛИТЕРАТУРА

- 1 Щелыканцев И.В., Семашко А.В., Белов Ю.Г., Скрипник И.В. Оценка радиуса зоны обслуживания систем телеуправления, работающих на земных радиоволнах // Журнал «Системы управления и информационные технологии». – 2017. - №4(70). – С. 92-98.
- 2 Телемеханика: Учеб. пособие для студентов вузов спец. «Автоматика и телемеханика».— 2-е изд, перераб. и доп.— М.: Высш. шк., 1985.—423 с,ил.
- 3 Передача телемеханической информации / Васильев Р.Р., Шастова Г.А….– М.: Госэнергоиздат, 1960. - 146 с.
- 4 Вентцель Е.С. Теория вероятностей: учебник / Е. С. Вентцель. 11-е изд., стер. М.: КНОРУС, 2010. — 664 с.
- 5 Ашимов Н. М. Методика оценки помехоустойчивости *n*-разрядных двоичных сигналов. Журнал «Электросвязь». – 2009. - №11. – С. 43-46.
- 6 Прокис Джон. Цифровая связь. Пер. с англ. / Под ред. Д.Д. Кловского. М.: Радио и связь. 2000. -800с.: ил.
- 7 Теория электрической связи: учебное пособие / К.К. Васильев, В.А. Глушков, А.В. Дормидонтов, А.Г. Нестеренко; под общ. ред. К.К. Васильева. - Ульяновск: УлГТУ, 2008. - 452 с.

# **КОРРЕЛЯЦИОННО-РЕГРЕССИОННЫЙ АНАЛИЗ ВЛИЯНИЯ СОЦИАЛЬНО-ЭКОНОМИЧЕСКИХ ФАКТОРОВ НА КАДАСТРОВУЮ СТОИМОСТЬ ЗЕМЕЛЬНЫХ УЧАСТКОВ ПОД ОБЪЕКТАМИ ИНЖЕНЕРНОЙ ИНФРАСТРУКТУРЫ**

# *Е.В. Яроцкая, К.В. Шумаева*

*(г. Краснодар, Кубанский государственный аграрный университет имени И.Т. Трубилина) e-mail: yarockaya\_ev@mail.ru, ksenya.shumaeva@mail.ru*

# **CORRELATION AND REGRESSION ANALYSIS OF THE INFLUENCE OF SOCIO-ECONOMIC FACTORS ON THE CADASTRAL VALUE OF LAND PLOTS UNDER THE OBJECTS OF ENGINEERING INFRASTRUCTURE**

# *E.V. Yarotskaya, K.V. Shumaeva (Krasnodar, Kuban State Agrarian University named after I.T. Trubilin)*

**Annotation.** Pricing in the real estate market depends on a variety of factors, but the degree and nature of their influence is largely due to the unique features. The presence of such a connection allows you to predict the price of real estate, depending on changes in indicators (pricing factors). This goal is achievable in the construction and justification of a regression model that reflects the dependence of land value on socioeconomic factors.

**Keywords:** statistical analysis; correlation and regression analysis; cadastral value of land; industrial land; engineering infrastructure.

**Введение.** Земельные ресурсы Российской Федерации являются основным элементом общественно-экономического прогресса, поэтому так важно рационально их использовать, соблюдая все требования законодательства. Отметим, что одним из принципов земельного права является платность за использование землей, которая играет важную роль в налогообложении объектов недвижимости. Платность за пользование земельных ресурсов выражается в виде земельного налога или арендной платы. Порядок проведения государственной кадастровой оценки (ГКО) регламентируется Федеральным законом №237-ФЗ от 03.07.2016 «О государственной кадастровой оценке» (№237-ФЗ), а также приказом Минэкономразвития РФ от 12.05.2017 №226 «Об утверждении методических указаний о государственной кадастровой оценке» (приказ МЭР РФ №226).

Кадастровая стоимость земельных участков формируется под влиянием ряда различных факторов, которые являются параметрами (признаками) и характеристиками объектов оценки. Анализ взаимодействия ценообразующих факторов кадастровой стоимости играет важную роль в дальнейшем определении кадастровой стоимости объектов недвижимости. К слову, земельные участки, занятые объектами инженерной инфраструктуры, по своему функциональному назначению и использованию, принадлежат к категории земель промышленности и иного специального назначения.

Эффективное использование земельных ресурсов обуславливает рост экономических показателей страны, за счёт стабильного прироста валового внутреннего продукта и валового национального продукта. Устойчивое развитие территорий предусматривает мероприятия по интенсивному строительству объектов недвижимости, комплексной застройки новых и реновации существующих территориальных зон. На сегодняшний день инженерная инфраструктура является не только производственным вектором в создании благоприятных условий для жизнедеятельности человека, но и служит основой для создания социального и инвестиционного климата в обществе.

**Методика и расчетные составляющие.** Предлагается провести статистический анализ влияния ценообразующих факторов на кадастровую стоимость земельных участков под объектами инженерной инфраструктуры, чтобы убедится в необходимости применения индивидуальных ценообразующих факторов в определении кадастровой стоимости объекта.

Объектом анализа выбраны земельные участки под объектами инженерной инфраструктуры в разрезе категории земель промышленности и иного специального назначения на примере региона Краснодарского края за 2013-2017 года.

Предметом научной работы выступают современные методы статистического анализа влияния ценообразующих факторов на кадастровую стоимость земельных участков под объектами инженерной инфраструктуры на примере корреляционно-регрессионного анализа.

Механизмом статистического анализа являются ценообразующие факторы на кадастровую стоимость земельных участков под объектами инженерной инфраструктуры в вариациях социального и экономического факторов. В качестве потенциальных ценообразующих факторов был проанализирован набор из двадцати характеристик, полученных, на основании информации содержащейся в единой межведомственной информационно-статистической системы (ЕМИСС) ведомства Федеральной службы государственной регистрации, кадастра и картографии (Росреестр), показателей Федеральной службы государственной статистики (Росстат), показателей Министерства финансов РФ (Минфин РФ), а также статистических данных Министерства строительства и жилищно-коммунального хозяйства по Краснодарскому краю (таблица 1).

|                          | Наименование фактора                                                                                                    | Единица измерения |
|--------------------------|----------------------------------------------------------------------------------------------------|-------------------|
| учётом территориального) | Количество рабочих мест, обслуживающих объекты инженерной инфра-<br>структуры                                                  | чел.              |
|                          | Наличие центрального электроснабжения                                                                                          | 1 (да) / 0 (нет)  |
|                          | Наличие центрального теплоснабжения                                                                                            | 1 (да) / 0 (нет)  |
|                          | Наличие центрального водоснабжения                                                                                             | 1 (да) / 0 (нет)  |
|                          | Наличие центрального газоснабжения                                                                                             | 1 (да) / 0 (нет)  |
|                          | Наличие центральной канализации                                                                                                | 1 (да) / 0 (нет)  |
|                          | Нахождение объекта в зоне, неблагоприятной для строительства (подтоп-<br>ления, карстовые явления, подработки, оползни и т.д.) | 1 (да) / 0 (нет)  |
|                          | Расстояние от границ земельных участков до линий электропередач                                                                | КM                |
|                          | Расположение относительно автодорог (в том числе железных дорог)<br>федерального, регионального и местного значения            | KM                |
|                          | Площадь объекта недвижимости                                                                                                   | KB.M              |
|                          | Категория, тип (в том числе тип покрытия) ближайшей автодороги                                                                 | (код группы)      |
|                          | Численность населения в населенном пункте                                                                                      | тыс. чел.         |

Таблица 1. Ценообразующие факторы на кадастровую стоимость объектов

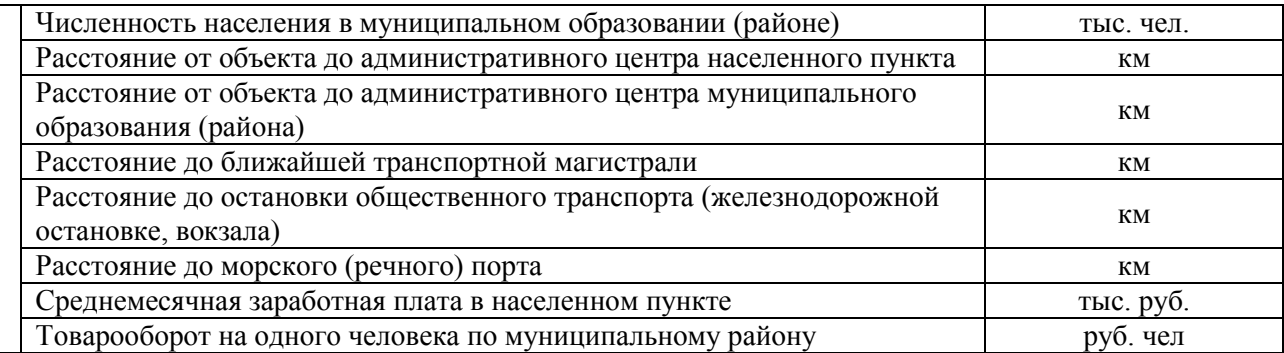

Для анализа связи «цена-факторы» выделим пару факторов, статистически значимо связанных («влияющих на») со стоимостью объектов недвижимости (земельных участков под объектами инженерной инфраструктуры):

– показатели площади земель в разрезе категории земель промышленности и иного специального назначения Краснодарского края за 2013-2017 года (Y, тыс. га) [1];

– численность населения региона за 2013-2017 года ( $X_1$  тыс. чел.);

– объём строительных работ по внедрению коммунальной инфраструктуры в границах региона за 2013-2017 года ( $X_2$  млн. руб) (таблица 2).

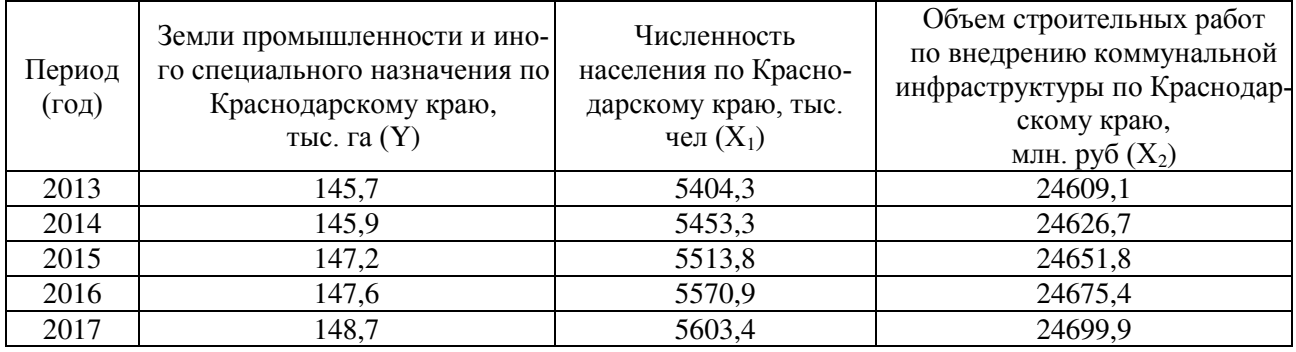

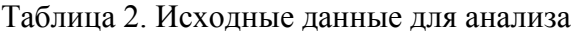

*Источник: ЕМИСС ведомства: Росреестр, Росстат, Минфин.*

**Корреляционный анализ.** В ходе статистического исследования объективно существующих связей между явлениями необходимо выявить причинно-следственные зависимости между показателями, а именно, определить, насколько изменение одних показателей зависит от изменения других показателей [2]. При изучении массовых социальноэкономических явлений между признаками проявляется корреляционная связь.

Для построения регрессионной модели воспользуемся программным пакетом Microsoft Excel разделом «Анализ данных – Корреляция». Зададим параметры для входных данных в разрезе интервала по  $(Y, X_1, X_2)$ , а также выходной интервал, в границах которого будет построена корреляционная таблица (рисунок 1, 2).

| Период (год)      | <b>Montana</b><br><b>3</b> extmr<br>промышленности и<br>иного специального<br>назначения КК.<br>тыс. га $(Y)$ | Численность<br>населения КК.<br>тыс. чел $(X_1)$ | Объем<br>строительных работ<br>по внедрению<br>коммунальной<br>инфраструктуры<br>КК, млн.руб (X <sub>2</sub> ) | ×<br>Корреляция<br>Входные данные                        |
|-------------------|----------------------------------------------------------------------------------------------------|--------------------------------------------------|----------------------------------------------------------------------------------------------------|----------------------------------------------------------|
| 2013              | 145.7                                                                                                    | 5404.3                                           | 24609.1                                                                                                    |                                                          |
| 2014              | 145.9                                                                                                    | 5453.3                                           | 24626.7                                                                                                    | OK .<br>$\vert$ 1<br>\$6\$7:56\$11<br>Вардной интервал:  |
| 2015              | 147.2                                                                                                    | 5513.8                                           | 24651.8                                                                                                    | Отмена<br><b>® по столбцам</b><br>Группирование:         |
| 2016              | 147,6                                                                                                    | 5570.9                                           | 24675.4                                                                                                    | O no cyposant<br>Справка                                 |
| 2017              | 148.7                                                                                                    | 5603.4                                           | 24699.9                                                                                                    | Метки в первой строке                                    |
|                   |                                                                                                    |                                                  |                                                                                                    | Параметры ямвода                                         |
|                   |                                                                                                    |                                                  |                                                                                                    | $\overline{1}$<br>\$F\$18<br><b>Э</b> Булодной интервал: |
|                   |                                                                                                    |                                                  |                                                                                                    | О Новый рабочий дист                                     |
|                   |                                                                                                    |                                                  |                                                                                                    | Hosas pationan group                                     |
| ----------------- |                                                                                                    |                                                  |                                                                                                    |                                                          |
|                   | r                                                                                                    | XI                                               | XZ                                                                                                    |                                                          |
| Y                 |                                                                                                    |                                                  |                                                                                                    |                                                          |
| X1                | 0,971731965                                                                                                   |                                                  |                                                                                                    |                                                          |
| X2                | 0,986325653                                                                                                   | 0.993426166                                      |                                                                                                    |                                                          |

Рисунок 1. Определение интервалов корреляции

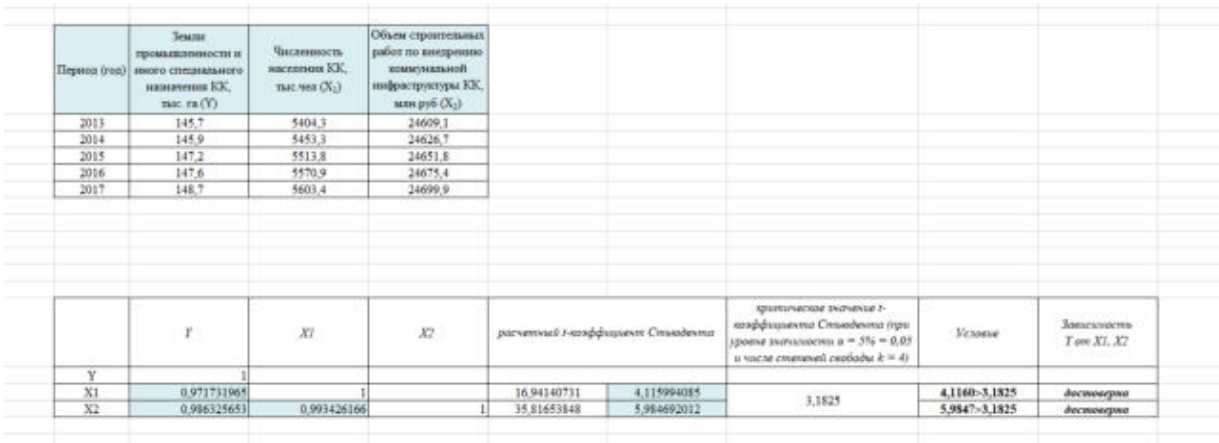

Рисунок 2. Определение расчетных значений для корреляционного анализа

Результаты корреляционного анализа. Полученные коэффициенты корреляции проверяем на зависимость между результирующим признаком (Y) и каждым из ценообразующих факторов  $(X_1, X_2)$ :

 $r(Y, X_1) = 0.9717$  – тесная корреляционная зависимость между Y и X<sub>1</sub>;

 $r(Y, X_2) = 0.9863$  – тесная корреляционная зависимость между Y и X<sub>2</sub>;

 $r(X_1, X_2) = 0.9934$  – тесная корреляционная зависимость между  $X_1$  и  $X_2$ .

Для проверки значимости найденных коэффициентов корреляции используем критерий Стьюдента. После определения расчетного значения t-критерия Стьюдента для каждого линейного коэффициента корреляции необходимо сопоставить с таблицей критических точек распределения Стъюдента при уровне значимости  $\alpha = 5\% = 0.05$  и числе степеней свободы (i=3) определим критическое значение  $t_{kp} = 3{,}1825$ . Значимость связи Y,  $X_1$  и  $X_2$  доказана и является лостоверной.

Регрессионный анализ. При построении регрессионной модели в качестве исходной была принята гипотеза о линейной зависимости моделируемой величины (площади земель промышленности (Y) от ценообразующих факторов на рассматриваемой территории  $(X_1, X_2)$ . Регрессионная модель является гипотезой проведённого анализа, и в дальнейшем подвергается статистической проверке, после чего она принимается или отвергается. Выбранная модель строится по алгоритму с применением универсальных функций, которые описывают некоторую закономерность. К слову, для построения модели используются измеряемые данные, а не свойства исследуемой закономерности. Ввиду этого, такая модель часто неинтерпретируема, но точность выше.

В этой постановке возможным решением задачи является уравнение множественной линейной регрессии, с проверкой статистической достоверности модели и логического соот-
ветствия знаков соответствующих коэффициентов модели существующим представлениям (например, зависимости «площадь» - «численность»).

Для построения регрессионной модели воспользуемся программным пакетом Міcrosoft Excel разделом «Анализ данных - Регрессия». Зададим параметры для входных данных в разрезе интервала по (Y) и интервала  $(X_1, X_2)$ , а также выходной интервал, в границах которого будет построена регрессионная модель (рисунок 3-6).

|      | <b>Beautit</b><br>промышленности и<br>Первод (год) иного спициального<br>назначения КК.<br>тыс. та $(Y)$ | Числовность<br>населения КК.<br>TMC THE $(X_2)$ | Объем строительных.<br>работ по внедрению<br>коммунальной<br>инфраструктуры КК.<br>мая руб (Х2) | Perpecties<br>Входные данные<br>$\left  \cdot \right $<br>Входной интервал Т.<br>1014 5058<br>$\bullet$<br>Вухджой интервал Е.<br>\$854,9838                                | ×<br>OE.<br>Otpesa |
|------|----------------------------------------------------------------------------------------------------|-------------------------------------------------|-------------------------------------------------------------------------------------------------|----------------------------------------------------------------------------------------------------|--------------------|
| 2013 | 145.7                                                                                                    | 5404.3                                          | 24609.1                                                                                         | <b>Citation</b><br>E kgweraren - rente                                                                                                    | <b>Crooses</b>     |
| 2014 | 145.9                                                                                                    | 5453.3                                          | 24626.7                                                                                         | 02 %<br>Уровны надожности:                                                                                                    |                    |
| 2015 | 147.2                                                                                                    | 5513.8                                          | 24651.8                                                                                         |                                                                                                    |                    |
| 2016 | 147.6                                                                                                    | 5570.9                                          | 24675.4                                                                                         | Паранетом вывода                                                                                                    |                    |
| 2017 | 148.7                                                                                                    | 5603.4                                          | 24699.9                                                                                         | $\left  \cdot \right $<br><b>SCSST</b><br><b>Э. Вдохдинай интервал:</b>                                                                                                    |                    |
|      |                                                                                                    |                                                 |                                                                                                 | O Hotwil patioval gatt:                                                                                                    |                    |
|      |                                                                                                    |                                                 |                                                                                                 | O Mosse padorese peers<br>Octarea<br>Octation:<br>Tougher octamuse<br>Стандартизованные остатки   Трафик снабора<br>Нариальная вероятность<br>Прафик уграммыной вероятности |                    |

Рисунок 3. Определение интервалов регрессии

| X1                   |                          |                     |              |             |              |               |                |               |
|----------------------|--------------------------|---------------------|--------------|-------------|--------------|---------------|----------------|---------------|
| ВЫВОД ИТОГОВ         |                          |                     |              |             |              |               |                |               |
|                      | Ресрессионная статистика |                     |              |             |              |               |                |               |
| Множественный        | 0.971731965              |                     |              |             |              |               |                |               |
| R-amazpar.           | 0.944263012              |                     |              |             |              |               |                |               |
| Нормированный        | 0.925684016              |                     |              |             |              |               |                |               |
| Стандартная ода      | 0.339067584              |                     |              |             |              |               |                |               |
| Наблюзения           |                          |                     |              |             |              |               |                |               |
| Дистерсионный диализ |                          |                     |              |             |              |               |                |               |
|                      | s                        | 55                  | MS:          |             | Значимость Р |               |                |               |
| Perpeccas            |                          | 5.84309952          | 5.84309952   | 50.82422193 | 0.005681031  |               |                |               |
| Octares:             |                          | 0.34490048          | 0.114966827  |             |              |               |                |               |
| Hose-                |                          | 6,188               |              |             |              |               |                |               |
|                      | Коэффициальны            | Стандартная авиабка | Естатистика. | P-Jvevevoe  | Husewig 93%  | Beginning 95% | Hyperine 95.0% | Верхные 95,0% |
| Ү-пересечение        | 65.71989017              | 11.40497012         | 5.762390384  | 0.010386995 | 29.42418514  | 102.0155952   | 29.42418514    | 102.0155952   |
| Переменная Х.1.      | 0.014757314              | 0.002070008         | 7.129110879  | 0.005681031 | 0.008169636  | 0.021345002   | 0.008169626    | 0.021345002   |
|                      |                          |                     |              |             |              |               |                |               |

Рисунок 4. Определение регрессии по интервалу Y к X<sub>1</sub>

| X2                   |                          |                      |                |             |              |                |              |               |
|----------------------|--------------------------|----------------------|----------------|-------------|--------------|----------------|--------------|---------------|
| ВЫВОД ИТОГОВ         |                          |                      |                |             |              |                |              |               |
|                      | Регрессионная статистика |                      |                |             |              |                |              |               |
| Множественный        | 0.986325653              |                      |                |             |              |                |              |               |
| В.-квадрат           | 0.972838294              |                      |                |             |              |                |              |               |
| Нормированный        | 0,963784392              |                      |                |             |              |                |              |               |
| Стандартная опи-     | 0.236697161              |                      |                |             |              |                |              |               |
| Наблюдения           |                          |                      |                |             |              |                |              |               |
| Дисперсионный анализ |                          |                      |                |             |              |                |              |               |
|                      | df.                      | 55                   | MS             | F.          | Значимость Р |                |              |               |
| Регрессия            |                          | 6.019923362          | 6.019923362    | 107,4496155 | 0,001915583  |                |              |               |
| Остаток              |                          | 0.168076638          | 0.056025546    |             |              |                |              |               |
| Hrore.               |                          | 6,188                |                |             |              |                |              |               |
|                      | Коэффициенты             | Стандартная ангибеа: | 1-ематистика   | Р-Значение  | Нижние 95%   | Верхные 93%    | Нижние 95.0% | Верхние 95,0% |
| Ү-пересечение        | -682,197097              | 79.99561754          | $-8.527930879$ | 0,003387263 | -936,7788545 | $-427,6153395$ | -936,7788545 | -427,6153395  |
| Переменная Х 2       | 0,033636118              | 0.003244916          | 10,36579063    | 0,001915583 | 0.023309348  | 0,043962889    | 0,023309348  | 0.043962889   |

Рисунок 5. Определение регрессии по интервалу Y к X<sub>2</sub>

| X1. X2               |                          |                      |                |              |                |               |                |               |
|----------------------|--------------------------|----------------------|----------------|--------------|----------------|---------------|----------------|---------------|
| ВЫВОД ИТОГОВ         |                          |                      |                |              |                |               |                |               |
|                      | Резулсенонная статистика |                      |                |              |                |               |                |               |
| <b>Множественный</b> | 0.988866545              |                      |                |              |                |               |                |               |
| R-smamper            | 0,977857045              |                      |                |              |                |               |                |               |
| Нормированный        | 0.955714089              |                      |                |              |                |               |                |               |
| Стандартная опи-     | 0.26174473               |                      |                |              |                |               |                |               |
| Наблюдения           |                          |                      |                |              |                |               |                |               |
| Дисперсионный анализ |                          |                      |                | F            |                |               |                |               |
|                      | áf.                      | 33                   | MS.            |              | Значалисть Е   |               |                |               |
| Perpecasa            |                          | 6.050979393          | 3.025489696    | 44.16109017  | 0.022142955    |               |                |               |
| Остаток              |                          | 0.137020607          | 0,068510304    |              |                |               |                |               |
| Hroro                |                          | 6.188                |                |              |                |               |                |               |
|                      | Коэффициенты             | Стандартная англійна | 1-cmamucmuse   | Р. Значение. | Ножные 95%     | Beprovine 95% | Hickory 95,0%  | Верхние 95,0% |
| Ү-пересечение        | $-1147,279316$           | 696,4131274          | $-1.647411961$ | 0.24123204   | -4143,70316    | 1849,144528   | $-4143,70316$  | 1849, 144528  |
| Переменная Х 1       | -0,009398298             | 0.013958996          | $-0.673278933$ | 0,570147659  | -0.069459009   | 0.050662413   | $-0,069459009$ | 0.050662413   |
| Переменная Х 2       | 0.054601825              | 0.031345766          | 1,74192028     | 0.223646846  | $-0.080268119$ | 0.189471769   | $-0.080268119$ | 0.189471769   |

Рисунок 6. Регрессионная модель по интервалу Y к  $X_1, X_2$ 

Составим уравнение Y по отношению к X<sub>1</sub>: Y = 65,72 + 0,01476 X<sub>1</sub>. Коэффициент детерминации ( $R^2$ ) равный 0,94 означает, что на 94 % площадь земель промышленности и иного специального назначения обусловлена изменением факторного признака - численности населения  $(X_1)$ .

Составим уравнение Y по отношению к  $X_2$ : Y = - 682,20 + 0,03364 $X_2$ . Коэффициент детерминации ( $R^2$ ) равный 0,97 означает, что на 97 % площадь земель промышленности и иного специального назначения обусловлена изменением факторного признака - объема строительных работ по внедрению коммунальной инфраструктуры  $(X_2)$ .

Составим уравнение множественной регрессии, которое позволяет определить степень влияния объясняющих переменных на результативный признак: Y = - 1147,28 - $0,0094X_1 + 0,0546X_2$ 

Значение переменной (-0,0094X<sub>1</sub>) означает, что при увеличении объясняющей переменной численность населения  $(X_1)$  на 1 тыс. чел. площадь земель промышленности и иного специального назначения уменьшится на 0,0094 тыс.га.

Значение переменной (+0,00546X<sub>2</sub>) означает, что при увеличении объясняющей переменной объем строительных работ по внедрению коммунальной инфраструктуры  $(X_2)$  на 1 млн.руб площадь земель промышленности увеличится на 0,00546 тыс.га.

Результаты анализа качества регрессионной модели. Далее необходимо оценить качество модели на достоверность и надежность исходных данных, и их количества. Это можно проверить с помощью F-критерия Фишера (принять уровень значимости  $\alpha=0.05$ ). Проверим значимость полученных уравнений с помощью F-критерия Фишера по формуле:

$$
F_{\text{qastr}} \frac{R^2}{1 - R^2} \times \frac{n - m}{m - 1}, \text{rqe}
$$

F<sub>факт</sub> - фактический (расчетный) критерий Фишера;

n - число наблюдений:

m - число объясняющих переменных.

Значение  $F_{\text{d}_{\text{d}_{\text{K}}}} = 65,50$ .  $F_{\text{rad}}$  найдено для  $k_1 = 2$  (признаков) и  $k_2 = n - m - 1 = 2$  ( $F_{\text{rad}} =$ 19,00). Сравнение  $F_{\text{d}_\text{AKT}}$  и  $F_{\text{rad}_\text{II}}$  показывает, что  $F_{\text{d}_\text{AKT}} = 65,50 > F_{\text{rad}_\text{II}} = 19,00$ , следовательно, уравнение модели является статистически значимым и его возможно использовать для дальнейшего прогнозирования [3].

Корреляционно-регрессионный анализ позволит провести расчеты значений среднего удельного показателя кадастровой стоимости земель от ценообразующих факторов. В целях совершенствования управления земельными ресурсами, целесообразно при исчислении земельного налога (арендной платы) после актуализации результатов кадастровой оценки земель промышленности ввести корректирующий коэффициент с учетом расположения объектов инженерной инфраструктуры, влияющих на рост комплексного показателя социальноэкономического развития региона [4, с. 575].

### ЛИТЕРАТУРА

1 Отчёт о наличии и распределении земель по формам собственности, категориям, угодьям и пользователям по Краснодарскому краю по состоянию на 01.01.2014-01.01.2018 (Форма №22 Росреестра).

2 Статистические методы обработки, планирования инженерного эксперимента [Электронный ресурс]: учебное пособие. – Электрон. текстовые данные. – Благовещенск: Дальневосточный государственный аграрный университет, 2015. – 93 c. – 2227-8397. – Режим доступа: http://www.iprbookshop.ru/55912.html

3 Яроцкая Е. В. Экономико-математические методы и моделирование: учеб. пособие / Е.В. Яроцкая. – Краснодар: КубГАУ, 2017. – 176 с.

4 Яроцкая Е.В. Обеспечение подхода к управлению объектами инженерной инфраструктуры через единую классификацию элементов инженерии на примере ЮФО РФ / Е.В. Яроцкая, К.В. Шумаева // В сборнике: Агроэкологические и организационно-экономические аспекты создания и эффективного функционирования экологически стабильных территорий. – Чебоксары, 2017. – С. 573-577.

# **ИНФОРМАЦИОННЫЕ СИСТЕМЫ И ТЕХНОЛОГИИ**

### **COMPUTER SIMULATION OF HYDRAULIC WORK EQUIPMENT**

*R.S. Dabayev, A.K. Shukirova* 

*(Astana, Kazakhstan, Eurasian National University after L.N. Gumilyov) e-mail: dabaev\_rustem@mail.ru, aliya.shukirova@mail.ru* 

**Abstract.** Computer simulation - a method for solving the problem of analysis or synthesis complex system based on the use of its computer model. The essence computer simulation lies in obtaining quantitative and qualitative results on the existing model. Qualitative conclusions obtained by the analysis, allow detecting previously unknown properties of a complex system: its structure, development dynamics, sustainability, integrity, etc. Quantitative conclusions are mainly predictive. Some future or explanations of past values of variables, characterizing the system. The subject of computer modeling can be economic company or bank activity, industrial enterprise, information computer network, workflow, any real object or a process, for example, an inflation process, and in general any Complicated System. Goals computer simulation may be different, however most often modeling is, as noted earlier, the central procedure system analysis.

**Key words:** Computer modelling, metal forming, mathematical model, technical process, pressure treatment.

Currently, the computer model is most often understood:

- Conditional image of an object or a certain system of objects (or processes), described using interconnected computer tables, flowcharts, diagrams, graphs, drawings, animation fragments, hypertext etc. and showing the structure and relationships between elements object [1]. Computer models of this type will be called structural functional;

- a separate program, a set of programs, software complex allowing using a sequence of calculations and graphical display of their results reproduce (imitate) processes of operation of the object, the system of objects subject to the impact on the object of various, usually random, factors. Such models we will hereinafter referred to as imitation models.

Computer simulation - a method for solving the problem of analysis or synthesis complex system based on the use of its computer model. The essence computer simulation lies in obtaining quantitative and qualitative results according to the existing model. Qualitative conclusions obtained by the analysis, allow detecting previously unknown properties of a complex system: its structure, development dynamics, sustainability, integrity, etc. Quantitative conclusions are mainly predictive. Some future or explanations of past values of variables, characterizing the system.

The subject of computer modeling can be economic company or bank activity, industrial enterprise, information computer network, workflow, any real object or a process, for example, an inflation process, and in general any Complicated System. Goals computer simulation may be different, however most often modeling is, as noted earlier, the central procedure system analysis, and by system analysis, we further understand a set of methodological tools used to prepare and economic, organizational, social or technical nature [2].

A computer model of a complex system should, whenever possible display all the main factors and relationships that characterize real situations, criteria and limitations. The model should be enough universal, in order to describe as close as possible objects, and at the same time simple enough to allow necessary research with reasonable costs.

For computer simulation was chosen environment graphic programming Lab VIEW. Lab VIEW - it is a development environment and a platform for executing programs created on graphic programming language "G" company National Instruments (United States). Lab VIEW is used in data acquisition and processing systems, as well as for management of technical objects and technological processes.

Graphical programming language "G" [3] used in LabVIEW, based on data stream architecture. Sequence of execution operators in such languages is not determined by their order (as in imperative programming languages), and the availability of data at the inputs of these operators. Operators not related to data are executed in parallel in random order.

LabVIEW supports a wide range of equipment manufacturers and is in its composition (or allows you to add to the base package) numerous component libraries: to connect external equipment at the most common interfaces and protocols (RS-232, GPIB-488, TCP / IP, etc.);

- for remote control of the experiment; to control robots and machine vision systems; for generation and digital signal processing;

- for applying a variety of mathematical processing methods data;

- for visualization of data and the results of their processing (including 3D models);

- for modeling complex systems; to store information in databases and generate reports;

- to interact with other applications within the concept COM / DCOM / OLE, etc.

A graphical programming language was chosen for program development. LabVIEW, as it allows not only to create a computer model and present the results in any convenient form, but also create a control system analysis [4].

The main advantage of the graphical programming language LabVIEW is a function (virtual device) that allows solving differential equations by the Rung-Kutta method in real time.

The Runge-Kutta method has several advantages:

- has satisfactory accuracy;

- is explicit, that is, the desired value of the function is calculated by previously found values for certain formulas;

- allows the calculation with variable steps, which means it allows to reduce step where the function is changing rapidly, and increase it otherwise;

- simplifies the calculation, since to start it is enough to choose a grid with step, providing the required accuracy of the calculation, set the initial values functions, and further calculations are made using the same formulas.

#### **REFERENCES**

- 1. Thomas, W., Altan, T. (1998) Application of computer modelling in part, die and process design for automotive stampings, Steel research, Vol.69
- 2. Messner, A., Engel, U., Kals, R., Vollertsen, F., (1994) Size effect in the FE simulation of microforming processes, Journal of Materials and Processing technology, Vol. 45
- 3. Wu, W.T., Oh, Altan, T., Miller, R.A., (1992), optimal mesh density determination for the FEM simulation of forming processes, NUMIFORM 92.
- 4. Osakada, K., Yang, G., Nakamura, T., Mori, K., (1990) Expert system for cold forging processes based on FEM simulation, Anals of CIRP, Vol.39

### **ИСПОЛЬЗОВАНИЕ ЧАТБОТОВ ДЛЯ ПОВЫШЕНИЯ ЭФФЕКТИВНОСТИ БИЗНЕСА**

*О.К.Аймухамбетов, К.С.Кульниязова (г. Астана, Евразийский Национальный Университет им. Л.Н.Гумилёва) e-mail: aimukhambetov.o@gmail.com, k\_korlan@mail.ru* 

# **USE OF CHATBOTS FOR INCREASING OF BUSINESS EFFICIENCY**

*O.K.Aimukhambetov, K.S.Kulniyazova (Astana, Eurasian National University after L.N.Gumilyov)* 

**Abstract.** The profitability of a business is measured by the difference in the income received from the sale or provision of services and the cost of production. The main strategies to increase profitability are to increase the income of the enterprise and reduce costs. This article discusses the use of chatbot technology for optimizing enterprise processes.

**Key words:** chatbot, business efficiency, cost reduction, customer feedback, business optimization, artificial intelligence.

**Что такое чатбот.** Чатбот – программа, имитирующая человеческое общение. Круг задач, решаемых чатботом, достаточно обширен и зависит от преследуемой цели: от развлекательных (чатбот для имитации общения с человеком и создания игр) вплоть до создания личных ассистентов (таких, как Siri от Apple или Алиса от Яндекс) и внедрения в бизнеспроцессы предприятия. Основой чатботов, отличающих их от других программ, следующих заданным алгоритмам, является восприятие естественного языка (natural language processing).

Ниже приведено исследование, проведенное Juniper Research[1,2]: прогнозируемая эффективность чатботов к 2022 году (Рисунок 1).

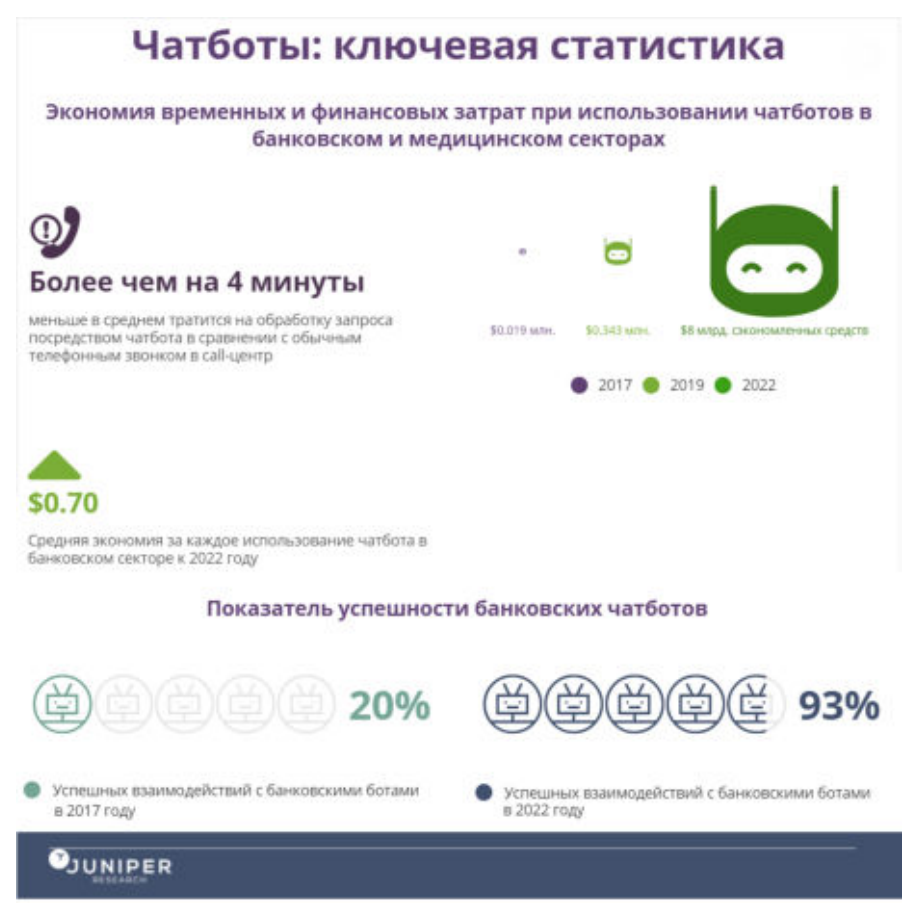

Рисунок 2. Прогнозируемая эффективность чатботов к 2022 году

Согласно данному исследованию чатботы позволяют сократить время обработки запросов пользователей, а также уменьшить затраты путём сокращения штата сотрудников, контактирующих с конечным потребителем.

**Задачи, решаемые чатботом, в целях оптимизации бизнеса.** В рамках предприятия чатботы способны решать множество задач, которые можно разделить на две основные группы: автоматизация контакта с потребителями и оптимизация внутренних бизнеспроцессов предприятия.

К группе задач для автоматизации связи с потребителями можно отнести:

- 1. Оформление и обработка заказа на продукт/услугу;
- 2. Получение обратной связи от потребителя (отзыв, оценка качества);
- 3. Получение претензий и предложений от потребителей;
- 4. Поддержка и консультация пользователей;
- 5. Анкетирование;
- 6. Информирование потребителей (о поступлении товара, появлению новой позиции в каталоге);
- 7. Отправка индивидуальных предложений и рекомендаций потребителю.

К задачам для оптимизации внутренних бизнес-процессов предприятия можно отне-

сти:

- 1. Проведение инструктажа и анкетирования персонала;
- 2. Размещение внутренних заявок между структурными подразделениями;
- 3. Органайзер для сотрудников;
- 4. Централизованный поиск нормативной и справочной информации;
- 5. Интеграция с CRM системой для получения информации о потребителе при переключении на живого оператора;
- 6. Интеграция с ERP системой предприятия;
- 7. Перенаправление вновь поступившего заказа в соответствующие структурные подразделения;
- 8. Help-desk: обработка заявок от потребителей и сотрудников.

В данный момент все эти задачи решаются сотрудниками структурных подразделений предприятия. При этом, чем большее количество клиентов и заказов получает и чем большее количество бизнес-процессов имеет предприятие, тем большее количество человеко-часов тратится на исполнение вышеописанных задач. Стоит заметить, что каждая задача однотипна и имеет свой сценарий развития. Соответственно, использование чатбота позволяет существенно сократить расходы на решение вышеописанных задач.[3]

Наиболее критичными являются задачи, относящиеся к категории работы с потребителями. Согласно данным, предоставленным изданием Chatbots Magazine, основанным на исследовании InsideSales и Harvard Business Review, оптимальным временем отклика на запрос пользователя являются первые 5 минут, по истечении которых шансы на удержание клиента падают в разы[4,5] (Рисунок 2). Потеря потенциальных заказчиков ведёт к уменьшению доходов предприятия. Время обработки запроса зависит от нескольких факторов, в том числе и от количества сотрудников, обрабатывающих заявки. Соответственно, для сокращения времени ожидания клиентом, необходимо расширение штата сотрудников. В сравнении с традиционным контакт-центром, осуществляющим обслуживание клиентов по телефону или по электронной почте, чатбот способен осуществлять одновременную обработку множества запросов, что позволяет сократить расходы предприятия.

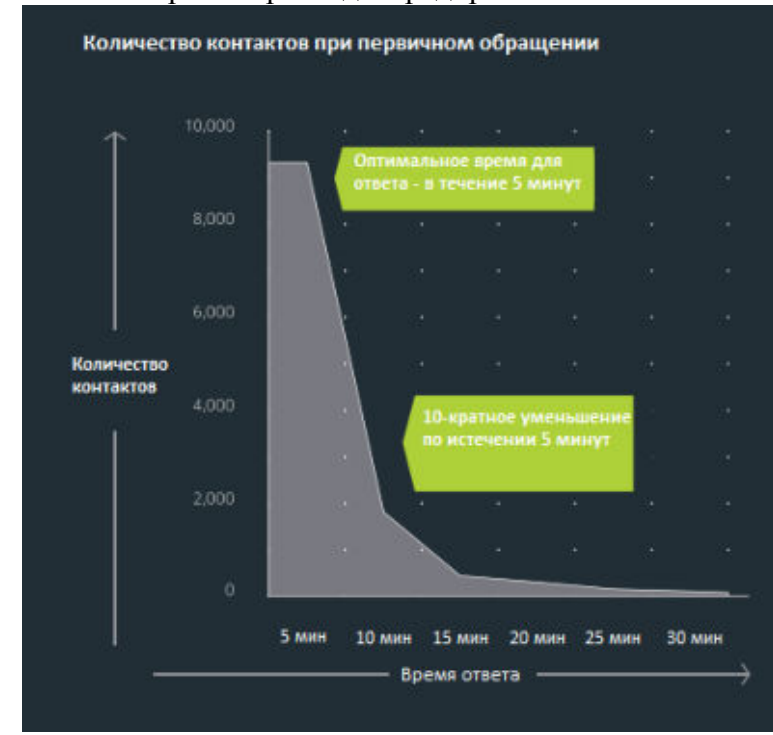

Рисунок 3. Количество обработанных запросов в зависимости от времени обработки

Таким образом, можно отметить окупаемость внедрения чатбота при росте предприятия, посредством увеличения количества потенциальных потребителей.

Касательно задач по решению внутренних бизнес-процессов предприятия, можно также отметить сокращение времени исполнения. С ростом предприятия увеличивается количество и сложность внутренних процессов. Чем большее количество людей задействовано в одном бизнес-процессе, тем большее количество времени потребуется на его завершение. Как сказано выше, чатбот позволяет сократить количество человеко-часов, затрачиваемых на решение регламентированных задач. Таким образом, предприятие получает выгоду от ускорения бизнес-процессов и сокращения штата сотрудников. Рисунок 3 демонстрирует примеры внутренних заявок сотрудников на примере чатботов СберПопутчик[4] и КРОК бот[5], созданных Сбербанком и компанией КРОК для обработки заявок сотрудников. Данные компании отражают о повышении эффективности путём сокращения времени обработки заявок посредством использования чатботов.

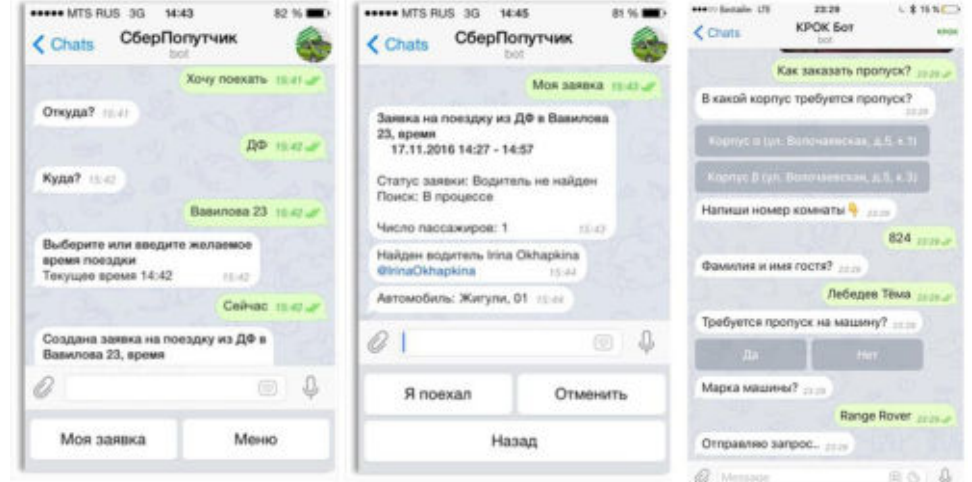

Рисунок 4. Пример использования чатбота компаниями Сбербанк и КРОК

### ЛИТЕРАТУРА

1. Chatbots Infographic - Key Statistics 2017 // Juniper Research. https://www.juniperresearch.com/resources/infographics/chatbots-infographic-key-statistics-2017

2. Kyselova V. In 2018 Chatbots Join the Enterprise: Here Is How Exactly // Блог компании Jasoren. https://jasoren.com/in-2018-chatbots-join-the-enterprise-here-is-how-exactly/

3. Morozov M. Chatbots in Questions and Answers, or Why You Should Get a Chatbot Before Your Competitor Does // Блог компании Jasoren. https://jasoren.com/chatbots-in-questionsand-answers-or-why-you-should-get-a-chatbot-before-your-competitor-does/

4. Galert A. Chatbot Report 2018: Global Trends and Analysis // Chatbots Magazine. https://chatbotsmagazine.com/chatbot-report-2018-global-trends-and-analysis-4d8bbe4d924b

5. Krogue K. Lead Response Management Best Practices // Блог компании InsideSales. https://blog.insidesales.com/lead-response-management/infographic-2/

6. Кабанов Д., Халимов Р., Ким С. Как чат-боты наделяют разумом ИТ-проекты Сбербанка // Блог компании Сбербанк. https://habr.com/company/sberbank/blog/337496/

7. Воронова В. Что может чат-бот // Блог компании КРОК. https://habr.com/company/croc/blog/335650/

8. Yao M. Conversational Interfaces: Principles of Successful Bots, Chatbots, Messaging Apps, and Voice Experiences – Topbots, 2017. – 35–47, 104–125.

9. Zhou A., Jia M., Yao M. Business of Bots: How To Grow Your Company Through Conversation – Topbots, 2017. – 89–101,130–137.

# **ИНФОРМАЦИОННЫЕ ТЕХНОЛОГИИ В УПРАВЛЕНИИ ТЕХНИЧЕСКИМ ОБСЛУЖИВАНИЕМ И РЕМОНТОМ**

*М.E.Ахметбекова, С.К. Сагнаева, Н.К.Сагнаева (г.Астана, ЕНУ им.Л.Н.Гумилева, КазАТУ им.С.Сейфуллина) e-mail: [espanova-m@mail.ru,](mailto:espanova-m@mail.ru) [sagnaeva\\_tar@mail.ru,](mailto:sagnaeva_tar@mail.ru) nurgul.sagnayeva@mail.ru* 

### **INFORMATION TECHNOLOGIES IN THE MANAGEMENT OF TECHNICAL SERVICE AND REPAIR**

**Annotation.** In any management technology, they emphasize the repair of equipment, its history and the work carried out. This is due to the complex structure and the large number of operations in the repair service and the need to optimize the cost of equipment operation. This optimization imposes stringent requirements on the timing, timeliness and quality of maintenance and repair (MRO), and on the other hand, the amount of material, financial and human resources. The insufficient degree of automation of the maintenance and repair management at modern enterprises in the conditions of depreciation of the main process equipment leads to an increase in unscheduled repairs, problems of the timely start of repair works due to the breakdown of supplies of material and technical values, etc. The article describes the possibilities of using information technologies that will automate such processes as description and accounting of equipment, planning repair work and determining the needs of maintenance and repair work with all resources, performance of work, analysis of work results.

**Key words:** ERP, EAM, MRO, buisness process, software, Plant Maintenance

#### **Введение**

Системы управления ТОРО (техническое обслуживание и ремонт оборудования) относятся к часто востребованным направлениям автоматизации бизнес-процессов. Это объясняется тем, что затраты на техническое обслуживание и содержание технологического оборудования составляют значительную долю затрат в общей себестоимости продукции для большинства промышленных отраслей. Решение проблемы видится в построении такой ERP-системы управления ТОРО, которая позволяла бы сочетать интересы специалистов, занятых в ТОРО и интересы предприятия по сокращению затрат.

Внедрение модуля технического обслуживания и ремонта оборудования (ТОРО) считается одним из самых сложных участков при внедрении ERP-систем.

#### **1. ERP-системы**

Систему уровня управления предприятием обычно называют АСУ (автоматизированная система управление) или ERP(Enterprise resource planning)-система. ERP-корпоративная информационная система (КИС), предназначенная для автоматизации учёта и управления. Как правило, ERP-системы строятся по модульному принципу и в той или иной степени охватывают все ключевые процессы деятельности компании.

Системы класса ERP представляют собой набор интегрированных приложений, позволяющих создать единую среду для автоматизации планирования, учета, контроля и анализа всех основных бизнес-операций предприятия.

В состав практически любой ERP-системы входит следующий набор подсистем: производство; снабжение и сбыт; хранение; техобслуживание оборудования и произведенной продукции; финансы логистика. Использование систем планирования ресурсов предприятия, как составной части корпоративных информационных систем пред- приятия, стало важнейшим фактором, обеспечивающим успех современной компании на быстроменяющемся рынке товаров и услуг.

### 2.  $EAM -$  системы

В любой технологии управления особо выделяют ремонт оборудования, его истории и проводимых работ. Это связано со сложной структурой и большим числом операций в ремонтной службе и необходимостью оптимизации затрат на эксплуатацию оборудования. Подобная оптимизация предъявляет жесткие требования к срокам, своевременности и качеству технического обслуживания и ремонта (ТОиР), а с другой к объему материальных, финансовых и кадровых ресурсов.

EAM (Enterprise Asset Management) - системы управления жизненным циклом физических активов предприятия, ориентированные на сокращение затрат на техническое обслуживание, ремонт и материально-техническое обеспечение без снижения уровня надёжности, либо повышение производственных параметров оборудования без увеличения затрат[1].

Основная цель внедрения на предприятии ЕАМ-систем заключается в автоматизации процесса управления технической эксплуатацией оборудования. Основная задача ЕАМсистем - поддержание оборудования в работоспособном состоянии, что достигается с помощью современной профилактики и готовности выполнить ремонтные работы по возникшему событию в реальном времени. Недостаточная степень автоматизации управления ТОиР на современных предприятиях в условиях износа основного технологического оборудования приводит к росту внеплановых ремонтов, к проблемам своевременного начала ремонтных работ из-за срыва поставок материально-технических ценностей и т.л. В результате внелрения ЕАМ-систем на первом этапе решаются следующие базовые задачи: выполняется инвентаризация активов, фондов, складских запасов, техники, инструментов и упорядочивается их учет формируется библиотека типовых работ с указанием потребностей в определенных материалах, людских ресурсах, необходимости выполнения тех или иных операций. связанных с повышенной опасностью или отключением оборудования упорядочивается деятельность по регулярным осмотрам, текущему планированию ремонтных работ и управлению ресурсами автоматизируется процесс определения потребностей в запасных частях, инструментах и материалах; обеспечивается прозрачное обоснование стоимости работ и потребности в ресурсах, облегчающее получение средств [2]

Поэтому актуальной задачей управления является разработка программного обеспечения масштаба предприятия, которое позволит автоматизировать такие процессы как описание и учет оборудования, планирование ремонтных работ и определение потребностей работ ТОиР всеми ресурсами, выполнение работ, анализ результатов работ.

### 3. Техническое обслуживание и ремонт оборудования

Областью применения ЕАМ-систем становятся все подразделения предприятия, отвечающие за эксплуатацию технологических систем и оборудования, непосредственные исполнители работ по ТОРО, подразделения, отвечающие за поставку необходимых материалов, оборудования и запчастей.

Профилактическая работа, которую выполняет обсуживающая команда, обычно известна как профилактическое обслуживание, а ремонтные работы, которые они выполняют, когда машина останавливается, - это техническое обслуживание. Функция техобслуживания называется по-разному, в соответствии с их удобным или географическим регионом, а именно: техническое обслуживание, обслуживание завода, услуги по установке оборудования, управление объектами и т. д.

### Бизнес-процессы в информационной системе ТОРО

Основным назначением ТОРО является автоматизация бизнес процессов управления техническим обслуживанием и ремонтом оборудования в целях повышения их экономической эффективности. Перечислим основные бизнес-процессы [3]:

Учет состава оборудования - регистрация, хранение, обработка и использование информации, относящейся к технологическому оборудованию.

Учет времени работы (простоев) оборудования - определение времени работы (наработки) объекта в задаваемые календарные периоды.

Оценка технического состояния оборудования - регистрация данных о диагностических параметрах составных частей (элементов) оборудования, оценка степени повреждения.

Контроль эксплуатации - регистрация внеплановых простоев, анализ их причин, оценка стоимости устранения.

Планирование ремонтов и технического обслуживания - планирование и учет выполнения ремонтов и ТО.

Сетевое планирование и управление - составление сетевых планов-графиков ремонтов всех видов и управление ремонтами.

### 4. Интеграция ERP и EAM

ERP и ЕАМ могут существовать отдельно, параллельно друг другу. Каждая из система дополняет другую, делая то, что она делает лучше всего в своей соответствующей области. ERP-системы лучше управляют финансовыми активами, в то время как EAM-системы лучше управляют физическими активами. Часть финансовых документов, связанных с деятельностью по управлению активами: материально-техническое снабжение; управление складскими запасами; формирование данных о затратах на ТОиР с возможностью передачи в финансовые системы: управление персоналом: управление документами. Чтобы гарантировать, что затраты правильно распределены, поставки оплачиваются и информация о затратах передается в ERP-систему, две системы должны быть интегрированы. Интеграцию ЕАМ и ERP можно рассматривать как интеграцию двух разных систем с возможностью передачи данных из системы в систему или рассматривать ЕАМ как встроенную часть ERP, что представляется наиболее оптимальным вариантом.

#### 5. Программные продукты

К числу наиболее известных EAM систем относятся: ABB (Asset Suite); ABB (Ellipse); eMaint; IBM; IFS; Infor; Mainsaver; Oracle; Ramco Systems; SAP; Schneider Electric [].

**ABB** (Asset Suite). Продукт Asset Suite ориентирован почти исключительно на рынок ЕАМ для производства электроэнергии и крупных организаций перерабатывающей промышленности. Asset Suite в основном используется в крупных коммунальных службах в Северной Америке, с некоторыми крупными развертываниями в Европе и в Азиатско-Тихоокеанском регионе. Компания ABB предлагает два продукта EAM: этот (Asset Suite) и Ellipse.

ABB (Ellipse). Программный продукт позволяет осуществлять ресурсное и календарное планирование работ и ТОиР: Может быть интегрирован с системами SCADA. Осуществляет контроль исполнения контрактов, включая соглашения по уровню обслуживания (SLA) и качество работы поставщика.

**eMaint** Связь с Fluke обеспечивает интеграцию с широкой экосистемой диспетчерского контроля и сбора данных (SCADA) интеграции (Schad), беспроводного подключения инструментов (Fluke Connect tools), датчики дистанционного мониторинга (Fluke Sensors) и программное обеспечение лля обслуживания (Fluke Connect).

Махіто компании IBM. Платформа для эффективного управления производственными активами предприятия. Эффективность использования производственных активов в значительной степени определяется уровнем инвестиционных затрат (направляемых на приобретение активов), затрат на эксплуатацию в производстве, на обслуживание и ремонты, на организационное управление, на обеспечение безопасности (промышленной, экологической, охраны труда).

**IFS** - программный комплекс для управления предприятием, имеющий модульную архитектуру. Программный комплекс поддерживает следующие сферы управления предприятием: управление финансами, управление поставками и сбытом, управление производством, управление персоналом и оборудованием, управление планово-предупредительными ремонтами, управление проектами.

Infor - решение для управления основными фондами предприятия, предназначенное для повышения эффективности использования активов, с набором базовых функций и специализированными отраслевыми конфигурациями. В решении используются технологии прогноза и предупреждения, позволяющие продлить жизненный цикл основных фондов и повысить эффективность их использования.

Mainsaver - Mainsaver Core - включает в себя 3 основных компонента: обслуживание. материалы и закупки. Он был разработан, протестирован и обновлен с помощью основных функций в соответствии с техникой и практикой компании. Mainsaver API - обеспечивает бесшовную и всестороннюю интеграцию с корпоративными приложениями, такими как MRP, ERP, GIS и SCADA / DCS. API Mainsaver настраивается для поддержки уникальных бизнес-процессов каждой организации, отчетности и требований к данным.

Oracle E-Business Suite — система компании Oracle. Её ЕАМ-функциональность была разработана сравнительно недавно в сотрудничестве Oracle с алюминиевым гигантом Alcoa.

Ramco Systems - система компании Ramco. Предоставляет эффективное управление обслуживанием обрудования путем интеллектуального обслуживания и встроенной аналитики Снижает риски оборудования за счет повышения стандартов безопасности.

**SAP EAM** - включает в себя обработку тех процессов организации, которые непосредственно связаны со строительством, проектированием, эксплуатацией, вводом в эксплуатацию, техническим обслуживанием, заменой или снятием с эксплуатации завода, объектов и оборудования. Состоит из блока модулей SAP: CO(Controlling)- управленческий учет, PS (Project System) – управление проектами, ММ (Materials Management) – управление материальными потоками, AM(Asset management) - управление основными средствами, QM - HR управление персоналом, - DMS (Document Management System) - система управления документами, PP(Production Planning) - производственное планирование.

Schneider Electric. Решение по управлению активами предприятия (EAM), предлагаемое компанией Schneider Electric, - это единый интегрированный бизнес-процесс, который решает три ключевые задачи: управление обслуживанием, закупки, управление материалами, запчастями и запасами.

1С: Управление ремонтным предприятием - комплексная система автоматизации процессов ремонтного предприятия, разработанная на платформе 1С.

Галактика ERP - современная информационная система управления производственными активами, основанная на передовых методиках обслуживания по состоянию и обслуживания с ориентацией на надежность, позволяет эффективно управлять как основными, так и всеми вспомогательными процессами технического обслуживания и ремонта оборудования.

Как мы видим, решение ЕАМ включает в себя функциональные возможности для управления, планирования и планирования; создание заказа на работу; история обслуживания; и запасов и закупок; а также оборудования, компонентов и отслеживания активов для сборок оборудования. ЕАМ-системы позволяют согласованно управлять следующими основными процессами для управления производственными активами предприятия: техническое обслуживание и ремонт (ТОиР) и вспомогательные процессы для обеспечения процес- $\cos$  TO $\mu$ P: материально-техническое снабжение; управление складскими запасами; формирование данных о затратах на ТОиР с возможностью передачи в финансовые системы; управление персоналом; управление документами.

Согласно исследованием Gartner, лидерами рынка ЕАМ-систем являются компании IBM и Infor, в соответствии с рисунком 1.

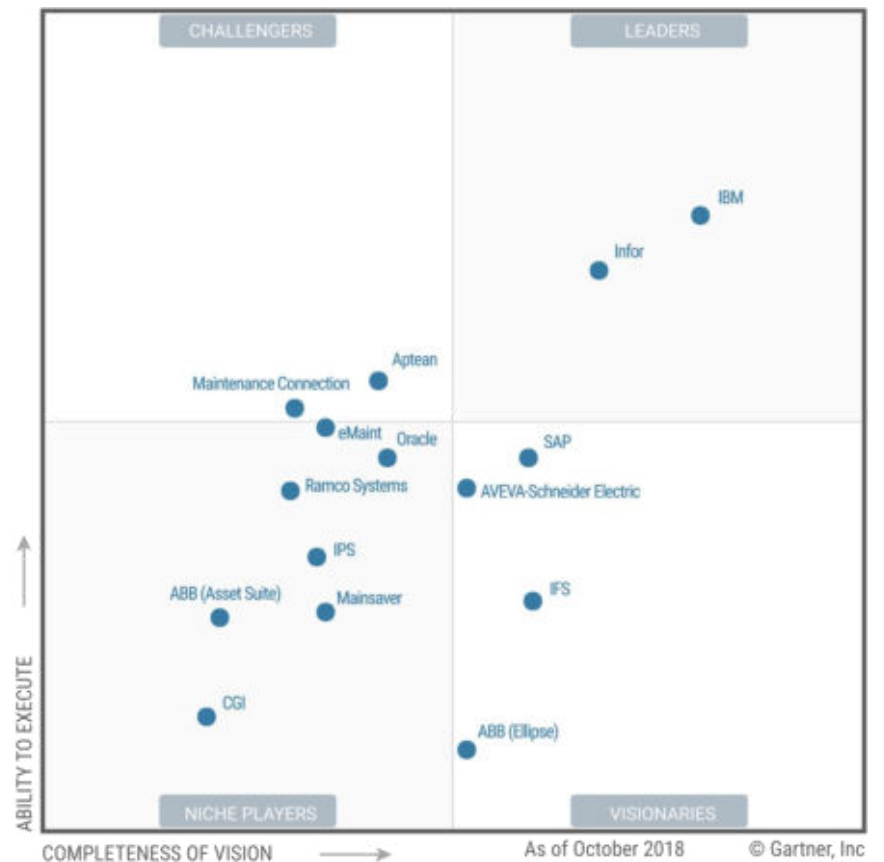

Рисунок 1 - Магический квадрант Gartner в области EAM-решений по итогам 2017 года

# **6. Модуль PM в SAP ERP**

Организационная структура PM (Plant Maintenance) - модуля технического обслуживания и ремонта оборудования компании - приведена на рисунке 2.

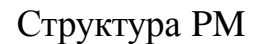

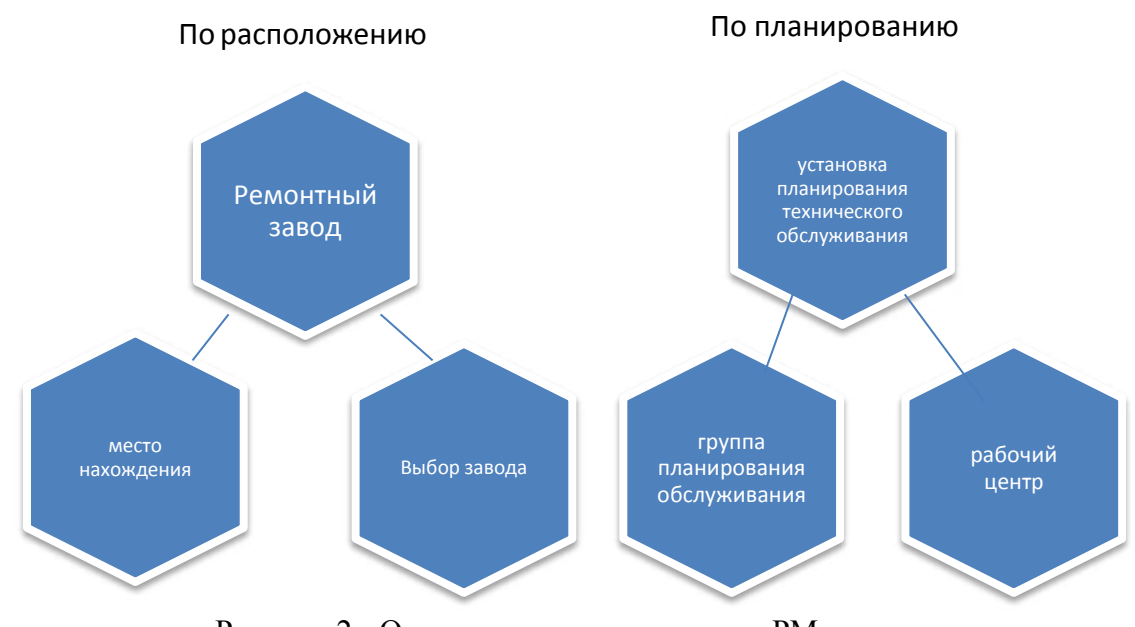

Рисунок 2 - Организационная структура PM

Модуль SAP РМ позволит оптимизировать работу руководителей, экономистов и плановиков подразделений технического обслуживания, службы материально-технического

снабжения и производственных подразделений. В частности, модуль поможет в выполнении следующих задач [5]:

учет количества, видов и состава оборудования;

 отображение истории обслуживания и ремонтов оборудования, а также изменений в его составе;

оценка технического состояния с учетом наработки, пробегов и т.д.;

 составление графиков плановых осмотров, техобслуживания и ремонтов с указанием видов работ, потребности в материалах и персонале;

ведение статистики отказов и простоев объектов;

 осуществление управления процессом выполнения работ по техническому обслуживанию;

прогнозирование и учет денежных затрат;

учет загруженности персонала.

В модуле SAP РМ объектом технического обслуживания может являться как собственное оборудование компании, так и принадлежащее другим организациям, заказывающим услуги по техобслуживанию. Для эффективного учета необходимо создать следующие объекты: рабочие места и единицы оборудования, спецификации, технологические карты, планы по ремонту и обслуживанию.

Также в модуле удобно автоматизируется проведение планового предупредительного техобслуживания и ремонта (например, учитывающего показания счетчиков). Решение компании SAP фиксирует историю ТОРО. Затем эта информация позволяет запланировать мероприятия по обслуживанию и ремонту.

# **Заключение**

Часто на предприятиях система ТОРО не является управляющей, а остается просто учетной системой. Для устранения подобной ситуации необходимо рассчитывать все необходимые численные метрики для оценки результатов и эффективности бизнес-процессов ТОРО. В настоящей статье была сделана попытка осветить вопросы создания систем ТОРО и охарактеризовать наиболее известные программные инструменты для управления производственными активами предприятий.

### ЛИТЕРАТУРА

1. Кац Б.А., Антоненко И.Н., Молчанов А.Ю. Информационные системы управления производственными активами. История, состояние и перспективы//Автоматизация и новые технологии -2015-№3(78) -С.74-78

2. EAM - система, ориентированная на сокращение затрат, связанных с обслуживанием оборудования-[Электронный ресурс:<http://pro-spo.ru/erp/2069-eam->], дата обращения 25- 10-2018

3. Управление техническим обслуживанием и ремонтом – Электронный ресурс – [Режим доступа: http://www.pbaconsult.com/ru/solutions/corporate/kompleksnoe-upravleniepredpriyatiem/upravlenie-tehnicheskim-obslujivaniem-i-remontami/ ]

4. Magic Quadrant for Enterprise Asset Management Softwareю - Электронный ресурс [Режим доступа: https://www.gartner.com/doc/reprints?id=1- 5PX4K1B&ct=181105&st=sb&mkt\_tok=eyJpIjoiTUdWalpUVTJZVFUwWXpReCIsInQiOiJsVX RqTz-

lieVdBWUdOTE9VTDNTd3ZvbTUybmpYY3ZoYTYwdEpmbXdYbzJDaEdodG9ZQ2dpaU0zY1 wvRCtDTjI3ZUVWU0pScDRjbFBEQW1DbnUxNnI5Zktia3dqNSs3WmU5d2k1bHhpbVwvS2JE SytJdll2Qml5c092K3Y0YWRaN092In0%3D ]

5. SAP PM - Электронный ресурс [Режим доступа: http://www.tutorialspoint.com/sap\_pm/sap\_pm\_tutorial.pdf ]

## **АЛГОРИТМ ВЫЯВЛЕНИЯ ЛИДЕРОВ МНЕНИЙ В СОЦИАЛЬНЫХ СЕТЯХ**

*А.Ж.Ахметова* 

*(г.Астана, Казахстан., Евразийский Национальный университет им.Л.Н.Гумилева) e-mail: akhmetova\_azh@mail.ru* 

# **AN ALGORITHM FOR IDENTIFICATION OF LEADERS OF OPINIONS IN SOCIAL NETWORKS**

#### *A.Zh.Akhmetova*

*(Astana, Kazakhstan., Eurasian National University)* 

**Abstract:** The article deals with the task of identifying leaders in social networks. Most often, leaders have a high level of trust among a large number of users of a social network or community. Therefore, if we consider the online social network as an arena of information confrontation, the most effective way to influence the target audience is the impact on the leaders. One of the leaders´ identification algorithms is described in this article, which includes the following steps: The first step is the collection of information with the help of which a communication matrix is created; The second stage is the processing of information and the calculation of rating members of the team; The third stage is the definition of community leaders.

**Keywords:** social networks; social data; social network analysis; psychological operations, identifying leaders

**Введение.** С развитием интернет технологий у людей появилась возможность общаться виртуально при помощи онлайн-социальных сетей. Социальные сети набирают популярность во всём мире. С этим связан феномен социализации персональных данных: стали доступными факты биографии, переписка, фото, видео, аудиозаписи, и т.д. В настоящее время социальные сети являются уникальным источником данных о личной жизни и интересах реальных людей. Это открывает новые возможности для решения исследовательских и бизнесзадач. Этим и обуславливается повышенный интерес к сбору и анализу социальных данных со стороны компаний и исследовательских центров.

Анализ социальных сетей – это одно из наиболее интенсивно развивающихся направлений актуальной социологии, политологии, психологии и целого ряда других (как гуманитарных, так и технических) дисциплин. Анализ социальных сетей используется для исследования взаимодействий между участниками сети, прогнозирования их поведения, классификации, моделирования информационных потоков в сетях.

Формирование взглядов человека появляется не только за счет собственных убеждений и анализа информации, но и с учетом мнений группы. Социальные сети значительно усилили эту особенность. Следовательно, если рассматривать онлайн-социальную сеть как арену информационного противоборства, наиболее эффективным способом влияния на целевую аудиторию является воздействие на лидеров мнений, которые, в свою очередь, оказывают влияние на широкие массы пользователей сети. Один из способов выделения лидеров и будет описан в данной статье. В классической литературе [1-2] выделяются два взаимосвязанных определения социальной сети – как социальной структуры и ее специфической интернет реализации.

**Алгоритм выявления лидеров сообщества.** Обозначим членов группы(коллектива)  $-n = \{1,2,3,...,n\}$ . Имеется группа экспертов, которые оценивают членов коллектива по определенному критерию по 10 бальной шкале. Заносим все данные в матрицу (Матрица nxn). Например, предположим что n=5 (A=( $a_{ij}$ ) :  $i = \overline{1, n}$ ,  $j = \overline{1, n}$ ), тогда матрица имеет вид:

|                            | ı           |               | 3 |                | 5<br>$\sim$ |
|----------------------------|-------------|---------------|---|----------------|-------------|
|                            | ς           | $\mathcal{I}$ | 3 |                | 9           |
| $\mathcal{I}$              | 9           | 8             |   | 5              | 6           |
|                            |             |               | ı |                | 7           |
| $\boldsymbol{\mathcal{A}}$ |             | 6             | 3 | $\overline{2}$ | 8           |
|                            | $\mathbf 8$ | 6             |   | 3              | 7           |

Таблица 1. Матрица оценивания членов коллектива.

Далее определяем  $R_i$ - рейтинг *i*-го члена группы, значение которого является сумма оценок по столбцам:

$$
R_j = \sum_{j=1}^n a_j
$$

В нашем случае  $R_5 = 37$  на первом месте.

Теперь задаем некоторый порог *г* для выделения рейтинговых членов группы. Члены группы, у которых  $R_i > r$  собираются в одно множество:

$$
R_i = V_{ei} = \{ j \mid a_{ii} \ge \varepsilon \}
$$

где  $\varepsilon$  -окружность;

Из множества  $S = \{1,..., n\}$ членов группы выбираем P(S)=/множество всех подмножеств Sl. Определяем членов группы в подмножества, если относится к множеству ставится 1, в противном случае 0.

S = P(S)  $\rightarrow < l_1^1, l_1^2, ... l_1^n > = l_1$  $S \rightarrow \langle l_1^1, l_1^2, ... l_1^n \rangle = l_2$ Пустое множество состоит из 0.  $\varnothing \rightarrow < 0...0$ 

Для того чтобы определить относиться ли член группы к сообществу используем метрику Хемминга. р-метрика Хемминга:

$$
\rho(l_1, l_2) = \frac{\sum_{i=1}^{n} l_1^i * l_2^i}{n}
$$

Если  $p < 0.5$ , то они находятся в одной, иначе в разных сообществах.

Заключение. Итак, данная работа посвященных проблеме анализа компьютерных социальных сетей, а именно социального влияния. Предложен алгоритм выявления лидеров сообщества, даны соответствующие понятия. Описаны 3 этапа выявления лидеров мнений. В настоящее время идет разработка программного комплекса, позволяющий извлекать информацию из социальных сетей, проводить обработку, анализ и визуализацию данных и ведутся эксперементальные работы.

#### ЛИТЕРАТУРА

- 1. Андреева Г.М. Социальная психология. М.: Аспект Пресс, 2008. 149 с.
- 2. Губанов Д.А. Социальные сети: модели информационного влияния, управления и противоборства / Д.А. Губанов, Д.А. Новиков, А.Г. Чхартишвили. - М.: Физматлит. 2010. 228 c.
- 3. Марманис Х. Алгоритмы интеллектуального Интернета / Х. Марманис, Д. А. Бабенко. - М: Символ-Плюс, 2011. 480 с.

Charu C. Aggarwal Social network data analytics. - 2011. - 520 p.

4. Батура Т.В. Методы анализа компьютерных социальных сетей // Вестник НГУ. Серия: Информационные технологии. - Новосибисрк, 2012. - Том 10, Вып. 4. - С. 13-28.

5. Крючков В.Н., Мурзин Ф. А., Нартов Б.К. Исследование связей в коллективах и сетях ЭВМ на основе анализа предпочтений // Проблемы конструирования эффективных и надежных программ. – Новосибирск, 1995. – C. 136–141.

### **ИНФОРМАЦИОННЫЕ ТЕХНОЛОГИИ НА ВОДНОМ ТРАНСПОРТЕ: ПРОШЛОЕ И БУДУЩЕЕ**

*Балса А. Р. г. Санкт-Петербург (ФГБОУ ВО «Государственный университет морского и речного флота имени адмирала С.О. Макарова») BalsaAR@gumrf.ru*

### **INFORMATION TECHNOLOGIES IN WATER TRANSPORT: PAST AND FUTURE**

*Balsa Aldrin St. Petersburg (Admiral Makarov State University of Maritime and Inland Shipping)* 

**Abstract.** The introduction and development of information technologies in the water transport in the 20th century and also the possible options of its further industrialization on the maritime and inland shipping are considered. Various eras of development of the water transport are shown, the main stages of introduction of information systems in water transport and the main control systems during the different periods are allocated. In the article the important role which is played by information technologies in the water transport is emphasized and some spheres of their application too. Rather future information systems and technologies in the water transport, it is told about inevitable new industrial revolution which as much as possible will have to affect all infrastructure of the Maritime and Inland Shipping and will strengthen process of informatization of water transport in general that will solve the whole complex of problems of creation of an intellectual information and telecommunication system and security of water transport.

**Keywords.** information technologies (IT), information systems (IS), water transport, introduction of IT, development of IT.

Жизнь человека радикально поменялась с появлением ЭВМ и информационных технологий. В данный момент в преобладающем большинстве ниш человеческой деятельности используются компьютеры. Но если оглянуться назад в прошлое, то можно понять, что каких-то 60 лет назад людям приходилось обходиться без ЭВМ. Например, ведением путевых журналов и дорожных ведомостей занимались несколько десятков людей, которые делали это с малой продуктивностью. Информационные технологии касались почти всего, не стал исключением и водный транспорт (ВТ). После появления ЭВМ этим людям пришлось искать новое место работы.

Менялось и отношение людей к компьютерным технологиям. Если раньше диспетчер порта мог возмутиться внедрению ЭВМ на его рабочее место, то сейчас диспетчер вряд ли сможет представить свою работу без такой удобной техники. На данный момент каждый выпускник института морского и речного транспорта не сможет обойтись без знаний локальных вычислительных сетей, баз данных, Word, Excel и т.п.

Но появление чего-то нового в информационной сфере несет с собой не только положительные, но и отрицательные моменты. Таких проблем множество – вирусы, сбои в системе, новые способы кражи информации и тому подобное. И каждая такая проблема затрагивает, в том числе и инфраструктуру водного транспорта. Ведь, если случится какой-либо сбой в автоматизированной информационной системе (АСУ) порта, то это создаст массу неприятностей. И основная задача – ликвидировать эти проблемы, тем самым улучшая надежность и производительность информационных систем.

В министерстве морского и речного флота стало понятно, что намного эффективнее управлять сложными транспортными процессами и инфраструктурой, с помощью вычислительных, технических и телекоммуникационных средств. Поэтому начиная с 60-ых годов началось активное внедрение этих средств в структуру контроля и управления флотом.

Можно выделить несколько основных этапов внедрения ИС в ВТ [1]:

 60-ые годы - начали создаваться первые вычислительные центры, благодаря которым решались сложные, инженерные задачи.

 70-ые годы - повсеместное распространением автоматизированных систем управления.

 80-ые годы – внедрение новых задач учета и отчетности, а также работами по технологическому управлению транспортными процессами, с использованием вычислительной техники и средств связи.

 90-ые годы – полная смена вычислительной техники, отказ от централизованной системы контроля учета и отчетностей на водном транспорте и появление доступа в интернет в локальных вычислительных сетях Росморфлота и Росречфлота.

Основными системами управления флотом и портами того времени являлись:

 Движение грузов в порту – эта подсистема отслеживала тарно-штучные и контейнерные грузы в порту, от отправления до прибытия в порт, и выдачи получателю.

 График движения флота – это была сложнейшая подсистема, с характерным алгоритмом, определяющим путь каждого судна, в зависимости от размера судна, его скорости и типа.

 Дислокация морских судов – все суда передавали информацию о своем местоположении, количестве оставшегося топлива, сведения о состоянии груза по радиосвязи в вычислительный центр, а в центре тем временем создавались сводки по всему флоту.

 АСУ «Диспетчер» - в самых крупных портах устанавливали по две ЭВМ (для надежности), которые работали в реальном режиме времени вся информация от каждого судна вводилась на такие ЭВМ, и отправлялась в центр, таким образом создавалась масштабная сеть автоматического контроля над всем флотом.

На Рисунке 1 показаны различные эпохи развития водного транспорта.

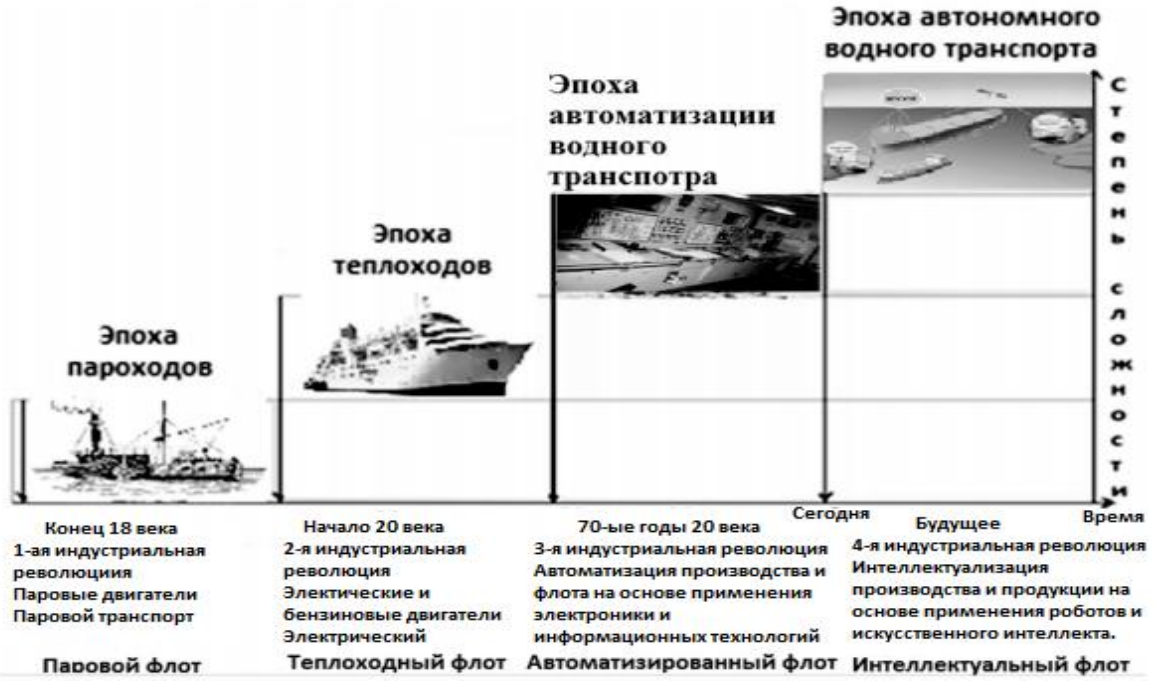

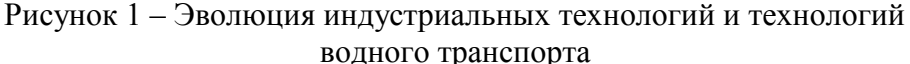

На приведенном выше рисунке можно заметить, что в 60-70 годы началась автоматизация флота посредством информационных технологий.

В настоящий момент информационные технологии играют не менее важную роль в водном транспорте. Ниже показаны некоторые из сфер их применения:

- Обеспечение безопасности перевозок и регулирование движения.
- Решение навигационных задач.
- Связь (проводная, радио, космическая, цифровая и т.д.)
- Автоматизация управления транспортными средствами и технологическими процессами.
- Планирование перевозок.
- Коммерческие операции, логистические предприятия.
- Обучающие системы и тренажерные комплексы.

Многие профессионалы из сферы водного транспорта [1, 2, 3] считают, что в ближайшем будущем неизбежна новая индустриальная революция, которая максимально повлияет на всю инфраструктуру флота. Особенностью этой индустриализации является усиление информатизации ВТ в целом. Это событие решит целый комплекс задач по созданию интеллектуальной информационно-телекоммуникационной системы ВТ. Её создание сформирует условия для сквозного управления жизненным циклом ВТ, на протяжении всего цикла, от проектирования до утилизации. Управление жизненным циклом ВТ предполагает сетевое взаимодействие всех его элементов, таких как интеллектуальные верфи, суда, водные магистрали и системы обслуживания судов. Увеличивая контроль над жизненным циклом водного транспорта, можно увеличивать тем самым его производительность.

Интеллектуализация водного транспорта означает глубокое внедрение информационных технологий, искусственного интеллекта и робототехники в морском и речном флоте, в портах и отраслевых системах [2, 3].

Также интеллектуализация будет обеспечивать более экономное использование топлива и энергетических ресурсов, более точное прогнозирование погоды и составлять максимально безопасный маршрут следования и более эффективный перевоз грузов и пассажиров. Так же станет доступно полностью или полу-автономная дистанционная работа судов. Постепенно усилится контроль с берега и основное управление судами переместиться на береговые центры. Как я говорил ранее, появление новых технологий создает и новые проблемы, поэтому потребуется создание новых подходов к обеспечению информационной безопасности от кибератак.

Таким образом, можно выделить основные цели индустриализации [3, 4]:

- Повышение энергоэффективности судов.
- Совершенствование береговой инфраструктуры.
- Улучшение качества мониторинга морских магистралей.
- Повышение информационной безопасности.
- Более высокая автономность судов.

Объектами интеллектуализации станут: суда, порты, мультимодальные шлюзы и, конечно же, IT инфраструктура водного транспорта.

Для полной автономности судов должно выполняться важное условие – максимально точная и стабильная передача всей информации о судне в реальном времени. Так как управление будет осуществляться дистанционно, оператору должен предоставляться полный контроль над ситуацией, будь то человек или искусственный интеллект. Даже минутная утрата данных о судне может повлечь огромную техногенную катастрофу. Именно поэтому и придется повышать информационную безопасность [4].

Одной из самых сложных задач будет создание искусственного интеллекта (ИИ), способного быстро реагировать на любые экстренные ситуации, в которых, к тому же, могут участвовать другие судна с таким же ИИ. То есть, нужно научить каждое отдельное судно кооперировать свои действия с другими судами, для чего, в свою очередь, потребуются наиболее совершенные датчики, которые будут собирать информацию вокруг транспорта. Судовая информационно-управляющая система сможет выполнять автономное причаливание, динамическую маршрутизацию (изменять маршрут, анализируя погодные условия), предупреждение аварийного столкновения судов и автономный докинг.

Интеллектуальные порты будут обеспечивать условия для предоставления услуг повышенной эффективности управления транспортом и перевозками. Осуществляться это будет посредством автоматического взаимодействия ИС интеллектуальных судов и портов.

Кроме всего выше сказанного, могут быть решены проблемы безопасности портов, охраны окружающей среды. Например, уменьшение уровня шума создаваемого портом и эффективного использования энергии без выброса в атмосферу вредных веществ. Будет легче решить вопрос глобального изменения климата и повышения уровня мирового океана.

Посмотрев на прошлое и будущее ИТ в водном транспорте, можно проследить экспансию информационных технологий, благодаря которой сфера водного транспорта становится объектом всё более глубокой информатизации, и вряд ли эта экспансия сбавит темп в ближайшее столетие. Конечно разговоры о интеллектуальных судах, портах – это лишь теория, но вполне реализуемая теория, и я считаю, что скоро мы сами станем свидетелями этой индустриализации информационных технологий в водном транспорте.

### ЛИТЕРАТУРА

1. Малыгин, И.Г. Индустриальные революции и водный транспорт [Электронный ресурс] / И.Г. Малыгин, В.И. Комашинский, О.А. Королев, М.Ю. Аванесов, О.А. Михалев. Режим доступа - https://www.infokosmo.ru/file/article/16554.pdf

2. Комашинский, В. И. Когнитивная метафора в развитии телекоммуникационных и индустриальных сетевых инфраструктур, или первые шаги к постинформационной эпохе / В.И. Комашинский, Д.В. Комашинский // Технологии и средства связи. – 2015. – № 1. – С. 62–67.

3. Малыгин И.Г., Шаталова Н.В., Комашинский В.И. Транспортные технологии и глобализация в период 4-й индустриальной революции (проблемы и перспективы) // Информация и Космос. 2018. № 1. С. 6–13.

4. Транспортная стратегия РФ на период до 2030 г. (утверждена распоряжением Правительства РФ от 22 ноября 2008 г. № 1734)

### **ИДЕНТИФИКАЦИЯ ВНУТРЕННИХ УТЕЧЕК ДАННЫХ С ИСПОЛЬЗОВАНИЕМ НЕЙРОННОЙ СЕТИ-РЕПЛИКАТОРА**

*Банокин П. И. (г. Томск, Томский Политехнический Университет) pavel805@gmail.com* 

# **IDENTIFICATION OF INTERNAL DATA LEAKS WITH USE OF REPLICATOR NEURAL NETWORK**

*Pavel Banokin (Tomsk, Tomsk Polytechnic University)* 

**Abstract.** The article is devoted to the problem of internal data leaks identification. The task is solved by user's behavior analysis. Input data is collected as an array of vectors describing user's actions. Behavior analysis is performed by use of context abnormality detection functions and creation of behavior profile. A data leak is identified by changes of user behavior profile entries and detected by applying replicator neural network to behavior profile entries.

**Key words:** internal data leaks, behavior profile, replicator neural network.

**Введение.** Утечкой данных является умышленная или случайная передача конфиденциальных данных неуполномоченным лицу или группе лиц [1]. Статистические данные [2, 3] подтверждают тенденцию увеличения количества случаев утечек данных из корпоративных информационных систем. Внутренние утечки данных отличаются сложностью обнаружения, так как совершаются индивидуумами в процессе исполнения служебных обязанностей и имеющими доступ к данных корпоративной информационной системы. Поведенческий анализ является одним из способов обнаружения внутренних утечек данных и основан на предположении, что поведение сотрудника в момент совершения утечки данных отличается от модели каждодневного поведения. При использовании поведенческого анализа необходимо создание модели поведения пользователя – поведенческого профиля и последующее сравнение действий пользователя с ним [4]. Найденный поведенческие отличия могут быть выражены в доступе к ранее не используемым инструментам информационной системы, нарушением порядка выполнения бизнес-процессов и др.

Полнофункциональные системы предотвращения утечек данных (Oracle Database Vault, InfoSphere Guardium Database Activity Monitor, McAfee Network User Behavior Analysis Studio и др.), использующие поведенческий анализ, являются программным обеспечением с закрытым исходным кодом, а используемые в них алгоритмы анализа данных о поведении пользователя скрыты от потребителя. Ввиду этого существует необходимость создания алгоритмов идентификации утечек данных и последующая их реализации в виде программного комплекса.

Данные о поведении пользователя. Единицей информации о поведении пользователя является регистрируемая запись - вектор  $w$ , содержащий числовые, текстовые и категориальные данные. Регистрируемая запись содержит информацию о действии пользователя, включая имя пользователя, идентификатор вычислительного устройства, название используемого программного приложения, название коллекции данных, название инструмента информационной системы, заголовок окна и др.

Потоком регистрируемых записей  $S = \{w_1, w_2, ..., w_n\}$  является упорядоченная по времени создания их последовательность. Временным окном  $W$  является подпоследовательность записей из потока ригистрируемых S.

Задача идентификации утечек данных. Задачей идентификации утечек данных является отнесение поведения пользователя к классу безопасного поведения или классу аномального поведения. В случае отнесения к классу аномального поведения также необходимо получение характеристик действий пользователя.

Результат проверки поведения пользователя принадлежит множеству  $B = \{0, 1\}$ , элемент «0» обозначает класс обычного повеления и элемент «1» класс аномального повеления.

Функции поиска контекстных аномалий. Для анализа потока регистрируемых записей используются функции поиска контекстных аномалий  $z_i = W \rightarrow B$ . Функции поиска контекстных аномалий используют в своей работе данные из отдельных измерений вектора w. Использование функций поиска контекстных аномалий обусловлено тем, что алгоритмы анализа данных сложно адаптировать для использования входных данных разных типов: текстовых, категориальных и числовых; а также разным семантическим значением отдельных измерений вектора регистрируемой записи w.

**Профиль поведения пользователя.** Профиль поведения  $P = (V^{(1)}V^{(2)}...V^{(n)})$  пользователя хранит векторы числовых значений, полученные при выполнении функций поиска контекстных аномалий  $z_i$ . Элемент поведенческого профиля  $V^{(i)}$ является к-мерным векто-DOM:

 $\label{eq:V} V^{\langle i \rangle} = \begin{pmatrix} v_1^{\langle i \rangle} \\ v_2^{\langle i \rangle} \\ \dots \\ v_k^{\langle i \rangle} \end{pmatrix},$ 

где k – количество функций поиска контекстных аномалий.  $v_1^{(i)} = z^{(i)} : W \to B$ .

Поведенческих профиль позволяет хранить историю поведения пользователей не в виде коллекции регистрируемых записей, а в виде векторов числовых значений, значительно сокращая требования к размеру накопителя данных.

Идентификация утечек данных. Идентификация утечек данных происходит с помощью функции оценки  $ev = P \rightarrow B$ . Перед запуском процесса идентификации необходимо накопление необходимого накопление необходимого количества регистрируемых записей для создания профиля пользователя.

В качестве реализации функции итоговой оценки используется нейронная сетьрепликатор [5] – многослойный персептрон, возвращающий входные данные с ошибкой репликации error. При подаче входных данных, которые отсутствовали в обучающей выборке или встречались в ней с низкой вероятностью, ошибка репликации превышает наблюдаемое по завершении процесса обучения значение ошибки обучения error. Нейронная сеть репликатор обучается на входных данных, представленными элементами профиля поведения  $P$ . Ошибка репликации рассчитывается на основе функции квадратичной ошибки:

error =  $\frac{1}{2n} \sum_{i=1}^{n} (out_i - out\_ideal_i)^2$ , rge

n - количество входных нейронов:

out и out ideal - векторы выходных и входных значений соответственно.

После обучения нейронной сети при поступлении новой записи в поведенческий профиль происходит выполнение функции итоговой оценки еv. Результат итоговой оценки, равный «1» и свидетельствующий об аномальном поведении пользователя, возвращается в том случае, если ошибка репликации превышает пороговое значение error<sub>max</sub>.

Увеломление об аномальном поведении пользователя содержит визуализацию значений ошибки репликации и записи профиля поведения (рис. 1).

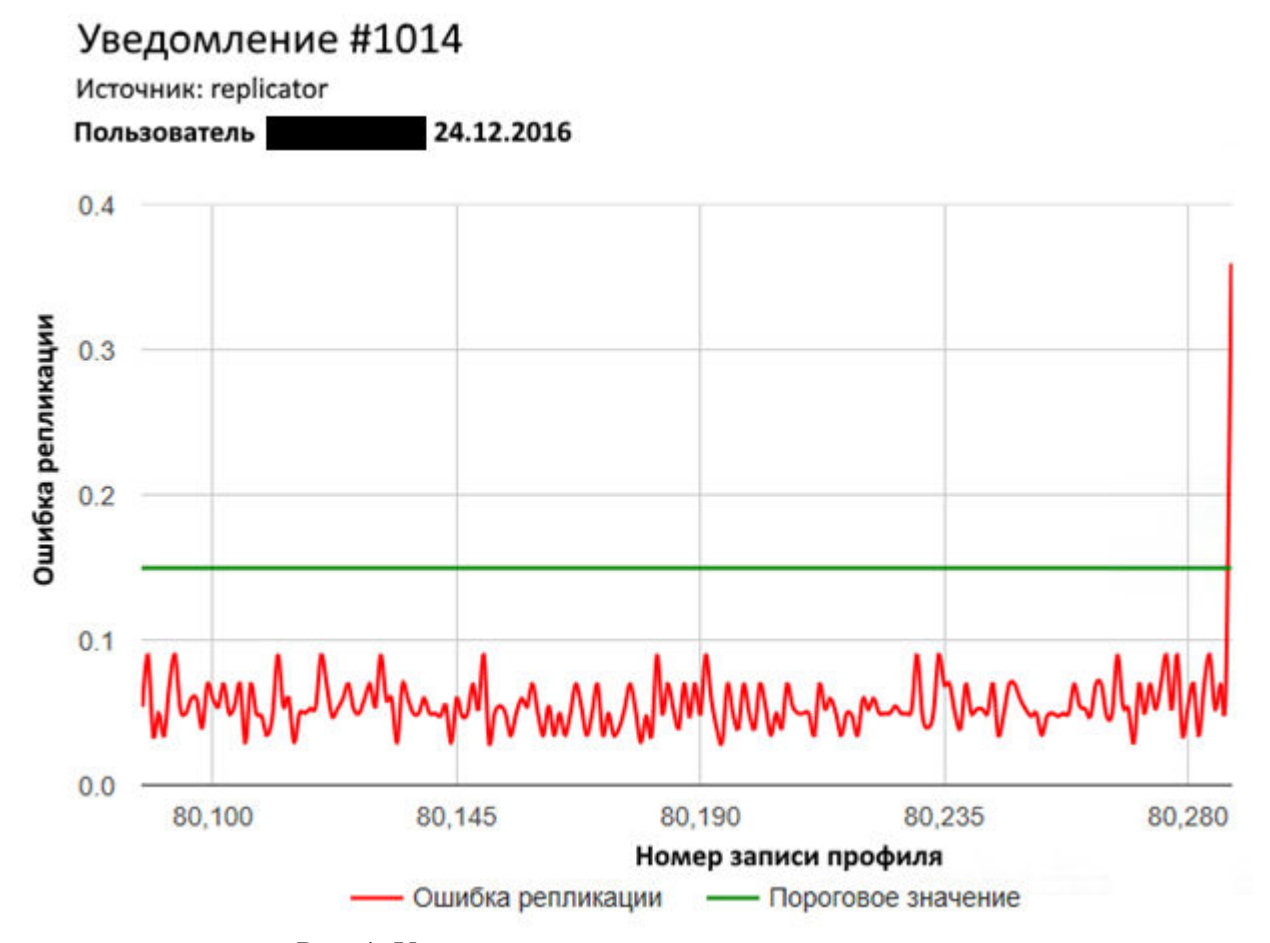

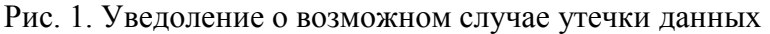

Для установления конфигурации внутренних слоев нейронной сети-репликатора использованы данные из источника [5] и функции активации *tanh*, *sigmoid* и ступенчатая (stepwise). Конфигурации нейронной сети проверены на поведенческом профиле из 300 записей и приведены в таблице 1. Размерность каждой записи профиля поведения составила 12 измерений. Оптимальной конфигурацией является конфигурация №2.

Таблина 1. Сравнение архитектур нейронной сети-репликатора

| $N_2$          | Архитектура     | J F<br>Ошибка обу- | Максимальная | Минимальное   | Минимальная  |
|----------------|-----------------|--------------------|--------------|---------------|--------------|
|                | сети,           | чения              | ошибка ре-   | значение      | ошибка ре-   |
|                | количество      |                    | пликации для | ошибки репли- | пликации для |
|                | нейронов в слое |                    | элементов    | кации для по- | редких эле-  |
|                | (название       |                    | профиля      | стороннего    | ментов про-  |
|                | функции акти-   |                    |              | элемента      | филя (Р<1%)  |
|                | вации)          |                    |              |               |              |
| $\mathbf{1}$   | $13$ (sigmoid)  | 0,04               | 0,09         | 0,11          | 0,11         |
|                | $13$ (sigmoid)  |                    |              |               |              |
|                | $13$ (sigmoid)  |                    |              |               |              |
|                |                 |                    |              |               |              |
| $\overline{2}$ | $13$ (sigmoid)  | 0,07               | 0,10         | 0,17          | 0,12         |
|                | $14$ (sigmoid)  |                    |              |               |              |
|                | $17$ (sigmoid)  |                    |              |               |              |
|                | $14$ (sigmoid)  |                    |              |               |              |
|                | $13$ (sigmoid)  |                    |              |               |              |
| $\overline{3}$ | $13$ (sigmoid)  | 0,82               | 0,69         | 0,59          | $0,40-0,94$  |
|                | 11(tanh)        |                    |              |               |              |
|                | $10$ (stepwise) |                    |              |               |              |
|                | 11(tanh)        |                    |              |               |              |
|                | $13$ (sigmoid)  |                    |              |               |              |

Заключение. Нейронная сеть-репликатор в сочетании с предложенными способами обработки данных о поведении пользователей позволяет идентифицировать поведенческие аномалии и возможные случаи утечек данных. Способ обработки поведенческих данных с использованием функций поиска контекстных аномалий отличается гибкостью и возможностью адаптации к разным условиям эксплуатации корпоративных информационных сиcrem.

- Shabtai A., Elovici Y., Rokach L. A survey of data leakage detection and prevention Solutions.  $1_{\cdot}$ - Berlin, Germany: Springer, 2012.
- 2. Data leakage worldwide: The high cost of insider threats // Cisco. URL: http://www.cisco.com/en/US/solutions/ collateral/ns170/ns896/ns895/white paper c11-506224.pdf
- Data breach investigations report 2012 // Verizon Enterprise Solutions Worldwide Site. URL:  $3.$ http://www.verizonbusiness.com/resources/reports/rp\_data-breach-investigations-report- $2012$  en xg.pdf
- 4. Denning D. E. An Intrusion Detection Model // IEEE transactions on softw are engineering. -1987. - NoSE-13, 2. - C. 222-232.
- 5. Hawkins S., He H., Williams G., Baxter R. Outlier Detection Using Replicator Neural Networks // International Conference on Data Warehousing and Knowledge Discovery. - NY, USA: Springer, 2002. - C. 170-180.

### **ПРИМЕНЕНИЕ МЕТОДОВ ОБЪЕКТНО-ОРИЕНТИРОВАННОГО СИСТЕМНОГО АНАЛИЗА И ПРОЕКТИРОВАНИЯ В ОЦЕНКЕ СТОИМОСТИ РАЗРАБОТКИ ИС**

*Берикболат М., С.К.Сагнаева e-mail: sagnaeva\_tar@mail.ru (г.Астана, ЕНУ им.Л.Н.Гумилева)*

# **APPLICATION OF METHODS OF OBJECT-ORIENTED SYSTEM ANALYSIS AND DESIGN IN THE ESTIMATION OF THE COST OF DEVELOPMENT OF IP**

*Berikbolat Murat, S.K.Sagnayeva (Astana, L.N.Gumilyov ENU)* 

**Annotation.** The article deals with the issues of assessing the complexity of developing application software for information systems based on an object-oriented approach to system design. This approach is based on the RUP standard, evaluates software development at all stages of the life cycle: Business modeling, Requirements Management, Design, Implementation, Testing, Deployment. The basic complexity of each development process is calculated as the sum of the products of units of measurement of functional size and the values of normative coefficients of complexity, respectively. The method for estimating the labor intensity determines the laboriousness of the implementation of the functional requirements of the user, which include: the number of use cases (Case) - C; the number of object types (business objects) (Entity) - E; number of properties of object types (Tool) - T; the number of interactions between types of objects (Interaction) - I; the number of node types (Node) - N. The influence of technical requirements and user quality requirements are taken into account through correction factors.

**Key words**: infomartion system, complexity, object-oriented approach, UML

#### **Введение**

Одна из самых сложных задач в разработке программного обеспечения - определить, сколько времени и затрат потребуется для разработки нового программного продукта. Компании-разработчики программного обеспечения заинтересованы в определении стоимости разработки программного обеспечения на ранних стадиях для контроля и планирования программных задач, рисков, бюджетов и графиков.

Первым шагом в расчете трудозатрат разработчика является оценка размера программного обеспечения информационной системы. В настоящее время нет единой методологии для оценки стоимости разработки программного обеспечения. Поэтому ИТ-компании используют различные подходы, комбинируя простые в использовании показатели и модели со сложными, но адекватными показателями [1,2,3,4,5,6]

Актуальность темы исследования связана с необходимостью рассмотрения проблем, связанных с оценкой затрат на рабочую силу при разработке новых программных продуктов. В 80-х годах к изучению этой проблемы присоединились крупные организации, такие как Rome Air Development Center (RADC) и NASA.

В целом ситуация, сложившаяся в индустрии информационных технологий, выглядит далеко не радужной. Известные к настоящему моменту методики оценки трудозатрат плохо адаптированы к реальному процессу проектирования ПО. Для некоторых проектов крупных ИС данные методики практически неприменимы. В [7] указывается, что «около 80% всех внедренных систем количественной оценки процесса разработки ПО оказываются практически невостребованными в течение первых двух лет». В отсутствие надлежащей и надежной оценки невозможно обеспечить четкое планирование и управление проектом.

Исследования в области моделирования стоимости программного обеспечения начались с обширного исследования SDC в 1965 году, включающего 104 атрибута программных проектов [Nelson 1966] (Э.А.Нельсон, сотрудник компании SDC)[8]. Это привело к некоторым полезным частичным моделям в конце 1960-х и начале 1970-х годов.

В конце 1970-х годов появились такие модели, как SLIM [Putnam and Myers 1992], Checkpoint [Jones 1997], PRICE-S [Park 1988], SEER [Jensen 1983] и COCOMO [Boehm 1981]. Хотя большинство из этих исследователей приступили к разработке моделей стоимостной

оценки примерно в одно и то же время, все они столкнулись с одной и той же дилеммой: по мере роста и значимости программного обеспечения она также возрастала по сложности, что затрудняло точное определение прогноза стоимость разработки программного обеспечения[9].

В конце 1970-х годов сотрудник IBM Алан Альбрехт предложил концепцию функциональной точки (FPA) на основе оценки количества функциональных требований, предъявляемых клиентами [10]. При разработке методологии в будущем будут разработаны метод точек свойств, метод FPA Mark II, метод трехмерных функциональных точек и метод объектных точек.

Следующий этап связан с появлением модели СОСОМО (конструктивной модели затрат), разработанной американским инженером Барри Бемом в начале 1980-х годов [11]. Это полечет строк кола. Обновленная версия молели появилась в 1995 году.

Все эти методы оценки трудоемкости очень сложны, и сложность оценки трудоемкости увеличивалась с увеличением размера программных продуктов. С появлением объектноориентированных методов сущность разработки программного обеспечения изменилась. Оценка с использованием параметрического метода оказывается довольно сложной проблемой для такого программного обеспечения.

В России использовались методы, предложенные ведущими учеными и разработчиками программного обеспечения: В. Л. Арлазаров [12], В. В. Липаев [13] и лругие.

# 1. Молель ЖП ПО

Процесс разработки невозможно стандартизировать или систематизировать таким образом, чтобы любая организация могла использовать его автоматически. Каждая организация должна разработать свою собственную модель процесса или приспособить некоторый настраиваемый шаблон процесса под свои нужды. К последним относится шаблон, предлагаемый компанией Rational Software Corporation, известный как RUP.

Согласно RUP, ЖЦ ПО разбивается на отдельные циклы, в каждом из которых создается новое поколение продукта. Каждый цикл, в свою очередь, разбивается на четыре последовательные стадии [14]:

- начальная стадия (inception);
- стадия разработки (elaboration);
- стадия конструирования (construction);
- стадия ввода в действие (transition).

Каждая стадия завершается в четко определенной контрольной точке (milestone). В этот момент времени должны достигаться важные результаты и приниматься критически важные решения о дальнейшей разработке.

В рамках RUP определены шесть основных дисциплин [15]:

- 1. Бизнес моделирование (business modeling) определение необходимых возможностей системы и потребностей пользователя;
- 2. Управление требованиями к системе (requirements)- изложение общей идеи системы совместно с функциональными и нефункциональными условиями ее работы;
- 3. Проектирование: анализ (analysis) и проектирование (design) описание способов реализации системы:
- 4. Реализация (implementation)- кодирование и генерация работающих программных модулей системы:
- 5. Тестирование (test)- проверка функционирования системы;
- 6. Развертывание (employment)- поставка системы конечным пользователям и их обучение.

# 2. Объектный подход к оценке функциональности системы

Объектно-ориентированный подход к разработке программного обеспечения сейчас наиболее широко используется потому, что он продемонстрировал свою полезность при построении систем любого размера и сложности в самых разных областях. Кроме того, большинство современных языков программирования, инструментальных средств и операционных систем являются в той или иной мере объектно-ориентированными, а это дает веские основания судить о мире в терминах объектов. Объектно-ориентированные методы разработки легли в основу идеологии сборки систем из отдельных компонентов (в качестве примеров можно назвать такие технологии, как J2EE и .NET).

Важным звеном в развитии объектных технологий стало образование в 1989 году консорциума Object Management Group (OMG), цель которого - разработка индустриальных стандартов для создания интероперабельных неоднородных распределенных объектных сред. Результатом усилий, предпринятых ОМG с целью выработки стандарта языка моделирования, было принятие в сентябре 1997 года стандарта языка, названного Унифицированным языком моделирования (UML).

Начиная работы по унификации, авторы метода (Гради Буч, Джим Рембо, Ivar Jacobson) решили сосредоточить свои усилия на достижении четырех целей:

- обеспечить возможность моделирования систем (а не только их программного обеспечения) с использованием концепций объектно-ориентированного подхода;
- установить явную связь с концептуальными, а также с исполняемыми артефактами;  $\overline{\phantom{m}}$ (артефакт - элемент информации, используемый или порождаемый в процессе разработки программного обеспечения)
- обратиться к проблемам масштабирования, которые свойственны сложным, работающим в критических режимах системам;
- создать язык моделирования, пригодный для использования как человеком, так и машиной.

Визуализация, специфицирование, конструирование и документирование объектноориентированных систем - это и есть назначение языка UML.

### 3. Определение функционального размера ИС

Для оценки функционального размера рекомендуется использовать модель информационной системы реализованной на языке моделирования UML. Для применения настоящей метолики желательно иметь хотя бы следующие диаграммы: диаграмма вариантов использования (use case diagram, диаграмма прецедентов), диаграмма классов (class diagram), диаграмма коммуникаций (communication diagram) и диаграмма узлов (node diagram).

Функциональный размер ИС задается набором из пяти элементов, каждый элемент которого измеряется в соответствующей функциональной единице измерения. Наименования и обозначения функциональных единиц измерения:

С-количество вариантов использования (Case);

Е-количество типов объектов (бизнес объектов) (Entity):

Т-количество свойств типов объектов (Tool);

I- количество взаимодействий между типами объектов (Interaction);

N-количество типов узлов (Node).

Количество вариантов использования (С) - оценивается подсчетом количества вариантов использования информационной системы, изображенных на диаграмме вариантов использования. Количество типов объектов (Е) оценивается подсчетом неодинаковых классов. изображенных на диаграмме классов. Количество свойств типов объектов (Т) оценивается подсчетом количества свойств (атрибутов) типов объектов, изображенных на диаграмме классов. Количество взаимодействий между типами объектов (I) оценивается подсчетом количества связей (отношений) между классами на диаграмме коммуникаций. Количество узлов (N) оценивается подсчетом количества типов узлов на диаграмме узлов.

Базовая трудоемкость Si процесса разработки в рамках RUP с номером  $i=1,2,...,6$  рассчитывается по следующей формуле [16]:

$$
Sj=1/165 \cdot [C*Sj(C)+E*Sj(E)+T*Sj(T)+I*Sj(I)+N*Sj(N)], \qquad (1)
$$

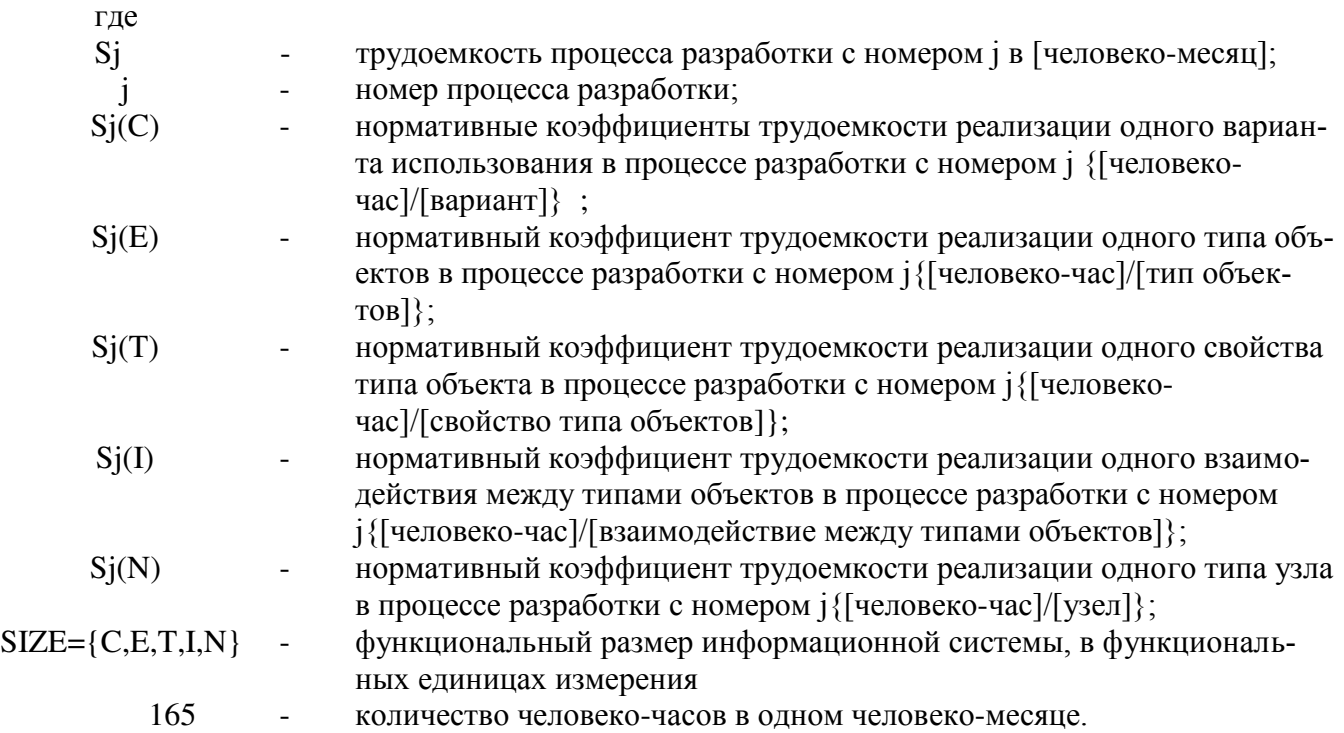

Нормативные коэффициенты, используемые в формуле (1), приведены в таблице 1

| Nº             | Наименование процесса   | Функциональная единица измерения |       |          |       |       |
|----------------|-------------------------|----------------------------------|-------|----------|-------|-------|
|                |                         | С                                | F     |          |       | N     |
|                | Бизнес-моделирование    | 32,12                            | 28,33 | 0        | 14,15 | 0     |
| $\overline{2}$ | Управление требованиями | 58,03                            | 28,04 | $\Omega$ | 20,32 | 0     |
| 3              | Проектирование          | 45,42                            | 61,75 | 31,35    | 37,52 | 24,02 |
| $\overline{4}$ | Реализация              | 31,57                            | 81,51 | 50,72    | 36,11 | 0     |
| 5              | Тестирование            | 88,96                            | 0     |          | 0     | 0     |
| 6              | Сопровождение           | 8,69                             | 0     |          |       | 23,74 |

Таблица 1- Нормативы трудоемкости по процессам в разрезе фугкциональных единиц

### **4. Расчет базовой трудоемкости системы**

Допустим, что в ходе обследования установлен функциональный размер системы:

 $SIZE = \{C, E, T, I, N\} = \{68, 6, 38, 22, 6\}.$ 

Базовая трудоемкость разработки ПО определяется на основе оценки трудоемкости каждого процесса разработки ПО.

Базовая трудоемкость каждого процесса разработки рассчитывается как сумма произведений единиц измерения функционального размера и значений нормативных коэффициентов трудоемкости соответственно формуле (1).

Базовая трудоемкость процесса «Бизнес-моделирование»: S1= 16,154 Базовая трудоемкость для процесса «Управление требованиями»: S2= 27,644 Базовая трудоемкость для процесса «Проектирование»: S3= 34,06 Базовая трудоемкость для процесса «Реализация»: S4= 32,47 Базовая трудоемкость для процесса «Тестирование»: S5= 36,662 Базовая трудоемкость для процесса «Развертывание»: S6= 4,445.

# **5. Расчет трудоемкости с учетом поправочных коэффициентов**

Для определения значения общих поправочных коэффициентов необходимо сначала определить значения всех 18 частных поправочных коэффициентов [17]. При этом необходимо учитывать требования к системе. Например, для коэффициента «масштаб ИС» выберем поправочный коэффициент 0,99 поскольку предполагается одновременное подключение от 11 до 100 пользователей.

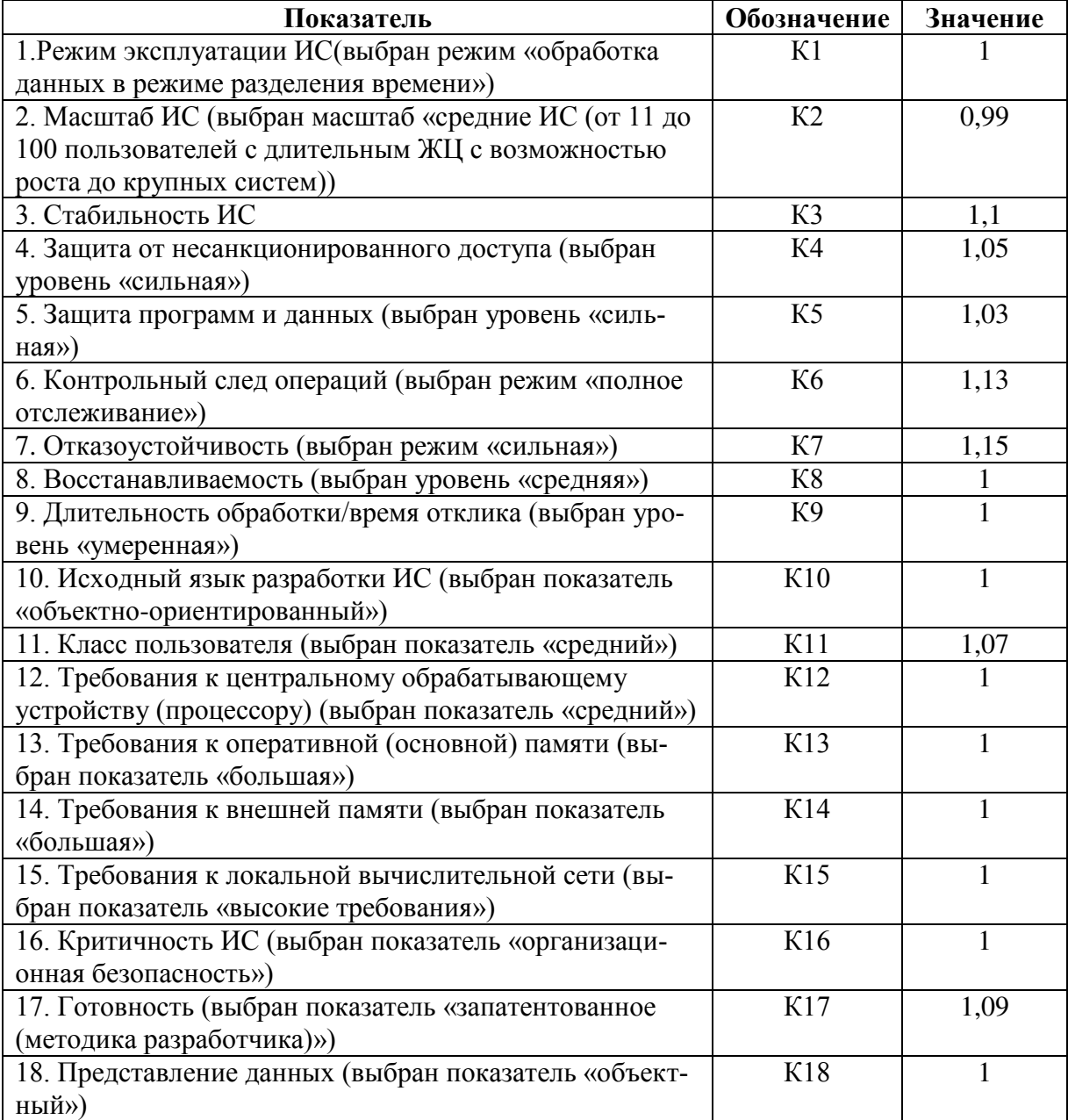

Таблица 2-Значения частных поправочных коэффициентов

Вычислим поправочные коэффициенты для соответствующих процессов разработки:  $K\Pi1 = K11 \cdot K16 \cdot K17 = 1,318;$ 

КП2= К1·К2·К4·К5·К6·К7· К8·К9·К16·К17·К18 = 1,644;

КП3=К1·К2·К4·К5·К6·К7·К8·К9·К11·К12·К13·К14·К15·К16·К17·К18=1,759;

КП4=К1·К2·К4·К5·К6·К7·К8·К9·К10·К12·К13·К14·К15·К16·К17·К18=1,759;

КП5= К1·К2·К4·К5·К6·К7·К8·К9·К10·К11·К12·К13·К14·К15·К16·К17·К18==1,759; КП6= К1·К2·К11· К16· К18=1,149.

С учетом полученных поправочных коэффициентов для соответствующих процессов рассчитаем скорректированную трудоемкость разработки ППО по формуле:

# S=КП1\*S1+КП2\*S2+КП3\*S3+КП4\*S4+КП5\*S5+КП6\*S6=253,43 (чел.-мес.)

# ЛИТЕРАТУРА

- 1. Boehm B.W. Software engineering economics. Prentice-Hall. 1981. 320 p.
- 2. Albrecht A.J., Gaffney J.E. Software function, source lines of codes, and development effort prediction: a software science validation.  $-IEEE Trans Software Eng. - 1983. - 4 p.$
- 3. Software engineering: IFPUG 4.1 Unadjusted functional size measurement method: Counting practices manual. – ISO/IEC. –  $2003. - 430$  p.
- 4. Longstreet D. Function Point Analysis Training Course. Longstreet Consulting Inc. 2004. 280 p.
- 5. L. H. Putnam, A general empirical solution to the macro software sizing and estimating problem, IEEE Transactions on Software Engineering, vol. 4, no. 4, pp. 345–361, 1978...
- б. Вендров А.М. Проектирование программного обеспечения экономических информационных систем. - М.: Финансы и статистика, 2006. — 544 с
- 7. Алиев Х.Р. Комбинированная модель оценки трудоемкости разработки программного обеспечения// Научно-технические ведомости СПбГПУ. Экономические науки - 2010- $N_2$ 3-C.201-208
- 8. Nelson E.A. Management Handbook for the Estimation of Computer Programming Costs. Systems Development Corp., 1966
- 9. Wolverton R. W. The Cost of Developing Large Scale Software // IEEE Transactions on Computers. -1974- No 6-V.C-23-PP. 615-636
- 10. Albrecht A. J. Measuring application development productivity // Proceedings of IBM Applications Development Symposium, Monterey, 14-17 October 1979–P.83
- 11. Barry W. Boehm, Chris Abts, Sunita Chulani. Software Development Cost Estimation Ap- $\sim 10^{-11}$  $\mathbf{A}$ Survey. University of Southern California, proaches **IBM** Research. (http://sunset.usc.edu/publications/ TECHRPTS/2000/usccse2000%505/usccse2000%505.pdf)
- 12. Арлазаров В. Л., Славин О. А., Шустов А. В. Оценка стоимости информационнотехнического комплекса сложной системы//Труды ИСА РАН-2007- т.29- С.152-182
- 13. Липаев В. В. Технико-экономическое обоснование проектов сложных программных средств. М.: Синтег, 2004, 284 с.
- 14. Мацяшек Лешек. Анализ требований и проектирование систем. Разработка информационных систем с использованием UML -М.: Вильямс, 2002.- 492 с.
- 15. Филипп Кратчен. Введение в Rational Unified Process-М.:Вильямс, 2002.-240с.
- 16. Габбасов М.Б., Пустовойтенко В.В., Уалиева А.А. Оценка сроков разработки информационных систем на основе командной работы//Материалы научно-практической конференции «Применение математического моделирования и информационных технологий в исследованиях социально-экономических проблем», посвященной 50-летию к.ф-м.н. доцента Габбасова М.Б.-Астана, НИИ ЭИТТ-2011-С.160-163
- 17. Методика расчета затрат на создание, развитие и сопровождение информационных систем государственных органов. Приказ и.о. Министра по инвестициям и развитию Республики Казахстан от 28 января 2016 года № 133. Зарегистрирован в Министерстве юстиции Республики Казахстан 29 февраля 2016 года № 13351-Астана, 2016

# **ПРОГРАММНАЯ СИСТЕМА ОЦЕНКИ ПАРАМЕТРОВ ПОХОДКИ НА ОСНОВЕ ЦЕНТРА МАСС ФИГУРЫ ЧЕЛОВЕКА**

*А.В. Бибик, М.Ю. Катаев*

*(г. Томск, Томский государственный университет систем управления и радиоэлектроники) mr.andreibibik@gmail.com* 

### **SOFTWARE SYSTEM FOR ESTIMATING WALKING PARAMETERS BASED ON THE HUMAN FIGURE CENTER OF MASSES**

### *A.V. Bibik, M.Yu. Kataev (Tomsk, Tomsk State University of Control Systems and Radio-electronics)*

**Abstract.** The object of development is software for analyzing the motor activity of a person. The goal of the work is to create applications for the analysis of human motor activity based on the center of mass.The result of the development is software to automate the study of motor activity, as well as to store the information received.The field of application is the detection of cardiological and neurological diseases in medical institutions.

**Keywords:** motor activity of man, processing, gait, OPENCV, C++.

**Введение.** В наше время люди мало уделяют времени своему здоровью. Как правило поход к врачу может быть довольно продолжительным и болезнь не сразу выявляется, либо, в худшем случае ставится неправильный диагноз. Необходимо улучшить качество медицины и сделать это можно при помощи современных цифровых технологий. В настоящий момент все параметры человеческого тела измеряются вручную. Это занимает много времени, поэтому полные измерения крайне редки и, как правило, ограничиваются снятием основных параметров: высоты, веса и так далее. Большое количество пациентов приводит к тому, что врачи не в состоянии запомнить все события, которые связаны с конкретным человеком. Скудные сведения о предыдущих визитах сохраняются в форме бумажной истории болезни, на изучение которой каждый раз опять же не хватает времени.

В данной работе исследуется двигательная активность человека, как инструмент оценки двигательной функции человека, одной из форм которой является походка. Движение является важной составляющей в жизни человека, определяющей качество жизни, расширяет функциональные возможности всех систем организма, а также повышает его работоспособность и позволяет поддерживать на оптимальном уровне различные функции организма. Мышечная деятельность, возникающая в процессе движения, положительно влияет на психическое и эмоциональное состояние, поэтому определение параметров походки является важным и актуальным научным направлением.

**Постановка задачи.** Ходьба здорового человека представляет собой хорошо автоматизированную циклическую локомоцию. Функционально, правая и левая нога практически идентичны, имеются лишь незначительные физиологические асимметрии [1]. Предметом исследования является двигательная активность человека. При изучении двигательной активности человека стоит учитывать основные характеристики человека, такие как рост, вес, пол. Целью работы является создание программного обеспечения для исследования колебания центра тяжести при движении человека.

**Описание метода.** Сегодня имеется огромное количество методов для анализа походки. Все они делятся на следующие группы: методы регистрации общих параметров, кинематических, динамических, пододинамометрия, акселерометрия, ЭМГ и некоторые другие [2]. В данной работе исследуется метод анализа походки путем видорегистрации.

Данный метод имеет свои преимущества:

1) Отсутствие связи между субъектом и регистрируемым движения оборудованием.

2) Наличие полной пространственной картины исследования.

Процесс работы начинается с записи движения пациента. Полученное видео делится на кадры и далее они проходят две стадии обработки: предварительную и тематическую.

Предварительная обработка начинается с приведения массива изображений к единой цветовой гамме. Для этого используется гипотеза «серый мир». Данная гипотеза предполагает, что сумма всех цветов на изображении в результате дает естественный серый цвет.

Подсчет средней яркости по каналам происходит по следующим формулам:

$$
Avg = \frac{\overline{R} + \overline{G} + \overline{B}}{3}, \text{ rate } \overline{R} = \frac{1}{N} \sum R(x, y) \overline{G} = \frac{1}{N} \sum G(x, y) \overline{B} = \frac{1}{N} \sum B(x, y)
$$

После этого необходимо перейти к другой цветовой модели. Для этого будет использоваться модель YUV. Данная модель так же состоит из трех цветовых компонент: яркость (Y) и две цветоразностные компоненты (U,V). YUV - это система цветового кодирования, которая обычно используется как часть контура цветных изображений. Далее необходимо удалить шумы на изображении. Для шумоподавления используются методы математической морфологии, такие как сужение (эрозия) и расширение (расширение), а также их комбинации: закрытие и открытие. Раскрытие (первое сужение, затем расширение) удаляет выступы на границах объектов, а закрытие (первое расширение, а затем сужение) заполняет отверстия внутри и вокруг краев [3].

После идет тематическая обработка. Первым делом необходимо провести бинаризацию изображений, для того, чтобы легче было отделять фон от объекта. Бинаризация – это перевод цветного изображения в черно-белое. В таком случае каждый пиксель может принимать значения 0 или 1. По завершению бинаризации массива изображений, осуществляется поиск центра тяжести.

**Описание программного обеспечения.** Разработка программного обеспечения проводилась в Visual Studio 17. В разработке использовался язык программирования C++ и библиотека OpenCV. Идеи структуры программы определяются в работе [4].

### **Результаты.**

Данные о положении центра тяжести собираются и по ним в дальнейшем строится график. Обрабатываться будет массив из 18 кадров. Пример этих кадров показан на рисунке 1.

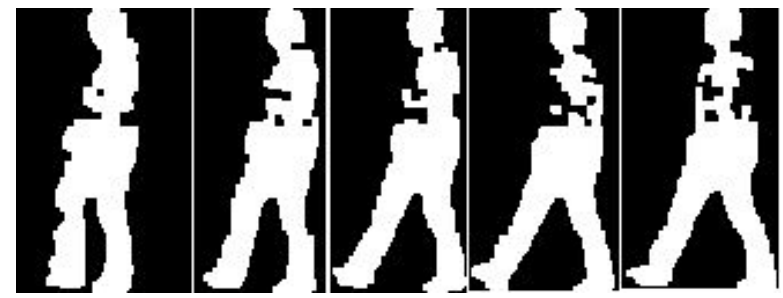

Рисунок 1 – Набор кадров испытуемого

Динамика изменения положения центра тяжести испытуемого показана на рисунке 2.

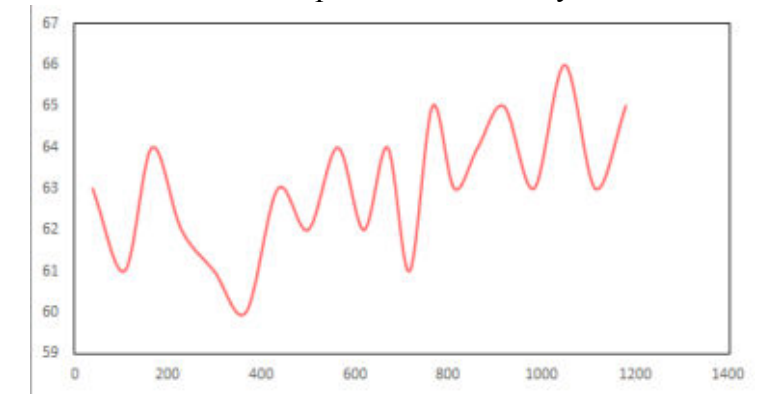

Рисунок 2 – Динамика изменения положения центра тяжести испытуемого

На рисунке 2 изображена зависимость центра тяжести от времени. Рассмотрим подробнее график. Для упрощения восприятия отметим на графике точки центров тяжести (Рисунок 3).

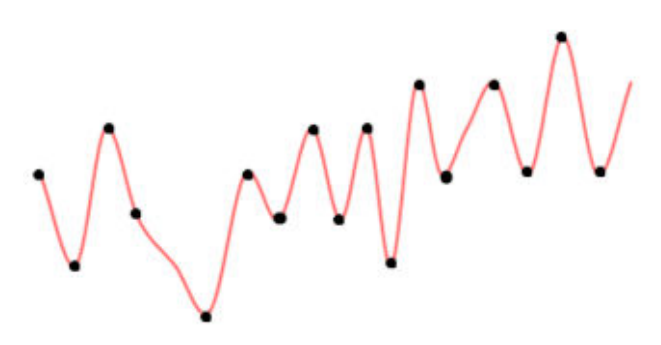

Рисунок 3 – Расположения центров тяжести

Во время ходьбы положение центра тяжести колеблется за счет череды опорных ног. Если соотнести рисунок 1 с рисунком 3, то можно вычислить положение опорных ног во время движения с кадрами видеопоследовательности. Полный шаг осуществляется в 2 кадра. Фактически после совершения полного шага, центр тяжести примерно возвращается в исходное положение. По итогу можно сказать, что изменение положения центра тяжести происходит довольно плавно, что говорит о том, что у испытуемого нет явных проблем со здоровьем. Симметрия при опоре на левую и правую ноги соблюдается. Разница между ними в пределах погрешности.

**Заключение.** Был рассмотрен и протестирован метод получения центра тяжести человека, который его находит с неплохой точностью. Данные о колебании центра тяжести имеют систематический характер, что позволяет делать различные заключения о походке человека.

#### ЛИТЕРАТУРА

- 1. Д.В. Скворцов Клинический Анализ Движений. Москва, Изд-во Антидор, 2000 50-63с.
- 2. Девишвили В.М. Методы изучения движения человека. Москва, Изд-во МГУ, 1979.
- 3. Л.Шапиро, Дж.Стокман. Компьютерное зрение. изд. М.: БИНОМ. Лаборатория знаний, 2006. — 93 с.
- 4. Катаев М.Ю., Катаева Н.Г., Катаев С.Г., Чистякова В.А., Абрамов М.О. Определение и анализ двигательной активности постинсультного пациента по видеопотоку // Бюллетень сибирской медицины, 2014. – Т.13, №.5. – с. 36–40

# **АВТОМАТИЗАЦИЯ БИЗНЕС-ПРОЦЕССОВ НА ПРИМЕРЕ РАЗРАБОТКИ ИНФОРМАЦИОННОЙ СИСТЕМЫ НАЙМА ПЕРСОНАЛА**

*Борухина К.О (г. Томск, НИ Томский Политехнический Университет) E-mail: kob4@tpu.ru* 

# **BUSINESS PROCESSES AUTOMATION ON THE EXAMPLE OF DEVELOPMENT OF THE HUMAN RESOURCES INFORMATION SYSTEM**

### *Borukhina K.O. (Tomsk, National Research Tomsk Polytechnic University)*

**Abstract** – In this paper the issues of engineering and developing of the human resources information system. Alternative ways for solve the problem, their benefits and weaknesses were discussed. The developed system uses modern information technologies such as online web-access, database management systems (DBMS), client-server architecture, asynchronous Javascript and XML (AJAX), Telerik, and some others. Experience of the creation described system allows revealing and analyzing the stages of business processes automation.

**Index Terms** – automation, business process, human resources management, human resources information system, business process modeling notation.

**Введение.** В современных условиях автоматизация бизнес-процессов (БП) организации просто необходима для ее успешного существования на рынке. Автоматизация бизнеспроцессов – это перевод (полный или частичный) бизнес-процесса организации под управление программно-аппаратного комплекса или информационной системы (ИС) [1]. Автоматизация бизнес-процессов позволяет обеспечить высокую скорость принятия решений, многозадачность в управлении ресурсами (временными, материальными и человеческими) и их экономию, позволяет снизить риски. В результате автоматизации бизнес-процессов происходит повышение эффективности управления, производительности труда и, соответственно, увеличение прибыли (в коммерческой сфере) или ускорение получения результата и повышение его качества (в некоммерческой сфере).

В данной работе рассматриваются этапы, проходимые при создании систем, автоматизирующих бизнес-процессы организаций. В качестве примера выбрана разработка информационной системы, автоматизирующей бизнес-процесс найма персонала в ООО «Рубиус-Групп».

Для успешного роста и развития любой организации важной задачей является ее обеспечение качественным персоналом. Подбор персонала зачастую представляет собой монотонный ручной труд и для упрощения работы с кандидатами по вакансиям, необходимо наличие информационных систем обладающих возможностью интеграции с сайтами для поиска работы и почтовыми службами, способных хранить и обрабатывать информацию по потенциальным кандидатам, и предоставлять нужные данные сотрудникам по подбору персонала.

**Бизнес-процесс организации.** Прежде всего, для автоматизации бизнес-процесса необходимо его изучение. Выбранный бизнес-процесс найма на работу нового сотрудника состоит из следующих этапов. Кандидаты откликаются на вакансию через сайт «hh.ru», сайт организации или через почту, отправляя свои резюме. Далее происходит первичный отсев кандидатов. Если кандидат подходит, то начинается переписка. Дальше выдается тестовое задание, и происходит его проверка специалистами и в зависимости от результатов его выполнения назначается или нет техническое собеседование.

Подробнее описание автоматизируемого бизнес-процесса подбора персонала и сопровождения кандидатов до найма в организацию представлено в виде *BPMN*-диаграммы на рис.1.

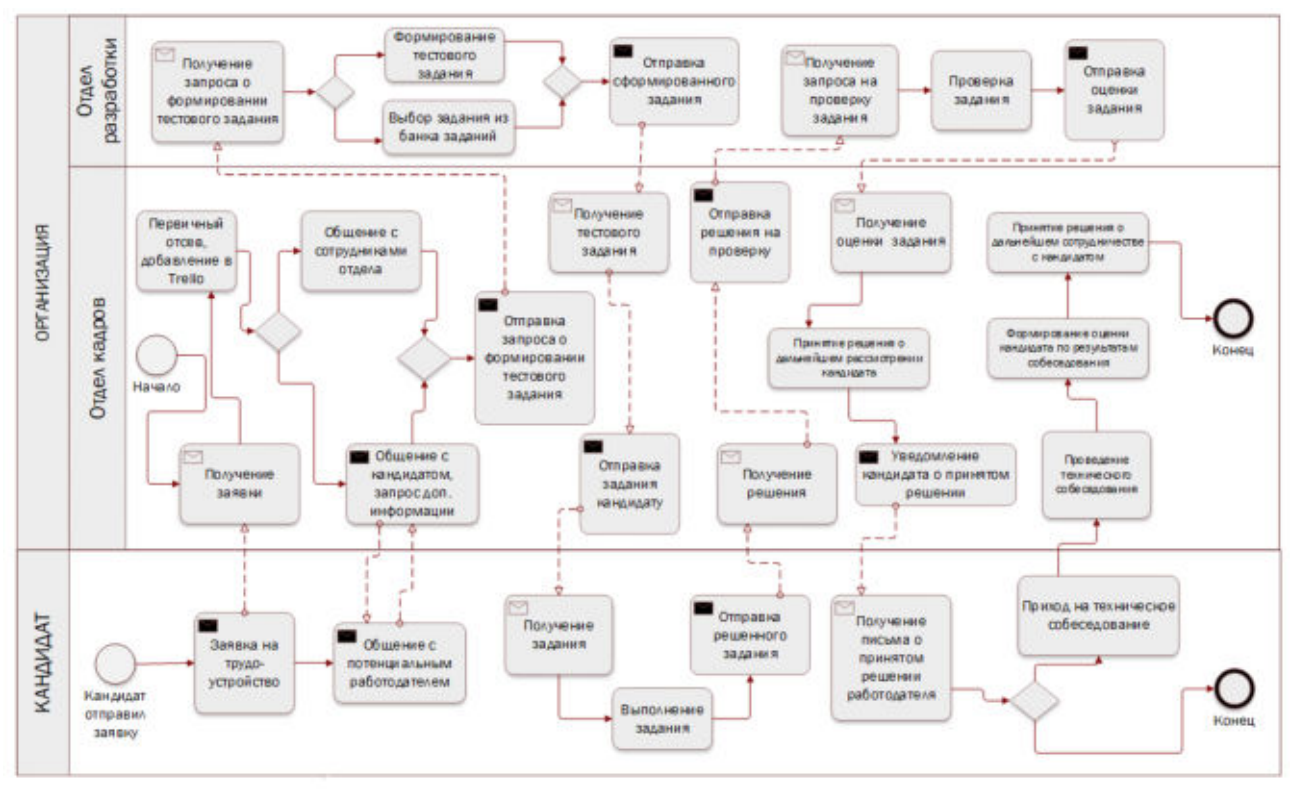

Рис. 1. ВРМН-лиаграмма автоматизируемого бизнес-процесса

В результате анализа бизнес-процесса организации можно сделать вывод о том, что в отделе кадров много монотонной работы. Для обработки данных и работы с кандидатом используются различные приложения, что приводит к разрозненности информации. Нет единого места, где можно просмотреть и сохранить всю информацию о кандидате: переписку, результаты собеселований, личные данные. Из-за того, что вся информация хранится в разных местах, нельзя быстро находить интересующие данные.

В данной работе для повышения наглядности и упрощения анализа бизнес-процесса было использовано моделирование бизнес-процесса. Моделирование бизнес-процессов - это построение и изучение бизнес-процессов какой-либо организационной единицы (организации или ее отдела) [2]. Является самостоятельной дисциплиной, с помощью которой можно описать предметную область с целью ее анализа и изменения, поиска моментов, которые можно как-то оптимизировать и т.д. Кроме того, моделирование БП сегодня часто входит в состав процесса разработки программного обеспечения (ПО). Так, моделирование БП используется для определения автоматизируемых процессов и операций, а также для определения требований к ИС.

Моделирование БП практически реализуется в специализированных графических языках, называемых нотациями. Как правило, нотации состоят из блок-схем и правил представления их компонентов для описания исследуемого объекта. Постоянное развитие дицспилин разработки ПО и бизнес-моделирования приводит к появлению новых и совершенствованию существующих нотаций.

В данной работе была использована нотация BPMN (Business Process Modeling *Notation*). Другими популярными нотациями моделирования БП являются *IDEF 0, DFD* (data flow diagram - диаграмма потоков работ),  $EPC$  (Event-Driven Process Chain - событийная цепочка процессов), VACD (Value added chain diagram - цепочка добавленной стоимости), UML  $(Unified Modeling Language - YHH\&U$ ицированный язык моделирования).

Изучение предметной области. По результатам анализа предметной области были вылелены этапы, которые поллежат автоматизации. Следующим шагом является изучение существующих на Российском рынке аналогов разрабатываемого программного обеспечения.

Были выделены 3 наиболее популярные системы. Первая в их списке система «Talantix» - это система автоматизации работ с персоналом разработанная в сентябре 2017 одним из ведущих порталов по поиску сотрудников - «HeadHunter». Другими аналогами являются системы «CleverStaff» и «FriendWork Recruiter». Были исследованы функциональные возможности, а также интерфейсные особенности каждой из перечисленных систем. Далее было проведено сравнение существующих аналогов и проанализирована возможность их использования в рамках бизнес-процесса организации.

В результате было выявлено, что каждая из описанных выше систем обладает функционалом для упрощения работы по подбору персонала. Их достоинствами являются наличие обширного функционала и интеграции с множеством различных сайтов онлайнрекрутмента. Среди недостатков изученных систем можно выделить высокую ценовую политику, отсутствие функции формирования калрового резерва, а также наличие «лишнего» функционала, который организации не требуется.

Варианты решения задачи автоматизации. Следующим этапом является выявление различных путей автоматизации БП организации. Существуют различные варианты для решения поставленной задачи: данные можно обрабатывать в существующей полнофункциональной HRM(Human Resources Management)-системе, другим вариантом является разработка собственных систем для хранения, обработки и предоставления данных. Второй способ можно реализовать в виде разработки настольной информационной системы или разработки веб-приложения. Был выбран последний подход ввиду ряда причин. Во-первых, для корректной работы веб-приложения необходим лишь доступ к интернету и браузер, соответственно, нет необходимости в установке объемного программного обеспечения на оборудование заказчика. Во-вторых, веб-приложение не требует специальной конфигурации и алминистрирования, а обновление ланных, интерфейса и функционала приложения булет происходить автоматически, нет необходимости производить синхронизацию данных. Кроме того, работать с веб-приложением можно фактически из любой точки, где есть доступ к сети интернет [3].

Выявление требований к системе. В случае выбора в качестве варианта автоматизации разработку собственной информационной системы, следующим шагом должна являться разработка технического задания (ТЗ) на систему. При разработке ТЗ можно руководствоваться различными нормативно-техническими документами. Наиболее часто используются «ГОСТ 19.201-78. Техническое задание. Требования к содержанию и оформлению», «ГОСТ 34.602-89. Техническое задание на создание автоматизированной системы». IEEE Standard 830-1998, Software Requirement Specification (SRS) в RUP (Rational Unified Process).

На этапе создания ТЗ для формулирования общих требований к функциональному поведению разрабатываемой системы часто разрабатываются диаграммы вариантов использования. Кроме того, разработка диаграммы вариантов использования способствует определению общих границ и контекста моделируемой предметной области на начальных этапах проектирования системы. Для системы автоматизации найма персонала была разработана диаграмма вариантов использования, которая представлена на рис.2.

Проектирование базы данных системы. На основе проведенного анализа системы была спроектирована база данных, состоящая из 10 таблиц (диаграмма представлена на рис.3). Далее приведено описание базы данных в формате «таблица - описание сущности, данные о которой хранит данная таблица»: «Applicants» - кандидаты; «Applications» - заявки; «Status» - список статусов, т.е. список возможных состояний кандидата; «StatusTypes» - список возможных подстатусов; «StatusHistories» - история перемещений кандидатов по статусам; «Vacancies» – вакансии организации; «Chats» – переписка; «Questions» – список вопросов, которые задаются кандидатам на сайте hh.ru; «Answers» - ответы на вопросы на сайте hh.ru; «MessageTemplates» - шаблоны сообщений, которые пользователи системы могут отправить кандидатам на электронную почту.

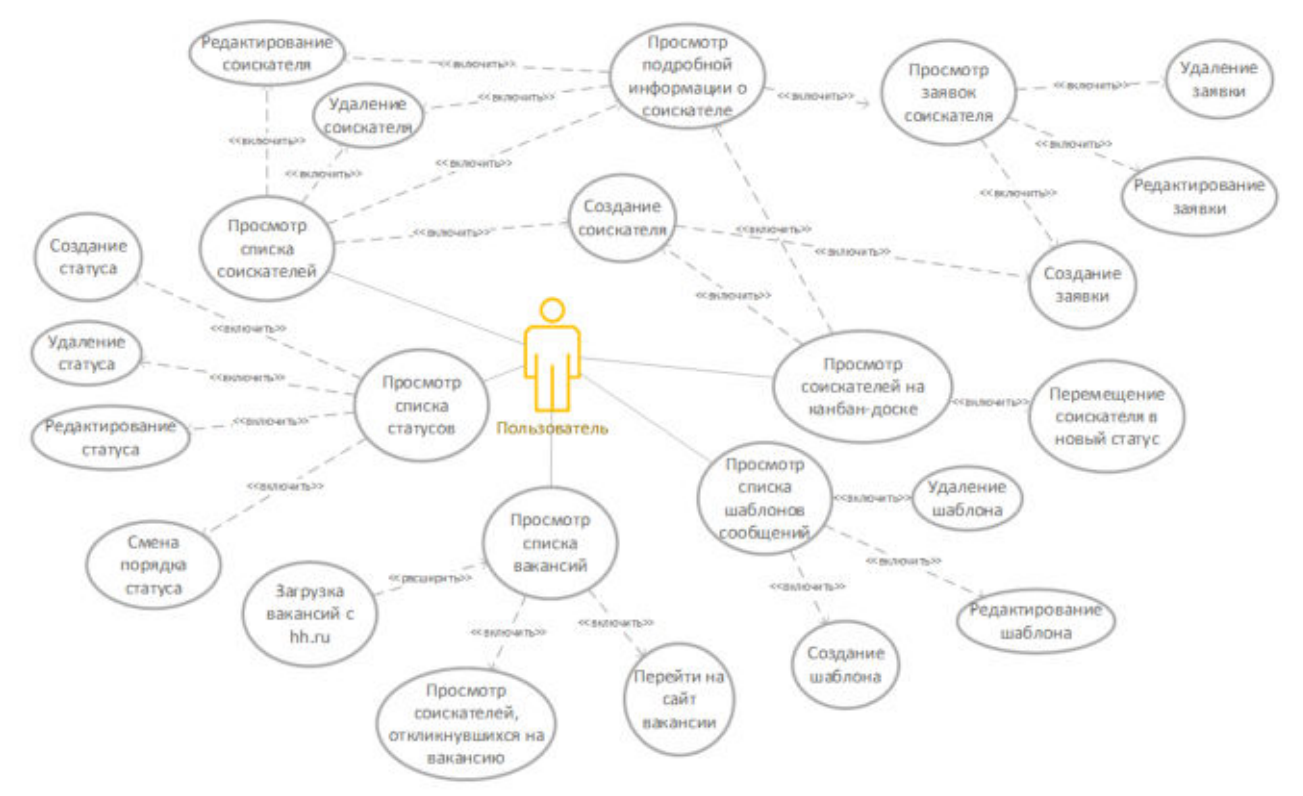

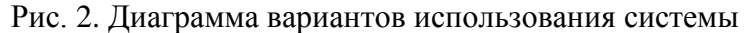

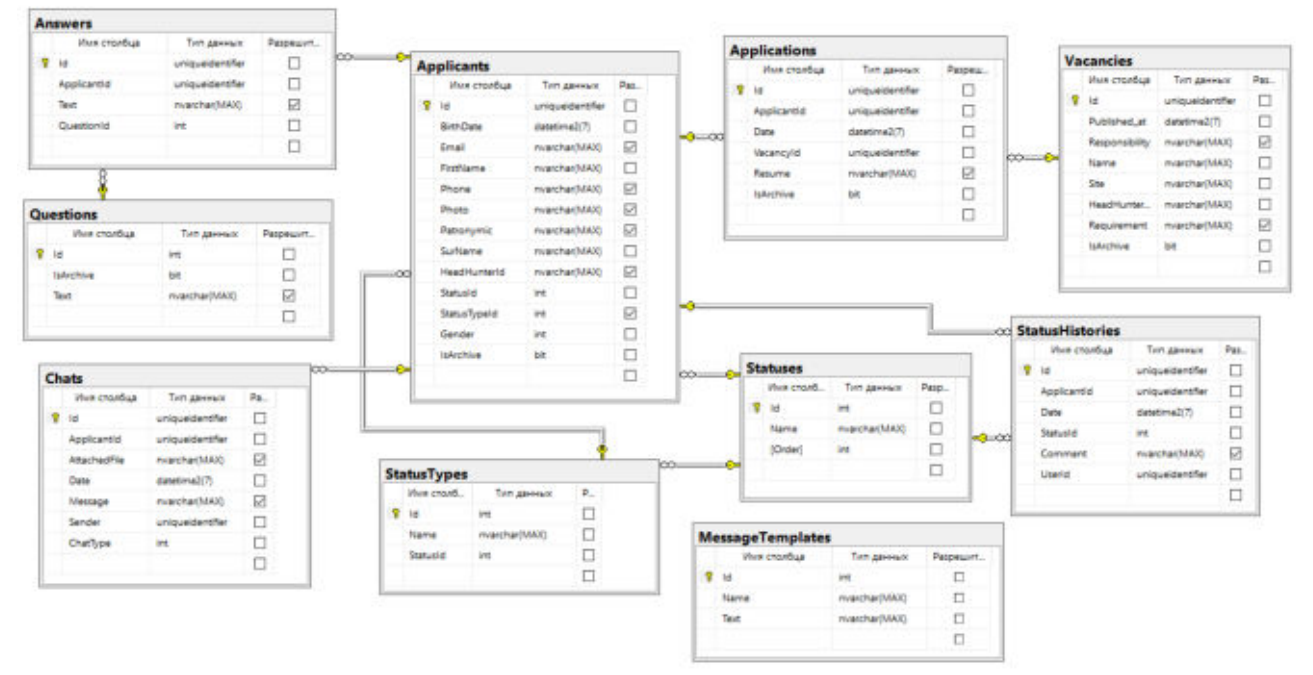

Рис. 3. Диаграмма базы данных

**Проектирование системы.** При проектировании архитектуры внимание уделялось компонентной архитектуре системы. Основу системы составляют пять компонент: сервер, СУБД, сервис-поставщик данных о вакансиях и кандидатах (*HeadHunter API*), почтовые сервисы и клиенты.

Компонент «Сервер» - сервер, на котором развёртываются следующие подкомпоненты: «*DataAccessLibrary*» - библиотека для доступа к данным базы данных. «*HR*», который представляет собой приложение, содержащее логику взаимодействия с клиентами, отправляющее им необходимую информацию, работающих непосредственно с библиотекой для доступа к данным. Данные от «*HR*» к клиентским компонентам будут передаваться по протоколу *HTTP*.
Компонент «СУБД *MS SQL Server* 2017» - установленная на компьютере-сервере СУБД для управления базой данных. Компонент «*ChromeExtension*» - библиотека, обеспечивающая функционирование плагина для браузера *Chrome*. Плагин работает исключительно с библиотекой для доступа к данным. Компонент «*MailIntegrator*» - приложение, которое содержит логику для интеграции с почтой. Приложение работает с библиотекой для доступа к данным. В качестве клиентской компоненты будет использоваться браузер.

При проектировании интерфейса важным шагом является разработка эскизов интерфейса и оформление их в виде эскизного проекта, который будет предоставлен заинтересованным лицам для обсуждения и утверждения эскизов.

**Реализация.** При реализации системы использован фреймворк *ASP.NET Core* и шаблон *MVC (Model-View-Controller)* [4]. Веб-страницы генерируются на сервере при помощи фреймворка (язык разметки Razor). Также в клиентской части для интерактивности использован язык *JavaScript* и технология *AJAX*. Для создания элементов интерфейса с нестандартным поведением и внешним видом использованы такие фреймворки, как: *jQuery*, *Telerik UI for ASP.NET Core, Bootstrap*.

В качестве источника пользовательских данных в системе используется служба каталогов *AD (Active Directory)* как источник, необходимых для аутентификации пользователей посредством протокола *LDAP* (*LDAP*-аутентификация).

Для связи системы с веб-сервисами использована библиотека *RestSharp*, которая поддерживает автоматическую *XML*- и *JSON*-десериализацию, поддерживает вызов *HTTP* методов *GET, POST, PUT, DELETE* [5].

В компоненте «*DataAccessLibrary*» были разработаны 5 сервисов, для предоставления и обработки данных, связанных с пользователями сисетмы, кандидатами, вакансиями, статусами и чатом. Основу структуры компоненты «*HR*» составляют 7 контроллеров: «*Account*» для реализации логики авторизации и аутентификации; «*Applicants*» – для управления данными, которые относятся к кандидату; «*Applications*» - для описания логики работы с заявками; «*Statuses*» – для реализация логики работы со статусами; «*Chat*» – контроллер, отвечающий за отображение чата на странице; «*ChatApi*» – *apiController*, отвечающий за ведение переписки пользователя с кандидатами или другими пользователями; «*Vacancies*» – контроллер, отвечающий за отображение списка вакансий и загрузку их с сайта «*HeadHunter*».

В качестве примера разработанного интерфейса приведен снимок страницы управления статуса кандидата с помощью канбан-доски (рис.4). Представленная страница содержит тестовые данные, поскольку в силу Федерального закона от 27.07.2006 N 152-ФЗ «О персональных данных» автор статьи не имеет права предоставлять реальные данные кандидатов.

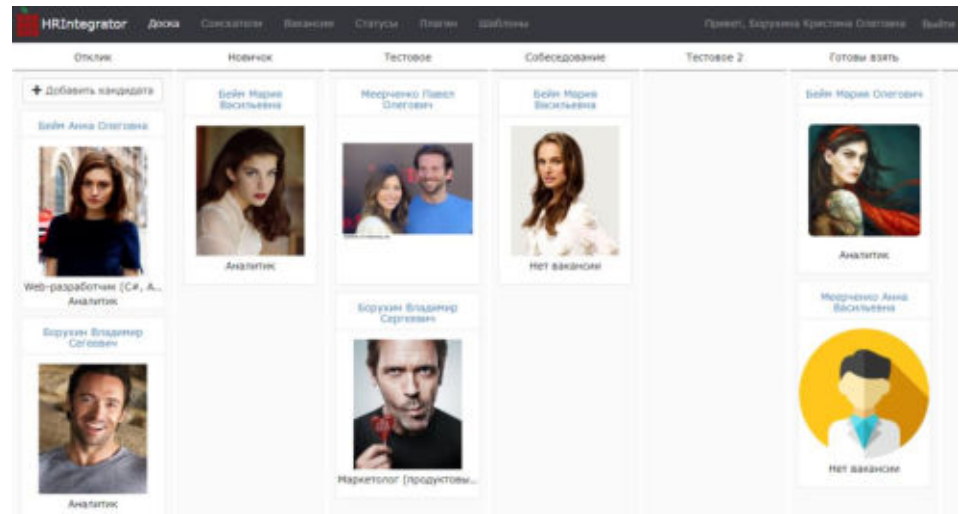

Рис. 4. Страница управления статусом кандидата

**Тестирование и отладка.** После разработки системы необходимо произвести этап тестирования приложения. При тестировании разработанной системы были проведены следу-

ющие виды тестирования: кроссбраузерное тестирование, функциональное тестирование с помощью системы *Microsoft Test Manager*, модульное тестирование с помощью библиотеки *X-Unit*, тестирование производительности, нагрузочное тестирование, а также была выполнена проверка ссылок и *HTML*-кода на валидность сервисом *W3C*.

**Заключение.** Результатом выполнения работы является разработанная система для автоматизации процесса подбора персонала и сопровождения их до найма в организацию. Система была развернута, внедрена и используется в организации, заменив системы, используемые ранее в данном бизнес-процессе. В будущем планируется интеграция разработанной системы с сайтом организации, дополнение ее новыми функциональными возможностями.

Описанный в работе путь создания информационной системы для автоматизации процесса найма персонала может быть использован при разработке аналогичных систем накопления и обработки информации, автоматизирующих бизнес-процессы организации.

#### ЛИТЕРАТУРА

1. Щербаков В.В., Мерзляк А. В., Коскур-Оглы Е.О. Автоматизация бизнеспроцессов в логистике: учебник для вузов. – Санкт-Петербург: Изд-во Питер,2016. – 464 с.

2. Вичугова А.А., Вичугов В.Н., Дмитриева Е.А., Цапко Г.П. Информационные технологии: учебное пособие. – Томск: Изд-во Томского Политехнического университета, 2012.  $-105c$ 

3. Бейм К.О., Проектирование информационно-картографической системы гидрохимической информации // Сборник трудов XIII Международной научно-практической конференции студентов, аспирантов и молодых ученых «Молодежь и современные информационные технологии». Томск, 9-13 ноября 2015 г. – 2016 – Томск: Изд-во ТПУ. – Т. 2 – 63 - 64 с.

4. Шаблон MVC. [Электронный ресурс]. URL: https://ru.wikipedia.org/wiki/Model-View-Controller (дата обращения: 30.10.18)

5. RestSharp. [Электронный ресурс]. URL: https://stackify.com/restsharp/ (дата обращения: 30.10.18)

## **КОНТРОЛЬ ПРОХОДА УЧЕНИКОВ В КЛАСС С ИСПОЛЬЗОВАНИЕМ СИСТЕМ ВИДЕОНАБЛЮДЕНИЯ**

*М.С. Булатенко, М.Ю. Катаев (г. Томск, Томский университет систем управления и радиоэлектроники) e-mail: bulatenkom@gmail.com* 

### **CONTROL OF PASSAGE OF SCHOOLCHILDS INTO CLASS BY USING CCTV**

*M.S. Bulatenko, M.Yu. Kataev* 

*(Tomsk, Tomsk State University of Control Systems and Radioelectronics)* 

**Abstract**. The article describes a common problem in education system related to operational reporting. This article describes a solution built on top of CCTV and provides some extra use cases for future education system of the 21st century.

**Keywords**: education, closed-circuit television, student behavior, identification of personality, reporting system.

**Введение.** Одной из проблем современной системы образования является проблема оперативной отчетности и времени на ее проведение. Оперативная отчетность включает в себя: отчет о посещаемости занятий, поведении и успеваемости учеников. На составление данной отчетности затрачивается много времени, и как следствие страдает качество учебного процесса. В настоящее время отсутствует общий подход и методики решения данной проблемы. Это обусловлено сложностью и изначально низким приоритетом данной проблемы. После майской инаугурации президент РФ подписал указ [1], в соответствии с которым были подготовлены 12 национальных проектов, включающих в том числе проект «Образование».

Данный проект направлен на повышение качества общего образования и создание современной и безопасной цифровой среды. В связи с чем, можно сказать что решение данной проблемы более чем актуально. Говоря о сложности проблемы, можно сказать что постоянно развивающиеся технологии и совершенствующиеся аппаратные решения сильно ее упрощают. В общем случае задача контроля прохода учеников в класс состоит из двух этапов: идентификации личности и мониторинга. На текущий момент существуют некоторые частные решения для составления оперативной отчетности, сюда можно отнести: радиочастотную идентификацию (RFID) в персональных картах учеников, которая уже несколько лет используется в европейской части России; биометрическую систему «Ладошки» созданной Сбербанком, которая идентифицирует ребенка по индивидуальному рисунку вен (в учебных заведениях, в которых установлена система, по ладони может быть организован проход в здание). Данная работа подходит к решению задачи контроля прохода учеников в класс, используя подход с идентификацией личности по изображениям.

**Идентификация личности.** В самом простом случае для идентификации человека используют одну камеру. Создаются специальные условия для более точной идентификации – достаточное освещение для камеры. Выбирается камера с короткофокусным объективом, для захвата широкой области. Камеру стараются расположить напротив цели, с некоторыми отклонениями по высоте (в зависимости от алгоритмов распознавания человека) [2-3].

**Условия съемки.** В рамках данной работы рассматривается процесс съемки в образовательных учреждениях (в частности, школах). График работы школ варьируется, но обычно это диапазон – с 7:30 до 19:00, поэтому освещаться аудитории будут от ламп в утреннее/вечернее время, и от дневного света в обеденное время. Стоит помнить, что погодные условия от города к городу различаются, где-то большую часть дней составляют ясные дни, а где-то пасмурные. Работа в школьных аудиториях (классах) начинается в диапазоне от 8:00 до 8:30.

Ниже будут перечислены дополнительные ограничения и правила:

- в утреннее время помещение должно быть освещено потолочными лампами;
- ученики должны заходить в аудиторию последовательно друг за другом, а расстояние а между ними должно составлять  $L > 1$  м. (рис. 1-2), в противном случае задача идентификации будет значительно осложнена. Ситуация с  $L < 1$  м. может поставить в тупик систему распознавания (рис. 3), что совершенно недопустимо в рамках данной системы;
- скорость проходящих через дверной проем не должна превышать 5 км/ч;
- лица заходящих не должны быть закрыты посторонними предметами (в т.ч., платком, банданой, шарфом, головным убором и т.п.);
- заходить и выходить из помещения нужно перпендикулярно дверному проему с возможным отклонением  $a = \pm 10^{\circ}$  (рис. 4).

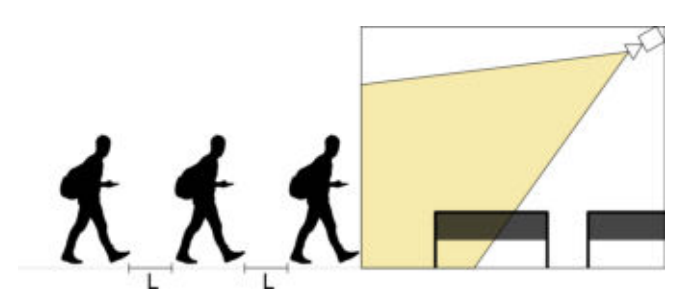

Рисунок 1 – Проход учеников через дверной проем Рисунок 2 – Распознавание ученика

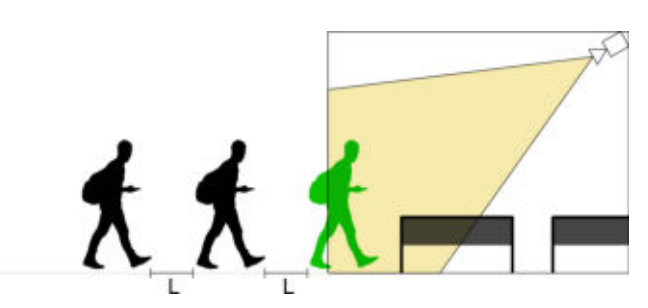

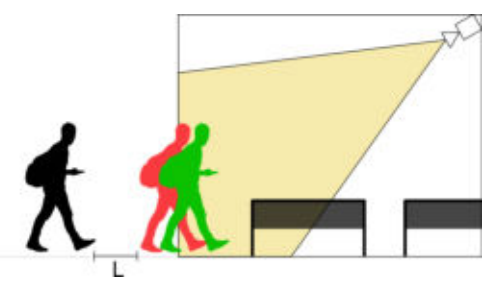

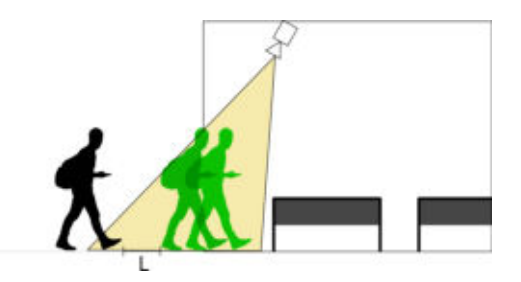

Рисунок 3 – Проблема распознавания при двух заходящих

Рисунок 4 – Распознавание двух заходящих

Мониторинг. Процесс мониторинга включает в себя: отслеживание входящих/выходящих учеников через дверной проем и отслеживание движений ученика во время учебного процесса. Весь учебный процесс должен логироваться в базе данных. Длительность хранения информации будет зависеть от финансовых возможностей учебных заведений (очевидно, что время хранения должно составлять не менее суток, иначе теряется какой-либо смысл в данном подходе).

Подготовка отчетности. По данным мониторинга должна составляться соответствующая оперативная отчетность (отчет о посещаемости занятий, поведении и успеваемости учеников) в автоматическом или полуавтоматическом режиме. По данным мониторинга можно составить психологический портрет каждого ученика, чтобы оценить качество его образовательного процесса. Исходя из таких психологических портретов преподаватель и родителями могут конструктивно обсудить проблемы конкретного ученика и в дальнейшем как-то повлиять на учебный (образовательный) процесс.

Заключение. В данной работе была описана одна из проблем современной образовательной системы. Кратко описана методика решения задачи контроля прохода учеников в класс с использованием систем видеонаблюдения. Описаны этапы работы системы. Стоить отметить, что решение данной задачи экономически целесообразно в долгосрочной перспективе.

## ЛИТЕРАТУРА

1. Путин В. Указ Президента Российской Федерации от 07.05.2018 г. № 204 – [Электронный ресурс] URL: http://static.kremlin.ru/media/acts/files/0001201805070038.pdf (Дата обращения: 28.11.2018).

2. Дамьяновски В. CCTV. Библия видеонаблюдения. Цифровые и сетевые технологии: Пер. с англ. –– М.: ООО «Ай-Эс-Эс Пресс», 2006, 460 с: ил.

3. Кругль Г. Профессиональное видеонаблюдения. Практика и технологии аналогового и цифрового ССТV, 2-е издание: Пер. с англ. / Герман Кругль. — М.: Секьюрити Фокус, 2011. –– 640 с.: ил. (Серия «энциклопедия безопасности»).

## **СРАВНЕНИЕ ПОДХОДОВ К ПОЛУЧЕНИЮ ИНТЕГРАЛЬНОЙ ОЦЕНКИ КАЧЕСТВА ПРОГРАММНЫХ ПРОДУКТОВ СОГЛАСНО СТАНДАРТУ ISO/IEC 9126**

*Д.П. Бураков, Г. И. Кожомбердиева (г. Санкт-Петербург, Петербургский государственный университет путей сообщения Императора Александра I) e-mail: burakovdmitry8@gmail.com, kgi-liizht@yandex.ru* 

## **COMPARISON OF APPROACHES TO OBTAIN INTEGRAL ESTIMATION OF SOFTWARE QUALITY ACCORDING TO ISO/IEC 9126 STANDARD**

*D.P. Burakov, G. I. Kozhomberdieva (Saint-Petersburg, Emperor Alexander I St. Petersburg State Transport University)* 

**Abstract**. The three-level software quality model and quality evaluation process proposed in the ISO/IEC 9126 standard, are considered in the article. Two different ways to obtain an integral estimation of software quality are compared. As a result is shown that the method of obtaining the estimation based on the Bayesian approach is more preferable than the method of obtaining aggregated scalar rank by using a generalization function.

**Keywords:** ISO/IEC 9126; software quality; quality metrics; software evaluation methods; Bayesian approach; multi-attribute evaluation; scalar ranking

**Введение.** Как и в иных областях производства, при разработке программного обеспечения (ПО) важно обеспечивать уверенность производителя и потребителя в высоком качестве производимого продукта. Для этого необходимо, пожалуй, в первую очередь, контролировать соответствие характеристик качества разработанной программной продукции требованиям заказчика и стандартов на всех этапах жизненного цикла (проектирование, реализация, внедрение и эксплуатация) [1, 2]. На данный момент предложено значительное количество моделей качества ПО, которые предполагают выработку при оценивании интегрального критерия, обобщающего оценки некоторого набора частых характеристик качества, таких как надежность, эффективность, мобильность и т.п. Оценивание выполняется посредством измерения значений выбранных количественных признаков, называемых метриками, и соотнесения их с требуемыми (ожидаемыми) значениями [3]. Основной проблемой всех известных моделей является именно способ получения обоснованной интегральной оценки, поскольку измеряемые метрики являются разнородными: часть из них подвергается экспертному оцениванию, а другая часть измеряется непосредственно. Кроме того, модели оценки качества не предлагают обоснованного способа агрегации результатов частных измерений в итоговую интегральную оценку качества, отдавая это на откуп лицам, выполняющим оценивание.

В данной работе авторы рассматривают модель качества и модель процесса оценивания, предложенные в стандарте ISO/IEC 9126 [1], а также сравнивают два подхода к получению интегральной оценки качества. Первый, более традиционный, подход позволяет получить скалярную оценку качества ПО как многоатрибутного объекта, используя функцию, обобщающую оценки уровня качества по каждому из атрибутов, а второй подход, основанный на формуле Байеса, представляет оценку качества продукта в виде апостериорного распределения вероятностей на множестве гипотез о достижении качеством оцениваемого ПО определенного уровня. Данный подход базируется на способе оценивания качества, описанном в [4] и развитом в работах [5, 6] авторов настоящего доклада.

**Модели качества ПО и процесса оценивания качества по ISO/IEC 9126.** Авторы ориентируются на определение и модель качества ПО, данные в стандарте ГОСТ Р ИСО/МЭК 9126-93 (ISO/IEC 9126). Стандарт предлагает трехуровневую модель качества: на первом уровне располагаются характеристики качества ПО, каждая из которых уточняется набором комплексных показателей (атрибутов), а каждый атрибут оценивается по совокупности метрик. Для оценки внутреннего и внешнего качества ПО предлагается использовать

следующие характеристики: Функциональность, Надежность, Удобство использования, Эффективность (Производительность), Сопровождаемость и Переносимость. Для оценки качества ПО при использовании предлагается более узкий набор характеристик, а именно: Эффективность, Продуктивность, Безопасность и Удовлетворение пользователей.

Каждая характеристика определяет некоторую сторону качества ПО через оценку его свойств по совокупности определенных атрибутов. К примеру, характеристика Функциональность оценивается такими атрибутами, как функциональная пригодность, точность (вычислений) и др. Для оценки каждого атрибута качества ISO/IEC 9126 определяет наборы метрик. Например, для измерения функциональной пригодности используется (среди прочих) метрика Полнота реализации функций, измеренная как процент реализованных функций от числа функций, указанных в требованиях.

Процесс оценивания качества в ISO/IEC 9126 состоит из трех последовательных стадий, как показано на рис. 1:

1. Определение требований к качеству продукта в терминах характеристик и атрибутов качества.

2. Подготовка к оцениванию, включающая в себя выбор используемых метрик качества, определение уровней ранжирования для каждой метрики и определение используемого критерия оценки.

3. Оиенивание, заключающееся в измерении значений выбранных метрик, ранжировании измеренных значений и получении обобщенной оценки качества.

Результатом оценивания является решение о приемке/отбраковке или выпуске/отказе от выпуска программной продукции.

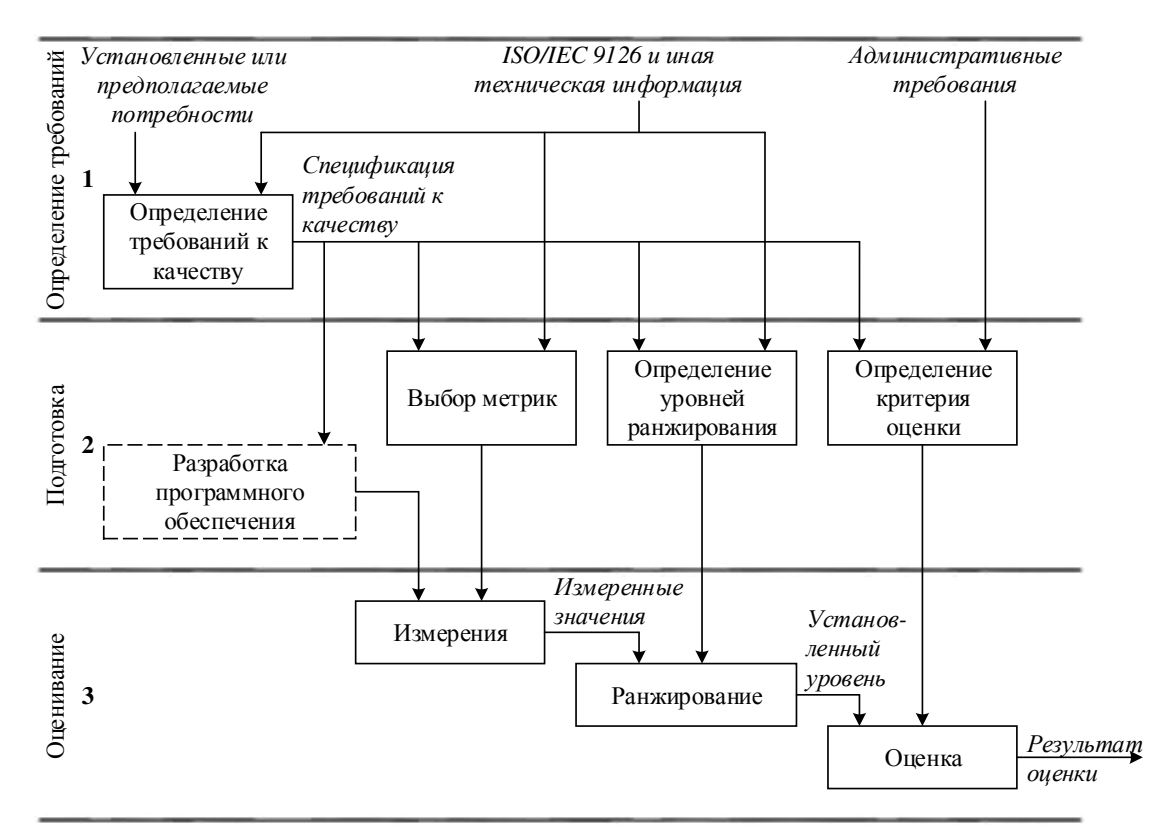

Рисунок 1. Модель процесса оценивания качества программного обеспечения согласно ISO/IEC 9126

На этапе определения уровней ранжирования шкалы метрик разделяются на диапазоны, соответствующие различным степеням удовлетворения поставленных требований. В зависимости от задачи оценивания, шкалы могут быть разбиты на различное число диапазонов (стандарт предлагает варианты с 4, 3 и 2 диапазонами), относительно определяемых для данной метрики уровней качества, называемых запланированным, установленным уровнем и

уровнем худшего случая. Установленный уровень определяется таким образом, чтобы значение данной метрики у оцениваемого ПО было не хуже, чем у уже существующего. Запланированный уровень устанавливает уровень качества, который считается достижимым при доступных разработчику ресурсах, а уровень худшего случая определяет минимально допустимое качество, приемлемое для использования ПО.

Отметим, что в 2011 году семейство стандартов ISO/IEC 9126 было заменено стандартом ISO/IEC 25010:2011, в котором в структуру модели были внесены изменения, касающиеся расширения набора характеристик качества, однако сама трехуровневая структура модели качества и модель процесса оценивания, описанные выше, изменены не были.

Получение скалярной интегральной оценки качества. Для получения интегральной скалярной оценки качества ПО может быть использованшироко известный метод «аддитивной свертки», заключающийся в применении обобщающей (скаляризующей) функции [7] следующего вида:

$$
F(\mathbf{y}; \mathbf{w}) = \langle \mathbf{y}, \mathbf{w} \rangle = \sum_{j=1}^{n} y_j \cdot w_j .
$$
 (1)

Здесь  $y = (y_1, ..., y_i, ..., y_n)$  – числовой вектор значений характеристик некоторого многоатрибутного объекта, а  $\mathbf{w} = (w_1, ..., w_i, ..., w_n) -$  «весовой» вектор, определяющий относительную важность частных характеристик, так, что если *j*-я характеристика важнее k-ой, то  $w_i > w_k$ . При этом также предполагается, что  $w_i > 0$ ,  $j = \overline{1, n}$ , и  $w_1 + ... + w_n = 1$ .

По сути формула (1) вычисляет скалярное произведение векторов у и **w**, являющееся взвешенным средним компонентов вектора у. Если нет никаких соображений о различной важности характеристик, то полагают  $w_i = 1/n$ ,  $i = \overline{1, n}$ .

Для получения интегральной оценки будем полагать, что в качестве признаков выступают метрики и атрибуты качества ПО, составляющие модель качества.

1. Определяются набор характеристик и атрибутов качества из перечня, предлагаемого в ISO/IEC 9126, а также наборы метрик для оценки каждого атрибута. Определяется набор из *m* уровней ранжирования качества  $L_i$ ,  $i = 1, m$ .

2. Уровням качества  $L_i$  присваиваются порядковые номера (ранги) по мере убывания качества:  $r(L_i) = i$ ,  $i = \overline{1, m}$ , так, что ранг самого высокого уровня  $L_1$  равен 1, а ранг самого низкого уровня  $L_m$  равен *m*.

3. Для каждого атрибута качества  $A_i$ ,  $i = \overline{1, n}$ , с использованием формулы (1) находится

обобщенный ранг  $r_j = \sum_{k=1}^{l_j} r(M_{jk}) \cdot w_k^{(j)}$ , где $M_{jk}$  – значение *k*-ой метрики атрибута  $A_j$ ,  $k = \overline{1, l_j}$ ,

 $l_i$  – число метрик, привлеченных для измерения качества по *j*-му атрибуту. Ранг  $r(M_{ik})$  соответствует рангу уровня, с которым соотнесено значение метрики:  $M_{jk} \in L_i \Leftrightarrow r(M_{jk}) = i$ . Если  $M_{jk}$  принадлежит двум смежным уровням  $L_i$  и  $L_{i+1}$ , то  $r(M_{jk}) = (2i+1)/2$ . Вектор  $w^{(j)} = (w_1^{(j)}, ..., w_{l_i}^{(j)})$ представляет собой весовой вектор метрик атрибута  $A_j$ .

3. Интегральная скалярная оценка качества представляет собой итоговый ранг  $r^*$ , получаемый по формуле (1) из обобщенных рангов:  $r^* = \sum_{i=1}^{n} r_i \cdot w_i^A$ . Здесь вектор  $w^A = (w_1^A, ..., w_n^A)$  представляет собой весовой вектор атрибутов качества.

Получение интегральной оценки качества на основе формулы Байеса. Для получения интегральной оценки качества ПО используется известная формула Байеса [8]:

$$
P(H_i | A_1, ..., A_n) = \frac{P(H_i) \cdot P(A_i | H_i) \cdot ... \cdot P(A_n | H_i)}{\sum_{k=1}^{m} P(H_k) \cdot P(A_i | H_k) \cdot ... \cdot P(A_n | H_k)}.
$$
(2)

1. Определяются набор характеристик и атрибутов качества из перечня, предлагаемого в ISO/IEC 9126, а также наборы метрик для оценки каждого атрибута. Определяется набор из *m* уровней ранжирования качества  $L_i$ ,  $i = \overline{1, m}$ .

2. До получения результатов измерения выбранных метрик формируется априорное (например – равномерное) распределение вероятностей  $P(H_i)$  на множестве из *m* гипотез вида «Качество ПО соответствует уровню ранжирования  $L_i$ »,  $i = 1, m$ .

3. В качестве свидетельств используются результаты соотнесения значений выбранных метрик с уровнями ранжирования. Поэтому условные вероятности  $P(A_i|H_i)$  определяются следующим образом:  $P(A_j | H_i) = |M_j(L_i)|/l_j$ , где  $M_j(L_i)$  – множество метрик атрибута  $A_j$ , таких, что  $M_{jk} \in L_i$ ,  $j = \overline{1,n}$ ,  $k = \overline{1,l_j}$ ,  $n -$ число используемых атрибутов, а  $l_j$  – число метрик, привлеченных для измерения качества по *j*-му атрибуту.

4. Так как апостериорная условная вероятность  $P(H_i|A_1, ..., A_n)$ , вычисленная по формуле (2), представляет собой степень уверенности в справедливости гипотезы  $H_i$  после получения оценок по метрикам всех атрибутов, то распределение этих вероятностей и является итоговой интегральной оценкой качества ПО, которая показывает, насколько правдоподобными (по завершении процедуры оценивания) стали гипотезы о том, что качество ПО достигает каждого из заданных уровней ранжирования.

Пример получения интегральной оценки качества. Пусть определено четыре уровня ранжирования  $L_1, L_2, L_3$  и  $L_4$  (Отличный, Хороший, Средний и Низкий соответственно) и выбрано три атрибута качества:  $A_1, A_2, A_3$ . Для оценки продукта по атрибуту  $A_1$  используется три метрики, по атрибуту  $A_2$  – две метрики, а по  $A_3$  – четыре метрики. Результаты представлены в табл.1.

| Байесовская оценка качества |         |         |                  |                  | Скалярная оценка качества |            |                |          |
|-----------------------------|---------|---------|------------------|------------------|---------------------------|------------|----------------|----------|
| <b>Уровни</b>               | $L_1$ : | $L_2$ : | $L_3$ :          | $L_4$ :          | Bec am-                   | <b>Bec</b> | $r(M_{ik})$    | $r(A_i)$ |
| Метрики                     | Отл.    | Xop.    | $Cpe\partial$ .  | <i>Низ.</i>      | рибута                    | метрики    |                |          |
| $P(H_i)$                    | 1/4     | 1/4     | 1/4              | 1/4              |                           |            |                |          |
| Атрибут $A_1$               |         |         |                  |                  |                           |            |                |          |
| $M_{11}$                    | $\ast$  | $\ast$  |                  |                  | 1/3                       | 1/3        | 1,5            | 2,67     |
| $M_{12}$                    |         | $\ast$  | $\ast$           |                  |                           | 1/3        | 2,5            |          |
| $M_{13}$                    |         |         |                  | $\ast$           |                           | 1/3        | $\overline{4}$ |          |
| $P(A_1 H_i)$                | 1/3     | 2/3     | 1/3              | 1/3              |                           |            |                |          |
| Атрибут $A_2$               |         |         |                  |                  |                           |            |                |          |
| $M_{21}$                    | $\ast$  |         |                  |                  | 1/3                       | 1/2        | 1              | 1,25     |
| $M_{22}$                    | $\ast$  | $\ast$  |                  |                  |                           | 1/2        | 1,5            |          |
| $P(A_2 H_i)$                | 1       | 1/2     | $\overline{0}$   | $\overline{0}$   |                           |            |                |          |
| Атрибут Аз                  |         |         |                  |                  |                           |            |                |          |
| $M_{31}$                    |         | $\ast$  | $\ast$           |                  | 1/3                       | 1/4        | 2,5            | 2,75     |
| $M_{32}$                    |         |         |                  | $\ast$           |                           | 1/4        | $\overline{4}$ |          |
| $M_{33}$                    |         |         | $\ast$           | $\ast$           |                           | 1/4        | 3,5            |          |
| $M_{34}$                    | $\ast$  |         |                  |                  |                           | 1/4        |                |          |
| $P(A_3 H_i)$                | 1/4     | 1/4     | 1/2              | 1/2              |                           |            |                |          |
| $P(H_i A_1,A_2,A_3)$        | 1/2     | 1/2     | $\boldsymbol{0}$ | $\boldsymbol{0}$ | Итоговый ранг г           |            |                | 2,22     |

Таблица 1. Оценка качества по выбранным атрибутам

В левой части табл. 1 показаны результаты соотнесения измерений, полученных по каждой из метрик, с уровнями ранжирования и вычисления на их основе условных вероятностей  $P(A_i|H_i)$  по каждому из атрибутов. Полученные вероятностные оценки используются для получения итогового распределения вероятностей на множестве гипотез об интеграль-

ном качестве ПО. По результатам байесовского оценивания можно сделать вывод о том, что качество программного продукта безусловно выше среднего уровня.

В правой части табл. 1 показаны результаты определения ранга для каждой метрики и усредненного ранга по каждому из атрибутов исходя из предположения о равной важности метрик одного атрибута и атрибутов качества. Полученный итоговый ранг  $r^*$  используется как скалярная интегральная оценка качества ПО. По результатам скалярного ранжирования также можно сделать вывод о том, что качество программного продукта безусловно выше среднего уровня, однако, если в первом случае равновероятными получились гипотезы о том, что качество ПО в целом «отличное» или «хорошее», то величина итогового ранга  $2 \lt r^* \lt 3$ , сигнализирует о том, что с точки зрения скалярного ранжирования, интегральное качество выше «среднего», но скорее «хорошее».

Сравнение полхолов. Простой и интуитивно понятный метол скалярного ранжирования, основанный на использовании формулы (1), для корректного применения требует обеспечения сопоставимости результатов измерений метрик, характеризующих качество программного обеспечения. В случае применения его в рамках модели процесса оценивания, предложенной в ISO/IEC 9126, это достигается путем агрегирования рангов, присвоенных каждому измеренному значению метрики по результатам соотнесения их с заранее установленными уровнями ранжирования.

Вместе с тем данный метод чувствителен к изменению весовых коэффициентов, присвоенных как метрикам, так и атрибутам качества. Процедура получения весовых коэффициентов, удовлетворительно отражающих представления о важности частных метрик и атрибутов качества, требует применения отдельных экспертных процедур, содержащих в себе, в том числе, этапы проверки согласованности выявленных прелпочтений.

Кроме этого, при наличии противоречивых оценок качества в силу вступает эффект компенсации [7]: низкий уровень качества по одному набору метрик компенсируется (интенсивность такой компенсации как раз и регулируется весовыми коэффициентами) высоким уровнем качества продукта по другим метрикам, что может в существенной мере исказить представление лица, производящего оценивание, об общем уровне качества ПО.

В отличие от скалярного ранжирования, подход, основанный на получении байесовской оценки, обладает рядом полезных особенностей [9], позволяющих, в частности, обнаруживать и учитывать несогласованность частных оценок качества по различным атрибутам. Остановимся на них подробнее.

1. Лицу, производящему оценивание, не требуется выполнять предварительное определение важности метрик и атрибутов качества оцениваемого продукта, хотя, при необходимости, оно может быть задано в виде частных априорных распределений вероятностей на множестве метрик (в том числе для каждого из уровней ранжирования).

2. В случае если в ходе оценивания всем метрикам  $M_{ik}$  по каждому атрибуту  $A_i$  присвоены отметки о принадлежности только одному уровню ранжирования  $L_i$ , апостериорное распределение вероятностей на множестве гипотез о качестве становится вырожденным. При этом гипотезу  $H_i$  можно рассматривать как достоверную, а остальные гипотезы - как невозможные.

3. Если по каждому атрибуту  $A_i$  все используемые метрики в ходе оценивания получают разные уровни ранжирования, то распределения условных вероятностей  $P(A_i|H_i)$ ,  $j = 1, n$ , становятся равномерными. В этом случае совпадение априорного и апостериорного распределений на множестве гипотез показывает, что измерения метрик противоречивы и не дают данных, влияющих на итоговое распределение.

4. Другим характерным случаем противоречий является ситуация, когда для каждого уровня ранжирования  $L_i$  найдется хотя бы один атрибут  $A_i$ , такой, что  $P(A_i|H_i) = 0$ . В итоге полная вероятность в знаменателе формулы (2) примет значение 0, что заставляет отказаться от вынесения обоснованного суждения о качестве ПО.

Заключение. Для получения интегральной оценки качества ПО предлагается воспользоваться трехуровневой моделью качества, описанной стандартом ГОСТ Р ИСО/МЭК

9126-93 (ISO/IEC 9126). Так как модель процесса оценивания качества, описанная в этом стандарте, не дает прямых указаний на метод получения итоговой оценки качества, рассматривается два подхода к получению такой оценки: скалярное ранжирование, заключающееся в получении итоговой оценки в виде обобщенного ранга, характеризующего качество ПО в целом, и байесовское оценивание, представляющего оценку качества ПО в виде апостериорного распределения вероятностей на множестве гипотез о качестве.

По сравнению со скалярным ранжированием, метод байесовского оценивания обладает рядом преимуществ, заключающихся в вероятностном характере интегральной оценки качества программного продукта, объективно снижающем требования к точности, а также возможности естественного выявления случаев несогласованности и противоречивости в оценках качества продукта по отдельным показателям.

С другой стороны, преимуществом скалярного ранжирования является возможность получения обобщенной оценки качества в любом случае, в том числе – в случае существенной рассогласованности оценок качества по частным атрибутам качества, когда метод байесовского оценивания сигнализирует о невозможности вынесения обоснованного суждения о качестве.

Таким образом, для повышения обоснованности суждений о качестве можно использовать оценки, получаемые при помощи обоих методов, что позволяет сделать итоговую оценку качества более объемной: дополнение скалярной оценки информацией об апостериорном распределении вероятностей на множестве гипотез о качестве продукта дает дополнительную информацию о согласованности частных оценок качества по атрибутам и правомочности принимаемого решения о качестве продукта в целом.

## ЛИТЕРАТУРА

1. ГОСТ Р ИСО/МЭК 9126-93. Информационная технология. Оценка программного продукта. Характеристики качества и руководство по их применению. – М.: ИПК Издательство стандартов, 2004. URL: http://docs.cntd.ru/document/gost-r-iso-mek-9126-93 (дата обращения: 08.11.2018).

2. Кожомбердиева Г. И. Оценка качества программного обеспечения: учеб. пособие. – СПб.: ПГУПС, 2010. – 44 с.

3. Жарко Е. Ф. Сравнение моделей качества программного обеспечения: аналитический подход // Труды XII Всероссийского совещания по проблемам управления ВСПУ-2014, Москва, ИПУ РАН, 16-19 июня 2014 г. – С. 4585–4594. URL: http://vspu2014.ipu.ru/proceedings/vspu2014.zip (дата обращения: 08.11.2018).

4. Кожомбердиева Г. И., Бураков Д. П. Об использовании формулы Байеса в задачах оценивания качества // Международная конференция по мягким вычислениям и измерениям.  $-2017. - T. 1. - C. 31-34.$ 

5. Кожомбердиева Г. И., Бураков Д. П. Получение интегральной оценки качества программного обеспечения на основе формулы Байеса // Транспортные интеллектуальные системы: сб. материалов I междунар. науч.-практич. конф. «Транспортные интеллектуальные системы – 2017» (TIS-2017). – СПб: ФГБОУ ВО ПГУПС, 2017. – С. 209–220.

6. Бураков Д. П., Кожомбердиева Г. И. Особенности применения байесовского подхода при оценивании качества программных продуктов // Международная конференция по мягким вычислениям и измерениям. – 2017. – Т. 1. – С. 35−38.

7. Микони С. В. Теория принятия управленческих решений. – СПб.: Лань, 2015. – 448 с.

8. Вентцель Е. С., Овчаров Л. А. Теория вероятностей и ее инженерные приложения. – М.: Наука, 1988. – 480 с.

9. Кожомбердиева Г. И., Бураков Д. П. Байесовский подход к решению задач оценивания качества // Мягкие измерения и вычисления. – 2018. – № 5. – С. 15−26.

## **АНАЛИЗ ПРОГРАММ, ПОЗВОЛЯЮЩИХ СОЗДАВАТЬ ПЕРСОНАЖНУЮ АНИМАЦИЮ**

*Володина Д.А. Матохина А.В. (г. Волгоград, Волгоградский государственный технический университет) e-mail: freedjy@yandex.ru* 

### **ANALYSIS OF PROGRAMS, ALLOWING TO CREATE CHARACTER ANIMATION**

*Volodina D.A. Matokhina A.V. (Volgograd, Volgograd State Technical University) e-mail: freedjy@yandex.ru* 

**Abstract**.This document analyzes programs that allow you to build character 3D animation. Creating character animation is a set of actions that allow to set in motion a certain character in three-dimensional or two-dimensional space. Three programs were reviewed, their strengths and weaknesses were identified. Based on the analysis, the choice was made of the program that was most suitable for solving such a task as demonstrating the dynamics of an exoskeleton worn by a person. Data for analysis were taken from open sources.

**Keyword:** 3D animation, 3D modeling, skeleton, animation, character animation, software, visualization

### **Введение**

Научно-технический прогресс в значительной степени изменил двигательную активность человека, ликвидировав на многих производствах тяжелый физический труд. Профессии, которые по условиям технологии связаны со значительным количеством ручных операций, сопровождающихся вынужденной позой и малой подвижностью рабочих, приводят к развитию проблем функционирования костно-мышечной системы, увеличивают риск возникновения сердечно-сосудистых заболеваний, например, таких как инсульт, из-за которого люди могут терять подвижность конечностей. Для реабилитации пациентов с данными проблемами, а также для помощи пожилым людям и инвалидам, потерявшим способность самостоятельно передвигаться, активно начали применятся такие устройства как экзоскелеты. Главная задача экзоскелета восстановить подвижность конечностей, потерявших свою работоспособность. Перед разработчиками экзоскелетов стоит проблема тестирования изобретения, так как не все медицинские учреждения готовы проводить эксперимент с участием своих пациентов. Для решения этой проблемы можно использовать программы, которые позволят продемонстрировать динамику экзоскелета, надетого на человека. Чтобы это реализовать, в программе должен присутствовать модуль для разработки персонажной анимации.

Создание персонажной анимации – это совокупность действий, позволяющих привести в движение определенного персонажа в трехмерном или двухмерном пространстве. [1] Развитие персонажной анимации началось в 1961 году с появлением первой программы, придуманной Айвеном Сазерлендом. Его программа SketchPad начала эру компьютерной графики. В 1976 году были созданы первые фильмы, которые использовали 3D анимацию в своих сценах. [2]

Первые популярные мультипликации были созданы при помощи программ для 2D анимации, однако, видеоролики, созданные при помощи таких программ, отличало отсутствие реализма. Если конечный продукт должен представлять собой реалистичный видеоряд, разумно использовать программы, которые позволяют создавать 3D анимацию.

#### Анализ

Существует множество программ, позволяющих создать 3D анимацию, однако, только в некоторые из них встроен модуль, позволяющий работать с персонажной анимацией. Выбор инструмента зависит от многих факторов: личных предпочтений аниматора, поставленных целей, финансовых возможностей. Большинство специалистов используют в работе сразу несколько программ.

Были рассмотрены возможности трех программ в которых присутствует инструмент для создания анимации персонажей.

Autodesk 3ds MAX

3ds Max является полноценным пакетом для 3D моделирования и анимации. Для создания персонажной анимации в 3ds MAX имеются примитивы, представляющие собой скелеты человека или животного, а также предложено несколько способов привязки моделиоболочки к «скелету». Скелет можно собрать из костей вручную, получая при этом уникальные формы. В программу можно подгружать плагины для упрощения работы. Также, имеется множество инструментов и модификаторов для создания реалистичного движения персонажа и качественного текстурирования полученных объектов сцены. [3]

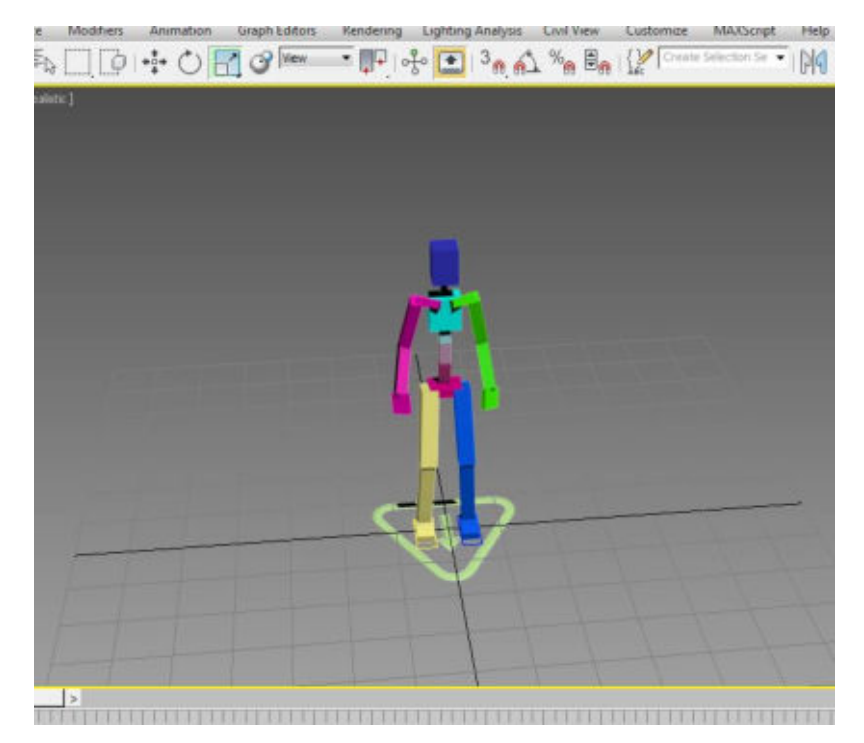

Рисунок 1 – Скелет человека в САПР Autodesk 3ds MAX

# **Autodesk Maya**

Программа семейства Autodesk наряду с 3ds Max обладает мощными инструментами для создания персонажной анимации в которую добавляется широкий набор средств для создания динамических спецэффектов. В отличие от 3dsMAX, Maya обладает меньшим количеством обучающих материалов, что в некоторых случаях приводит к трудностям в освоении инструментов данной программы.

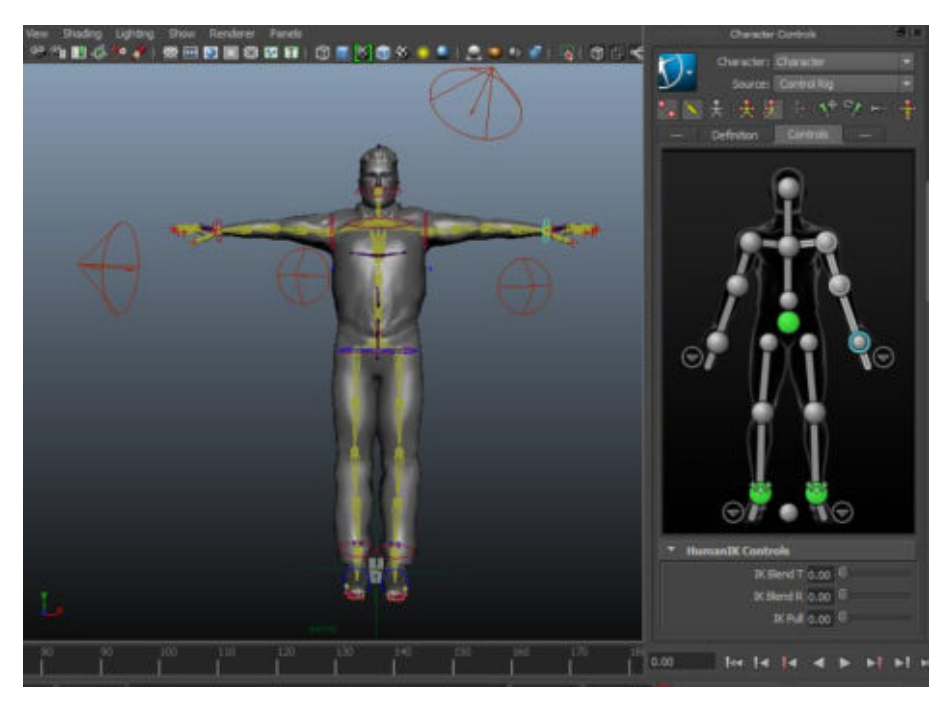

Рисунок 2 – Скелет и оболочка человека в САПР Autodesk Maya

# **CINEMA 4D**

Cinema 4D пакет для создания трехмерной графики и анимации фирмы MAXON. Программа отличается от продуктов Autodesk понятным пользовательским интерфейсом. Имеется возможность создавать персонажей со своими характерными движениями. Также присутствует модуль BodyPaint который позволяет качественно текстурировать оболочку персонажей, получая очень реалистичные результаты. [4]

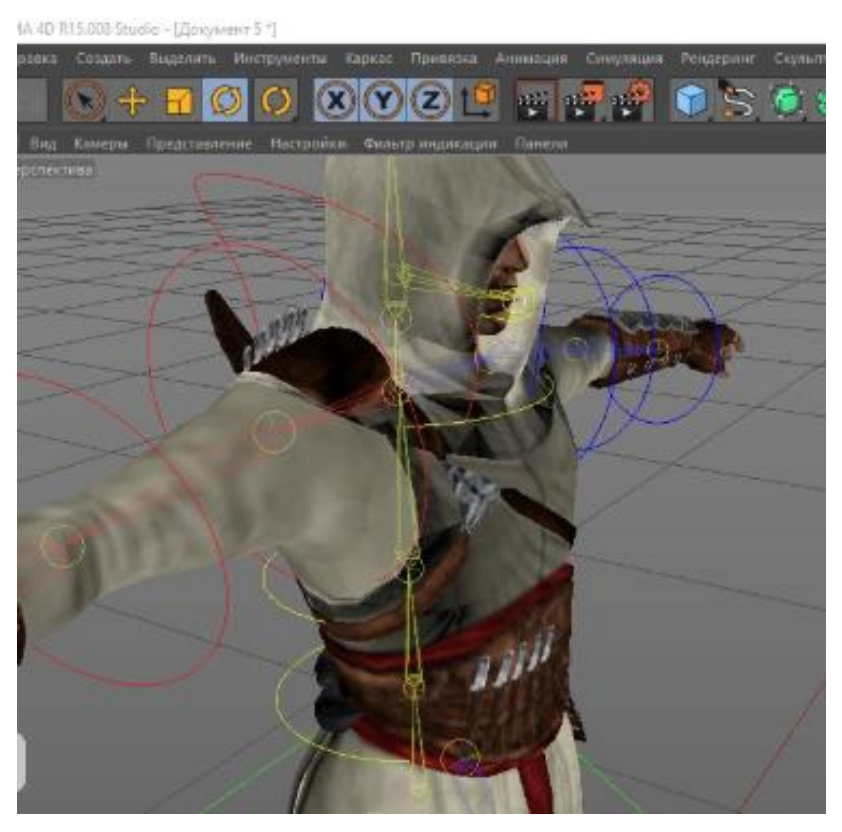

229 Рисунок 3 – Персонаж, построенный в Cinema4D

#### **Заключение**

Рассмотрены три программы для персонажного 3D моделирования и выявлены их преимущества и недостатки. Основной проблемой для анализа является разрозненность открытых данных и субъективность оценивания некоторых недостатков и преимуществ. Для демонстрации динамики экзоскелетов важную роль играет способность программы реалистично реализовывать перемещение персонажа с надетой на него моделью экзоскелета. Наиболее подходящим программным комплексом для решения данной задачи является САПР Autodesk 3ds MAX, так как она имеет множество модулей для реализации персонажной анимации, а также в ней есть возможность подгружать дополнительные плагины для упрощения работы.

Работа выполнена при поддержке гранта РФФИ № 16-07-00635\_a

#### ЛИТЕРАТУРА

1. Character Animation [Электронный ресурс]. – Режим доступа: https://www.techopedia.com/definition/100/character-animation

2. Компьютерная анимация [Электронный ресурс]. – Режим доступа: https://ru.wikipedia.org/wiki/Компьютерная анимация (дата обращения: 27.11.2018)

3. Скелетная анимация человека в 3ds max [Электронный ресурс]. – Режим доступа: https://repetitor3d.ru/3dsmax/animaciya-cheloveka-v-3d-max (дата обращения: 27.11.2018)

4. Краткий обзор 3D редакторов с сравнительной характеристикой [Электронный ресурс]. – Режим доступа: https://starer.ru/a-brief-overview-of-3d-editors-with-comparativecharacteristics/ (дата обращения: 27.11.2018)

#### **СИСТЕМА УПРАВЛЕНИЯ JACARTA**

*А.Е. Гуськов*

*(г. Томск, Томский государственный университет систем управления и радиоэлектроники) aguskov2018@gmail.com* 

## **JACARTA MANAGEMENT SYSTEM**

*A.E. Guskov*

*(Tomsk, Tomsk State University of Systems control and electronics)* 

**Abstract.** This article will examine the JaCarta Management System, electronic key management system of the Aladdin R.D. company in order to create new methodological guidelines.

**Keywords:** JaCarta, Management System, Aladdin R.D, token, enterprise system.

В связи с постоянным развитием технологий, требуется время от времени обновлять имеющиеся методические руководства, в которых изучаются предыдущие версии программ.

Одной самых из популярных систем управления жизненным циклом электронных ключей является JaCarta Management System (JMS) компании «Аладдин Р.Д.». Она используется в таких организациях, как «Пенсионный фонд Российской Федерации», «Министерство финансов Российской Федерации», «Газпром Нефть» и многие другие. Программа имеет сертификат ФСТЭК.

Система состоит из клиентской и серверной части с возможностью развертывания в кластере. Программа обеспечивает надежность ключей путем создания сертификата по биометрическим данным работника, например, отпечаткам пальцев, а также надежную защиту сертификатов в специальном криптохранилище. Криптопровайдер хранилища может быть сменен на более предпочтительный на усмотрение предприятия. Сетевые соединения шифруются с помощью SSL сертификатов [1].

На рисунке 1 представлена архитектура JMS.

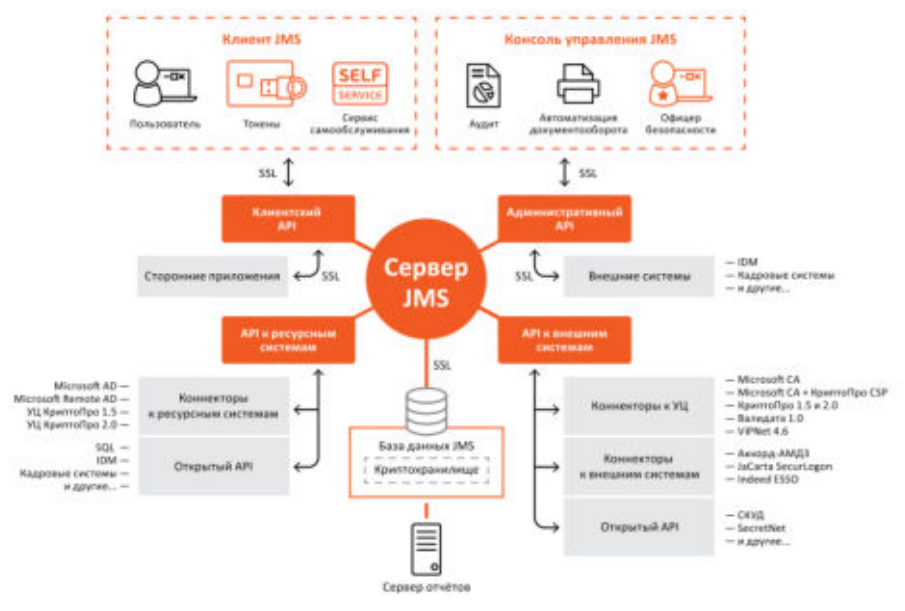

Рис. 1 - Архитектура JMS

Для поддержания постоянной работоспособности и уровня защиты система поддерживает запуск в ручном или автоматическом режиме планов обслуживания, которые помогут выявить возможные проблемы с программой и сертификатами.

Благодаря гибкой настройке ролей пользователей можно выполнить тонкую настройку ограничения доступа к функционалу системы со стороны персонала предприятия. Также функция отслеживания действий пользователей позволяет снизить риски нарушения режима секретности.

JMS может отслеживать изменения во внешних системах и обновлять собственную базу данных в соответствии с ними, а поддержка филиальной структуры позволит отслеживать перемещение токенов между филиалами компании и синхронизировать их.

Резервное копирование позволяет избежать утраты или повреждения данных, даже если кластер полностью выйдет из строя, а диски испортятся. Функция создания отчетов позволяет быстро создать отчет о работе системы.

Для подключения сторонних приложений в JMS реализован Server API [1]. Это функция необходимая для компаний, имеющих собственные наработки, нуждающиеся в интеграции в систему JaCarta, а также дает возможность подключения других информационных технологий и систем информационной безопасности, все это позволяет увеличить степень защиты предприятия от информационных угроз.

Клиентская часть JMS используется для доступа к функциям, разрешенным конкретному работнику. Программа имеет простой и понятный интерфейс [2].

Выполнение студентами требований методических руководств по JMS поможет освоить следующие компетенции [3]:

1. Учебный план 10.03.01:

- ПК-2 - обладать способностью применять программные средства системного, прикладного и специального назначения;

2. Учебный план 10.05.03:

- ПК-26 - обладать способностью администрировать подсистему информационной безопасности автоматизированной системы;

3 Учебный план 10 05 04

- ПК-15 - обладать способностью эксплуатировать специальные ИАС и средства обеспечения их информационной безопасности на всех этапах жизненного цикла, а также восстанавливать их работоспособность при внештатных ситуациях.

### ЛИТЕРАТУРА

1. Руководство пользователя JaCarta Management System // Аладдин Р.Д. – 2014.

2. Руководство администратора JaCarta Management System // Аладдин Р.Д. – 2014.

3. Федеральный государственный образовательный стандарт высшего образования – бакалавриат по направлению подготовки 10.03.01 Информационная безопасность URL: [http://fgosvo.ru/uploadfiles/ProjFGOSVO3++/Bak3++/100301\_B\_3plus\_21032018.pdf],

(дата обращения: 21.10.2018).

### **СПЕЦИАЛИЗИРОВАННАЯ СЕРВИСНАЯ ШИНА ПРЕДПРИЯТИЯ**

*И.В. Евсюткин, Н.Г. Марков (г.Томск, ТПУ) e-mail: pzerag@mail.ru, markovng@tpu.ru*

### **SPECIALIZED ENTERPRISE SERVICE BUS OF AN ENTERPRISE**

*I.V. Evsyutkin, N.G Markov (Tomsk, Tomsk Polytechnic University)* 

**Abstract.** At the modern companies the large number of information systems (IS) of various levels and purposes is used, and also new IS are periodically being implemented. The problem of the IS integration (their functions and data) becomes vital at a certain stage of the development of any company. The concept of service-oriented architecture (SOA) is considered as one of the most perspective concepts during the solution of problems of the IS integration for the creation of new IS of corporate level and their integration with the systems existing at the companies. The central connective software component of the SOA concept is the enterprise service bus (ESB). In the article the analysis of the most popular existing ESB and integration platforms for development of new ESB is carried out. It is shown that the most part of the existing ESB is functionally excessive, has high price and demands the essential additional development with specifics of a company during the ESB creation on a platform basis. That is why the way of the creation of new specialized ESB is perspective. In the article it is shown that a framework which is sufficient for the development of specialized inexpensive ESB is the .NET framework. Functionality of the created specialized ESB and features of its program implementation are considered. Results of the efficiency researches of the specialized ESB and its comparative analysis with ESB of the most popular producers are given.

Keywords: service-oriented architecture, information system, enterprise service bus, integration, .NET framework.

**Введение.** В настоящее время на многих современных предприятиях эксплуатируется большое число разнородных информационных систем (ИС) различного назначения. На определённом этапе развития информационных ресурсов предприятия возникает задача интеграции таких ИС по функциям и данным. В связи с этим актуальной становится разработка связующего их программного обеспечения, которое должно быть специализировано под конкретные условия предприятия. Одним из направлений исследований, проводимых в данной области, является изучение возможностей концепции сервис-ориентированной архитектуры (англ. Service-Oriented Architecture – SOA) применительно к построению корпоративных ИС и интеграции их с уже эксплуатируемыми ИС предприятия с целью создания единого информационного пространства.

Ключевым компонентом в SOA является сервисная шина предприятия (англ. Enterprise Service Bus – ESB) – связующее программное обеспечение для централизованного и унифицированного событийно-ориентированного обмена сообщениями между различными ИС или компонентами одной ИС. Среди наиболее популярных ESB можно назвать продукты: Oracle Service Bus компании Oracle, WebSphere Message Broker компании IBM, ActiveMatrix Service Bus компании Tibco, WebMethods ESB компании Software AG, Sonic ESB компании Progress Software, JBoss ESB компании Red Hat [1 – 6]. Зачастую ESB выполняют не только функции, свойственные собственно шине, но и функции других компонентов SOA, и даже включают средства для разработки сервисов внутри самой шины на определённом язы-

ке программирования. Для большинства предприятий такие ESB оказываются избыточными по своим функциональным возможностям. Более того, все эти ESB являются коммерческими продуктами с весьма высокой стоимостью лицензий. Поэтому продолжает оставаться актуальной задача создания специализированной ESB.

В статье рассматривается задача разработки бюджетной специализированной ESB для предприятий различных отраслей. Показаны преимущества платформы .NET для проведения такой разработки. Подробно рассматриваются особенности реализации этой ESB, исследуется её эффективность.

Современные ESB и интеграционные платформы, критерии их выбора. Сегодня на некоторых промышленных предприятиях и в ряде государственных организаций ESB используются как единая точка для связи между собой большого числа ИС и приложений различного класса. Целью при этом является обеспечение гибкости масштабирования и простоты переноса единого информационного пространства компаний и унаследованных в него ИС [7]. Таким образом, ESB играет ключевую роль в интеграции ИС и создании единого информационного пространства на любом предприятии. Когда речь идёт о современных масштабных проектах, то большое значение приобретает вопрос выбора оптимальной существующей на рынке ESB или оптимальной платформы для разработки новой ESB, обеспечивающей требуемые надёжность и быстродействие. На данный момент существует большое число технологий, языков и библиотек для создания функциональности ESB. Среди них можно назвать следующие языки, технологии и библиотеки: PHP, ASP.NET, Java Server Pages (JSP), Ruby (on Rails), Perl, Python, Flash (Action Script).

Большинство ESB обладают близкими функциональными возможностями. Так что во многих случаях они взаимозаменяемы. Часть этих ESB разрабатывается крупными компаниями, другая же часть - сообществом энтузиастов по принципу открытости исходного кода. Система не может считаться ESB, если она не содержит функциональности по преобразованию данных в различных обменных форматах, маршрутизации сообщений и возможностей создания соединений со сторонними ИС по различным протоколам [8].

Любая полнофункциональная ESB включает готовые модули для задач интеграции (адаптеры) к популярным ИС классов ERP и MES с известными протоколами и форматами данных [7]. Если же необходимого адаптера в ESB нет, то обычно в ней есть встроенный предметно-ориентированный язык программирования (а иногда и несколько языков), позволяющий создавать новые адаптеры с учётом желаемых аспектов взаимодействия со сторонней уникальной ИС.

ESB обязательно содержит систему очередей сообщений с поддержкой транзакций и различными моделями обмена сообщениями. Например, такие модели, как отправительполучатель, синхронный обмен, излатель-полписчик и лругие. Причём поллержка обмена сообщениями во многих ESB имеет две альтернативы спецификаций – REST и SOAP.

С помощью ESB должно связываться множество ИС и сервисов предприятия, поэтому актуальной задачей при эксплуатации систем на основе принципов SOA является создание отказоустойчивой конфигурации ИС и приложений, подразумевающей установку, обновление и удаление части сервисов без остановки всей корпоративной системы в целом и зависимых модулей.

Часть ESB создаются с учётом встроенного или подключаемого движка для управления бизнес-процессами, что позволяет реализовывать интеграционные взаимодействия, разнесённые по времени (оркестровка), без использования полноценной системы управления бизнес-процессами (англ. BPMS – Business Process Management Suite), что в некоторых проектах достаточно. Такие функционально усложнённые ESB да ещё и со встроенными средствами разработки часто называют интеграционными платформами [9].

При выборе конкретной ESB или интеграционной платформы для конкретного предприятия часто используют следующие критерии для их оценки [10].

1. Коммерческие и технологические. Это взаимосвязанные критерии, так как определённая цена ESB подразумевает некоторое обоснование в виде объёма её функциональных

возможностей. Среди таких технологических параметров можно выделить полноту поддержки функций маршрутизации сообщений по различным протоколам, способность преобразования различных форматов данных, число встроенных адаптеров, удобные графические средства администрирования и конфигурирования ESB, производительность, поддержка различных протоколов по передаче данных и другие. Обычно эти критерии в окончательной оценке при выборе ESB составляют до 45%.

2. Отраслевые. Сфера деятельности и отрасль предприятия, где предстоит внедрять ESB, определяет дополнительные критерии, необходимость поддержки определённых отраслевых стандартов и спецификаций. Для интеграционных проектов важна масштабируемость, наличие компетентных специалистов для разработки и сопровождения ESB, наличие документации и успешных примеров внедрения рассматриваемых технологий, наличие сообщества или корпоративная поддержка при эксплуатации единого информационного пространства предприятия.

3. Проектные. На выбор интеграционной платформы влияют факторы, связанные с особенностями конкретного предприятия, например, совместимость с программными продуктами, уже существующими у него и у компаний-партнёров, простота установки и первоначального конфигурирования. Серьёзным отличием систем класса ESB является их цена. Производители включают в стоимость дополнительные адаптеры, поддержку особых протоколов и форматов данных, упрощённые инструменты для администрирования и мониторинга, графические консоли для подключения плагинов, возможность распределения нагрузки на ESB посредством использования кластера и прочие вещи, нужные не всем. Поэтому если не хочется переплачивать за всё это, то встроенный язык программирования платформы позволит восполнить недостающую желаемую функциональность за счёт работы программистов компании-заказчика [8]. Согласно результатам сравнительного анализа [11] созданные небольшими компаниями ESB часто не хуже программных продуктов крупных корпораций, а стало быть, весьма конкурентоспособны, особенно в секторах определённой направленности, за счёт ценообразования, учёта особенностей отрасли и гибкого поведения на рынке.

Стоит отметить, что в каждом конкретном случае выбора коммерческой ESB или платформы необходимо ориентироваться на предприятие-заказчика, где каждый критерий будет иметь определённый вес. Например, низкая цена ESB по сравнению с конкурентами делает её более предпочтительной по коммерческому критерию, однако если в контексте конкретной отрасли и проекта ценовой фактор представляет не основной приоритет для заказчика, то такое преимущество ощутимого вклада в окончательное решение по выбору шины не внесёт.

В таких условиях можно утверждать, что универсальных критериев выбора шины нет. Часто выбор шины или платформы для её разработки осуществляется с учётом квалификации администратора ESB (опыт работы, язык программирования, субъективное удобство при работе), а также теми функциональными особенностями, которые необходимы компании при решении текущих задач создания единого информационного пространства.

По сути, каждая из упомянутых выше шин или платформ может покрыть весь необходимый предприятию набор требований к ESB. Однако ни одна платформа не содержит в себе готовых решений для ESB, все они включают в себя только библиотеки для работы с сервисами, протоколы обмена и преобразования данных, соединения с базой данных (БД) предприятия и друге полезные инструменты, которыми необходимо грамотно воспользоваться для построения на базе платформы требуемой компании ESB.

Анализ лостоинств и нелостатков существующих на рынке ESB и платформ указывает на актуальность создания специализированных бюджетных ESB. Оценка трудозатрат квалифицированной команды разработчиков показала, что ряду предприятий выгоднее разрабатывать собственную специализированную ESB, а не покупать полнофункциональную ESB.

Особенности специализированной бюджетной ESB. В качестве инструментария для разработки специализированной ESB была выбрана платформа .NET. Она имеет мощную библиотеку классов преобразования форматов данных, протоколов взаимодействия между

системами, а также несколько технологий для реализации ESB на языке C#. Для разработки специализированной ESB была выбрана технология ASP.NET MVC (англ. Model-View-Controller - Модель-Представление-Контроллер) проекта, она предоставляет каркас для разработки систем с веб-взаимодействием и уже имеет некоторые необходимые функциональные возможности, свойственные ESB, такие как маршрутизация сообщений и преобразование форматов данных между сервисами. Именно это позволяет разработать бюджетный вариант ESB. Гибкость MVC также позволяет изменять структуру ESB в соответствии с существующими требованиями предприятия-заказчика.

Чтобы осуществлять связь между СУБД и ESB, необходим посредник (адаптер). Таким посредником в данном случае является технология ADO.NET (Connection, Command, DataReader, DataSet, DataAdapter). Разные СУБД могут иметь разные типы данных, диалекты языка SOL, строки подключения, быть объектными и реляционными и т. д. ADO.NET обеспечивает ESB унифицированным интерфейсом для работы с самыми различными СУБД, среди них: MS SQL Server, OLE DB (Access, DB2, MySQL), Oracle, Realm DB, Mongo DB, PostgreSQL, FireBird и другие. Это ещё одна возможность снизить цену ESB.

Для ESB важно иметь возможность взаимодействовать с ИС по протоколам передачи данных различного уровня и назначения. Сегодня в специализированной ESB реализованы сетевые протоколы Ggp, Icmp, Icmp6, Idp, Igmp, IP, IPv4, IPv6, Ipx, ND, Pup, Raw, Spx, SpxII (класс System.NET.Sockets.Socket), потоковые (TcpClient, TcpListener) и дейтаграммные сокеты (UdpClient), Http (WebClient - WebRequest, WebResponse, HttpWebRequest, HttpWebResponse, HttpListener), почтовые протоколы (SmtpClient, POP3, IMAP), передача файлов (FtpWebRequest, FtpWebResponse). Это позволяет поддерживать интеграцию сервисов различного вида (SOAP и RESTful веб-сервисы, ргоху).

В целом, как показывают тестовые испытания, специализированная ESB способна быстро переместить большой объем данных между двумя и более ИС, быстро загрузить большой объем данных из одного или нескольких файлов БД с возможностью преобразования данных. Также она позволяет быстро настроить RESTful веб-сервис для одной или нескольких ИС предприятия, произвести сжатие и декомпрессию, пакетирование и архивирование, шифрование и дешифрирование данных.

Специализированная ESB поддерживает асинхронные методы. Такие методы позволяют оптимизировать производительность системы в целом, они предназначены, в первую очередь, для запросов, которые могут занять продолжительное время (чтение больших объёмов данных из БД, обращение к внешнему сетевому ресурсу, вычислительно сложные зада-ЧИ).

Созданная ESB включает в себя административный модуль с графическим интерфейсом для конфигурирования интеграционных скриптов с подсветкой синтаксиса. Для удобства графический интерфейс шины снабжен подсказками и предупреждениями. При возникновении ошибок или необходимости уведомления об успешном завершении операции предусмотрен механизм уведомлений автора интеграционного процесса по электронной почте. Вся история действий пользователей и изменение интеграционных маршрутов логгируются с возможностью проводить последующий необходимый анализ, а вся информация об интеграционных процессах архивируется в качестве резервной копии на отдельном сервере.

### Исследование эффективности специализированной ESB

По аналогии с экспериментами по определению производительности при нагрузочном тестировании трёх известных ESB, приведённых в [12], был проведён ряд собственных экспериментов с созданной специализированной ESB. Для экспериментов использовался сервер со схожими техническими характеристиками, аналогичные ИС, включающие также сервер БД и сервер приложений. Исследования проводились по описанному в [12] алгоритму для определения эффективности ESB. Повышение нагрузки обеспечивалось путём увеличения числа потоков, эмулирующих одновременную работу определённого числа сторонних пользователей, подключённых к шине (различные ИС предприятия и/или сервисы). Получены зависимости среднего времени работы сервиса для сохранения клиентских данных в зависи-

мости от количества потоков (рис. 1) и загрузки процессора от количества потоков (рис. 2). На рис. 1 и рис. 2 для сравнения приведены аналогичные результаты из [12] для наиболее известных ESB – Oracle SOA Suite, Oracle Service Bus (OSB) и IBM Integration Bus.

Из рис. 1 и рис. 2 видно, что показатели производительности при нагрузочном тестировании для разработанной специализированной ESB лучше, чем у продуктов компании Oracle (шины Oracle SOA Suite и OSB), однако хуже, чем у шины компании IBM. Это говорит о том, что созданная ESB вполне конкурентоспособна на рынке по критерию производительности

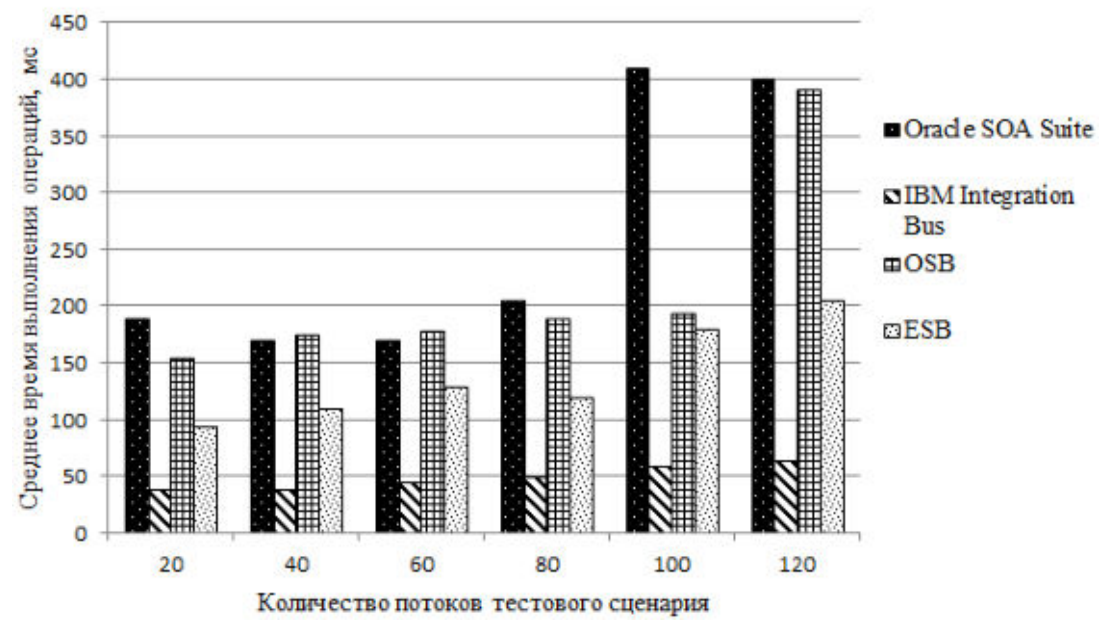

Рис. 5 Зависимость среднего времени работы сервиса, отвечающего за сохранение клиентских данных, от количества потоков

Специализированная ESB является свободно распространяемой и имеет невысокую стоимость, поэтому по критерию цены она превосходит все известные коммерческие продукты. Стоит отметить, что в отличие от ESB указанных крупных производителей, специализированная ESB имеет большое число адаптеров, предназначенных для интеграции через ESB различных ИС управления производством промышленных предприятий. Это делает её привлекательной для предприятий, создающих у себя единое информационное пространство.

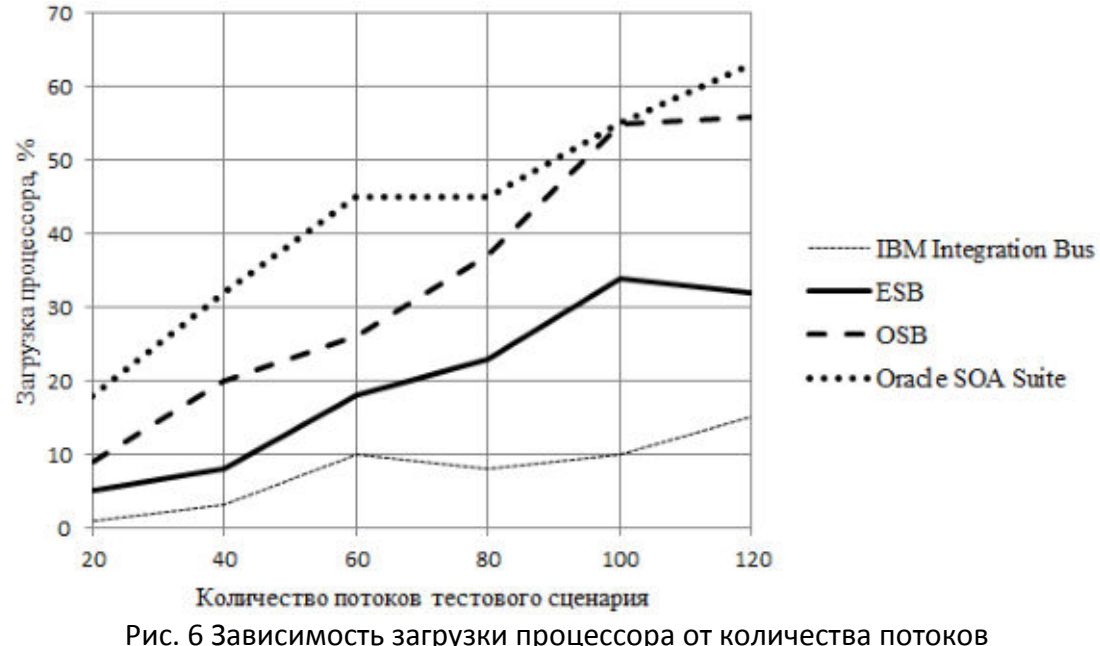

Заключение. Анализ используемых сегодня ESB для построения корпоративных ИС и интеграции их с другими унаследованными ИС предприятий показал, что актуальной продолжает оставаться задача разработки недорогих и легко конфигурируемых специализированных ESB.

Такая специализированная бюджетная ESB создана с использованием технологии ASP.NET MVC проекта на платформе .NET. При этом разработаны соответствующие модули ESB, отвечающие функциональным и технологическим требованиям ESB со стороны различных компаний, в первую очередь, промышленности. Эта ESB может легко конфигурироваться и позволяет создать интеграционную шину с учётом специфики предприятия. Результаты исследований эффективности указывают на её высокую производительность.

Имеются предпосылки для использования созданной ESB для организации единого информационного пространства предприятий нефтегазовой, нефтеперерабатывающей и нефтехимической отраслей, промышленности, где имеется большое число унаследованных ИС, требующих интеграции.

Благодарности. Исследования были поддержаны грантом РФФИ №18-47-700010р а.

# ЛИТЕРАТУРА

1. Oracle Service Bus [Электронный ресурс] / Официальный сайт производителя Oracle. - URL: http://www.oracle.com/technetwork/middleware/service-bus/overview/index.html (nara обрашения: 11.11.2018).

2. WebSphere Message Broker [Электронный ресурс] / Официальный сайт производителя IBM. - URL:

https://www.ibm.com/support/knowledgecenter/en/SSKM8N/mapfiles/product\_welcome.html (*na*та обращения: 11.11.2018).

3. ActiveMatrix Service Bus [Электронный ресурс] / Официальный сайт производителя Tibco. - URL:

https://docs.tibco.com/pub/activematrix\_service\_bus/3.3.0\_september\_2013/doc/pdf/tib\_amx\_conc epts/tib amx concepts.pdf (дата обращения: 11.11.2018).

5. WebMethods ESB [Электронный ресурс] / Официальный сайт производителя Software AG. - URL: https://www.softwareag.com/resources/Enterprise-service-bus, свободный. -Заглавие с экрана. (дата обращения: 11.11.2018).

6. Sonic ESB [Электронный ресурс] / Официальный сайт производителя Progress Software. - URL: http://www.progress-tech.ru/products/sonic/esb (дата обращения: 11.11.2018).

7. JBoss ESB [Электронный ресурс] / Официальный сайт производителя Red Hat. -URL: http://jbossesb.jboss.org (дата обращения: 11.11.2018).

8. Выбор интеграционной платформы: технологии и критерии [Электронный ресурс]. URL: https://www.epam-group.ru/ideas/white-papers/integration-platform-choice (дата обращения: 11.11.2018).

9. Обзор ESB-систем ServiceMix и Fuse [Электронный ресурс]. - URL: https://habr.com/post/311540/ (дата обращения: 11.11.2018).

10. Интеграционные платформы - современный способ наиболее эффективной интеграции данных [Электронный ресурс]. - URL: http://iso.ru/ru/press-center/journal/2224.phtml (дата обращения: 11.11.2018).

11. Корпоративная сервисная шина - "бюджетный" подход к решению задач интеграции [Электронный ресурс]. - URL: http://citforum.ru/internet/webservice/esb/ (дата обращения:  $11.11.2018$ ).

12. Сравнение интеграционной шины Mediator ESB и существующих на рынке решений [Электронный ресурс]. - URL: http://www.dasystems.ru/esbComparison.html (дата обращения: 11.11.2018).

13. Все шины хороши – выбирай на вкус [Электронный ресурс]. - URL: https://www.softlab.ru/blog/issledovaniva/5494/ (дата обращения: 11.11.2018).

## **СИСТЕМА ЗАЩИТЫ ИНФОРМАЦИИ ОТ НЕСАНКИОНИРОВАННОГО ДОСТУПА «АУРА»**

*Д.В. Ерофеев Научный руководитель: А.Ю. Якимук, м.н.с. кафедры КИБЭВС. г. Томск, ТУСУР, edv.tusur@mail.ru*

### *«***Проект ГПО КИБЭВС-1704 − Средства защиты операционных систем***»*

В данной статье будет рассмотрена система защиты информации от несанкционированного доступа АУРА разработанная «СПИИРАН» с целью создания новых методических пособий.

**Ключевые слова:** АУРА, система защиты информации, информационная безопасность ОС.

Появление новых информационных технологий и развитие мощных компьютерных систем хранения и обработки информации повысили уровни защиты информации и вызвали необходимость в том, чтобы эффективность защиты информации росла вместе со сложностью архитектуры хранения данных. Так постепенно защита информации становится обязательной: разрабатываются всевозможные документы по защите информации; формируются рекомендации по защите информации; даже проводится федеральный закон о защите информации.

Таким образом, угроза защиты информации сделала средства обеспечения информационной безопасности одной из обязательных характеристик информационной системы [1].

Для достижения цели защиты – гарантированной защищенности информации от НСД в процессе ее обработки и хранения в автоматизированных система под управлением ОС Windows архитектура СЗИ НСД должна с достаточной полнотой и непротиворечивостью интегрироваться с архитектурой ОС, имеющих встроенные механизмы защиты. Для наглядности рассмотрим СЗИ НСД «Аура», применяемая государственными учреждениями.

Система защиты информации от несанкционированного доступа «Аура» предназначена для защиты информации от НСД в процессе ее обработки и хранения на компьютерах под управлением ОС Microsoft Windows. Применение СЗИ НСД позволит предотвратить утечку информации, а также самый широкий спектр преднамеренных и непреднамеренных деструктивных воздействий на информацию, осуществляемых посредством НСД, за счет дополнения и усиления встроенных механизмов безопасности ОС[2].

Взаимосвязи модулей СЗИ НСД и ОС представлены на рис. 1.

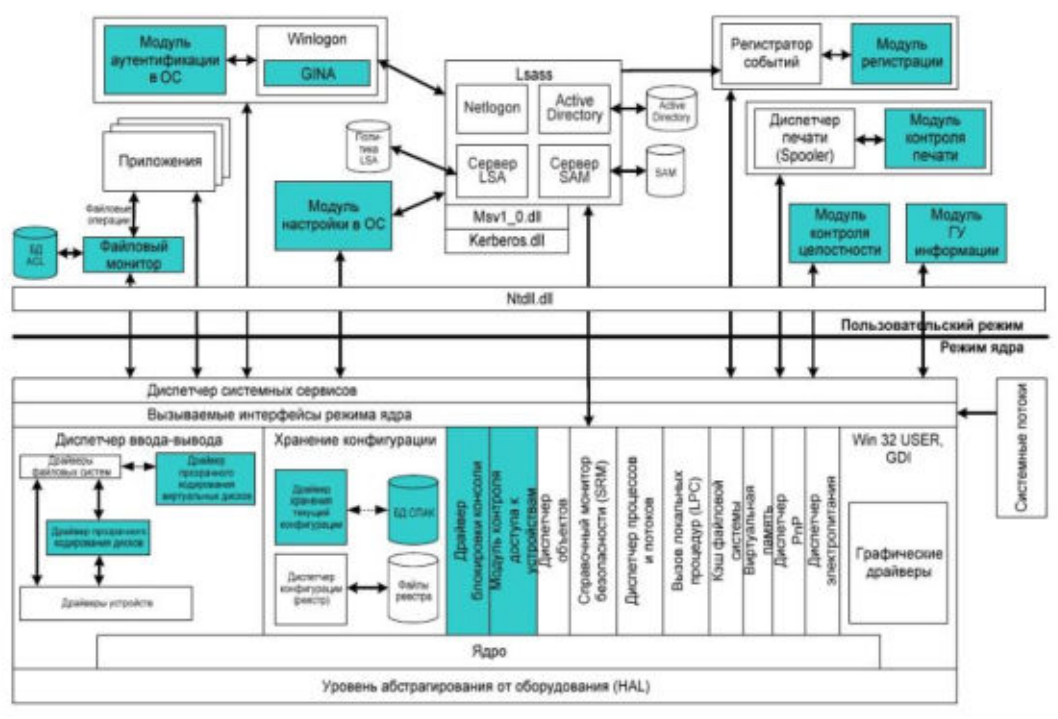

Рис. 1. Взаимосвязи модулей СЗИ НСД и ОС

Модули СЗИ НСД, работающие до загрузки операционной системы, взаимодействуют между собой через общие области операционной памяти.

Для обеспечения взаимодействия между модулями СЗИ НСД используются специальная структура данных, называемая пакетом аутентификации.

Модуль аутентификации и настройки сохраняет пакет аутентификации в области оперативной памяти, расположенной по фиксированным физическим адресам. BIOS-драйвер прозрачного преобразования лисков после инициализации считывает пакет аутентификации из этой области.

Передача пакета аутентификации драйверу хранения текущей конфигурации, работающему после загрузки ОС, реализуется таким же способом. BIOS-драйвер прозрачного преобразования лисков записывает пакет в специализированную область ОЗУ, которая не задействуется ОС, а драйвер хранения текущей конфигурации считается его оттуда.

Модули, работающие под управлением ОС, взаимодействуют между собой с помощью вызовов экспортируемых функций. После загрузки каждый модуль вызывает специальную функцию драйвера хранения текущей конфигурации, передавая в качестве параметров вид запрашиваемой информации (идентификатор текущего пользователя, ключ преобразования и т.д.), а так же указатель на буфер памяти, куда должна быть скопирована информация. В дальнейшем модули периодически вызывают эту функцию, проверяя, не изменилась ли конфигурация[3].

1. Учебный план 10.03.01:

- ПК-2 - обладать способностью применять программные средства

системного, прикладного и специального назначения:

2. Учебный план 10.05.03:

- ПК-26 - обладать способностью администрировать подсистему информационной безопасности автоматизированной системы;

3. Учебный план 10.05.04:

- ПК-15 - обладать способностью эксплуатировать специальные ИАС и средства обеспечения их информационной безопасности на всех этапах жизненного цикла, а также восстанавливать их работоспособность при внештатных ситуациях.

### ЛИТЕРАТУРА

1. 1. Батоева И.П. Защита информации и информационная безопасность [Электронhttps://cyberleninka.ru/article/v/zaschita-informatsii-iный pecypc. Режим доступа informatsionnaya-bezopasnost (дата обращения 14.11.2018).

2. 2. Руководство системного программиста СПАЯ.15104-01 32 01 // СЗИ НИД «Аура 1.2.4». - 2011 – стр. 8. (дата обращения 14.11.2018).

3. 3. Руководство системного программиста СПАЯ.15101-01 32 01 // Взаимосвязь между модулями СЗИ НСД и ОС [Электронный ресурс]. - Режим доступа: https://ru.scribd.com/document/110404430 (дата обращения 14.11.2018).

# **МОДЕЛИРОВАНИЕ ТЕХНОЛОГИЧЕСКОГО ПРОЦЕССА ТРАКТА ТОПЛИВОПОДАЧИ НА ОСНОВЕ ПРИНЦИПА «ЧЕРНОГО ЯЩИКА» С ИСПОЛЬЗОВАНИЕМ SCADA-СИСТЕМЫ WINCC**

*Н.С. Ефимова (г. Новокузнецк, Новокузнецкий институт (филиал) ФГБОУ ВО «Кемеровский государственный университет») E-mail: hope.ef97@gmail.com* 

# **MODELING OF TECHNOLOGICAL PROCESS OF FUEL DELIVERY PATH BASED ON THE PRINCIPLE OF «BLACK BOX» WITH THE USE OF SCADA-SYSTEM WINCC**

*N.S. Efimova (Novokuznetsk, Novokuznetsk Institute (branch) of the Kemerovo State University)* 

**Abstract:** In the article the expediency of application of the model of "black box" when creating automated control systems of technological processes tract fuel. The means of construction of multidimensional models of this automated system are considered.

**Keywords:** WinCC, SCADA-system, modeling, graphical interface, black box model.

Существует определенное множество причин, которые обуславливают использование моделей реальных объектов вместо того, чтобы непосредственно взаимодействовать с окружающим нас миром. На мой взгляд, главной из них является чрезвычайная сложность, а зачастую и невозможность проведения всех необходимых экспериментов в реальной жизни.

Под моделированием понимают замещение одного объекта другим с целью получения информации о важнейших свойствах объекта-оригинала с помощью объекта-модели [1].На данный момент существует несколько основных видов моделирования, из которых наиболее широко известны математическое, натурное и имитационное (программное). В основе каждого из них лежат схожие этапы построения моделей, при разработке которых никак не обойтись без математических средств и логики. Поэтому согласно общепринятым представлениям о моделировании практически невозможно представить процесс создания модели, который не включал бы в себя разработку сложного математического аппарата. Но, тем не менее, это, действительно, возможно.

В настоящее время широкое применение современных средств вычислительной техники, их внедрение во многие сферы деятельности человека значительно изменили технологию информационного обеспечения управления. В современных условиях оно осуществляется с помощью автоматизированных систем управления, где при решении ряда задач, связанных с проектированием, подготовкой и функционированием технологических процессов прибегают к их моделированию. И если цель моделирования все также заключается в том, чтобы получить адекватную модель реального объекта, то сам процесс ее создания и непосредственно сама модель разительно отличаются от того, что мы привыкли видеть при разработке моделей, для формирования которых нам необходимо использование только логики и математических средств.

В первую очередь, следует отметить, что и в технологических процессах возможно выведение математических функций, которые описывают поведенческую модель, как самой системы в целом, так и каждого объекта в отдельности. Но делать это даже с использованием аппаратно-программных комплексов не считается целесообразным не только по причине сложных вычислений, но и из-за того, что даже в случае получения адекватной математической модели, дальнейшая работа с ней лишь усложнит последующие этапы моделирования системы, а также увеличит риск возникновения ошибок. А поскольку разработка и проектирование автоматизированных систем управления, которые включают в себя распределенные системы и системы реального времени, где каждое возникающее событие должно обрабатываться по отдельному алгоритму, а обработка информации должна осуществляться параллельно, является крайне сложным и трудоемким процессом, то лучше всего для моделирования использовать модель «черного ящика».

Модель «черного ящика» является простейшим отображением реальной системы (определенного фрагмента реального мира), в котором полностью отсутствуют сведения о внутреннем содержании фрагмента, а задаются лишь входные и выходные связи системы со средой (рисунок 1). Это максимально простая модель, которая по-своему отражает два следующих важных свойства системы: целостность и обособленность от среды. Такая модель, несмотря на внешнюю простоту и на отсутствие сведений о внутреннем строении системы, часто оказывается очень полезной, особенно, при моделировании технологических процессов, где, как уже было сказано ранее, крайне проблематично и даже нецелесообразно использовать сложные математические средства и логику. Тем самым, взяв за основу модель «черного ящика», нам в меньшей степени будет необходимо выводить функций, которые описывают поведение реального объекта и его подсистем в ответ на возникновение возмушаюших возлействий.

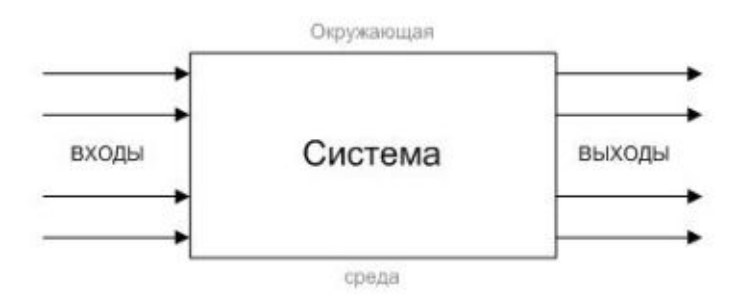

Рисунок 1 - Схема модели «черный ящик»

Однако несмотря на то, что используемая нами модель «черного ящика» крайне проста в своей структуре и не требует больших и сложных вычислений, сам процесс моделирования, в котором обязательно должны быть отображены все возможности, свойства и состояния реального объекта, в настоящее время является одной из наиболее трудоемких и наукоемких задач. Поэтому совершенно логично сейчас будет сказать о том, что моделирование технологических процессов непосредственно базируется на применении специальных программных и технических средств. Такими средствамикак раз и являются системы диспетчерского управления и сбора данных (SCADA-системы).

В настоящее время существуют множество различных SCADA-систем, удовлетворяющих подобным требованиям. Например, Citect, InTouch, RealFlex, Genesis и RSView. Одной из них является и WinCC (Windows Control Center). Это мощная человеко-машинная система, работающая под управлением ОС Microsoft Windows. Её используют для того, чтобы визуализировать процессы, происходящие на производстве, и разработать удобный графический интерфейс, с помощью которого оператор может следить за процессом и управлять им [2].

На мой взгляд, в процессе моделирования АСУ ТП можно смело выделить три основных этапа, которые, стоит отметить, не обязаны выполняться последовательно друг за другом, и, зачастую, работу над каждым из них возможно осуществлять параллельно. Рассмотрим каждый из них отдельно на примере проекта по автоматизации процесса управления и контроля тракта топливоподачи на Западно-Сибирской ТЭЦ филиал АО «ЕВРАЗ ЗСМК».

В первую очередь, хотелось бы начать с этапа разработки графического изображения, которое, собственно, и является моделью функциональной схемы автоматизированного технологического процесса. И здесь следует понимать, что в зависимости от сложности схемы и количества технологических устройств, таких графических изображений может быть достаточно много. Причиной тому необходимость в управлении, контроле и отслеживании состояния каждого из них. Совокупность таких экранов в дальнейшем является частичным представлением интерфейса оператора для его автоматизированного рабочего места, где в реальном времени будут визуализироваться происходящие в системе процессы и текущие состояния технологических устройств в виде таблиц, графиков, диаграмм и мнемосхем. В

частности, на рисунке 2 представлена проборазделочная машина, контроль и управление которой осуществляется с помощью средств пакета WinCC.

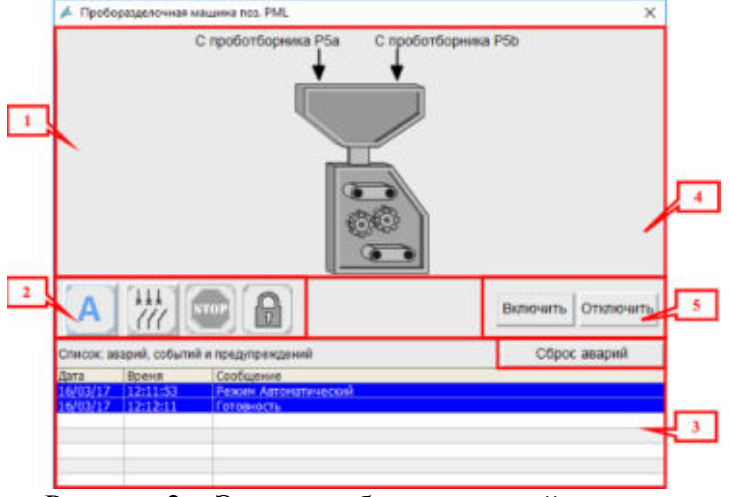

Рисунок 2 – Экран проборазделочной машины

(1) – мнемоническое обозначение агрегатов с цветовым обозначением состояния;

(2) – кнопки выбора режимов, пиктограммы состояний агрегата и режима, в котором агрегат находится в данный момент;

(3) – список аварий, событий и предупреждений, относящихся к агрегату;

- (4) кнопки управления;
- (5) кнопка сброса аварий.

Очевидно, что наличие только графического изображения будет недостаточно для создания модели технологического процесса, поэтому в качестве следующего этапа рассмотрим формирование и написание тегов. К сожалению, нет точного определения для этого понятия, однако, если исходить из его назначения, то можно сказать, что тег – это единица в базе данных с определенным набором свойств. Формирование тегов начинается с определения входных и выходных сигналов моделируемой нами системы, как для всего технологического процесса в целом, так и для каждого объекта в отдельности, а также состояний технологических устройств для каждой из возможных возникающих ситуаций. В итоге мы имеем определенный набор входных сигналов, в соответствии с которым в процессе обработки формируются необходимые управляющие воздействия, а после они будут предоставлены оператору для обеспечения наблюдения и контроля. Описание тегов в базе данных SCADAсистемы для рабочей документации представлено на рисунке 3.

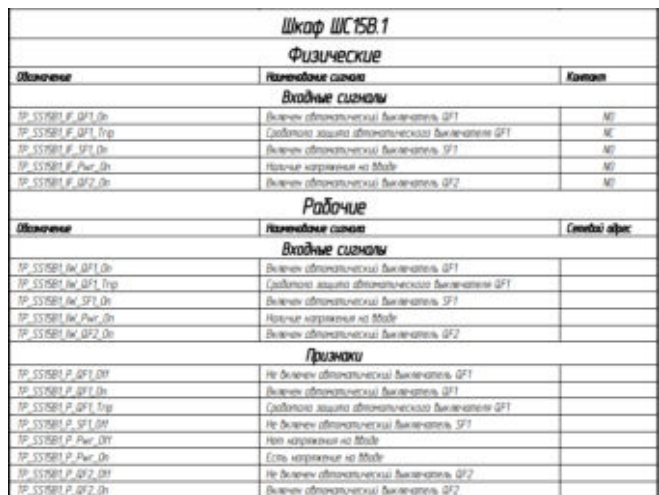

Рисунок 3 – Описание тегов в базе данных для рабочей документации проекта

И, наконец, третьим, в данном случае, заключительным этапом является написание скриптов. Скрипты представляют собой программу или программный файл, которые создаются для манипуляции объектами проекта (включая переменные, окна, тренды, сообщения) и свойствами этих объектов и исполняются в среде SCADA-системы. Проще говоря, скрипты устанавливают связь между всеми элементами системы (рисунок 4).

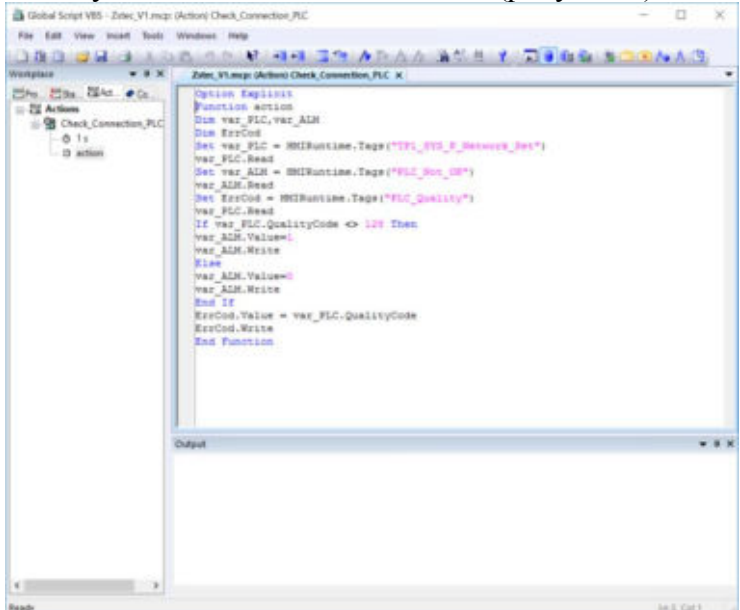

Рисунок 4 – Окно редактора GlobalScript

Созданная таким образом модель ТП тракта топливоподачи (рисунок 5) обеспечивает возможность отладки функционирования созданной при помощи SCADA-системы АСУ ТП без использования натурных (физических) моделей до выезда и установки системы на реальный объект.

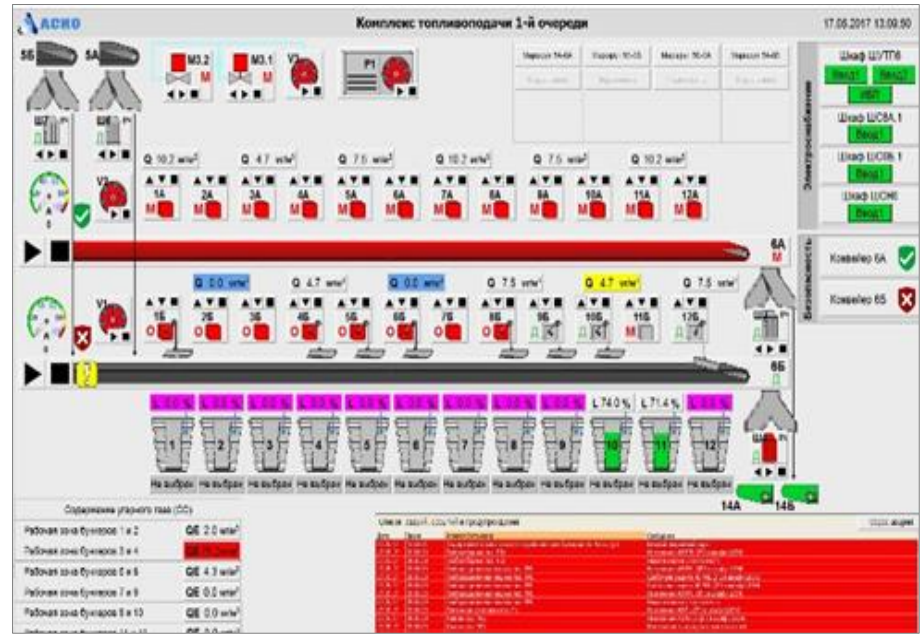

Рисунок 5 – Вид основного экрана АРМ оператора тракта топливоподачи на теплоэлектростанции

# ЛИТЕРАТУРА

1 Моделирование управляемых процессов: конспект лекций / А.А. Ступина, С.Н. Ежеманская, Л.Н. Корпачёва, А.В. Фёдорова; ФГОУ ВПО СибФУ. – Красноярск, 2008. – 158с.

2 Ефимова Н.С. Использование возможностей ППП WinCC для моделирования работы технологических устройств при создании АРМ оператора / Н.С. Ефимова, Д.С. Ефимов // Информационные технологии в науке, управлении, социальной сфере и медицине: сборник

научных трудов IV Международной научной конференции. В 2 частях. / под ред. О.Г. Берестневой, А.А. Мицеля, Т.А. Гладковой; Томский политехнический университет. – Томск: Изд-во томского политехнического университета, 2017. – Часть 1. – С 111-114.

### **РАЗРАБОТКА ВЕБ-ПРИЛОЖЕНИЯ ДЛЯ БИЗНЕС-АНАЛИТИКИ ПРИ РАБОТЕ С OLAP**

*Жакин Т. А., Боранбаев С. Н.* 

*(Евразийский Национальный университет им. Л.Н. Гумилева г.Астана, Казахстан) E-mail: zhakintimur@mail.ru, sboranba@yandex.kz* 

## **DEVELOPMENT A WEB-APPLICATION FOR BUSINESS-ANALYTICS TO WORK WITH OLAP**

*Zhakin Timur, Boranbayev Seilhan (L.N.Gumilyov Eurasian National University Astana, Kazakhstan) E-mail: zhakintimur@mail.ru, sboranba@yandex.kz* 

**Annotation:** The article is devoted to the development of web applications for business intelligence. The application offers a user-friendly web analytics solution that allows users to quickly and easily analyze corporate data, create and publish reports. The main functions of the application: using the capabilities of OLAP, the application allows users to select the measures and dimensions that they need for analysis. An intuitive user interface allows users to expand, filter, rotate, sort, and build OLAP diagrams and embedded memory modules.

**Keywords:** web application, BI, web analytics, data, charts, OLAP, MDX, Java, JavaScript

### **1. Введение**

Онлайновая аналитическая обработка (OLAP) - это категория программных технологий, которая позволяет аналитикам, менеджерам и руководителям получать информацию о данных через быстрый, последовательный интерактивный доступ к широкому спектру возможных представлений информации, которая была преобразована из необработанных данных, отражают реальную размерность предприятия, понятную пользователю. Функциональность OLAP характеризуется динамическим многомерным анализом консолидированных корпоративных данных, поддерживающих аналитическую и навигационную деятельность конечных пользователей. Используя возможности OLAP, рассматриваемое приложение позволяет пользователям выбирать меры и измерения, которые им необходимо проанализировать. Интуитивно понятный пользовательский интерфейс позволяет пользователям разворачивать, фильтровать, поворачивать, сортировать данные и диаграммы с использованием функциональности OLAP и встроенных модулей памяти. Большие объемы данных могут храниться в памяти распределенным образом по локальной сети, что обеспечивает значительно улучшенную производительность по сравнению с большими хранилищами данных, поскольку агрегированные данные извлекаются из сети вместо чтения с диска.

### **2. Разработка веб-приложения для бизнес-аналитики при работе с OLAP**

Разрабатываемое приложение является модульным пакетом анализа, предлагающее простое использование OLAP, которое является встраиваемым, расширяемым и настраиваемым. RESTful сервер приложения подключается к существующим OLAP-системам, что обеспечивает удобную, интуитивно понятную аналитику через интерфейс JQuery. Внешний вид может быть полностью настроен, поскольку пользовательский интерфейс полностью основан на открытых стандартах. Пользовательский интерфейс написан в HTML, JavaScript и CSS, что упрощает изменение или полную замену пользовательского интерфейса.

Представление системных ресурсов через RESTful API – это гибкий способ обеспечения различных приложений данными в стандартном формате. Это помогает выполнить требования к интеграции в различные технологии пользовательского интерфейса и сторонние приложения, имеющие решающее значение для создания систем, позволяющих легко ком-

бинировать данные. Использование принципов RESTful является мощным интерфейсом, позволяющим внутренним приложениям, легко подключаться и обращаться к ресурсам, а стороннему приложению отправлять и получать HTTP-запросы и использовать формат данных JSON. Клиентское приложение не нуждается в понимании MDX или связанных языков запросов.

Приложение позволяет организации проводить комплексный анализ с использованием простого в использовании интерфейса через любой браузер, анализировать данные практически из любого места, развернутых для всех без затрат и связанных с другими инструментами. Приложение обеспечивает быстрый, последовательный и безопасный просмотр данных по всем системам, поэтому каждый видит одинаковые номера. Надо просто перетащить информацию, требуемую из списка бизнес-терминов, описывающих данные, для создания подробных отчетов или красивой визуализации. Приложение позволяет сохранять и делать выгрузки результатов или экспортировать в PDF и Excel.

Для организации кубов нужна схема (в виде XML) представления куба. В схеме описывается, к какой таблице происходит построение куба, производится описание измерений, меры, расчет дополнительных полей.

В многомерном кубе (многомерном массиве) хранятся меры. Для доступа к мерам нужны уникальные индексы. Иерархия - это множества для обращения к уникальным индексам. На роль уникальных индексов предпочтительно использовать суррогатные ключи, которые выполняют следующие функции:

1) Служат для доступа к мерам. Ключ не зависит от информации, которая хранится в БД (OLTP) (обычно является целым числом).

2) Основное прелназначение WH (Ware House) - это сохранение информации и неизменяемость уже имеющихся данных. это свойство обеспечивает суррогатный КЛЮЧ.

3) Снижение размеров (занимаемого пространства на диске) WH (прирост таблицы фактов будет идти только по размеру внешних ключей и самим мерам).

Отсюда становится понятно, какие поля требуется задавать для организации взаимодействия кубов.

### 3. Заключение

Ключевыми особенностями разработанного приложения являются веб-анализ, легкая встраиваемость, работа с большими данными, возможность анализа данных с любого места и построение динамической визуализации. Исследование данных возможно из браузера, не требуется программирования или программного обеспечения для установки. Быстрое и легкое перемещение по обширным и сложным наборам данных. Для решения задач ускорения анализа используется кэширование. Возможно использовать практически любой источник данных. Есть возможность визуализировать данные с помощью встроенного механизма построения диаграмм, или добавления собственной или сторонней интерактивной визуализации. Имеются многочисленные типы диаграмм, доступные из коробки для визуализации, анализа и упрощения комплектов данных презентации.

### ЛИТЕРАТУРА

1. Гудков П. А. Визуализация пространственных данных в системах анализа информации. "Инновации в образовании" материалы I научно-методической конференции. - Пенза, 2003 г., стр. 31-32.

2. Гулков П. А. Применение OLAP-технологий в информационно-аналитических системах. "Университетское образование" сборник материалов VIII Международной научнометодической конференции. -Пенза, 2004 г., стр. 92-93.

3. Гудков П. А. Система анализа состояния образовательных учреждений на основе технологии OLAP. "Вестник молодых ученых ПГПУ им. В.Г.Белинского" — сборник научных статей студентов и аспирантов университета. Пенза, 2002 г., стр. 60-62.

4. Тарасов С.В. СУБД для программиста. Базы данных изнутри. — М.: СОЛОН-Пресс, 2015.

5. Гудков П. А., Макурина Т. А. Использование многомерных баз данных для анализа состояния системы образования. "Университетское образование" сборник материалов VI Международной научно-методической конференции. - Пенза, 2002 г. стр. 106-108.

6. Джой Манди (под редакцией Ральфа Кимбалла) К вопросу об OLAP // Intelligent Enterprise, №22 (87), 2003 г.

## **ПРОЕКТ СИСТЕМЫ ЗАХВАТА ДВИЖЕНИЯ СО СВОБОДНЫМ РАЗМЕЩЕНИЕМ СЕНСОРОВ НА ОБЪЕКТЕ МОДЕЛИРОВАНИЯ**

*О.П. Жамкоцян, И.Е. Забродин (г. Томск, Томский политехнический университет) e-mail: opz2@tpu.ru, iez2@tpu.ru*

## **PROJECT OF MOTION CAPTURE SYSTEM BASED ON FREE LAYOUT OF SENSORS ON THE MODELED OBJECT**

*O.P. Zhamkotsian, I.E. Zabrodin (Tomsk, Tomsk Polytechnik University)* 

The article presents the review of motion capture systems based on different physical principles and used in different areas of human activity. There is a description of cheap system that can be used instead of foreign analogs. It is based on 9-axis motion capture devices and could allow to place these devices on different kind of objects.

**Keywords**: motion capture, 3D date analysis, 3D visualization, data processing, microcontroller

**Введение.** На текущий момент системы захвата движения (Motion Capture Systems) широко используются в различных областях человеческой деятельности. Анализ моделей, составленных при помощи захвата движений живых объектов, помогает при решении задач в спортивной деятельности, медицине, промышленности, при проведении научных исследований, но самое большое распространение подобные системы получили в сфере развлечений. При разработке современных кинофильмов и видеоигр захват движений реальных актеров и переноса их на трехмерные модели позволяет создать красочные и реалистично выглядящие спецэффекты.

Использование систем захвата движения в медицине связано с моделированием реалистичного движения для создания биоимплантов и протезов для замены утраченных частей тела, а так же для проведения медицинских исследований моделей движения человеческого тела в научных целях. На текущий момент существует ряд исследований, доказывающих эффективность таких методик наблюдения[1].

В спорте подобные системы применяются для получения точной информации о движении спортсмена с целью создания цифровой модели для анализа, выявления ошибок и развития техники выполнения упражнений.

Анализ моделей объектов, полученных с помощью систем захвата движения, используется в научных исследованиях для работы с частицами и процессами, наблюдение за которыми невозможно или затруднено в естественной среде. Типичными примерами являются анализ очень быстрого динамического процесса, анализ вибраций, расчет и анализ 3D траектории объекта и другие.

Анализ предметной области. На текущий момент широкое распространение получили механические, акустические, магнитные и оптические системы захвата движения. В акустической системе набор акустических приемников принимает звуки из звуковых передатчиков, расположенных на объекте (актере). Для определения положения в пространстве каждого передатчика выполняется триангуляция рассчитанных расстояний между излучателем и

каждым из приемников. Очевидным недостатком такой системы является наличие помех от источников шума и ограничение на количество датчиков.

Магнитные системы обладают достаточно высокой точностью и быстродействием для захвата простых движений объекта. Принцип их работы основан на изменении положения маркеров (магнитов) по отношению к принимающему устройству. Такие системы относительно дешевы, но при этом имеют ряд недостатков, связанных с возможностью интерференций в магнитном поле, вызванных различными магнитными конструкциями и приводяших к появлению помех.

Говоря об оптических системах, следует сказать, что они на текущий момент наиболее удобны в использовании, но вместе с тем и самые дорогие, что обуславливается использованием камер высокого разрешения и сложного программного обеспечения. Носимое актерами оборудование при этом очень простое, не сковывает движения и представляет собой специальные метки, отслеживаемые камерами [2].

В механических системах используются расположенные на теле человека датчики, фиксирующие пространственное положение конкретной точки. Такие системы достаточно просты в разработке, но проводные варианты слишком громоздки для моделирования быстропротекающих процессов, а беспроводные системы достаточно дороги вследствие своей малой распространенности.

Целью данной работы является создание проекта системы захвата движения, не уступающий по функционалу современным техническим решениям, но при этом дешевой в обслуживании и производстве. Независимыми разработчиками уже предпринимались попытки реализовать подобный проект [3]. В данной работе планируется создать костюм, максимально приближенный к западным аналогам и не уступающий им в областях применения. Это становится возможным, благодаря развивающемуся рынку микроэлектроники, упрошения работы с контроллерами и оптимизации программного обеспечения для работы с такими системами.

Алгоритм работы системы. Основу данной системы составляют датчики MPU-9250, каждый из которых представляет собой гироскоп, акселерометр и магнитометр [4]. На текущий момент это один из самых миниатюрных в мире девятиосевых сенсоров. Это говорит о высокой производительности микросхемы, что было обеспечено применением технологии CMOS MEMS. Состоит корпус модуля из двух мельчайших кристаллов, один из которых отвечает за гироскоп и акселерометр, а другой за магнитометр. Данные с них обрабатываются встроенным сигнальным процессором DMP с помощью алгоритмов Motion Fusion и передаются по интерфейсам I2C или SPI. Для получения достоверной 3D-модели человека необходимо разместить порядка 17 датчиков в ключевых движущихся узлах человеческого тела. Их положение указано на рисунке (рисунок 1) в виле черных окружностей.

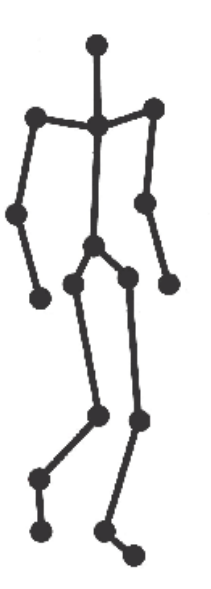

Рис. 7 Положение сенсоров MPU на теле человека

Стоит отметить, что общий алгоритм работы системы не связан с топологией размещение сенсоров, что позволяет создать ПО, которое может обрабатывать модель произвольной формы, как например животное, неодушевленные предметы или человек в специальной экипировке. Достаточно лишь будет создать такую систему калибровки, которая запрашивает у пользователя новую модель реального объекта, а так же информацию о том, какой сенсор за какой движущийся узел отвечает.

В качестве контроллера используется плата Arduino UNO, так же размещаемая на теле предполагаемого объекта. К Arduino UNO так же подключается передатчик, использующий протокол UDP, что позволяет считывать данные прямо через беспроводное сетевое соединение, например, стационарного ПК.

Проблема работы с множеством датчиков заключается в том, что они выпускаются производителем поименованными, при чем эти идентификаторы могут быть одинаковыми. Изменить программное обеспечение датчика не представляется возможным, но возможно подключить его через дополнительный микроконтроллер, тем самым искусственно подменив источник сигнала, что позволит точно определить, с какого конкретно датчика приходят данные. В качестве такого промежуточного контроллера было решено использовать ATMEGA328P-PU, 8-битные микроконтроллеры на базе Atmel picoPower AVR RISC с возможностью считывания во время записи. Для моделирования объектов можно использовать один из множества доступных на текущий момент 3D-редакторов или, например, среду разработки компьютерных игр Unity 3D, представляющую широкий спектр возможностей по обработке трехмерных моделей.

Заключение. В заключение, можно сделать вывод о том, что на текущий момент стало возможным значительно удешевить производство систем захвата движения за счет бурно развивающегося рынка микроконтроллеров и сенсоров. Кроме того, в случае успешной реализации проекта, не будет необходимости создавать новую систему для нового типа объекта захвата

## ЛИТЕРАТУРА

1. Зарипов Р.С., Шевелев А.В., Воронцова О.И. Использование системы захвата движения (mocap) для определения объема движения в суставах верхних конечностей // Исследования молодых ученых - вклад в инновационное развитие России: Доклады молодых ученых в рамках программы «Участник молодежного научно-инновационного конкурса» («УМНИК»), г. Астрахань, 13-15 мая 2015 г. – Астрахань: Изд-во Нижневолжский экоцентр,  $2015. - C. 30-31.$ 

2. Князь В.А. Оптическая система захвата движения для анализа и визуализации трехмерных процессов // Юбилейная 25-я международная конференция "GRAPHICON2015" АНО научного общества «ГРАФИКОН» института физико-технической информатики: Труды Юбилейной 25-й Международной научной конференции, г. Протвино, 22-25 сентября 2015 г. – Протвино: Изд-во [Автономная некоммерческая организация "Институт физико](https://elibrary.ru/publisher_books.asp?publishid=15228)[технической информатики"](https://elibrary.ru/publisher_books.asp?publishid=15228), 2015. – С. 232-236.

3. Как я делал костюм захвата движений [Электронный ресурс] / Блог об информационных технологиях Хабрахабр. – URL: https://habr.com/post/392353/ (дата обращения 18.11.2018).

4. MPU-9250 Nine-Axis (Gyro + Accelerometer + Compass) MEMS MotionTracking<sup>TM</sup> Device [Электронный ресурс] / Официальный сайт компании TDK InvenSence. - URL: https://www.invensense.com/products/motion-tracking/9-axis/mpu-9250/ (дата обращения 18.11.2018).

### **ПРОЕКТИРОВАНИЕ ВИРТУАЛЬНОГО ПОЛИГОНА В UNITY3D**

*Н.И. Журбич (г. Томск, Томский политехнический университет) e-mail: niz1@tpu.ru* 

## **DESIGN OF VIRTUAL POLYGON IN UNITY3D**

*N.I. Zhurbich (Tomsk, Tomsk Polytechnic University)* 

**Abstract:** The paper is devoted to research and designing of autonomous car – a self-governing car in which artificial intelligence will take the role of driver. In today's world, the present invention is necessary because today humanity cannot imagine being without any types of transport.

**Keywords:** self-driving car, UML, Unity3D, design, virtual polygon, software package.

**Введение.** С каждым днём к нам приближается недалекое и так отчетливо видимое электронное будущее, которое принесет нам массу нововведений.

Уже сегодня мы можем наблюдать за рождением новых, ярких идей и технологий. Одной из наиболее интересных, перспективных и массовых технологий является идея создания беспилотного автотранспорта.

Статья посвящена исследованию и проектированию беспилотного автомобиля. В современном мире данное изобретение необходимо, так как на сегодняшний день человечество не может представить себя без транспорта [1].

Для проектирования данного программного комплекса необходимо построить диаграмму вариантов использования, диаграмму потоков данных и диаграмму классов.

**Обзор предметной области.** «Беспилотные» автомобили, управляемые без участия водителя, разрабатываются с 1980-х годов компаниями по производству легковых автомобилей, «внутризаводского» и грузового транспорта, сельскохозяйственных машин и автомобильной техники военного назначения.

Наиболее активно работы ведутся в США, Германии, Японии, Китае, Великобритании, такими фирмами, как «*General Motors*», «*Volkswagen*», «*Audi*» и другими. Значительный объем работ проводится по закрытой тематике в рамках оборонных заказов и по этой причине результаты работ в открытой печати не публикуются.

Проблема - отсутствие аналогов программного комплекса на рынке. Большинство компаний по разработке беспилотных автомобилей создают свои собственные полигоны для тестирования алгоритмов движения автомобиля. Создание таких полигонов занимает большое количество времени и требует больших затрат.

Цель - проектирование программного комплекса, который позволит проводить виртуальное испытание алгоритмов движения беспилотного автомобиля.

Проектирование подразумевает выработку свойств и функций системы на основе анализа предметной области. В процессе проектирования ПО для выражения его характеристик используются различные нотации: блок-схемы, диаграммы классов*, UML-диаграммы*.

**Диаграмма потоков данных.** На рисунке 1 представлена контекстная диаграмма в нотации *DFD*.

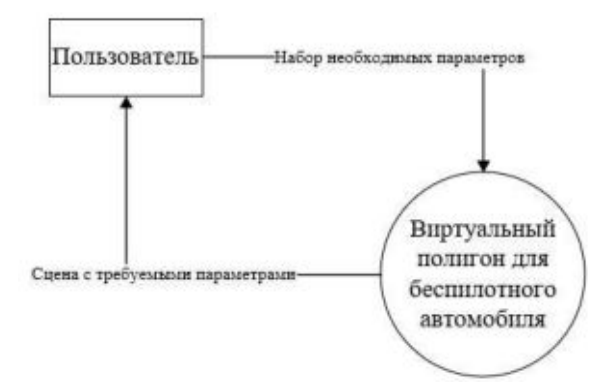

Рис. 1. Диаграмма потоков данных в нотации UML для программного комплекса

Уровень контекстной диаграммы определяет масштаб и границы системы [2].

После составления контекстной диаграммы рассматриваемый комплекс необходимо разбить на модули, т.е. декомпозировать.

Программный комплекс будет состоять из нескольких модулей:

1. Модуль виртуальной среды (работа с 3D графикой: добавление дорог, зданий и других моделей для наполнения полигона).

2. Модуль движения автомобиля (разработка алгоритмов движения автомобиля по полигону).

3. Модуль движения пешехода (разработка алгоритмов для движения пешехода по тротуарам, пешеходным переходам и т.д.).

4. Модуль управления светофорами (управление движением автомобиля и пешехода по виртуальному полигону с помощью алгоритмов).

**Диаграмма классов.** Диаграмма классов предназначена для демонстрации классов системы, их атрибутов (свойств) и связей между ними. На диаграмме классы изображены в рамках.

На 2 рисунке представлена диаграмма классов в нотации *UML* для проектируемого программного комплекса [3].

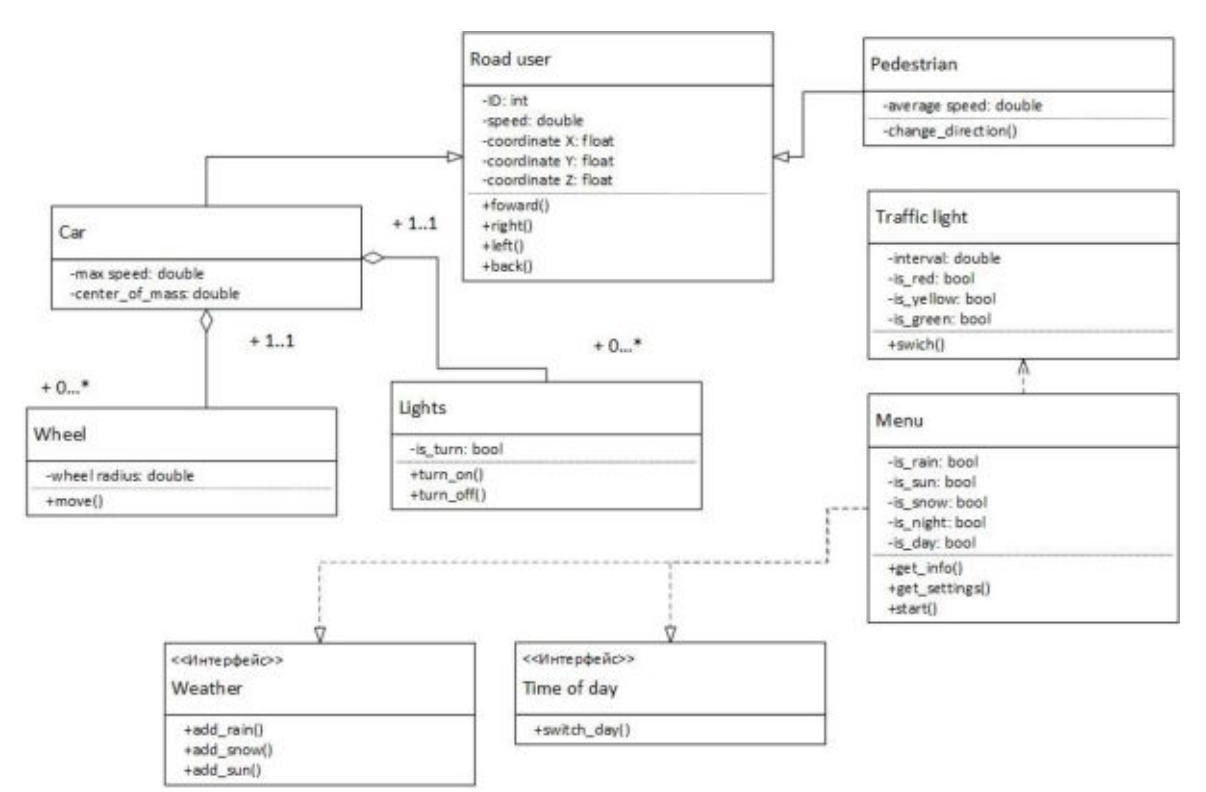

Рис. 2. Диаграмма классов в нотации UML для программного комплекса

Выбор инструмента разработки. Для разработки данного программного комплекса была выбрана межплатформенная среда разработки компьютерных игр Unity 3D.

Unity  $3D$  – это инструмент для разработки трехмерных приложений, работающий под любыми операционными системами.

Основными преимуществами Unity 3D являются наличие визуальной среды разработки, межплатформенной поддержки и модульной системы компонентов. К недостаткам относят работу с многокомпонентными схемами и подключением внешних библиотек.

Также одним из преимуществ данного инструмента является возможность создавать приложения для запуска в браузерах с помощью специального подключаемого модуля Unity (Unity Web Player), а также с помощью реализации технологии WebGL (Web-based Graphics Library) – программная библиотека для языка программирования JavaScript).

Движок Unity 3D поддерживает два сценарных языка: C# и JavaScript (модификация). При разработке данного продукта будут использоваться оба языка программирования. Для реализации работы светофоров и других элементов полигона будет использоваться язык С#, для работы с алгоритмами движения пешехода и беспилотного автомобиля будет использоваться язык JavaScript.

Заключение. В данной работе был спроектирован программный комплекс, позволяющий производить тестирование алгоритмов движения беспилотного автомобиля в виртуальном полигоне.

В процессе проектирования были построены следующие диаграммы:

• диаграмма классов (Static Structure diagram);

• диаграмма вариантов использования (Use-Case Diagram)

• диаграмма потоков данных и её декомпозиция (Data Flow Diagram).

#### ЛИТЕРАТУРА

1. Япония потратит более \$25 млрд на беспилотные автомобили <sup>[</sup>Электронный ре- $\Phi$ AH. URL: https://riafan.ru/789196-yaponiya-potratit-bolee (дата обращения: cypc].  $15.03.2018$ <sub>r</sub>.).

2. DFD методология. [Электронный Ha заметку. URL:https://epecypc]. educ.ru/bd14.html (дата обращения:01.04.2018).

3. UML-диаграммы классов. [Электронный ресурс]. UML-моделирование. URL: https://prog-cpp.ru/uml-classes/ (дата обращения: 26.05.2018).

### **РАЗРАБОТКА ВИРТУАЛЬНОГО ПОЛИГОНА В UNITY3D**

*Н.И. Журбич, П.А. Зяблецев (г. Томск, Томский политехнический университет) e-mail: niz1@tpu.ru , paz4@tpu.ru* 

## **DEVELOPMENT OF VIRTUAL POLYGON IN UNITY3D**

*N.I. Zhurbich, P.A. Zyabletsev (Tomsk, Tomsk Polytechnic University)* 

**Abstract:** The paper is devoted to research and designing of autonomous car – a self-governing car in which artificial intelligence will take the role of driver. In today's world, the present invention is necessary because today humanity cannot imagine being without any types of transport.

**Keywords:** self-driving car, UML, Unity3D, motion algorithms of a self-driving car, virtual polygon, software package.

**Введение.** По прогнозам аналитиков *Berg Insight* первые самоуправляемые машины на дорогах общего пользования появятся в 2020 году [1]. Их количество в это время составит порядка 200 тыс. единиц, а через 20 лет объем рынка технологий автономного вождения составит \$ 560 млрд [2]. С 2015 года технологии, необходимые для создания беспилотных автомобилей, активно развиваются и в России.

Беспилотный автомобиль – транспортное средство, оборудованное системой автоматического управления, которое может передвигаться без участия человека [3].

Целью проекта является разработка трехмерной реалистичной имитации процесса управления движением автомобиля в городской среде. Создаваемый программный комплекс позволит разрабатывать аппаратные и программные системы беспилотного автомобиля и проводить виртуальное испытание разработанных систем, в том числе, алгоритмов автоматического управления транспортным средством.

Данный программный комплекс разрабатывался на межплатформенной среде разработки компьютерных игр *Unity 3D* с помощью инструментов *Microsoft Visual Studio 2017* и *Mono Developer*.

Отличительной особенностью данного проекта является реализация движения беспилотного автомобиля в виртуальной среде, что является новым подходом при создании беспилотного автомобиля. Большинство аналогов на рынке создают свои собственные полигоны для тестирования беспилотного автомобиля, что требует большого количества времени и денежных средств.

**Создание виртуального полигона.** Проект в *Unity* делится на сцены (уровни) – отдельные файлы, содержащие игровые миры с определенным набором объектов, сценариев и настроек. Сцены могут содержать в себе объекты-модели и пустые игровые объекты, которые не имеют модели [4].

В данной работе используются сцены день/ночь с включением погодных условий (дождь/снег). Также присутствует навигационные сцены «Меню», «Настройки» (установка требуемых параметров графики).

В сценах используются объекты для построения требуемых моделей. Объекты содержат наборы компонентов, с которыми и взаимодействуют скрипты. У объектов есть название, может быть тег (метка) и слой, на котором он должен отображаться. Например, у любого объекта на сцене обязательно присутствует компонент *Transform*, который хранит в себе координаты местоположения, поворота и размеров объекта по всем трём осям.
У объектов с видимой геометрией по умолчанию присутствует компонент MeshRenderer, делающий модель объекта видимой.

Для создания модели и анимации пешехода использовался плагин Mecanim. Mecanim - это система анимации Unity, которая позволяет создавать «состояния» объекта. Данные «состояния» воспроизводят анимацию и определяют логику переходов между разными состояниями объекта.

Основной задачей являлось не только верное конструирование модели пешехода, но и его анимации. Необходимое условие заключалось в том, чтобы создать скелет пешехода для использования анимации. Реализация данного этапа работы приведена на рисунке 1.

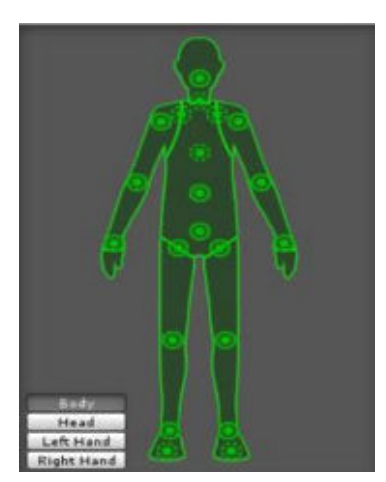

Рис. 1. Составление скелета для объекта

Следующим этапом была разработка анимации к скелету. С этой целью использовался контроллер аниматора (AnimatorController). Контроллер аниматора создается Unity и позволяет руководить набором анимаций для персонажа и переключаться между ними, когда выполняется некоторое условие. Контроллер управляет переходами между анимациями, используя, так называемую, машину состояний (StateMachine) - это некая программа, созданная языком визуального программирования в Unity.

Описание алгоритма. Для дальнейшей разработки полигона потребовалось решить следующие задачи:

- внедрение пешехода в систему полигона;  $\bullet$
- движение пешехода по определенному маршруту;
- движение беспилотного автомобиля по определенному маршруту.

Для создания маршрута пешехода было предложено использовать набор пустых точек (Node). Точки объединяются родительским объектом - полоса движения (Point). Точки были выбраны, потому что они самые легковесные и практически не несут нагрузку на вычислительные ресурсы.

На точки определяется скрипт, который содержит информацию о следующем: обязательна ли точка для возврата, является ли она точкой стыка, метка точки (start, end, centerofrotation, none, constriction). ID, позиция, все возможные пути из этой точки.

На пешехода определяется скрипт, также содержащий информацию о полосе. Основная функция скрипта – нарисовать в редакторе видимые линии для соединения точек необходимого маршрута.

В результате решения данной задачи пользователю достаточно определить маршрут, по которому следует двигаться пешеходу, и любой объект сможет двигаться по заданному пути.

Блок-схема алгоритма движения пешехода представлена на рисунке 2.

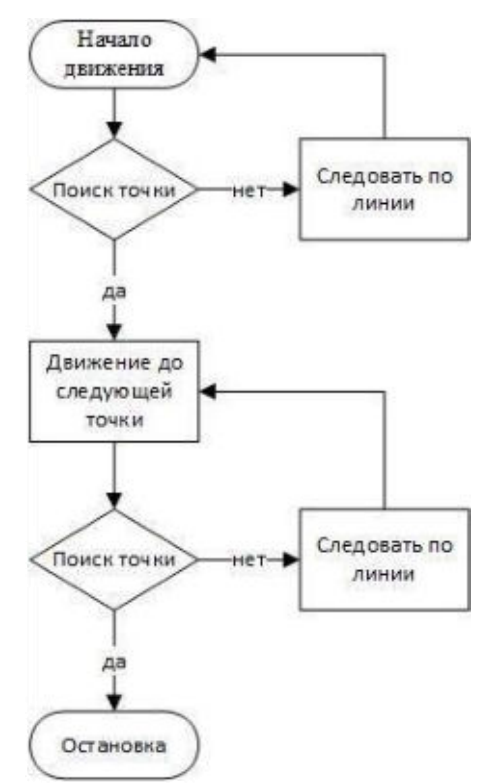

Рис. 2. Блок-схема алгоритма движения пешехода

**Заключение.** В данной работе был создан программный комплекс, позволяющий производить тестирование алгоритмов движения беспилотного автомобиля в виртуальном полигоне.

В процессе разработки были решены следующие задачи:

- создание виртуального полигона;
- разработка анимации и алгоритма движения пешехода;
- разработка алгоритма управления системой светофоров на полигоне.

**Дальнейшие планы разработки.** Следующим этапом разработки программного комплекса является отладка алгоритмов взаимодействия между автомобилем и пешеходом. Для решения проблемы взаимодействия пешехода и беспилотного автомобиля понадобится построить карту путей игрового уровня.

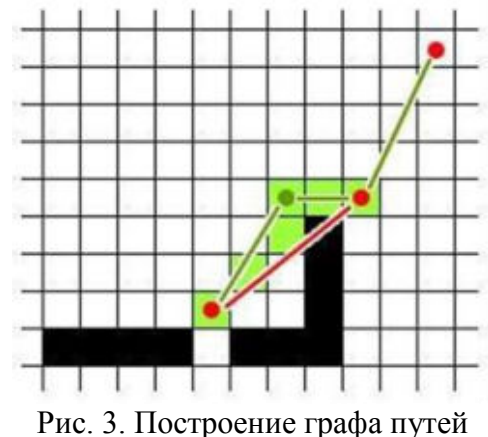

Построение карты (графа) путей происходит единожды при запуске уровня. Для этого проводится поиск всех отмеченных определенным тегом объектов и привязывается к заданной пользователем координатной сетке. Для каждого объекта должна существовать заранее заданная карта его проходимости, размеченная при моделировании объекта, таким образом,

получается битовая карта проходимости. На рисунке 3 продемонстрирован процесс построения графа путей для автомобиля.

## ЛИТЕРАТУРА

1. Беспилотные автомобили, мировой рынок [Электронный ресурс]. Деловой портал TAdviser. URL: http://www.tadviser.ru/index.php/ (дата обращения: 16.03.2018).

2. Япония потратит более \$ 25 млрд. на беспилотные автомобили [Электронный ресурс]. Федеральное агентство новостей. URL: https://riafan.ru/789196-yaponiya-potratit-bolee (дата обращения: 15.03.2018).

3. Беспилотные автомобили интересуют больше половины россиян [Электронный ресурс]. 3D news. URL: https://3dnews.ru/947327 (дата обращения: 28.03.2018).

4. Руководство к cartutorial (Unity 3D) [Электронный ресурс]. Habr. URL: https://habr.com/post/247667 (дата обращения: 28.04.2018)

# **АНАЛИЗ ДАННЫХ С ПОМОЩЬЮ ТЕХНОЛОГИЙ BIG DATA**

*Н.И. Журбич, П.А. Зяблецев (г. Томск, Томский политехнический университет) e-mail: niz1@tpu.ru , paz4@tpu.ru* 

## **DATA ANALYSIS USING BIG DATA TECHNOLOGIES**

*N.I. Zhurbich, P.A. Zyabletsev (Tomsk, Tomsk Polytechnic University)* 

**Abstract:** This article focuses on the use of social data analysis in various areas of activity and ways of analyzing and processing this data.

**Keywords:** Big Data technologies, data mining, methods of data analysis, personal data, areas of use.

**Введение.** Социальные данные – самое ценное сырье XXI века, новая нефть, которая неиссякаема, считает исследователь, автор новой книги «*Big Data*. Вся технология в одной книге» Андреас Вайгенд [1]. Однако, как и нефть социальные данные требуют обработки до того, чтобы извлечь из них полезную информацию. Данный вопрос как никогда актуален в эпоху информационных технологий, так как объемы этих данных растут в геометрической прогрессии. Данная статья посвящена вопросу применения анализа социальных данных в разных сферах деятельности и способы анализа и обработки этих данных.

**Области использования социальных данных (персональных данных).** Персональные данные (ПД) или личностные данные — любые сведения, относящиеся к прямо или косвенно определённому, или определяемому физическому лицу (субъекту персональных данных), которые предоставляются другому физическому или юридическому лицу либо лицам [2].

Под социальными данными в свою очередь понимается совокупность персональных данных большого количества людей. Специалистам в области *Data Science* важны не личные данные конкретного человека, а большие объемы этих данных для анализа и построения общей модели поведения группы людей.

Источниками социальных данных являются:

• Данные из социальных сетей.

• Данные интернет провайдеров (посещаемые сайты, покупки в интернете, скачиваемый контент и т.д.).

• Данные о физической активности пользователя (сбор информации с носимых устройств и устройств контроля жизнедеятельности).

• Данные из государственных систем.

Наличие большого количества источников позволяет обеспечивать поддержку информации в актуальном состоянии, а также накапливать набор данных о человеке или группе людей за определенный промежуток времени.

Одним из самых перспективных ресурсов для анализа персональных данных являются социальные сети. Во-первых, поведение людей в социальных сетях более открыто в сравнении с реальной жизни, где каждому необходимо подстраиваться под социальные нормы. Вовторых, практически каждый человек зарегистрирован и пользуется той или иной социальной сетью. Многие крупные компании понимают важность информации в социальных сетях и требуют указать ссылку на них при приеме на работу.

Развитие технологий обработки больших данных привело к тому, что в настоящее время появился интерес к использованию различных данных пользователя из социальных сетей. Использование такого рола ланных помогает решить следующие залачи:

- борьба с мошенничеством,
- целевой маркетинг (реклама товаров и услуг),
- управление брендом,

• формирование новых каналов сбыта (анализ покупательской способности отдельного региона).

Основная область применения социальных данных это маркетинг. В первую очередь, анализ данных покупателей/клиентов позволяет делать рекламу более направленной и соответственно более эффективной в соотношении цена/качество. Использование технологий больших данных позволяет предлагать каждому клиенту (пользователю) индивидуальный набор товаров или услуг, основанный на его предпочтениях. В начале прошлого века торговые компании тоже пытались выявить предпочтения людей в зависимости от их региона проживания, социального статуса и т.п., чтобы сделать предложения определенной группе людей, которая с большой вероятностью им заинтересуется. Тогда вычислительные мощности не позволяли производить такое количество операций, как сейчас. Более того, не существовало таких технологий, с помощью которых возможно было выявлять индивидуальные предпочтения каждого человека или делить людей на различные группы и кластеры. На сегодня данная область развивается настолько стремительно, что способствует улучшению технологий обработки данных.

Следующей сферой применения анализа пользовательских данных является борьба с мошенничеством. Во-первых, финансовые организации стремятся минимизировать свои убытки путем сокращения рискованных операций. Поэтому, выявление неблагонадежных заемщиков является одной из ключевых задач для кредитных организаций. Анализ данных о клиенте банка помогает формировать для него наиболее выгодные предложения исходя из индивидуальных потребностей, а также использовать информацию о клиенте для оценки платежеспособности человека. Это позволит уменьшать процентную ставку по кредиту надежным заемщикам.

Помимо прикладных отраслей анализ пользовательских данных может использоваться для различных научных исследований, связанных с психологией. С помощью анализа социальных сетей стало проще проводить эксперименты (например, определять зависимости между психологическим портретом личности и его предпочтениями в музыке, литературе, кинематографе и т.д.). Это позволяет проводить психологические исследования с большей точностью, так как люди ведут себя по-другому, если знают, что за ними наблюдают.

Методы интеллектуального анализа данных. Работа с большими наборами данных лает возможность созлавать обобщенные результаты анализа ланных по группам и сопоставления этих данных. В настоящее время существует много различных инструментов и методов для анализа и обработки больших данных.

Ниже приведены несколько методов, которые используются для интеллектуального анализа ланных:

- Ассоциация:
	- Классификация;
- Кластеризация;
- Прогнозирование;
- Последовательные модели;
- Деревья решений

Ассоциация – простое сопоставление двух или более элементов, в большинстве случаев одного и того же типа [3]. Данный метод позволяет создавать рекомендации пользователям на основе их поведения на сайте, благодаря тому, что выявлены связи различных товаров между собой. Например, при покупке нового телефона 90% клиентов приобретают различные аксессуары к нему.

Классификация используется для получения представления о типе клиентов, товаров или объектов, описывая несколько атрибутов для определения необходимого класса. Например, покупателей можно классифицировать по возрасту и социальной группе, что в свою очередь позволит более эффективно взаимодействовать с каждой группой людей.

Метод кластеризации используется для получения структурированного заключения, которое позволяет определить наиболее часто встречающиеся значения. Для этого необходимо сгруппировать отдельные элементы данных, исследуя один или более атрибутов класса. Кластеризация полезна при определении различной информации, так как она коррелируется с другими примерами, где можно увидеть, как диапазоны различных величин согласуются между собой.

Прогнозирование чаще всего применяется для выявления случаев мошенничества, прогнозирования прибыли компании и предсказания отказа компонентов той или иной системы. В комбинации с другими методами интеллектуального анализа данных прогнозирование помогает анализировать определенные тенденции, классифицировать различные параметры, сопоставлять их с другими моделями и отношениями.

Метод последовательных моделей является одним из самых популярных и применяется для анализа долгосрочных данных. Данные модели позволяют проследить определенные тенденции или регулярные повторения определённых действий в конкретный промежуток времени.

Дерево решений связано с большинством других методов (классификация и прогнозирование). Чаще всего деревья решений применяются для отбора данных, либо для поддержки выбора некоторых данных в рамках модели.

Все вышеперечисленные методы существуют только в комбинации между собой, так как на практике очень редко применяются по отдельности.

Заключение. В результате обзора областей применения социальных данных выявлено: интеллектуальный анализ данных активно развивается и постепенно входит в различные сферы повселневной жизни, такие как: системы поиска, облачные вычисления, социальные и информационные сети, биология и медицина, разработка ПО, мобильные и беспроводные технологии.

Также сделан вывод о том, что все рассматриваемые методы интеллектуального анализа данных существуют только в комбинации между собой, по отдельности данные методы не имеют практической пользы и некорректно отображают текущую ситуацию.

## ЛИТЕРАТУРА

1. Андреас Вайгенд. Big Data. Вся технология в одной книге. «Издательство «Эксмо»,  $2018 - 480$  c.

2. Федеральный закон РФ от 27 июля 2006 года № 152-ФЗ «О персональных данных»

3. Методы интеллектуального анализа данных [Электронный ресурс]. - URL: https://www.ibm.com/developerworks/ru/library/ba-data-mining-techniques/index.html (дата обращения 05.11.2018).

4. Замятин А.В. Интеллектуальный анализ данных: учеб. пособие. – Томск: Издательский Дом Томского государственного университета, 2016. - 120 с.

## **НАСТРОЙКА СТАБИЛИЗАЦИИ БПЛА НА БАЗЕ МИКРОКОНТРОЛЛЕРА СЕМЕЙСТВА ARDUINO**

*Д.А. Журман, А.С. Фадеев (г. Томск, Томский политехнический университет e-mail:daz18@tpu.ru*

## **CONFIGURATION OF UAV STABILIZATION BASED ON ARDUINO MICROCONTROLLER**

*D.A. Zhurman, A.S. Fadeev (Tomsk, Tomsk Polytechnik University)* 

Abstract. Recently, unmanned aerial vehicles (UAVs) with four propellers (quadrocopters) have become widespread in many industries, thanks to the development of information technology. Unfortunately, ready-made solutions are still quite expensive, so more and more people are trying to assemble a quadrocopter themselves. One of the main tasks that need to be solved when designing a UAV is stabilization, that is, maintaining it at the same height without hesitation and without changing roll and pitch angles. This article focuses on configuration of PID controller, gyroscope, and accelerometer and this configuration can be used for X-shaped quadcopters.

**Keywords:** gyroscope, accelerometer, PID controller, MPU-6050, Arduino, quadrocopter, UAV

**Введение.** Беспилотный летательный аппарат (БПЛА) — летательный аппарат без экипажа на борту. Использование данных устройств становится всё более частым явлением. Во многих сферах деятельности человека внедрение БПЛА позволяет добиться лучших показателей качества, затрачивая на это меньше ресурсов и задействуя минимум рабочей силы. Решение задачи интеграции беспилотных летательных аппаратов в новые отрасли является отличным примером работы по автоматизации технологических процессов и производств.

Развитие технологий позволило создать БПЛА с высоким уровнем надежности, безопасности и удобства эксплуатации. Возрастающая актуальность квадрокоптеров объясняется широкими возможностями их применения и на сегодняшний день существует немало производителей, которые демонстрируют свои решения в этой области. Однако данные решения до сих пор стоят достаточно дорого, поэтому все больше и больше людей стараются собрать квадрокоптер самостоятельно.

Аэродинамический баланс БПЛА с четырьмя пропеллерами (квадрокоптера) сохраняется постоянным благодаря постоянному считыванию показаний встроенных датчиков (акселерометра и гироскопа) и внесением соответствующих изменений в скорость вращения каждого двигателя. Так как ручное управление всеми четырьмя двигателями является трудной задачей, то за стабилизацию квадрокоптера отвечает соответствующая автоматическая система.

Довольно часто квадрокоптеры проектируют только с использованием гироскопа для определения положения в пространстве. Однако данное решение обладает рядом недостатков:

1. При использовании только гироскопа значения углов крена, тангажа и рыскания колеблются в некотором диапазоне, что делает определение положения в пространстве не совсем точным.

2. При включении квадрокоптера на наклонной поверхности, гироскоп не может правильно определить, где находится нулевой уровень, что приводит к отклонению значений углов крена, тангажа и рыскания.

В настоящей работе рассматривается процесс проектирования и настройки квадрокоптера, содержащего акселерометр, гироскоп и ПИД регулятор в составе системы управления.

#### **Составные части рассматриваемого летательного аппарата:**

- 1. Аппаратно-вычислительная платформа Arduino UNO;
- 2. Гироскоп MPU-6050;
- 3. Бесколлекторный двигатель А2212;
- 4. Регулятор скорости Hobbysky;
- 5. Приемник WFR07S;

6. Пульт WFT07;

7. Рама HJ450;

8. Аккумулятор HRB.

Для выполнения данной работы была использована микросхема MPU-6050, это обусловлено рядом причин:

1. Данная микросхема содержит в себе и акселерометр и гироскоп.

2. Цена MPU-6050 значительно ниже чем цена большинства других гироскопов.

3. Данная микросхема очень проста в подключении и программировании.

**Настройка гироскопа.** Основным датчиком, относительного которого формируются основные управляющие сигналы, подающиеся на регуляторы скорости оборотов, является гироскоп. Данное устройство осуществляет измерение углов крена, тангажа и рыскания квадрокоптера для определения его положения в пространстве.

Гироскоп измеряет только угловую скорость в градусах в секунду. Угловая скорость квадрокоптера на всей поверхности является одинаковой, поэтому не имеет значения, где устанавливать гироскоп, но рекомендуется устанавливать его в центре, где большую часть времени полета наблюдаются самые слабые вибрации.

Согласно технической документации к MPU-6050 значение сигнала выхода гироскопа будет составлять 65,5 при угловой скорости 1<sup>°</sup> /с [1]. То есть при совершении полного оборота вокруг оси рыскания ровно за 1 минуту значение сигнала выхода гироскопа в любой момент времени будет составлять 393, так как его угловая скорость равна 6<sup> $\overline{0}$ </sup> /c.

Если прибавлять каждую секунду 393, то через минуту результат составит 23580. Далее необходимо разделить полученное значение на 65,5. Результат операции составит 360 градусов, то есть значение полного оборота.

Таким образом, суммируя с течением времени все значения выхода гироскопа, которые называются интегрирующими, можно вычислить полный угол, который совершил гироскоп.

Тогда формула для расчета угла наклона  $\gamma$  примет следующий вид:

$$
\gamma = \frac{1}{65,5} \int_0^t g
$$

где g – значение сигнала выхода гироскопа, а t – время вращения.

Если установить частоту обновления микроконтроллера 250 Гц, то во время вращения данные гироскопа будут суммироваться 250 раз в секунду. Тогда формула для расчета угла наклона примет несколько другой вид:

$$
\gamma = \frac{1}{65,5\cdot 250} \int_0^t g
$$

Перед использованием гироскоп был откалиброван. Это обусловлено тем, что при установке MPU-6050 на ровную поверхность выходные значения сигналов с гироскопа отличаются от 0 и колеблются в некотором диапазоне.

Для того, чтобы откалибровать гироскоп, было принято решение рассчитать среднее значение 2000 показаний гироскопа и вычесть полученный результат из выходного сигнала гироскопа [2].

После данной калибровки с помощью гироскопа можно выполнять измерения углов крена и тангажа, и полученные результаты будут близки к действительным. Тем не менее, если установить гироскоп под углом к оси крена и резко повернуть на 90 градусов вдоль оси рыскания, то, таким образом, физические оси крена и тангажа также повернутся на 90 градусов и значения углов этих осей должны поменяться местами. Однако значения углов, измеренные гироскопом, останутся без изменений.

Для решения этой проблемы была связана ось рыскания с осями тангажа и крена. Это требуется для того, чтобы при определении осью рыскания вращения передать угол поворота на угол тангажа, а значение угла тангажа передать на ось крена.

Стоит отметить, что данная зависимость угла тангажа и крена от угла рыскания не является линейной, так как при установке эталонного цифрового гироскопа под углом 45 градусов к оси тангажа и при последующем его повороте на 45 градусов вдоль оси рыскания угол тангажа составит приблизительно 30 градусов, то есть всего 66% от 45 градусов [3].

Экспериментальным путем получено, что данная зависимость является синосуидальной функцией.

Таким образом, при вращении вдоль оси рыскания из начального угла крена  $\gamma_0$  будет вычитаться значение угла тангажа  $\psi$ , умноженное на синус угла рыскания  $\beta$ , а к начальному углу тангажа  $\psi_0$  прибавляться значение угла крена  $\gamma$ , умноженное на синус угла рыскания  $\beta$ .

 $\gamma = \gamma_0 - \psi \cdot \sin(\beta)$ 

 $\psi = \psi_0 + \gamma \cdot \sin(\beta)$ 

**Настройка акселерометра.** Акселерометр – прибор, измеряющий проекцию кажущегося ускорения (разности между истинным ускорением объекта и гравитационным ускорением).

Согласно технической документации к MPU-6050 значение выхода акселерометра составляет 4096, когда к датчику прикладывается 1g [1]. Среднее ускорение свободного падения на Земле приблизительно составляет 9,8 м/с<sup>2</sup>, что соответствует 1g, поэтому значение выхода акселерометра в состоянии покоя составляет 4096.

Если перевернуть акселерометр вверх дном, то ускорение будет находиться в противоположном направлении, а значение акселерометра составит – 4096.

Значение выхода в трех-осевом акселерометре основано на направлении гравитационной силы Земли. Таким образом, используя значения выхода акселерометра можно рассчитать углы крена, тангажа и рыскания MPU-6050.

Для того чтобы изучить принцип расчета углов крена, тангажа и рыскания акселерометр был приподнят на угол 45 градусов к оси тангажа. Значение выхода акселерометра стало ровно 2920. Общее ускорение свободного падения g, действующее на акселерометр не изменилось и составило 4096. Далее был вычислен угол  $\alpha$  между вектором ускорения свободного падения и вектором силы, действующей на акселерометр путем вычисления арккосинуса отношения 2920 и 4129.

$$
\alpha = \arccos(\frac{2920}{4096}) \approx 45^\circ
$$

Таким образом, полученное значение угла  $\alpha$  примерно совпадает с действительным значением угла наклона акселерометра.

Расчет вектора гравитации *g* , действующей на акселерометр, осуществляется по следующей формуле:

$$
g = \sqrt{g_x^2 + g_y^2 + g_z^2}
$$

где *<sup>x</sup> g* – проекция вектора ускорения на ось Х, *y g* – проекция вектора ускорения на ось Y, а *z g* – проекция вектора ускорения на ось Z.

Значения углов крена  $\gamma$ , тангажа  $\psi$  и рыскания  $\beta$  рассчитываются по следующим формулам:

$$
\gamma = \arccos(\frac{g_x}{g})
$$

$$
\psi = \arccos(\frac{g_y}{g})
$$

$$
\beta = \arccos(\frac{g_z}{g})
$$

Таким образом, после занесения данных формул в микроконтроллер, значения углов, определяемые акселерометром, были близки к действительным. Однако при установке акселерометра на квадрокоптер и запуске двигателей, возникают вибрации, из-за которых измерение значения углов происходит с большой погрешностью.

Для решения данной проблемы было принято решение использовать скользящее среднее для значений выхода гироскопа во время вибрации. Однако в данном случае изменение угла наклона фиксируется акселерометром с некоторой задержкой.

Для уменьшения задержки было принято решение разделить полученное скользящее среднее на некое число, полученное эмпирическим путем. При использовании значений этого числа близким к нескольким десяткам и более, задержка при изменении угла наклона оставалась приемлемой для корректировки положения аппарата в пространстве. Этой небольшой части показаний акселерометра достаточно для того, чтобы компенсировать колебания значений углов крена, тангажа и рыскания, определяемых при помощи гироскопа.

Таким образом, конечное значение углов крена, тангажа и рыскания будет складываться из показаний акселерометра и гироскопа. Однако для того чтобы устранить погрешность акселерометра, возникающую при вибрациях, значение, которое вносит акселерометр, должно составлять от 0.0001 до 0.001. Формула для расчета конечного значения угла наклона выглядит следующим образом:

 $\gamma = 0,9995 \cdot \gamma_{\text{gyro}} + 0,0005 \cdot \gamma_{\text{acc}}$ 

Для того, чтобы решить проблему с определением гироскопом нулевого уровня при запуске на наклонной поверхности, в начальный момент времени необходимо принять значения углов гироскопа равными значениями углов акселерометра. Таким образом гироскоп сможет определить нулевой уровень при старте.

После занесения данных формул в микроконтроллер, значения углов крена, тангажа и рыскания при запуске немного отличались от 0. Для устранения этого в формулы, рассчитывающие углы крена, тангажа и рыскания, была добавлена операция вычитания корректирующих значений, полученных при запуске.

Настройка ПИД регулятора. В данной системе за процесс стабилизации отвечает регулятор, функционирующий по пропорционально-интегро-дифференциальному закону управления, называемый ПИД регулятором (1). Основной целью ПИД регулирования для БПЛА является сведение ошибки, то есть разницы между значениями, поданными на ресивер, и значениями углов гироскопа, к нулю. Например, если требуется чтобы квадрокоптер оставался неподвижен, то значение, поданное на ресивер будет равно 0, следовательно, необходимо, чтобы значения углов гироскопа были тоже равны 0. Для достижения этого эффекта ПИД регулятор рассчитывает изменения, которые необходимо внести во вращение 4 двигателей, для того, чтобы поддерживать квадрокоптер на необходимом уровне.

$$
u(t) = P + I + D = K_p e(t) + K_i \int_0^t e(\tau) d\tau + K_d \frac{d}{dt} e(t)
$$
 (1)

ПИД регулятор формирует управляющий сигнал, являющийся суммой трёх слагаемых, первое из которых пропорционально разности входного сигнала и сигнала рассогласования, второе – интеграл сигнала рассогласования, третье – производная сигнала рассогласования.

Выходной сигнал регулятора  $u(t)$  определяется тремя слагаемыми:

$$
u(t) = P + I + D = K_p e(t) + K_i \int_0^t e(\tau) d\tau + K_d \frac{d}{dt} e(t)
$$

Где  $K_p$ ,  $K_i$ ,  $K_d$  – коэффициенты усиления пропорциональной, интегрирующей и дифференцирующей составляющих регулятора [4].

Пропорциональная составляющая рассчитывается как разница между значениями гироскопа g и ресивера r, умноженная на коэффициент *K<sup>p</sup>* .

 $P = (g - r) \cdot K_p$ 

Интегральная составляющая рассчитывается как разница между значениями гироскопа g и ресивера r, умноженная на коэффициент  $K_i$ , полученный результат суммируется с предыдущим значением интегрального регулятора  $I$ .

 $I = I^{(g-r)} \cdot K_i$ 

Дифференциальная составляющая рассчитывается как разница между предыдущими значениями гироскопа go и ресивера ro, вычтенная из текущей разницы значений гироскопа (g) и ресивера (r), умноженная на коэффициент  $K_a$ .

 $D = (g - r - g_0 - r_0) \cdot K_d$ 

Таким образом, настройка ПИД регулятора заключается в нахождении  $K_n$ ,  $K_i$ ,  $K_d$ для углов крена, тангажа и рыскания. Ниже, в качестве примера, приводится алгоритм поиска этих коэффициентов для угла крена:

1. Поиск коэффициента дифференцирования

1) Приравниваем все коэффициенты к 0;

2) Квадрокоптер был поставлен на ровную поверхность, а скорости вращения двигателей были установлены так, чтобы аппарат начал парить;

3) Значение коэффициента дифференцирования было выставлено таким образом, что начали возникать колебания изделия при изменении угла;

4) Величина этого коэффициента уменьшалась до тех пор, пока БПЛА не перестал колебаться при изменении угла.

2. Поиск коэффициента пропорциональности

1) Значение  $K_n$  увеличивалось с шагом 0.2 до тех пор, пока при полете квадрокоптера пропорциональная и дифференциальная составляющая не стали компенсировать друг друга так, что аппарат сразу же падал при взлете.

2) Коэффициент пропорциональности был уменьшен на 50% и, таким образом, получено оптимальное значение.

3. Поиск коэффициента интегрирования

1) Значение  $K_i$  увеличивалось с шагом 0.01 до тех пор, пока при полете квадрокоптера не стали возникать колебания.

2) Коэффициент интегрирования был уменьшен на 50% и, таким образом, получено оптимальное значение.

Значения коэффициентов ПИД регулятора для угла тангажа можно принять равным тем, что найдены для угла крена. Коэффициенты для угла рыскания были найдены экспериментальным путем. Найденные значения были записаны в таблицу 1.

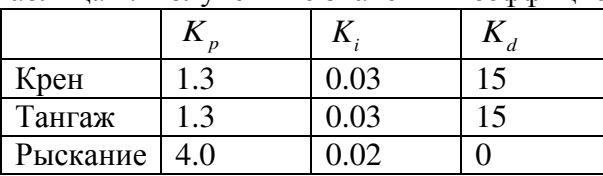

Таблица 1. Полученные значения коэффициентов

Заключение. Из результатов проведенного исследования можно сделать вывод о том, что гироскоп, акселерометр и ПИД регулятор были настроены и откалиброваны правильно, так как квадрокоптер осуществлял стабилизацию без сбоев и ошибок. При этом были устранены недостатки определения положения в пространстве как гироскопа, так и акселерометра путем одновременного их применения, а ошибка, то есть разница между значениями, поданными на ресивер, и значениями углов, полученных с MPU-6050, сведена к нулю. Таким образом, квадрокоптер может стартовать с наклонной поверхности, а колебания значений углов крена, тангажа и рыскания сведены к минимуму.

Очевидно, что данная настройка не является самой оптимальной, так как значения углов, измеренные гироскопом и акселерометром, немного отличаются от действительных, однако она позволяет достаточно быстро стабилизировать положение квадрокоптера, тем самым решить поставленную задачу.

Подобная настройка с небольшими корректировками может быть использована для Хобразных квадрокоптеров со схожими габаритами и техническими характеристиками.

#### ЛИТЕРАТУРА

1. MPU-6000 and MPU-6050 Register Map and Descriptions Revision 4.2 [Электронный ресурс]. – URL: https://www.invensense.com/wp-content/uploads/2015/02/MPU-6000-Register-Map1.pdf (дата обращения 18.11.2018).

2. Соммер У. Программирование микроконтроллерных плат Arduino/Freeduino. – СПб.: БХВ-Петербург, 2012. – 256 с.

3. Петин В. А. Проекты с использованием контроллера Arduino – 2-е изд., перераб. и доп. – Санкт-Петербург: БХВ-Петербург, 2015. – 462 с.

4. Ревич, Ю. В. Занимательная электроника – 3-е изд. – Санкт-Петербург: БХВ-Петербург, 2016. – 576 с.

## **АНАЛИЗ МНОГОМЕРНЫХ ДАННЫХ ДЛЯ ОПРЕДЕЛЕНИЯ ГРУППЫ РИСКА СЕРДЕЧНО-СОСУДИСТЫХ ЗАБОЛЕВАНИЙ**

*П.А. Зяблецев (г. Томск, Томский политехнический университет) e-mail: paz4@tpu.ru* 

## **ANALYSIS OF MULTIDIMENSIONAL DATA TO DETERMINE THE RISK GROUP OF CARDIOVASCULAR DISEASES**

*P.A. Zyabletsev (Tomsk, Tomsk Polytechnic University)* 

**Abstract:** The paper is devoted to research a total risk of cardiovascular diseases. This problem is actual, because prediction of such diseases can save many lives. The implementation of the OLAP technology was considered as one of the stages of data analysis.

**Keywords:** OLAP processing, total risk, myocardial infarction, Pivot tables, data analysis, multidimensional data, data warehouse.

Введение. В настоящее время существует несколько способов определения риска возникновения сердечно сосудистых заболеваний. Первая группа методов - это обследование в медицинских учреждениях, но стоит отметить что мало кто из нас обратится в поликлинику при отсутствии боли или явного дискомфорта, а ишемическая болезнь сердца может проходить без каких-либо признаков. Другие методы анализа риска основаны на эмпирических данных проспективных исследований за большими группами людей. Благодаря таким исследованиям было обосновано понятие суммарного риска и разработана таблица оценки риска сердечно-сосудистых заболеваний SCORE. Однако на данный момент данная таблица имеет много недостатков и важной задачей является создание системы оценки группы риска сердечно-сосудистых заболеваний с высокой точностью. Для решения данной задачи было решено применить методы интеллектуального анализа данных.

Интеллектуальный анализ данных. Интеллектуальный анализ данных – это совокупность математических моделей, численных методов, программных средств и информационных технологий, обеспечивающих обнаружение в эмпирических данных доступной для интерпретации информации и синтез на основе этой информации ранее неизвестных, нетривиальных и практически полезных для достижения определенных целей знаний. [1]

Процесс интеллектуального анализа данных состоит из следующих этапов:

- 1. Сбор данных
- 2. Подготовка данных (фильтрация, дополнение, кодирование)
- 3. Использование методов анализ данных
- 4. Верификация результата (проверка полученных закономерностей и моделей)
- 5. Применение полученной модели для прогнозирования.
- Рассмотрим каждый этап более подробно:

Первый этап подразумевает собой сбор данных различного формата из различных источников: структурированных (базы данных) и не структурированных (социальные сети, текстовые файлы, веб-сайты). Эти данные объединяются в витрины данных или хранилища данных, с которыми в дальнейшем мы уже можем работать. Даже если у нас есть реляционная база ланных и ланные из лругих источников нас не интересуют рекоменлуется перенести информацию из БД в хранилище данных, так как аналитические запросы к оперативной БД будут занимать слишком много серверного времени, блокирую таблицы.

Этап подготовки данных для анализа является крайне важным, и большая ошибка относиться к нему небрежно. Так как если мы имеем данные низкого качества на входе, то, вероятнее всего, и результат будет такого же качества. Под качеством данных подразумевается их полнота, точность, своевременность и возможность интерпретации. На данном этапе необходимо изучить данные на предмет пропуска значений, дублирования, шумов и выбросов. Для улучшения качества данных следует исключить объекты с пропущенными значениями из обработки, убрать дублирование, исключить данные с крайними значениями. Этот этап занимает много времени и сил, но его необходимость неоспорима.

На третьем этапе мы используем метолы анализа ланных. Это может быть машинное обучение, применение деревьев решений, искусственных нейронных сетей, корреляционный и регрессионный анализ, многомерный анализ данных (технология OLAP) и многие другие. После этого этапа мы получаем модель, которая прогнозирует значение на основе исходных данных или распределяет данные на категории, классы или кластеры.

На этапе проверки мы определяем достаточную ли прогнозную точность имеет наша модель и удовлетворяет ли нашим ожиданиям.

И на последнем этапе мы используем нашу модель уже непосредственно для наших целей, будь то улучшение бизнес процесса, прогнозирование заболевание или предсказание природных катастроф.

Применение методов анализа для выявления риска возникновения сердечнососудистых заболеваний. На первом этапе мы имеем данные из Томского регистра острого инфаркта миокарда, которые ведется с 1984 года (всего учтено около 50 000 случаев, в том числе более 25 000 полтвержденных случаев острого инфаркта миокарда). Данные представляют собой файлы Excel с данными о больных. Всего имеется более 50 тысяч записей с более чем 100 различными параметрами.

Наиболее важный и трудоемкий этап - это подготовка данных. Наш исходный файл Excel представляет собой список пациентов и большое количество их параметров (209 столбцов в таблице). Для построения хранилища данных нам нужны не все параметры, этой таблицы, а лишь те, которые позволят вычислять суммарный риск возникновения серьезных сердечно-сосудистых случаев, а также смерти от сердечно-сосудистых заболеваний. Некоторые подмножества столбцов требуют свертки в отдельные атрибуты. Полезные данные из таблицы Excel будут перенесены в таблицу реляционной БД, так как в дальнейшем с ней проше работать с помошью запросов SOL и далее на основе этой таблицы создавать хранилище данных.

Из 209 проанализированных столбцов были выбраны 12, а именно: ID пациента, ID случая, социальное положение, возраст, стенокардия, артериальная гипертензия, сахарный диабет, курение, приступ произошел во время, индекс массы тела, фермент сыворотки крови, дата смерти.

Для переноса полезных данных из таблицы Excel в БД необходимо создать пакет переноса данных. С помощью SQL Server Data Tools for Visual Studio 2012 создается проект пакета переноса данных SSIS (SQL Server Integration Services).

Данные являются достаточно сырыми после переноса. Например, в файле Excel нет как такого столбца как возраст, но есть год рождения и дата приема, на основании которых мы может определить возраст. Помимо этого, нужно провести работу по форматированию всех параметров к нужным типам данных (в исходном файле типы самые разные и не соответствуют нашим задачам).

После этого можно создавать хранилище данных по схеме звезда, это необходимо для дальнейшего анализа данных с помощью технологии OLAP. Структура хранилища представлена на рисунке 1.

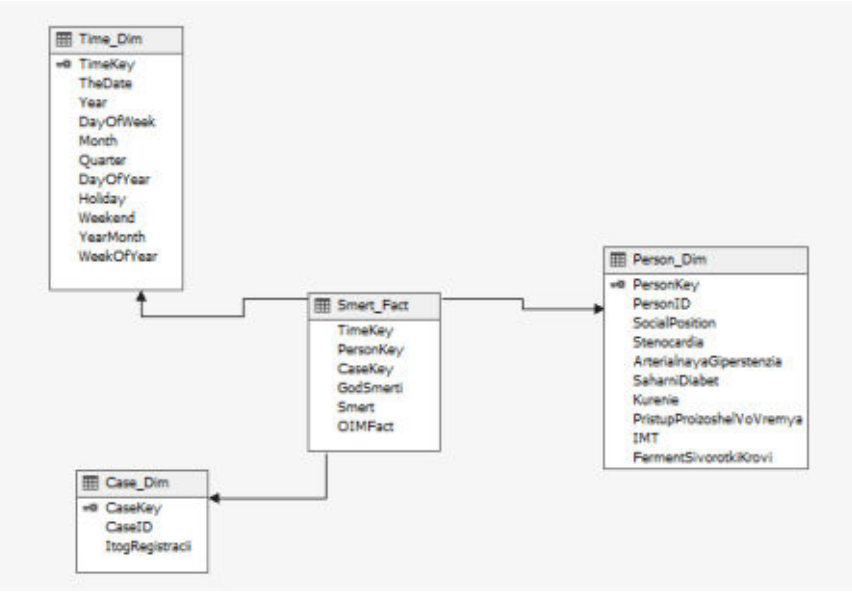

Рисунок 1. Структура хранилища данных

После создания хранилища данных в SQL Server нужно заполнить его данными из нашей БД. Для этого будем использовать пакет по переносу данных из нашей БД в хранилище данных. Таким образом после запуска пакета наше хранилище данных заполнится. Можно приступать к созданию "куба данных".

Создание куба будет происходить с помощью ПО «SQL Server Data Tools», с помощью которого мы создавали пакеты SSIS. Только теперь в создании проекта нам нужно выбрать "Проект интеллектуального анализа данных и многомерных данных служб Analysis Services".

Создание такого куба данных позволяет получать быстрые отчеты по различным выборкам, это позволит понять и проанализировать зависимости между различными параметрами.

На данном этапе интеллектуальный анализ не завершен, планируется применить методы машинного обучения для предсказания сердечно-сосудистых заболеваний. Тем не менее применение технологии OLAP позволяет произвести предварительный анализ данных и сравнение всех возможных вариантов. Результат такого рода работы представлен в таблицах  $1, 2.$ 

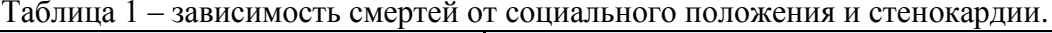

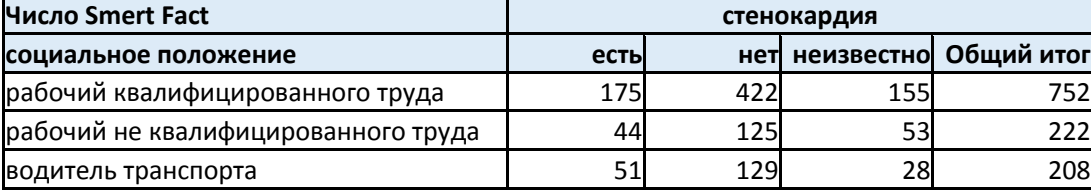

| служащий        |      | 79   | 38   | 188   |
|-----------------|------|------|------|-------|
| предприниматель |      |      |      | 21    |
| безработный     | 208  | 755  | 841  | 1804  |
| пенсионер       | 5144 | 2745 | 3448 | 11337 |
| инвалид труда   | 542  | 212  | 84   | 838   |
| инвалид ВОВ     | 15   |      |      | 26    |
| учащийся        |      |      |      |       |
| военнослужащий  |      |      |      |       |
| неизвестно      | 217  | 345  | 175  | 737   |
| Общий итог      | 6474 | 4828 | 4837 | 16139 |

Таблица 2 – зависимость смертей от возраста, пола и курения.

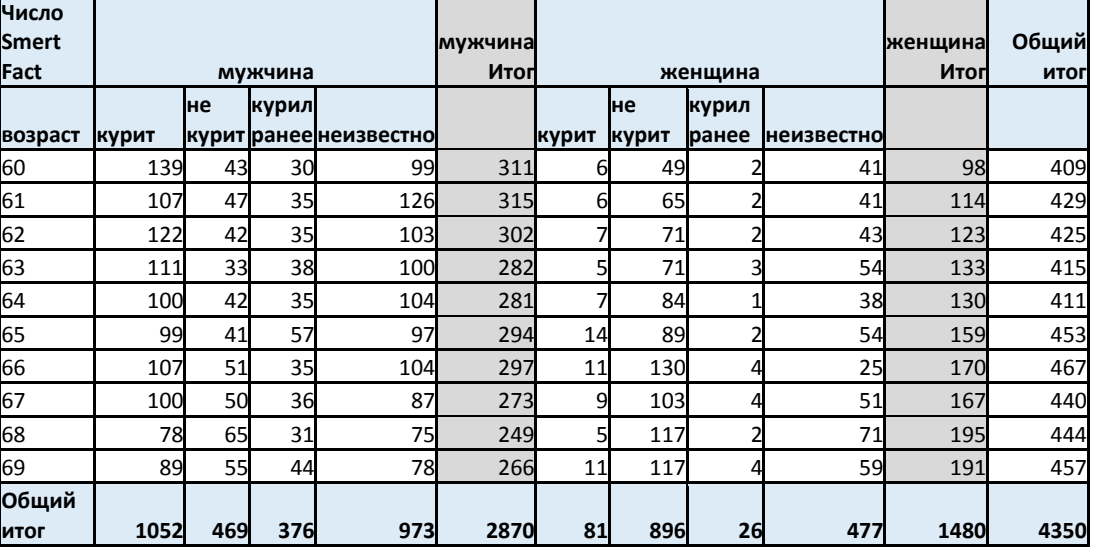

Заключение. В результате выполнения данной работы было спроектировано хранилище данных для последующей обработки этих данных технологией OLAP. Данные из громоздких и неудобных для обработки файлов Excel были перенесены в хранилище данных со всеми необходимыми конвертациями. Был создан «OLAP-куб», который позволяет получать отчеты о всех зависимостях между атрибутами в режиме реального времени. Данная работа является одним из важнейших этапов по созданию системы оценки группы риска сердечнососудистых заболеваний. Данный этап имеет практическую пользу для аналитиков. Эксперт может проверять различные теории в режиме реального времени, все данные можно вращать и получать необходимые «срезы» и «разрезы». Благодаря созданию «куба» появляется возможность проанализировать данные РОИМ Томской области и на основании этих данных сделать вывод о наиболее опасных факторах риска и их сочетаниях.

#### ЛИТЕРАТУРА

1. Дюк В., Самойленко А. Data Mining: учебный курс (+CD-ROM). 2001 г. Издательство: Питер. Серия: Учебный курс. – 368 с.

2. Введение в многомерный анализ. [Электронный ресурс]. – URL: https://habrahabr.ru/post/126810/ (Дата обращения 11.10.18г.)

3. Difference Between Data Mining and OLAP. [Электронный ресурс]. – URL: http://www.differencebetween.com/difference-between-data-mining-and-vs-olap (Дата обращения 15.09.18г

# **ВЫЯВЛЕНИЕ ФАКТОРОВ РИСКА ОСТРОГО ИНФАРКТА МИОКАРДА С ПОМОЩЬЮ OLAP ТЕХНОЛОГИИ**

*П.А. Зяблецев, Н.И. Журбич (г. Томск, Томский политехнический университет) e-mail: paz4@tpu.ru , niz1@tpu.ru* 

## **DETECTION OF RISK FACTORS OF ACUTE MYOCARDIAL INFARCTION WITH OLAP TECHNOLOGY**

*P.A. Zyabletsev, N.I. Zhurbich (Tomsk, Tomsk Polytechnic University)* 

**Abstract.** The paper is devoted to research and develop the system for identifying a risk group for cardiovascular diseases. The initial data for risk assessment are taken from the Tomsk AMI (acute myocardial infarction) register, and processed by OLAP technology, which allows analyzing the risk of AMI in many parameters.

**Keywords:** OLAP processing, total risk, myocardial infarction, SCORE scale, SQL queries, multidimensional data.

**Введение***.* В настоящее время заболевания сердечно-сосудистой системы являются очень распространенными. Ежегодно от болезней сердца умирают около 17 миллионов человек, что составляет примерно 29% всех летальных случае [1]. Если посмотреть на статистику в России, то в 2016 году доля смертей от болезней системы кровообращения составляет 47,8% из них 53,3% ИБС (13% смертей от ИБС составляет инфаркт миокарда) [2]. Наиболее распространенным и опасным сердечно сосудистым заболеванием (ССЗ) является острый инфаркт миокарда (ОИМ), который обычно возникает с развитием острого коронарного симптома (ОКС) так называемого в обиходе сердечного приступа.

Поэтому изучение этой области и вопрос об эффективном выявлении групп риска возникновения ОКС является актуальным.

**Проблемы выявления группы риска**. Одна из причин высокой смертности от ОИМ – отсутствие эффективных мер по первичной (до проявления симптомов ССЗ) и вторичной (после выявленного ОКС, в том числе ОИМ) профилактике сердечно-сосудистых осложнений, которые обеспечивают своевременное выявление и коррекцию факторов риска (ФР).

Первичная профилактика базируется на статистическом анализе зафиксированных случаях ОКС, в том числе ОИМ вплоть до смертельных случаев. Наиболее распространенным вариантом представления результатов таких исследований является следующая таблица (рисунок 1)

Данная шкала риска «SCORE» разработана экспертами Европейского общества кардиологов на основании данных проспективных исследований, проведенных в 12 странах Европы, в том числе в России (ГНИЦ ПМ), с участием более 205 тысяч больных. Исследования начались с конца 70-х годов и продолжались 27 лет. Рассматривался десятилетний риск развития смертельных случаев всех заболеваний, которые связаны с атеросклерозом. При расчете суммарного риска учитывались два немодифицируемых (пол, возраст) и три модифицируемых ФР (статус курения, систолическое АД, общий ХС).

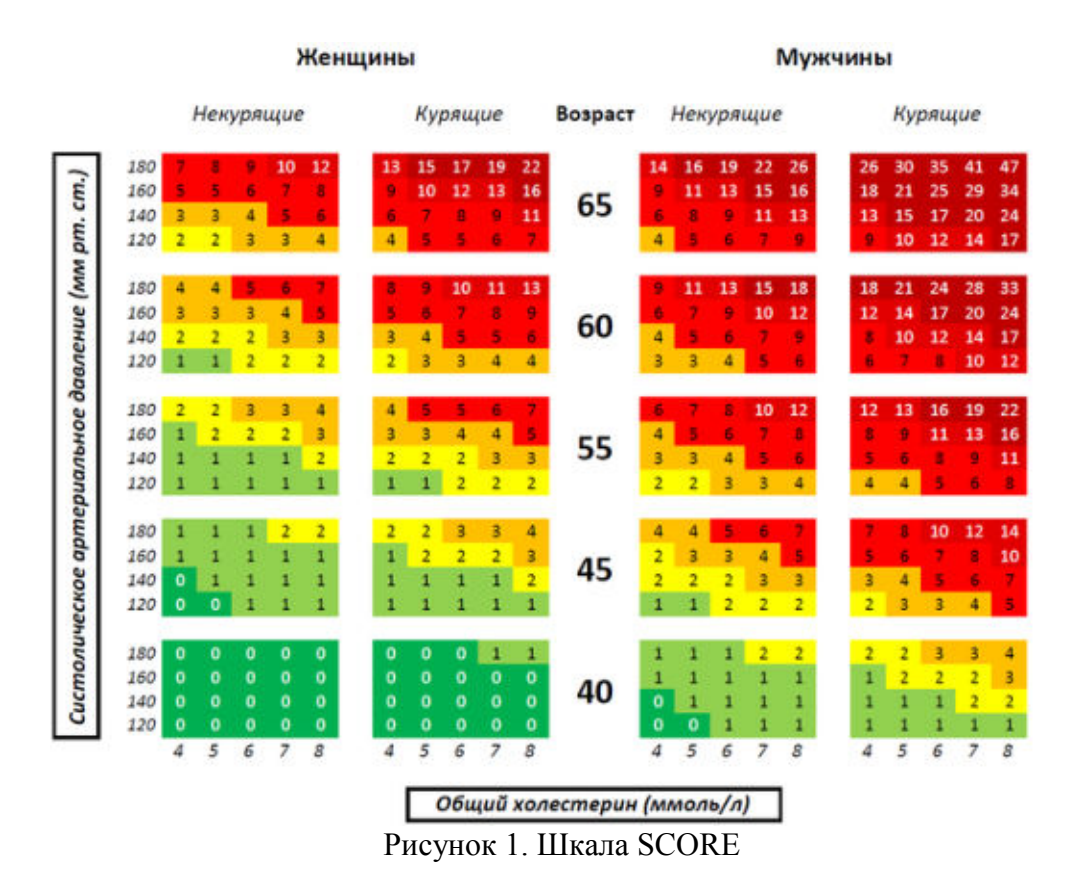

Данная методика определения риска имеет существенные недостатки:

1) Оценка является приблизительной в связи с тем, что собраны данные из различных регионов из неконтролируемых источников.

2) В данной оценке фигурирует лишь вероятность смерти в 10 летний период, не учитывается вероятность возникновения нефатальных осложнений, а данный фактор очень важен при анализе рисков

3) Состав факторов риска и степень их влияния на возникновение серьезных сердечно - сосудистых случаев (СССС) может меняться со временем и регионом проживания человека. Диаграмма учитывает лишь 5 факторов. Изменить состав факторов невозможно. В то время как со временем отношение к наиболее важным факторам меняется (например, индекс массы тела, сопутствующие заболевания, регион проживания, ранее перенесенные СССС и  $\text{d}p$ .)

4) «Визуально - ручной» способ определения оценки риска СССС при котором затруднен оперативный анализ оценки риска при целевых изменения значений факторов (снижение веса, прекращение курения и т.п.)

Созданию информационной системы с аналогичными функциями, но лишенной перечисленных недостатков и посвящена настоящая работа. Основная особенность - ориентация на региональный аспект исходных данных и в частности на данные Томского регистра острого инфаркта миокарда, который ведется с 1984 года (всего учтено около 50 000 случаев ОКС, в том числе более 25 000 подтвержденных случаев острого инфаркта миокарда).

В ряде исследований показано, что прогноз развития и течения сердечно-сосудистых заболеваний значительно хуже при сочетании нескольких, даже умеренно выраженных ФР по сравнению с одним высоким ФР.

Если человек сможет оценить опасность возникновения ОКС (в том числе ОИМ) и предпринять необходимые меры для снижения этой вероятности, то это может спасти множество жизней. По статистике около половины пациентов, перенесших ОИМ, умирают в течении последующих трех лет. Часть людей после инфаркта или инсульта не могут вернуться к полноценной жизни из-за их серьезных последствий. Поэтому эффективность профилактических мер по предотвращению ССЗ невозможно переоценить.

Пути решения проблемы. Для анализа всех факторов, которые могут влиять на риск возникновения ОКС и ОИМ целесообразно использовать OLAP технологию. Определение группы риска традиционно базируется на выполнении запросов к базе данных случаев ОКС. Типовая структура запроса – это определение числа случаев ОКС определенного типа (в том числе смертельных от ОИМ) для фиксированных значений параметров, влияние которых на возникновение случая ОКС необходимо определить. Например, систолическое давление, возраст, пол, наличие пристрастия к курению, уровень холестерина, наличие атеросклероза и т.д. Более детальный чем в SCORE анализ (более детальные интервалы и увеличение числа параметров) требует выполнения нереально большого числа запросов равного сочетанию чисел возможных значений каждого из учитываемых параметров.

Если для повышения точности интервалы делать более детальными и учитывать другие не менее важные параметры, такие как индекс массы тела, регион, сахарный диабет, атмосферное давление и другие, то количество запросов будет увеличиваться в геометрической прогрессии. Таким образом число запросов при организации хранения и реализации запросов традиционным способом (РМД и SQL) становятся не реальными. Именно это обуславливает необходимость применения OLAP технологии для определения групп риска ОКС. Основная идея OLAP заключается в предварительной обработке статистических данных (в нашем случае о фактах ОКС) путем создания так называемого «куба»

Пример «куба» OLAP для трех параметров (давление, возраст, уровень холестерина) приведен на рисунке 3. В каждой ячейке храниться количество смертей от ОИМ на 1000 человек (мера куба) для конкретных значений (интервалов значений) давления, возраста и уровня холестерина. Наглядно изобразить «кубы» для более чем трех параметров не представляется возможным.

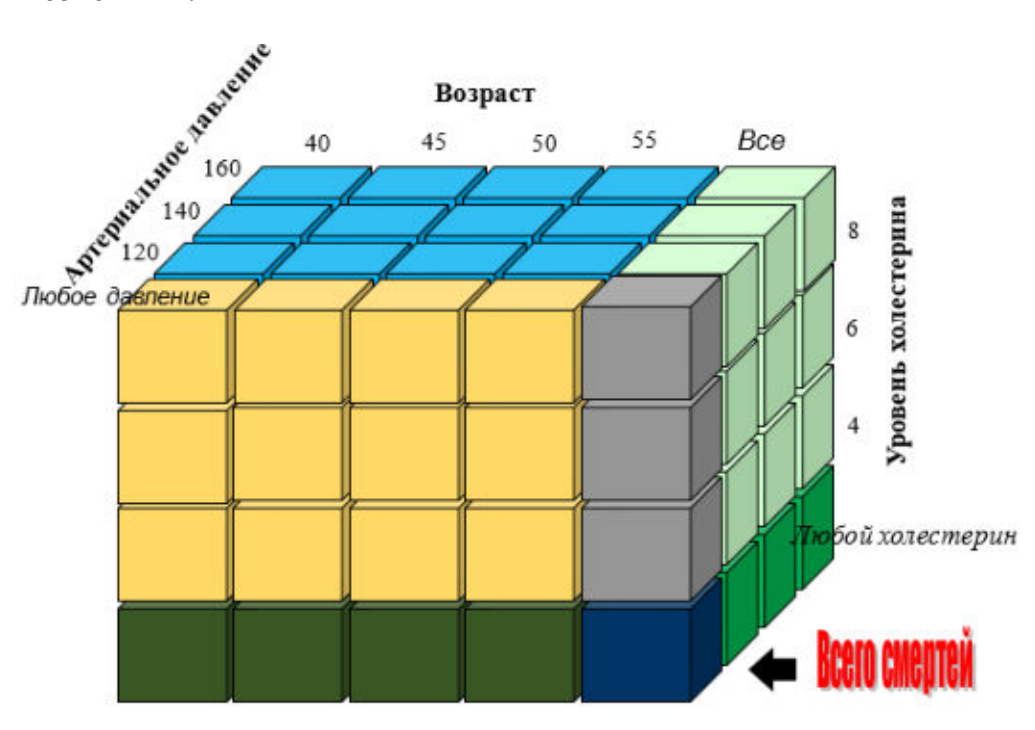

Рисунок 2. OLAP «куб»

Лля построения «куба» вначале создается специальным образом организованное хранилище данных по выбранному множеству параметров (атрибутов) исходных статистических данных, а «кубы по любой комбинации параметров формируются из хранилища эффективным способом. Из «куба», используя инструментарий OLAP, можно оперативно получить таблицы, иллюстрирующие зависимости между значениями любых параметров.

Заключение. Определение группы риска ОИМ можно определить на основе статистических данных о реальных случаях ОКС, например, на основе Томского регистра ОИМ. Применение традиционного подхода (РМД и SQL) к определению статистических зависимо-

стей между параметрами, зафиксированными в регистре случаев ОКС практически невозможно. Использование технологии OLAP позволяет значительно повысить эффективность статистической обработки для выявления групп риска ОИМ за счет специальной организации хранения исходных статистических данных (хранилища и «кубы») и инструментария OLAP для «куба»

#### **ПИТЕРАТУРА**

1. Сердечно-сосудистые заболевания - основная причина смертности на Земле [Электронный ресурс]. – URL: http://www.kardi.ru/ru/index/Article?Id=14&ViewType=view (Дата обращения: 22.10.2018г.)

2. Здравоохранение в России. 2017: Стат.сб./Росстат. - М., 2017. - 170 с. ISBN 978-5-89476-448

3. OLAP Council. [Электронный ресурс]. - URL: www.olapcouncil.org (Дата обращения 01.11.18г.)

## ФОРМАЛИЗАЦИЯ ТРЕБОВАНИЙ ДЛЯ АВТОМАТИЗАЦИИ ПОДГОТОВКИ ТЕСТОВЫХ НАБОРОВ

Е.А. Камышова, З.А.Бахвалова

(г. Иркутск, Иркутский национальный исследовательский технический университет) e-mail leka96@mail.ru, zinand@inbox.ru

#### REQUIREMENTS FORMALIZATION FOR TEST DATA PREPARATION AUTOMATION

E. Kamyshova, Z. Bahyalova

(Irkutsk, Irkutsk National Research Technical University)

**Abstract.** The ways of preparation of test data sets is carried out in this article to choose the minimal labor-consuming one for the specialist in software testing or to propose the solution on their transformation. The main method of this research is the system analysis. All analysed methods of test data sets preparation demand the tester participation in a varying degree. However it is possible to assume that the requirements description to the software product in a special way (in the form of formal structure) allows the completely automatic preparation of test sets. The relevant structure has been offered. It is intended for the system input data description and can be used for test sets preparation when autotesting validation of input fields is performed by automatic transformation of requirements to test data. It allows to describe input data of software products fully, unambiguously and in detail.

Keywords: software testing, requirement to the software, test automation, requirements formalization, input data, test data

Введение. Автоматизация тестирования широко применяется тестировщиками в повседневной деятельности. Она позволяет ускорить и упростить работу в тех случаях, когда определенные проверки должны выполняться регулярно, или когда они являются слишком сложными и трудозатратными для ручного тестирования. Однако специалисты по тестированию также тратят свое время на то, чтобы подготовить наборы тестовых данных, что зачастую является даже более сложной задачей, чем написание автотестов. Кроме того, не всегда требования являются качественными, что еще более усложняет работу. Поэтому необходима разработка такого способа описания требований и подготовки тестовых наборов, которая позволит снизить трудоемкость работы тестировщика.

Автоматизация тестирования. Наряду с ручным тестированием программного обеспечения (ПО) широко применяется автоматизированное тестирование. В соответствии с С. Куликовым [1], автоматизированное тестирование - это набор техник, подходов и инструментальных средств, позволяющий исключить человека из выполнения некоторых задач в процессе тестирования. Как справедливо замечено в данном определении, человек попрежнему не может быть полностью исключен из процесса тестирования.

Глоссарий ISTOB [2] определяет автоматизированное тестирование как выполнение тестов, реализуемое при помощи заранее записанной последовательности тестов (наборов тестовых сценариев). Это определение указывает на то, что тестировщик должен не только подготовить код тестов, но и входные данные, использование которых приведет к реализации различных сценариев.

Автоматизация тестирования имеет широкое применение:

- проверка правильности работы отдельных компонентов ПО (атомарных функций [3], выполняемых этим ПО) и их взаимодействия между собой (в том числе и в рамках системы в целом) [4];

- проверка пользовательских сценариев [5] и переходов программного продукта из одного состояния в другое [3]:

- выполнение функций ПО в условиях нагрузки;

- проверка ПО на безопасность: устойчивость к SQL-инъекциям [7], XSSуязвимостям [7]; соблюдение прав доступа пользователей различных уровней и др [8].

Олной из залач, с которыми часто сталкиваются тестировшики, является полбор различных входных данных для проверки выходных данных, получаемых после обработки программой вводимых значений. Эта задача является сложной: некоторые случаи легко упустить ввиду различных факторов:

- некорректно сформулированы требования:

- квалификация специалиста недостаточна;

- метод генерации входных данных использован неверно:

- и так далее.

Обзор способов подготовки тестовых данных. Вручную входные данные могут быть подобраны 3 способами, в соответствии с Р. Савиным [9]:

а) Черновик-Чистовик – метод, состоящий из двух этапов. На первом этапе составляется черновик: все идеи, связанные с тестированием, которые могут прийти в голову, без их анализа. После черновик подвергается анализу, и на его основе составляется чистовик (который, в свою очередь, может стать черновиком для следующего чистовика, и т.д.). Но даже самая проработанная версия чистовика не становится окончательным артефактом: она должна быть преобразована в тест-кейс.

б) Матричная раскладка. В данном методе тестировщик составляет таблицу, заголовки в левой части которой являются параметрами, заголовки вверху - кодовыми обозначениями элементов, а ячейки на их пересечении обозначают, имеет ли ланный элемент соответствующий параметр. На основании этой таблицы составляется комбинирующая таблица, в которой сочетаются разные строки построенной матрицы. Таким образом, составляются элементы с позитивными и негативными свойствами. Соответственно, при составлении тесткейсов можно ограничиться не описанием поля, а ссылкой на матрицу, где поле уже было предварительно описано.

в) Блок-схема. Данный метод подходит для подготовки входных данных самого теста (и описания поведения), но мало пригоден для подготовки входных данных тестируемых элементов (то есть различных полей ввода).

Все перечисленные выше методы, как выполняемые исключительно вручную, являются трудо- и времязатратными для тестировщика.

Как вручную, так и с использованием автоматизированных средств, могут использоваться другие методы [1], такие как:

а) Тестирование на основе классов эквивалентности - состоит в выявлении наборов эквивалентных тест-кейсов (каждый из которых проверяет одно и то же поведение приложения) и выборе из таких наборов небольшого полмножества тест-кейсов, с наибольшей вероятностью обнаруживающих проблему.

б) Тестирование на основе граничных значений [1] - техника на основе классов эквивалентности, позволяющая выявить специфические значения исследуемых параметров, относящиеся к границам классов эквивалентности.

Составление тестовых наборов вручную перечисленными способами целесообразно только при малом количестве параметров, которые должны быть протестированы совместно; в противном случае тестировщик теряет время и получает далеко не лучший результат по сравнению с рассматриваемыми далее методами. Другие техники, основанные на классах эквивалентности и граничных значениях, являются более сложными для ручного использования, поэтому как правило ими пользуются с применением инструментальных средств [1].

а) Доменное тестирование – техника тестирования на основе классов эквивалентности и граничных условий, позволяющая эффективно создавать тест-кейсы, затрагивающие несколько параметров одновременно (в том числе с учётом взаимозависимости этих парамет $p$ OB).

б) Попарное тестирование – техника тестирования, в которой тест-кейсы строятся по принципу проверки пар значений параметров вместо того, чтобы пытаться проверить все возможные комбинации всех значений всех параметров.

в) Тестирование на основе ортогональных массивов - инструментальная техника попарного и N-комбинационного тестирования, основанная на использовании т.н. «ортогональных массивов»

Все перечисленные методы составления тестовых наборов основаны на том, что специалист по тестированию должен проанализировать требования, а затем либо подобрать все комбинации входных данных вручную, либо выделить некоторые конкретные значения этих данных, которые программа комбинирует в различных сочетаниях. И хотя автоматизация комбинирования значений снижает вероятность пропустить некоторые тестовые случаи, риск изначального выбора тестировщиком неверных значений в силу низких компетенций или неверно сформулированных требований сохраняется.

Однако тестовые наборы могут быть получены автоматически на основе требований, если они организованы особым образом (в виде формальной модели). Такие требования могут быть проанализированы специальной программой, которая будет получать формальные требования на вход и выдавать готовые тестовые наборы, сгенерированные автоматически. Для работы такой программы необходимо, чтобы структура требований была строго задана, поэтому далее будет рассмотрена такая структура.

Структура формальных требований. Все входные данные в программном продукте относятся к тем или иным объектам (сущностям), индивидуально характеризуя экземпляры этих сущностей. Простейшим способом задать параметр сущности является его ввод в поле на специальной форме, имеющее определенные ограничения.

В общем виде требования к полю имеют следующий вид:

"Поле - общее описание": {

"Тип": "поле". "Группа": "имя группы", "Зависимое": "статус зависимости", "Обязательное": "статус обязательности", "Формат": "тип поля", "Значение поля": "значение поля"

∤

Имя поля является его идентификатором среди других полей (указывается перед фигурными скобками). Тип элемента необходимо указывать, так как помимо полей описанию подлежат и другие сущности. Также поля могут быть зависимыми от других полей (то есть значение ланного поля зависит от значения другого поля) или независимыми: обязательными для ввода и необязательными (поле может принимать пустое значение). Значения в поле могут быть заданы в каком-то определенном формате, помимо того могут быть наложены различные ограничения.

Возможны также случаи, когда поле (или несколько полей) с одинаковыми свойствами могут появляться на форме несколько раз (например, можно задать несколько номеров телефона для связи). В этом случае такие поля необходимо определить через группу полей:

"Группа":  $\{$ 

"Тип": "группа",

"Минимальное число повторений группы": "число",

"Максимальное число повторений группы (не обязательно)": "число"

Для каждой группы задается минимальное и максимальное количество ее повторений на форме. Наименование группы задается перед фигурными скобками, аналогично полю (как и для последующих элементов).

Необходимо также рассмотреть частные случаи, при которых структура полей несколько отличается друг от друга:

а) Поле, независимое от других полей, значение поля выбирается из за-данного набора значений. В данном случае в качестве формата поля указывается «перечисление», а «Значение поля» разделяется на две сущности: «Количество значений» и «Допустимые значе-**«кин** 

б) Поле, независимое от других полей, значение поля - это файл. Формат - это «файл», а «Значение» делится на «Количество файлов», «Тип файлов» и «Размер файлов».

в) Поле, независимое от других полей, вводится пользователем вручную, введенное значение проверяется по маске. Здесь формат - это «вводимое вручную», также необходимо указать поля «Количество значений» и «Валилация» - для последнего необходимо перечислить маски, которым должно удовлетворять поле.

г) Поле, независимое от других полей, вводится пользователем вручную, введенное значение проверяется по списку разрешений и ограничений. Формат - также «вводимое вручную», указываются «Количество значений» и «Валидация», но в данном случае необходимо описывать совокупность разрешений и ограничений, которые управляют допустимым значением поля. Они могут иметь различную взаимосвязь и структуру (так как поле может, например, являться строкой любого вида или числом).

д) Поле, зависимое от других полей, вводится пользователем. Зависимые поля значительно отличаются от независимых: вначале необходимо в поле «Родительские элементы» перечислить, от каких полей зависит данное поле. Затем перечислить значения поля «Зависимость» в формате «Если - То», где «То» описывается аналогично а-д. «Значением» в данном случае является совокупность описанных зависимостей.

е) Поле, зависимое от других полей, вычисляется автоматически. Описывается аналогично предыдущему, за исключением значений «То»: для них необходимо задавать конкретные значения.

Для того, чтобы проиллюстрировать описание требований в соответствии с приведенной структурой, будет рассмотрен пример:

Первоначальные требования: необходимо описать форму заказа изделия. Параметры изделия:

Количество – обязательное, число от 1 до 5 (все изделия одинаковые по параметрам). Размер - перечисление, принимающее значения: большой, средний, маленький.

Телефон – может быть несколько (от 1 до 3), должен быть в формате +79999999999. Эти требования могут быть описаны следующим образом:

"Список телефонов": {

"Тип": "группа",

"Минимальное число повторений группы": "1",

"Максимальное число повторений группы (не обязательно)": "3"

 $\}$ ,

"Количество": {

"Тип": "поле",

"Зависимое": "независимое", "Обязательное": "обязательное",

"Формат": "вводимое вручную",

```
 "Количество значений": {
    "Допустимо несколько значений": "нет"
   }, 
   "Валидация": {
    "Тип": "по разрешениям и ограничениям",
    "Разрешения": ["Количество_Разрешение1]
  } 
}, 
  "Количество_Разрешение1": { 
   "Тип": "разрешение-число",
   "Разрешен символ +": "нет",
   "Разрешен символ -": "нет",
   "Дробность числа": {
    "Разрешены дробные": "нет"
   }, 
   "Диапазон значений (связь через ИЛИ)": ["Количество_Диапазон1"],
   "Количество_Диапазон1": {
    "Минимальное значение": "1",
    "Минимальное включено в диапазон": "да",
    "Максимальное значение": "5",
    "Максимальное включено в диапазон": "да"
   } 
  }, 
"Размер": {
   "Тип": "поле",
   "Зависимое": "независимое",
   "Обязательное": "необязательное",
   "Формат": "перечисление",
   "Количество значений": {
    "Допустимо несколько значений": "нет"
   }, 
   "Допустимые значения": [
    "большой",
    "средний",
    "маленький"
   ] 
  }, 
"Телефон": {
   "Тип": "поле",
   "Группа": "Список_телефонов",
   "Зависимое": "независимое",
   "Обязательное": "обязательное ",
   "Формат": "вводимое вручную",
   "Количество значений": {
    "Допустимо несколько значений": "нет"
   }, 
   "Валидация": {
    "Тип": "по разрешениям и ограничениям",
    "Разрешения": [
     Телефон_Разрешение1"
    ] 
  }
```

```
\mathcal{L}"Телефон Разрешение1": {
  "Тип": "разрешение-строка",
  "Длина строки": {
   "Минимальная длина": "11",
   "Максимальная длина": "11"
  \},\"Допустимые символы": {
   "Любые символы допустимы": "нет",
   "Перечень символов": [
     "[0-9]"
   \mathbf{I}\},
  "Обязательные символы (может быть несколько)": {
   "Символ": "+7",
   "Место в строке": "первый"
  \mathcal{L}_{\mathcal{L}}\mathcal{E}
```
Таким образом, все поля были приведены к формальной структуре, которая может быть распознана специальным программным средством, которое на основе перечисленных требований подготовит тестовые наборы для автотестирования.

Заключение. Структура, описываемая данной статьей, предназначена для описания вхолных ланных системы и может быть использована лля полготовки тестовых наборов при автотестировании валилации полей ввола путем автоматического преобразования требований в тестовые данные.

В настоящем виде структура требований не является совершенной, она требует доработки в некоторых аспектах:

- необходимо проработать формат масок для ввода (некоторые распространенные маски можно вынести в отдельный справочник);

- структура условий для зависимых полей должна быть описана более тщательно;

- следует уделить внимание тому, должны ли быть разрешения и ограничения отдельными сущностями, или они должны входить в состав описываемых ими полей;

- поле с типом «Дата» должно быть отнесено к одному из рассмотренных форматов или выделено в качестве самостоятельного;

- для зависимых полей ссылки на другие поля, другие сущности и их экземпляры должны быть доработаны.

Однако также можно сказать, что уже в своем настоящем виде структура полно, недвусмысленно и подробно описывает входные данные программных продуктов и позволит уменьшить время на анализ и выявление недостатков требований (и/или самого ПО) разными специалистами в процессе разработки ПО.

#### ЛИТЕРАТУРА

1. Куликов, С.С. Тестирование программного обеспечения. Базовый курс: практ. пособие. - Минск: Четыре четверти, 2015. - 294 с.

2. Глоссарий международной организации по сертификации тестирования программного обеспечения ISTQB: [сайт]. [2018]. URL: http://glossary.istqb.org/ (дата обращения:  $03.10.2018$ .

3. Бирюков, С.В. Анализ стратегий тестирования программного обеспечения [Текст] / С.В. Бирюков // Известия Южного федерального университета. Технические науки. - 2008. - $N<sub>2</sub>1(78)$ . - C. 59-63.

4. Силаков, Д.В. Автоматизация тестирования Web-приложений, основанных на скриптовых языках [Текст] / Д.В. Силаков // Труды Института системного программирования РАН – 2008. – №14. – С. 159-178.

5. Денисов, Е.Ю. Автоматизированное тестирование интерактивных программных комплексов [Текст] / Е.Ю. Денисов, И.А. Калугина // Новые информационные технологии в автоматизированных системах. – 2013. – №16. – С. 207-210.

6. Профилактика SQL-инъекций (перевод) [Электронный ресурс] // Сайт «Хабр»: [сайт]. URL: https://habr.com/post/87872/ (дата обращения: 05.10.2018).

7. Тестирование на XSS и другие уязвимости с помощью OWASP ZAP [Электронный ресурс] // Сайт «Medium»: [сайт]. URL: https://medium.com/@svyatoslavlogyn/тестированиена-xss-и-другие-уязвимости-с-помощью-owasp-zap-a99183c32013 (дата обращения: 05.10.2018).

8. Томилов, И.О. Фаззинг. Поиск уязвимостей в программном обеспечении без наличия исходного кода [Текст] / И.О. Томилов, А.В. Трифанов // Интерэкспо Гео-Сибирь. –  $2017. - N<sub>2</sub>2. - C. 75-80.$ 

Савин, Р. Тестирование Дот Ком, или Пособие по жестокому обращению с багами в интернет-стартапах. — М.: Дело, 2007. — 312 с.

## **ИДЕНТИФИКАЦИЯ И ОЦЕНКА РИСКОВ ПРОЕКТА «GOREZ»**

*О.А.Карпенко Руководитель Т.В.Преображенская (Новосибирск, Новосибирский государственный технический университет) e-mail: lesya-ledy@mail.ru* 

#### **RISK`S IDENTIFICATION AND ASSESSMENT OF THE «GOREZ» PROJECT**

*O.A.Karpenko Head T.V.Preobrazhenskaya (Novosibirsk, Novosibirsk State Technical University) e-mail: lesya-ledy@mail.ru* 

**Description:** Formulated definitions of risk. Compiled a list of risks of the organization for the sale of ski equipment «Gorez». An analysis was made, a qualitative and quantitative assessment of the obtained list of risks was given, on the basis of which it is possible to draw a conclusion regarding the need to influence the risk and to establish the priority of the impact on the risk.

**Key words:** risk management, risks, investment activity, investments, investment project.

Как и любой вид предпринимательской деятельности, инвестиционная деятельность связана с риском. В условиях рыночной экономики, хозяйствующий субъект вынужден самостоятельно действовать с целью снизить степень влияния этих рисков. Потому сегодня именно управление рисками является важнейшим направлением менеджмента. Риск существует везде, где есть неопределенность, риск тем выше, чем более многовариантно будущее. Таким образом, риск-менеджмент направлен на уменьшение дисперсии между ожидаемыми исходами и действительными результатами [1]. Наиболее широко распространенной является практика, когда оценка рисков производится на каждой из стадий проекта в отдельности, после чего вычисляется суммарный риск всего проекта [2].

Цель данного исследования заключается в составлении всеобъемлющего перечня рисков, основанных на тех событиях, которые могут создавать, повышать, предотвращать, ускорять или задерживать достижение целей организации по продаже горнолыжной экипировки и оборудования Gorez и последующего анализа, качественной и количественной оценки полученного перечня рисков. Полученный в результате данного исследования результат будет использован для дальнейшей автоматизации процесса управления рисками. Данный анализ был проведен, прежде всего, в соответствии с принципами ГОСТ Р ИСО 31000-2010 Менеджмент риска. Принципы и руководство; ГОСТ Р 52806-2007 Менеджмент рисков проектов. Кроме того, нами был подобран ряд необходимых документов по стандартизации для оценки рисков. ГОСТ Р 56275-2014 – стандарт, представляющий собой систематическое и последовательно изложенное руководство по управлению проектными рисками. Он формирует систематический подход по управлению проектными рисками на основе ГОСТ Р ИСО 31000. ГОСТ Р ИСО/МЭК 31010-2011. - данный стандарт разработан в дополнение к ИСО 31000 и содержит рекомендации по выбору и применению методов оценки риска. В настоящем стандарте представлены методы оценки риска и даны ссылки на другие международные стандарты, в которых более подробно описано применение конкретных методов оценки риска. ГОСТ Р 51901.4-2005 (МЭК 62198:2001) является модифицированным по отношению к международному стандарту IEC 62198:2001. На первом этапе, была произведена идентификация и анализ рисков по ГОСТ Р 51901.4 – 2005. Согласно данному стандарту, имеется целый ряд методов идентификации риска, нами преимущественно были применены мозговой штурм и оценки из других проектов. Результат идентификации рисков, оформленный на основе ГОСТ [3] представлен в таблице 1. Уровень риска определяется с помощью классификационной матрицы качественного анализа ГОСТ. [4]

# Таблица 1 – Идентификация рисков

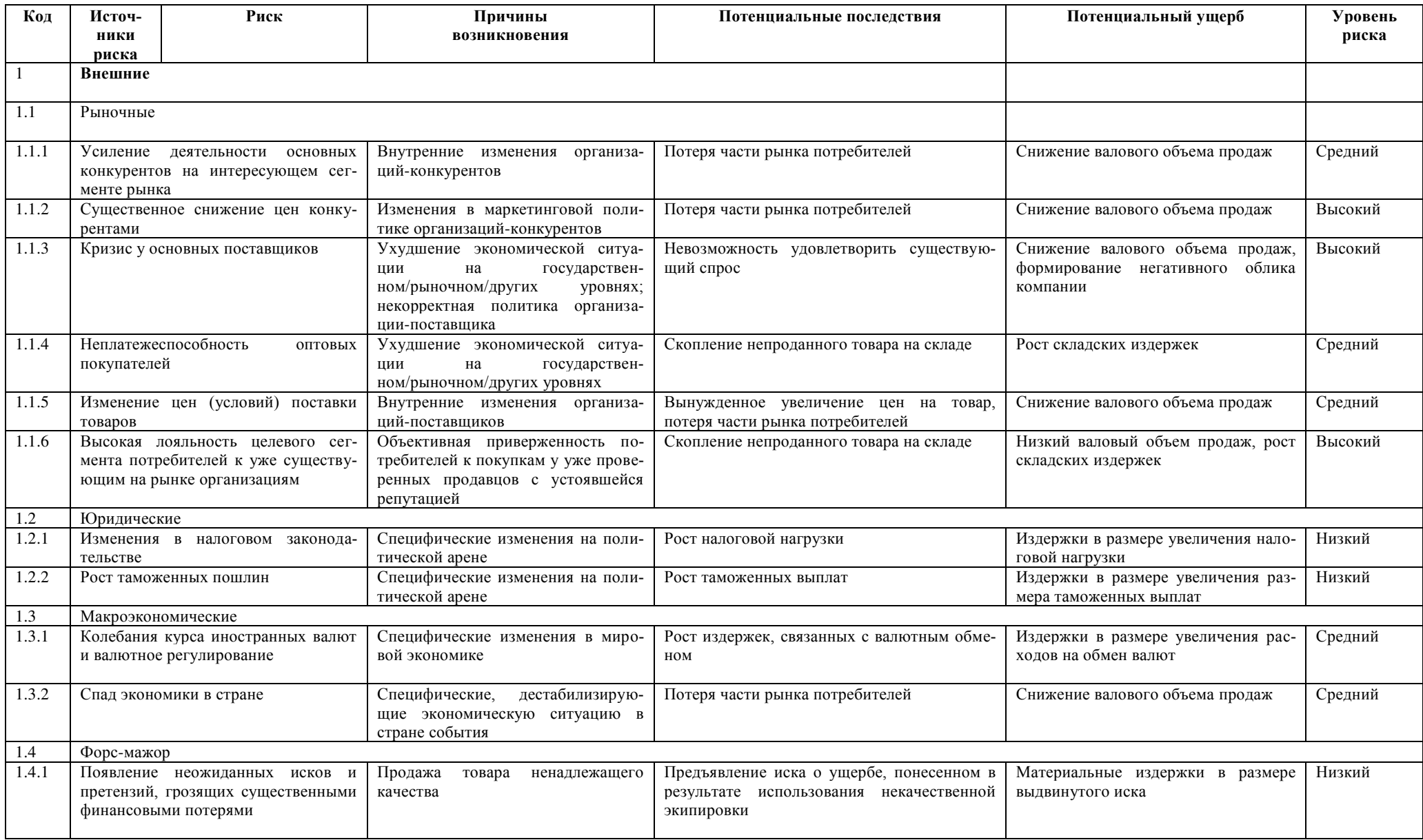

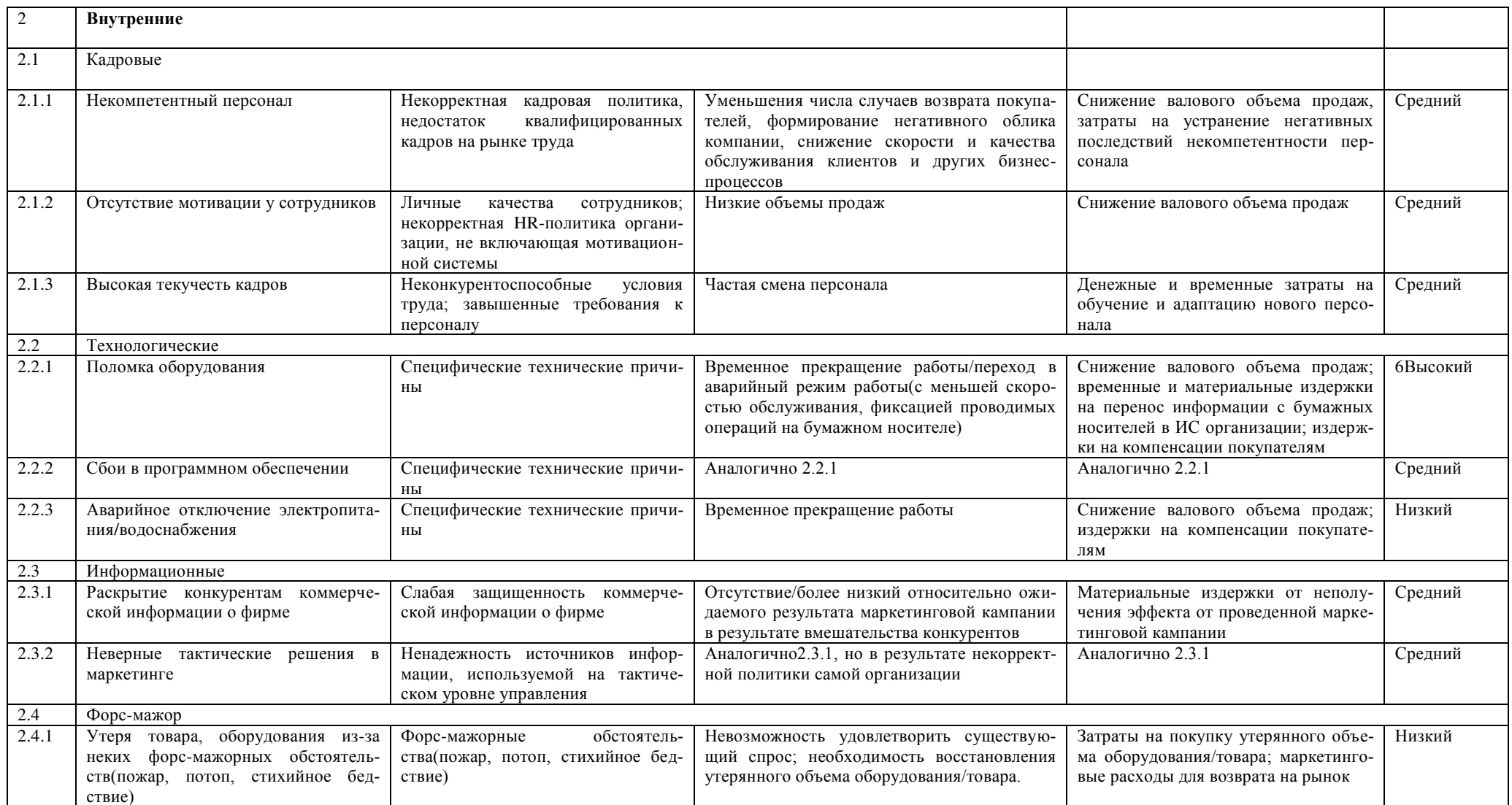

Количественная оценка риска необходима для обоснования принятия решений по результатам анализа риска. Это решения о необходимости обработки риска и о приоритете практической реализации обработки. Существует целый ряд методов количественной оценки риска: статистические методы; аналитические методы; метод экспертных оценок; метод аналогий; расчет интегральных показателей риска и другие.

Для данного исследования был выбран метод экспертных оценок. [5] Методика количественной оценки производится по формуле (1):

$$
Y = \sum Y_m * a_m , (1)
$$

где  $a_m$  – значение каждого показателя в баллах, от 1 до 10;  $Y_m$  – весовой коэффициент соответствующего показателя. Суть данного метода заключается в следующем: задаются определенные показатели рисков. Эти показателям присуждается определенный весовой коэффициент, сумма которых должна быть равна 1. Далее эксперты оценивают по 10 бальной шкале, где 1 - очень хорошо, а 10 - очень плохо. Затем количественная оценка умножается на его вес, и результатом будет являться вкладом каждого показателя в общую сумму. Сумма и будет являться показателем степени риска на предприятии: 1-4 - минимальный риск, 5-8 средняя степень риска, 9-10 высокая степень риска.

Для оценки рисков данного магазина была приглашена группа экспертов в количестве 5 человек - представителей целевого сегмента покупателей. В первую очередь, при работе с экспертной группой, должна быть проведена оценка согласованности мнений экспертов. Количественная оценка степени согласованности мнений экспертов, во-первых, дает основание для выбора класса проблем, а значит и для выбора методов обработки экспертных оценок, а во-вторых, более обоснованно выявлять причины расхождения мнений. При этом, могут быть использованы две меры согласованности мнений группы экспертов: дисперсионный и энтропийный коэффициенты конкордации (ДКК и ЭКК). [6] Результаты экспертных оценок рисков представлены в таблице 2.

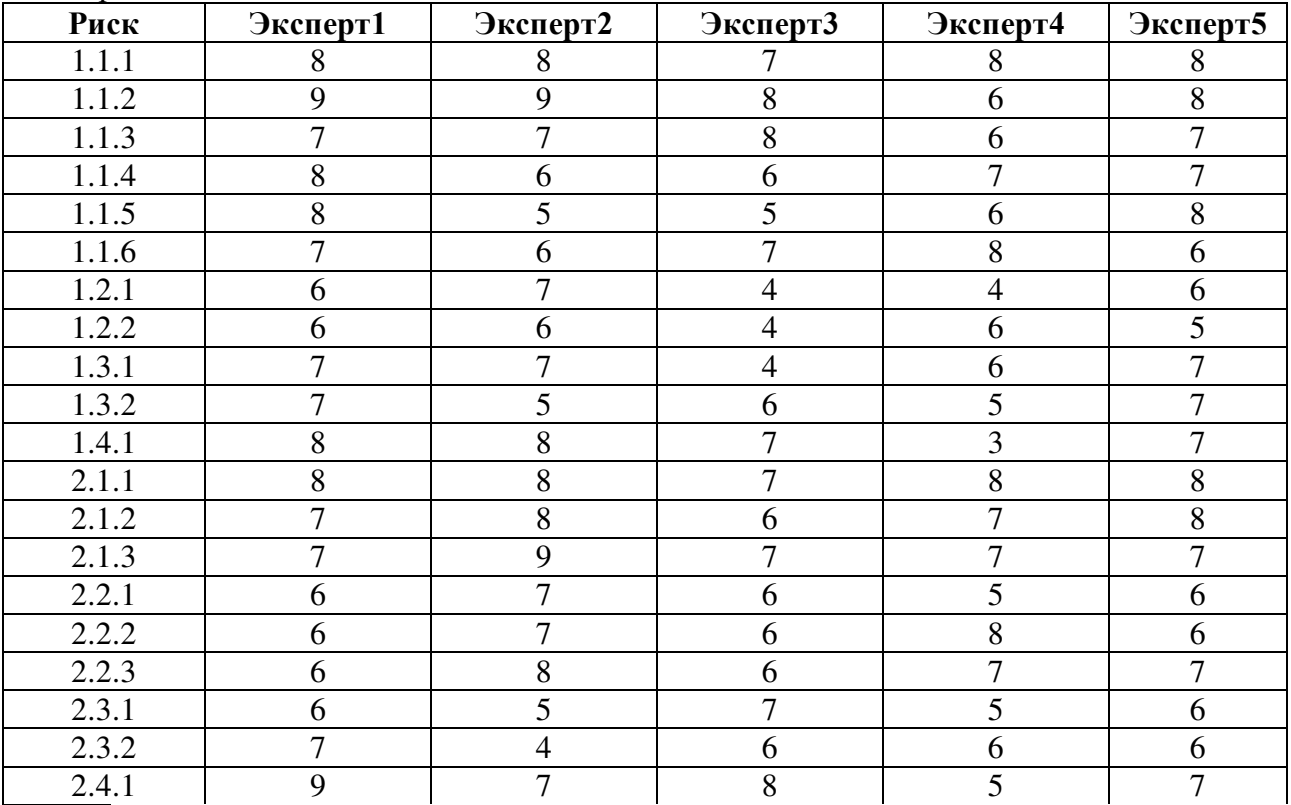

Таблица 2 - Результаты экспертных оценок рисков магазина горнолыжного оборудования и экипировки Gorez

Показатели средневзвешенных оценок экспертов и весовой коэффициент критериев оценки и расчет количественной оценки возможных рисков магазина Gorez представлены в таблице 3.

| Риск  | Средневзвешенные  | Весовой коэффициент | Удельный вес (Ym * am) |
|-------|-------------------|---------------------|------------------------|
|       | экспертные оценки | критериев оценки    |                        |
|       | $(a_m)$           | (Ym)                |                        |
| 1.1.1 | 8                 | 0,06                | 0,48                   |
| 1.1.2 | 8                 | 0,06                | 0,48                   |
| 1.1.3 | $\overline{7}$    | 0,05                | 0,35                   |
| 1.1.4 | 7                 | 0,06                | 0,42                   |
| 1.1.5 | 6                 | 0,06                | 0,36                   |
| 1.1.6 | $\overline{7}$    | 0,05                | 0,35                   |
| 1.2.1 | 5                 | 0,04                | 0,2                    |
| 1.2.2 | 5                 | 0,04                | 0,2                    |
| 1.3.1 | 6                 | 0,05                | 0,3                    |
| 1.3.2 | 6                 | 0,05                | 0,3                    |
| 1.4.1 | $\overline{7}$    | 0,06                | 0,42                   |
| 2.1.1 | 8                 | 0,06                | 0,48                   |
| 2.1.2 | $\overline{7}$    | 0,04                | 0,28                   |
| 2.1.3 | $\overline{7}$    | 0,06                | 0,42                   |
| 2.2.1 | 6                 | 0,04                | 0,24                   |
| 2.2.2 | $\overline{7}$    | 0,04                | 0,28                   |
| 2.2.3 | $\tau$            | 0,04                | 0,28                   |
| 2.3.1 | 6                 | 0,04                | 0,24                   |
| 2.3.2 | 6                 | 0,05                | 0,3                    |
| 2.4.1 | 7                 | 0,06                | 0,42                   |
|       |                   | Итог                | 6,8                    |

Таблица 3 - Показатели средневзвешенных оценок экспертов, весовой коэффициент критериев оценки и расчет количественной оценки возможных рисков магазина Gorez

Так как значение показателя экспертной оценки Y=6.8 попадает в интервал, характеризующий среднюю степень риска, то мы можем сделать вывод о том, что вероятность наступления рисковой ситуации у магазина настольных игр Gorez - средняя. При этом магазину следует уделить внимание разработке плана обработки следующих рисков: существенное снижение цен конкурентами; усиление деятельности основных конкурентов на интересующем сегменте рынка; некомпетентный персонал, так как именно они, по мнению экспертов, получили самые высокие балы в оценки рисков. Полученный результат будет использован для дальнейшей автоматизации процесса управления рисками.

#### ЛИТЕРАТУРА

- 1. Общая теория рисков: учеб.пособие для студ. высш. учеб. заведений / Я.Д. Вишняков, Н.Н. Ралаев. – М.: Излательский центр «Акалемия», 2007. – 368 с.
- 2. Глущенко, В. В. Риски инновационной и инвестиционной деятельности в условиях глобализации / В. В. Глущенко. - Москва: ТОО НПЦ «Крылья», 2006. - 232 с.
- 3. ГОСТ Р ИСО 31000-2010 Менеджмент риска. Принципы и руководство.
- 4. ГОСТ Р 52806-2007 Менеджмент рисков проектов. Общие положения.
- 5. Эконометрика: учебник для вузов. Изд. 4-е, перераб. и дополн./ А.И.Орлов. Ростов н/Д: «Феникс», 2009. - 508 с.
- 6. Мезенцев Ю.А., Преображенская Т.В. Функционально-стоимостный анализ. Инструменты и модели: Учебное пособие. – Новосибирск: Изд-во НГТУ, 2003. – 122 с.

## **АНАЛИЗ КОНВЕЙЕРНОЙ МОДЕЛИ ЖИЗНЕННОГО ЦИКЛА ПРОГРАММНОГО ОБЕСПЕЧЕНИЯ**

*А.С. Квасов*

*(г. Нижний Новгород, Нижегородский государственный технический университет им. Р.Е. Алексеева) e-mail: AK@2CIO.ru* 

#### **ANALYSIS OF THE SOFTWARE LIFE CYCLE CONVEYOR MODEL**

*A.S. Kvasov* 

*(Nizhny Novgorod, Nizhny Novgorod State Technical University named after RE Alekseev)* 

**Abstract.** There is a widespread belief that component-based software development improves the quality and flexibility of software and increases the productivity of programmers. The component is a standalone piece of software that provides clear functionality and has open interfaces. Thus, componentbased software development will be an advanced approach to creating large and complex software systems. Development of software based on components allows the use of conveyor model of software development.

**Keywords:** Software life cycle, conveyor model of software development.

Существует расхожее мнение, что разработка программного обеспечения на основе компонентов улучшает качество и гибкость программного обеспечения и повышает производительность труда программистов. Компонент представляет собой автономную часть программного обеспечения, которая обеспечивает четкую функциональность и имеет открытые интерфейсы. Таким образом, разработка программного обеспечения на основе компонентов будет передовым подходом к созданию крупных и сложных программных систем [4]. В связи с этим мы должны увидеть серьезные изменения в основных ролях архитекторов программного обеспечения и расширение необходимых навыков для разработки программного обеспечения в ближайшем будущем. Поскольку программное обеспечение становится все более сложным, так же, как и усилия, необходимые для его производства, были предложены многочисленные модели жизненного цикла программного обеспечения. Их основная функция заключается в том, чтобы идентифицировать и упорядочить фазы и этапы, связанные с разработкой и эволюцией программного обеспечения, поэтому уместно в целом исследовать различные модели жизненного цикла программного обеспечения и указывать их сильные и слабые стороны до того, как будет предложено альтернативное решение.

Модель водопада давно используется инженерами-программистами и стала самой распространенной моделью жизненного цикла программного обеспечения. Эта модель первоначально пытается идентифицировать фазы в разработке программного обеспечения как линейную последовательность действий, каждая из которых должна быть завершена до начала следующего. Модель водопада характеризуется четким и логичным порядком серии очевидных фаз, которые необходимо соблюдать, чтобы получить окончательный программный продукт.

Спиральная модель делает разработку программного обеспечения более гибкой и была предложена главным образом для ускорения разработки программного обеспечения путем прототипирования. Прототипирование - это процесс создания неполного программного обеспечения, которое демонстрирует некоторые из наиболее важных аспектов конечной системы программного обеспечения.

Экстремальное программирование - продуманный и дисциплинированный подход к разработке программного обеспечения, который направлен на решение проблемы изменения требований клиентов. Эта методология предназначена для доставки программного обеспечения, необходимого клиенту. Он основан на четырех существенных значениях: коммуникации, простоте, обратной связи и решительности. В отличие от других традиционных моделей разработки программного обеспечения, таких как модель водопада, который проводит анализ, проектирование, внедрение и тестирование один раз в своем длинном цикле разработки или спиральную модель, которая имеет более короткие итеративные циклы разработки, экстремальное программирование смешивает все эти действия на протяжении всего жизненного процесса разработки программного обеспечения.

Все большее число компаний в индустрии программного обеспечения, включая компанию Майкрософт, следуют процессу, который выполняет проектирование, компоновку, тестирование и получение отзывов от клиентов по мере развития продукта. Многие компании также поставляют предварительные версии своих продуктов, постепенно добавляя функциональные возможности со временем в различные выпуски продуктов [5].

Модель двойного пика также утверждает параллельное, итеративное развитие требований и архитектуры во время разработки программного обеспечения. Она представляет собой частичную и упрощенную версию модели спирально модели, которая иллюстрирует различные, но взаимосвязанные действия по проектированию требований и архитектурному лизайну. Эта молель, позволяющая постепенно развивать программный пролукт с послелующим управлением рисками, более восприимчива к быстрым изменениям по мере их возникновения.

Однако одним из главных недостатков всех этих моделей является то, что ни одна из них не позволяет явно использовать готовые компоненты на всех своих этапах. Поэтому модель жизненного цикла программного обеспечения, которая подчеркивает важность использования готовых компонентов во время разработки программного обеспечения, попрежнему востребована.

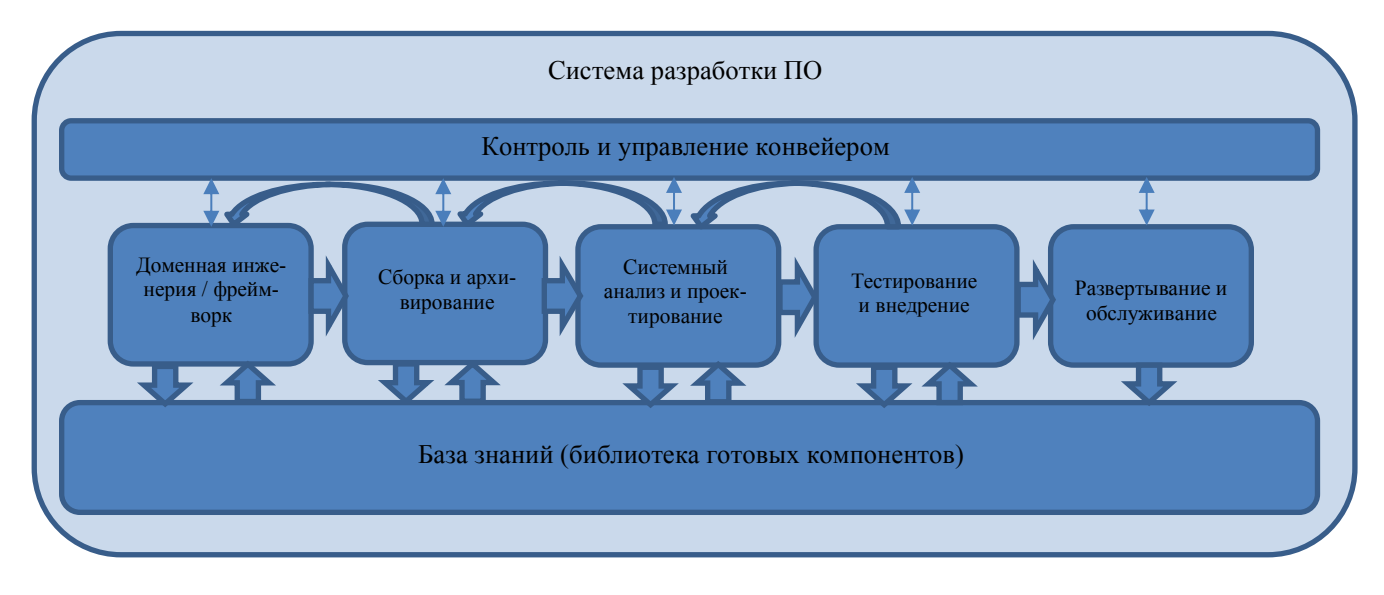

Рис. 1. Конвейерная модель системы разработки ПО на основе использования готовых компонентов

Модель жизненного цикла программного обеспечения, представленная в виде конвейера (рис.1) предлагается в качестве жизнеспособной альтернативы повторному использованию программного обеспечения при разработке программного обеспечения на основе компонентов [1]. Создание программного обеспечения характеризуется изменением и нестабильностью, поэтому схематическое представление данной модели рассматривает, когда это необходимо, возврат на предыдущую итерацию. Хотя основные этапы могут перекрываться друг с другом, и итерация разрешена, запланированными этапами являются: доменная инженерия и фреймворк, сборка и архивирование, системный анализ и проектирование, тестирование и внедрение, развертывание и обслуживание. Основной характеристикой этой модели жизненного цикла программного обеспечения является упор на повторное использование при создании и эволюции программного обеспечения и производство потенциально многоразовых компонентов, которые должны быть полезны в будущих проектах разработки программного обеспечения. Повторное использование подразумевает использование методов композиции во время разработки программного обеспечения. Это

достигается за счет первоначального выбора повторно используемых компонентов и их сборки или путем адаптации программного обеспечения к точке, где можно выделить компоненты из базы знаний (библиотеки компонентов многократного использования) [2,3]. Это также достигается путем наследования, которое естественно поддерживается объектноориентированным подходом. Повторное использование в этом жизненном цикле более плавное и более эффективное, чем в традиционных моделях, поскольку оно в своей основе включает в себя принципы повторного использования и механизмы его достижения.

Ломенная инженерия - это процесс анализа области приложения, с целью илентификации области общности и способов ее описания с использованием единого словаря. Таким образом, технология доменов - это деятельность, которая должна выполняться в начале спецификации программного обеспечения, если необходимо повторное использование. Поскольку технология доменов может дать исходный набор словарей, отражающих основные концептуальные сущности в домене приложения, основные свойства этого домена фиксируются и появляются исходные кандидаты для повторно используемых компонентов. В качестве иллюстрации, система управления технологическим процессом для автомобильного завода связана со штамповкой металла, сборочными станками, а также с многочисленными компонентами, участвующими в сборке на разных стадиях производства. Учреждение системы образования касается преподавателей, учеников, их режима работы, учебной программы и так далее. Эти объекты реального мира и взаимосвязи, скорее всего, станут частью лексики для этих областей приложений

Структуру обеспечения разработки программного обеспечения или фреймворк можно рассматривать как общую структуру, которая обеспечивает скелет для создания программного обеспечения в опрелеленном ломене приложения, позволяющию илентифицировать компоненты и установить важные для области приложений взаимосвязи. Такая идентификация компонентов может возникнуть из хорошо известной функциональности, общей для этого домена приложения, обычно в форме семантических отношений между компонентами. Рассмотрим, например, домен приложения логистических систем, таких как доставка товаров по сети магазинов. Типичными объектами этих систем являются: товары, склады, магазины, курьерские службы и транспорт. При этом могут быть следующие взаимосвязи: зарезервировать товар, назначить время и место доставки, запланировать доставку и так далее. Таким образом, между этими объектами существуют важные отношения, которые могут быть организованы в структуру в соответствии с их смысловым значением в этом домене приложения.

Основное внимание уделяется выбору коллекции повторно используемых компонентов или фреймворков из определенных доменов приложений. Существуют различия в механизмах, применяемых с нелью лостижения повторного использования лля различных вилов компонентов. Самые основные программные компоненты часто повторно используются композицией, которая может рассматриваться как процесс создания части программного обеспечения из элементарных автономных компонентов.

Архивирование включает не только повторное использование существующих компонентов в новой программной системе, но и создание компонентов, предназначенных для повторного использования. После разработки программной системы, инженер-программист может понять, что некоторые компоненты могут быть обобщены для потенциального повторного использования в будущем. Важное соображение в отношении повторного использования заключается в том, как сделать потенциально повторно используемый компонент доступным для будущих проектов. Архивирование должно отражать действия, связанные с каталогизацией и хранением компонентов. Компонент должен быть понятным, хорошо написанным и хорошо документированным. Кроме того, необходимы обширные перекрестные ссылки.

Этап системного анализа подчеркивает идентификацию компонентов высокого уровня в реальном приложении и декомпозицию программной системы. Фаза системного анализа требует от системного аналитика изучения приложения и его ограничений, понимания основных особенностей системы, понимания требований, которым должна удовлетворять про-

граммная система, создания абстрактной модели приложения, в котором выполняются эти требования. Основным продуктом этапа системного анализа является графическое или текстовое описание (неформальное или формальное) абстрактной модели приложения. Лизайн - это исследовательский процесс. Когда дизайнеры сталкиваются с приложением, они не должны спрашивать «как мне найти решение этой проблемы»? Вместо этого они должны спросить: «Где компоненты, которые я могу прямо или косвенно повторно использовать для решения этой проблемы»? На этом этапе они должны иметь возможность исследовать библиотеку многократного использования и выбирать компоненты, которые точно соответствуют объектам, необходимым для создания программного обеспечения. Дизайнер ищет компоненты, тестируя различные схемы, чтобы обнаружить наиболее естественный и разумный способ реализации программного решения.

Этап реализации характеризуется переводом проектной модели на язык программирования. На этом этапе основные задачи включают в себя реализацию компонентов с целью наполнения программного обеспечения требуемой функциональностью. Реализация компонента требует определения структур данных и соответствующих алгоритмов для обеспечения функциональности программного обеспечения. Лучшая стратегия состоит в том, чтобы изолировать компонент и решить, возможно ли повторное использование данного компонента или его необходимо реализовывать с нуля. Компонент должен быть легко конфигурируемым и адаптируемым для разных применений, либо в оригинальной, либо в модифицированной форме, что означает, что разработка многоразовых компонентов значительно сложнее и требует гораздо больших затрат, чем при производстве обычных компонентов.

После внедрения программных компонентов приходит время их протестировать. Этап тестирования не первый, когла возникают ошибки, они могут быть заложены на этапах анализа и проектирования системы. Однако, тестирование сосредоточено на поиске недостатков, и есть много способов повысить продуктивность и эффективность тестирования. Тестирование программного обеспечения на основе компонентов лучше всего рассматривать как два различных вида деятельности: тестирование компонента как единицы и тестирование собранной системы. При разработке большой программной системы тестирование обычно включает несколько этапов. Во-первых, каждый компонент тестируется сам по себе, изолированный от других компонентов системы. Такое тестирование, известное как тестирование компонентов или модульный тест, проверяет правильность функционирования компонента с ожидаемыми типами ввода на основе дизайна компонента. Существует несколько методов, которые можно использовать в этом процессе, такие как белый ящик, черный ящик, проверка кода, пошаговые руководства, формальные доказательства и т.д. Интеграционное тестирование - это процесс проверки того, что системные компоненты работают вместе, как описано в спецификации дизайна. После того, как набор компонентов прошел модульную проверку, следующим шагом является обеспечение того, чтобы интерфейсы между компонентами были четко определены. Как только будет обеспечена передача информации между компонентами в соответствии с проектом, необходимо выполнить системный тест, чтобы гарантировать предоставление требуемой функциональности.

Развертывание - это почти конец разработки системы, теперь система готова для передачи клиенту. Тем не менее, развертывание включает в себя больше, чем просто внедрение системы, это время, когда пользователям нужно помогать понимать и чувствовать себя комфортно с программным обеспечением. Если развертывание не будет успешным, пользователи не будут использовать большую часть функциональности системы и могут остаться недовольны. В любом случае пользователи не будут такими продуктивными или эффективными, какими они могут быть, и создание высококачественной системы ставится под угрозу. Двумя ключевыми задачами для успешного перехода от разработчика к пользователю являются документация и обучение, которые должны быть интегрированы с программным обеспечением. По мере разработки системы разработчики программного обеспечения должны планировать и создавать вспомогательные средства, которые помогут пользователям узнать о системе, например, он-лайн помощь. Сопровождение системы - это документация и

руководства, на которые пользователи ссылаются при решении проблем, устранении неполадок или получении дополнительной информации. Качество и тип документации могут иметь решающее значение не только для обучения, но и для успеха проекта.

Многие разработчики программного обеспечения ошибочно предполагают, что, как только система будет поставлена, проблемы будут решены. Срок службы системы не заканчивается развертыванием. Программное обеспечение в процессе функционарования обычно подвергается постоянным изменениям. Таким образом, возникает задача поддержания постоянно развивающейся системы. Во время обслуживания программного обеспечения в него вносятся изменения. Такие изменения не предназначены только для исправления ошибок, возникающих в операционном программном обеспечении, эти изменения могут также быть направлены на улучшение, обновление системы для прогнозирования будущих ошибок или алаптацию системы в ответ на изменение срелы. Таким образом, на этапе обслуживания новые программные компоненты могут быть добавлены в библиотеку многократного использования соответствующего домена приложения.

Инженеры практически никогда не решают новую проблему с нуля. Вместо этого они пытаются выяснить сходство между новым приложением и ранее известными приложениями и их решениями. Сделав подходящие предположения из приобретенного опыта, они пытаются решить новую проблему. Этот процесс называется решением по аналогии и считается естественным способом, с помощью которого люди учатся. Успешное использование решения по аналогии зависит от признания сходства между проблемами и отзывами о решении аналогичных задач. Поэтому можно предположить, что знание, которое разработчики программного обеспечения имеют по определенной области приложения, увеличивает вероятность повторного использования решений из этого ломена. Тем не менее, большинство современных программных процессов не учитывают эту человеческую особенность. Когда программисты разрабатывают программное обеспечение в незнакомом домене приложений, они не применяют те же навыки, что и при разработке программного обеспечения в знакомом домене. Действительно, существуют различия в способах создания программного обеспечения в зависимости от того, могут ли они использовать полученные знания, когда они разрабатывают аналогичное программное обеспечение в хорошо известном домене. Следовательно, знания инженеров-разработчиков о домене приложения влияют на способ разработки программного обеспечения. Эксперты склонны рационализировать более абстрактные и высокоуровневые термины, следуя принципу «сверху вниз». В широком смысле можно сделать вывод, что большинство вещей часто создаются сверху вниз, за исключением случаев, когда знание ограничено. Модель конвейера обеспечивает нисходящий или восходящий вектор для создания программного обеспечения с учетом знаний, которые имеет инженерпрограммист о домене приложения. Это знание, естественно, определяет преобладающую стратегию разработки программного обеспечения. Таким образом, преобладающая стратегия определяется знаниями программиста о домене приложения.

При разработке программного обеспечения важно синтезировать идеи как с нисходящим, так и с восходящим вектором. Существует верхний уровень, который показывает шаблоны компонентов и нижний уровень, который состоит из объектов времени выполнения, которые отображают поведение конкретной программной системы. Идея быть способным классифицировать части программной системы как общие и, следовательно, потенциально многоразовые, является мощной функцией и позволяет не тратить много времени на общие аспекты программного обеспечения, которые могут потребоваться для конкретного приложения. Следовательно, разработка компонента должна учитывать возможность ее повторного использования, при этом меньше внимания должно уделяется удовлетворению конкретных потребностей разрабатываемого приложения. Напротив, конкретными частями конструкции являются те части, которые превращают общий набор компонентов в конкретную программную систему для конкретного приложения. Модель конвейера поддерживает «разработку с повторным использованием» через сборку компонентов, а также «разработку для повторного использования» посредством архивирования компонентов. Первоначально

инженер-программист идентифицирует потенциально повторно используемые компоненты из существующих многоразовых библиотек. Затем компоненты выбираются, адаптируются и повторно используются с помощью механизмов составления, обобщения и специализации. В конце разработки программного обеспечения может быть много новых повторно используемых компонентов, которые должны быть проверены, каталогизированы, классифицированы и затем сохранены в библиотеках многократного использования. Этот объект обычно имеет тематический словарь синонимов, чтобы помочь понять терминологию, используемую в схеме каталогизации. Кроме того, база знаний должна решить проблему концептуальной близости для извлечения компонентов, которые похожи, но не точно такие же, как и требуемые. Наконец, модель конвейера охватывает все возможные этапы разработки программного обеспечения и обеспечивает повторное использование программного обеспечения на этих этапах. Более того, она учитывает прежние знания разработчиков программного обеспечения о домене приложения, влияющие на преобладающий подход (сверху-вниз или снизу-вверх), который должен соблюдаться во время разработки программного обеспечения. Поэтому модель конвейера учитывает проблемы развивающегося семейства программных систем, и имеет перспективу применимости в разработке программного обеспечения на основе компонентов.

#### ЛИТЕРАТУРА

- 1. Квасов А.С. Методологические аспекты обеспечения соответствия информационной системы требованиям бизнес-заказчика. ИСТ-2017. – Нижний Новгород, 2017.  $- C. 51-54.$
- 2. Квасов А.С., Седаков Д.В. Методологические основы моделирования систем управления внедрением и развитием информационных комплексов. ИСТ-2017. – Нижний Новгород, 2017 г.
- 3. Тузовский А.Ф., Чириков С.В., Ямпольский В.З. Системы управления знаниями (методы и технологии) / Под общ. ред. В.З. Ямпольского. – Томск: Изд-во НТЛ,  $2005. - 260$  c
- 4. Федотов И.Е. Модели параллельного программирования. М.: СОЛОН-ПРЕСС, 2012. – 384с.: ил. – (Серия «Библиотека профессионала).
- 5. Хамбл Джез, Фарли Дейвид. Непрерывное развертывание ПО: автоматизация процессов сборки, тестирования и внедрения новых версий программ.: Пер. с англ. — М.: ООО "И.Д. Вильямс", 2011. — 432 с.3.

#### **КРАУДСОРСИНГ КАК МЕТОД СБОРА ЯРЛЫКОВ ЭМОЦИЙ ДЛЯ ИЗОБРАДЕНИЙ**

*Коровина О.Е г. Томск (Томский политехнический университет) e-mail: olgakorovina92@gmail.com* 

#### **CROWDSOURCING AS A METHOD FOR COLLECTING EMOTIONS FOR IMAGES**

*Korovina Olga Tomsk (Tomsk Polytechnic University)* 

**Abstract.** Labeling images is essential towards enabling the search and organization of digital media. This is true for both "factual", objective tags such as time, place and people, as well as for subjective labels, such as the emotion a picture generates. Indeed, the ability to associate emotions to images is one of the key functionality most image analysis services today strive to provide. In this paper we study how emotion labels for images can be crowdsourced and uncover limitations of the approach commonly used to gather training data today, that of harvesting images and tags from social media.

**Keywords:** crowdsourcing, tagging, images, subjective information, Plutchik wheel

**Введение.** Краудсорсинг стал важным инструментом для улучшения доступа к онлайнресурсам, особенно к нетекстовой информации. В связи с активным ростом пользовательского контента, важность тэгов растет. Тэги это слова или короткие фразы, которые пользователь добавляет как ключевые слова к картинкам, видео и другим медиа контентам. [1].

Расставление тэгов одно из самых популярных действий в наши дни, что включает в себя тэги объектов, людей или эмоций. Тэггинг помогает не только подписать контент, но и также обеспечить поиск по ключевым словам. Хотя бы одни хэштег в Инстаграме увеличивает популярность фото на 12,6%. Самые популярные хэштеги в Инстаграм- название брендов. Инстаграм также позволяет искать картинки использую Эмоджи.

Тэги для картинок могут быть сгенерированы автоматически [2] или полуавтоматически, а также с помощью краудсорсинга [3-4]. Проведенные исследования тэгов по контенту [1, 5], эмоциям [6] и качеству. В целом, генерация тэгов с помощью краудсорсинга более точная и практичная, чем автоматическая аннотация [2].

В большинстве исследовательских работ на сегодняшний день основное внимание уделяется инструменту для сбиора эмоций по картины [7-8], и меньше внимания уделено процессу анализирования информации и выбора нужной эмоции.

**Метод.** Мы провели исследование над двумя методами для расставления эмоций: "Колесо эмоций Роберта Плутчика" и "Женевское колесо эмоций".

Колесо эмоций Роберта Плутчика (рис. 1) [9] это широко используемая психологическая модель эмоций для структурированного тегирования. Основные эмоции (доверие, отвращение, удивление, предчувствие, гнев, страх, печаль и радость) разделены на две полярности. Эмоции имеют три степени, например, спокойствие в меньшей степени, а экстаз более интенсивная радость. Колесо эмоций Роберта Плутчика используется в исследованиях для коммерческих исследований [6], для сбора эмоции к изображениям [8] и для других целей.

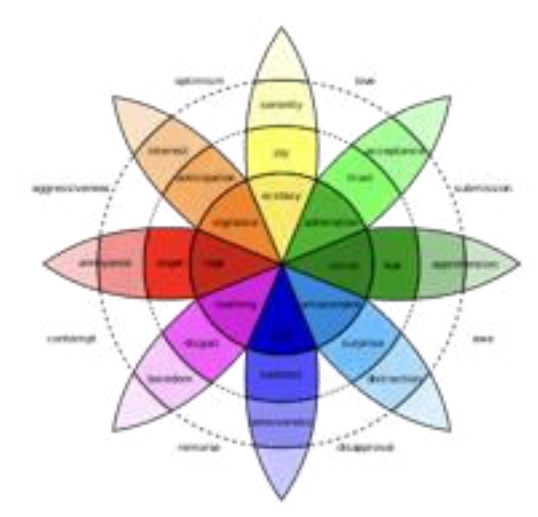

Рисунок 1. Колесо эмоций Роберта Плутчика

Женевское колесо эмоций (рис. 2). Преимущество этого метода - естественный способ маркировки наблюдений с дискретными категориальными словами и возможное отображение этих меток в двумерном (валентно-доминантном) пространстве [10]. Женевское колесо эмоций включает в себя 20 эмоций и позволяет выбирать интенсивности для каждой эмоции. Siegert et al. используют этот метод для распознавания эмоций из речи [7].
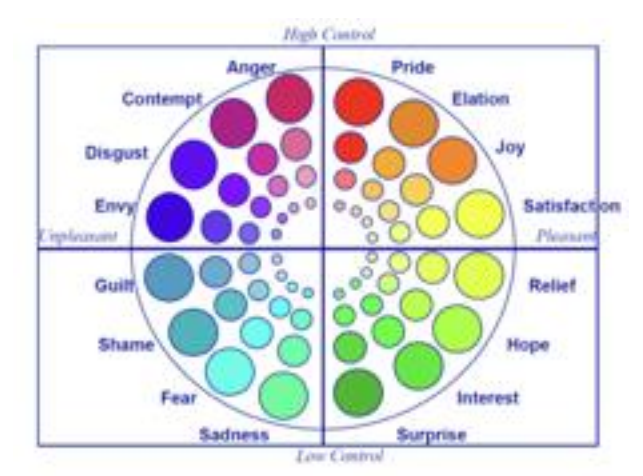

Рисунок 2. Женевское колесо эмоций

Оба метода были расширены возможностью выбора нейтральной эмоции, поскольку некоторые объекты могут быть неэмоциональными, или написать свою эмоцию, в случае, когда участники не могут найти нужную эмоцию в методе, чтобы охарактеризовать картинку [7].

**Выбор картинок.** Чтобы исследовать наши идеи, мы выбрали изображения из Instagram. Набор данных, используемых для эксперимента, состоит из 33 изображений. Чтобы составить этот набор, мы выбрали все эмоции из Колесо эмоций Роберта Плутчика и Женевское колесо эмоций и для каждого слова нашли изображение с хэш-тегом этой эмоции (например, #joy, #shame).

**Реализация.** Для сбора информации мы использовали 100 участников краудсорсинговой платформы CrowdFlower и 6 участников были опрошенных лично исследователем. В начале исследования участники должны были согласиться на прохождение исследования (рис. 3), если участник не соглашался, исследование не проводилось. Мы показывали участникам картинки и просили их выбрать подходящую эмоцию (от одной до трех) из колеса (рис. 4). Мы опросили разных людей по двум методам в CrowdFlower. В любое время можно было отказаться от участия.

# **Tagging emotions**

In this study we are looking at how people tag images with emotions. This experiment is part of an initiative by the Lifeparticipation group at University of Trento aiming to analize tagging emotions.

We kindly ask you to complete the survey. It will not take more than 10-15 minutes.

The questionaire is completely anonymous. The resulting data will be used for the scientific purposes explained in this page. You can leave the questionnaire at any moment. For further info, please check our terms and conditions.

Vaccept, let's start

*Рисунок 3. Согласие на участие в исследовании*

#### What do you feel after looking at an image?

Please, for each of the following pictures, select the emotion and intensity that describe your feelings after looking at the image.

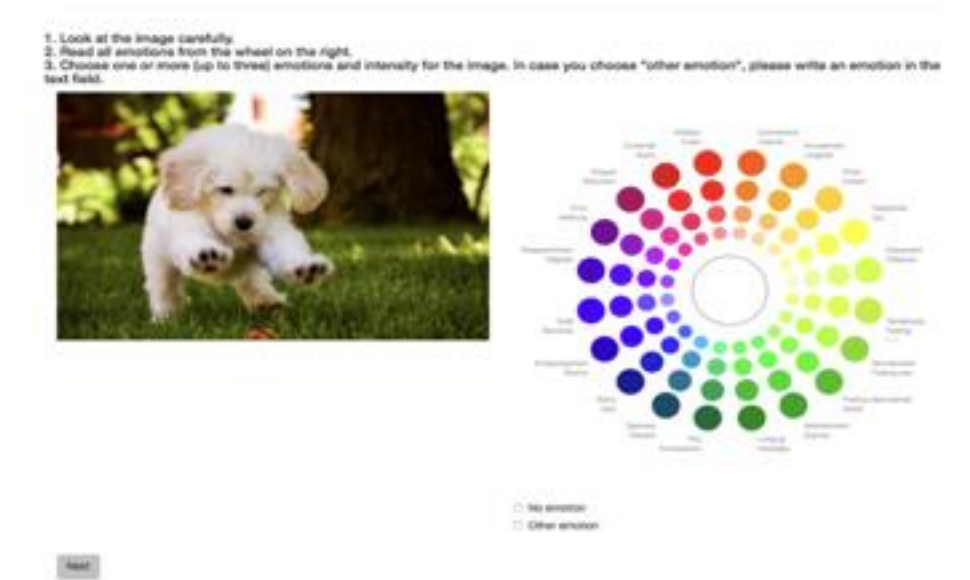

#### Рисунок 4. Пример задания

У нас есть две задачи с разными методами (Колесо эмоций Роберта Плутчика и Женевское колесо эмоций). Каждый вкладчик отмечает эмоциями 12 изображений, из которых 2 изображения для обнаружения недобросовестных работником (описано ниже). В задаче мы просим участников выбрать эмоции из представленных в колесе с их собственной точки зрения. Чтобы получить непредвзятый результат, мы представили изображения каждому участнику в произвольном порядке. Участники выбирают 1-3 эмоции для каждого изображения. Также они могут выбрать "нет эмоций" или написать любую другую эмоцию в свободном поле, которую они не нашли в методе.

**Обнаружение недобросовестных работников.** В каждой задаче мы использовали два тестовых изображения. Тестовые изображения имеют набор "разрешенных эмоций". "Разрешенные эмоции" для изображения мы нашли, опросив 10 экспертов, которые отметили все возможные эмоции для изображения.

При проверке участников, те исполнители, которые отметили другие эмоции, помимо разрешенных, были исключены.

**Результаты предварительного тестирования.** Были проанализированы данные, чтобы узнать, какие различия имеются между используемыми методами маркировки (Колесо эмоций Роберта Плутчика и Женевское колесо эмоций). В задании, где было использовано Женевское колесо эмоций, опция «нет эмоции» была выбрана большее число раз (89 против 69).

Картинки были отмечены большим количеством тегов на участника в заданиях с использованием метода Колесо эмоций Роберта Плутчика (1,7 тега для Колеса эмоций Роберта Плутчика и 1,4 тега для Женевского колеса эмоций) с учетом всех ответов. В случае расчета среднего количество тегов на картинку без учета картинок, отмеченных как "нет эмоции", 1,9 тегов для Колеса эмоций Роберта Плутчика и 1,7 для Женевского колеса эмоций. Максимально возможное количество тегов к картинке - 3.

Разброс эмоций. В обоих методах не все эмоции одинаково популярны. Разброс эмоций в Колесе эмоций Роберта Плутчика (Рис 5) (SD = 25,8, mean = 30,8, media = 24) наиболее распространенными эмоциями являются Любовь, Радость и Интерес. В Женевском колесе эмоций (Рис 2) (SD = 27,2, mean = 33 , 8, media = 26,5) - это Счастье, Наслаждение и Вовлеченность.

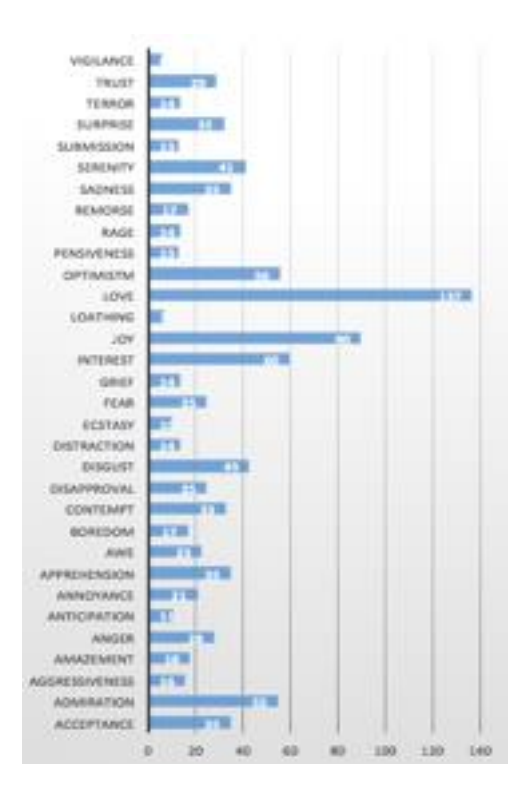

Рисунок 5. Распределение тэгов для Колеса эмоций Роберта Плутчика

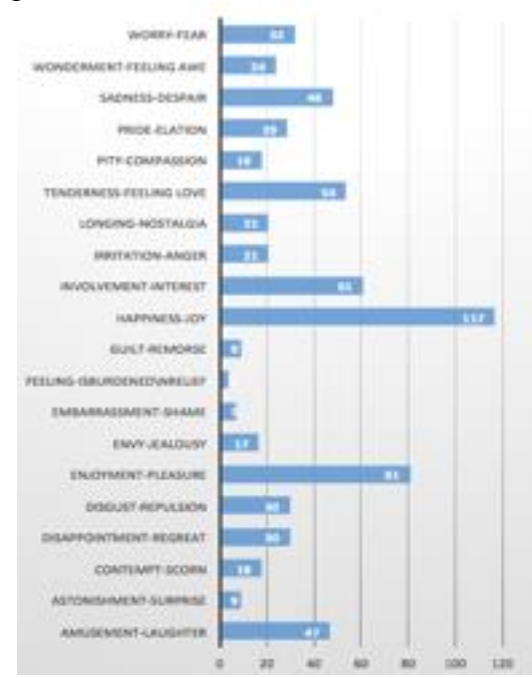

Рисунок 6. Распределение тэгов для Женевского колеса эмоций

**Заключение.** Основной вывод, который можно делаем из ряда исследований, заключается в том, что создание базы данных с эмоциями к изображениям может быть подвержен значительным ошибкам, если сделать это недостаточно качественно. В данной задаче есть высокая степень субъективности, указывающая на необходимость сбора довольно широкого набора эмоций картинке.

# ЛИТЕРАТУРА

- 1. Eleta, Irene, and Jennifer Golbeck. "A study of multilingual social tagging of art images: cultural bridges and diversity." Proceedings of the ACM 2012 conference on Computer Supported Cooperative Work. ACM, 2012.
- 2. Wu, Lei, et al. "Learning to tag." Proceedings of the 18th international conference on World wide web. ACM, 2009.
- 3. Aljanaki, A., Wiering, F., and Veltkamp, R. C. Studying emotion induced by music through a crowdsourcing game. Information Processing and Management 52, 1 (2016), 115–128.
- 4. Goto, S., Ishida, T., and Lin, D. Understanding Crowdsourcing Workflow : Modeling and Optimizing Iterative and Parallel Processes.
- 5. Bar-Ilan, Judit, et al. "Structured versus unstructured tagging: a case study." Online Information Review 32.5 (2008): 635-647.
- 6. Chafale, Dhanashri, and Amit Pimpalkar. "Review on Developing Corpora for Sentiment Analysis Using Plutchik's Wheel of Emotions with Fuzzy Logic." International Journal of Computer Sciences and Engineering (IJCSE) 2 (2014): 14-18.
- 7. Siegert, I., B ̈ock, R., Vlasenko, B., Philippou-Hu ̈bner, D., Wendemuth, A.: Appropriate emotional labelling of non-acted speech using basic emotions, geneva emotion wheel and self assessment manikins. In: Multimedia and Expo (ICME), 2011 IEEE International Conference on. pp. 1–6. IEEE (2011)
- 8. Runge, Nina, et al. "Tag your emotions: a novel mobile user interface for annotating images with emotions." Proceedings of the 18th International Conference on Human-Computer Interaction with Mobile Devices and Services Adjunct. ACM, 2016.
- 9. Plutchik, R.: The nature of emotions human emotions have deep evolutionary roots, a fact that may explain their complexity and provide tools for clinical practice. AS (2001)
- 10. 10.Scherer, Klaus R. "What are emotions? And how can they be measured?." Social science information 44.4 (2005): 695-729.

# **СРАВНИТЕЛЬНЫЙ АНАЛИЗ СОВРЕМЕННЫХ МЕТОДОВ 3D-МОДЕЛИРОВАНИЯ**

*Е.Н. Королёв, А.С. Ельчанинов*

*научный руководитель Новоселова О.И.*

*(г. Новокузнецк, Новокузнецкий институт (филиал) федерального государственного бюджетного образовательного учреждения высшего образования «Кемеровский государствен-*

*ный университет»)*

*e-mail: evgenij.korolyov.94@mail.ru* 

*San.Elchaninov@yandex.ru* 

# **COMPARATIVE ANALYSIS OF MODERN 3D MODELING METHODS**

*E.N. Korolev, A.S. Elchaninov, научный руководитель Novoselova O.I. (Novokuznetsk, Novokuznetsk branch-institute of Kemerovo State University)* 

**Abstract.** This article provides an overview of the technology of three-dimensional modeling. Evaluation of its effectiveness and different aspects of its application in the modern world.

**Keywords:** 3D Modeling, Nurbs, Spline, Polygonal, Sculpt

**2D и 3D - моделирование**. В настоящее время происходит непрерывное ускорение обновления технологий во всех отраслях науки и производства. Улучшение претерпело многое, от проектирования смартфонов и до способов разработки мощнейших телескопов, изучающих нашу Вселенную.

Всё это требует больших способностей, умения и опыта в области построения технологически правильных рисунков и чертежей. На смену старым 2D-чертежам приходит новая технология 3D- разработки объектов в специальных пакетах прикладных программ [1].

Недостатки 2D-изображений:

1) Трудность обычного анализа - 2D-чертёж даёт достаточную информацию о конструкциях и её деталях с размерами, однако невозможно визуализировать его в трёхмерном пространстве.

2) Трудность проверки - если в трёхмерном изображении мы можем визуально увидеть все тонкости объекта, то для 2D-чертежей в этом плане существует множество тонкостей оформления, что делает проверку очень сложной задачей.

Преимущества 3D-моделирования:

1) Можно увидеть объект более подробно во всех деталях.

2) Из 3D-модели можно сразу получить чертёж, по желанию пользователя.

3) Функциональность - созданный 3D-объект можно испытать в различных программах, например, выдержит ли данное здание собственный вес и не рухнет ли.

4) Гибкость модели – быстрая корректировка как 3D-модели, так и полученного из нее чертежа.

Основными методами 3D-моделирования являются:

1) Полигональная сетка. Она состоит в основном из граней, рёбер и вершин, определяющих абстрактную модель многогранного объекта в 3D-графике. Гранями могут быть треугольники, четырёхугольники, а также более простые выпуклые многоугольники (полигоны), что значительно облегчает визуализацию. Полигональное моделирование - низкоуровневое моделирование, которое помогает визуализировать форму при использовании полигональной сетки. Может состоять минимум из трех сторон, и более.

2) Сплайновое моделирование. Этот метод заключается в разработке трёхмерных моделей с использованием специальных линий (Spline). Данные фигуры могут выглядеть поразному, например: окружность, прямоугольник, дуга и так далее. Фигуры после этого на выходе имеют очень плавную форму, из-за этого метод сыскал огромную популярность при разработке проектов, использующих, например, растительность, форму человека, животного <u>и т.д.</u>

3) Метод BSpline. Заключается в создании трёхмерных фигур с помощью определённых линий, они подписаны B-Spline. Данный вид моделирования классифицируют как отдельный метод, так и подвид сплайнового моделирования. Способ заключается в использовании B-Spline, располагающаяся вертикально и горизонтально, создаётся определённая форма самого объекта, после этого происходит соединение с использованием полигонов.

4) 3D-скульптинг. Метод, который основан на 3D-лепке и заключается в следующем: создаётся определённая форма, далее с использованием различным инструментов можно деформировать его в любых направлениях, создавая выпуклости или вогнутости, словно работая кистью, либо руками. Также при работе с этой формой можно наращивать и убирать различные слои, словно работая в реальном мире с лепкой скульптуры и снимая понемногу слой за слоем глину.

5) Промышленное моделирование. Характеристическое моделирование создаётся с помощью ввода нужных настроек и параметров отдельной части нужной модели, при этом необходимо соблюдать все соотношения между ними. Кратко говоря, разрабатывается математическая модель с необходимыми настройками, модифицируя которые можно разработать самые разные комбинации модели и, тем самым, избежать ошибок, введя нужные изменения.

6) Твердотельное моделирование. Метод заключается в моделировании таких тел, где присутствует физический признак объекта. То есть, если разрезать объект пополам, используя, например, полигональное моделирование, то вы со 100% вероятностью внутри нечего не обнаружите кроме пустоты, тогда как при твердотельном методе эта полость будет заполнена полностью, как если бы вы в реальности разрезали какой-нибудь объект, например, хлеб.

7) Поверхностное моделирование. Используется для разработки плоскостей различных форм сложности: автотранспорт, авиатранспорт и т.д. Форма разрабатывается из самых разных плоскостей, которым придают необходимую форму, далее объединяют между собой, допустим, плавными переходами, а лишнее обрезают. В заключении, форма оболочки объекта складывается из пары поверхностей.

Актуальными на сегодняшний день являются 3 типа:

- сплайновое моделирование;

- 3D-скульптинг;

- твердотельное моделирование.

**Сплайновое моделирование**. Наиболее детальное моделирование. При увеличении особенности фигуры не изменяются. Плоскость, построенную с использованием кривых линий, можно увеличивать в размере и рисовать с невероятной точностью.

Этап построение кривой линии выглядит следующем образом: задаются три контрольной точки в 3D-пространстве, чем больше точек, тем более гладкой будет будущая линия. По сути, создаётся каркас. Линии сплайнов получаются при помощи ключевых точек в пространстве, они определяют гладкость линии (рисунок 1). Все кривые линии прикрепляются к сплайновому каркасу, на его основе будет разрабатываться огибающая 3dгеометрическая плоскость. Также, в методе кривых линий используют примитивы кривых линий (характеристические объекты, используемые для моделирования объекта). Стандартными кривыми линиями являются: Линия(1) Дуга(2), Спираль(3), Окружность(4), Кольцо(5), Эллипс(6), Прямоугольник(7), Многоугольник(8), Многоугольник в виде звезды(9), Сечение(10); Сплайновый текст (Text).

Отличия сплайнового метода:

- созданный методом кривых линий объект можно в любой момент изменить так, как вам этого хочется;

- при полигональном моделировании при увеличении объекта теряется качество объекта, при сплайновом такого не происходит, именно из-за этого многие предпочитают создавать видеоигры, применяя этот метод.

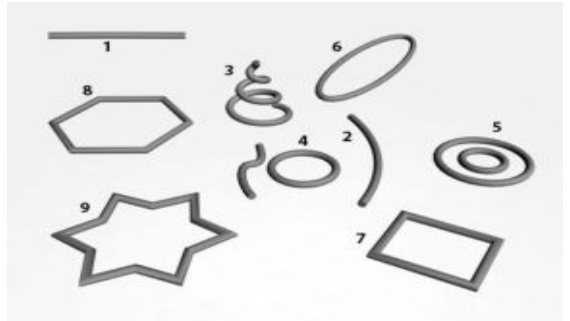

Рисунок 1 - Виды сплайнов

**3D-скульптинг.** Если в методе, который основан на 3D-лепке, требуется более детализированная скульптура (рисунок 2), то имеется возможность наложить на форму полигональную сетку, и вы начинаете работать, словно в обычной программе наподобие 3D-max. Каждый уровень можно подстроить под определённую детализацию, меняя рельеф на разных её участках и т.д.

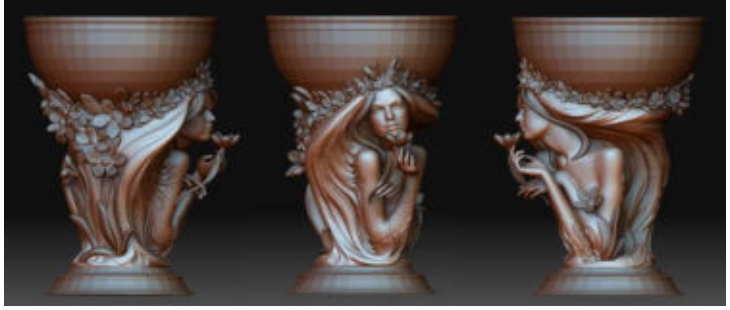

Рисунок 2 - Готовая скульптура

Рекомендуется работать в программе ZBrush, так как данная программа быстро и эффективно работает с простыми трёхмерными формами, взаимодействуя с различными инструментами для изменения геометрии материалов и картинки. Она может позволить реализовать интерактивность для созданного объекта, не учитывая сколь много на нем полигонов. Используя специальные методы, можно поднять детализацию до десятков (а то и сотен) миллионов полигонов.

3D-лепка ещё относительно молодая технология, тем не менее постепенно она становится очень популярной. Отличие скульптуры, сделанной на компьютере, заключается в следующем: она реализует различные формы с наивысшим уровнем проработки (10 и 100 миллионов полигонов), в отличие от традиционных методов трёхмерного моделирования где это пока что невозможно. Из этого вытекает огромная потребность в этом методе, где можно получить фотореалистичную сцену и модели. Обычно 3D-лепкой занимаются для разработки высоко полигональных моделей, органичных 3D-моделей, которые состоят из искривлённых поверхностей с большим числом крупных и мелких деталей.

**Твердотельное моделирование.** При использовании твердотельного метода разработчики, создающие объект, используют не только поверхности, но и оболочки. Поверхность создаваемого объекта изображаются оболочками, они разделяют объём внутренний от основного объекта. В этом методе этап разработки оболочки объекта схож этапу создания самого 3D-объекта. Например, моделируется оболочка обычной формы, которая изменяется в размерах под необходимую форму намного позже (рисунок 3).

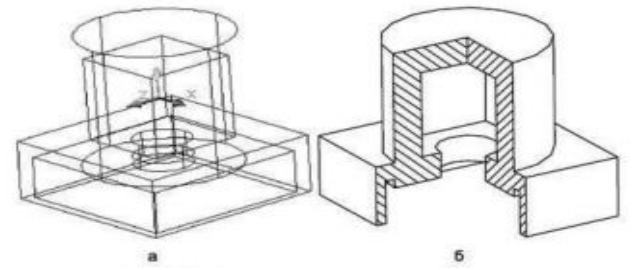

Рисунок 3 - Формирование твердотельной формы

Основными отличиями твердотельного моделирования являются:

- Отличный рендеринг и восприятие разработанной модели – 3D модель с помощью современных технологий может смотреться более чем реалистично.

- Чертежи создаются автоматически, это, пожалуй, самое явное преимущество такого метода. Создать форму и разработать чертежи по ней можно в пару кликов мыши.

- Если необходимо изменить чертёж или внести какие-то поправки в модель, то не обязательно его делать заново, можно изменить пару пунктов в настройках или обновить программу. Неоценимую помощью здесь могут реализовать ещё и приложенные в программе шаблоны, что снизит время выполнения работы.

- Интеграция, позволяющая объединиться с другими программами, что дает возможность ощутимо снизить время, реализуя эти результаты на последующих этапах работы.

- Твердотельный метод снижает срок разработки любой из создаваемых форм.

- Твердотельный метод признан очень быстрым, и невероятно эффективным при создании форм различной сложности.

На сегодняшний день можно выделить 3 крупные области, которые нельзя представить без применения трёхмерного моделирование, это:

- промышленность [2];

- вся мелицина:

- рынок развлечений.

Особенно часто мы сталкивается с третьей областью. Это любые фильмы, компьютерные игры, реклама и т.д. Всё это, а также многое другое создано с применение различных технологий трёхмерного моделирования.

Олнако, если, например, взять мелицину, то для создания моделей в этой сфере требуется чрезвычайно высокая точность, следовательно, обычные пакеты типа 3ds Max не совсем подходят для этого. Используется различные САПР (Системы Автоматизированного Проектирования). Если, например, в 3ds Max создать фигуру с полигонами, то она будет полой внутри, а в AutoCAD все формы являются цельными и строятся по принципу «профиль + направление».

Такое моделирование также отлично подходит для проектирования ракет, самолётов, зданий и всего остального, что получается лишь при промышленном производстве.

# Актуальные пакеты 3D-моделирования:

1) Autodesk 3ds Max. ПО, обеспечивающее 3D-моделирование, помогающее создавать аниманию и отрисовывать созланные объекты. Лает возможность разработать любую вилеоигру, любых масштабов, не говоря уже о красивых сценах со спецэффектами.

2) Blender. Этот пакет на данный момент является бесплатным, а также открыт для любого пользователя, включает в себя практически всё то же самое, что и 3ds Max, подходит для монтажа различного видео со звуком.

3) Autocad. Предназначен для создания 3D-чертежей и различной документации, в том числе проектной, в самых разных областях знаний. В данном пакете присутствует огромное число инструментов для разработки и модификации различных 3D-форм с использованием их анализа.

4) ZBrush. Данный пакет предназначен для имитации реальной 3D-лепки абсолютно любой формы, будь то величественная статуя или красивые вазы, вплоть до создания пропорций человеческого тела. Присутствие движка 3D-визуализации в реальном времени значительно облегчает создание нужной 3D-формы.

Таким образом, создав свою модель, мы можем получить виртуальный образ объекта, сделав его видимым для нас. Обычно эти образы используются для рендеринга (визуализации изображения или получения изображения по модели с помощью компьютерной программы).

Результат сравнения технологий 3D-моделирования и компьютерных программ, используемых в различных областях человеческой деятельности, приведен в таблице 1.

Таблица 1 - Результаты сравнения технологий 3D-моделирования и используемых компьютерных программ по областям леятельности

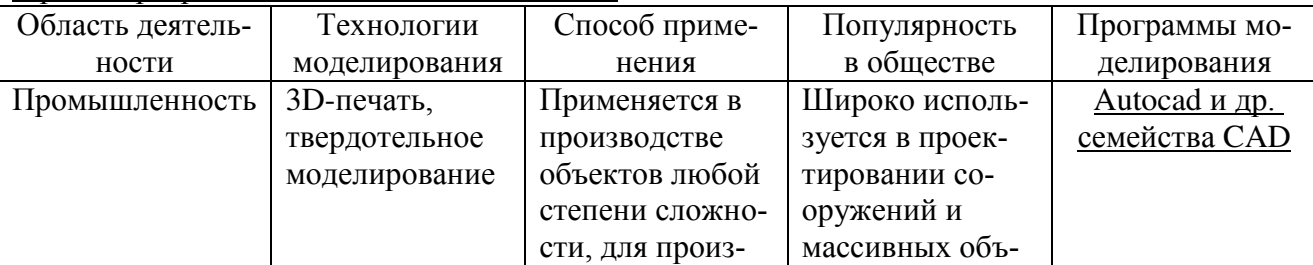

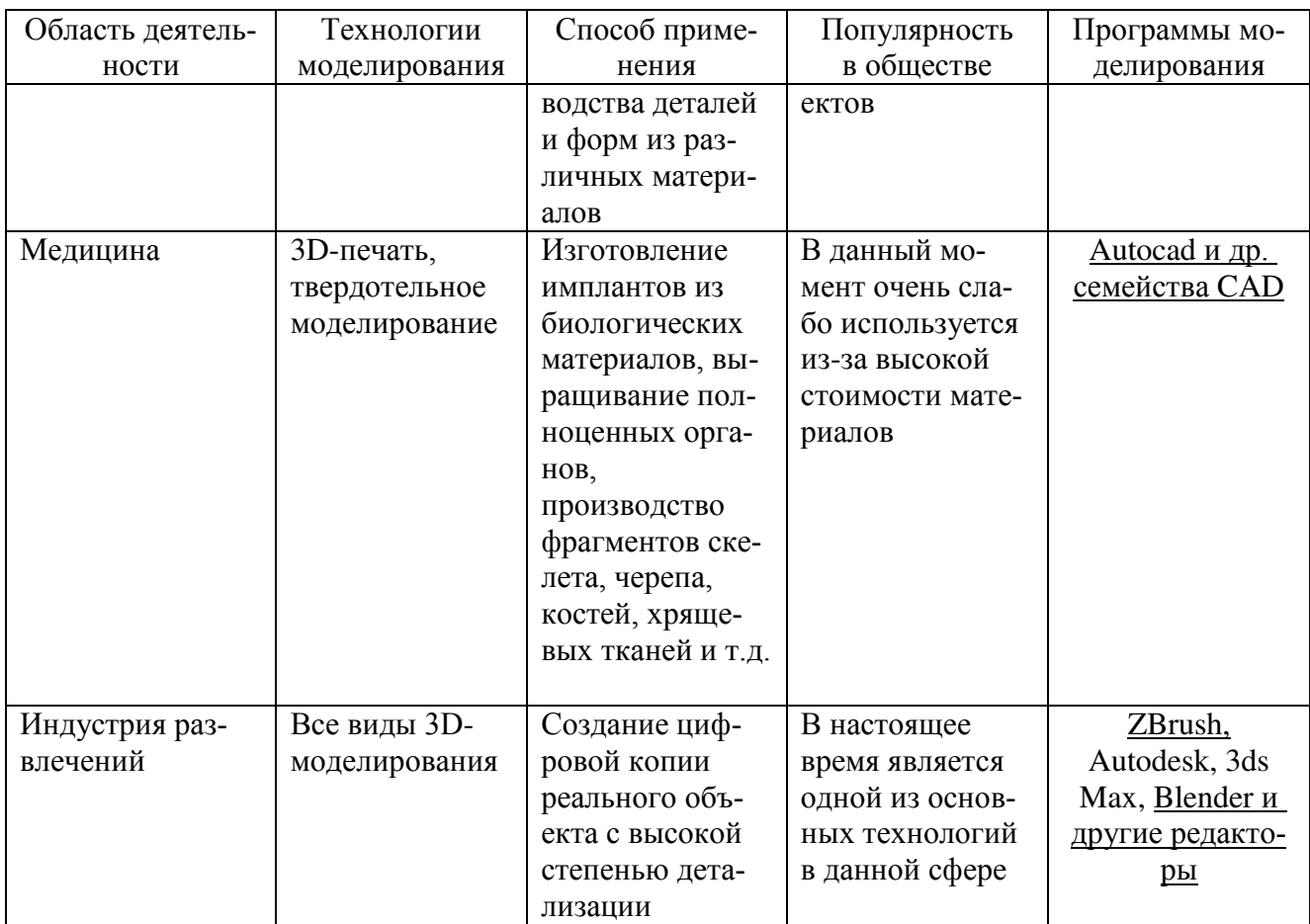

# ЛИТЕРАТУРА

- 1. Землянов Г. С., Ермолаева В. В. 3D-моделирование // Молодой ученый. 2015. №11. — С. 186-189. — URL https://moluch.ru/archive/91/18642
- 2. Маслов К. Ю., Похорукова М. Ю. 3D моделирование в промышленной сфере // Молодой ученый. — 2016. — №11.3. — С. 19-22. — URL https://moluch.ru/archive/115/31349/

# **ТЕХНОЛОГИИ МОДУЛЯРИЗАЦИИ МОБИЛЬНЫХ ПРИЛОЖЕНИЙ<sup>1</sup>**

*Косяков С.В., Гурьев В.В., Шабалина О.А. (Волгоград, Волгоградский государственный технический университет) O.A.Shabalina@gmail.com luckyvegas888@gmail.com VladGurjev@mail.ru* 

# **MODULARIZATION TECHNOLOGIES FOR MOBILE APPLICATIONS DEVELOPMENT**

*S. Kosyakov, V/ Guriev, O. Shabalina Volgograd State Technical University* 

**Abstract:** Mobile developers, and especially companies specializing in the development of mobile applications, have accumulated sufficient practical experience that led to the emergence of modularization technologies, i.e. technological solutions for the removal of similar parts of the code into modules for use in subsequent developments. The article describes modularization technologies currently used by various companies and considers the need for modularization in the development of mobile applications for people with intellectual disabilities.

-

<sup>&</sup>lt;sup>1</sup> Работа выполнена при финансовой поддержке РФФИ (проект № 16-07-00611А)

Key words: mobile application, modularization, multi-modular application? people with intellectual disabilities.

Введение. Сегодня одним из наиболее развивающихся рынков ПО в мире является рынок мобильных приложений. Мобильные разработчики и особенно компании, специализирующиеся на разработке мобильных приложений, накопили достаточный практический опыт, который привел к появлению технологий модуляризаций, т.е. технологических решений по выносу однотипных частей кода в модули для использования в последующих разработках

Статья посвящена описанию технологий модуляризации, применяемых в настоящие время различных компаниях, и описанию потребности в модуляризации в категории мобильных приложений для людей с ограниченными интеллектуальными возможностями.

Модуляризация. Модуляризация представляет собой выделение некоего функционала программы (feature) в логически законченные, максимально независимые модули, решающие конкретную пользовательскую проблему, с четко обозначенными внешними зависимостями. В таком контексте процесс выделения модулей основан на следующих общих принципах: размер модуля определяется выделенным функционалом (и, в принципе, не ограничен), модуль может использовать функционал других модулей, модуль может вызывать другие модули через внешние зависимости. Выделение функционала может осуществляться как в процессе проектирования программы, так из готового решения.

Повторное использование компонентов программного обеспечения (ПО) – это давно известная практика, однако применительно к разработке мобильных приложений такой подход начал применяться сравнительно недавно. Несколько крупных IT-компаний обобщили свой опыт модульной разработки мобильных приложений и описали его в виде технологий молуляризании.

Технологии модуляризации. Технология модуляризации, применяемая в компании «Лабаратория Касперского» [1], основана на различении двух типов модулей: *core- и feature*модулей. В *feature-модуле* определяется функционал, выделенный непосредственно разработчиком в конкретном программном приложении. В *соге-*модулях определяются части кода, реализующие общие для мобильных приложений функции, такие как утилиты, работа с сетью, работа с БД и т. д., интерфейсы в такие модули не включаются. Соге-модуль может быть декомпозирован на отдельные логически законченные части. Названия модулей формируются из двух частей: вначале указывается тип модуля (core или feature), затем добавляется логическое название модуля (scanner, network и т.д.).

Каждый feature- или соге-модуль разбивается на два блока: API и Impl (core-impl и feature-impl). В API находится внешний программный интерфейс, через которое можно обращаться к этому feature- или *соге-*модулю. *API* блок ничего не знает об устройстве своего модуля, это абсолютно изолированный блок. В состав модульной структуры могут также побавляться *utils-модули*, в которые помешаются функционал, не требующий разделения на api u impl.

В модулях feature-impl находится бизнес-логика приложения. Модули группы featureimpl могут иметь доступ к модулям группы API или Utils, но они не имеют к другим модулям группы Impl. Все внешние зависимости feature- модулей аккумулируются в *api* внешних зависимостей.

Пример возможной схемы многомодульного приложения, приведенный в [1], показан на рисунке 1.

Описанная технология была применена при разработке приложения Kaspersky Internet Security for Android, в котором были выделены такие модули, как Антивирус, Антивор, и т.д.

Технология разработки многомодульных мобильных приложений, основанной на принципах *CleanArchitecture*, применяемая в компании SurfStudio, занимающейся разработкой мобильных приложений, описана в [2]. Основной особенностью CleanArchitecture является строгое разделение архитектуры приложения на слои, каждый со своей областью ответ-

ственности, и направление зависимостей между слоями снизу вверх (слои верхних уровней не должны зависеть от слоев нижних уровней).

Технология модуляризации, основанная на многослойной архитектуре, подразумевает построение иерархии модулей и привязку модулей к слоям архитектуры. Модуль *App-injector* является корневым модулем иерархии, он знает обо всех модулях в проекте, но о нем не знает ни один; кодогенерация размещается корневом модуле.

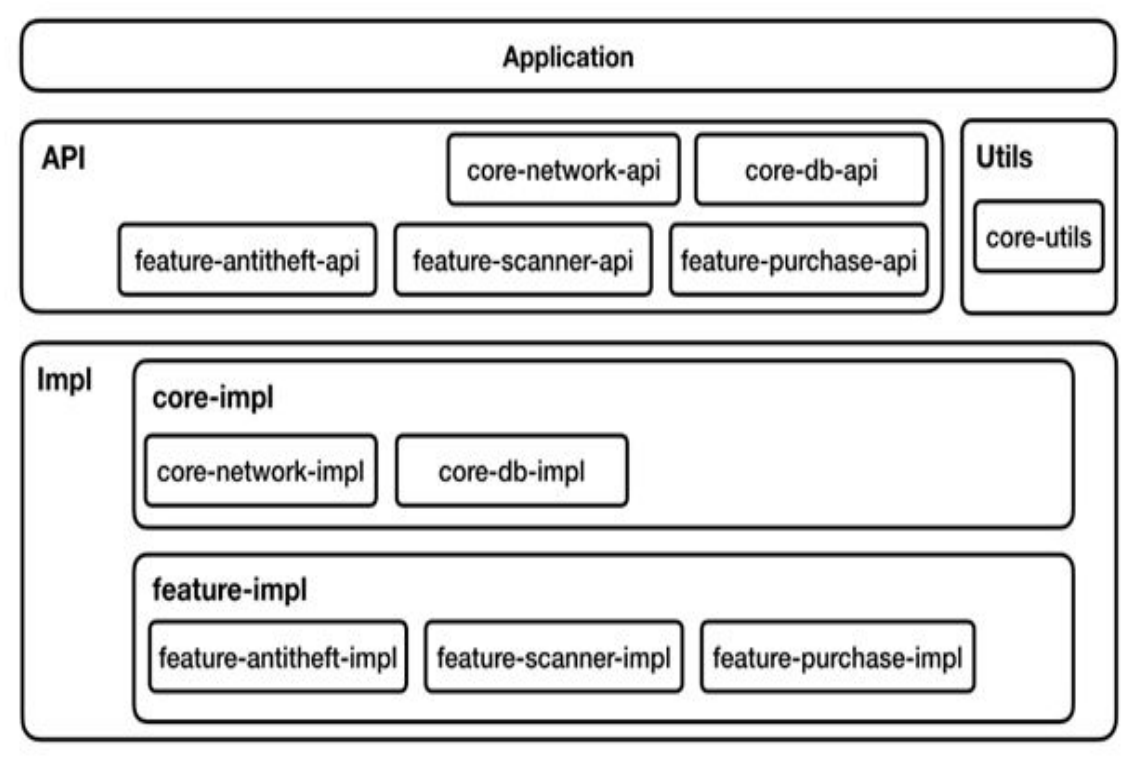

Рисунок 1 - Пример схемы многомодульного приложения

Внешние зависимости поставляются через Base молуль: молули слоя Interactor могут зависеть друг от друга. Модули более высоких слоев могут зависеть от нескольких более низких, но от них может зависеть только корневой. Такая технология модуляризации обеспечивает "правильное" соблюдение принадлежности модулей к слоям, при котором модули низших слоев ничего не знают о более высоких; скорость сборки проекта, реализующего такую технологию, сильно увеличивается в сравнении с одномодульными проектами, т.к. при изменениях в коде собираются только модули, претерпевшие изменения, модули, зависящие от них, а также корневой модуль; обеспечивает параллелизм сборки модулей, т.к. независимые модули могут собираться параллельно, и возможность переиспользования модулей.

Все модули приложения разделяются на feature- (f-name-) и interactor- $(i$ -name) модули. В feature-модули выносится разработка конкретного функционала. Это может быть несколько экранов с одной семантикой (например авторизация), может быть один большой экран со сложной логикой. feature-модуль может быть разбит по более мелким пакетам - логическим блокам (например, конкретным экранам, относящимся к одному функционалу). featureмодули не зависят друг от друга. feature-модули, которые переиспользуются в других featureмодули, объявляются как *common-feature-модули (Cf-name), common-feature-модули* также не зависят друг от друга. *i-name* - это модули-интеракторы, которые принадлежат слою Interactor. *i-name-*модули могут выполнять конкретный прецедент (Use Case), могут содержать несколько интеракторов. *i-name м*огут зависеть друг от друга

Основным модулем приложения (точкой входа) является App-injector -, который знает обо всех модулях и является единственным модулем с даггер зависимостями (зависимости поставляемые dagger библиотекой). От *App-injector-* не зависит ни один другой модуль, он же зависит от всех. В *Domain-модуль* выносится код, относящийся к работе с моделями дан-**НЫХ** 

В Вазе-модуле объявляются зависимости, необходимые для использования во всех других модулях (через *api*), описываются базовые сущности, использующиеся как в *i*-, так в f-модулях. Base-ui - базовый слой для модулей функционала программы и пользовательских представлений. Вазе-иі зависит от слоя Вазе и включает базовые классы данного слоя для всех функционалов, а также переиспользуемые сущности, которые нельзя выделить в отдельный функционал (или же это не имеет смысла). Вазе-иі включает в себя пакет util, который содержит полезные сущности, хелперы, методы для работы с UI, и также может включать в себя пакет *navigation* для навигации между модулями.

Пример иерархии модулей приведён на Рисунке 3.

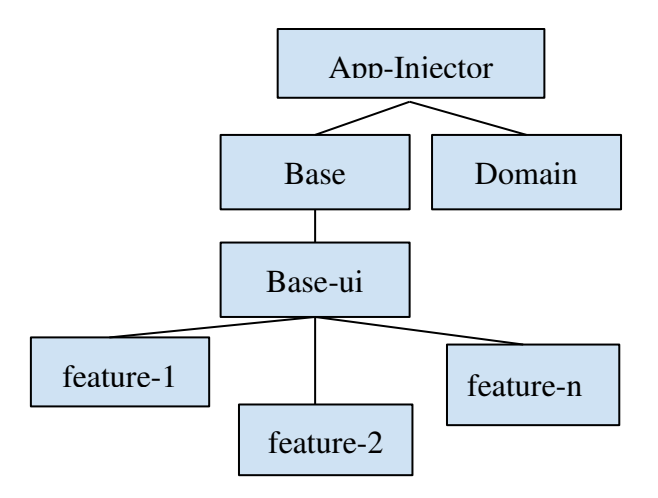

Рисунок 3 – Пример иерархии модулей

Еще один пример модуляризации, реализованный в Интернет-сервисе Авито, приведен в [4]. На рисунке 2 красным выделены элементы, которые вынесены в модули, это такие как "like", экран чата.

Пример модуляризации мобильных приложений для людей с ограниченными интеллектуальными возможностями. В настоящее время одним из активно развивающихся направлений в сфере разработки ПО является разработка мобильных приложений для людей с ограниченными интеллектуальными возможностями (People with Intellectual Disabilities, PID). Многие PID испытывают сложности в различных аспектах повседневной жизни [1]. Использование мобильных приложений, разработанных для тренировки таких навыков, как навыки путешествий/передвижений, ведения домашних дел, обеспечение собственной безопасности, использования денег, телефона, поиска работы и т.д., может помочь PID справляться с этими проблемами и чувствовать себя более уверенно в повседневной жизни. Разработка различных приложений для PID требует разработки ряда специальных функций, необходимых для каждого приложения, независимо от его назначения. Модуляризация этих функций позволяет повысить скорость сборки проекта.

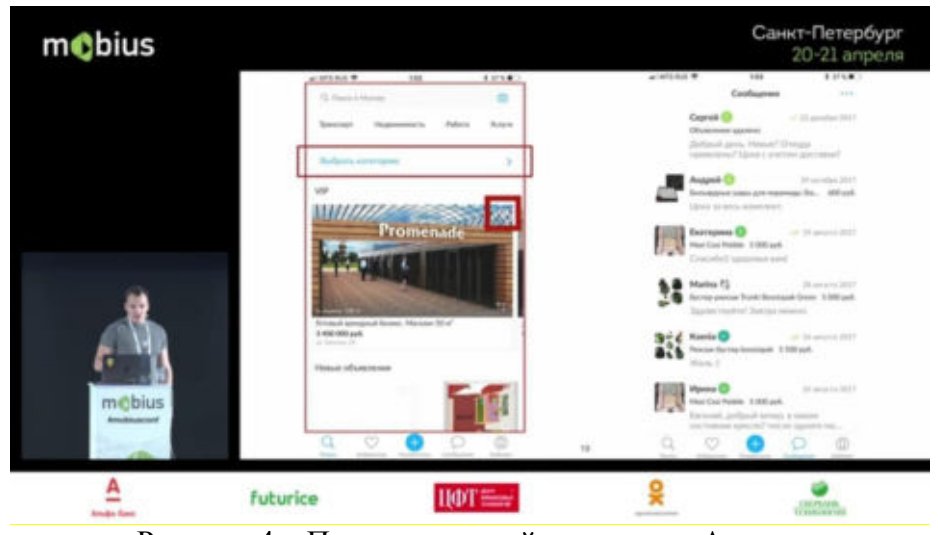

Рисунок 4 – Пример модулей компания «Авито»

Одной из таких специальных функций является функция авторизации. Многие PID испытывают трудности или совсем не могут авторизоваться обычным способом, так они не умеют читать, манипулировать символами и цифрами, им может быть трудно запоминать и воспроизводить текстовые пароли. Для таких людей в качестве элементов пароля можно использовать изображения и пиктограммы.

В [3] описана разработка мобильного приложения для тестирования интереса РІД к различным профессиям, в котором реализована функция авторизации с помощью пиктограмм. Экранная форма приложения в режиме авторизации показана на Рисунке 4.

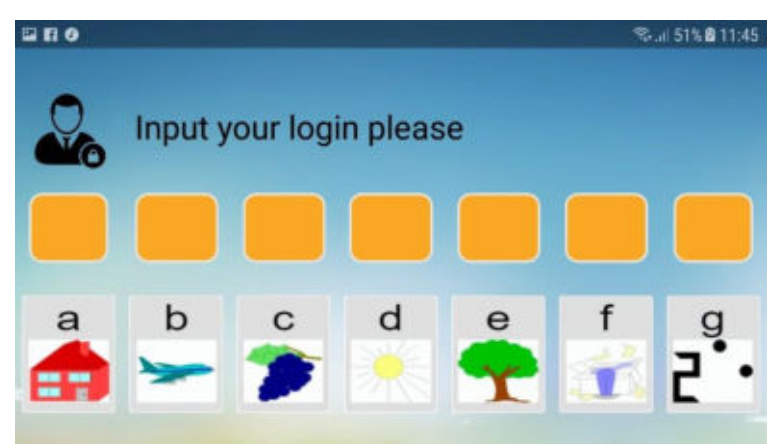

Рисунок 4 – Экранная форма приложения в режиме авторизации

Для повторного использования в других мобильных приложениях для PID этот функционал может быть выделен в модуль.

Другим примером общего функционала могут быть функции, необходимые для адаптации мобильного приложения под конкретного пользователя. Необходимость такой адаптации обусловлена тем, что разные PID имеют разные возможности и ограничения, соответственно, применимость разрабатываемых приложений в большой степени зависит от возможности настраивать их интерфейс. Для настройки интерфейсов мобильных приложений необходимы специализированные программные средства, которые могут получать данные от пользователей приложений, необходимые для генерирования интерфейса мобильных приложений для каждого пользователя. Функцию передачи данных между мобильным приложением и сервером, на котором будет размещено это программное средство, можно вынести в отдельный модуль. Выводы. Модуляризация - это одно из развивающихся направлений разработки мобильных. Известные технологии модуляризации, разработанные рядом компаний, являются внутренними *ad hoc* решениями, ориентированными на специфику ком-

пании. Разработка многомодульных приложений для PID как отдельной категории мобильных приложений, требует модификации существующих технологий с учетом специфики этой категории.

### ЛИТЕРАТУРА

1. Многомодульность в Android с точки зрения архитектуры. От А до Я [Электронный ресурс]. Режим доступа: <https://m.habr.com/company/kaspersky/blog/422555/>(дата обращения 27.11.18)

2. Принципы построения многомодульных мобильных приложений *SurfStudio* [Электронный ресурс]. Режим доступа:

 [https://github.com/surfstudio/SurfAndroidStandard/blob/snapshot-](https://m.habr.com/company/kaspersky/blog/422555/)

[0.4.0/docs/common/multimodule/detail.md](https://github.com/surfstudio/SurfAndroidStandard/blob/snapshot-0.4.0/docs/common/multimodule/detail.md) (дата обращения 27.11.18)

4. LIT: Labour Interest Test for People with Intellectual Disabilities / A. Bos, Jan Decelver, W. Niesen, O. Shabalina, D. Skvaznikov, R. Hensbergen // Creativity in Intelligent Technologies and Data Science. Second Conference, CIT&DS 2017 (Volgograd, Russia, September 12-14, 2017) : Proceedings / ed. by A. Kravets, M. Shcherbakov, M. Kultsova, Peter Groumpos ; Volgograd State Technical University [et al.]. – [Germany] : Springer International Publishing AG, 2017. – P. 822-832. – (Ser. Communications in Computer and Information Science ; Vol. 754).

## **МОДЕЛИРОВАНИЕ ДИНАМИКИ ИНФОРМАЦИОННЫХ ПРОЦЕССОВ В ВЫЧИСЛИТЕЛЬНЫХ СИСТЕМАХ**

*А.А.Кочешков*

*(г. Нижний Новгород, Нижегородский государственный технический университет) e-mail: kocheshkov@nntu.ru*

## **MODELING OF INFORMATION PROCESS DYNAMICS IN COMPUTATIONAL SYSTEMS**

*A.A.Kocheshkov (Nizhny Novgorod, Nizhny Novgorod State Technical University)* 

**Purpose:** The problem of modeling information processes and control are analyzed with particular attention to the rational system resources usage.

Methodology approach: A theoretical framework is proposed based on discrete-time control theory methods and stochastic process correlation theory. The informational system's dynamically properties discrete model based on state-space approach has been considered.

Findings suggest: The proposed model is applied to manage replication processes in the computer network, and can also find use in the Internet of Things.

**Key words:** modeling, information system, control, state-space, stochastic processes, Active Directory.

Классические методы моделирования динамических систем развивались для технических объектов и базировались на их внутренней динамике в соответствии с физическими законами инерции. Стохастические модели добавляют возможность описывать динамические свойства процессов в виде корреляции их состояний во времени. В отличие от материальных объектов управления информационным объектам не присуща внутренняя инерция, поэтому информационную систему типично характеризуют множеством статических дискретных состояний с безынерционными переходами из одного состояния в другое. В то же время различные внешние источники данных, порождающие элементы информации для хранения и обработки в вычислительной системе, привносят "внешнюю" инерционность и динамические временные зависимости в информационные процессы. Анализ и моделирование таких динамических свойств и корреляций между отдельными составляющими позволяет

формулировать оптимизационные задачи в самых разных аспектах управления информационными системами.

В данной работе делается попытка перейти от событийного представления и моделей дискретных случайных потоков к моделям пространства состояний с дискретным временем и непрерывным множеством состояний. Основанием для такого подхода является современное состояние и условия информационной среды, которые принято характеризовать термином BigData.

Во-первых, следует признать, что огромный объем информации позволяет аппроксимировать и переходить к непрерывному представлению величин для оценок количеств элементов данных. Погрешность дискретизации может быть пренебрежимо мала.

Во-вторых, генерируемые автоматически элементы данных, например параметры объектов, собираемые латчиками, отражают линамику и статистические связи этих объектов, что позволяет применять модели многосвязных динамических систем в пространстве состояний

В-третьих, внутри сетевой структуры вычислительных систем как в локальных, так и в глобальных сетях возникают потоки обмена данными, характеризующиеся постоянством временных свойств. Сюда можно отнести взаимодействие с облачными ресурсами, процессы интернета вещей, процессы репликации и резервирования.

В-четвертых, в отличие от типовых залач хранилиш информации, заключающихся в сборе, систематизации, накоплении и поиске данных, характерны современные модели текущей обработки, основанные на постоянном обновлении данных, что подразумевает удаление устаревших или уже обработанных элементов. Динамика таких процессов может быть прелставлена как лвижение относительно некоторого станионарного состояния.

Пелями моделирования могут быть: оценки скоростей обновления данных разного типа, зависимости между которыми позволяют делать прогнозы, наблюдая только часть состояний; выбор периодов опросов состояния и свойств сетевого обмена данными с учетом затрат и скоростных свойств каналов в разные временные периоды работы; оптимальное управление информационными потоками в условиях ограничений вычислительной системы.

Согласно методу пространства состояний (МПС) линейная дискретная стохастическая модель объекта имеет вид [1]:

$$
x_{k+1} = A_k x_k + C_k w_k, \tag{1}
$$

$$
y_{k+1} = H_{k+1}x_{k+1} + \eta_{k+1},
$$
\n(2)

где  $x_k \in R^n$ ,  $\in R^l$ ,  $w_k \in R^p$ ,  $\eta_k \in R^l$  – векторы состояния, наблюдения, возмущения и шума наблюдения соответственно;  $A_k$ ,  $C_k$ ,  $H_k$  – матрицы состояния, возмущения и наблюдения соответствующих размерностей.

Понятна сложность параметризации модели информационных процессов, для которых сложно выделить стабильные числовые характеристики и критерии. Выбор пространства состояний определяется как целями моделирования, так и характерными величинами, оценка и прогнозирование которых во времени позволяет влиять на качество функционирования всей системы.

Предлагается состояние системы в общем виде характеризовать количеством элементов данных, классифицированных по типу и местам хранения. Изменение состояния вызывают действия обновления и модификации данных. Между координатами состояния имеются корреляционные зависимости, которые отражаются в уравнении состояния (1).

Примерами для рассмотрения могут быть следующие виды систем: информационная система в файловом представлении, распределенная объектная база данных, клиентсерверная обработка данных Web-технологий и Интернета вещей. В работе [2] сделана попытка анализа свойств Web-сервера новостного типа с характерной динамикой обновления информации. В качестве координат вектора состояния выбирались изменения информационных блоков текстового и графического содержания, между которыми наблюдались явные корреляционные связи. На начальном этапе велись детальные наблюдения, сбор статистики и оценки векторной ковариационной функции состояния. Найденная экспериментально ко-

вариационная функция состояния позволяет построить параметрическую модель (1) авторегрессионного типа, где w<sub>k</sub>- процесс дискретного белого шума. Результаты моделирования позволяют обоснованно выбирать период наблюдения за событиями на сайте, чтобы соотнести затраты на сетевой обмен и обработку с потерями от задержек получения информации. При этом наблюдению  $y_k$  подлежат не все компоненты сайта, а только некоторые характерные, и по ним может быть определена периодичность активности сайта в течение суток, недели или других временных периодов.

На начальном этапе построения модели информационного процесса приходится прилагать немало усилий для выбора структуры пространства состояний и сбора априорных данных о вероятностных свойствах компонентов. Для процессов с отсутствующим или выделенным трендом можно полагаться на центрированные вероятностные характеристики и за основу принимать корреляционные методы. Исходными данными для расчета параметров уравнения состояния (1) в данном случае является априорно заданная или полученная статистическим оцениванием по выборкам векторная ковариационная функция

 $E\{(x_k - x_k)(x_{k-i}^T - x_{k-i}^T)\} = P_k(i)$ ,  $k = 0, N$ ,  $i = 0, \tau$ , где  $\bar{x}_0 = E\{x_0\}$  – математическое ожидание начального состояния.

Назовем последовательность матриц  $P_k(i)$ ,  $i = \overline{0, \tau}$ , заданную при каждом  $k = \overline{0, N}$ , непараметрической ковариационной функцией (КФ) нестационарного дискретного процесса  $x_k$ , а число  $\tau$  – ее длиной.

Уравнение состояния обеспечит заданную КФ, если возмущение  $w_k$  представить дискретным белым шумом с нулевым математическим ожиданием и ковариационной матрицей  $Q_w = E\{w_k w_k^T\}$ , а матрицу состояния  $A_k$  определять из уравнений Юла-Уокера [3]:

$$
P_{k+1}(0) = A_k P_k(0) A_k^T + C_k Q_w C_k^T,
$$
\n(3)

$$
P_{k+1}(i) = A_k P_k(i-1).
$$
 (4)

Сформируем блочные матрицы

 $M_k(\tau) = [P_k(0), P_k(1), \cdots, P_k(\tau)]$ ,  $M_k(\tau + 1) = [P_k(1), P_k(2), \cdots, P_k(\tau + 1)]$ .

С помощью псевдообратной матрицы

$$
M_{k}^{+}(\tau) = [M_{k}^{T}(\tau)M_{k}(\tau)]^{-1}M_{k}^{T}(\tau)
$$

находится решение системы уравнений (3)-(4) наилучшее в смысле метода наименьших квадратов:

$$
A_k = M_k(\tau + 1)M_k^+(\tau),
$$
  
\n
$$
Q_w = P_k(0) - A_k P_k(0) A_k^T
$$

при единичной матрице  $C_k$ .

Найденное уравнение состояния (1), отражающее корреляционные свойства процессов, позволяет управлять наблюдениями за информационной системой, то есть выбирать наблюдаемые координаты вектора состояний и моменты получения векторов наблюдения  $y_k$ . В сетевых вычислительных средах получение информации об информационных процессах на удаленных узлах дает определенную нагрузку на вычислительные ресурсы и каналы связи. При слишком частом опросе дополнительная нагрузка служебного характера нежелательна, поэтому встает вопрос об интервалах между актами наблюдений. В большинстве случаев принимается простейшее решение об опросе с постоянной частотой, причем интервал времени задается по умолчанию и выбирается из эвристических соображений.

Основная задача модели процесса (1) состоит в вычислении предсказаний на определенном этапе времени, а полученная информация при наблюдении (2) уточняет это предсказание. Формализовать управление моментами наблюдений предлагается путем ввода в уравнения наблюдателя управляющей логической переменной  $s_k$ :  $s_k = 1$ , если в k-й момент времени наблюдение производится, и  $s_k = 0$  - в противном случае.

$$
y_{k+1} = H_{k+1}(s_{k+1})x_{k+1} + \eta_{k+1}(s_k),
$$
\n(5)

$$
\text{Re } H_k(s_k) = I \text{ mps } s_k = 1, \text{ in } H_k(s_k) = 0 \text{ mps } s_k = 0.
$$

Шум в наблюдателе интерпретируется как погрешность наблюдения, которая в информационных процессах может быть или исключена, или представлена динамической со-

ставляющей погрешности, набежавшей за конечное время самого акта наблюдения. На шагах без наблюдения дисперсия этой погрешности может быть устремлена в бесконечность.

Задачу управления наблюдениями за информационными процессами в модели (1), (5) предлагается сформулировать как выбор моментов наблюдения или постоянного периода опроса, адаптированных к текущим условиям. В упрощенном виде можно сказать, что на активных в информационном смысле этапах переходного процесса наблюдения надо делать чаще, а на этапах незначительных изменений наблюдения делаются редкими или совсем отсутствуют. Условная стоимость наблюдения представляет затраты времени на обработку и затраты на использование каналов связи.

Оптимизационную задачу управления наблюдениями предлагается сформулировать в виде нахождения стратегии  $S^k = \{s_0, s_1, \dots, s_k\}$ , минимизирующий функционал

$$
S^{N} = \arg \min_{S^{N}} \sum_{k=0}^{N} [tr \tilde{P}_{k}(s_{k}) + \theta_{k}(s_{k})],
$$

где  $tr\tilde{P}_k(s_k)$  – след ковариационной матрицы ошибки оценки состояния  $\tilde{P}_k = E\{\tilde{x}_k \tilde{x}_k^T\},$  $\theta_k(s_k)$  – условная стоимость наблюдения, зависящая от его наличия на k-м шаге.

Типовой задачей моделирования и управления наблюдениями за информационными процессами, в которой может быть применен описываемый подход, является оптимизация процессов сетевой репликации. Системный процесс репликации в распределенных базах данных подчас создает немалый трафик и приводит к проблеме задержек в обслуживании. В вычислительных сетях, организованных по структуре Microsoft Network на базе OC Windows Server, задействованы несколько типов процессов репликации различных сервисов (службы DNS, WINS, DFS), но максимально ответственную роль играет репликация службы каталогов Active Directory (ADDS).

Репликация ADDS имеет сложную инфраструктуру процессов, в которой каждый раздел каталога имеет свою топологию репликации. Особое внимание необходимо уделять межсайтовой репликации, использующей медленные каналы WAN-соединений.

Служба КСС (Knowledge Consistency Checker) в Windows автоматически управляет репликацией, формируя топологию и события передачи данных. Служба КСС характеризуется сетевой топологией двунаправленного кольца, в которой в качестве транспортного механизма используются удаленные вызовы процедур (RPC) в среде TCP/IP.

Распространение изменений между контроллерами доменов регулируется как по временному расписанию, так и по количеству накопленных изменений [4].

Существующая сложность динамики как топологии, так и информационного содержания ADDS в корпоративной многодоменной сети приводит к тому, что встроенные алгоритмы и параметры по умолчанию не соответствуют реальным условиям. Необходимо вести наблюдения за событиями изменения объектов в AD, которые происходят на всех контроллерах доменов. Сократить объем наблюдений позволяют корреляционные зависимости между изменениями объектов разного класса и их атрибутами, исследовав которые можно построить модель (1), (5) и выбрать для наблюдения только некоторые параметры вектора состояния. После этого решается задача оптимизации временной стратегии наблюдения, то есть выбираются обоснованные периоды репликации, соотнося затраты на необходимый сетевой трафик и возможные потери от задержек в обслуживании и устаревания информации. При репликации ADDS также возможны конфликтные ситуации, которые существенно увеличивают нежелательные задержки.

Максимально информативным параметром, необходимым для включения в пространство состояний, является параметр счетчика номера последовательного обновления USN, формируемый на каждом контроллере домена. Выполняемая рассылка значений USN позволяет наблюдать текущие скорости выполнения атомарных операций на каждом контроллере и с применением молели прогнозировать обший объем данных, необходимых для репликации.

После решения перечисленных задач настраиваются параметры встроенных механизмов репликации ADDS и может быть добавлено адаптивное управление, реализуемое программными средствами PowerShell.

### ЛИТЕРАТУРА

1. Медич Д. Статистически оптимальные линейные оценки и управление. – М.: Энергия, 1973. – 440 с.

2. Викулов А.В., Кочешков А.А. Анализ и моделирование динамических свойств информационных систем. // Труды НГТУ им Р.Е. Алексеева. – Нижний Новгород. – 2012. –  $N_2$ 4. – C. 83-90.

3. Кондратьев В.В., КочешковА.А. Фильтрация и анализ линейных дискретных систем управления при непараметрическом задании коррелированных шумов. // Автоматика и телемеханика. – 1985. – №6. – С. 67–76.

4. Десмонд Б. Active Directory: глубины репликации. // Windows IT Pro/RE. – 2011. –  $N<sub>2</sub>11. - C. 50-55.$ 

### **БИОИНСПИРИРОВАННЫЙ АЛГОРИТМ РЕШЕНИЯ ТРАНСПОРТНОЙ ЗАДАЧИ О СКЛАДАХ**

*Б.К. Лебедев, О.Б. Лебедев, Е.М. Лебедева, Е.В. Трехсвояков, А.Э. Фонова (г. Таганрог, Южный федеральный университет) lebedev.b.k@gmail.ru, lebedev.ob@mail.ru, lebedeva.el.m@mail.ru, steltaganrog@yandex.ru, fonova.anya@yandex.ru* 

### **BIOINSPIRED ALGORITHM FOR SOLVING THE TRANSPORT PROBLEM ABOUT WAREHOUSES**

*B.K. Lebedev, О.B. Lebedev, E.V. Trekhsvoyakov, A.E. Fonova (Taganrog, Southern Federal University)* 

**Abstract** - The paper presents a bioinspired algorithm for solving a warehouse problem. Proposed new mechanisms for solving the problem of warehouses, using mathematical methods, which laid the principles of natural decision-making mechanisms. Unlike other existing methods, the developed algorithm allows to obtain better solutions.

**Keywords:** bioinspired algorithm, warehouse problem, mathematical methods, natural mechanisms, decision making.

**Введение.** Под названием транспортная задача объединяется широкий круг задач с единой математической моделью. Данные задачи относятся к задачам линейного программирования.

Классическая транспортная задача – задача о наиболее экономном плане перевозок однородного продукта или взаимозаменяемых продуктов из пунктов производства в пункты потребления, встречается чаще всего в практических приложениях линейного программирования. Линейное программирование является одним из разделов математического программирования – области математики, разрабатывающей теорию и численные методы решения многомерных экстремальных задач с ограничениями.

Транспортная задача линейного программирования получила в настоящее время широкое распространение в теоретических обработках и практическом применении на транспорте и в промышленности. Особо важное значение она имеет в деле рационализации постановок важнейших видов промышленной и сельскохозяйственной продукции, а также оптимального планирования грузопотоков и работы различных видов транспорта. Кроме того, к задачам транспортного типа сводятся многие другие задачи линейного программирования - задачи о назначениях, сетевые, календарного планирования.

В связи с возрастающим количеством грузоперевозок, разработка новых процедур, связанных с оптимизацией использования транспорта и хранения товара на складах, является

актуальной [1]. Существует стандартная постановка транспортной задачи о складах и различные методы ее решения [2]. Однако основное количество существующих методов основано на принципах динамического программирования, которые имеют ряд недостатков [3-7]. В данной работе приведен разработанный алгоритм, который основан на принципах эволюционного моделирования, для поставленной задачи о складах [4,8-11].

Постановка задачи о складах. На складе имеется запас некоторого товара. Рассмотрим его в определенной последовательности временных интервалов, в течение которых объем запаса может изменяться вследствие покупок и продаж. Зная покупные и продажные цены, издержки хранения и введя условие, что в конце рассматриваемого периода времени запас товара должен быть доведен до его первоначальной величины, найдем объем покупок и продаж, при которых прибыль становится максимальной [1,5].

Пусть р., q., г. будут соответственно продажными и покупными ценами и издержками хранения единицы товара в период і. Пусть величины А и С будут соответственно начальным запасом и емкостью склада (следовательно, А<С), наконец, пусть:

α<sub>i</sub> - количество проданного товара;

 $β$ <sub>i</sub> - количество купленного товара;

 $\gamma_i$  – остаток запаса после продажи;

 $\delta_i$  – объем запаса после покупки.

Все эти величины относятся к і -му периоду.

Необходимо максимизировать общую прибыль:

$$
G = \sum_{i=1}^{n} (p_i \alpha_i - q_i \beta_i - r_i \delta_i), \qquad (1)
$$

учитывая условия, которые ограничивают переменные, то есть:

$$
\left.\begin{array}{l} A = \alpha_1 + \gamma_1 \\ \delta_i = \alpha_{i+1} + \gamma_{i+1} \\ \delta_i = \gamma_i + \beta_i \\ A = \gamma_n + \beta_n \\ \alpha_i \geq 0 \\ \beta_i \geq 0 \\ \gamma_i \geq 0 \\ \gamma_i \geq 0 \\ 0 \leq \delta_i \leq C. \\ i = 1, \ldots, n-1 \end{array}\right\}
$$

Основное отличие биоинспирированных алгоритмов состоит в том, что алгоритм работает с множеством решений (популяцией), решение представляется в закодированном виде (в виде хромосомы) и для получения новых решений используются генетические операторы  $[6,7]$ .

 $(2)$ 

В работе разработано и представлено кодирование решения задачи о складах, суть которого заключается в следующем:

#### Формирование исходной популяции.

1. Формируется хромосома. Хромосома состоит из генов.

Длина хромосомы равна количеству временных интервалов, в течение которых объем запаса может изменяться вследствие покупок и продаж.

Значение локуса гена, т.е. порядковый номер гена в хромосоме соответствует порядковому номеру временного интервала.

Значение гена равно объему покупок в этот временной интервал. Объем покупок определяется с помощью вероятностного метода, причем может быть одинаковым.

Ограничение 1:

Значение гена, т.е. объем покупок, должен быть не больше объема товара, который может вместить склал за вычетом количества товара, оставшегося после пролажи, рисунок 1.

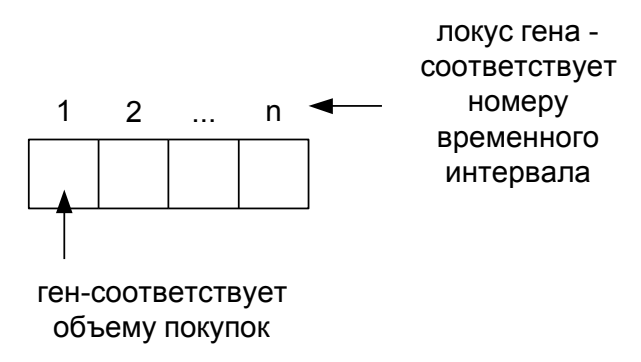

Рис. 1 - Процесс кодирования решения

Таким образом, применяются не гомологичные хромосомы.

Рассмотрим формирование хромосомы на примере графа, характерного для задачи о складе, представленного на рисунке 2, где вершины соответствуют временных интервалам, а значения ребер соответствуют объемам продаж.

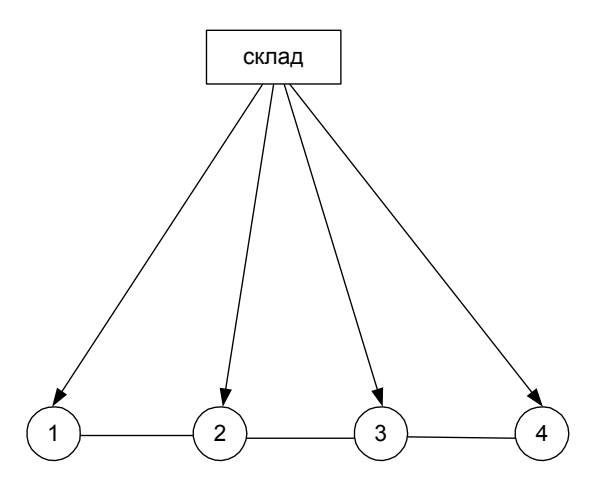

Рис. 2 – Модель склада в виде графа

Структура хромосомы будет иметь вид, где значение гена сформировано случайным образом в соответствии с ограничением 1, рисунок 3.

| 20 | 15 | 36 | 81 |
|----|----|----|----|

Рис. 3 - Структура хромосомы

### 2.Задается размер исходной популяции.

Для создания начальной популяции используется стратегия «одеяла» - исходное множество решений включает все возможные варианты решений [5].

Сформируем пример исходной популяции для графа, представленного на рисунке 2.

Размер исходной популяции задается. Пусть популяции должна состоять из 4 хромосом, тогда исходная популяция имеет вид, представленный на рисунке 4.

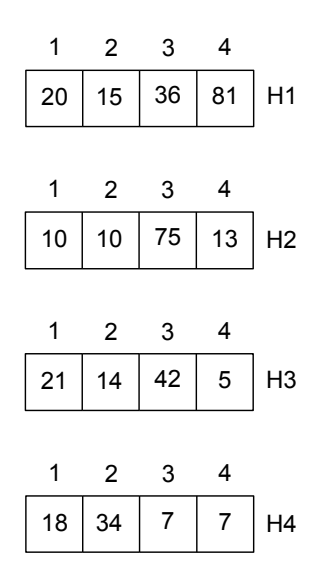

Рис. 4 – Формирование исходной популяции

### *Описание генетического алгоритма задачи о складах.*

Шаг 1. Задание параметров генетического алгоритма:

вероятность кроссинговера;

вероятность мутации;

количество итераций;

- размер популяции;

длина хромосомы.

Шаг 2. Осуществляется ввод исходных данных:

количество временных интервалов;

стоимость хранения единицы товара в процентах (%);

объем склада - Vc;

значение средней цены (ср. цена).

Шаг 3. Определение цены, по которой будет осуществляться продажа:

Цена продажи (Цпр.) задается случайным образом в интервале от 90% до 110% от значения средней цены.

90% средней цены < цена продажи < 110% средней цены.

Например, средняя цена = 100, тогда значение цены продажи лежит в интервале от 90 до 110.

Шаг 4. Определение цены, по которой будет осуществляться покупка:

Цена покупки (Цпок.) задается, случайны образом в интервале от 50% до 110% от значения средней цены.

50% средней цены < цена покупки < 110% средней цены.

Например, средняя цена =100, тогда значение цены покупки лежит в интервале от 50 до 110.

Таким образом, из выше сказанного следует, что цена покупки должна быть ниже цены продажи.

Шаг 5. Формирование исходной популяции.

Шаг 6. Определение целевой функции, которая состоит в максимизации общей прибыли.

Формирование значения ЦФ проводится в несколько этапов:

1. формирование объема продаж (Vпр) в каждый временной интервал осуществляется случайным образом, но так, чтобы его значение не превышало значение объема склада;

2. формирование объема покупок (Vпок) в каждый временной интервал осуществляется случайным образом, но его значение не должно превышать объема склада;

3. определяется процент арендной платы (АП).

Берется процент стоимости единицы товара (%) от усредненной стоимости всего количества товара, находящегося на складе. Эти и будет значение сумма арендной платы.

Усредненная стоимость количества товара (УСКТ), находящегося на складе в каждый интервал времени определяется как произведение разности между объемом склада и объемом продаж, плюс объем покупок, совершенный в данный временной интервал, на среднюю цену. Т.е.

$$
YCKT = (Vc-V\pi p + V\pi o \kappa) \cdot cp. \text{~qeta}
$$
 (3)

$$
A\Pi = YCKT \cdot (\%)\tag{4}
$$

4. ЦФ=  $\sum$  (Vпр\* цену продажи на единицу товара) -  $\sum$  (Vпок · цену покупки на единицу товара) - АП,

Где Vпр - объем продаж;

Vпок - объем покупок;

АП - арендная плата.

Цена продажи и цена покупки на единицу товара формируется в матрице случайным образом.

Рассмотрим на примере процесс формирование ЦФ для графа, представленного на рисунке 2.

Создается матрица, у которой:

- в 1-ой строке задаются значения объема продаж;

- во 2-ой строке задаются цены продаж на единицу товара;

- в 3-ей строке задаются цены покупки на единицу товара.

|                  | 1   | $\overline{2}$ | 3  | 4   |
|------------------|-----|----------------|----|-----|
| 1                | 13  | 53             | 20 | 64  |
| $\boldsymbol{2}$ | 106 | 104            | 90 | 104 |
| 3                | 87  | 97             | 69 | 105 |
| 4                |     |                |    |     |

Рис. 5 - Формирование матрицы

Определим сначала значение усредненной стоимости количества товара.

Значения определяются по каждому столбцу матрицы.

Пусть объем склада= 100.

Средняя цена=100.

Стоимость хранения одной единицы товара (%)=5.

Значение объема покупок берем из сформированной ранее исходной популяции.

УСКТ1=(Vc-Vпp+Vпoк) ср. цена=(100-13+20)  $\cdot$ 100=10700

 $ATI = YCKT (%)=10700.5=53500$ 

ЦФ1=(Vпр· цену продажи) - (Vпок · цену покупки) – АП=13·106-20·87-53500=-53862 Знак (-) означает, что склад терпит убыток.

Получили значение ЦФ для первого гена, состоящего в первой хромосоме, отображенной на рисунке 4.

Так же определяются ЦФ для всех остальных генов, входящих в хромосому. Суммарное значение этих ЦФ есть ЦФ хромосомы.

Шаг 7. Выполнение оператора элитной селекции, т.е. выбор из исходной популяции хромосомы с лучшим значением целевой функции.

Шаг 8*.* Формирование списка хромосом, состоящего из лучших решений, полученных в ходе выполнения каждой итерации. Количество хромосом в этом списке равно количеству итераций.

Шаг 9. Выбор пары хромосом для проведения оператора кроссинговера.

Шаг 10. Кроссинговер.

Оператор кроссинговера заключается в обмене не гомологичных генов друг с другом у двух хромосом, выбранных из популяции с помощью вероятностного метода.

Шаг 11. Выбор хромосомы для мутации.

Шаг 12. Мутация.

Мутация заключается в изменении значения генов. Из популяции хромосом при помощи вероятностного метода выбирается хромосома, которая будет подвергаться операции мутации.

Выберем из исходной популяции, показанной на рисунке 2., хромосому и применим к ней оператор мутации. Результат выполнения оператора мутации представлен на рисунке 6.

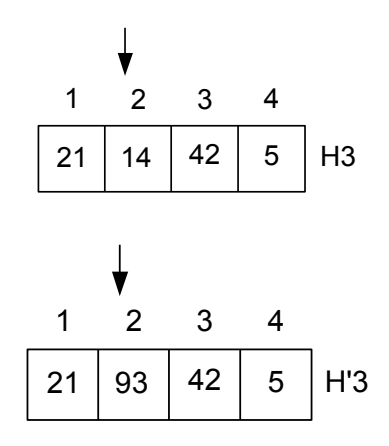

Рис. 6 – Работа оператора мутации

Выбор генов, которые будут мутировать, осуществляется также вероятностным методом, т.е. задается вероятность мутации  $P_{M}$ .

Шаг 13*.* Определение значения целевой функции для каждой хромосомы, входящей в популяцию, полученную после применения оператора кроссинговера или мутации.

Шаг 14. Элитная селекция.

9

Шаг 15. Лучшие решения заносим в сформированный список хромосом.

Шаг 16. Если выполнены все генерации, то переход к шагу 17. Иначе переход к шагу

Шаг 17. Из полученного списка выбирается лучшая хромосома, т.е. хромосома с максимальным значением целевой функции.

Экспериментальные исследования. Для исследования эффективности предложенного алгоритма был разработан программный комплекс на языке программирования Borland C++ в среде Windows. Исследование эффективности предложенного генетического алгоритма заключалось в определении пространственной и временной сложности и сравнении полученных результатов с оптимальными результатами полученными другими алгоритмами [8- 11].

При проведении экспериментальных исследований преследовались несколько целей:

- исследование временной сложности алгоритма;
- исследование эффективности алгоритма;
- cравнение результатов разработанного алгоритма с известными разработками.

Исследования показали, что на одной итерации временная сложность алгоритма имеет оценку О(n), где n – число вершин графа (рис. 7)

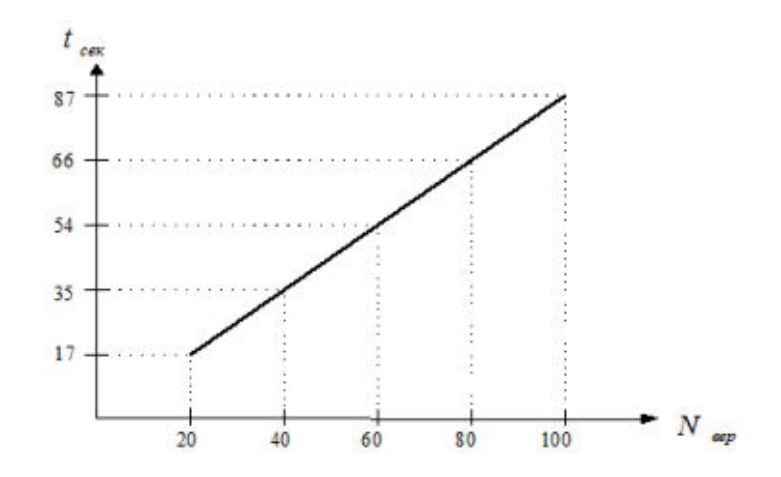

Рис. 7 - Временная сложность на одной итерации

В работе проводились исследования зависимости результатов работы алгоритма от начальных условий. В каждой серии из 10 испытаний фиксировалось оптимальные значения, которые отражены на рис 8.

Здесь горизонтальные уровни соответствуют номеру примера. По горизонтали откладываются количество итераций работы алгоритма. На уровнях один кружочек соответствует минимальному числу итераций необходимых для получения оптимального значения, а второй кружочек соответствует максимальному количеству итераций необходимых для получения оптимального значения. Как видно из диаграммы, с ростом сложности примера, количество итераций необходимых для получения оптимального значения, практически не увеличивается

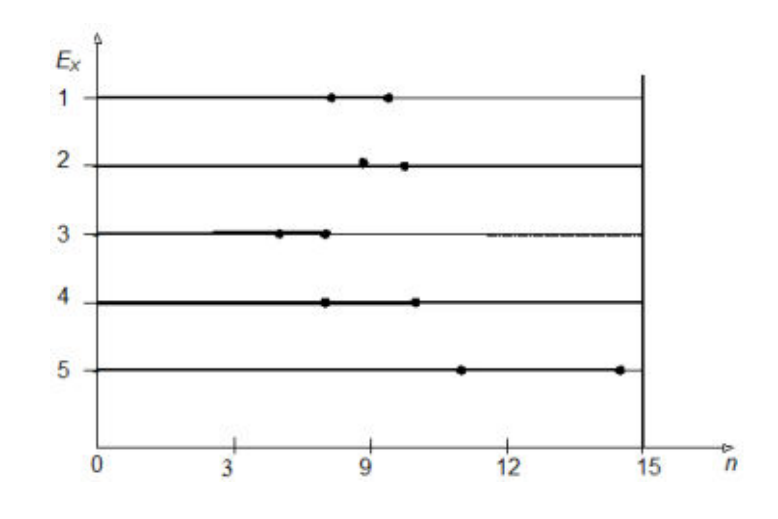

Рис. 8 - Отображение серии экспериментов

В среднем пяти запусков программы со случайными начальными условиями было достаточно для нахождения решения с оценкой отличающейся от глобального оптимума менее, чем на 1%.

Результаты сравнивались с результатами работы "классического" алгоритма [3], "венгерского алгоритма" [4,11] и разработанного алгоритма [1,3,10,11]. Минимальное число итераций, позволяющее найти оптимальное решение различными алгоритмами, приведено в таблице 1.

В таблице 1, в колонке "Тест" даны названия стандартных тестов, использованных для сравнения, в колонке "КA" приведены значение максимальной прибыли, полученные при решении их "классическим" алгоритмом, в колонке "ВА" показаны те же данные для "венгерского алгоритма", в колонке "БA" показаны результаты работы разработанного биоин-

спирированного алгоритма для решения задачи о складах. На основании таблицы 1 можно сделать вывод, что представленный алгоритм находит решения, сравнимые с отдельными результатами существующих алгоритмов или лучше на 5-9%

| Tect | БA     | BA | КA |
|------|--------|----|----|
| Ex1  |        |    |    |
| Ex2  | 14     | 10 |    |
| Ex3  |        |    |    |
| Ex4  |        |    |    |
| Ex5  | $21\,$ | 20 |    |

Таблица - 1 Результаты сравнения работы алгоритмов

## *Работа выполнена при финансовой поддержке гранта РФФИ № 17-07-00997 А.*

## ЛИТЕРАТУРА

1. Гольштейн Е.Г. Задачи линейного программирования транспортного типа [Текст] / Е.Г. Гольштейн, Д.В. Юдин // - М., 1969.

2. Оре О. Теория графов [Текст] / О. Оре // Пер. с англ., -М., 1968.

3. Емеличев В.А. Многогранники. Графы. Оптимизация [Текст] / В.А. Емеличев, М.М. Ковалев, М.К. Кравцов // -М., 1981.

4. Курейчик, В.В. Концептуальная модель представления решений в генетических алгоритмах [Текст] / В. В. Курейчик, П. В. Сороколетов // Известия ЮФУ. Технические науки. Тематический выпуск «Интеллектуальные САПР» . – 2008. – №9. – с. 52-57.

5. Лебедев Б.К. Методы генетического поиска [Текст]: Научное издание / Л.А. Гладков, Л.А. Зинченко, В.В. Курейчик, В.М. Курейчик, Б.К. Лебедев, Е.В. Нужнов, С.Н. Сорокин; под ред. В.М. Курейчика. - Таганрог: Изд-во ТРТУ, 2002. -163 с.

6. Лебедев, Б.К. Эволюционные процедуры решения комбинаторных задач на графах [Текст] / Б.К. Лебедев, О.Б. Лебедев // Труды десятой национальной конференции по искусственному интеллекту с международным участием. -М.: Физматлит, 2006. –С. 416-424.

7. Лебедев Б.К., Лебедев О.Б. Эволюционный алгоритм нахождения максимального паросочетания. 3-й Международный НТС "Интегрированные модели и мягкие вычисления в искусственном интеллекте". М: Изд-во Физматлит 2005. С.274-280.

8. Лебедев Б.К., Лебедев О.Б., Лебедева Е.М. Распределение ресурсов на основе гибридных моделей роевого интеллекта. Научно-технический вестник информационных технологий, механики и оптики. 2017. Т. 17. № 6. С. 1063–1073.

9. Лебедев Б.К., Лебедев О.Б., Лебедева Е.О. Роевой алгоритм планирования работы многопроцессорных вычислительных систем. Электронный научный журнал «Инженерный вестник Дона». №3, 2017.

10. Лебедев Б.К., Лебедев О.Б., Лебедева Е.М. Решение однородной распределительной задачи на основе моделей адаптивного поведения муравьиной колонии. Вестник Ростовского государственного университета путей сообщения – Ростов-на-Дону: Изд-во РГУПС,  $2016, \text{Ne2}$  (62). – C. 71-77.

11. Лебедев Б.К., Лебедев О.Б. Решение транспортных задач с ограничением по времени на основе моделей адаптивного поведения муравьиной колонии. Сборник научных трудов XVI Всероссийской научно-технической конференции "НЕЙРОИНФОРМАТИКА-2014". Ч.2 М.: Изд-во Физматлит, 2014. - C. 194-204.

# **ТРЕХМЕРНОЕ МОДЕЛИРОВАНИЕ ГОРОДСКОЙ ЗАСТРОЙКИ**

*А.В. Ложеницина, Д.С. Парыгин (г. Волгоград, Волгоградский государственный технический университет) email: [nastya.lozhenitsina@gmail.com,](mailto:nastya.lozhenitsina@gmail.com) dparygin@gmail.com* 

# **THREE-DIMENSIONAL MODELING OF URBAN BUILDINGS**

*A.V. Lozhenitsina, D.S. Parygin (Volgograd, Volgograd State Technical University)* 

**Abstract** . The paper discusses the existing solutions for generation of three-dimensional models of urban buildings. Using the example of GIS «Panorama», CityEngine and F4map systems, the need to develop a universal approach to the implementation of high-quality textured city models with the ability to remotely access them via the Internet is formulated. The approach to the online presentation of 3D-models of cities and the technology of its implementation on the Unity platform in JavaScript using data from the online map OpenStreetMap is proposed. The system architecture for three-dimensional modeling is presented, which includes the module of application interaction with a user and the module of urban buildings 3Dobjects modeling. Conclusions are drawn about the prospects for applying this approach to supporting decision making on the urban environment development management in order to increase the objectivity of the process and involve a wider range of participants.

**Keywords:** map, city, textures, 3D modeling, coordinates, urban buildings

**Введение.** В мире современных технологий информационно-аналитическая поддержка решения повседневных задач управления приобретает новые формы работы с данными [1]. Мониторинг ситуаций, связанных с географически распределенными объектами требует представления информации на цифровой картографической основе [2]. Но человек живет и выполняет производственные функции не в двухмерном пространстве: накладываемые на карту слои инфраструктуры располагаются в широком диапазоне высот и могут обуславливать взаимосвязи, оценить которые возможно только в объеме.

Поддержка принятия решений в управлении городским развитием в вопросах строительства зданий и сооружений, оперирования объектами недвижимости, организации туризма и маркетинга мест непосредственно связана с необходимостью увеличения прозрачности и наглядности работы с информацией. В связи с этим, рассматриваемой проблемой данного исследования выступает точное и корректное получение пользователем географической информации по интересующей его местности в трехмерном формате.

**Существующие решения для генерации 3D-моделей городской застройки.** В настоящий момент существует множество решений создания трехмерной (3D) модели города по координатам цифровой карты. К примеру, универсальная геоинформационная система (ГИС) «Панорама» (Рисунок 1, а) имеет функцию построения 3D-моделей местности и перемещение по ним в реальном масштабе времени. В данной ГИС предусмотрено построение изображения объектов электронной карты, а также возможность выбора текстур и материала покрытия [3].

Другим примером программы для трехмерного моделирования городской среды является CityEngine (Рисунок 1, б). Функционал системы ориентирован на моделирования города и позволяет профессиональным пользователям ГИС, САПР и 3D быстро создавать 3D-города из существующих двумерных ГИС-данных, эффективно моделировать городское пространство для его улучшенного визуального представления в целях более эффективного анализа и прогнозирования ситуаций [4].

Одним из наиболее универсальных решений является F4map [5]. Моделирование городской застройки реализовано в виде интернет ресурса, находящегося в открытом бесплатном доступе и не требующего никаких специальных знаний для его использования (Рисунок 1, в). Проект реализует автоматическую генерацию объема, инвариантен к рассматриваемому участку территории планеты, а также имеет высокое быстродействие.

Анализ представленных решений на примере ГИС «Панорамы» и CityEngine показывает, что при наличии качественной реализации моделируемого пространства, в системах такого рода не реализован веб-интерфейс для удаленной работы, а сами они зависимы от имеющихся данных, позволяя управлять только загруженным участком местности. Кроме того они требуют наличия специфических знаний для работы с моделями. В системе типа F4map при общей универсальности подхода к реализации и доступности моделей, отображение городской застройки производится без текстур и имеет крайне примитивный вид.

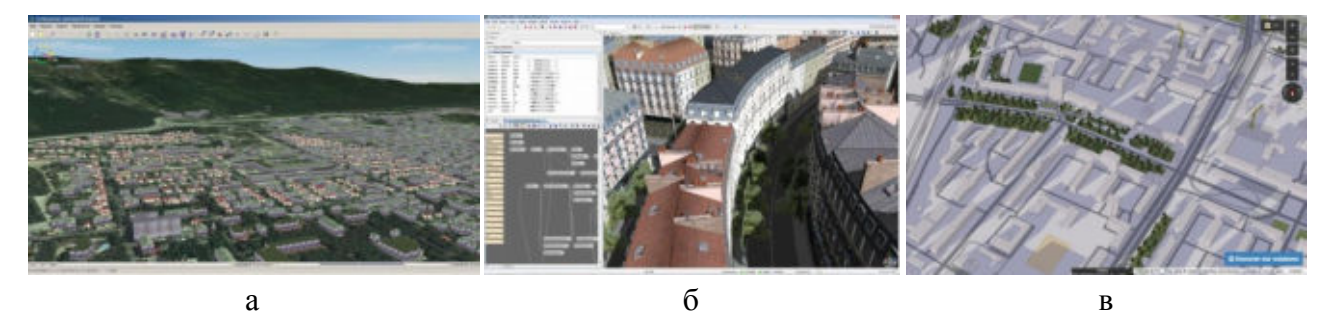

Рисунок 1 – Системы для создания трехмерной модели города: а) визуализация трехмерного пространства в ГИС «Панорама»; б) рабочая среда системы CityEngine; в) пример работы системы F4map Demo - Interactive 3D map

Подход к онлайн представлению трехмерных моделей городов. В рамках проводимого исследования предполагается реализовать новый подход к созданию автоматически генерируемых трехмерных моделей. Такой подход должен позволить усовершенствовать представление распределенной в пространстве информации с возможностью перемещения в любом смоделированном городе мира.

Создание системы построения трехмерной модели городской застройки требует решения ряда задач, связанных с выявлением необходимых для трехмерного представления объектов территории, анализом существующих подходов к трехмерному моделированию большого количества объектов в одном пространстве и извлечением сетевых картографических данных, которые должны учитываться при моделировании городской застройки. Также предполагается проектирование отдельных компонентов трехмерной молели участка территории.

Разрабатываемая система реализуется на платформе Unity на JavaScript с использованием данных онлайн-карты OpenStreetMap [6]. Архитектура системы включает два основных функциональных модуля (Рисунок 2): модуль взаимодействия приложения с пользователем и модуль моделирования 3D-объектов городской застройки. Первый модуль будет включать интерфейс диалога с пользователем, отвечая за моделируемую область карты и перемещение по смоделированному миру. Второй включает создание 3D-моделей на основе получаемых с карты данных (координат объектов, их типов и параметров).

Выводы. Трехмерное моделирование нашло свое повседневное применение во многих сферах жизнедеятельности: игры, реклама, макеты зданий, модели изделий. Широкое применение 3D-моделирования для управления развитием городской среды с возможностью получения наглялного прелставления о конфигурации объектов застройки любого населенного пункта также позволит перейти на новый уровень информационноаналитической поддержки в этой сфере [7]. Убирая условности в визуализации информации, повышая ее объективность и стирая барьеры в понимании, в процесс принятия решений можно будет вовлекать всё больше специалистов различного профиля, а также обычных жителей [8].

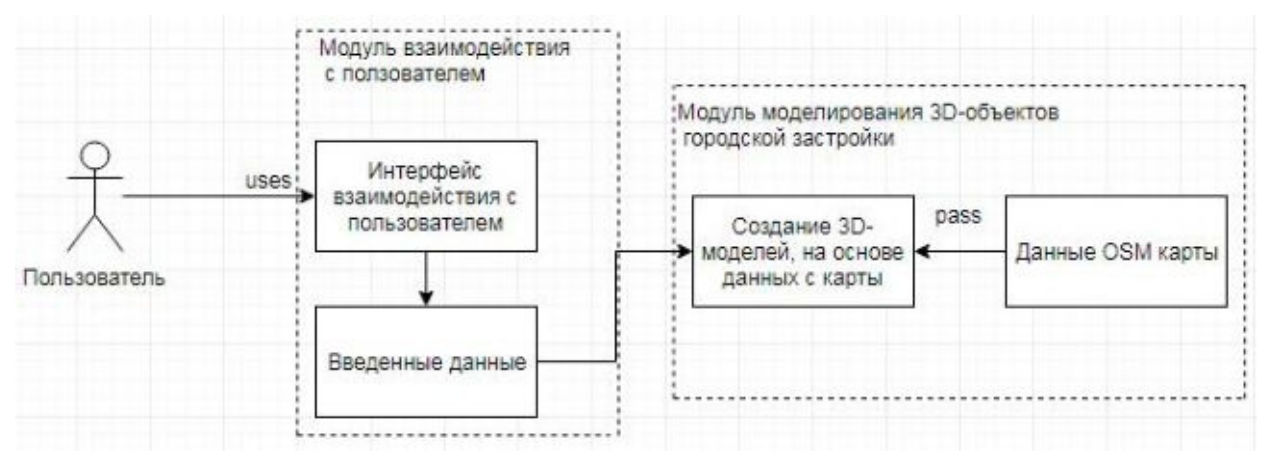

Рисунок 2 – Архитектура системы трехмерного моделирования городской застройки

**Благодарности.** Исследование выполнено при финансовой поддержке РФФИ в рамках научного проекта № 18-37-20066 "мол а вед". Авторы выражают благодарность коллегам по лаборатории UCLab, участвующим в разработке проекта OS.UrbanBasis.com.

## ЛИТЕРАТУРА

1. Парыгин, Д. С. Информационно-аналитическая поддержка задач управления городом : моногр. / Д. С. Парыгин, Н. П. Садовникова, О. А. Шабалина ; ВолгГТУ – Волгоград,  $2017. - 116$  c.

2. Visualization of data about events in the urban environment for the decision support of the city services actions coordination / D. Parygin, N. Sadovnikova, M. Kalinkina, T. Potapova, A. Finogeev // SMART-2016 : Proceedings of the 5th International Conference on System Modeling & Advancement in Research Trends, Moradabad, India, 25–27 November 2016. – IEEE, 2016. – P. 283–290. – Mode of access : http://ieeexplore.ieee.org/document/7894536/

3. КБ Панорама [Электронный ресурс] / ГИС «Панорама». Профессиональная ГИС «Панорама». – Электрон. текстовые дан. **–** Режим доступа : https://gisinfo.ru/products/map12\_prof.htm, свободный.

4. Esri CIS [Электронный ресурс] / CityEngine. Вопросы и ответы. **–** Электрон. текстовые дан. – Дата издания: 2008-2018. – Режим доступа : https://www.esricis.ru/products/cityengine/detail/questions-and-answers/

5. F4map Demo – Interactive 3D map [Электронный ресурс]. – Режим доступа : http://demo.f4map.com/#lat=48.7281003&lon=44.5235508&zoom=19

6. OpenStreetMap [Электронный ресурс]. – Режим доступа : https://www.openstreetmap.org/

7. Концепция информационно-аналитической системы управления развитием города / Д. С. Парыгин, В. А. Камаев, Н. П. Садовникова, А. Ю. Миронов // Инновационные информационные технологии : матер. Междунар. науч.-практич. конф., Прага, Чехия, 22–26 апр. 2013 г. – М. : МИЭМ НИУ ВШЭ, 2013. – Т. 4. – С. 205–213.

8. Партисипативное управление развитием города. Механизмы реализации на основе информационных технологий / Н. П. Садовникова, Б. Х. Санжапов, Д. С. Парыгин, Е. П. Гнедкова // Биосферная совместимость: человек, регион, технологии. – 2013. – № 3 (июль– сентябрь). – С. 80–85.

# **ОЦЕНКА ЭКОНОМИЧЕСКИХ ПОКАЗАТЕЛЕЙ ВНЕДРЕНИЯ МЕТОДИКИ ПРОАКТИВНОГО УПРАВЛЕНИЯ РЕСУРСАМИ В ГОСТИНИЦЕ PARK INN BY RADISSON ВОЛГОГРАД**

*Морозов А. О.<sup>1</sup> , Кравец А. Г.<sup>1</sup> , Струкова И. В.<sup>2</sup> (г. Волгоград, <sup>1</sup> Волгоградский государственный технический университет, <sup>2</sup>ООО «РГС-Волгоград») e-mail: [alexmoroz1993@yandex.ru,](mailto:alexmoroz1993@yandex.ru) agk@gde.ru, innusik-k@mail.ru*

# **ASSESSMENT OF THE ECONOMIC INDICATORS OF THE IMPLEMENTATION OF PROACTIVE RESOURCE MANAGEMENT METHODOLOGY IN THE HOTEL PARK INN BY RADISSON VOLGOGRAD**

*Morozov Aleksandr O.<sup>1</sup> , Kravets Alla G.<sup>1</sup> , Strukova Inna V.<sup>2</sup> (Volgograd, <sup>1</sup> Volgograd State Technical University, <sup>2</sup> «RGS-Volgograd» Ltd)* 

**Abstract.** The article assesses the economic performance of the implementation of the methodology of proactive resource management of housekeeping service of the hotel Park Inn by Radisson.

**Keywords:** tourism cluster, hotel housekeeping service, proactive management, economic indicators, motivation system.

**Введение.** Конкурентоспособность современного предприятия играет важную роль в максимизации прибыли [1, 2]. На обладание данного свойства влияет множество факторов, наиболее главным из которых является используемая методика управления. В качестве предприятия будет рассмотрена сетевая гостиница города Волгограда Park Inn by Radisson.

Авторами [3, 4] была разработана методика проактивного управления ресурсами службы хаускипинга (СХК) гостиницы. Данная методика опирается на специфику работы гостиницы Park Inn by Radisson. В настоящей работе проведем расчет и оценку экономических показателей внедрения методики проактивного управления ресурсами СХК гостиницы. Примечание: все персональные данные, приведенные на скриншотах, являются условными.

**Расчет экономических показателей внедрения методики проактивного управления в гостинице Park Inn by Radisson Волгоград.** Методика проактивного управления ресурсами СХК гостиницы была внедрена в гостиницу Park Inn by Radisson в 2017 г., поэтому расчет и оценку экономических показателей приведем за 2016 и 2017 гг. (т.е. до внедрения и после). Для обеспечения адекватности оценки экономических показателей: производительность труда персонала, затраты СХК гостиницы, необходимо выбрать данные за аналогичные периоды 2016 и 2017 года. Чтобы учесть фактор сезонности, был выбран период сентябрь – ноябрь каждого года.

Входными данными для проведения расчета являются:

- − данные по загрузке гостиницы Park Inn by Radisson Волгоград и по количеству номеров, требующих обслуживания;
- − данные по выработке персонала за выбранные периоды;
- − данные о расходах СХК за выбранные периоды.

Выходными данными являются:

- − сравнительная оценка производительности труда персонала;
- − сравнительная оценка затрат СХК гостиницы.

В таблице 1 приведены данные по загрузке гостиницы Park Inn by Radisson Волго-

## град.

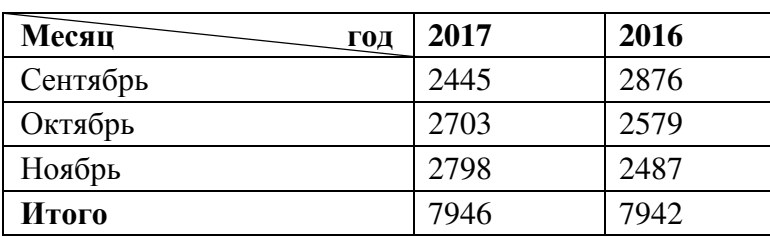

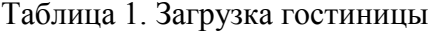

Таким образом, загрузка отеля за выбранный период каждого года практически совпадает (разница около 0,05%), поэтому оценки производительности труда и расходов СХК, проведенные на этих данных, можно считать адекватными.

**Оценка производительности, исходя из выработки по количеству номеров.** В связи с внедрением в 2017 году новой системы расчета мотивационных премий и, соответственно, системы нормирования, оценку производительности труда сначала проведем, исходя из выработки по количеству номеров.

На диаграммах (рис.1, 2) приведены данные о выработке сотрудников за осенний период 2016 г. и 2017 г.

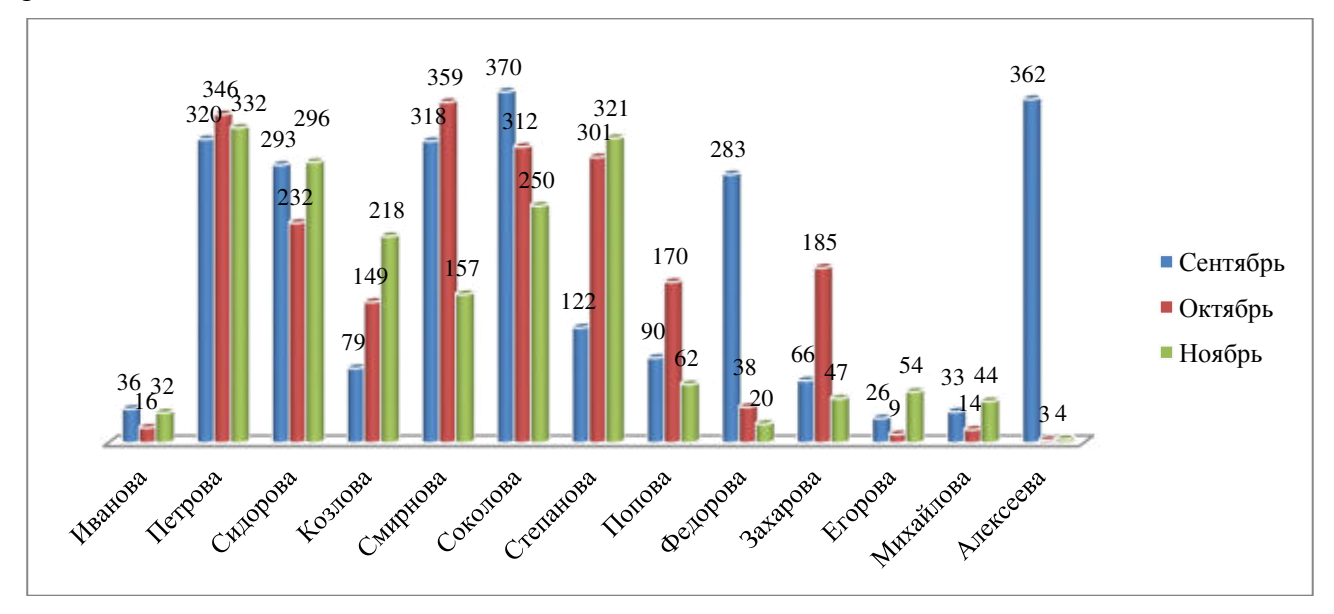

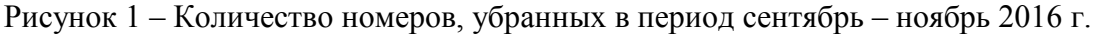

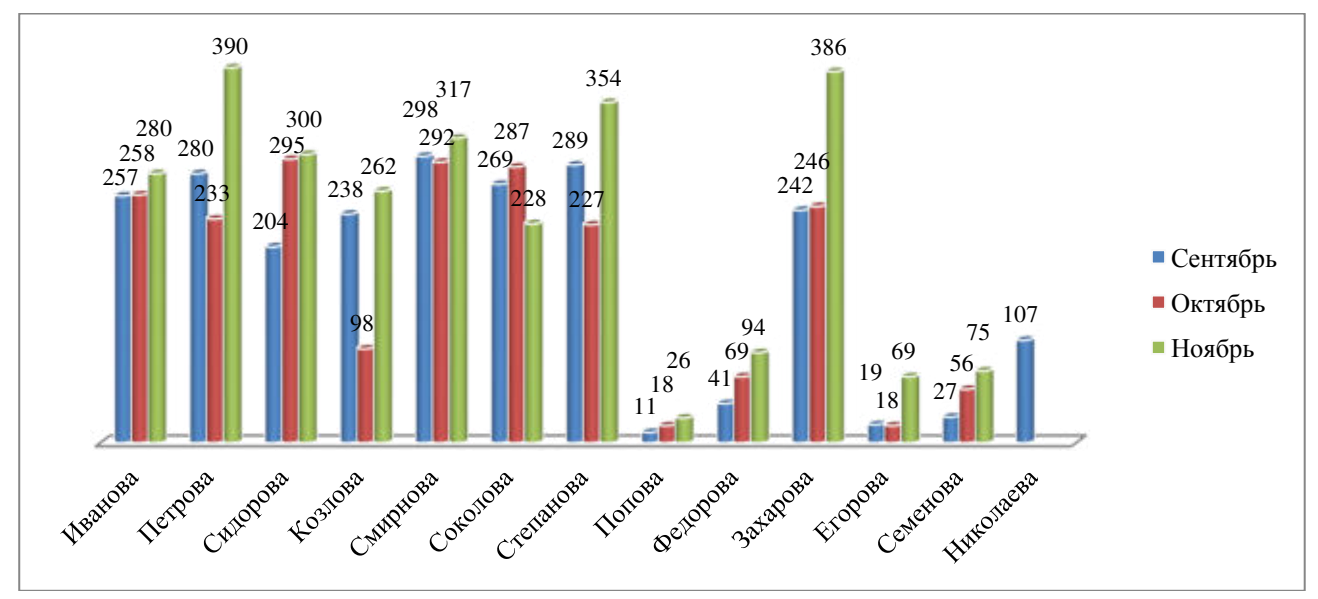

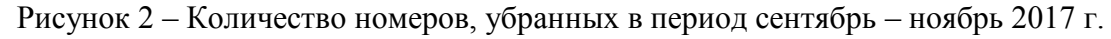

Кроме 12 штатных сотрудников были привлечены ресурсы аутсорсинга (в 2016 году – Алексеева, в 2017 году – Николаева), которые оплачивались отдельно согласно договорам. Сокращение привлечения сторонних ресурсов составило 262 номера (2016 год: 362 – сентябрь, 3 – октябрь, 4 – ноябрь; 2017 год: 107 – сентябрь).

Данные были нормированы, чтобы устранить разницу в трудоемкости уборки номеров различных видов (стандарт/люкс) согласно стандартам гостиницы Park Inn by Radisson Волгоград.

Анализ диаграмм показывает также, что нагрузка сотрудников стала более равномерной. Таким образом, за период сентябрь-ноябрь 2017 было убрано номеров на 12,5% больше, чем за аналогичный период 2016 г. (табл. 2)

Таблица 2. Оценка производительности труда по количеству номеров

| Год  |      |                |        |
|------|------|----------------|--------|
| 2017 | 2016 | <b>Разница</b> | $\%$   |
| 7160 | 6367 | 793            | 12,45% |

**Оценка производительности, исходя из выработки по нормам времени.** Следующим этапом стала оценка производительности труда по новой процедуре учета выработки – согласно нормам времени. В связи с тем, что данные в 2016 году собраны только по количеству убранных номеров, данные по затратам времени были получены (рис.3, 4), исходя из норм времени на уборку различных видов номеров по стандартам сети Park Inn by Radisson.

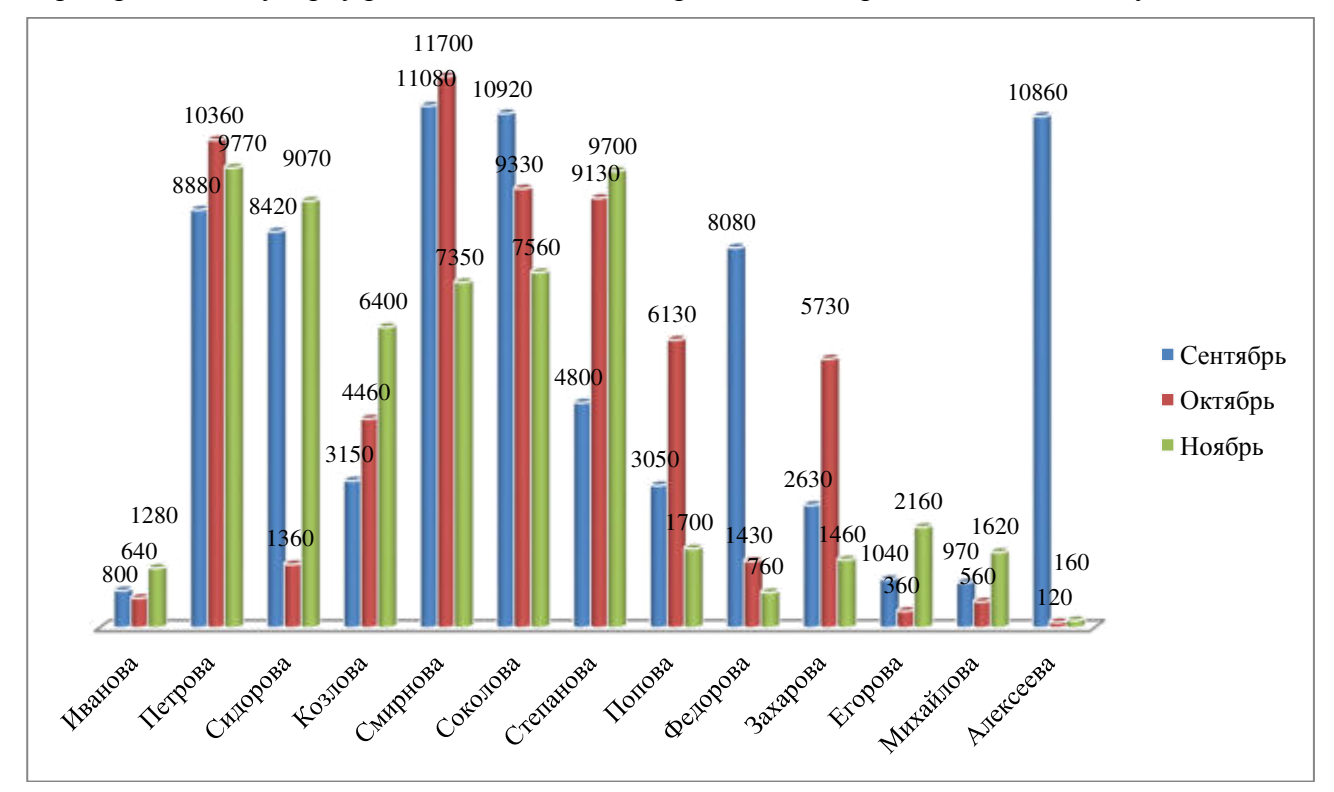

Рисунок 3 – Время, затраченное на уборку номеров в период сентябрь – ноябрь 2016 г.

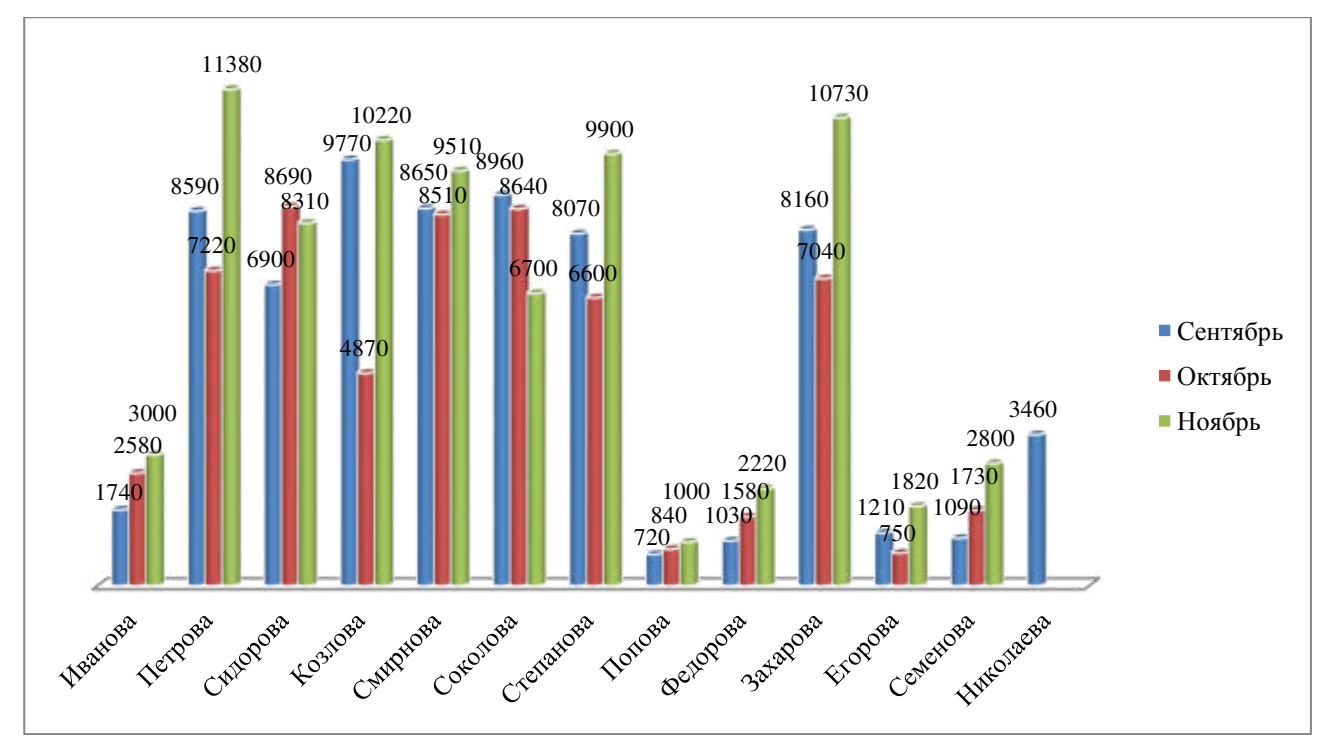

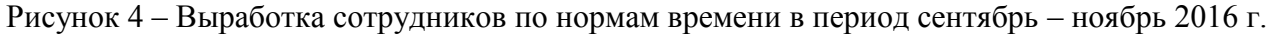

Таким образом, за период сентябрь-ноябрь 2017 сотрудники выполнили работ по нормам времени на 5,18 % больше, чем за аналогичный период 2016 г. (табл. 3), с учетом ранее не входящих в расчет видов деятельности.

Таблица 3. Оценка производительности труда по нормам времени (мин.)

| Год    |        |         |       |
|--------|--------|---------|-------|
| 2017   | 2016   | Разница | $\%$  |
| 204990 | 194900 | 10090   | 5,18% |

**Оценка расходов СХК.** Основные расходы СХК, которыми может управлять руководитель службы, включают в себя:

1. Мотивационные премии

2. Расходы на средства уборки и стирки

Новая процедура расчета мотивационных премий позволила не только повысить прозрачность и обоснованность этих начислений, но и снизить процент ежедневных недоработок, а также учесть дополнительные виды работ в качестве выполнения нормы. В целом за осенний период 2017 года удалось снизить расходы гостиницы на выплату премий за переработки на 25,77%, избежав при этом текучки персонала (табл. 4).

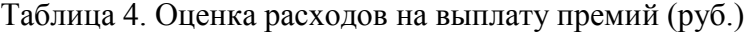

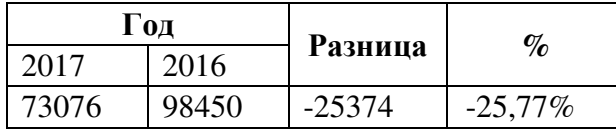

Расходы на средства уборки («химия») и стирки (табл. 5, рис. 5) возросли в 2017 году на 63,4%.

Таблица 5. Оценка расходов на средства уборки и стирки (руб.)

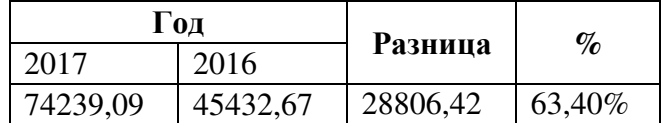

При этом расходы на средства уборки возросли на 4688,33 руб. за период сентябрь – ноябрь 2017 г. при увеличении количества убранных номеров на 793 по сравнению с аналогичным периодом 2016 года.

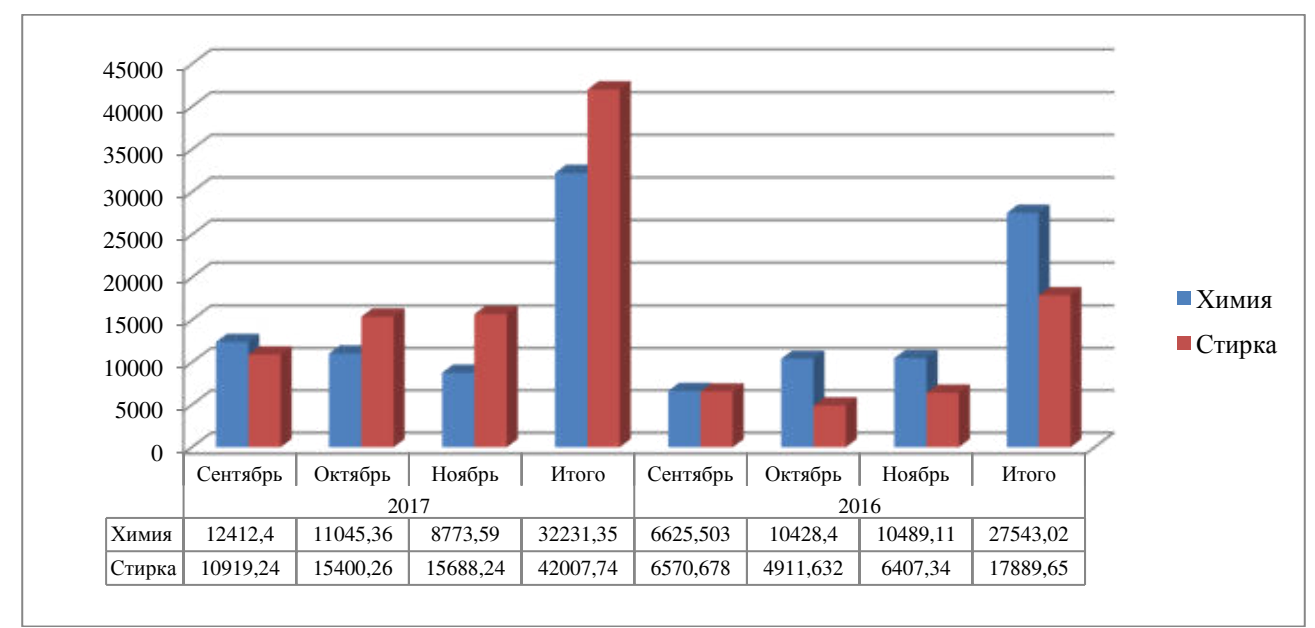

Рисунок 5 – Расходы на средства уборки и стирки

Рост расходов на средства стирки в размере 17889 рублей объясняется вводом процедуры расчета мотивационных премий для подразделения прачечной – теперь сотрудники прачечной заинтересованы в повышении выработки, как по стирке гостевых вещей, так и стирке по внутренней потребности гостиницы.

Также повысилась производительность труда – за осень 2017 года прачечная обработала на 5136 кг больше гостевых вещей и предметов гостиницы, чем осенью 2016 года. При этом объемы стирки у сторонних фирм снизились на 4063 кг.

**Заключение.** В итоге, внедрение методики проактивного управления ресурсами службы хаускипинга гостиницы позволило снизить затраты СХК, а также повысить производительность труда, за счет эффективности планирования ресурсов.

Критерий повышения производительности труда персонала СХК на 12,45% подтверждается итогами опытного внедрения методики в сетевой гостинице города Волгограда Park Inn by Radisson.

# ЛИТЕРАТУРА

1. Гаранина, Е. Н. Проблемы управления конкурентоспособностью гостиниц / Е. Н. Гаранина // Вестник РМАТ. 2013. №2 (8) – С.50-57.

2. Печерица Е.В. Повышение конкурентоспособности отелей на основе применяемой ими стратегии (на примере Санкт-Петербурга)/ Е.В. Печерица // Технико-технологические проблемы сервиса. № 3 (25). 2013. – С. 79-84.

3. Кравец, А.Г. Подход к реализации проактивного управления ресурсами подразделений субъектов туристического кластера / А.Г. Кравец, А.О. Морозов // Вестник Астраханского гос. технического ун-та. Сер. Управление, вычислительная техника и информатика. - 2018. - № 3 (июль). - C. 65-78.

4. Кравец, А.Г. The pro-active resource management for hotels' housekeeping service / А.Г. Кравец, А.О. Морозов, I. Strukova // International Conference ICT, Society and Human Beings 2017 (Lisbon, Portugal, July 20-22, 2017): part of the Multi Conference on Computer Science and Information Systems 2017: Proceedings / ed. by Piet Kommers; IADIS (International Association for Development of the Information Society). – [Lisbon, Portugal], 2017. – P. 35-42.

### **ВСТРАИВАНИЕ БОЛЬШОГО ОБЪЕМА ДАННЫХ В ИЗОБРАЖЕНИЯ**

*А.В. Никишова (г. Волгоград, Волгоградский государственный университет) e-mail: nikishova.arina@volsu.ru* 

# **EMBEDDING LARGE AMOUNT OF DATA IN IMAGES**

*A.V. Nikishova (Volgograd, Volgograd State University)* 

**Abstract**. The author proposes two modifications of the classical steganographic algorithm of Koch and Zhao. One of the modifications hides 4 bits instead of 1 bit in the discrete cosine transform coefficient block, and the other one — 8 bits in each block. Software prototype including two classical steganographic algorithms and the proposed modifications is developed. Experimental studies have been carried out. During experiments the dependence of the stealth of embedding from the depth of embedding, of the sustainability of embedding from the depth of embedding, and of the amount of hidden data from the image volume are investigated. The results of experimental studies have shown that there is possibility of increasing the volume of embedding data for classical methods without significant deterioration of stealth and stability.

**Key words**: steganography; image-container; data embedding; embedding in the frequency area of the image; hidden data transmission channel.

**Предлагаемый подход к встраиванию данных в изображения**. Существует две группы стеганографических методов для встраивания данных в изображения: методы встраивания в пространственную область изображения и методы встраивания в частотную область изображения. Анализ существующих методов стеганографического встраивания показал, что лучшим методом первой группы является метод Дармстедтера-Делейгла-Квисквотера-Макка, а второй группы — метод Коха и Жао.

Для того чтобы сравнить методы стеганографического встраивания по критерию незаметности для зрительной системы человека, были проанализированы методы оценки незаметности. Из рассмотренных методов только показатель «Пиковое отношение сигнала к шуму» рекомендован к использованию в ГОСТ Р 54830-2011 [1].

Пиковое отношение сигнала к шуму (*PSNR*) - соотношение между максимумом возможного значения сигнала и мощностью шума, искажающего значения сигнала. Поскольку многие сигналы имеют широкий динамический диапазон, *PSNR* обычно измеряется в логарифмической шкале в децибелах.

При использовании для целей стеганографии проще всего определить показатель PSNR через среднеквадратичную ошибку (*MSE* — mean square error), которая вычисляется для каждого, используемого в изображении, канала цвета:

$$
MSE_{C} = \frac{1}{m*n} \sum_{i=0}^{m-1} \sum_{j=0}^{n-1} |I_{C}(i,j) - K_{C}(i,j)|^{2},
$$

∗ где *C* — канал цвета, *m* — количество пикселей в изображении по вертикали, *n* — количество пикселей в изображении по горизонтали,  $I_c(i,j)$  — пиксель первого сравниваемого изображения *I*, находящийся в *i*-ой строке и *j*-м столбце,  $K_c(i, j)$  — пиксель второго сравниваемого изображения *K*, находящийся в *i*-ой строке и *j*-м столбце.

Тогда итоговая среднеквадратичная ошибка рассчитывается по формуле:

$$
MSE = \frac{\sum_{C=1}^{n} MSE_C}{n},
$$

где *n* — количество каналов цвета.

Итоговый показатель *PSNR* высчитывается по формуле:

$$
PSNR = 10 \lg(\frac{MAX_I^2}{MSE}),
$$

где *MAX<sup>I</sup>* — это максимальное значение, принимаемое пикселем изображения.

В качестве первой модификации метода Коха и Жао предлагается использовать среднечастотные коэффициенты дискретного косинусного преобразования (ДКП), находящиеся на побочной диагонали. На рисунке 1 изображена матрица коэффициентов ДКП для

блока 8x8 пикселей. Оранжевым цветом выделены коэффициенты, используемые в данной модификации.

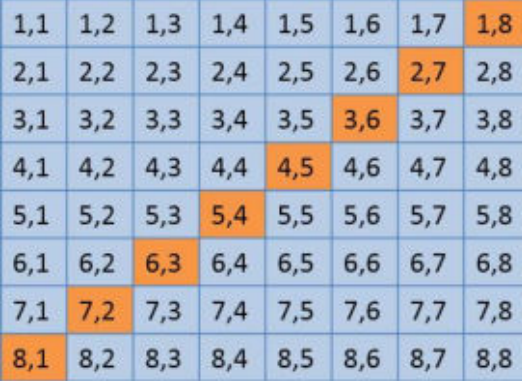

Рисунок 1 — Используемые для встраивания коэффициенты ДКП

Встраивание информации осуществляется по аналогии с методом Коха и Жао следующим образом: для передачи бита "0" стремятся, чтобы разница абсолютных значений коэффициентов ДКП превышала некоторую положительную величину, а для передачи бита "1" эта разница делается меньшей по сравнению с некоторой отрицательной величиной. [2]

При встраивании первого бита используются коэффициенты (1,8) и (2,7). Для второго бита — (3,6) и (4,5). Для третьего бита — (5,4) и (6,3). Для четвертого бита — (7,2) и (8,1).

В результате данной модификации, в один блок ДКП встраивается не один бит, как в оригинальном методе, а четыре бита. [3]

Во второй модификации метода Коха и Жао предлагается использовать предлагается использовать все среднечастотные коэффициенты. На рисунке 2 изображена матрица коэффициентов ДКП для блока 8x8 пикселей. Оранжевым цветом выделены коэффициенты, используемые в данной модификации.

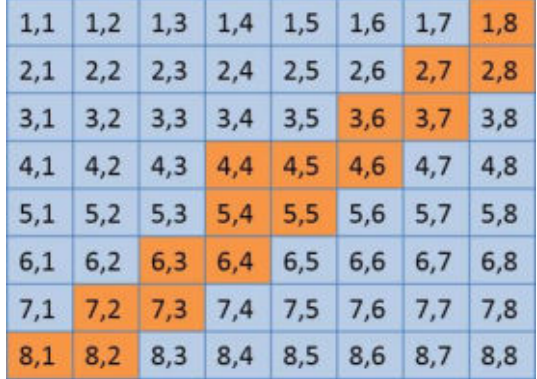

Рисунок 2 — Используемые для встраивания коэффициенты ДКП

Встраивание информации осуществляется по аналогии с методом Коха и Жао, аналогично первой модификации. При встраивании первого бита используются коэффициенты (1,8) и (2,8). Для второго бита — (2,7) и (3,7). Для остальных бит аналогично используются вертикальные пары коэффициентов. Для восьмого бита используются коэффициенты (8,1) и  $(4,4)$ .

В результате данной модификации, в один блок ДКП встраивается не один бит, как в оригинальном методе, а восемь бит.

**Экспериментальные исследования**. Эксперименты проводились на разработанном программном прототипе для четырех методов: выбранных лучших классических стеганографических методов: метода Дармстедтера-Делейгла-Квисквотера-Макка и метода Коха и Жао; а также двух предложенных модификаций метода Коха и Жао. [4]

Эксперимент 1. Для получения зависимости искажения контейнера от глубины встраивания данных проводится серия экспериментов для каждого из четырех методов с варьированием параметра глубины встраивания. Область варьирования от 0 до 250 с шагом 5. В

каждый контейнер встраивается максимально возможный объем данных. При этом программный прототип осуществляет расчет показателя искажения контейнера PSNR. Результат эксперимента 2 представлен на рисунке 3.

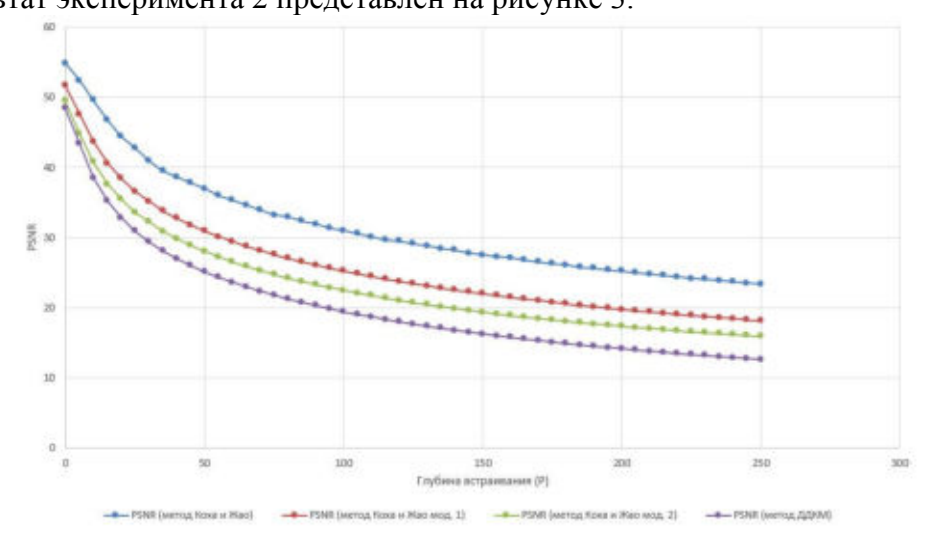

Рисунок 3 — Зависимость незаметности встраивания от глубины встраивания Проведенный эксперимент показал, что для любого значения глубины встраивания методы расположились в следующем порядке по показателю PSNR (от лучшего к худшему):

- 1. Метод Коха и Жао;
- 2. Первый модифицированный метод Коха и Жао;
- 3. Второй модифицированный метод Коха и Жао;
- 4. Метод Дарстедтера-Делегейла-Квисквотера-Макка.

Эксперимент 2. Для получения зависимости устойчивости контейнера от глубины встраивания проводится четыре серии экспериментов для каждого реализованного в прототипе метода с варьированием параметра глубины встраивания. Область варьирования от 0 до 250 с шагом 5 в случае с методом Коха Жао, а также в его модификациях. Область варьирования от 0 до 50 с шагом 1 в случае с методом Дармстедтера-Делейгла-Квисквотера-Макка. После встраивания информации контейнер подвергается сжатию. На 10%, 25%, 50%. В каждый контейнер встраивается максимально возможный объем данных.

Результаты для метода Коха и Жао представлены на рисунке 4.

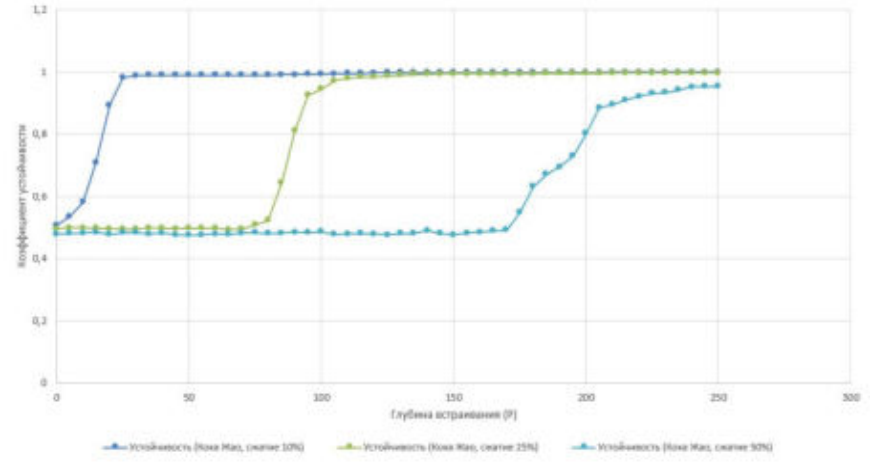

Рисунок 4 — Зависимость устойчивости контейнера от глубины встраивания для метода Коха и Жао

Результаты данной серии экспериментов показывают, что коэффициент устойчивости падает с увеличением сжатия контейнера. И требуется большая глубина встраивания для повышения коэффициента устойчивости до необходимого уровня.

Результаты для первого модифицированного метода Коха и Жао представлены на рисунке 5.
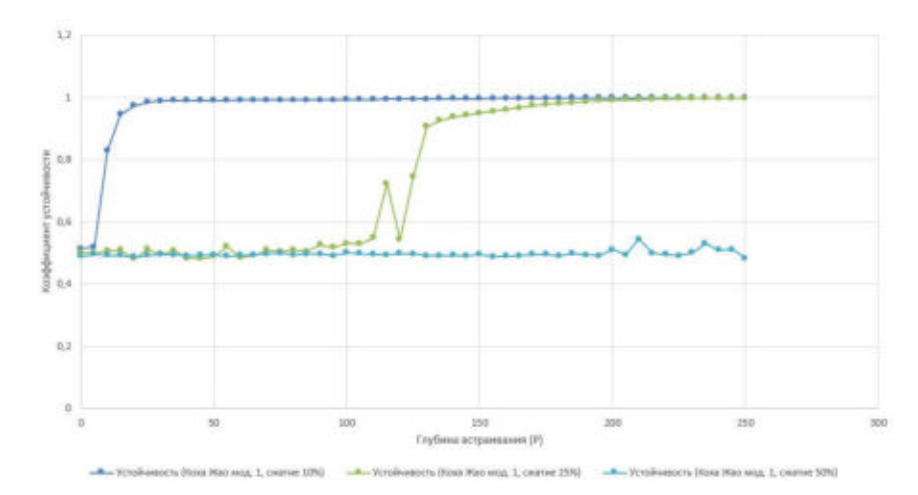

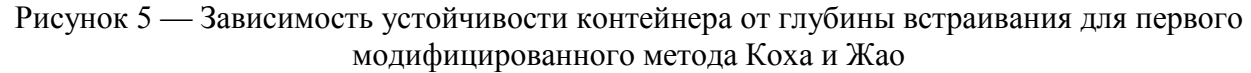

Результаты данной серии экспериментов показывают, что при сжатии 50% невозможно извлечь данные из контейнера, при глубине встраивания <250.

Результаты для второго модифицированного метода Коха и Жао представлены на рисунке 6.

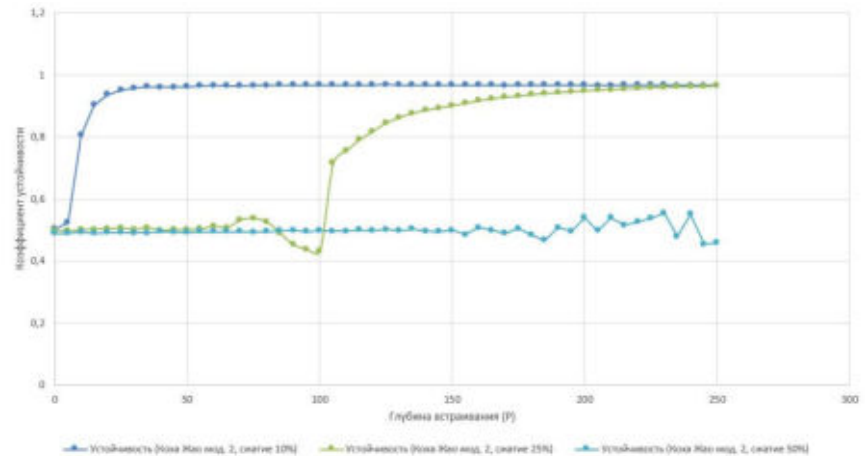

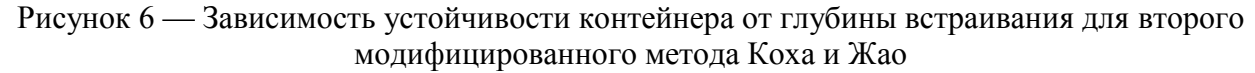

Результаты данной серии экспериментов показывают, что при сжатии 50% невозможно извлечь данные из контейнера, при глубине встраивания <250.

Результаты для метода Дармстедтера-Делейгла-Квисквотера-Макка представлены на рисунке 7.

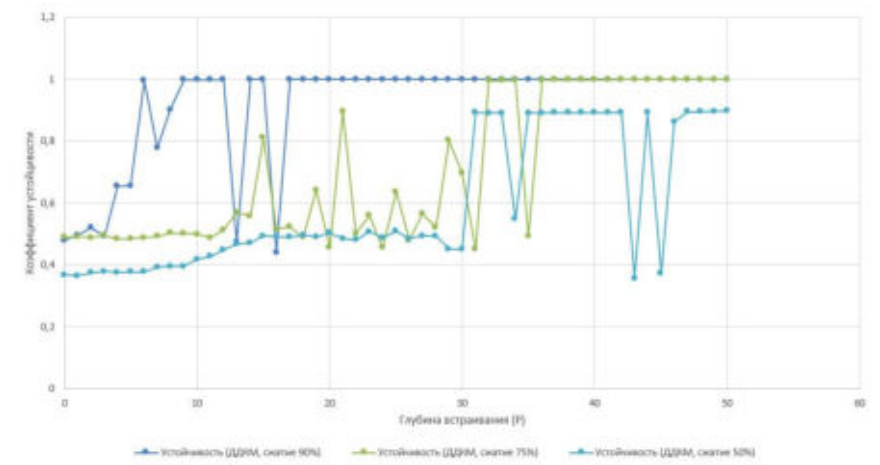

Рисунок 7 — Зависимость устойчивости контейнера от глубины встраивания для метода Дармстедтера-Делейгла-Квисквотера-Макка

Результаты позволяют говорить о том, что метод Дармстедтера-Делейгла-Квисквотера-Макка обладает низкой устойчивостью к сжатию изображений, что характерно для методов сокрытия в пространственной области изображения.

Эксперимент 3. Для получения зависимости объема скрываемых данных от объема контейнера проводится серия экспериментов с варьирование размера контейнера. Область варьирования от 1536 с увеличением в два раза с каждым шагом до 6291456.

Результаты проведения эксперимента представлены на рисунке 8.

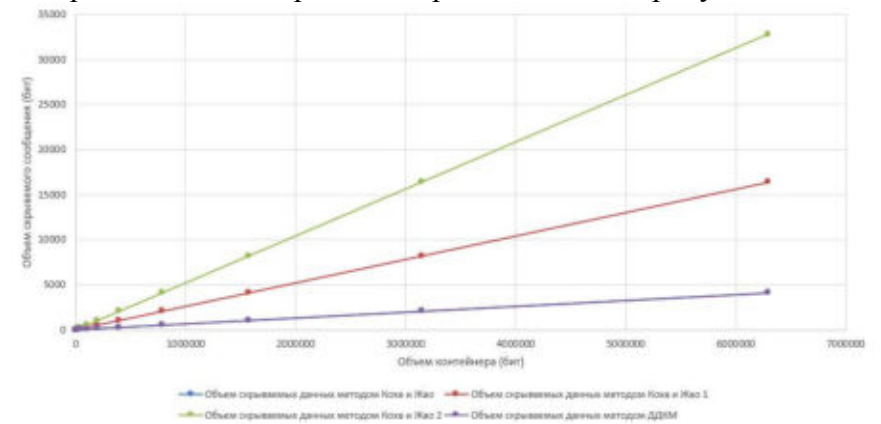

Рисунок 8 — Зависимость объема скрываемых данных от объема контейнера

Модификации базового метода Коха и Жао показывают увеличение объема встраиваемого сообщения в 4 и в 8 раз по сравнению с классическими методами Коха и Жао и Дармстедтера-Делейгла-Квисквотера-Макка.

**Заключение**. В ходе первого эксперимента лучшие результаты показал метод Коха и Жао. При этом его модификации показали результаты лучше, чем второй исследуемый классический метод Дармстедтера-Делейгла-Квисквотера-Макка.

В ходе второго эксперимента, при низких и средних параметрах сжатия одинаково хорошие результаты показали методы Коха и Жао и его модификации. Однако модификации метода Коха-Жао показали более быстрое ухудшение устойчивости при росте параметров сжатия.

Таким образом, модификации базового метода Коха-Жао показали, что существует возможность увеличения объема встраивания данных для классических методов без значительного ухудшения показателей скрытности и устойчивости.

#### ЛИТЕРАТУРА

1. ГОСТ Р 54830-2011. Системы охранные телевизионные. Компрессия оцифрованных видеоданных. Общие технические требования и методы оценки алгоритмов. – Москва: Стандартинформ, 2012. – 15с.

2. Мишина О.О., Гурьянова О.И. Влияние параметров ДКП на эффективность стеганографического кодирования методом Коха-Жао // Информатика: проблемы, методология, технологии. Сборник материалов XVII международной научно-методической конференции: в 5 т. — 2017. — С. 120-125.

3. Zhilyakov E.G., Chernomorets A.A., Bolgova E.V., Oleynik I.I., Chernomorets D.A. Hidden data embedding method based on the image projections onto the eigenvectors of subinterval matrices // International Journal of Engineering and Technology. — 2018. — Volume 7. — Issue 3.  $- P. 72-80$ 

4. Nikishova A.V., Omelchenko T.A., Makedonskij S.A. Steganographic embedding in containers-images // Journal of Physics: Conference Series. — 2018. — Volume 1015. — Issue 4.  $-5$  pp.

## **ПРИМЕНЕНИЕ ПЕРЕНОСА ОБУЧЕНИЯ В СВЕРТОЧНОЙ СЕТИ ДЛЯ ОПРЕДЕЛЕНИЯ ДЕЯТЕЛЬНОСТИ ЧЕЛОВЕКА ПО ИЗОБРАЖЕНИЮ**

*П.Л. Николаев (г. Москва, Московский авиационный институт (национальный исследовательский университет)) e-mail: npavel89@gmail.com* 

## **APPLICATION OF TRANSFER LEARNING IN THE CONVOLUTIONAL NETWORK FOR DETERMINING HUMAN ACTIVITY BY IMAGE**

*P.L. Nikolaev (Moscow, Moscow Aviation Institute (National Research University))* 

**Abstract.** The article presents the use of transfer learning to build convolutional neural networks to recognize human activity in the image. We consider two ways to apply technology of transfer learning in order to get the best recognition results. All considered neural network models are implemented in the Python language and trained on the data collected by the author.

**Keywords:** artificial neural networks, machine learning, deep learning, convolutional neural networks, image recognition, computer vision, transfer learning.

**Введение.** Как было показано в [1], обучение глубоких сверточных нейронных сетей (СНС) с нуля при небольшом наборе данных не позволяет получить приемлемые результаты распознавания и классификации изображений для определения деятельности человека. Чтобы повысить верность распознавания изображений следует использовать технологию переноса обучения.

Стратегия переноса обучения предполагает применение предварительно обученной на большом и обширном наборе данных сверточной нейронной сети. Данная технология позволяет получить более точные результаты в том случае, если при решении поставленной задачи используемый набор данных недостаточно обширен. Согласно [2], существует два способа применения технологии переноса обучения:

- выделение признаков производится замораживание всей сверточной основы используемой предобученной сети, и выполняются замена и обучение только полносвязных слоев, осуществляющих классификацию изображений;
- дообучение производится замораживание только части сверточной основы, и выполняется обучение остальной части сверточных блоков и полносвязных слоев. Рассмотрим оба подхода.

**Модели сверточных сетей для определения деятельности человека.** В рамках работы исследовалось применение двух предварительно обученных на наборе данных ImageNet сверточных сетей, предназначенных для распознавания и классификации изображений: ResNet50 [3] и InceptionV3 [4]. ResNet50 и InceptionV3 показывают лучшие результаты распознавания изображений по сравнению с сетями семейства VGG [5].

Автором были реализованы по две модели сверточных нейронных сетей на основе предварительно обученных ResNet50 и InceptionV3 с применением двух видов переноса обучения:

- СНС  $1 -$  сверточная сеть на основе ResNet50 с заморозной сверточной основы;
- СНС 2 сверточная сеть на основе ResNet50 с заморозной части сверточной основы, кроме последних сверточных блоков, начиная с блока «res5a\_branch2a»;
- СНС 3 сверточная сеть на основе Inception V3 с заморозной сверточной основы;
- СНС 4 сверточная сеть на основе Inception V3 с заморозной сверточной основы до 248 слоя.

На рисунке 1 представлена общая схема моделей СНС, рассмотренных в рамках данной работы.

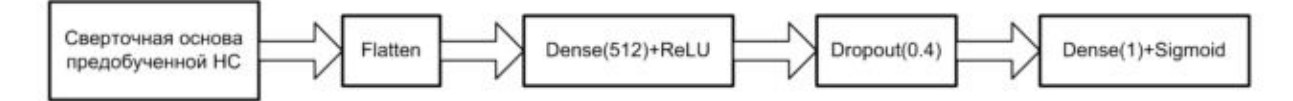

Рис. 1. Общая схема рассматриваемых моделей сверточных нейронных сетей

Все рассматриваемые модели сверточных сетей были реализованы на языке Python 3 с применением библиотеки глубокого обучения Keras, работающей поверх TensorFlow. Обучение нейросетей производилось на видеокарте NVIDIA GeFoce GTX 1060 6 GB.

Нейронные сети обучались для решения задачи распознавания деятельности человека по изображению. Для этого был собран набор данных из 2000 изображений, равномерно распределенных по двум категориям (нет определенной деятельности и чтение книги). 1200 изображений (60%) использовались для обучения, 200 (10%) для валидации и 600 (30%) для тестирования моделей сетей. Изображения, подаваемые на вход нейросетей, преобразовывались в форму (224х224х3). Для расширения обучающей выборки применялась аугментация (изменение исходных изображений).

Параметры обучения всех моделей были следующими:

- Оптимизатор стохастический градиентный спуск с коэффициентом обучения lr =  $0.0001$  и моментом momentum = 0.9.
- Размер мини-выборки 32.
- В качестве функции потерь применялась бинарная энтропия.
- Для оценки правильности классификации изображений использовалась верность (процент верно классифицированных изображений)
- Кажлая сеть обучалась в течение 100 эпох.

В таблице 1 представлены результаты обучения, проверки и тестирования всех рассматриваемых моделей.

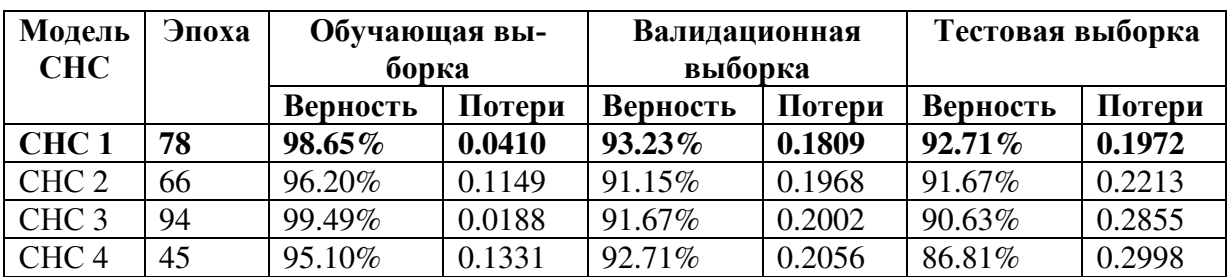

Таблица 1. Результаты обучения СНС.

Заключение. Как видно по данным из таблицы 1, сверточные сети, в основе которых лежат полностью замороженные сверточные основы предобученных сетей, показали лучшие результаты на тестовой выборке по сравнению с сетями, в которых дообучалась часть сверточных слоев. Также стоит отметить, что сеть ResNet50 с полностью замороженными сверточными блоками показала лучшие результаты на валидационной и тестовой выборках, чем другие модели.

### ЛИТЕРАТУРА

1. Николаев П.Л. Исслелование полхолов к построению сверточной нейронной сети, распознающей деятельность человека // Системный администратор. - Синдикат 13  $(MockBa)$ , 2017. – №12 (181). – С. 77-79.

2. Шолле Ф. Глубокое обучение на Python. – СПб.: Питер, 2018. – 400 с.

3. He K., Zhang X., Ren S., Sun J. Deep Residual Learning for Image Recognition // 2016 IEEE Conference on Computer Vision and Pattern Recognition (CVPR), 2016. P. 770– 778. DOI: 10.1109/CVPR.2016.90.

4. Szegedy C., Vanhoucke V., Ioffe S., Shlens J., Wojna Z. Rethinking the inception architecture for computer vision // 2016 IEEE Conference on Computer Vision and Pattern Recognition (CVPR), 2016., P. 2818–2826. DOI: 10.1109/CVPR.2016.308

5. Simonyan K., Zisserman A. Very deep convolutional networks for large-scale image recognition // International Conference on Learning Representations (ICLR), 2015.

### **ПРОГРАММНЫЙ КОМПЛЕКС «INDEED ENTERPRISE AUTHENTICATION»**

*Д.В. Перминов, А.Ю. Якимук (г. Томск, ТУСУР) e-mail: perminovdima@gmail.com* 

# **PROGRAM COMPLEX «INDEED ENTERPRISE AUTHENTICATION»**

*D.V. Perminov, A.Yu. Yakimuk (Tomsk, TUSUR)* 

**Abstract.** The paper presents various methods of user authentication. The advantage of using single access technology is shown.

**Keywords:** Keywords: information security, authentication technology, identifier, biometrics, access control.

С развитием информационных технологий проблема информационной безопасности стала актуальна. Она связана с обеспечением сохранности и конфиденциальности хранимой и обрабатываемой информации. Учитывая многообразие потенциальных угроз информации, сложность их структуры и функций, а также участие человека в технологическом процессе обработки информации, сохранность и конфиденциальность информации может быть достигнута только путем создания комплексной системы защиты информации. Одним из основных элементов комплексной системы безопасности является подсистема управления доступом к информационным ресурсам, которая предоставляет средства идентификации пользователей [1].

Традиционные методы идентификации и аутентификации, основанные на использовании карточек, электронных ключей и других носимых идентификаторов, а также паролей и кодов доступа, имеют ряд существенных недостатков. Основным недостатком таких методов является неоднозначность идентифицируемой личности. Прежде всего, это связано с тем, что для установления подлинности личности применяются атрибутивные и основанные на знаниях опознавательные характеристики. Указанный недостаток можно устранить, если дополнительно использовать биометрические методы идентификации. Биометрические характеристики являются неотъемлемой частью человека и поэтому их невозможно забыть, потерять или передать другому. Другим, немаловажным недостатком традиционных методов идентификации и аутентификации, является отсутствие возможности обнаружения подмены идентифицированного пользователя, что позволяет злоумышленнику получить доступ к ресурсам системы, который ограничен только правами идентифицированного пользователя. В последнее время весьма актуальным становится использование биометрических технологий идентификации, которые имеют ряд преимуществ перед ставшими уже традиционными средствами:

– биометрические характеристики являются частью человека, поэтому их невозможно забыть или потерять;

– биометрический идентификатор невозможно передать другому лицу;

– существенно затруднена подделка «биометрического ключа»;

- бесконтактные биометрические технологии обладают повышенным удобством использования

Чтобы убрать необходимость прохождения аутентификации для каждого приложения или сервера в отдельности, была разработана технология единого входа SSO (Single Sign-On) [2]. Этот механизм позволяет пользователю пройти аутентификацию (вход со своими учетными данными) единовременно и получить доступ к различным программным продуктам, используя один идентификатор. Основные достоинства и недостатки SSO приведены в таблице 1.

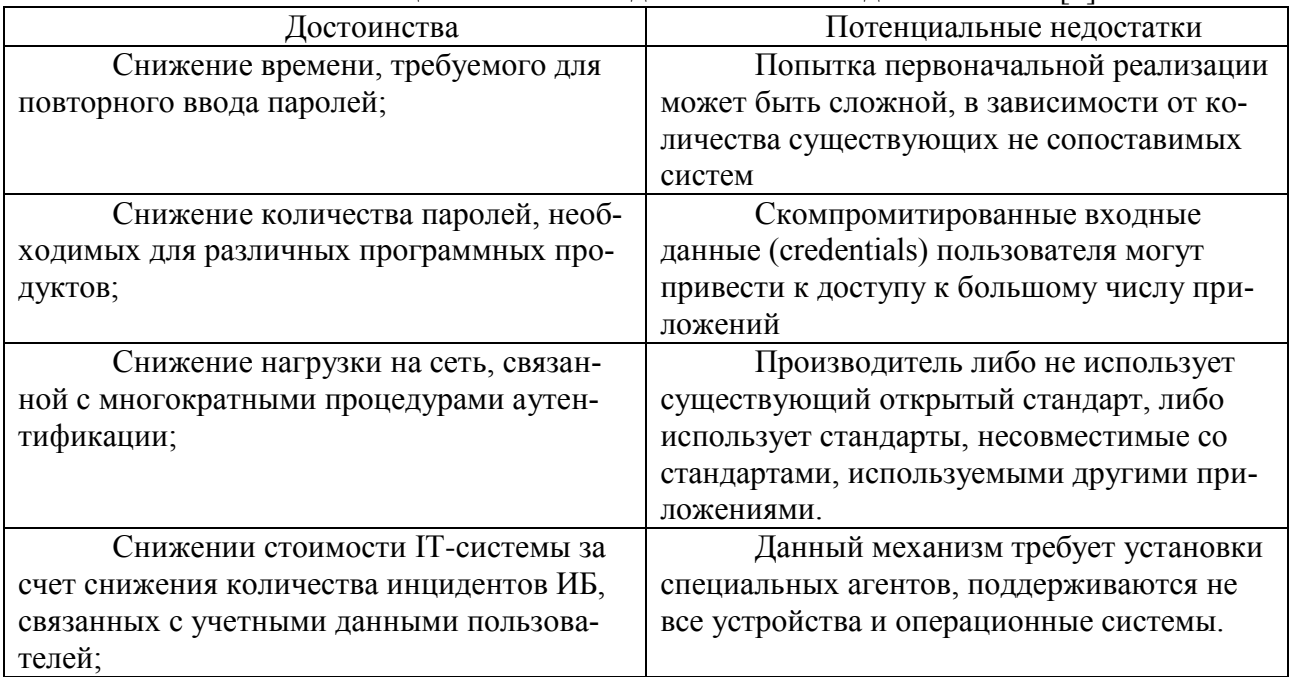

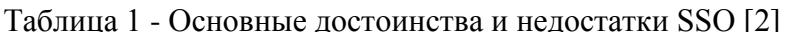

В модуле Indeed-Id Enterprise Single Sign-On реализована технология единого доступа (Single Sign On) в рамках организации [3]. Indeed-Id Enterprise SSO централизованно хранит пароли всех приложений, с которыми работает пользователь, и выполняет автоматическую подстановку пароля в скрытом виде при необходимости доступа в приложение или выполнения других действий, требующих аутентификации. Исключается необходимость ручного ввода пароля и периодической смены пароля пользователем. Indeed-Id Enterprise SSO существенно упрощает процедуру аутентификации в используемых приложениях.

Технология доступа Indeed-Id Enterprise SSO может применяться для всех типов приложений windows и web. Система Indeed-Id Enterprise SSO настраивается на любой тип приложений без программного вмешательства в серверную или клиентскую часть целевого приложения. Поддержка нового приложения в системе подразумевает создание специального шаблона в формате .xml. В шаблоне отмечается, какие формы приложения необходимо контролировать. Контроль доступа может выражаться в повторном запросе аутентификации. заполнении полей регистрационными данными (имя пользователя и пароль), активации необходимых элементов управления (например, нажатие кнопки «Вход»), запись события в журнал и т.д.

Поддерживаемые технологии аутентификации [3]:

- Смарт-карты и USB-ключи любых производителей
- Биометрия: отпечаток пальца, рисунок вен ладоней, 3D-изображение лица
- RFID-карты: Mifare, EM Marin, HID Prox, HID iClass
- Одноразовые пароли: ОАТН ТОТР/НОТР, SMS, ОТР-брелок, приложение на смартфоне

Так как технология SSO уже используется во множестве крупных компаний, то освоение принципа администрирования продуктов с технологией SSO помогает студентам использовать приобретенные навыки после окончания ВУЗа в дальнейшей работе.

Работа выполнена в рамках проекта ТУСУР "ГПО КИБЭВС-1704 – Средства защиты операционных систем".

#### ЛИТЕРАТУРА

1. Голиков, А. М. Основы информационной безопасности: Учебное пособие [Электронный ресурс] / А. М. Голиков. — Томск: ТУСУР, 2007. — 201 с. — Режим доступа: https://edu.tusur.ru/publications/1024 (дата обращения: 23.11.2018).

2. Национальная библиотека им. Н. Э. Баумана [Электронный ресурс]. - Режим доступа: https://ru.bmstu.wiki/SSO\_(Single\_Sign-On) (дата обращения: 23.11.2018).

3. Портал технической поддержки Indeed ID [Электронный ресурс]. - Режим доступа: https://support.indeed-id.com/ (дата обращения: 23.11.2018).

## **ТРАНСПОРТНАЯ ТЕЛЕМАТИКА В ГОРОДСКОЙ ИНФРАСТРУКТУРЕ**

*Ю.О. Полтавская (г. Ангарск, ФГБОУ ВО «Ангарский государственный технический университет») juliapoltavskaya@mail.ru* 

## **TRANSPORT TELEMATICS IN URBAN INFRASTRUCTURE**

*Y.O. Poltavskaya (Angarsk, Angarsk State Technical University)* 

**Abstract.** The article discusses the concept of transport telematics and its relationship with related areas of technology. Particular attention is paid to the use of transport telematics in intelligent transport systems.

**Keywords:** transport system, transport telematics, intelligent transport system, urban infrastructure.

Термин «телематика» происходит от французского слова «*télématique»*, и возник в начале семидесятых как сочетание слов «телекоммуникации» и «информатика». В конце семидесятых он начал использоваться и в английском языке. Это один из тех терминов, который является результатом научного прогресса, а именно, в данном случае, развития транспорта и информационных технологий. Этот термин в основном используется для описания структурных решений, интегрирующих электронную связь со сбором и обработкой информации, предназначенных для удовлетворения конкретных потребностей системы. Он также объединяет различные технические решения, которые используют телекоммуникационные и информационные системы [1].

Область применения телематики в транспортных системах называется транспортной телематикой, которая включает в себя интегрированные измерительные, телекоммуникационные и информационные системы, технику управления и оборудование.

Совокупность отдельных телематических систем, решения в которых принимаются и контролируются оператором или диспетчером, является интеллектуальными транспортными системами (ИТС). Взаимосвязь телекоммуникаций и информационных технологий, вплоть до интеллектуальных транспортных систем, схематически представлена на рисунке 1 [2].

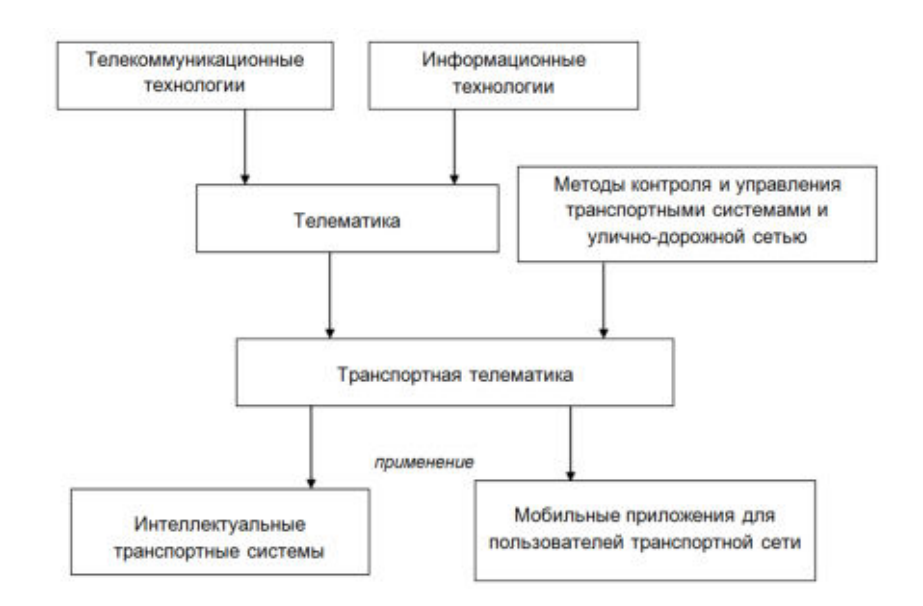

Рисунок 1. Транспортная телематика среди смежных областей знаний и технологий

Ключевыми функциональными возможностями телематических систем являются функции обработки информации. А именно, сбор, обработка, распределение и передача, а также использование определенной информации в процессе принятия решений.

Городская инфраструктура с поддержкой телематики, называемая интеллектуальными системами, может варьироваться в зависимости от функций. Однако не только диапазон и количество элементов определяют размер телематической системы. Прежде всего, количество и разнообразие информации, передаваемой и обрабатываемой в системе. В широком смысле интеллектуальные транспортные системы (ИТС) представляют собой высокоинтегрированные измерения, телекоммуникации, информационные технологии, а также автоматические решения [3].

ИТС объединяет все виды транспорта, инфраструктуру, организации, предприятия, а также сами процессы обслуживания и управления. Используемые телематические решения связывают эти элементы, и обеспечивают взаимодействие пользователя со средой. Телематические решения могут быть приняты для определенного типа транспорта (например, для автомобильного транспорта) и работать в выбранной географической области (например, в местной административной единице), а также могут интегрировать и координировать глобальную транспортную систему [4, 5]. Такие решения обычно являются масштабируемыми: при необходимости они могут быть расширены, дополнены и модернизированы. Их цель состоит в том, чтобы принести пользу пользователям транспортной сети посредством взаимодействия с отдельными элементами системы, обеспечивающих более безопасные транспортные поездки, более высокую надежность транспорта, минимальные экономические затраты и снизить экологическое воздействие на окружающую среду.

Основополагающая особенность приложений на основе телематики - это возможность распространять и обрабатывать огромное количество информации, адаптированной к потребностям потребителей - пользователям этой информации, характерной для правильного места и времени. Информация может быть передана автоматически или в интерактивном режиме по запросу пользователя. Важной особенностью приложений на основе телематики является их способность эффективно интегрировать различные подсистемы.

Таким образом, термин «транспортная телематика» можно определить как область знаний и технической деятельности, которая объединяет информационные технологии с телекоммуникациями и предназначена для эффективного функционирования транспортных систем.

### ЛИТЕРАТУРА

1. Wawrzyński W. Transport telematics – conceptual range and fields of application // Transportation Digest no. 11. ISSN: 0033-2232, Warsaw, Poland, 1997.

2. Siergiejczyk M. Communication architecture in the chosen telematics transport systems // Modern Information Systems, 2012. - p. 103-132/

3. Полтавская Ю.О. [Транспортная инфраструктура как основополагающий фактор](https://elibrary.ru/item.asp?id=35089506)  [эффективного функционирования экономики страны](https://elibrary.ru/item.asp?id=35089506) / Лебедева О.А., Полтавская Ю.О., Гаммаева З.Н., Кондратенко Т.В. // [Сборник научных трудов Ангарского государственного](https://elibrary.ru/contents.asp?id=35089478)  [технического университета.](https://elibrary.ru/contents.asp?id=35089478) 2018. Т. 1. № [15](https://elibrary.ru/contents.asp?id=35089478&selid=35089506). С. 125-130.

4. Арестова Э.С., Гарипов Б.М. Транспортная телематика - [интенсивный способ реше](https://elibrary.ru/item.asp?id=27304199)[ния транспортных проблем регионов](https://elibrary.ru/item.asp?id=27304199) // В сборнике: [Основные аспекты совершенствования](https://elibrary.ru/item.asp?id=26669705)  [таможенного дела:](https://elibrary.ru/item.asp?id=26669705) материалы круглого стола. Под редакцией И.Т. Насретдинова. 2017. С. 10-13.

5. Полтавская Ю.О. [Оценка условий движения транспортных потоков с применением](https://elibrary.ru/item.asp?id=25815919)  [геоинформационных технологий](https://elibrary.ru/item.asp?id=25815919) / Полтавская Ю.О., Крипак М.Н., Гозбенко В.Е. // [Совре](https://elibrary.ru/contents.asp?id=34230026)[менные технологии. Системный анализ. Моделирование](https://elibrary.ru/contents.asp?id=34230026). 2016. № [1 \(49\)](https://elibrary.ru/contents.asp?id=34230026&selid=25815919). С. 155-161.

## **АНАЛИЗ МИРОВОГО РЫНКА КОММЕРЧЕСКИХ ЭКЗОСКЕЛЕТОВ**

*Попова С.С., Драгунов С.Е., Матохина А.В. (г. Волгоград, Волгоградский государственный технический университет) e-mail: lorbrinil@gmail.com* 

## **ANALYSIS OF THE WORLD MARKET OF COMMERCIAL EXOSKELETONS**

*Popova S.S. Dragunov S.E. Matokhina A.V. (Volgograd, Volgograd State Technical University) e-mail: lorbrinil@gmail.com* 

**Abstract.** This paper analyzes the global market for Exoskeletons. Wearable devices are devices that are used to increase or compensate for the physical capabilities of the operator. The increase in orthopedic disorders, the evolution of batteries, the improvement of information storage systems and lightweight construction materials stimulate the exoskeleton market. This paper analyzes the international market for commercial exoskeletons for 2017. It was considered 94 exoskeleton from different manufacturers. Based on the analysis of exoskeletons on the market, they were classified by energy source, by point of application, by mobility, and by area of application. Using this classification, the commercial exoskeleton market was evaluated, which exoskeletons occupy most of the market and what problems arose during the analysis. Data for analysis were taken from open sources.

**Keywords:** exoskeletons, robotics, analytics, medicine, external support systems, mobile systems.

### **Введение**

В биологии понятие «экзоскелет» используется для обозначения внешнего типа скелета у некоторых беспозвоночных животных. Он окружает, поддерживает, защищает тела некоторых беспозвоночных животных от повреждений, и является механическим барьером, служащим первым этапом защиты от инфекции.

В робототехнике же «экзоскелет» имеет другие функции, зависящие от области применения. Экзоскелеты являются носимыми устройствами, которые используются для увеличения или компенсации физических возможностей оператора. Эти устройства могут быть размещены на теле оператора или работать в стационарном режиме и действовать как усилитель, которые увеличивают и восстанавливают работоспособность человека. Экзоскелеты снабжены приводами и датчиками или могут быть пассивными. Эти машины обеспечивают движение конечностей и улучшают работу людей в разных задачах. Эти устройства используются в реабилитационных целях для пациентов с неврологическими и физическими нарушениями.

С развитием технологий в механике, биомедицине, технике и искусственном интеллекте, экзоскелеты стали быстро развиваться. Основные области применения в военной и медицинской промышленности. Экзоскелеты ещё не применяются повсеместно, но многие компании разрабатывают множество прототипов.

Экзоскелеты могут использоваться для тренировок пациентов. А солдаты, благодаря экзоскелету, могут переносить намного более тяжелые грузы. Но существуют также и ограничения. В частности, для активного экзоскелета, источник энергии должен иметь достаточную мощность, чтобы экзоскелет работал в течении долгого времени. Когда целью является физическое улучшение, время отклика должно быть минимальным. Используя экзоскелет, оператору должна быть предоставлена возможность быстро и маневренно двигаться. Также они должны быть безопасными для работы без интенсивной подготовки. Кроме того, они лолжны быть построены с использованием легких материалов и противостоять высоким нагрузкам.

Возрастание ортопедических нарушений, эволюция аккумуляторов, улучшение систем хранения информации и легких конструкционных материалов стимулируют рынок экзоскелетов

## **Анализ**

Исходя из анализа представленных на рынке экзоскелетов, их можно классифицировать:

- по источнику энергии и принципу работы привода:
	- 1) активные экзоскелеты
	- 2) пассивные экзоскелеты
- по точке приложения (локализации):
	- 1) экзоскелет верхних конечностей:
	- 2) экзоскелет нижних конечностей;
	- 3) экзоскелет для спины;
	- 4) экзоскелет кисти:
	- 5) смешанные.
- по области применения:
	- 1) военный;
	- 2) медицинский;
	- 3) промышленный;
	- 4) потребительский.
- по мобильности:
	- 1) мобильный:
	- 2) стационарный.

Было рассмотрено 94 экзоскелета от разных производителей, таких как SuitX, StrongArm, Technologies, MediTouch, Ekso Bionics, KineteK Wearable Robotics и др. На их основе, используя выше представленную классификацию, была произведена оценка рынка:

По мобильности

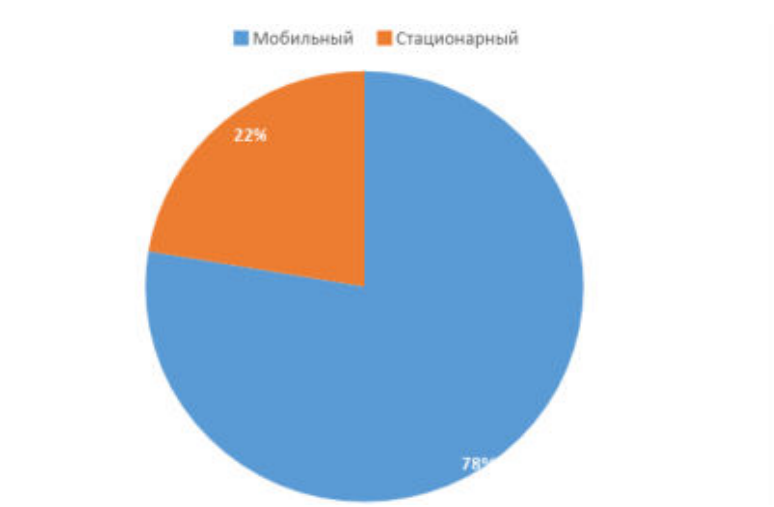

Рисунок 1 – Диаграмма распределения мобильных/стационарных экзоскелетов на рынке

Большая часть из проанализированных экзоскелетов является мобильными системами. Данная ситуация объясняется преимуществом, которое дает владельцу возможность использовать экзоскелет как дома, так и на улице. Продукт после зарядки может использоваться до 8 часов, что позволяет пользователю использовать его в течение более длительного времени. Мобильные экзоскелеты состоят из легкого металла или ткани, двигателей, контроллеров и аккумуляторных батарей, которые установлены в компактном устройстве.

Размер рынка мобильных экзоскелетов оценивается более чем в 70 млн. долл. США в 2016 году и, как ожидается, в течение прогнозируемого периода будет иметь самый высокий показатель CAGR 51% [1].

Из-за растущей распространенности травм спинного мозга, применение стационарных систем растет, но в основном в реабилитационных центрах, поэтому таких экзоскелетов представлено на рынке меньше.

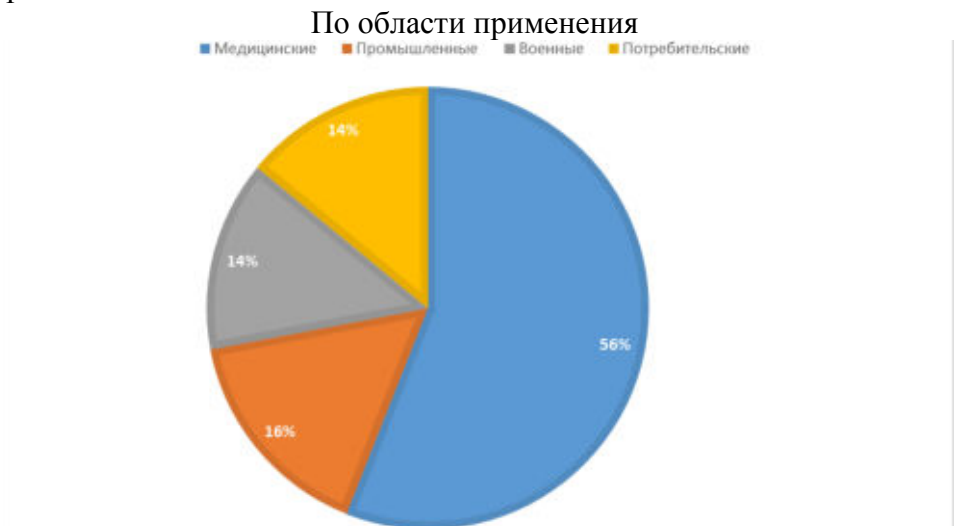

Рисунок 2 – Диаграмма распределения экзоскелетов на рынке по области применения

По области применения больше всего оказалось медицинских экзоскелетов. Это объясняется увеличением спроса со стороны частных и государственных больниц на процедуры реабилитационной терапии, такие как обучение ходьбе, призванное помочь пациентам с параличом снова ходить после травмы спинного мозга и травматического повреждения головного мозга.

Остальные же экзоскелеты представлены примерно в равной степени. Возможно, военных экзоскелетов больше, но материалы разработок скудно представлены в публичном доступе. Но ожидается, что рост инвестиций со стороны оборонного ведомства в целях по-

вышения национальной безопасности и оснащения его рабочей силы передовыми технологиями будет способствовать росту спроса на военные экзоскелеты.

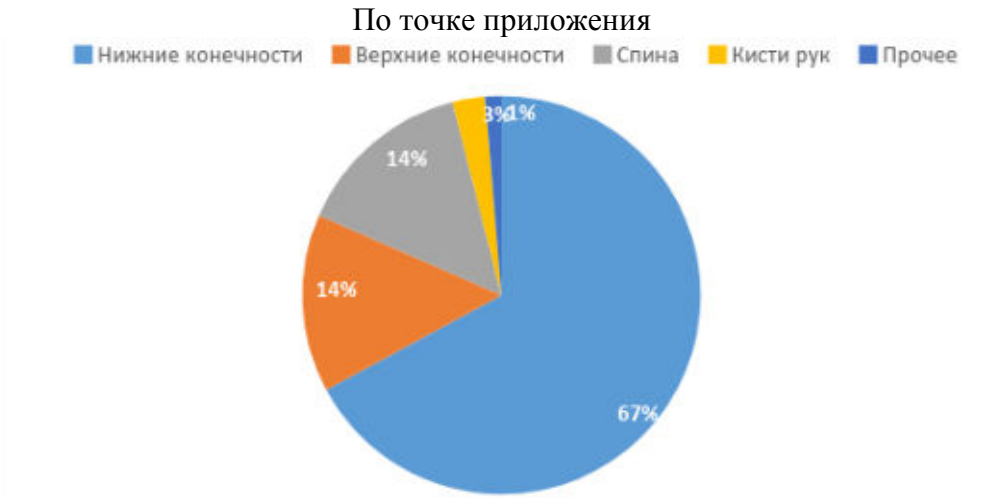

Рисунок 3 – Диаграмма распределения экзоскелетов на рынке по точке приложения

Сегмент экзоскелета нижней части доминирует на общем рынке и составляет 67%, и в 2016 году он приобрел более 63% от общего объема рынка.

Следующими по популярности являются экзоскелеты верхних конечностей (15%).

Ожидается, что экзоскелеты с полным объемом тела вырастут более чем на 51% благодаря увеличению спроса на военные и военные приложения. США, Россия и Китай входят в число основных стран, инвестирующих в военные экзоскелеты.

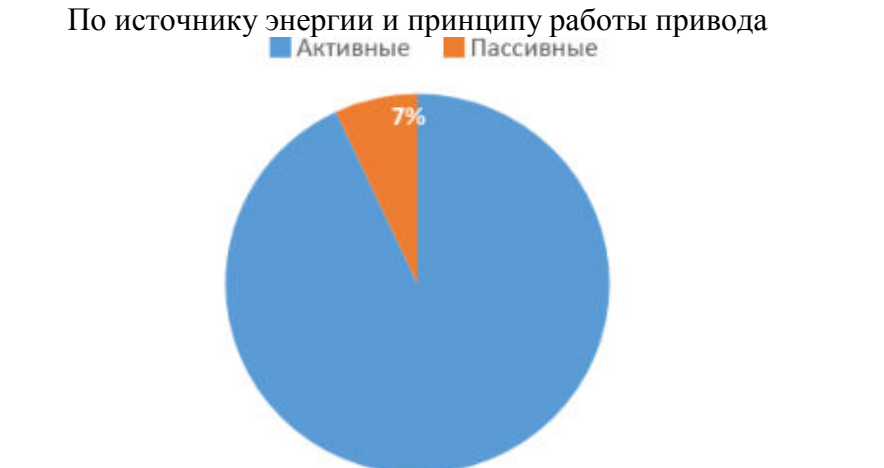

Рисунок 4 – Диаграмма распределения экзоскелетов на рынке по источнику энергии и принципу работы привода

Самыми популярными оказались именно активные экзоскелеты. Т.к. модели с активным принципом работы позволяют выполнить больший объем движений, и даже несмотря на недостатки (дороговизна, необходимость зарядки), такие экзоскелеты используются и разрабатываются чаще.

#### **Заключение**

В ходе анализа открытых данных было выявлено что большую часть рынка коммерческих экзоскелетов занимают активные мобильные медицинские экзоскелеты нижних конечностей. Основной проблемой для анализа и построения полной типологии существующих экзоскелетов является разрозненность открытых данных и отсутствие технической документации. Документация патентных баз, как правило, не является достаточно полной для детализации анализа.

### ЛИТЕРАТУРА

- 1. Exoskeleton Market Size [Электронный ресурс]. Режим доступа: https://www.gminsights.com/industry-analysis/exoskeleton-market (дата обращения: 26.11.2017).
- 2. А.А. Воробьев, А.В. Петрухин, О.А. Засыпкина, П.С. Кривоножкина, А.М. Поздняков Экзоскелет как новое средство в абилитации и реабилитации инвалидов (обзор) // Соврем. технол. мед.. 2015. №2. Режим доступа: https://cyberleninka.ru/article/n/ekzoskelet-kak-novoe-sredstvo-v-abilitatsii-i-reabilitatsiiinvalidov-obzor (дата обращения: 26.11.2017).
- 3. Классификация экзоскелетов [Электронный ресурс]. Режим доступа: <http://robotrends.ru/robopedia/klassifikaciya-ekzoskeletov>(дата обращения: 26.12.2017).
- 4. Exo robotics [Электронный ресурс]. Режим доступа: http://exo-robotics.ru/ (дата обращения: 26.12.2017).

#### **ОБ ИНФОРМАЦИОННОМ АУДИТЕ ПРИ РЕАЛИЗАЦИИ СТРАТЕГИЙ**

*Т.В. Преображенская (Новосибирск, Новосибирский государственный технический университет) e-mail: preobr@fb.nstu.ru* 

## **ABOUT INFORMATION AUDIT IN THE IMPLEMENTATION OF STRATEGIES**

*T.V. Preobrazhenskaya (Novosibirsk, Novosibirsk State Technical University) e-mail: preobr@fb.nstu.ru* 

**Abstract.** The dependence of business on information is increasing. An audit of the organization's information systems is required when implementing strategies. The possible situations of data inconsistency with business needs in the process of implementing strategies are formulated. The necessity of the conceptual data analysis during the audit of the information system is grounded. An algorithm is proposed for determining the free vertices of a graph in a generalized graph of the system of organization indicators.

**Keywords.** Implementation of strategies, audit of the information system, graph of indicators, algorithm for gluing graphs, selection of free vertices

**Проблема несоответствия данных потребностям менеджмента при реализации стратегий.** В настоящее время зависимость бизнеса от информации усиливается. Эта зависимость может быть как дополнительным грузом для организации, так и, при правильной настройке и использовании, сильным конкурентным преимуществом (биллинг, статистика, личные кабинеты пользователей, технологии больших данных, блок-чейн и др.). В России принята и реализуется программа "Цифровая экономика Российской Федерации"[1,2]. В условиях цифровой экономики мышление управленцев становится другим, они осознают свою зависимость от данных. Данные для руководства и управления поставляются информационной системой (ИС).

Высокая динамика технологий и рынка способствует сжатию жизненного цикла продукции и требует более коротких сроков вывода продукции на рынок. Данные для принятия управленческих решений в каждый период времени должны быть адекватны целям бизнеса и системе измерителей (СИ) достижения целей. Возможные несоответствия между информационными потребностями управленцев и возможностями ИС выявляют с помощью информационного аудита [4 - 10]. СИ достижения стратегий на конечном этапе может существенно отличаться от СИ в начале реализации стратегии (рисунок 1). Поцессы ИТ-услуг и база данных (БД) как ядро ИС в начале реализации стратегии может быть неадекватна СИ на конец периода. Для реализации принятой стратегии может потребоваться перестройка бизнеса компании (целей, архитектуры, бизнес-процессов и др.). Решения о реинжиниринге бизнеса принимают собственники и топ-менеджеры на основе их бизнес-идей. По результатам ин-

формационного аудита может быть выявлена потребность в перестройке ИТ-процессов и глубокой переработке логической модели базы данных (ЛМБД). Не всегда изменения в бизнесе могут потребовать изменений в ЛМБД. И, напротив, появление новых информационных потребностей менеджмента может привести к глубокой переработке ЛМБД. На рисунке 1 показаны возможные ситуации изменений, как комбинация значений признаков - по вертикали (необходимость в реинжиниринге бизнеса компании) и по горизонтали (необходимость в реинжиниринге базы данных). Самая низкозатратная позиция реинжиниринга на рисунке 1 под номером 1, самая высоко затратная - под номером 4. Ситуация 1, не требующая изменений при реализации стратегий очень редкое событие. На практике чаще возникают случаи, требующие реструктуризации бизнеса и перестройки бизнес-процессов, а, следовательно, и перестройки информационных процессов, обслуживающих бизнес (ситуации под номерами 2.3.4 на рисунке 1). Илентификация ситуации возможна силами высококвалифицированных экспертов. Она важна для формулировки ИТ-проектов реинжиниринга ИС, определения затрат на адаптацию ИС, расчетов возможного времени запаздывания поставки адекватных данных при оказании ИТ-услуги, и др.

Любая стратегия в организации реализуется как инновационный проект на основе проектного менеджмента с пошаговым приближением к цели (рисунок 2). На каждом шаге возможны корректировки целей бизнеса и уточнение СИ, а значит и появление любой из ситуаций рисунка 1. Отсюда следует, что аудит данных и ИТ-процессов должен постоянно сопровождать реализацию стратегии организации. Требования к аудиту ИС возрастают. Его надо поводить быстро и качественно, максимально используя формализацию и алгоритмиза-**НИЮ** СОХРАНЯЯ РЕЗУЛЬТАТЫ ЛЛЯ ПОСЛЕДУЮШИХ ПРОВЕРОК

| цию, сохрания результаты для последующих проверок.       |                         |                                                                             |                                                    |  |  |  |  |
|----------------------------------------------------------|-------------------------|-----------------------------------------------------------------------------|----------------------------------------------------|--|--|--|--|
|                                                          | $\Box$                  | 2<br>Адекватность инфологиче-                                               | 4 Неадекватность                                   |  |  |  |  |
| Необходимость в реинжинирин-<br>(бизнеса)<br>ге компании |                         | ской схемы DB потребностям                                                  | ${PS}$ He $\in$ {DB}.                              |  |  |  |  |
|                                                          |                         | пользователей по результатам                                                | Затраты времени и средств на реинжиниринг          |  |  |  |  |
|                                                          |                         | ИА, возможно появление новых                                                | ИC.                                                |  |  |  |  |
|                                                          |                         | данных                                                                      | Значительное запаздывание - $\Delta t$ для получе- |  |  |  |  |
|                                                          |                         | ${PS} \in {DB}$                                                             | ния адекватных данных о состоянии ОУ               |  |  |  |  |
|                                                          |                         | Запаздывание - At                                                           |                                                    |  |  |  |  |
|                                                          |                         | 1 Адекватность инфологической                                               | 3 Неадекватность                                   |  |  |  |  |
|                                                          |                         | схемы DB информационным по-                                                 | $\{P^S\}$ He $\in$ {DB}.                           |  |  |  |  |
|                                                          |                         | требностям пользователей по                                                 | Затраты времени и средств на реинжиниринг          |  |  |  |  |
|                                                          | Н $er$                  | результатам ИА.                                                             | ИC.                                                |  |  |  |  |
|                                                          |                         | ${PS} \in {DB}$                                                             | Запаздывание - $\Delta t$ для получения адекватных |  |  |  |  |
|                                                          |                         | Возможно запаздывание - At                                                  | данных о состоянии ОУ                              |  |  |  |  |
|                                                          |                         | Her                                                                         | Дa                                                 |  |  |  |  |
|                                                          |                         | Необходимость в реинжиниринге ИС, по результатам информационного аудита     |                                                    |  |  |  |  |
|                                                          |                         | Условные обозначения:                                                       |                                                    |  |  |  |  |
|                                                          |                         | ${PS}$ - множество показателей для реализации стратегии S,                  |                                                    |  |  |  |  |
|                                                          |                         | ${DB}$ - информационное содержимое базы данных на момент $t_{0}$            |                                                    |  |  |  |  |
|                                                          |                         | ${PS} \in {DB}$ - возможность получения значений новых показателей на суще- |                                                    |  |  |  |  |
|                                                          |                         | ствующей базе данных,                                                       |                                                    |  |  |  |  |
|                                                          |                         | $\Delta t$ - интервал времени,                                              |                                                    |  |  |  |  |
|                                                          | ОУ - объект управления, |                                                                             |                                                    |  |  |  |  |
|                                                          |                         | ИС - информационная система,                                                |                                                    |  |  |  |  |
|                                                          |                         | ИА - информационный аудит                                                   |                                                    |  |  |  |  |

Рисунок 1 - Возможные ситуации при реализации стратегий

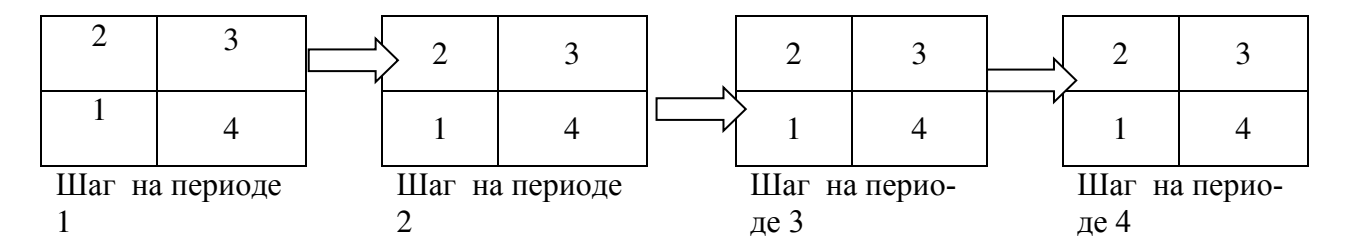

#### Рисунок 2 - Пошаговая реализация бизнес-стратегии

Даже в условиях стабильного бизнеса (без изменения целей и стратегий компании) ИТпроцессы периодически требуют аудита для поддержания требуемого уровня качества и снижения непроизводительных затрат, так как любая ИС в процессе ее эксплуатации претерпевает ряд изменений. Растет или уменьшается количество пользователей и рабочих мест, появляются новые запросы или исчезают те, что были раньше, могут измениться интерфейсы (формы экранов и сценарии общения с пользователем), а современные интерфейсы имеют тенденцию к интеллектуализации - общению с пользователем на практически естественном языке. Все это часто приводит к снижению строгости контроля ввода данных (одни и те же данные по семантике могут быть введены в таблицы БД по разным синтаксическим правилам). Утрата жесткого контроля правил ввода данных порождает многократное дублирование потоков данных - одну из самых главных проблем современных сложных ИС. Избыточные информационные потоки увеличивают непроизводительные затраты в жизненном цикле данных (ввод, хранение, извлечение, обработка, отображение), и порождают неопределенность, хаос, недоверие к отчетам, трудности интерпретации неоднозначных данных и другие проблемы, оказывающие влияние на качество данных. В результате БД засоряется - накапливаются дублированные хранимые данные. Для устранения дублированных данных применяют современные средства очистки данных, используемых в технологиях добычи даннных (Data mining) [12]. Другой подход - системы управления взаимоотношениями с клиентами (CRM), когда в единой точке собираются корректные данные о потребителях, вводятся в БД и становятся централизованно доступными всем пользователям системы. Требуются затраты на подстройку ИС под нужды бизнеса и определение времени запаздывания для создания ИС адекватной бизнес-целям. Подстройка ИС и ЛМБД может потребовать значительного времени. Задача проектировщиков - свести к минимуму затраты труда и времени на перепроектирование ИС и ее ядра – БД.

Работа с данными при информационном аудите. При разработке информационных систем (ИС) и хранилищ проектировщики опираются на известные принципы [11]. Следование им позволяет создавать качественные базы данных (БД). Во вновь создаваемых БД невозможно дублирование данных, появление ошибок при обновлении, удаление связанных данных из разных таблиц из-за ограничений целостности. Этапы разработки БД для ИС (с точки зрения формализации деятельности аналитиков) показаны на схеме (рисунок 3). Именно на этих этапах закладывается фундамент будущего здания ИС. Под операциями отображений, показанных стрелками на рисунке 3, понимаются творческие действия участников работ. Цепочка отображений задает логику и последовательность построения или аудита ЛМБД ИС.

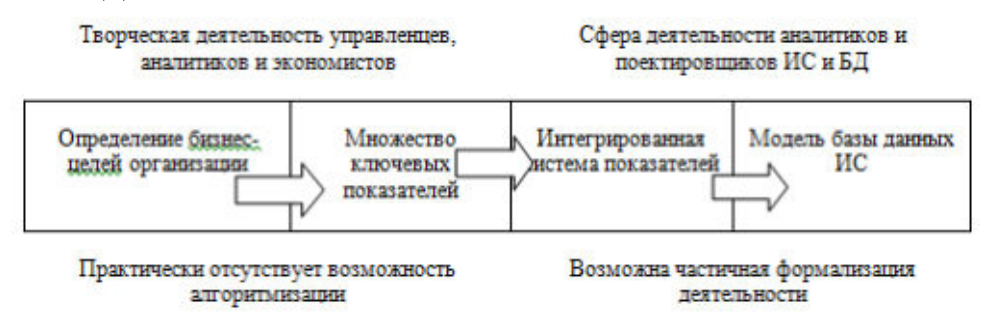

Рисунок 3 - Цепочка отображений при разработке или реинжиниринге базы данных информационной системы организации

Первые этапы реализации стратегий - чисто творческие процессы, здесь практически невозможна какая-либо формализация. Однако при построении интегрированной системы показателей возможна алгоритмизация. Например, создание обобщенного графа системы показателей и выявление минимально необходимого множества вводимых данных в ИС. Атрибуты в ЛМБД - это хранимые данные в таблицах БД, а выявленное минимальное число свободных вершин (атрибутов) обощенного графа системы показателей (рисунок 4) служит основой для определения мест ввода данных в ИТ-процессах.

Наряду с уже названными подходами снижения дублирования данных в ИС, необходим еще один прием анализа - предварительная семантическая обработка вводимых данных в ИС на этапе информационного аудита. Под семантической обработкой здесь понимается неформализованная деятельность аналитиков по интеграции показателей, операндов и атрибутов, присвоению им новых обозначений, записи формул в единых обозначениях по единым правилам и др. В реальных организациях множество показателей состоит из десятков отдельных показателей, записанных в разных обозначениях разными специалистами (примеры их записи даны в 4-м столбце таблицы 1). Огромная и ответственная работа по анализу семантики показателей, приведению их к единым обозначениям (примеры в столбце 5 таблицы 1) требует методического и алгоритмического сопровождения. Тем более, что появление всякого нового показателя вновь требует экспертизы семантической новизны самого показателя, атрибутов, операций и др. Глубокая аналитическая работа с данными - залог успеха проекта в целом. Свести данные в единую интегрированную систему, готовую к алгоритмизации и хранению в базе данных - задача аналитиков. Деятельность аналитиков по выявлению точек ввода данных в ИС можно частично автоматизировать на основе предложенного алгоритма. Если предствавить каждый отдельный вычисляемый показатель иерархическим графом, в котором главная вершина - конечный результат вычислений, а другие вершины – операнды формулы, то на основе объединения элементарных (частных) графов можно получить неизбыточную сеть вычисления показателей организации. Например, для совокупности показателей P1, P2 и P3 из таблицы 1 формулы вычисления: P1 = P3 / A1  $*$  100,  $P2 = P3 / A2 * 100$ ,  $P3 = A3 * A4$  (рисунок 4). В аналитической записи вил графов: P1(A1.P3), Р2(А3, Р3), Р3(А3, А4), а обобщенный ориентированный граф трех частных показателей записан как Р2(А2, Р3(А3, А4)), Р1(Р3, А1) [14, 15].

Правило чтения записи орграфа на рисунке 4 - строго сверху вниз и слева направо на каждом уровне иерархии; скобка - начало нового уровня, запятая - разделитель при перечисле-

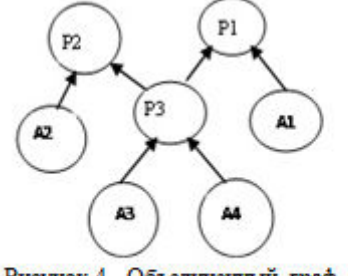

Рисунок 4 - Объединенный граф трех частных показателей

нии вершин на одном уровне, число пар скобок равно уменьшенному на единицу числу уровней иерархии. Алгоритм нахождения всех свободных вершин графа в строковой форме дан на рисунке 5. Предварительная семантическая проверка данных на этапе аудита позволит выявить минимально необходимое количество вводимых данных и точек их ввода. Строгий контроль при вводе данных приведет, в конечном счете, к значительному снижению дублирования и непроизводительных затрат.

- Пусть на вход алгоритма подается N строк вида  $P1 = P3 / A1 * 100$ ,  $P2 = P3 / A2 * 100$ ,  $P3 = A3 *$  $\blacktriangleright$ А4 (одна формула – строка, в тестовом примере N=3).
- Синтаксис строки: перед знаком «=» (равно) одна зависимая переменная, после «=» перечень  $\blacktriangleright$ независимых переменных со знакми операций. Пробел является разделителем.
- Имя переменной может состоять из нескольких символов, поэтому оно требует распознавания (по  $\blacktriangleright$ введенным правилам).
- $\blacktriangleright$ Все переменные, стоящие после «=» (для одной строки), являются необходимым минимумом для нахождения значения переменной, стоящей перед «=».
- $\blacktriangleright$ Для сохранения результата задается два списка. В первый будут добавляться имена зависимых переменных (тех, что находятся перед знаком «=»), во второй - все имена переменных, находящихся после знака «=».
- $\blacktriangleright$ После обработки всех поданных на вход строк необходимо из перечня независимых переменных исключить те, что повторяются в списке зависимых.
- $\blacktriangleright$ Тогда в списке независимых переменных остается необходимый минимум, который определяет значения всех зависимых переменных.

Рисунок 5 - Алгоритм минимизации оконечных вершин графа для показателей, записанных в строковой форме

| Группа<br>показателей                                                                                                    | Показатель                                  | Единица измерения | Расчетные формулы в исходных<br>обозначениях (на языке специали-<br>CTOB) | Соответствие новых обозначений операндам из гр.4. Запись<br>формулы (гр.4) в новых обозначениях |  |  |  |
|----------------------------------------------------------------------------------------------------|---------------------------------------------|-------------------|---------------------------------------------------------------------------|-------------------------------------------------------------------------------------------------|--|--|--|
|                                                                                                    | 2                                           | 3                 |                                                                           | 5                                                                                               |  |  |  |
| Финансы                                                                                                    | Капиталоотдача                              | $\%$              | $KO = \frac{B\overline{II}}{K} * 100\%$                                   | $KO - P1^*; K - A1$<br>$P1 = P3 / A1 * 100$                                                     |  |  |  |
|                                                                                                    | Оборачиваемость текущих акти-<br><b>BOB</b> | $\%$              | $OTA = \frac{B\Pi}{TA} * 100\%$                                           | OTA - P2; TA - A2<br>$P2 = P3 / A2 * 100$                                                       |  |  |  |
|                                                                                                    | Выручка от продаж                           | тыс. руб.         | $BII=Vc*P$                                                                | ВП - P3; Vc - A3; P - A4<br>$P3 = A3 * A4$                                                      |  |  |  |
| Клиенты                                                                                                    | Количество постоянных потреби-<br>телей     | тыс. чел.         | ${\cal Q}$                                                                | $Q - P5$                                                                                        |  |  |  |
| Внутренние<br>бизнес-<br>процессы                                                                                                    | Длительность производственного<br>цикла     | день              | $TH = TOH + TMO$                                                          | Тц - Р8; Тоц - А9; Тмо- А10<br>$P8 = A9 + A10$                                                  |  |  |  |
|                                                                                                    | Производительность труда                    | шт $./$ мес.      | $Pa = \frac{V}{N_a}$                                                      | Pa - P9; V - A11; $N_a$ - A12<br>$P9 = A11 / A12$                                               |  |  |  |
|                                                                                                    | Рост производительности труда               | $\%$              | $\Delta Pa = \frac{Pa - Pa_p}{Pa_p} * 100\%$                              | $\Delta Pa$ - P10; $Pa_p$ - A13<br>$P10 = (P9 - A13) / A13 * 100$                               |  |  |  |
|                                                                                                    | Коэффициент оборота по приему               |                   | $Knp = \frac{N_h}{N_a}$                                                   | Кпр – П11; $N_h$ - А14<br>$\Pi11 = A14 / A12$                                                   |  |  |  |
| Обучение и<br>развитие                                                                                                    | Расходы на обучение                         | тыс. руб.         | $C_{tr}$                                                                  | $C_{tr}$ - $\Pi$ 12                                                                             |  |  |  |
| Обозначения в графе 4: ВП - выручка от продаж, К - вложенный капитал, ТА- текущие активы, Vс- объем продаж в текущем периоде, Р - цена единицы продукции, Т <sub>оц</sub> - длитель-<br>ность операционного цикла, Т <sub>мо</sub> - длительность межоперационных перерывов, V - выпуск продукции, N <sub>a</sub> - среднесписочная численность работников, N <sub>h</sub> - количество принятого<br>персонала.<br>$*$ слева от тире – старое обозначение в формуле, справа – новое |                                             |                   |                                                                           |                                                                                                 |  |  |  |

Таблица 1 Фрагмент системы показателей организации и новые обозначения для формирования единой системы показателей

Заключение. Выявление минимального набора хранимых данных (МНХД) позволило значительно сократить объем вводимых в ИС данных, необходимых для расчета показателей. Например, в исходном варианте фрагмента системы показателей (для 13 показателей) в работе [14] количество всех операндов, участвующих в расчетах было 35, а в МНХД их уже 17. Предложенный в работе [14] алгоритм был реализован для показателей, записанных в форме матриц, в настоящей работе предложен алгоритм выявления МНХД для показателей, представленных в строковой форме. Алгоритм обеспечивает согласованность данных в едином информационном пространстве вычисления показателей, дает основу для аудита ЛМБД.

Предложенный алгоритм позволит автоматизировать процедуры аудита и значительно сократить затраты времени на смысловой анализ данных при аудите ИС, уменьшить количество ошибок на этапе анализа, выявить МНХД для хранения и реализации всех расчетов. Сохраненные списки формул являются частью системы знаний организации и могут быть использованы как входные данные для следующего информационного аудита ИС организации. Кроме того, алгоритм очень полезен при обучении студентов основам проектирования баз данных для иллюстрации идеи интегрирования данных.

#### ЛИТЕРАТУРА

1. Указ Президента РФ от 09.05.2017 N 203 "О Стратегии развития информационного общества в Российской Федерации на 2017 - 2030 годы"// КонсультантПлюс: справ.-правовая система, разд. Законодательство. - Москва, 1992-2018. - Загл. с экрана.

2. Распоряжение Правительства РФ от 28.07.2017 N 1632-р < Об утверждении программы "Цифровая экономика Российской Федерации">"// КонсультантПлюс: справ.-правовая система, разд. Законодательство. - Москва, 1992-2018. - Загл. с экрана.

3. Computerworld Online Трансформация боссов данных — стержень трансформации бизнеса [Электронный ресурс]/Режим доступа: https://www.osp.ru/news/articles/2017/38/13053604/, свободный

4. http://www.isaca.ru [Электронный ресурс] - сайт Ассоциации аудита и контроля информационных систем. Документация СОВІТ на русском языке

5. Рудаков П. Стандарты управления ИТ// Директор ИС: [Электронный ресурс]/ П. Рудаков. Режим доступа: http://www.osp.ru/cio/2002/07-08/172230/, свободный.

6. Управление ИТ на основе СОВІТ 4.1 [Электронный ресурс]: Д. Скрипник. Учебное пособие.- НОУ ИНТУИТ. - Режим доступа: http://www.intuit.ru/studies/courses/3704/946/info

7. ГОСТ Р ИСО/МЭК 15504-1-2009. ИТ. Оценка процессов. Часть 1. Концепция и словарь.

8. Преображенская Т.В. Информационный менеджмент: учебник/Т.В. Преображенская. -2-е изд., испр. и доп. - Новосибирск Изд-во НГТУ, 2011.-244с.

9. СОВІТ 5: Бизнес-модель по руководству и управлению ИТ на предприятии. - США, ISACA .- 2012.

10. ГОСТ Р ИСО/МЭК 15504-2-2009 Информационная технология. Оценка процесса. Часть 2. Проведение оценки

11. Бойко В.В., Савинков В.М. Проектирование баз данных информационных систем. - 2-е изд., перераб. и доп. - М.: Финансы и статистика, 1989.-351с.

12. Паклин Н. Б., Орешков В. И. Бизнес-аналитика: от данных к знаниям (+ CD). - СПб.: Изд. Питер, 2009. - 624с.

13. Каплан Р. С., Нортон Д. П. Сбалансированная система показателей. От стратегии к действию. / Изд. 2-е, испр. и доп.: Пер. с англ. - М.: ЗАО «Олимп-Бизнес», 2003.- 320 с.

14. Преображенская Т.В. Формализация деятельности аналитиков, работающих в сфере бизнеса //Автомобильная промышленность, 2010, № 7, с.5-8

15. Денисов А. А. Теория больших систем управления: учебное пособие для вузов по специальности "Автоматика и телемеханика"/ А.А. Денисов, Д.Н. Колесников. Л.: Энергоиздат, 1982.-287 c..

## **РАЗРАБОТКА РОБОТОТЕХНИЧЕСКОЙ ПЛАТФОРМЫ ДЛЯ ИНТЕЛЛЕКТУАЛЬНОГО РЕМОНТА ДОРОЖНОГО ПОЛОТНА**

*В.А. Рачис<sup>1</sup> , В.А. Галлингер<sup>1</sup> , Э.И. Бейшенбаев<sup>1</sup> , Г.М. Медетова<sup>1</sup> ( 1 г. Томск Национальный исследовательский Томский политехнический университет) E-mail: seva-ra4is@mail.ru* 

# **DEVELOPMENT OF ROBOTIC TECHNOLOGY PLATFORM FOR INTELLECTUAL REPAIR OF ROAD LOAD**

*V. А. Rachis<sup>1</sup> , V.А. Gallinger<sup>1</sup> , E.I. Beishenbaev<sup>1</sup> , G.M. Medetova <sup>1</sup> ( 1 Tomsk, National Research Tomsk Polytechnic University)* 

**Abstract:** The work is devoted to the creation of a robotic complex capable of automated repair of the roadway, in particular pits. The robot should be autonomous, but you need to take into account the possibility of instant interception of control.

**Key words**: Roads, repairs, automation, potholes, unmanned vehicles.

Ни для кого не секрет, что современное состояние российских дорог далеко не на высшем уровне. Данные «глобального рейтинга конкурентоспособности», в котором сравнивают 140 стран, свидетельствуют, что их рейтинг очень низкий. В период с 2009 по 2016 годы позиции таковы: 118, 125, 130, 136, 136, 124, 124, 123 [1,2].

Любая проблема приводит к последствиям. В данном случае самым опасным являются автомобильные аварии, в которых гибнут люди. Рассмотрим для примера статистику за первые 9 месяцев 2017 года. По данным ГИБДД 14000 из 133203 (10,5%) аварий произошли по причине низкого качества дорожного плотина. Также стоит отметить, что в ДТП умерло 16638 (1:8) и было ранено 168146 (10:8) человек [3]. Таким образом, если сделать грубый пересчёт, то можно получить, что ежегодно в России в авариях из-за плохого качества дорог умирают ~2500 человек, а получают ранения  $\sim$ 23500 человек.

Рассмотри причины плохих дорог [4,5,6]:

- Недостаточное финансирование
- Несоблюдение технологий
- Отсутствие системного контроля
- Ненормативные нагрузки на дороги
- Устаревшая нормативная документация
- Низкоквалифицированный персонал
- Отсутствие ремонта дорог
- Низкое качество строительных материалов

Техническими из них являются: отсутствие ремонта дорог и системного контроля. Эти проблемы можно решить путём автоматизации процесса контроля и ремонта дорожного полота. Также при роботизации решаются проблема несоблюдения технологий и низкоквалифицированного персонала.

Рассмотрим технологии ремонта. Для того чтобы отремонтировать дорогу горячими смесями требуется [7]:

- 1. провести разметку
- 2. удалить небольшие выбоины при помощи отбойного молотка
- 3. удалить длинные и узкие выбоины больших трещин при помощи фрезы
- 4. полученную яму отчистить от мелких крошек, пыли компрессором
- 5. обработать стенки дна битумом

И лишь после этого можно приступать к ремонту. Бесспорно, такая технология более долговечная и не имеет ограничений по размеру ямы, однако явно видны недостатки: она занимает большое количество времени и сил, в том числе на подготовку, так как нужно привлекать большое количество техники и персонала.

Однако существует огромное количество ям менее 10х10 см², которые со временем постепенно расширяются. Для их ремонта в Европе и Америке уже давно используется струйно-

инъекционный метод ямочного ремонта, однако в России он только начал применяться [8]. Рассмотрим алгоритм ремонта этим методом [9]:

1. Подготовка покрытия. Для подготовки покрытия к ремонту, ямы и трещины продувают. Затем необходимо обработать место проведения специальной эмульсией. Это улучшит сцепление заплатки с основным слоем.

2. Укладка щебня. Качество щебня должно соответствовать ГОСТ 8269.0-97 [10]. Используют очищенный щебень твердых горных пород примерно 5-10 мм. Использование более крупного приведет к снижению качества ремонта, в частности меньшей крепости отремонтированного участка. Перед укладкой щебень обрабатывают водно-бетонной эмульсией, после чего его высыпают и разравнивают.

3. Обработка эмульсией. Уложенный и уплотненный щебень тщательно пропитывают эмульсией так как в этом случае отремонтированное покрытие будет служить намного дольше.

Данный метод подходит для большого количества ситуаций, при этом он относительно просто реализуется. Также уже существуют некоторые наработки в данной области как в России, так и заграницей. Поэтому в качестве способа ремонта ям был выбран именно струйноинъекционный метод, а не горячий асфальт.

Решение проблем некачественного или полного отсутствия ремонта дороги, несоблюдения технологий, низко квалифицированный персонала, а также отсутствия системного контроля заключается в создании робототехнического комплекса способного к самостоятельному передвижения по городу, определению ям и их ремонту при помощи струйно-инъекционного метода. Такой робот должен обладать функциями:

- Подключение к серверу
- Перемещение по дороге
- Ориентирование в пространстве
- Нахождение ямы
- Очистка с помощью компрессора
- Сканирование ямы и составление карты глубины
- Засыпание ямы
- Уборка мусора за собой

Проект ожидает несколько основных этапов:

1. Поиск информации о проблеме, изучение способов её решение, включая анализ технологий, аналогов и их недостатков

2. Разработка концептуального прототипа, суть которого в базовой демонстрации технологии. Предполагается небольшой размер, а поиск ямы основан на маркерах (изначально ямы на дороге обведены красной линей). Этот прототип предназначен для демонстрации идеи разработки

3. После презентации концептуального прототипа требуется найти финансирование (грант, приз) на выполнение следующего этапа

4. Создание лабораторного прототипа, в течении создания которого будут проработаны более мелкие проблемы, кроме этого будут созданы более сложные алгоритма поиска. Размер робота примерно 1000х500х500 мм3, а видеоданные будут получены со специальной камеры, выдающей готовую карту глубины, например, Kinect или Intel RealSense.

5. После презентации лабораторного прототипа требуется найти стратегического партнёра, который не только обеспечит проект финансированием, но и поможет с выходом на рынок

6. Изготовление промышленный прототип, то есть окончательного варианта. Размер полномасштабный, алгоритмы поиска основываются на изображении с камер

На данный момент проект лабораторного прототипа завершён примерно на 25-30%. Уже были завершены следующие стадии:

- Проектирование каркаса робота
- Выбор деталей
- Изготовление некоторые основные и все вспомогательных элементы
- Освоение среды программирования
- Написан алгоритм поиска ямы
- Передача данных в локальной сети
- Также некоторые задачи находятся в стадии разработки:
- Создание 3D модели
- Изготовление основных деталей
- Управление электроникой
- Алгоритм поиска знаков
- Предстоит сделать:
- Программирование алгоритма поиска светофора
- Написание связующего алгоритма для робота
- Тестирование

#### ЛИТЕРАТУРА

1. Российские дороги заняли 123-е место в мировом рейтинге // Известия URL: https://iz.ru/news/598884 (дата обращения: 25.12.2017).

2. Рейтинг качества дорог России // Автомобильные дороги URL: http://tomnosti.info/dorogikak-i-pochemu-2/reyting-kachestva-dorog-rossii.phtml (дата обращения: 25.12.2017).

3. СТАТИСТИКА АВТОКАТАСТРОФ ЗА 2017 ГОД В РОССИИ // PROVodim24 URL: http://provodim24.ru/statistika-dtp.html (дата обращения: 25.12.2017).

4. 10 причин, почему в России плохие дороги // VARLAMOV.RU URL: https://varlamov.ru/1256164.html (дата обращения: 25.12.2017).<br>5. Учёные рассказали, почему в России плохие

5. Учёные рассказали, почему в России плохие дороги // DRIVE2 URL: https://www.drive2.ru/c/298786/ (дата обращения: 25.12.2017).

6. Почему в России плохие дороги? // pikabu URL: https://pikabu.ru/story/pochemu v rossii plokhie dorogi 2849813 (дата обращения: 25.12.2017).

7. Какими способами выполняется ямочный ремонт дорог // НерудБКС URL: http://neruds.ru/staty/asfalt11.html (дата обращения: 25.12.2017).

8. Струйно инъекционный метод ямочного ремонта // Компания СТК СтройИнвест URL: http://drimstroy.ru/stati-o-stroitelstve/dorog/29-struyno-inekcionnyy-metod-yamochnogoremonta.html (дата обращения: 25.12.2017).

9. Ямочный ремонт по струйно-инъекционной технологии // RoadMasters.ru URL: http://roadmasters.ru/remont-dorogi/yamochnyj/yamochnyj-remont-po-strujno-inekcionnojtehnologii.html (дата обращения: 25.12.2017).

10. ЩЕБЕНЬ И ГРАВИЙ ИЗ ПЛОТНЫХ ГОРНЫХ ПОРОД И ОТХОДОВ // Портал ВАШ ДОМ - всё для строительства и ремонта URL: http://www.vashdom.ru/gost/8269.0-97/ (дата обращения: 25.12.2017).

## **ПРИМЕНЕНИЕ DOCKER В НФИ КЕМГУ ДЛЯ РАЗРАБОТКИ, РАЗВЕРТЫВАНИЯ И УПРАВЛЕНИЯ СЕРВИСАМИ**

*В. А. Руденко*

*Научный руководитель: О. В. Михайлова к. т. н. доц. каф. ИВТ НФИ КемГУ (г. Новокузнецк, Новокузнецкий институт (филиал) федерального государственного бюджетного образовательного учреждения высшего образования «Кемеровский Государственный университет») e-mail: v.rudenko@nbikemsu.ru* 

## **APPLYING DOCKER AT NIB KEMSU FOR DEVELOPMENT, DEPLOY AND SERVICE MANAGEMENT**

*V. A. Rudenko* 

*(Novokuznetsk, Novokuznetsk Institute (branch) of Federal state budgetary educational institution of higher education «Kemerovo State University»)*

**Abstract.** This article gives introduce about Docker and how use it. Here is considered containerization and it advantage between virtualization in respect of development, deploy and manage services.

**Key words**: Virtualization, containerization, image, command, parameter

**Проблемы разработки сервисов и способ их решения.** Специалисту в сфере информационных технологий предоставляется все больше возможностей для упрощения разработки сервисов. Одной из проблем является способ передачи продукта клиенту с конфигурациями, скриптами и инструкциями[3]. Нередко заказчики не получают желаемый результат, что приводит ко множественным вопросам к исполнителю.

Помимо этого, есть проблема тиражируемости, т.е. развертки сервиса на множество серверов с подключением необходимых библиотек, установкой программного обеспечения для корректной работы. И весь этот процесс займет длительное время.

Избежать эти проблемы возможно с помощью инструмента *Docker* – программной платформы для быстрой сборки, отладки и развертывания сервисов.

*Docker*[1] сравним с грузовым судном, на борту которого контейнеры, содержащие различные типы товаров. Здесь же, контейнер – это изолированная область для приложения на уровне операционной системы, который собран из образа со своей файловой системой, процессами и сетевыми интерфейсами. Образ – набор файлов, которые необходимы для запуска и работы приложения. Состоит из операционной системы, среды выполнения и приложения.

**Технологии** *Docker.* Концепция[2] создателей инструмента *Docker* заключалась в замене виртуализации на контейнеризацию, при этом сохранив технологии изолированного окружения, миграции между рабочими машинами и управление ресурсами. Их новаторство отразилось в уровне виртуализации, взаимодействии с операционной системой и предоставлении базового набора библиотек.

В эпоху виртуализации (рисунок 1, a) для каждого приложения выделялась своя операционная система с набором библиотек, которые уже имеются в данной операционной системе, а программная или аппаратная схема предоставляла возможность одновременного или параллельного использования нескольких операционных систем на одной машине, именуемая гипервизор.

Технология контейнеризации (рисунок 1, б) не требует дополнительных гостевых операционных систем для каждого приложения, и весь контроль исходит из базовой операционной системы, позволяя задействовать больше сервисов с меньшими затратами ресурсов. К тому же, каждый контейнер имеет базовый набор библиотек для запуска сервиса, когда виртуализация идет от обратного.

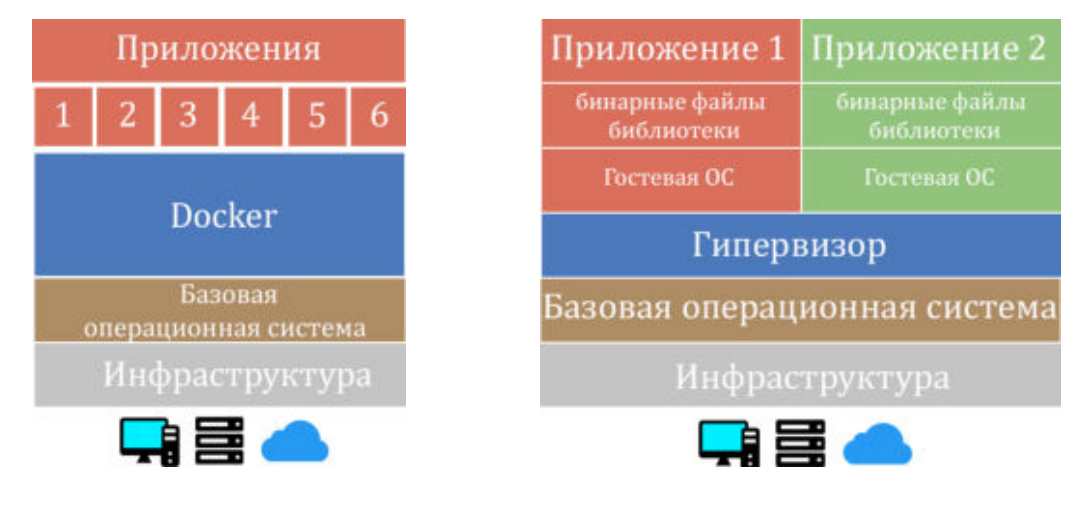

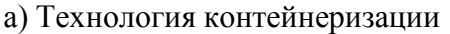

б) технология виртуализации

Рисунок 1 (а, б) – Технологии развертки, управления и разработки приложений Контейнер использует Linux-ядро хост-машины, каждый из которых ограничен и работает как единый процесс: для многоуровневого приложения отдельно будет запущен сервер, база данных и т.п. Сам контейнер имеет собственный образ, сравнимый с компиляцией программы: из набора инструкций и исходного кода создается сервис.

## Преимущества Docker[3]:

- Из-за дробления всех сервисов процесс обновления в разы проще;
- отсутствие поддержки внешнего хранилища, тем самым, не заполняя систему  $\bullet$ файлами;
- $\bullet$ портативность: среда приложения остается неизменной при переносе на другую машину;
- ускоренный процесс разработки из-за отсутствия необходимости устанавливать вспомогательные инструменты;
- контейнеры позволяют исполнять больше кода за счет изоляции;

Базовая формовка контейнера. Чтобы запустить приложение следует найти необходимый сервис и обратиться к инструкции.

Любой сервис возможно запустить без предварительной настройки: docker run -d пдіпх[4,5] (рисунок 3), но любые изменения, внесенные внутри контейнера, будут удалены после перезапуска.

# **Welcome to nginx!**

If you see this page, the nginx web server is successfully installed and working. Further configuration is required.

For online documentation and support please refer to nginx.org. Commercial support is available at nginx.com.

Thank you for using nginx.

Рисунок 3 – Результат работы контейнера

Поэтому используются тома - локальные хранилища данных. Для применения в строку добавляют параметр «- г/путь на/локальной машине/:/путь/в контейнере». Резервирование определенного порта для контейнера организуется через параметр «-p порт машины: порт контейнера». Определить собственное имя для контейнера указывается через «--*пате* имя контейнера».

Использовать желаемые данные будь то пароль суперпользователя MySQL или имя через параметр  $-e$ «MYSOL ROOT PASSWORD: базы данных следует  $\Pi$ aроль суперпользователя» и «MYSQL DATABASE: имя базы данных» соответственно

Базовое управление контейнером. Работа с Docker не исключает появление различных проблем: неправильная развертка контейнеров, ошибочные конфигурационные файлы или их нехватка. Если же в первом случае платформа подсказывает пользователю о недочетах и отклоняет запуск сервиса, то две другие отслеживаются через журналирование командой «docker logs имя контейнера».

После остановки контейнера командой «docker stop имя контейнера» сервис приостанавливает свою работу и переходит в режим «не запущен». Все нерабочие сервисы просматриваются через команду «docker ps -a» с указанием локального хранилища, сетевого интерфейса, образом и именем контейнера, а «docker start имя контейнера» запустит соответствующий контейнер.

Удаление контейнера осуществляется через команду «docker rm имя контейнера» и только после его остановки. Но локальные хранилища еще остались в памяти *Docker*, и их можно обнаружить в «docker volumes ls» и удалить соответственно.

Практическое применение. Была поставлена задача заменить имеющиеся сетевые хранилища из-за нестабильной работы на облачное хранилище. Чтобы реализовать данную идею было решено использовать active directory для хранения и организации пользователей в сети в иерархическую защищенную логическую структуру. Общение и организация сетевых хранилищ оформлено через *samba*, образ *nextcloud* предоставляет клиентскую часть, и СУБД postgresql, чтобы хранить данные о входящих пользователях внутри облачного хранилища.

После развертки всех контейнеров проводится настройка внутри *nextcloud*: указать учетную запись администратора и путь к базе данных, если они не заданы в конфигурационных файлах, а также наладить общение с *active directory* и samba, предоставив доступ сотрудникам университета в *nextcloud* и сетевым хранилищам соответственно.

Помимо облачного хранилища используются другие сервисы, развернутые на *Docker*: OpenProject, предназначенный для управления проектами, MantisBT, который используется для заведения заявок работниками университета сотрудникам информационновычислительного центра.

Заключение. Таким образом, практическое применение инструмента *Docker* в разы упрощает работу пользователя так же, как и эффективно используется в развертке приложений в НФИ КемГУ.

### ЛИТЕРАТУРА

Docker Documentation - Docker Documentation [Электронный ресурс] : сайт с  $1<sub>1</sub>$ документацией по Docker. - Электрон. дан. - Режим доступа: docs.docker.com, свободный. -Загл. с экрана.

Enterprise Docker Platform - Docker [Электронный ресурс] : сайт компании  $\overline{2}$ . Docker. - Электрон. Дан. - Режим доступа: docker.com

3. Хабр – сообщество людей из высоких технологий [Электронный ресурс] : коллективный блог, связанный с информационными технологиями – Электрон. Дан – Режим доступа: habr.com, свободный. – Загл. с экрана

4. Github – сервис для хостинга и разработки веб-проектов [Электронный ресурс] : сайт для хостинга и разработки веб-проектов. – Электрон. дан. – Режим доступа: github.com, свободный. – Загл. с экрана

5. Hub Docker – Docker hub [Электронный ресурс] : сайт с публикацией сервисов.

– Электрон. дан. – Режим доступа: hub.docker.com, свободный. – Загл. с экрана

### **ИССЛЕДОВАНИЕ ВОЗМОЖНОСТИ СИНТЕЗА РЕГУЛЯТОРОВ ДВУХКОНТУРНЫХ СИСТЕМ АВТОМАТИЧЕСКОГО УПРАВЛЕНИЯ ЧИСЛЕННЫМ МЕТОДОМ**

*М.И. Рудко, А.С. Сапожникова (г. Томск, Томский политехнический университет) rudko2005@mail.ru* 

## **THE SYNTHESIS OF MULTI-LOOP CONTROL SYSTEMS FOR A PRECISION LATHE BY NUMERICAL METHOD**

*M.I. Rudko, A.S. Sapozhnikova* 

*(Tomsk, Tomsk Polytechnic University)* 

**Abstract:** The article deals with the problem of the synthesis of multi-loop control system. Modern methods of the synthesis of multi-loop control systems do not provide the control with prescribed accuracy. This paper combines real interpolation method and numerical method.

**Keywords:** control system, regulator, real interpolation method, numerical method.

**Введение.** В настоящее время перед промышленностью ставятся совершенно уникальные по своим ожидаемым результатам задачи, требующие полного исключения человека как рабочего элемента, выполняющего рутинные физические и умственные операции и имеющего известные недостатки (усталость, голод, интеллектуальные ограничения), из производственного цикла. Для этого необходимо развитие более технологичных и точных робототехнических комплексов, установок. Поэтому возникает задача построения таких технических устройств, нахождения методов синтеза систем управления и вариаций этих методов для конкретизирования и популяризации.

В задачах построения исполнительных систем управления главным считается соответствие ряду требований, которые чаще всего носят противоречивый характер. Например, требуется повысить точность отработки траектории рабочим органом робота в условиях максимально высокой скорости движения. Реальные высококачественные системы управления мехатронными устройствами, которые решают подобные задачи, являются многоконтурными. Действительно, электромеханические системы управления положением инструмента, звеном манипулятора или другим объектом имеют несколько контуров.

Все основные вопросы, связанные с процессом синтеза или коррекции, придающие системам заданные свойства, решены для одноконтурных систем управления. Однако в случае многоконтурных систем автоматического управления (САУ) существуют трудности, которые не позволяют достигать, а иногда даже приближаться с заданной точностью к наилучшему решению в рамках заданных структур и критериев.

Очевидно, что подобные системы оказываются намного сложнее по сравнению с одноконтурными. По крайней мере, число неизвестных может увеличиться в три раза, что уже делает задачи намного сложнее. При этом исходные данные о системе остаются прежними. Число функций и параметров, которые подлежат определению, как уже было сказано, воз-

растает, что приводит к возрастанию сложности задачи, как в вычислительном плане, так и в алгоритмическом. Поэтому одной из основных современных тенденций в теории управления является проектирование и использование многоконтурных систем. Настройка таких систем является очень интересной, но сложной задачей.

Целью работы является определение возможности синтеза регуляторов двухконтурной системы автоматического управления прецизионного токарного станка с помощью вещественного интерполяционного метода.

Научная новизна основных результатов работы состоит в применении вещественного интерполяционного метода для расчёта коэффициентов регуляторов САУ токарного станка управления.

Традиционные методы синтеза многоконтурных систем. В практике наладки систем электропривода существует два критерия оптимальной настройки контуров, которые получили широкое и основное применение: модульный (технический) оптимум (МО) и симметричный оптимум (CO). Предложенные С. Кесслером в 50-е годы прошлого века эти критерии, получившие широкое распространение в электроприводах, и сегодня не утратили своей значимости.

Критерии МО и СО показали себя как простые и удобные для инженерных расчетов. В большинстве случаев эти методы позволяют обеспечить качественные показатели, удовлетворяющие предъявляемым требованиям. Для специалистов в области систем управления, занимающихся проектированием и созданием качественных электроприводов, в том числе переменного тока, разработкой новых методов идентификации технологических процессов. настройкой промышленных регуляторов, эти ставшие классическими методы являются основными.

Несмотря на многочисленные публикации, посвященные практической оптимизации систем регулирования, ряд вопросов, касающихся выбора критериев оптимизации, качества отработки возмущающих воздействий, методики настройки систем с последовательно - параллельной коррекцией и т.д., остается по-прежнему нерешенным. Новые области практического применения требуют не только сравнительного анализа существующих методик оптимизации, но и дальнейшего их развития с учетом возрастающих требований к качеству регулирования и возможностей современной элементной базы [1, с.14].

Исследование возможности применения вещественного интерполяционного метода (ВИМ) к расчету двухконтурных систем на примере прецизионного токарного станка. Рассматривается задача создания сверхпрецизионного станка с алмазным резцом. Этот станок предназначен для придания заданной формы поверхностям оптических деталей с очень высокой точностью, таких, например, как зеркала. В данном случае мы рассмотрим задачу управления положением резца только по одной координате. В [2, с.721] экспериментально с помощью подачи синусоидального сигнала на вход исполнительного устройства была получена передаточная функция (ПФ) объекта управления

$$
W_{oy}(p) = \frac{4500}{p+60}
$$

Столь большой коэффициент усиления для системы не представляет опасности, так как входной эталонный сигнал  $r(t)$  представляет собой последовательность ступенек очень малой амплитуды (доли микрона). Внешний контур системы образован за счёт обратной связи по положению, датчиком которого является лазерный интерферометр с точностью измерения 0,1 мкм. В системе также имеется внутренний контур, образованный за счёт обратной связи по скорости, как показано на рисунке 1.

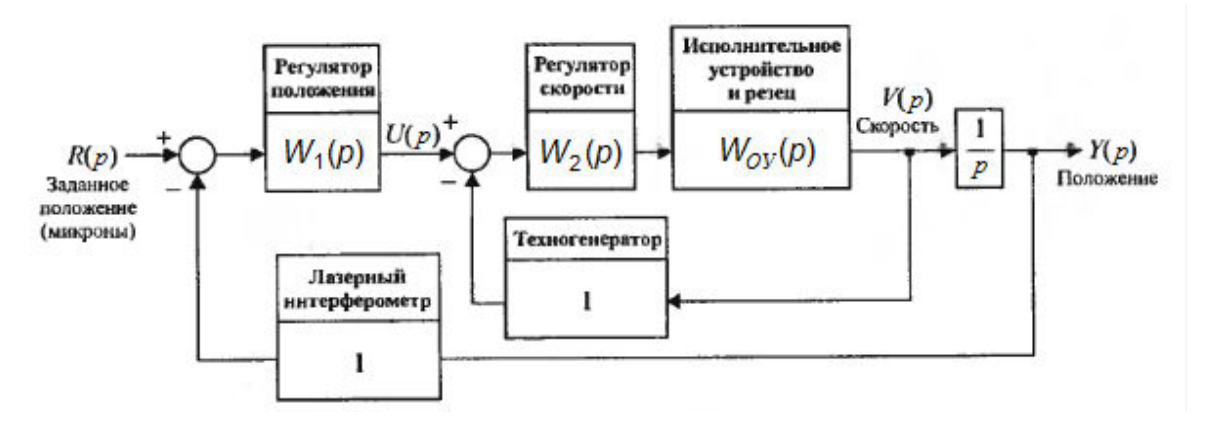

Рисунок 1 - Операторно-структурная схема системы управления

Регуляторы  $W_1(p)$  и  $W_2(p)$  выбираются так, чтобы система удовлетворяла требованиям: установившаяся ошибка должна быть равна нулю, время установления процесса  $t_{VCT} = 5.10^{-7}$  секунд, перерегулирование  $\sigma = 5\%$ .

Регуляторы имеют следующие структуры:

$$
W_1(p) = K_1 \cdot \frac{p + b_{1,0}}{p + a_{1,0}} ,
$$
  

$$
W_2(p) = K_2 \cdot \frac{p^2 + b_{2,1}p + b_{2,0}}{p(p + a_{2,0})} .
$$

Значение коэффициентов:  $b_{1,0} = 54$ ,  $a_{1,0} = 108$ ,  $a_{2,0} = 1085$ ,  $b_{2,0} = 69184$ ,  $b_{2,1} = 556$ ,  $K_1 = 1000$ ,  $K_2 = 2$ .

Эти коэффициенты регуляторов подобраны для данной системы управления методом корневого годографа для заданных качественных характеристик системы (рисунок 2).

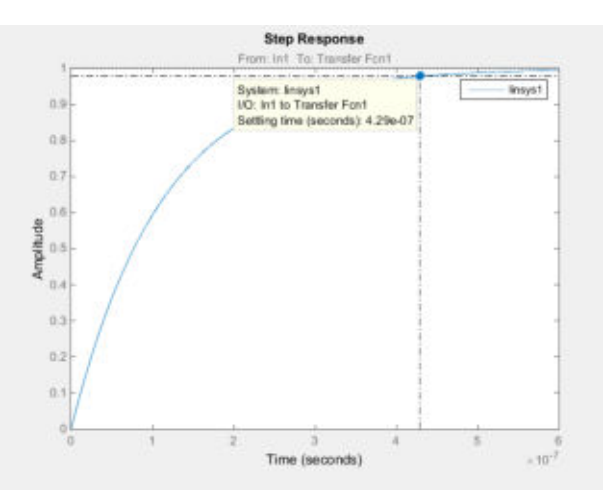

Рисунок 2 - Переходная характеристика САУ

В ходе исследования предстояло проверить возможность применения ВИМ для расчёта коэффициентов регуляторов скорости и положения в САУ токарным станком, а также сравнить полученные результаты с известными. Работа строилась по следующему алгорит-MV:

1 шаг. Запись уравнения синтеза системы;

2 шаг. Выбор метода решения нелинейных систем уравнений;

3 шаг. Решение системы нелинейных уравнений для двух неизвестных, которые будут приняты для начала исследования. В этом шаге применяется ВИМ для создания системы уравнений и с помощью выбранного метода решается система нелинейных уравнений, вычисляются числа обусловленности системы уравнений.

4 шаг. Решение системы нелинейных уравнений для трёх неизвестных. Действия аналогичные предыдущему шагу [1, с.46].

Расчётная часть. Информация по шагу один и два можно найти в [1, с.47].

Шаг 3: сделаем упрощение максимальным, сократив число неизвестных коэффициентов до двух. Выберем наиболее значимые параметры - коэффициенты пропорциональности К1 и К2. ПФ регуляторов в этом случае имеют вид:

$$
W_1(p) = K_1 \cdot \frac{p+54}{p+108}
$$
,  $W_2(p) = K_2 \cdot \frac{(p+188)(p+368)}{p(p+1085)}$ 

Методика и подробное решение системы нелинейных уравнений САУ с пояснением указаны в [1, с.55 - 59]. Целесообразность выбора метода Ньютона [1, с.52 - 53]. Полученные коэффициенты обеспечивают время переходного процесса (ПП) равное 4,24 $\cdot$ 10<sup>-7</sup>, что является отличным результатом в сравнении с эталонным значением, которое составляет 4, 29  $\cdot 10^{-7}$  секунды (Рисунок 2).

Выясним, как влияет на решение системы нелинейных уравнений ее возмущение, т. е. небольшие изменения в правых частях и в коэффициентах матрицы. Если решение при этом меняется также незначительно, можно считать, что и погрешности округления повлияют на окончательное решение не значительно. Для выяснения найдём число обусловленности Якобиана системы нелинейных уравнений, как указано в [1, с.60]. Вычисления показывают, что матрица плохо обусловлена, т.е. близка к вырожденности. Это означает, что САУ, синтезированная таким способом, будет плохой с позиций робастности.

Шаг 4: для проверки сделанных выводов и результатов усложним задачу до трех неизвестных параметров регуляторов. Для этого выберем наиболее значимые параметры - коэффициенты K1, K2 и  $b_{10}$ . ПФ регуляторов в этом случае имеют вид:

$$
W_1(p) = K_1 \cdot \frac{p + b_{1,0}}{p + 108}
$$
,  $W_2(p) = K_2 \cdot \frac{(p + 188)(p + 368)}{p(p + 1085)}$ .

Полученное время ПП для САУ с тремя неизвестными коэффициентами системы составило 4.29 $\cdot$ 10<sup>-7</sup>, что совпадет с эталонным и является прекрасным результатом. Но значение числа обусловленности, рассчитанное в [1, с.66], порядка десятков или даже сотен считаются неплохими. Отсюда следует, что матрица не вырождена и неплохо обусловлена, что говорит о более лучшей, но не достаточной робастности системы.

Заключение. Плохая обусловленность системы с двумя переменными и изначальные данные, полученные с некоторой погрешностью, говорят о том, что решать плохо обусловленные системы не имеет смысла, поскольку малые ошибки в моделях системы приводят к большим ошибкам решения системы. Обладающие такими свойствами задачи называются некорректными. Поиск решения некорректных задач должен вестись по алгоритмам, которые отличаются от обычных. С этой целью используются методы регуляризации.

В иных случаях задача решается неудовлетворительно: формально решение может быть получено, но оно не может быть использовано для практических целей, так как оно оказывается неустойчивым. При итерационном поиске результатов процесс может оказаться расходящимся. В любом случае синтезированная таким образом САУ будет неработоспособной, то есть неробастной.

#### ЛИТЕРАТУРА

- 1. М.И. Рудко. Магистерская диссертация «Исследование возможности синтеза регуляторов двухконтурных систем автоматического управления численным методом» **Электронный** pecypc]. Режим доступа: http://earchive.tpu.ru/bitstream/11683/38925/1/TPU369620.pdf
- 2. Р. Дорф и Р. Бишоп. Современные системы управления. Перв. с англ. Б.И. Копылова. -М.:Лаборатория базовых знаний, 2002. -832 с.
- 3. I. Murray, Richard M. Feedback control systems. Version 2. 2008.
- 4. 7. Goncharov V., Antropov A., Rudnitcki V., Udod A.. Use of transient processes on the basis of the real interpolation method. Proceedings of 15-th International Conference on Systems Science. September 7 - 10, 2004. Wroclaw, Poland. Vol. 1, pp.360 - 366.
- 5. Goncharov, V. I., & Shchelkanova, T. A. (2014). The synthesis of multi-loop control systems. B Proceedings of 2014 International Conference on Mechanical Engineering, Automation and Control Systems, MEACS 2014 [6986857] Institute of Electrical and Electronics Engineers Inc.. https://doi.org/10.1109/MEACS.2014.6986857
- 6. I. Murray, Richard M. Feedback control systems. Version 2. 2008.
- 7. Vrancic D., Strmenic S., Hanus R. Improving disturbance rejection of PI controllers by means of the magnitude optimum method // ISA Transactions.  $-2004$ .  $- V$ . 43.  $- N_2 1$ . P. 73-74.
- 8. Kessler, C.: Das symmetrische Optimum. Teil 1, rt 6 (1958), Nr.11, S. 395-400 und Teil 2, rt (1958), Nr. 12, S. 432-436.
- 9. А.С. Алексеев, С.В. Замятин, Д.А. Плотников. Определение момента инерции электропривода по временным характеристикам. // Известия Томского политехнического университета. - 2009. - Т. 314. - № 5. -С. 65-69.
- 10. Симметричный оптимум настройки контуров регулирования [Электронный ресурс]. URL: http://www.studfiles.ru/preview/2264111/page:6/ $-$ Загл. с экрана. - Яз. рус. Дата обращения 19.05.18.
- 11. Модальный оптимум настройки контуров регулирования [Электронный ресурс]. URL: http://www.studfiles.ru/preview/2264111/page:5/,– Загл. с экрана. – Яз. рус. Дата обращения 16.05.18.
- 12. . Оптимизация контуров регулирования систем электропривода по типовым методикам [Электронный ресурс]. URL: http://cyberleninka.ru/article/n/optimizatsiyakonturov-regulirovaniyasistem-elektroprivoda-po-tipovym-metodikam, – Загл. с экрана. – Яз. рус. Дата обращения 16.05.18.

## **ПРОЕКТИРОВАНИЕ И СОЗДАНИЕ ПОЛЬЗОВАТЕЛЬСКОГО ПРИЛОЖЕНИЯ ДЛЯ ВЕТМЕДИЦИНЫ**

*Ж.К.Садыкова, И.С.Мусатаева (г.Семей, Государственный университет имени Шакарима) [zhanara.sadykova.93@mail.ru](mailto:zhanara.sadykova.93@mail.ru) , [botagoz\\_malika@mail.ru](mailto:botagoz_malika@mail.ru)*

**Annotation:** The article is devoted to the description of the automated system, the consideration of various components and structures of the graphical interface. The goal is to design a custom application for veterinary medicine. Particular attention is paid to the description of software to create an automated system. The modern requirements for the diagnosis of software and hardware automation in veterinary medicine are investigated. On the basis of the material studied, it has been established that information systems improve and simplify the work of the veterinarian in diagnosing animal diseases and detecting any serious diseases. In conclusion, there is a description of the automated system "Aktos".

**Keywords:** automated system, information system, components, language programs, graphical user interface,Python, Tkinter.

ВВЕДЕНИЕ. В настоящее время для ветеринарной медицины своевременная и правильная диагностика животных имеет большое значение. Имеющиеся в арсенале ветеринарных специалистов методы и приемы диагностики заболеваний животных не лишены недостатков, одни из них не обладают достоверностью, другие трудоемкие или требуют специальной дорогостоящей аппаратуры и квалифицированного обеспечения. Существует весьма эффективные способы контроля различных заболеваний животных. Однако исcледователь Максименко Е.В. выявил, что недостаточная теоретическая проработка вопросов связанных с природой может привести к неблагоприятным последствиям. Одним из высших уровней внедрения современных информационных технологий в ветеринарную медицину является наличие автоматизированной системы управления и обработки информации. Автоматизированная система управления представляет собой средство сбора, обработки, накопления, хранения и передачи информации, предназначенного для автоматизации, как для ветеринарной медицины, так и для любого учреждения. Использование информационных систем позволяет добиться снижения численности управленческого аппарата, повысить эффективность и оперативность при диагностике заболеваний животных.

ОСНОВНАЯ ЧАСТЬ. Любое лечение начинается с диагностики. Это справедливо как для обычной медицины, так и для ветеринарии. Лечение будет бесполезным, а зачастую даже вредным, если диагноз поставлен не правильно. Действующие в настоящее время, рыночные отношения, приводят к изменениям форм и методов ветеринарного обслуживания. В связи с совершенствованием организационных форм и методов ведения животноводства – повысились требования к качественной диагностики и эффективной лечении заболеваний.

В процессе развития мировой экономики, решаются важные задачи для проектирования автоматизированных систем делопроизводства, документооборота и важные управленческие задачи по организации деятельности в ветеринарной медицине. На данный момент нет единого определения автоматизированных информационных систем и нет единой их квалифи-

кации. С нашей точки зрения автоматизированная система ветмедицины - это инструмент, позволяющий ветеринарному врачу осуществлять решение задач сбора, передачи, хранения, обработки, поиска и предоставления пользователям информации с целью принятия решений по управлению определенных задач.

Как считают исследователи, при создании автоматизированной системы необходимо учитывать компоненты будущей системы:

- методическое обеспечение - совокупность документов, описывающих технологию функционирования системы, методы выбора и применения пользователями технологических приемов для получения конкретных результатов при функционировании автоматизированной системы.

- математическое обеспечение - совокупность математических методов, моделей и алгоритмов, примененных в автоматизированной системе.

- информационное обеспечение - совокупность форм документов, классификаторов, нормативной базы и реализованных решений по объемам, размещению и формам существования информации, применяемой в АС при ее функционировании.

- программное обеспечение - совокупность программ на носителях данных и программных документов, предназначенная для отладки, функционирования и проверки работоспособности.

- лингвистическое обеспечение - совокупность средств и правил для формализации естественного языка, используемых для общения пользователей и эксплуатационного персонала с комплексом средств автоматизации при функционировании.

- техническое обеспечение - совокупность всех технических средств, используемых при функционировании.

- организационное обеспечение - совокупность документов, устанавливающих организационную структуру, права и обязанности пользователей и эксплуатационного персонала автоматизированной системы в условиях функционирования, проверки и обеспечения работоспособности.

- правовое обеспечение - совокупность правовых норм, регламентирующих правовые отношения при функционировании и юридический статус результатов ее функционирования.

- эргономическое обеспечение - совокупность реализованных решений в автоматизированной системы по согласованию психологических, психофизиологических, антропометрических, физиологических характеристик [1].

Автоматизированная система может быть отличным, но без хорошего пользовательского интерфейса становится менее приятным и труднее использовать. Поэтому очень важно создавать хорошие пользовательские интерфейсы. Графический пользовательский интерфейс (GUI — Graphical User Interface) это средства позволяющие конечным пользователям взаимодействовать с приложением. Проектирование пользовательского интерфейса происходит на двух разных уровнях: графическом уровне и уровень события. Вызываются графические элементы пользовательского интерфейса виджеты. Виджеты- это основные компоненты, такие как кнопки, полосы прокрутки. Но пользовательские интерфейсы включают в себя больше, чем коллекция виджетов, размещенных в окне. Приложение должно иметь возможность реагировать на щелчки мыши, действия клавиатуры или системные события, такие как минимизация окна.

В течении многих лет для большого количества операционных систем, таких как OS/2, Macintosh, Windows, AmigaOS, Linux, Symbian OS, и т. п., было создано еще большее количество графических интерфейсов.

Рассмотрим наиболее популярные в настоящий момент способы построения интерфейсов клиентских приложений на языке C++, как наиболее используемом для разработки ПО, для ОС Microsoft Windows (MS Windows) и ОС Linux. Главным средством разработки ПО для MS Windows является MS Visual Studio. Эта интегрированная среда разработки (IDE) позволяет разрабатывать ПО на разных языках программирования, но основными языками, конечно, являются С++ и С#. Для разработки интерфейса приложения имеются два основных средства — Windows Forms (WinForms) и Windows Presentation Foundation (WPF). Большая часть существующих приложений для MS Windows разработана с использованием WinForms, однако с появлением более современных версий ОС (MS Windows 7, 8), система WPF становится более популярной. Кроме того, последние версии MS Visual Studio позволяют использовать язык разметки HTML5 для построения интерфейсов, близких по стилю к нативным веб-приложениям. Однако стоит заметить, что коммерческая лицензия MS Visual Studio является платной, как и лицензия MS Windows, что несомненно является недостатком для низкобюджетных проектах.

Современный язык программирования Python используется в качестве основы для множества инструментов и пакетов для создания гибкого, удобного и надежного настольного приложения с графическим интерфейсом пользователя. Эти приложения могут быть использованы для удобного запуска вашего личного кода, функциональности, визуализации, управления и мониторинга ваших задач.

Tkinter - это встроенный модуль Python, используемый для создания простых графических приложений. Это наиболее часто используемый модуль для графических приложений на Python.

Почти все современные графические интерфейсы общего назначения строятся по модели WIMP - Window, Icon, Menu, Pointer (окно, иконка, меню, курсор [обычно мыши]). Внутри окон рисуются элементы графического интерфейса, именуемые "виджетами" (widget - штучка).

Вот лишь некоторые виджеты из Tcl/Tk:

- Toplevel-Окно верхнего уровня (корневой виджет)
- Button- Простая кнопка для выполнения команды и других действий
- Canvas- Может использоваться для вывода графических примитивов, например, для построения графиков
- Checkbutton- Кнопка, имеющая два состояния, при нажатии изменяет состояние на противоположное
- Menu- Служит для организации всплывающих (popup) и ниспадающих (pulldown) меню. Окно графического приложения состоит из вложенных друг в друга виджетов. Для при-

мера выше дерево виджетов выглядит так(рис1):

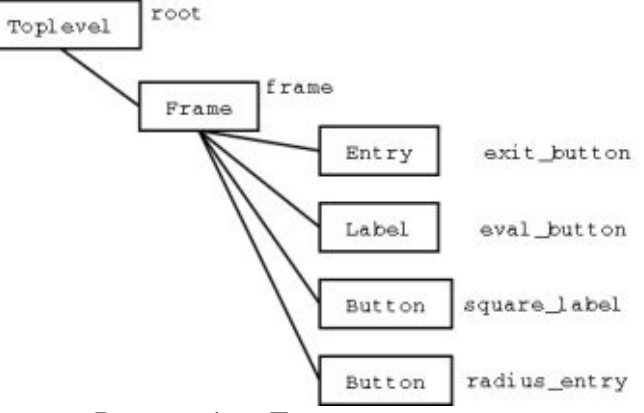

#### Рисунок1 - «Дерево виджетов»

Расположением виджетов управляют менеджеры расположения. В Tkinter их три разновидности:

Pack- "Упаковывает" виджеты друг к другу так, чтобы они "тяготели" к определенным краям. Самый простой из менеджеров расположения, но достаточен для многих задач.

 Grid-Располагает виджеты в ячейках прямоугольной сетки (почти как в электронной таблице).

 Place-Располагает подчиненные виджеты относительно виджета-хозяина, в абсолютных или относительных координатах.

В основном GUI-приложения состоят из двух фаз: (I) фазы генерации интерфейса (рис2) и (II) фазы цикла обработки событий. На фазе генерации интерфейса каждый виджет создается (при этом возможно задание некоторых аргументов); прикрепляется одним из указанных трех методов к своему хозяину. Виджеты появляются на экране только в результате прикрепления к уже прикрепленным виджетам. Для запуска фазы II используется метод mainloop() Toplevel-виджета. На второй фазе изменение свойств виджетов производится с помощью метода configure().

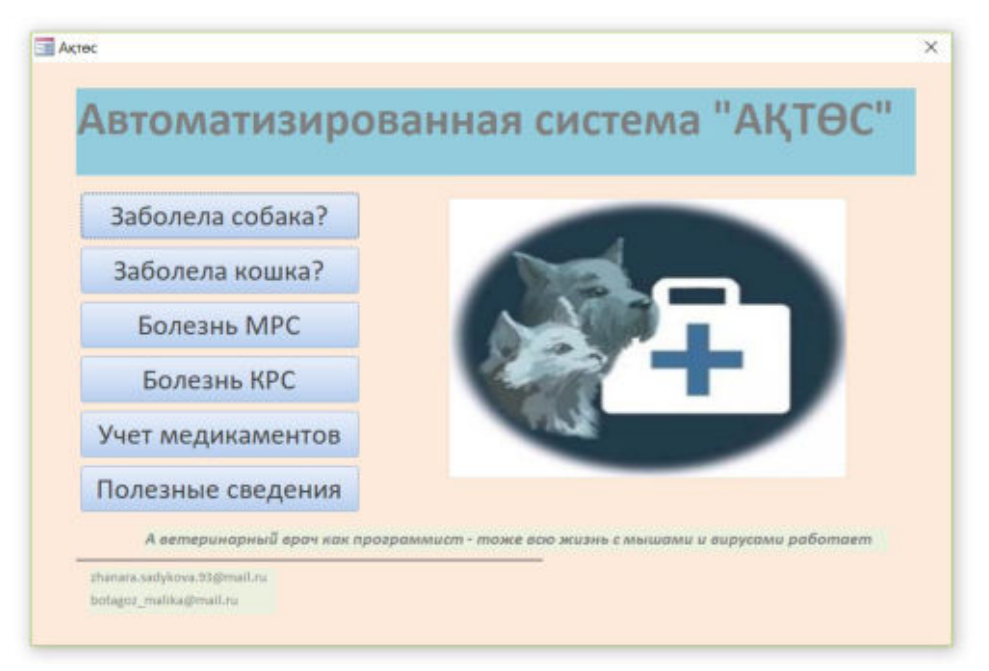

Рисунок 2 – интерфейс приложения «Автоматизированная система ««Ақтөс»

ВЫВОДЫ. Проектирование и создание пользовательского приложения – сложный и увлекательный процесс, требующий максимального профессионализма от разработчика.

При использовании описанной выше технологии важно придерживаться строгого разграничения всех уровней логики. Все данные необходимые системы должны храниться в базы данных. Все функциональные данные, относящие к динамическому пользовательскому интерфейсу, такие как, количество и тип элементов на форме, их названия и заголовки должны хранится в таблицах базы данных.

Разработанная система «Ақтөс» призвана автоматизировать, упорядочивать и систематизировать значимые действия в области ветеринарного надзора. Система имеет модульную структуру. В автоматизированной системе «Ақтөс» создана база данных под надзорным действиям, справочники и реестры объектов и субъектов надзорной деятельности. Предусмотрена система поддержки принятия решений ветврача при диагностировании заболеваний животных.

Преимущество программы «Ақтөс» его простота и удобство, возможность оперативного контроля по всем направлениям: персонал, медицина, клиенты.

#### ЛИТЕРАТУРА

1. Белов Д.Е. Обзор программного обеспечения.- Сборник научных трудов Ставропольского научно-исследовательского института животноводства и кормопроизводства,2013.-с.348-353.

### **АРХИТЕКТУРА СИСТЕМЫ БИОМЕТРИЧЕСКОЙ ИДЕНТИФИКАЦИИ ПО ИЗОБРАЖЕНИЮ ЛИЦА**

*Б.С. Секачев, Д.В. Дмитриев, О.П. Тимофеева (г. Нижний Новгород, Нижегородский государственный технический университет) email: b.sekachev@yandex.ru, dmitdmit@mail.ru, optimofeeva@mail.ru* 

# **ARCHITECTURE OF SYSTEM FOR BIOMETRIC IDENTIFICATION BY FACE PICTURE**

*B.S. Sekachev, D.V. Dmitriev, O.P. Timofeeva (Nizhniy Novgorod, Nizhniy Novgorod State Technical University)* 

**Abstract.** Face recognition system has been considered in this article. First our high-level unified architecture for a whole system has been presented. There are described reasons that microservices are very useful in our case. A question of load balancing with Spring Cloud, Eureka and Zuul has been touched. Also we had spoken about Docker and why it significant simplifies development and deploy processes. Second thing is face recognition pipeline. It has been split to separate parts and each of them has been explained in our research. Several image preprocessing methods and two neural network architectures have been considered. First network is a classic convolution neural network. Second architecture is residual network based, which adds a modern discriminative recognition approach.

**Keywords:** face recognition, image processing, computer vision, machine learning, microservice architecture, spring cloud, convolution neural networks, deep architectures, residual neural networks, discriminative approach

**Актуальность и проблемы.** Биометрическая идентификация предполагает использование биометрических данных пользователя, в том числе – цифровое изображение лица. У этой задачи есть довольно широкий список прикладных применений: контроль доступа, контроль присутствия, поиск в толпе, разного рода автоматизация и т.д. Несмотря на немалый возраст идеи, большая часть этих применений стала возможна относительно недавно благодаря ряду технических прорывов. Так например, один из первых алгоритмов, базирующийся на статистических характеристиках и методе главных компонент (*Eigenface*) на публичном бенчмарке *LFW* (*Labeled Faces In The Wild*) демонстрирует точность порядка 60%, в то время как современные ведущие решения уже достигают 99.8% [1]. Однако бенчмаркинг – не панацея. Он служит лишь для сравнения разработанных подходов друг с другом. В реальных задачах, как правило, точность оказывается существенно меньше. Пожалуй это связано, в первую очередь, с преимущественной вариативностью реальных данных над тестовыми. Существует проблема и тренировочных данных. Немногие наборы данных для обучения могут похвастаться достаточным количеством различных (углы поворота, освещение, эмоции, возраст) и качественных фотографий одной и той же личности. Еще пара проблем, решение которых разработчики архитектур идентификации обычно не преследуют – практическая ограниченность вычислительных ресурсов и защита от подлога. Конечно, в рамках одной задачи, обычно, нет необходимости решать сразу все перечисленные проблемы. Можно пойти на компромисс. Так например в одной задаче у нас нет необходимости в защите от подлога, в другой мы имеем вычислительный кластер, в третьей нам не нужна передовая точность или мы имеем фиксированное освещение и т.д. Тем не менее, нужно уметь в какой-то степени решать указанные проблемы и, по возможности, строить гибкие архитектуры систем распознавания для наилучшего охвата прикладных задач.

**Высокоуровневое описание нашей архитектуры.** Идеально было бы разработать хорошо масштабируемую архитектуру системы идентификации, чтобы в дальнейшем ее можно было использовать как основу по крайней мере большинства прикладных задач. В ходе разработок было решено, что подобного рода архитектура должна основываться на микросервисах, поскольку те наилучшем образом удовлетворяют поставленным требованиям. Модульность и независимость микросервисов позволяют, в случае необходимости, отключить ненужный сервис или реализовать любую новую функциональность как независи-

мый компонент, т.е. другие компоненты при этом не изменяться. Интерфейс между компонентами специфицирован и основан на обмене сообщениями. В качестве способа взаимодействия был использован REST API, но существуют и другие подходы, например протоколы обмена сообщениями *AMOP*, *MOTT* или *STOMP*. Каждый микросервис представляет собой небольшой проект на несколько сотен строк кода. В таких условиях минимизируется вероятность ошибок, а при наличии хорошего логгирования их поиск становится достаточно тривиальным процессом. Как известно, языки неявной динамической типизации позволяют существенно быстрее писать программный код, однако в больших проектах их использование обязательно приведет к дополнительным проблемам. Очевидно, что использование таких языков для создания микросервисов более предпочтительно и безопасно. Очередное существенное преимущество заключается в том, что в модульной системе для каждого компонента можно подобрать стек технологий, наиболее подходящий в рамках решаемой компонентом задачи. Похожая ситуация обстоит и с разработчиками системы. Имеется ввиду, что можно не только гибко параллелить работу между сколько угодно большим количеством специалистов, но и грамотно распределять их собственные навыки и умения в целях достижения наилучшего результата. С микросервисами становится возможным построение сколь угодно широких, распределенных систем. В простейшем случае (чаще всего на этапе разработки) все необходимые модули запускаются в рамках одной машины, в общем же, можно распределить их работу по удаленным узлам, связанным локальной сетью, либо глобальной сетью Интернет. Для распространения компонентов используется технология *Docker*, основной принцип которой «Один контейнер - один процесс» отлично уживается с концепцией микросервисной архитектуры. *Docker* здесь позволяет решать три важные задачи. Первая инкапсуляция зависимостей отдельных компонентов, которая особенно остро встает в рамках работы на одной вычислительной машине. Вторая - установка и запуск микросервисов вместе со всеми зависимостями, которые в данном случае происходят максимально просто для конечного пользователя. Третья немаловажная задача - тестирование в процессе разработки. Дело в том, что CI (continuous integration) системы могут использовать контейнеры вместе с кодом и набором тестов как основу для автоматического тестирования при изменении кода в удаленном репозитории.

Баланс нагрузки. Микросервисная архитектура, как было сказано, отличается особой гибкостью. В частности можно запускать сколько угодно реплик одного и того же сервиса. Такая методика оказывается полезной в случаях, когда возрастает системная нагрузка, т.е. увеличивается число пользователей, либо есть необходимость в горячем (без прерывания работы) обновлении или отключении сервисов. При появлении нескольких копий одного микросервиса встает вопрос балансировки нагрузки между ними, а также вопрос доступа к ним. Тут в игру вступает модуль Spring Cloud со своими средствами упрощения разработки микросервисных архитектур, среди которых фигурируют Eureka и Zuul. Eureka представляет собой сервер регистрации микросервисов. Каждый микросервис при старте регистрируется в этом сервере, оставляя некоторую информацию о себе (хост, порт и пр.). Затем на протяжении всей жизни микросервиса, Eureka будет ожидать от него хартбит-сообщений, которые служат сигналом работоспособности. Если по происшествии сконфигурированного времени таких сигналов не поступает, сущность микросервиса удаляется из реестра. По запросу *Eure*ка предоставляет необходимую регистрационную информацию о сервисах. Таким образом решается проблема доступа к множеству микросервисов. Zuul является для всех модулей единой точкой входа и балансировщиком нагрузки. Таким образом все клиентские запросы изначально направляются на него. При поступлении запроса он обращается к *Eureka* за списком адресов и осуществляет балансировку нагрузки между ними. Общая архитектура представлена на рисунке 1.
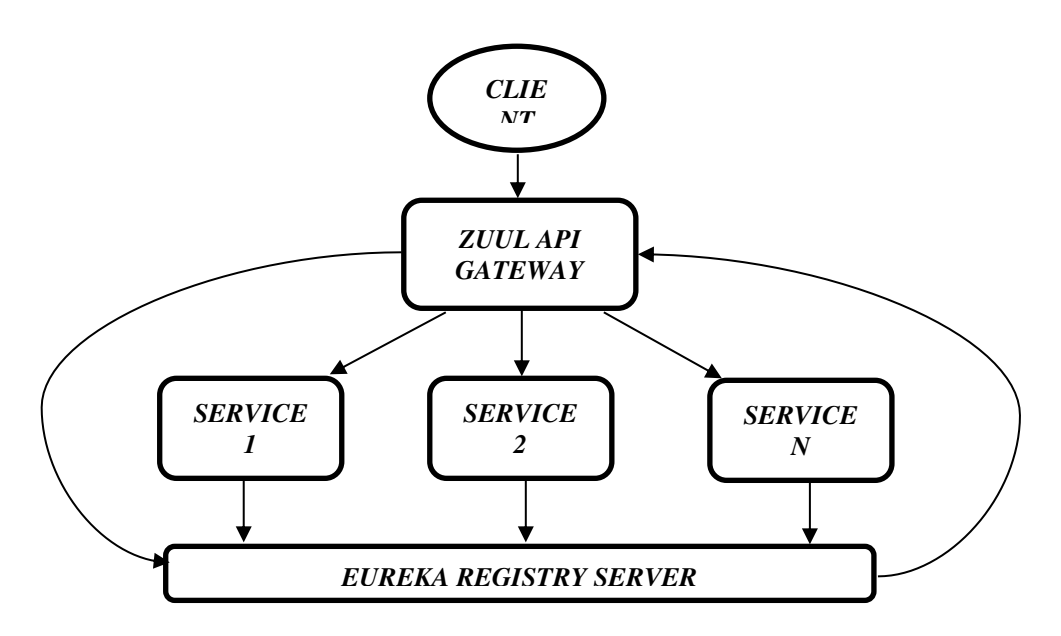

Рисунок 1. Микросервисная архитектура с балансом нагрузки

**Биометрическая идентификация.** Процесс идентификации разбивается на три этапа. Сперва необходимо локализовать лицо на фотографии. Для этого используются классические каскадные классификаторы, гистограммы ориентированных градиентов, либо глубокие нейросетевые модели. Нашим запросам хорошо удовлетворяет первый вариант, однако интеграция, при необходимости, других, особенно в условиях микросервисов – тривиальна. Каскады были выбраны по причине их простоты, относительно хорошего качества детектирования и хорошей изученности. Можно запустить каскадный детектор прямо в браузере с использованием *OpenCV JS*. Такой подход в нашей системе использован для экономии трафика, чтобы не нагружать сеть фотографиями, которые заведомо не содержат лица. Второй этап процесса – предварительная обработка изображения извлеченного лица. Используемые методы предобработки включают эквализацию гистограммы интенсивности в случае чернобелого изображения или гистограммы светлоты для цветного изображения в цветовом пространстве *HSL*. Поддерживается глобальная и локальная эквализации. Локальная лучше справляется с неравномерным распределением света, но работает существенно медленнее [4]. После необходимо на лице определить вектор ключевых точек (*face landmarks vector*), которые будут использованы в дальнейших преобразованиях. Для этой цели используется библиотека *dlib*, которая предоставляет соответствующую функциональность, основанную на ансамбле деревьев регрессии. Дальнейшая работа с этими точками включает удаление фона, горизонтальное выравнивание лица и масштабирование его в обрезанном изображении к фиксированному коэффициенту (отношение дистанции между зрачками к ширине изображения). Все это достигается классическими методами обработки изображений в библиотеке *OpenCV*. Разрешение конечного изображения масштабируется в соответствии с ожиданиями используемой модели идентификации. Стоит отметить, что большая часть методов предобработки в целях гибкости архитектуры и проводимых исследований – опциональна. Для детектирования и предобработки используется отдельный микросвервис в двух по-разному сконфигурированных репликах для двух разных нейронных сетей распознавания, особенности и принципы работы которых будут рассмотрены ниже. Финальный этап – непосредственно распознавание. Под термином «распознавание» я имею ввиду одновременно и верификацию (распознавание 1 к 1) и классификацию. (распознавание 1 к *N*).

**Архитектуры нейронных сетей биометрической идентификации.** Как было сказано выше, в нашей работе реализованы два типа архитектур нейронных сетей. Первая архитектура – более классическая, в процессе обучения тренирует свои навыки узнавания кон-

кретного пользователя. На выходе сети имеется ее предсказание о том, было ли на входе изображение того же пользователя, на котором тренировались веса. В конечном счете для каждого пользователя обучен свой классификатор со своим пороговым значением. И вообще говоря, это является проблемой, поскольку натренировать хорошую нейронную сеть - это целое искусство, а в данном случае приходится ставить этот процесс на конвейер. Общая структура такой сети представлена на рисунке 2.

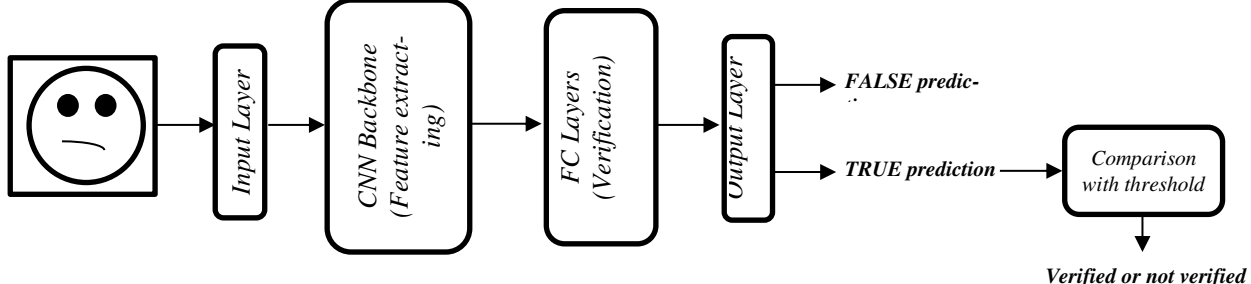

Рисунок 2. Структура классической нейронной сети биометрической верификации

Другая архитектура представляет собой более новый подход, где в процессе обучения нейронная сеть развивает свои дискриминативные свойства, т.е. учится отличать людей между собой. На выходе вместо пары предсказаний получается *embedding* - вектор определенной длины, который описывает лицо на высоком уровне [2]. Далее, сравнивая эти вектора, мы получаем информацию об изображенном на фото человеке. Сравнение может производиться разными способами: полносвязная нейронная сеть, SVM классификатор или просто L2 метрика (формула 1). В любом случае, процесс этот достаточно быстрый и хорошо укладывается в map-reduce архитектуру для реализации в высокопроизводительных системах. Именно скорость, в данном случае обуславливает возможность классификации, т.е. поиск среди всех пользователей наилучшего кандидата. В общем случае такого кандидата может и не быть, например если минимальная найденная дистанция (то есть максимальная похожесть векторов) больше заданного порога. В этом случае пользователь определяется как неизвестный. Принцип работы подобной архитектуры продемонстрирован на рисунке 3.

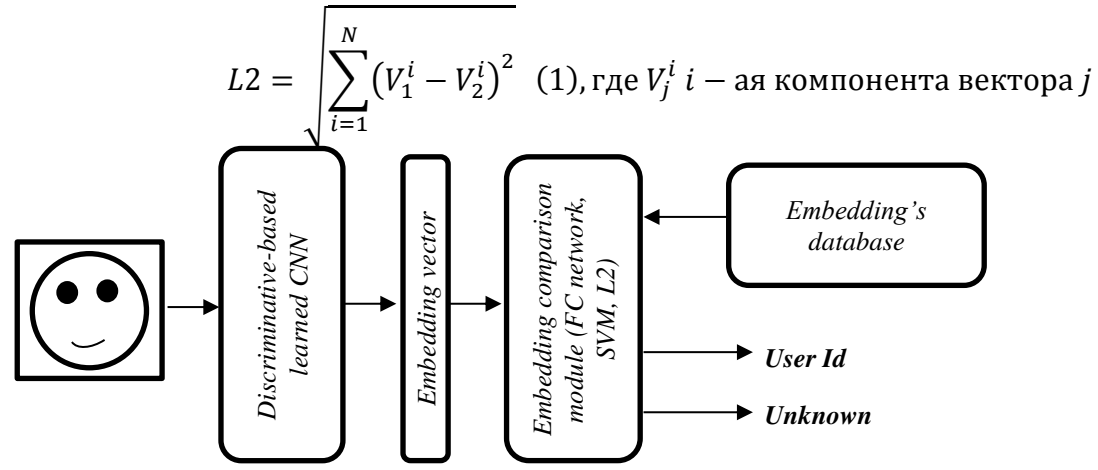

Рисунок 3. Принцип работы дискриминативной архитектуры классификации

В этом случае архитектура используемой нейронной сети представляет собой упрощеную версию ResNet-34 [3] с меньшим количеством фильтров и удаленными слоями классификации. Недостатком такого подхода можно назвать достаточно сложный процесс тренировки. Сложности заключаются в сборе подходящего набора данных, который должен содержать большое количество вариативных изображений каждой личности. Кроме того

обучение такой крупной архитектуры это достаточно длительный процесс, который при этом требует большого количества вычислительных ресурсов, что не каждому доступно. Речь идет о дорогостоящих GPU устройствах. Тем не менее, обучение происходит только один раз, что во многом упрощает дальнейшую жизнь.

Заключение. Представлена высокоуровневая архитектура нашей системы распознавания лиц. Была описана организация баланса нагрузки с использованием готовых Spring Cloud решений. Процесс идентификации разбит на несколько этапов с дальнейшим рассмотрением каждого этапа в рамках нашего решения. Были представлены два варианта архитектур нейронной сети, которые могут использоваться для решения задачи идентификации. Конечно, часть поставленных проблем, в частности, вопрос защиты от фото и видео подлога не были охвачены в рамках текущего описания. Этот вопрос, как и многие другие, еще предстоит решить в ходе отдельных исследований.

#### ЛИТЕРАТУРА

- 1. Mei Wang, Weihong Deng. Deep Face Recognition: A Survey.
- 2. Florian Schroff, Dmitry Kalenichenko, James Philbin. FaceNet: A Unified Embedding for Face Recognition and Clustering.
- 3. Kaiming He, Xiangyu Zhang, Shaoqing Ren, Jian Sun. Deep Residual Learning for Image Recognition.
- 4. Р. Гонсалес, Р. Вудс. Цифровая обработка изображений. М.: Техносфера, С. 162-180.

# АВТОМАТИЗАЦИЯ РЕГУЛИРОВАНИЯ ДВИЖЕНИЕМ ТРАНСПОРТА НА СЛОЖНОМ ПЕРЕКРЕСТКЕ С ИСПОЛЬЗОВАНИЕМ ИСКУССТВЕННЫХ НЕЙРОННЫХ СЕТЕЙ

В. К. Сидоренко (г. Новокузнецк, Новокузнецкий институт (филиал) ФГБОУ ВО «Кемеровский государственный университет») E-mail: V130111998@mail.ru

# AUTOMATION OF REGULATION BY TRANSPORT MOVEMENT ON A COMPLEX CROSSROAD USING **ARTIFICIAL NEURAL NETWORKS**

V. K. Sidorenko

(Novokuznetsk, Novokuznetsk institute (branch) of the Kemerovo State University)

Abstract: The practical problems of implementing effective traffic management systems using the achievements of modern software and hardware systems are considered. The proposed system allows optimal control of the traffic flow at a complex intersection - in the example, 10 lanes in different directions with the "arrow" section.

Keywords: traffic control, intersection, neural networks, automation.

Состояние городских автомагистралей в современных городах с каждым годом становится все более сложным. Пробки в часы пик, даже в относительно небольших городах, ведут к задержкам передвижения граждан, растет нервозность водителей, возникают конфликтные ситуации. Не все граждане - как пассажиры, так и водители - в автомобильных пробках могут читать книги или изучать иностранный язык. Число автомобилей на улицах постоянно и непрерывно растет, выхлопные газы - экология страдает...

Реальность такова, что совершенствование автомобилей, насыщение их различными электронными компонентами, частичная «автоматизация», например предлагаемое устройство [1] точного определения расстояния робототехнической системой, позволяющее контролировать и, соответственно, поддерживать минимально допустимую дистанцию до впереди следующего автомобиля, или использование подходов, предлагаемых в работе [2] - «визуализации намерений» впереди следующего авто - это все ведет к снижению рисков и травм на дорогах, облегчению управления автомобилем. Однако автоматизация управления автомобилем, решаемая, фактически, заменой поведения человека за рулем автоматизированной системой, не решает основной задачи управления потоком транспорта на автомагистралях. Для этого требуется другой подход и иная формулировка задачи - управление групповым поведением объектов в пространстве. Частичное решение такой постановки задачи предлагается нашим проектом.

Возможная перспектива решения проблемы «пробок» на перекрестках – смена режима «усредненного» регулирования проезда перекрестков автотранспортом на «интеллектуальный». В этом случае включение сигналов светофора определяется исходя из фактического количества и качества (легковое, грузовое, автобус и т.д.) транспорта, находящегося в разных полосах пересекающихся автомагистралей. Возможен «особый» режим, создающий преимущественное право проезда перекрестка при появлении в зоне видимости автомобилей со спецсигналами - проблесковыми маячками. Алгоритм управления сигналами светофора реализуется с использованием технологии искусственных нейронных сетей (ИНС) с самообучением. В процессе обучения ИНС для оценки времени перемещения единиц автотранспорта частично использовался подход, изложенный в работе [3], позволяющий производить точные замеры интервалов времени. Так же были использованы результаты работы [4], анализ возможности и способы регистрации перемещения объектов различными типами сигналов.

В предлагаемой модели управления сигналами светофора используется алгоритм ИНС с определением количества единиц транспорта в полосах в каждом направлении и их «весов» (знакомест) - пропорционально для легковых, грузовых, автобусов и т.д. Обучение ИНС заключается в формировании правил переключения сигналов светофора с учетом накопления информации о времени перемещения объектов разных габаритов (легковое - грузовое - автобус) в разных полосах при учете фактора случайного появления или накопления статистики (прогноз) – в реальности и анализа существующей информации. Целевая функция – снижение загруженности перекрестка, уменьшение общего числа объектов, ожидающих пересечения перекрестка. При этом может быть учтено правило преимущественного проезда для общественного транспорта вне ситуации наличия выделенных полос для него (где не позволяет это транспортная инфраструктура).

На рисунке 1 приведена схема перекрестка с направлениями движения по полосам. 11 и 12 полосы - это пути движения трамваев, они не пользуются никакими преимуществами и проезжают перекресток в соответствии с общим разрешающим сигналом светофора движения вперед. Интенсивность движения трамваев не создает проблем, поэтому в анализе управления сигналами светофора они не учитываются.

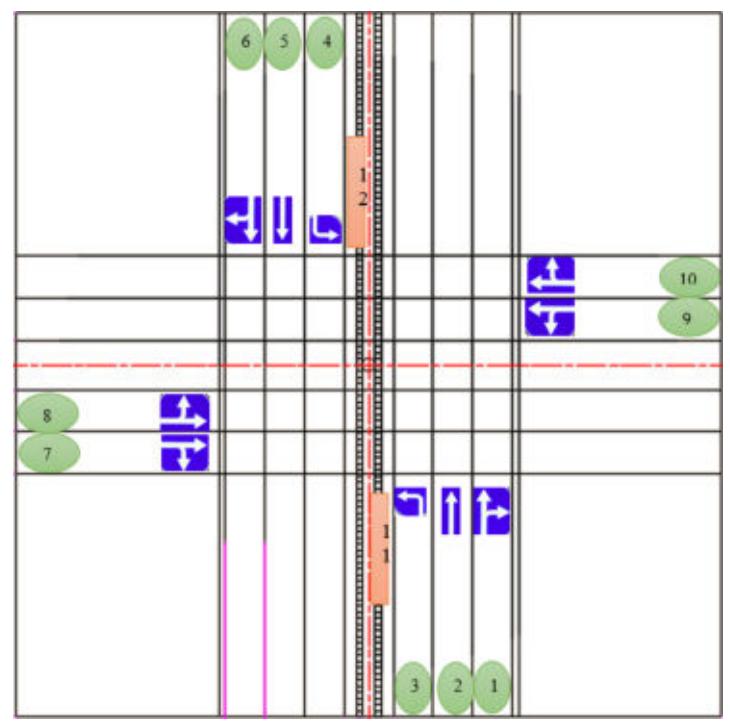

Рисунок 1. Нумерация полос и разрешенные направления движения.

В программе управления движением на перекрестке используется библиотека OpenCV, которая позволяет выделить и классифицировать объекты в разных полосах движения в реальном времени. «Увязывание» данных, полученных на основе использования этой библиотеки с алгоритмом управления секциями светофора строится на сохранении данных об объектах в цифровом массиве 10\*50 (10 полос движения на принятые условно по 50 знакомест в каждой полосе). В используемой математической модели управления движением на перекрестке предусмотрены пять режимов:

- 1. «Ночной» автомобили появляются редко и поодиночке (не более 2-х одновременно), светофор из дежурного «моргающего желтого» переключается на «зеленый» в том направлении и в той полосе, откуда появился автомобиль.
- 2. «Дневной обычный» автомобили появляются чаще, периодически происходит накопление в какой-то из полос такого количества, при котором проезд через перекресток в некоторых направлениях затруднен (максимум - до 10 ÷ 12 единиц в каждой полосе) – проезд возможен после одного-двух циклов переключения «зеленого» в этих полосах.
- 3. «Часы пик» автомобили занимают все полосы (максимум до 30 единиц в каждой полосе), проезд возможен после нескольких циклов переключения «зеленого» в большинстве полос.
- 4. «Особый» переключение сигналов светофора на преимущественное движение в полосе с присутствием автомобилей со специальными сигналами (проблесковыми маячками красного или синего цветов).
- 5. «Ручной» переключение светофоров, а также корректировка времени переключения осуществляется оператором.

Для отладки программы управления сигналами светофора на автомобильном перекрестке использовалась эмуляция. Количество автомобилей, их тип (легковой и т.п.), направление движения и полоса, в которой «появляются» автомобили генерируются случайным образом, в соответствии с каждым режимом. Скорости проезда перекрестка зависят от типа автомобиля, направления движения и полосы, и в небольшом пределе - до  $10 - 15$  % - «подправляются» также случайным образом. Для некоторых аспектов реализации алгоритма обучения использовались методики, описанные в работе [5].

На рисунке 4 приведен снимок массива элементов, соответствующих понятию «знакоместо» по полосам движения. Крайний левый столбец соответствует номеру полосы движения (в соответствии с рисунком 1), верхняя строка – количество анализируемых знакомест в каждой полосе (по 50). Красным цветом выделена зона непосредственно перекрестка. Цифре «0» соответствует незанятое место, «1» - соответствует размеру легкового автомобиля или микроавтобуса, «2» - соответствует маршрутному автобусу или среднему грузовому автомобилю, занимающему вдвое большее пространство (два знакоместа, перемещаются связанно), «3» - большой городской или междугородный автобус (большой грузовой автомобиль), занимающий три взаимосвязанных места - т.е. проезжают перекресток только совместно (целиком). Такое категорирование условно принято для этапа отладки программ, когда расположение автотранспорта генерируется случайным образом, в соответствии с 4 типовыми режимами.

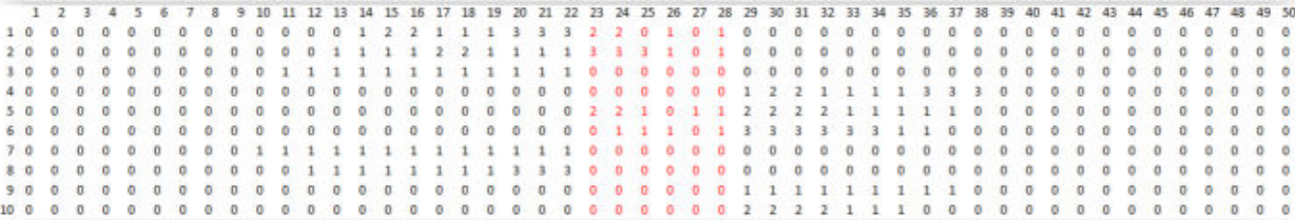

Рисунок 4. Схема-массив хранения расположения объектов в зоне анализа перекрестка.

Система координат расположения знакомест по полосам (рисунок 4) – снизу вверх и слева направо на рисунке 1. Приведенное расположение объектов на рисунке 4 соответствует сигналу светофора, разрешающему движение по 1, 2 и 5, 6 полосам. В данный момент, представленный на рисунке 4, положение соответствует проезду по перекрестку в первом ряду маршрутного автобуса и двух легковых автомобилей, во втором ряду большого автобуса и двух легковых, в пятом ряду – маршрутный автобус и три легковых, в шестом ряду – четыре легковых автомобиля.

Интеллектуальное управление сигналами светофора реализуется использованием минимизации целевой функции «загруженности направлений» [6], которая формируется с учетом количества автомобилей, ожидающих проезда перекрестка в каждом из трех возможных направлений следующим образом. В режиме эмуляции время проезда перекрестка, в зависимости от типа автомобиля и направления движения, принято следующим. Единица – соответствует прямому проезду перекрестка легковым автомобилем, занимающим одно знакоместо - символ «1»в схеме (рисунок 4). Транспортное средство, занимающее два знакоместа и обозначенное символом «22», проезжает перекресток в прямом направлении на 50 % дольше по времени – коэффициент 1.5. Транспортное средство, обозначенное символом «333», проезжает перекресток в прямом направлении за две единицы времени. Движение транспорта по стрелке увеличивает время проезда каждой категории на 25  $\%$  ...

Анализируя значения целевой функции в каждом из трех направлений, выбираются соответствующие сигналы светофора, полновесный анализ и алгоритм управления секциями с детализацией будет представлен позже.

**Вывод.** Использование подобной системы регулированияпроезда перекрестков существенно сократит общее время, затрачиваемое на перемещение людей и грузов в городах, сократит затраты на топливо, в целом будет способствовать улучшению экологической обстановки – за счет снижения загазованности воздуха вдоль нагруженных автомагистралей в связи с сокращением времени ожидания проезда автомобилей на перекрестках.

# ЛИТЕРАТУРА

- 1. Ковтун А.А., Метелев Я.В., Михайлова О.В. Точное измерение расстояния робототехнической системой - В сборнике: ИСПОЛЬЗОВАНИЕ ЦИФРОВЫХ СРЕДСТВ ОБУЧЕНИЯ И РОБОТОТЕХНИКИ В ОБЩЕМ И ПРОФЕССИОНАЛЬНОМ ОБРАЗОВАНИИ: ОПЫТ, ПРОБЛЕМЫ, ПЕРСПЕКТИВЫ сборник научных статей III Международной научно-практической конференции. 2017. С. 82-86.
- 2. Корнеев Г.Е.,Ковтун А.А. Модернизация робота на базе конструктора LEGOMINDSTORMSEV3 с «визуализацией намерений» – в сборнике: ИСПОЛЬЗОВАНИЕ ЦИФРОВЫХ СРЕДСТВ ОБУЧЕНИЯ И РОБОТОТЕХНИКИ В ОБЩЕМ И ПРОФЕССИОНАЛЬНОМ ОБРАЗОВАНИИ: ОПЫТ, ПРОБЛЕМЫ, ПЕРСПЕКТИВЫ сборник научных статей III Международной научно-практической конференции. 2017. С. 87-89.
- 3. Ковтун А.А., Прохоров А.К., Корнеев Г.Е. Устройство точного и бесспорного определения победителя в робототехнических соревнованиях на время - Информация и образование: границы коммуникаций. 2018. № 10 (18). С. 100-103.
- 4. Ковтун А.А., Метелев Я.В., Михайлова О.В. Выбор типа сигнала для регистрации скорости робота на платформе ARDUINO - В сборнике: ИСПОЛЬЗОВАНИЕ ЦИФРОВЫХ СРЕДСТВ ОБУЧЕНИЯ И РОБОТОТЕХНИКИ В ОБЩЕМ И ПРОФЕССИОНАЛЬНОМ ОБРАЗОВАНИИ: ОПЫТ, ПРОБЛЕМЫ, ПЕРСПЕКТИВЫ сборник научных статей III Международной научно-практической конференции. 2017. С. 77-81.<br>5. Ковтун А.А., Пугачева
- А.А., Пугачева И.В.Интеграция методики обучения -В сборнике: Образовательная робототехника: состояние, проблемы, перспективы сборник статей Всероссийской научно-практической конференции: в рамках реализации Программы стратегического развития ФГБОУ ВО «НГПУ» на 2012–2016 гг. Министерство образования и науки РФ; Новосибирский государственный педагогический университет. 2016. С. 75-79.
- 6. Ковтун А.А. Использование системы компьютерного зрения в модели автоматизированного управления движением транспорта на сложном перекрестке [Текст] / А.А. Ковтун, А.В. Шиллер, И.Ю. Колесов, В.К. Сидоренко // Сборник научных статей международной конференции "Ломоносовские чтения на Алтае: фундаментальные проблемы науки и техники" – 2018. – Барнаул: ФГБОУ ВО "Алтайский государственный университет", 2018. – 3083 с. – С. 699 – 704.

# **ПОСТРОЕНИЕ БАЗОВОЙ МОДЕЛИ ЭЛЕКТРОННОГО МОДУЛЯ НА ОСНОВЕ ЕГО СПИСКА СОЕДИНЕНИЙ ДЛЯ ЛОКАЛИЗАЦИИ СТРУКТУРНЫХ ДЕФЕКТОВ С ТОЧНОСТЬЮ ДО КОНТАКТНОЙ ПЛОЩАДКИ**

*Сильянов Н. В. (г. Нижний Новгород, Нижегородский государственный технический университет им. Р.Е. Алексеева) nick.silyanov@gmail.com* 

# **DESIGN OF ELECTRONIC MODULE BASIC MODEL ON THE BASIS OF ITS NETLIST FOR STRUCTURE DEFECTS LOCALIZATION WITH ACCURACY TO CONTACT PAD**

*Sil'yanov Nickolay Vladimirovich (Nizhny Novgorod, Nizhny Novgorod state technical university n.a. R.E. Alexeev)* 

**Abstract.** Modern electronic equipment consists of integrated circuits in BGA packages. Printed circuit boards have high mounting density with lack of test points. Structure defects, such as shorts, open or confusion nets, missed components, wrong mounting, are hardly localized. Urgency of new electronic module basic model designing is shown. This model allows to localize structure defects with accuracy to contact pad. Variants of models are considered. These variants are based on information from module netlist and can be realized as bipartite graph or in matrix form. These basic models can be used as the basis for designing diagnostic methods and algorithms.

**Key words:** structure defects, netlist, pad, basic model, bipartite graph, adjacency matrix, incidence matrix

#### **Введение**

Одной из важнейших задач при разработке и изготовлении электронной аппаратуры современных систем управления является подтверждение ее исправности с высокой степенью достоверности. В случае отрицательного результата проверки возникает другая задача технического диагностирования, заключающаяся в том, чтобы как можно более точно локализовать неисправности [1]. С учетом широко применяемого при конструировании аппаратуры принципа модульности перечисленные задачи целесообразно решать отдельно для всех электронных модулей из состава аппаратуры.

Несмотря на декомпозицию по модулям, формализация задач диагностики может оказаться затрудненной в связи с современными тенденциями в электронике. Здесь имеется ввиду усложнение электронных модулей как на уровне их структуры, так и на уровне применяемой элементной базы. Это усложнение проявляется в высокой степени интеграции микросхем, увеличении количества выводов микросхем с одновременным уменьшением шага между выводами, расположением выводов на дне корпуса микросхемы, высокой плотностью монтажа на печатной плате, отсутствием возможности размещения контрольных точек.

#### **Известные базовые модели и необходимость их модификации**

Традиционно, решение задач технической диагностики осуществляется на основе базовых и диагностических моделей. Согласно [2], базовая модель является результатом изучения системы и отображает ее поведение во всех возможных состояниях. Диагностическая модель строится на основе базовой и ориентирована на тот или иной метод решения задачи технической диагностики. В [2] приводятся некоторые типы базовых моделей: логические (в том числе, блочно-функциональные, причинно-следственные), графовые, матричные, обобщенные вероятностно-структурные.

Классические работы [1, 3] рассматривают задачи технической диагностики применительно к этапу эксплуатации объекта исследований, а значит ориентированы на поиск функциональных неисправностей, дефектов функционирования блоков или узлов. В связи с уже упоминавшимся возрастанием сложности электронной аппаратуры на конструктивном и

структурном уровнях актуальными становятся задачи этапа разработки и изготовления, а именно поиска структурных дефектов, таких как короткое замыкание, обрыв или перепутывание цепи, неправильная установка или пропуск компонента. При этом требуется локализация дефекта с точностью до контактной площадки элемента. Задачи технической диагностики в такой постановке требуют модификации рассмотренных базовых моделей или разработки новых.

#### Базовая модель в форме списка соединений

Для каждого электронного модуля разрабатывается индивидуальная схема электрическая принципиальная, по которой с помощью системы автоматизированного проектирования генерируется список соединений или список цепей (netlist). Список соединений однозначно характеризует электронный модуль и содержит в упорядоченном виде информацию об электрических цепях и соединяемых ими контактных площадках микросхем и других (активных или пассивных) элементов модуля.

В качестве примера ниже приведен фрагмент списка цепей в одном из текстовых форматов:

 $\sqrt{ }$ D<sub>D</sub>1 4244.256-3 **1986VE8T**  $\mathbf{I}$  $\ddots$  $\left($ **NET00009** R<sub>36</sub>-2  $S10-3$  $\lambda$  $\overline{(}$ NET00003  $DA2-4$  $C9-1$  $\lambda$  $\ldots$  $\left($  $\ldots$  $\lambda$ 

Сначала перечисляются все компоненты схемы: микросхемы, резисторы, конденсаторы, диоды и пр. В квадратных скобках указывается их обозначение в схеме, например, DD1, R5, C14, VD2 и т.п., типы корпусов, наименования, процентные отклонения и др. сведения.

Затем в круглых скобках перечисляются все цепи модуля. Первая строка после круглой скобки содержит наименование цепи, например, NET00009, NET00003, GND, VCC, ADDR1, DATA7 и т.п. Следующие строки вплоть до закрывающей круглой скобки перечисляют контактные площадки компонентов, соединенных данной цепью, например, R36-2, DA2-4, T1-8 и т.л.

Фактически, этот список в текстовом формате описывает структуру электронного молуля и представляет собой базовую модель с точностью до контактной плошалки.

#### Базовая модель в виде двудольного графа цепей и контактных площадок

Изучив структуру в форме списка соединений, можно отметить, что этот список устанавливает соответствие  $U$  между двумя множествами: множеством цепей  $N$  в схеме и множеством контактных площадок Р электронных компонентов схемы.

Тогда эту модель условно можно изобразить в виде двудольного графа  $G = (N, P, U)$ , как показано на рисунке 1. Вершины слева соответствуют элементам множества цепей электронного модуля  $n_i \in N$ ,  $i = 1, |N|$ , вершины справа – элементам множества контактных площадок  $p_i \in P$ ,  $j = \overline{1, |P|}$ . Ребра графа  $u_k \in U$ ,  $k = \overline{1, |U|}$  отображают соответствие цепей контактным площадкам согласно схеме электрической принципиальной.

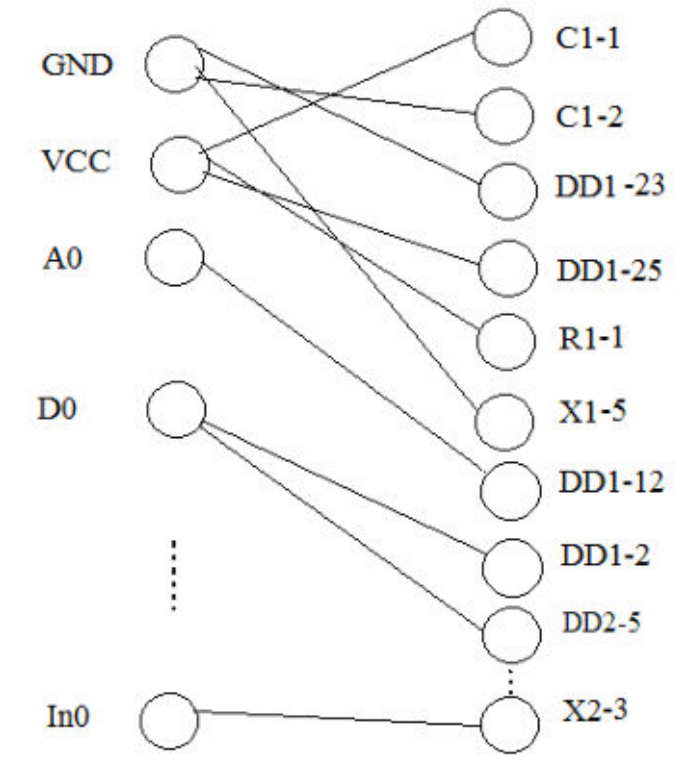

Рисунок 1 - Базовая модель в виде двудольного графа

Соответствие справа налево является однозначным, т.е. каждый элемент множества справа (контактная площадка) имеет только одну связь с элементом множества слева (цепью). Другими словами, одна контактная площадка не может быть соединена сразу с двумя цепями - это будет означать короткое замыкание цепей.

Базовая модель в виде графа является наглядной и представляется удобной для анализа, но это справедливо лишь для списков цепей очень малых размеров. В реальности, даже простые устройства, представляемые небольшими схемами электрическими принципиальными, имеют сотни контактных площадок и десятки цепей. При этом очевидно, что построение модели в виде графа и последующий анализ становятся весьма затруднительными.

# Базовые модели в матричном представлении

По списку соединений можно также построить базовую модель в виде матрицы смежности  $A = ||a_{ij}||$ ,  $i, j = \overline{1, |P|}$ , элементы которой будут определяться следующим образом:  $a_{ij} = \begin{cases} 1, \text{ecли } p_i \text{ и } p_j \text{ соединены целью,} \\ 0 - \text{в противном служ.} \end{cases}$ 

В качестве примера на рисунке 2 показано с помощью инструментальных средств МАТLАВ визуальное представление матрицы смежностей, построенной по списку соединений модуля мультиплексного канала передачи данных.

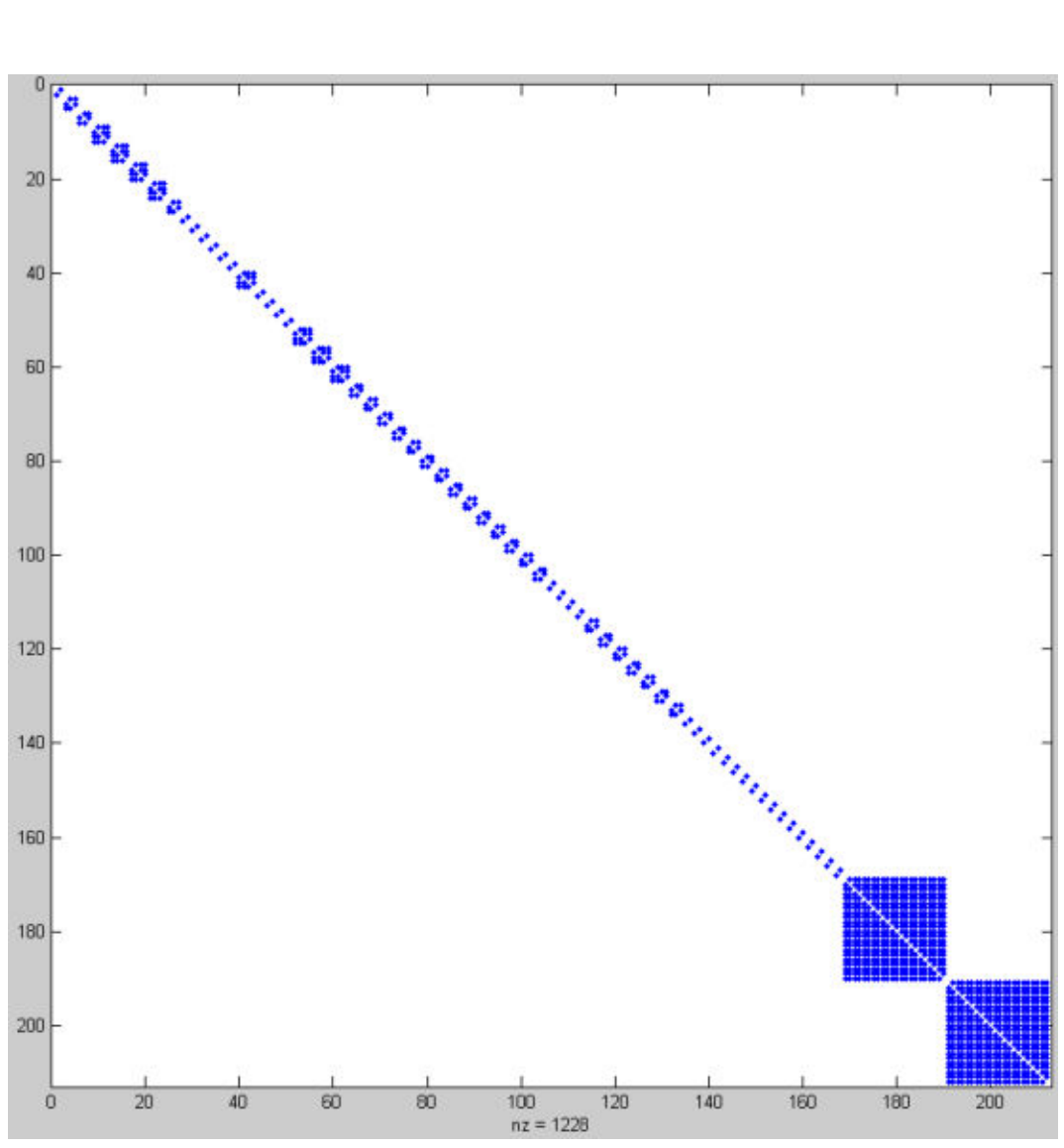

Рисунок 2 - Визуальное представление матрицы смежностей

Анализ рисунка 2 позволяет проверить, что матрица смежностей является симметричной с нулями на главной диагонали. Также из рисунка видно, что элементы матрицы сгруппированы по принадлежности к цепям схемы. Большинство цепей данной схемы соединяет между собой две или три контактные площадки. На этом фоне выделяются две цепи, охватывающие относительно большое количество контактов, - это цепи питания и земли.

Также  $\Pi$ <sup>O</sup> списку соединений можно инциденций построить матрицу  $B = ||b_{ij}||$ ,  $i = \overline{1, |P|}$ ,  $j = \overline{1, |N|}$ , элементы которой будут определяться следующим образом:<br>  $b_{ij} =\begin{cases} 1, \text{ecm monagura } p_i \text{ инцидентна } c \text{ ценью } n_j, \\ 0 - \text{в противном спучае.} \end{cases}$ 

В качестве примера на рисунке 3 показано с помощью инструментальных средств MATLAB визуальное представление матрицы инциденций, построенной для того же электронного модуля.

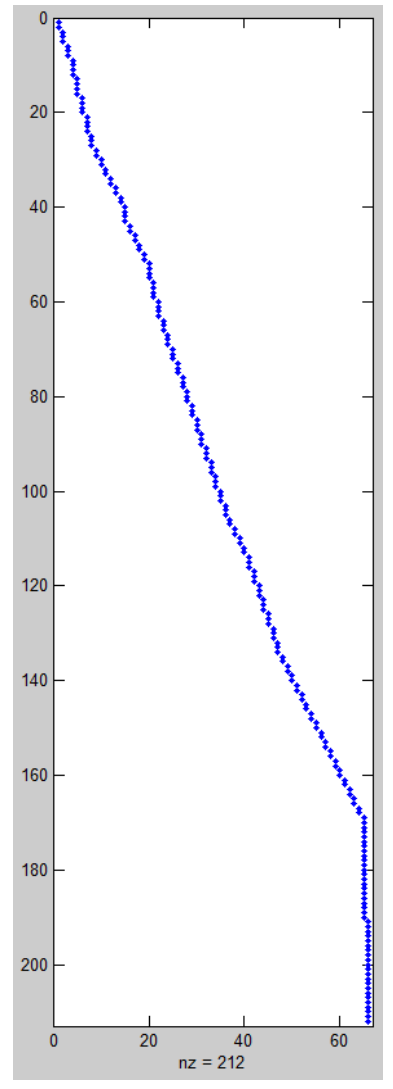

Рисунок 3 – Визуальное представление матрицы инциденций

Рисунок 3 показывает, что матрица инциденций по сравнению с матрицей смежностей уже не выглядит такой регулярной, не является симметричной и больше подходит на роль уникального идентификатора структуры электронного модуля.

Как видно из рисунков 2 и 3, матрицы смежности и инциденций являются сильно разреженными, а значит в сжатом виде могут занимать небольшие объемы памяти.

Поскольку список соединений в текстовом формате достаточно хорошо формализован, существует возможность разработки программы автоматической генерации как матрицы смежностей, так и матрицы инциденций.

#### Заключение

Построенная на основе информации из списка соединений базовая модель электронного модуля в матричном представлении дает потенциальную возможность локализации структурных дефектов модуля с точностью до контактной площадки элемента. Традиционные базовые модели, основанные на блочно-функциональных схемах или причинноследственных связях, не позволяют обеспечить такую степень детализации при поиске структурных дефектов.

Для реализации процесса диагностирования с высокой точностью необходимо на основе приведенной базовой модели разработать диагностическую модель, т.е. определить методы и алгоритмы поиска дефектов. Наряду с этим, предметом дальнейших исследований

можно считать задачу автоматической генерации базовых моделей, актуальность которой обусловлена большими размерностями списков соединений современных электронных модулей.

#### ЛИТЕРАТУРА

1. Основы технической диагностики. Кн. 1. Модели объектов, методы и алгоритмы диагноза / Под ред. П.П. Пархоменко. – М.: Энергия, 1976. – 464 с.

2. Ломакина Л.С. Математические модели и методы диагностики сложных систем // Научно-техническая информация. Серия 2. Информационные процессы и системы. – 1995. –  $N_2$  8. – C. 31-33.

3. Осис Я.Я. Диагностирование на граф-моделях. – М.: Транспорт, 1991. – 224 с.

# **МОДЕЛЬ ТЕКСТОВЫХ ДАННЫХ НА ОСНОВЕ ЛИНГВИСТИЧЕСКИХ И СТАТИСТИЧЕСКИХ ХАРАКТЕРИСТИК В ЗАДАЧАХ КЛАССИФИКАЦИИ**

*С.С. Скорынин, А.С. Суркова (г. Нижний Новгород, Нижегородский государственный технический университет им. Р.Е. Алекссева) e-mail: skorynins@gmail.com, ansurkova@yandex.ru* 

# **TEXT DATA MODEL BASED ON LINGUISTIC AND STATISTICAL CHARACTERISTICS IN CLASSIFICATION TASKS**

*S.S. Skorynin, A.S.* Surkova *(Nizhniy Novgorod, Nizhny Novgorod State Technical University n.a. R.E. Alekseev)* 

**Abstract.** The paper considers a generalized text data model based on linguistic and statistical. Generalized model specific modifications are formed due to different weights for elementary models. Elementary models can be both statistical and linguistic. The efficiency of using the proposed generalized model in text classification tasks is shown.

**Keywords:** text mining, classification, text data, generalized model, multidimensional model, statistical model, linguistic model, the symbolic diversity characteristics

**Введение.** Развитие научно-технического прогресса привели к многократному увеличению объемов создаваемой и используемой информации, включая текстовые данные. Вследствие этого появилась необходимость обрабатывать большие объемы информации в автоматизированном режиме. Одной из распространенных задач является классификация текста – задача распределения текстов по рубрикам из заранее определенного набора [1,2]. Качество работы классификатора существенно зависит от модели представления исходных данных, без адекватной модели представления классификатор не способен правильно разделять тексты по рубрикам. При выборе представления необходимо определять, что считать значимыми элементами текста, какие правила языка следует учитывать, какие особенности и требования задачи принимать во внимание. Традиционные статистические и лингвистические модели текстов предназначены для решения задач в отдельных областях, то есть для определенных типов и жанров текстовых данных (художественные тексты, научные статьи, тексты патентов и т.п.) в конкретных задачах анализа и обработки текстов. Таким образом не существует единой модели, которая бы подходила для различных текстов. В работе предлагается рассматривать обобщенную модель текстов как многомерный объект, конкретные модификации которой формируются за счет различных весовых коэффициентов и могут быть использованы для широкого класса задач классификации.

В [3] была предложена методология анализа и моделирования текстовых данных, которая включает:

1. Совокупность моделей текстовых данных, характеризующих различные параметры текстов и отражающие особенности текстов разного типа.

2. Методы решения задач классификации, кластеризации и идентификации с возможностью их модификаций.

3. Методику рационального выбора из всей совокупности используемых моделей и методов необходимого подмножества, наилучшим образом отвечающего решаемой задаче.

4. Процедуру модификации моделей и методов в зависимости от целей конкретных задач и дополнительных условий (заданной точности, времени выполнения и т.п.).

Предложенная методология показала хорошие результаты для решения многих практических задач: для категоризации текстовых потоков новостных сообщений в реальном времени [4], использование рекуррентных нейронных сетей с ненасыщаемой логарифмической функции активации для задач автоматического реферирования текстов [5]. Однако задача построения обобщающей модели текстовых данных, которая может быть использована для текстов разных типов, требует детального рассмотрения.

Построение многомерной модели текстовых данных. Для получения многомерной модели предлагается использовать сазу несколько моделей или их модификаций. Объединение нескольких моделей текстовых данных является многомерным представлением или итоговой моделью. В этом случае каждый признак модели отражает определенную характеристику текста. Итоговая модель является более адекватным представлением текста, по сравнению с каждой из моделей по отдельности. При сознании многомерной модели текста предлагается использовать как статистические, так и лингвистические модели.

1) Первый подход к построению моделей включает лингвистический анализ семантики, грамматики и синтаксиса текста. При моделировании могут использоваться дополнительные ресурсы, с помощью которых извлекается информация о смысле, значении и отношении слов языка в форме онтологий и тезаурусов (WordNet, лингвистическая онтология РуТез, и др.). Моделирование заключается в анализе текстов как последовательности предложений с их синтаксическим разбором [2,6,7,8].

2) Второй подход основан на вероятностных (статистических) методах исследования естественного языка. Модель строится по статистическим характеристикам текста, к которым относятся математическое ожидание, частота слов, распределение вероятностей, информационные характеристики и т.п. [1,9]. В контексте задачи классификации текстовых данных каждому из классов ставят в соответствие определенное значение характеристик. Каждому признаку присваивается весовой коэффициент, который характеризует значимость признака для данного класса. В статистических моделях, как правило, игнорируется смысловой контекст, грамматические и синтаксические конструкции, а учитываются только частоты отдельных элементов в конкретных текстах. Большое распространение получили модели, в которых используется вероятностное предсказание появления соседних слов, символьное кодирование временных рядов, модели, основанные на взаимной информации, N-граммы  $[1,9]$ .

Обобщенная модель текстовых данных, объединяя лингвистические и статистические признаки, позволяет учитывать как скрытые параметры взаимосвязей структурных элементов текста, так и контекстную составляющую, отражающую смысл текста. В качестве классификатора могут быть применены известные методы, такие как kNN, SVM, деревья принятия решений и другие. Принятие решений формируется на основе объединения результатов классификации, а блок принятия решений использует принципы мягких вычислений и нечеткой логики [10].

Применение многомерной модели текстовых данных в задаче классификации. В [11] были рассмотрены модели текстовых данных, основанные на энтропийных характеристиках элементов текста (символов, слов, подстрок) и подсчете меры символьного разнооб-

разия. Были проанализированы кумулятивная и пиковая характеристики символьного разнообразия, характеристика конечной разности, которые относятся к статистическим.

Для повышения качества классификации необходимо расширить статистическую модель за счет лингвистических характеристик, выявляя содержательную структуру связного текста. На основании этих знаний можно извлекать дополнительную информацию о тексте, отсутствующую в явном виде, поскольку известно, что текст содержит множество связанных по смыслу слов, а также имеет внутреннюю иерархическую структуру. Одна из возможных лингвистических моделей использует лексические цепочки [12, 13].

Для извлечения лексических цепочек используется тезаурус или семантическая сеть типа WordNet, все отношения между словами делятся на три группы: экстра-сильные, сильные и средней силы. Экстра-сильные - это отношения между буквальными повторами слов. Сильные отношения:

- когда два слова являются синонимами;
- когда два слова связаны горизонтальным отношением (антонимия, подобие);
- если многословное выражение включает в себя однословное (музыка классическая музыка);

Отношения средней силы возникают, когда имеется некоторый путь в семантической сети заданной формы определенной длины между понятиями, выраженными словами.

Сильное отношение имеет меньший вес, чем экстра-сильное, и больший, чем отношение средней силы. Семантическая близость понятий зависит от особенностей пути (например, пути по иерархии «выше-ниже») между понятием-значением и подтверждающим понятием (чем длиннее путь между понятиями, тем слабее семантическая близость).

Использование лексических цепочек в обобщенной модели может осуществляться следующим образом. Анализируемый текст проходит через процедуру морфологического анализа. Далее на основе цепочек лемм, полученных в результате морфологического анализа, происходит сопоставление с лингвистической онтологией или тезаурусом. Для спорных случаев производится процедура разрешения многозначности. После данной процедуры оценивается семантическая близость, на основе полученных оценок выставляются веса, которые могут быть использованы в многомерной модели.

Для подтверждения эффективности предложенной обобщенной многомерной модели текстовых данных в задачах классификации была рассмотрена классификация литературных произведений по авторам и текстов патентов по классам Международной патентной классификации. Рассматривались обучающие и тестовые наборы по 50 текстов для каждого класса (каждого автора или тематического кластера МПК). В [14] показано, что для текстов патентов энтропийные характеристики на уровне слов дают результат хуже, чем для художественных текстов, поэтому в обобщенной модели для энтропийных характеристик при классификации патентов использовались весовые коэффициенты меньше, чем при классификации художественных текстов. Усредненные результаты сравнения качества классификации для различных моделей представлены в таблице 1.

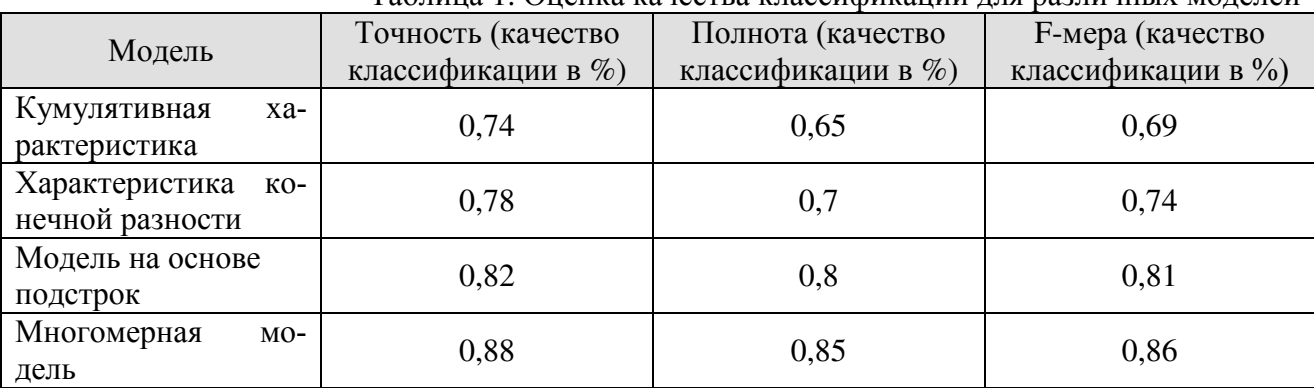

Таблина 1. Опенка качества классификании лля различных молелей

Анализируя результаты, можно отметить, что качество классификации увеличилось на 5% по F-мере. Значение точности говорит о том, что при использовании итоговой многомерной модели увеличивается число правильно классифицированных документов, а значение полноты - об уменьшении количества ошибок. Также наблюдается:

- увеличение устойчивости к ошибкам в текстах;
- повышение универсальности: многомерную модель можно использовать для  $\bullet$ различных типов текстов: художественных, научных, текстов программ и др.;
- гибкость возможность настраивать обобщенную модель за счет весовых коэффициентов: в зависимости от требований задачи и типов текстов увеличивать или уменьшать значимость каждой модели;

Особенности использования многомерной модели текстовых данных. Предложенная обобщенная многомерная модель является расширяемой, то есть при разработке новых моделей, их можно добавлять в объединенную модель, однако следует учитывать ограничения<sup>.</sup>

- для каждой из моделей должна быть задана область определения (то есть определить, для каких задач и типов текстов она подходит);
- несовместимость молелей: если две модели по отдельности показывают высокий результат, но итоговое качество классификации может быть ниже (в данном случае нужно менять весовую функцию в блоке принятия решений, или вообще исключать одну из моделей);
- если одна модель показывает высокое качество классификации для конкретной задачи и определенного типа текста, а другая значительно хуже, то вторая будет являться дополнительным источником ошибок. Конечное качество классификации окажется ниже, например, в [15] показано, что энтропийные характеристики для текстов исходных кодов программ могут быть использованы только при объединении с другими моделями.

Таким образом, при добавлении отдельной элементарной модели в обобщенную многомерную модель нужно тщательно исследовать ее поведение при различных сценариях работы. На основе анализа полученных результатов необходимо правильно задавать весовой коэффициент в блоке принятия решений. Так же необходимо учитывать специфику статистических моделей. Для модели подстрок можно модифицировать исходный текст путем приведения его элементов к единообразному виду (по иерархии, заменой синонимов и.т.п.). Это позволит увеличить весовые коэффициенты элементов текста, которые характеризуют текст в целом.

Заключение. В работе рассмотрена обобщенная многомерная модель текстовых данных на основе лингвистических и статистических характеристик. Конкретные модификации обобщенной модели формируются за счет различных весовых коэффициентов для элементарных моделей, в качестве которых рассматриваются как статистические, так и лингвистические модели. Показана эффективность использования предложенной обобщенной модели в задачах классификации текстов. При практическом применении представляется перспективным создание системы классификации текстовых данных для анализа и обработки текстов разных типов и жанров (художественных произведений, текстов патентов, исходного кода программ и других).

# ЛИТЕРАТУРА.

1. Sebastiani F. Machine Learning in Automated Text Categorization // ACM Computing Serveys.  $-2002$ .  $-$  Vol. 34.  $-$  No<sub>1</sub>.  $-$  P. 1–47.

2. Manning Ch.D., Raghavan P., Schutze H. Introduction to Information Retrieval. Cambridge University Press.  $-2008. -504$  p.

3. Lomakina L. S., Surkova A. S., Zhevnerchuk D. V., Chernobaev I. D. Text structures synthesis on the basis of their system-forming characteristics // IV International Research Conference "Information Technologies in Science, Management, Social Sphere and Medicine" (ITSMSSM 2017). Advances in Computer Science Research (ACSR). 2017. vol. 72. pp. 108-113.

4. Lomakina L.S., Subbotin A. N., Surkova A. S. Naïve Bayes Modification for Data Streams Classification // Proceedings of the Thirteenth International MEDCOAST Congress on Coastal and Marine Sciences, Engineering, Management and Conservation (MEDCOAST 2017), 2017, vol.2 p. 805-814.

5. Ломакина Л.С., Суркова А.С., Жевнерчук Д.В., Чернобаев И.Д. Синтез текстовых структур на основе их системообразующих характеристик // Информационные технологии в науке, управлении, социальной сфере и медицине: Сборник научных трудов IV Международной научной конференции. Часть 1. 2017. с. 135-137.

6. Loukachevitch N.V., Dobrov B.V. RuThes Linguistic Ontology vs. Russian Wordnets // Proceedings of Global WordNet Conference GWC-2014. - Tartu, 2014. - С. 154-162.

7. Mikolov T., Yih W., Zweig G. Linguistic regularities in continuous space word representations //Proceedings of the 2013 Conference of the North American Chapter of the Association for Computational Linguistics: Human Language Technologies. – 2013. – С. 746-751.

8. Белоногов Г.Г., Гиляревский Р.С., Хорошилов А.А. Проблемы автоматической смысловой обработки текстовой информации // Научно-техническая информация. – Сер. 2. – 2012. – № 11. – С. 24–28.

9. Ломакина Л.С., Мордвинов А.В., Суркова А.С. Построение и исследование модели текста для его классификации по предметным категориям. //Системы управления и информационные технологии, 2011, №1(43), с. 16-20.

10. Рутковская Д., Пилиньский М., Рутковский Л. Нейронные сети, генетические алгоритмы и нечеткие системы. – М. – 2006. – 452 c.

11. Суркова А.С., Скорынин С.С. Классификация текстовых данных на основе энтропийных характеристик символьного разнообразия // Системный анализ в проектировании и управлении: Сборник научных трудов XX Междунар. науч.-практич. конф. Ч. 2. – СПб.: ИздвоПолитехн. ун-та. 2016. С.321-327.

12. Лукашевич Н.В. Понятия в формальных и лингвистических онтологиях // Научнотехническая информация, сер.2. 2011. N 7. С. 1-8.

13. Manning Ch.D., Schutze H. Foundations of statistical natural language processing. MIT Press. – Cambridge. – 1999. – 680 p.

14. Суркова А.С., Скорынин С.С. Моделирование текстов на основе энтропийных характеристик в задачах классификации // Научный журнал "Вестник Волжской государственной академии водного транспорта" (Вестник ВГАВТ), 2016, №4 (49), с. 54-61.

15. Lomakina L.S., Sementsov M.S., Surkova A. S. Authorship Attribution of GIS Software Source Codes // Proceedings of the Thirteenth International MEDCOAST Congress on Coastal and Marine Sciences, Engineering, Management and Conservation (MEDCOAST 2017), 2017, vol.2 p. 1225-1234.

# ТЬЮРИНГ-ПОЛНОЕ РАСШИРЕНИЯ ПРИКЛАДНОГО ЯЗЫКА ДЛЯ ОПИСАНИЯ ФУНКЦИОНАЛЬНЫХ ЗАВИСИМОСТЕЙ В ПРЕДМЕТНОЙ ОБЛАСТИ

И.О. Слепцов, С.В. Косиков, Л.Ю. Исмаилова (Москва, Институт Актуального образования «ЮрИнфоР-МГУ») igor.slieptsov@mail.com, kosikov.s.v@gmail.com lyu.ismailova@gmail.com

# TURING-COMPLETE EXTENSION OF DOMAIN SPECIFIC LANGUAGE FOR DESCRIBING FUNCTIONAL **DEPENDENCIES IN DOMAIN**

I.O. Slieptsov, S.V. Kosikov, L.Yu. Ismailova (Moscow, Institute of Contemporary Education «YurInfoR-MSU»)

Abstract. The paper considers a problem of representing functional dependencies in a problem domain. Properties of lazy evaluation, and serializing a representation of functional dependency is discussed, programming languages' built-in mechanisms are tested to have these properties. Possible weaknesses of computational systems due to lack of discussed mechanisms are listed.

Keywords: Lazy evaluation, function serialization, programming languages, computational model, domain model, applicative computational systems

Введение. Задача определения функциональной зависимости в предметной области является специализацией задачи представления данных о предметной области в рамках конкретной модели данных [1]. Развитые модели данных содержат абстрактный язык, средствами которого возможно описать объекты, в том числе выделить классы объектов. Если функциональные зависимости являются частью предметной области и имеется модель зависимостей, то модель должна содержать также абстрактный язык программирования (ЯП) для описания зависимостей.

Если имеется функциональная зависимость, объект может быть определён через другие объекты. В коде описания предметной области такой объект может быть представлен поразному. В частности, если необходимо обеспечить динамическое вычисление объекта, он может быть представлен выражением, которое содержит представления объектов, от которых представляемый объект зависит.

В случае функциональной зависимости свойства значения вычисленного выражения не зависят от среды вычислений в целом, а зависят только от значений объектов, представляющих аргументы функциональной зависимости. Эти аргументы определяются окружением (англ. environment или scope), в котором происходит вычисление. В общем случае для описания функциональной зависимости язык описания модели должен включать средства описания аргументов в среде или быть расширен такими средствами. Общая иерархия моделей предметной области схематически изображена на рис.1.

Задача описания функциональной зависимости. С учётом необходимости представления объектов в среде задача состоит в представлении объекта прикладной модели данных в виде выражения, задающего зависимость от других объектов. Для этого необходимо, чтобы прикладной ЯП имел соответствующие выразительные возможности для представления функциональных зависимостей средствами ЯП.

Когда функциональная зависимбость представляется объектом средствами ЯП вычислительной среды, необходимо учитывать имеющиеся ограничения:

- 1. в ЯП с энергичной стратегией вычислений, как правило, нет встроенного механизма обеспечения альтернативной стратегии вычислений;
- 2. сложно организовать отложенные вычисления;
- 3. сериализация функций требует больших затрат или невозможна.

В языках с энергичной стратегией вычислений вычисление выражения  $F(X)$  состоит принципиально из трёх последовательных этапов: вычисление выражения  $F$  с получением объекта  $f$ , вычисление выражения X с получением объекта x и, если  $f$  функция, вызов  $f(x)$ .

Если рассматривать только чистые (детерминированные, без побочных эффектов) функции как объекты вычислительной среды, выражения ЯП можно рассматривать как представления объектов (термов) некоторой абстрактной чисто функциональной вычислительной системы, например,  $\lambda$ -исчисления (с системой типов или без) или комбинаторной логики. Подобные абстрактные системы, как правило, удовлетворяют свойству Чёрча — Россера: если терма *М* редуцируется в *М'* и в *М"*, то существует такой терм *N*, что *M'* и *M"* редуцируются в N. Менее формально это свойство гласит, что замена подтерма на эквивалентный не меняет семантику всего терма; в частности, значение  $F(X)$  не зависит от порядка вычисления  $F$  и  $X$ .

Следовательно, в чисто функциональных системах возможен выбор между разными стратегиями редукции, которые приводят к общему результату и могут быть оптимальными относительно некоторого параметра: количества шагов, объёма потребляемой памяти и т. п. Однако в реальных поддерживающих средах возможно использование нелокальных эффектов (присваиваний глобальным переменным и т. д.), что препятствует функциональной реализации механизмов поддержки модели данных в целом и определению альтернативных стратегий вычислений в частности.

Рис. 1: Иерархия моделей предметной области, процесс представления объектов и функциональных зависимостей в предметной области

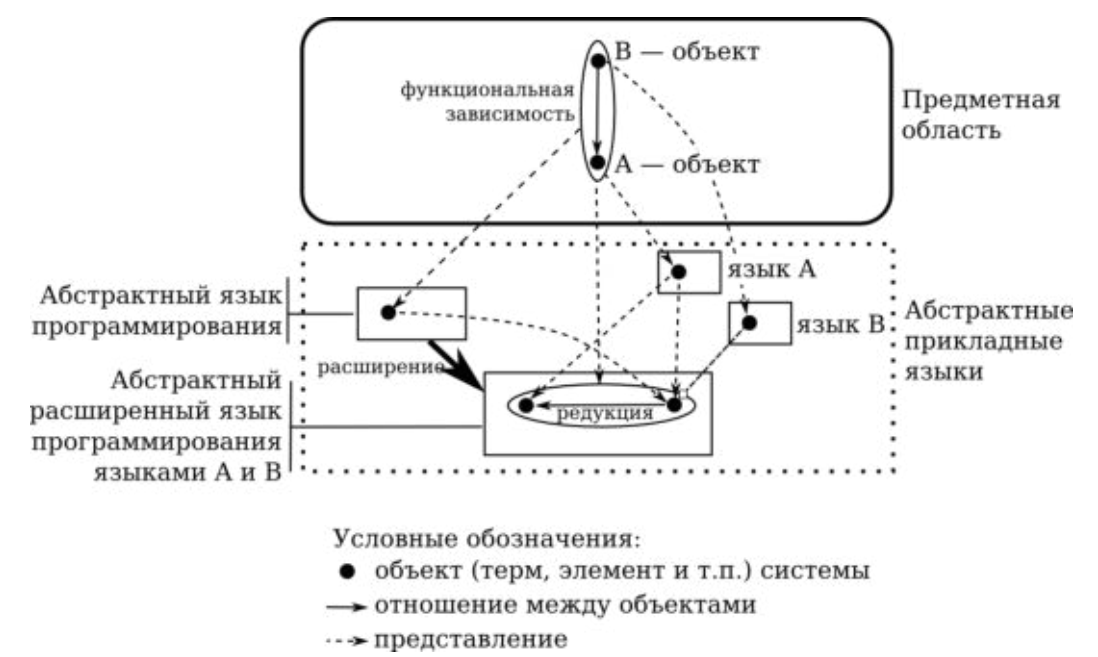

В целом, энергичная стратегия вычислений обладает следующими свойствами, которые могут рассматриваться как нежелательные:

- 1) вычисление значения  $F(X)$  требует вычисление значения X, даже если значение  $F(X)$ не зависит от него, например, если  $F$  константная функция;
- 2) если вычисление X невозможно завершить за конечное время, вычисление  $F(X)$  также невозможно завершить за конечное время;
- 3) если вычисление  $F(X)$  приводит к выражению, содержащее  $F(X)$  вне тела функции, возникнет бесконечная рекурсия и вычисление не завершится за конечное время;
- 4) невозможно определить потенциально-бесконечные [2] структуры и применять к ним

операции для соответствующих конечных структур.

Как следствие, сложно организовать отложенные вычисления - способ работы с объектом предметной области, представленный выражением ЯП, который предполагает, что выражение не вычисляется в момент определения. Вычисление происходит или по необходимости, когда для определения свойств зависимого объекта необходимо определить некоторые свойства представленного объекта, или по требованию функции или процедуры, оперирующей объектом. Отложенные вычисления позволяют оптимизировать потребление вычислительных ресурсов (времени и памяти) и контролировать изменение окружения при вычислении (контекста вычисления).

Например, возможно представить отложенные вычисления функцией без аргументов, тогда команда для вычисления значение - вызов функции, возвращающая значение выражения в текущем окружении. К недостаткам данного подхода относятся 1) отсутствие разделения представления функциональной зависимости как объекта предметной области и управления порядком вычисления и 2) невозможность сериализации функций.

Последнее предполагает представление объекта вычислительной среды в виде последовательности байт, строки или слова другого языка, которое может рассматриваться обособленно от вычислительной среды. Сериализация используется для того, чтобы передавать объект предметной области между вычислительными средами, т. е. чтобы на основе представления в одной вычислительной среде строить представление того же объекта в другой. В частности, сериализация необходима для сохранения сведений об объектах предметной области между сессиями работы вычислительной единицы (ЭВМ), разделённых перезагрузкой вычислительной среды, или для переноса вычислений с одного узла на другой при невозможности распределить одну вычислительную среду между узлами.

Во многих ЯП механизм статического связывания обеспечивается созданием объекта окружения (scope, environment) при создании экземпляра функции. Объект окружения является свойством экземпляра функции и используется для означивания переменных в теле функции. Задача сериализации в таких системах невозможна в следующих случаях. Вопервых, не всегда спецификация требует от реализации (интерпретатора) создание объекта окружения явно. Во-вторых, если объекты окружения образуют иерархию, на вершине которой находится глобальный объект, из которого достижимы все объекты вычислительной среды, нет возможности его корректно сериализовать с учётом всех ссылок.

Представление функциональной зависимости средствами прикладного языка. Один из способов решения задачи состоит в использовании прикладного ЯП, выражение которого представляется объектом вычислительной среды, а вычисление реализовано функцией вычислительной среды. Прикладной ЯП может иметь абстрактный синтаксис и семантику. Представление каждого языкового элемента — это объект вычислительной среды, построенный по правилам, заданным представлением (при помощи специальных классов, функций или объектов JSON). Сериализация состоит в построении слова абстрактного языка по его представлению в вычислительной среде.

Если в качестве прикладного ЯП использовать расширение  $\lambda$ -исчисления, вычисление выражения производится функцией reduce, которая каждому выражению сопоставляет значение - результат его редукции (последовательности шагов трансформации исходного выражения по правилам, задаваемых семантикой вычислений). Определение reduce должно учитывать семантику языковых элементов и определять стратегию вычислений.

Достижение необходимых свойств (сериализуемость, альтернативная стратегия вычислений, контроль используемых правил редукции и др.) достигается за счёт хранения функции как нефункционального объекта вычислительной среды и ограничения возможных внешних (параметрических) зависимостей функции от объектов вычислительной среды. В частности, при интерграции выражений прикладного ЯП с вычислительной системой и, в частности, для формирования контекста вычислений требуется, чтобы присутствовал меха-

низм использования объектов среды в качестве параметров (зависимостей) выражения, сохраняющий требуемые свойства.

Некоторые существующие языки имеют встроенную поддержку рассматриваемых свойств, сравнительный анализ которых приведён в табл.1.

Язык имеет поддержку отложенных вычислений, если минимальное количество дополнительных синтаксических элементов, необходимых для изменения определения выражения как отложенного, не зависит от числа мест использования значения выражения. Так, в любом языке, поддерживающем анонимные функции, возможно симулировать отложенные вычисления путём замены определения выражения  $x =$ 

=  $\langle \exp r \rangle$  на  $x = (x) = \langle \exp r \rangle$  (в синтаксе JavaScript), а каждое вхождение  $x -$  на  $x()$ . Из-за последнего такой способ не считает встроенной поддержкой отложенных вычислений. Аналогично, delay/force в Scheme требует наличия force при использовании каждого отложенного выражения.

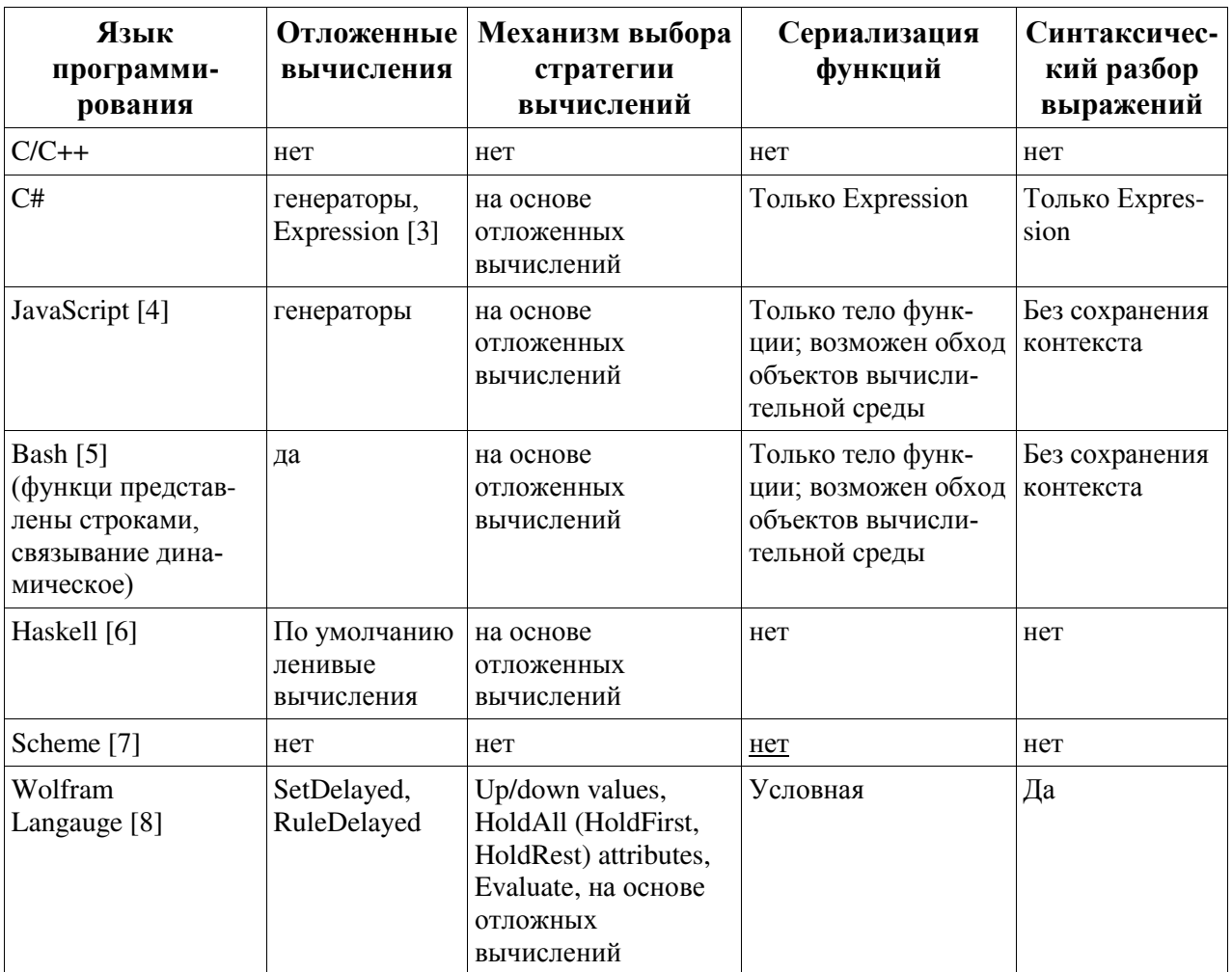

Табл. 1. Сравнение языков программирования по наличию встроенных механизмов поддержки представления функциональных зависимостей в предметной области

- Язык предоставляет выбор стратегии редукции, если число синтаксических элементов, которые необходимо изменить для смены стратегии редукции, не зависит от размера тела функции и числа мест использования функции.
- В языке возможна сериализация функций, если возможно сохранить тело функции и окружение (контекст). Wolfram Language не использует объект окружения, механизм связывания использует подстановку фактического аргумента вместо формального, поэтому возможно анализировать тело функции и извлекать значения (up, down & own values) всех свободных переменных; при определённых общих предположениях

(значения переменных не содержат функции метапрограммирования Names, Symbol, ToExpression и т. п.) возможна полная серализация.

Язык позволяет совершать синтаксический разбор, если средствами языка возможно  $\,$ построить абстрактное синтаксическое дерев выражения или значения переменной. Метка «без сохранения контекста» означает, что нет возможности сопоставить значение каждой свободной переменной в теле функции, связанной окружением.

#### Выводы. В настоящей работе:

определяются проблемы представления функциональных зависимостей в предметной области средствами языка программирования вычислительной среды;

выделена задача сериализации как существенная задача для переноса объектов вычислительной среды между узлами вычисительной системы и между сессиями;

проведён анализ встроенных механизмов отложенных вычислений, выбора альтернативных стратегий вычислений, сериализации и синтаксического разбора выражений в некоторых языках программирования;

предложен подход к представлению функциональных зависимостей в предметной области.

### Работа частично поддержана грантами РФФИ 16-07-00914, 16-07-00909, 17-07-00893.

#### ЛИТЕРАТУРА

- 1. Ismailova L. Y., Wolfengagen V. E., Kosikov S. V. Basic Constructions of the Computational Model of Support for Access Operations to the Semantic Network //Procedia Computer Science. – 2018. – V. 123. – P. 183-188.
- 2. Слепцов И.О., Косиков С.В. Потенциально-бесконечные списки: средства для обработки упорядоченных структур. Практическое применение. // Сборник трудов конференции «Ситуационные центры Международной  $\mathbf{M}$ информационноаналитические системы класса 4i для задач мониторинга и безопасности» SCVRT2015-16, Пущино, ЦарьГрад, 21-24 ноября 2016 г., С. 123-128.
- 3. Expression Trees (C#). URL: https://docs.microsoft.com/en-us/dotnet/csharp/programmingguide/concepts/expression-trees/index. Проверено: 14.11.2018.
- 4. Standard **ECMA-262.** URL: https://www.ecma-international.org/publications/ standards/Ecma-262.htm. Проверено: 14.11.2018.
- 5. Bash Reference Manual. URL: http://www.gnu.org/software/bash/manual/bashref.html. Проверено: 14.11.2018.
- 6. Jones S. P., Hughes J., Augustsson L. et al. Report on the programming language Haskell 98. A Non-strict, Purely Functional Language. - 1999.
- 7. Serializable **Closures** in **PLT** Scheme. URL: https://blog.racketlang.org/2009/06/serializable-closures-in-plt-scheme.html. Проверено: 14.11.2018.
- 8. Язык Wolfram Language для наукоёмкого программирования. URL: https://www.wolfram.com/language/. Проверено: 14.11.2018.

### **AR-ИНСТРУМЕНТЫ МОДЕЛИРОВАНИЯ ОБЪЕКТОВ ТЕРРИТОРИИ**

*А.С. Стрекалова, Д.С. Парыгин (г. Волгоград, Волгоградский государственный технический университет) email: anna.strekalova96@gmail.com, dparygin@gmail.com* 

# **AR-TOOLS FOR TERRITORY OBJECTS MODELING**

*A.S. Strekalova, D.S. Parygin (Volgograd, Volgograd State Technical University)* 

**Abstract.** Three-dimensional graphics are used not only in advertising, medicine, education and production of computer games, but also in the management of urban infrastructure. This paper describes aspects of the integration of augmented reality technology for use in mobile information solutions, discusses its role in decision support in urban environment management. Existing approaches to the presentation of information in augmented reality and examples of software solutions are described. The approach to the construction of tools for territory objects spatial modeling in an augmented reality is also disclosed. The mobile application architecture is presented, including four main modules. Conclusions are drawn about the prospects of using the developed mobile software solution and the need to form a method for information presentation about the territory objects of the in AR-reality.

**Keywords:** augmented reality, AR, augmented reality tools, infrastructure, infrastructure object, threedimensional model, 3D-model, geolocation, spatial modeling

**Введение.** Стремительное развитие мобильных информационных технологий оказывает большое влияние на человека. Каждый день миллионы пользователей прибегают к помощи гаджетов, чтобы узнать какая сегодня погода, определить на карте свое местоположение или найти интересующий объект, совершить покупку не используя деньги или пластиковые карты, получить нужную информацию в любой момент времени и многое другое [1]. Но люди постепенно привыкают также и к тому, что информация не только значима сама по себе, важен способ ее представления, определяющий скорость восприятия и качество выводов, от которых зачастую зависят масштабные управленческие решения [2]. Более того, популярность и практическую значимость приобретают способы встраивания данных в контекст жизнедеятельности с использованием расширенных визуальных, звуковых и сенситивных решений.

Технологии, методы и инструменты для реализации вышеупомянутой тенденции различны: одной из них является дополненная реальность (англ. «augmented reality», AR). Под AR следует понимать среду, в которой на реальный мир человека «накладываются» двумерные или трехмерные виртуальные объекты, объединяясь с ним до такой степени, что в крайних случаях человек не способен распознать границ действительности [3].

Метод реалистичной визуализации, включающий AR-инструменты, широко применяется во многих сферах современного мира: медицина, образование, развлечение и другие. Развитие специальных информационных технологий самым серьезным образом интегрировалось в городскую инфраструктуру. Дороги, сети связи, системы водоснабжения и канализации, общественные здания и сооружения ежедневно становятся умнее, обмениваясь данными друг с другом, с системами мониторинга и с людьми-операторами [4]. Построение 3D-маршрута, реалистичное представление будущего строения благодаря трехмерной модели и другие задачи, которые можно решить с помощью дополненной реальности, являются перспективным и востребованным научно-техническим направлением. Развитие AR идей и инструментов может оказать существенное влияние на подходы поддержки принятия решений в задачах управления и обеспечения потребностей жизнедеятельности.

**Подходы к представлению информации в дополненной реальности.** Системы AR получают информацию об окружающем мире используя два основных канала: оптический и

геопозиционный [5]. Так, например, с помощью дополненной реальности, геолокации и изображения с камеры человек может правильно сориентироваться на незнакомой парковке и найти свой автомобиль, в чем ему может помочь мобильное приложение типа «Parkometer AR» [6]. Имеется два варианта использования такого пользовательского решения: обычный (поиск осуществляется через компас, отображается оставшееся расстояние до автомобиля и ограничение продолжительности парковки в виде отсчета времени) либо с использованием дополненной реальности (к имеющимся функциям добавляется 3D-маркер парковки, появляющийся на экране устройства при наведении его в нужном направлении в пространстве).

Иной класс решений, ориентированный на инженерных специалистов представлен «vGIS Utilities» [7]. Данное мобильное AR-приложение накладывает на физический мир 3Dизображения сетей трубопроводов, клапаны, кабели и другие подземные объекты инфраструктуры. Качественная синхронизация с физическим миром, точность, GIS и GNSS интеграция, поддержка визуализации информации об объекте инфраструктуры составляют не полный перечень возможностей такого программного обеспечения.

Программные решения типа «Urbasee Future» [8] являются инструментами для архитекторов и разработчиков недвижимости. Они позволяют загружать 3D-модели и привязывать их к геолокации, визуализировать 3D-модели на мобильных платформах для демонстрации в реальном масштабе непосредственно на строительной площадке.

Проанализировав существующие аналоги можно сделать вывод, что имеющийся функционал в каждом мобильном AR-приложении ограничен. Отчасти это связано со спецификой применения дополненной реальности в конкретной сфере, но и относительная новизна технологии определяет различные трудности разработки.

**Инструменты пространственного моделирования в дополненной реальности объектов территории.** Проведенный анализ показывает перспективность формирования нового подхода, который бы позволил объединить в одном приложении следующий функционал: геолокация, синхронизация с реальным миром, использование интерактивных меток, визуализация информации и трехмерных моделей в дополненной реальности. Кроме того, необходимо учесть возможность масштабирования и поворота объектной модели, а также поддержку загрузки и выбора моделей в различных форматах.

В процессе проведения исследований и разработки анализировались существующие методы и алгоритмы создания и отображения дополненной реальности, а также масштабирования 3D-изображения в зависимости от расстояния до наблюдателя пользователя. Во время приближения к трехмерной модели в режиме дополненной реальности, модель должна соответствовать оригиналу в любой момент времени. Это поможет пользователю объективнее оценивать объект в естественном окружении на основе его модели.

Решения обозначенных проблем предлагается реализовать в мобильном приложении с функционалом AR-инструментария. Разрабатываемое мобильное приложение позволит выбирать, отслеживать по координатам и просматривать как существующие объекты инфраструктуры и информацию о них, так и будущие объекты, находящиеся на стадии проектирования. Архитектура создаваемого мобильного приложения включает четыре основных модуля (Рисунок 1):

- модуль пользовательского интерфейса;
- модуль визуализации;
- модуль хранения данных;
- модуль отслеживания камеры.

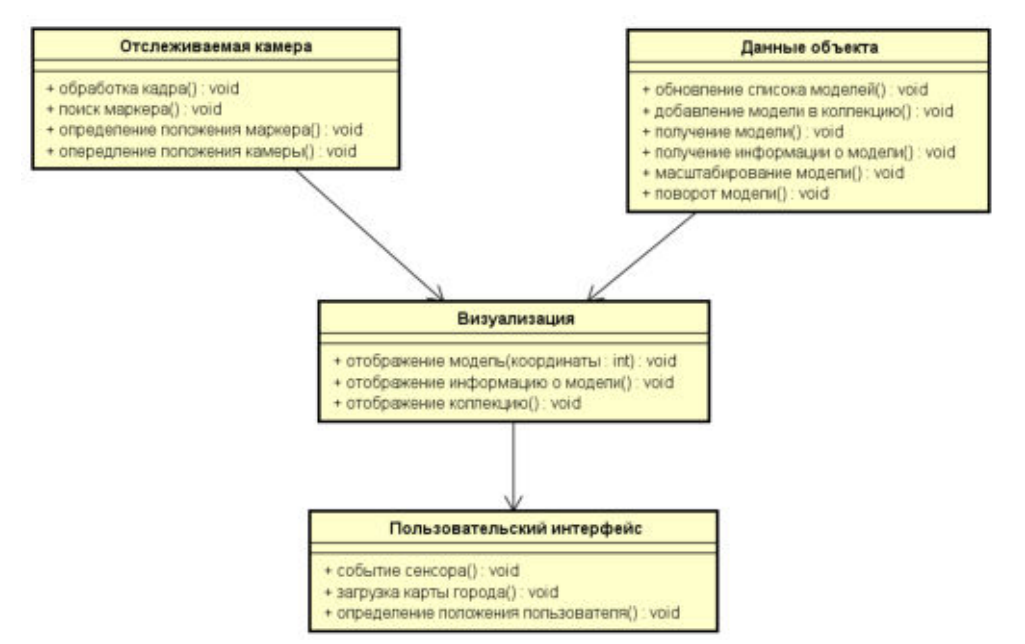

Рисунок 1 – Архитектура мобильного AR-приложения

Для реализации мобильного приложения была выбрана среда разработки Android Studio, а языком программирования Java со специальными библиотеками для Android. Выбранная IDE поддерживает большое количество расширений, в том числе Vuforia SDK.

В основе любого приложения дополненной реальности, использующего анализ поступающего с камеры мобильного устройства изображения, лежит система компьютерного зрения [9]. В виду известности и широкого применения, для реализации данного анализа была выбрана библиотека OpenCV.

Для того чтобы отобразить поверх изображения виртуальный объект предлагается использовать платформу дополненной реальности - Vuforia. Платформа распространяется на платной и бесплатной основе. Имеющийся API позволяет писать код на языках C++, Java, Objective-C++ и .Net. Платформа поддерживает [10]:

- Android, iOS, Unity;

- обнаружение нескольких видов объектов (включая объекты, изображения, текст);

- отслеживание цели;

- расширенное отслеживание, обеспечивающее непрерывное визуальное восприятие. даже в отсутствии отображения цели;

- 2D и 3D-распознавание;

- сканирование реальных объектов для распознавания и т.д.

Для получения и обновления информации об объектах используется база данных. Кроме того, в ходе работы мобильного приложения для корректного исполнения требуются наличие магнитного сенсора, сенсора акселерометра, камеры, приёмника GPS, а также наличие связи с сетью Интернет.

Выводы. На данный момент использование решений с применением технологий дополненной реальности тестируется на развлекательных задачах, однако общий настрой свидетельствует о перспективах влияния на многие сферы жизнедеятельности. В связи с этим, разрабатываемое мобильное приложение направлено как на реализацию потребностей широкого круга пользователей для лучшей ориентации в городе, так и реализацию производственных потребностей отдельных групп специалистов для визуализации объектов перспективной застройки, оценки состояния и изменений в инфраструктуре [11].

В дальнейшие задачи исследования будет входить анализ технологического окружения AR и разработка метода пространственного моделирования в дополненной

реальности объектов территории и их информационного поля. Внедрение решений на основе такого метода, позволит дополнить функционал мобильного AR-приложения для качественной поддержки решений по трансформации городской среды .

**Благодарности.** Исследование выполнено при финансовой поддержке РФФИ в рамках научного проекта № 18-37-20066 "мол\_а\_вед". Авторы выражают благодарность коллегам по лаборатории UCLab, участвующим в разработке проекта OS.UrbanBasis.com.

### ЛИТЕРАТУРА

1. Парыгин, Д. С. Модель интеркоммуникационной системы обеспечения потребностей жителей города / Д. С. Парыгин // Известия Волгоградского государственного технического университета : серия Актуальные проблемы управления, вычислительной техники и информатики в технических системах. Вып. 17 : межвуз. сб. науч. ст. / ВолгГТУ. – Волгоград : ИУНЛ ВолгГТУ, 2013. – № 14 (117). – С. 90–95.

2. Парыгин, Д. С. Информационно-аналитическая поддержка задач управления городом : моногр. / Д. С. Парыгин, Н. П. Садовникова, О. А. Шабалина ; ВолгГТУ – Волгоград,  $2017. - 116$  c.

3. Лисовицкий, А. Дополненная и виртуальная реальность в умных городах: как это может быть [Электронный ресурс] / А. Лисовицкий // HG: новости дополненной, виртуальной и смешанной реальности. – 2017. – Режим доступа : https://holographica.space/articles/arvr-smart-cities-11731

4. A convergent model for distributed processing of Big Sensor Data in urban engineering networks / D. S. Parygin, A. G. Finogeev, V. A. Kamaev, A. A. Finogeev, E. P. Gnedkova, A. P. Tyukov // Journal of Physics: Conference Series : Proceedings of the International Conference on Information Technologies in Business and Industry 2016, Tomsk, Russia, 21–23 September 2016. – IOP Publishing, 2017. – Vol. 803 / 012112. – P. 1–6. – Mode of access : http://iopscience.iop.org/article/10.1088/1742-6596/803/1/012112/pdf

5. Пухов, В. Дополненная реальность [Электронный ресурс] / В. Пухов // БЛОГ NEUROWARE. – 2014. – Режим доступа : http://neurowareblog.blogspot.com/2014/12/blogpost\_18.html

6. Parkometer AR [Электронный ресурс]. – 2018. – Режим доступа : https://play.google.com/store/apps/details?id=de.janschoppenhorst.parkometer&hl=ru

7. vGIS Utilities [Электронный ресурс]. – 2018. – Режим доступа : https://www.vgis.io/ Future [Электронный ресурс]. – 2018. – Режим доступа https://urbasee.com/

9. Ефименко, С. И. Технология дополненной реальности как средство поддержки образовательного процесса [Электронный ресурс] / С. И. Ефименко, Д. А. Пасынков // AZOFT. – 2016. – Режим доступа : http://dgng.pstu.ru/conf2017/papers/110/

10. Kazovskaya, D. Top 5 Tools for Creating AR Applications [Электронный ресурс] / D. Kazovskaya // AZOFT. – 2016. – Mode of access : https://www.azoft.com/blog/ar-applications/

11. Monitoring of social reactions to support decision making on issues of urban territory management / S. Ustugova, D. Parygin, N. Sadovnikova, A. Finogeev, A. Kizim // Procedia Computer Science : Proceedings of the 5th International Young Scientist Conference on Computational Science, YSC 2016, Krakow, Poland, 26–28 October 2016. – Elsevier, 2016. – Vol. 101. – P. 243– 252.

# **ИНФОРМАЦИОННАЯ СИСТЕМА УЧЕТА И АНАЛИЗА ДЕЯТЕЛЬНОСТИ ПО ПОДКЛЮЧЕНИЮ К ГОСУДАРСТВЕННЫМ ИНФОРМАЦИОННЫМ СИСТЕМАМ**

*Телипенко Е.В., Важдаев А.Н., Куликов В.С. (г. Юрга, Юргинский технологический институт (филиал) Национального исследовательского Томского политехнического университета) e-mail: telipenko@tpu.ru* 

# **INFORMATION SYSTEM FOR ACCOUNTING AND ANALYSIS OF ACTIVITY FOR CONNECTING TO GOVERNMENTAL INFORMATION SYSTEMS**

*Telipenko E.V., Vazhdaev A.N., Kulikov V.S. (Yurga, Yurginsky Institute of Technology (branch) of the National Research Tomsk Polytechnic University) e-mail: telipenko@tpu.ru* 

**Annotation.** The report addresses the problem of the lack of centralized control centers for the sale of equipment and the connection of organizations to state information systems. Such points (some analogs of multifunctional centers in the field of connecting to state information systems) could solve a number of urgent tasks, such as: selecting, supplying and connecting the necessary equipment, setting it up, connecting to the necessary state information systems, and providing support services. At the moment there are no such centers. This report presents an information system, which is a kind of unified system of accounting and analysis of the activity of connecting organizations to various state information systems.

**Keywords:** state information systems, information system, accounting, directory, document, report.

**Введение.** На сегодняшний день можно сказать, что создание Государственных информационных системах (ГИС) происходит в целях реализации полномочий государственных органов, а также обеспечения этих органов обменом информацией и в иных целях, которые установлены федеральными законами. ГИС эксплуатируются с учетом требований, предусмотренных законодательством Российской Федерации о контрактной системе в сфере закупок товаров, работ, услуг для обеспечения государственных и муниципальных нужд. Создание ГИС формируется на основе информации, являющейся документированной (статистической и т.п.). Данная информация предоставляется гражданами, государственными органами, организациями, а также органами местного самоуправления. При этом перечни видов информации, предоставляемой в обязательном порядке, устанавливаются федеральными законами, условия ее предоставления – Правительством РФ или соответствующими государственными органами, если иное не предусмотрено федеральными законами.

Примерами ГИС являются: Государственная информационная система о государственных и муниципальных платежах (ГИС ГМП) представляет собой централизованную систему, обеспечивающую прием, учёт и передачу информации между её участниками, которыми являются администраторы доходов бюджета, организации по приему платежей, порталы, многофункциональные центры, взаимодействие которых с ГИС ГМП производится через систему межведомственного электронного взаимодействия. ГИС ГМП позволяет физическим и юридическим лицам получить информацию о своих обязательствах перед бюджетами бюджетной системы Российской Федерации по принципу «единого окна». ГИС ЖКХ — информационный портал, созданный с целью сделать сферу ЖКХ для граждан проще, целостнее, удобнее и прозрачнее. Сегодня в разных регионах России существует множество разрозненных систем и сайтов, которые предлагают разные функции для взаимодействия с управляющими компаниями, ТСЖ, органами власти. ГИС ЖКХ — это единый и полноценный ресурс, который позволяет получать гражданам целый спектр услуг в сфере ЖКХ.

Существует проблема, которая заключается в отсутствии централизованных пунктов управления продажей оборудования и подключения организаций к ГИС. Подобные пункты (некие аналоги МФЦ в сфере подключения к ГИС) могли бы решить ряд актуальных задач, таких как: подбор, поставка и подключение необходимого оборудования, его настройка, подключение к необходимым ГИС, предоставление услуг по сопровождению. На данный момент таких центров нет. В данном докладе представлена информационная система, которая является неким прообразом единой системы учета и анализа деятельности по подключению организаций к различным ГИС.

**Описание разработанной информационной системы.** Для функционирования любой программы необходимо создать ряд объектов информационной системы. В данном случае это справочники, документы, перечисления и отчеты.

Рассмотрим справочники, документы, перечисления и отчеты, созданные в системе.

1) Справочник «Клиент» (рисунок 1) предназначен для хранения информации о клиентах центра, которые обращаются за подключением к ГИС и покупкой оборудования.

Для работы со справочником необходимо заполнить следующие реквизиты:

- Название предприятия – наименование предприятия, заказывающего ГИС;

- Код предприятия – присваивается системой автоматически;

- Контактный телефон – телефон, по которому можно связаться с клиентом;

- Адрес – адрес нахождения фирмы, организации клиента.

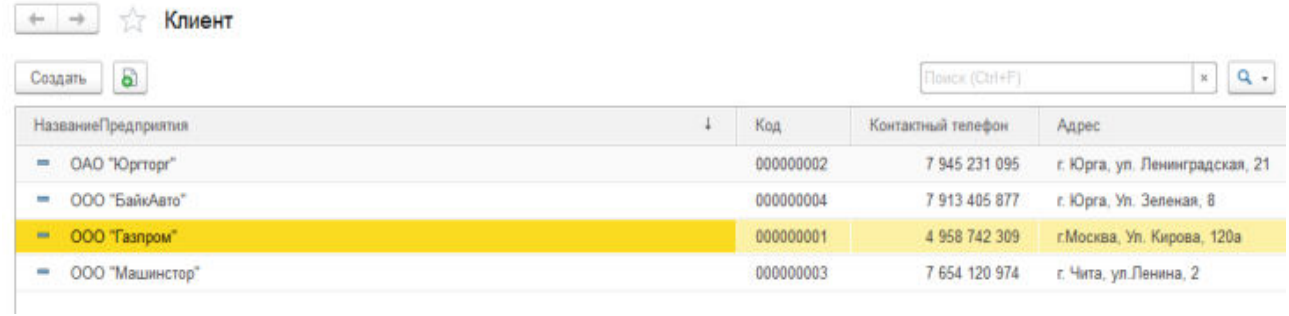

#### Рисунок 1 – Справочник «Клиент»

2) Справочник «Оборудование» (рисунок 2) предназначен для хранения информации по оборудованию, которое есть в наличии.

Для работы со справочником необходимо заполнить следующие реквизиты:

- Название – указывается наименование оборудования;

- Код – присваивается системой автоматически;

- Вид – вид используемого оборудования: контрольно-кассовая техника, терминалы, регистраторы и т.п.;

- Цена за единицу оборудования.

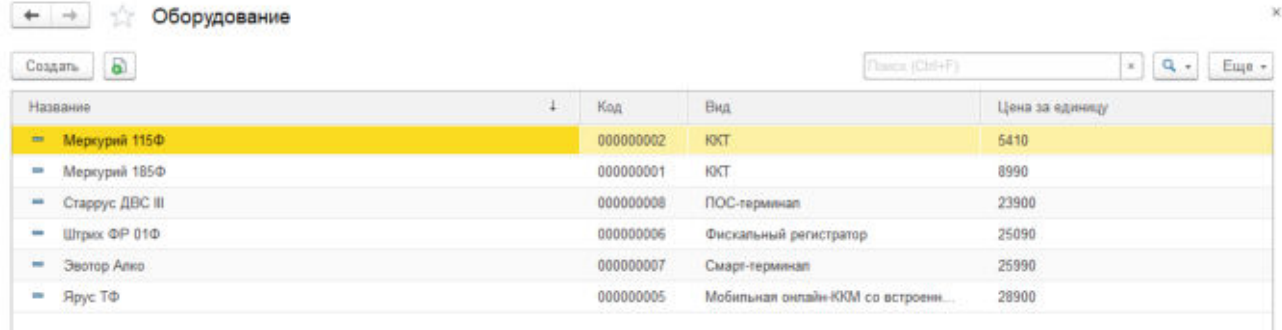

#### Рисунок 2 – Справочник «Оборудование»

3) Справочник «ГИС» (рисунок 3) предназначен для хранения информации обо всех ГИС, которые предлагаются на рынке.

Для работы со справочником необходимо заполнить следующие реквизиты:

- Название ГИС наименование государственной информационной системы;
- Код присваивается системой автоматически;

- Описание – полное описание ГИС.

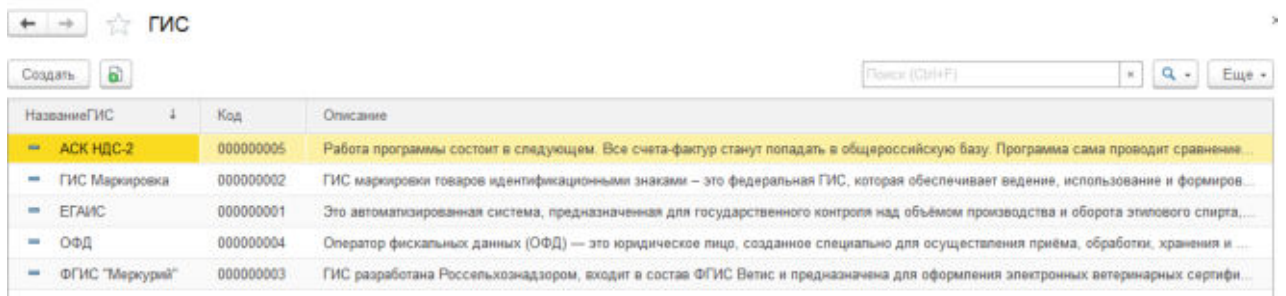

# Рисунок 3 – Справочник «ГИС»

4) Справочник «Поставщик» (рисунок 4) предназначен для хранения информации о поставщиках оборудования.

Для работы со справочником необходимо заполнить следующие реквизиты:

- Название наименование предприятия по поставке оборудования;
- Код присваивается системой автоматически;
- Адрес адрес нахождения предприятия по поставке;
- Контактный телефон телефон для связи с поставщиком.

| $\leftarrow -$          | Поставщик услуг |           |                                    |                    |                  |  | ×             |
|-------------------------|-----------------|-----------|------------------------------------|--------------------|------------------|--|---------------|
| Создать                 |                 |           |                                    |                    | (Telepi (Ctrl+F) |  | Eule +        |
| Название                |                 | Koa       | Адрес.                             | Контактный тепефон |                  |  |               |
| OOO "Mousons"<br>m      |                 | 000000001 | г. Юрга, ул. Машиностроителей, 113 |                    |                  |  | 7 989 412 708 |
| ООО "ПоставщикТоп"<br>٠ |                 | 000000002 | г. Москва, ул. Сталина, 1а         |                    |                  |  | 4 956 737 626 |

Рисунок 4 – Справочник «Поставщик»

5) Документ «Подключение» (рисунок 5) отражает информацию обо всех подключениях к ГИС, которые были совершены.

Для работы с этим документом, необходимо заполнить следующие реквизиты:

- Дата подключения – присваивается системой автоматически после проведения;

- Номер присваивается системой автоматически;
- Цена заказа информация о цене заказа предприятия;
- Наличие подключения перечисление в виде выбора;
- ГИС выбирается из справочника «ГИС»;
- Оборудование выбирается из справочника «Оборудование»;
- Клиент выбирается из справочника «Клиент»;
- Поставщик услуг выбирается из справочника «Поставщик услуг».

| Đ<br>Создать                             |           |             |                     |              | (Tonce (Ctrl+F) |                | Eure +<br><b>Signal</b> |
|------------------------------------------|-----------|-------------|---------------------|--------------|-----------------|----------------|-------------------------|
| Дата подключения                         | Howep     | Цена заказа | Напичие подключения | <b>FWC</b>   | Оборудование    | Клиент         | Поставщик услуг         |
| 02.06.2018.11:46:02<br>BB.               | 000000001 | 23 900.00   | Подключено          | <b>EFAMC</b> | Старрус ДВС III | OOO "БайкАвто" | "Resource COO           |
| 02.06.2018 11:51:23<br><b>CONTRACTOR</b> | 000000002 | 5 410.00    | Не подключено.      | ACK HILC-2   | Меркурий 115Ф   | OAO "IOpriopr" | OOO Tlocras             |

Рисунок 5 – Документ «Подключение»

6) Документ «Приобретение оборудования» (рисунок 6) отражает информацию обо всех приобретениях оборудования.

Для работы с этим документом, необходимо заполнить следующие реквизиты:

- Дата приобретения присваивается системой автоматически после проведения;
- Номер присваивается системой автоматически;
- Оборудование выбирается из справочника «Оборудование»;
- Клиент выбирается из справочника «Клиент»;
- Поставщик услуг выбирается из справочника «Поставщик услуг».

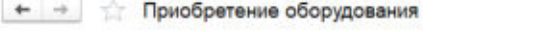

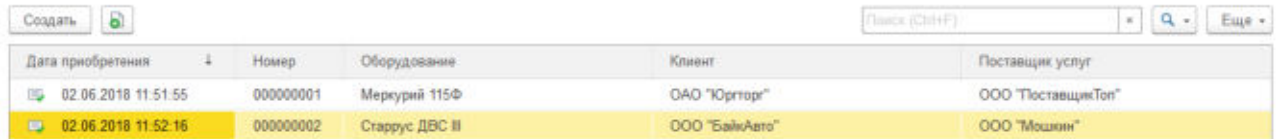

#### Рисунок 6 – Документ «Приобретение»

7) Документ «Настройка и установка» (рисунок 7) отражает информацию об оказании услуг по настройке и установке оборудования.

Для работы с этим документом, необходимо заполнить следующие реквизиты:

- Дата настройки и установки присваивается системой автоматически после проведения;
- Номер присваивается системой автоматически;
- Состояние установки вводится вручную;
- Оборудование выбирается из справочника «Оборудование»;
- Клиент выбирается из справочника «Клиент»;
- Поставщик услуг выбирается из справочника «Поставщик услуг».

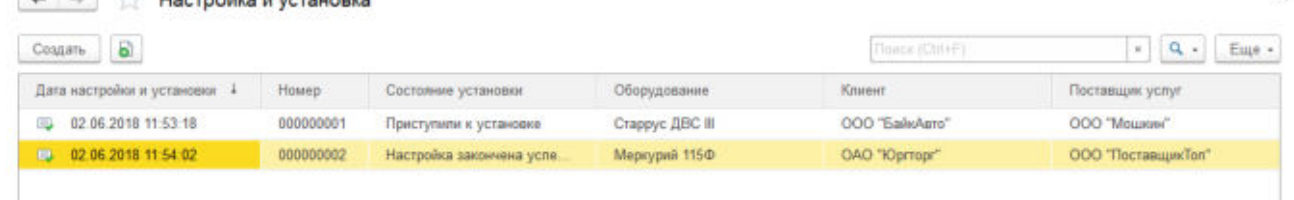

Рисунок 7 – Документ «Настройка и установка»

8) Документ «Вывод с эксплуатации» (рисунок 8) отражает информацию о всех настройках и установках оборудования.

Для работы с этим документом, необходимо заполнить следующие реквизиты:

- Дата вывода с эксплуатации – присваивается системой автоматически после проведения;

- Номер присваивается системой автоматически;
- Результат заполняется вручную;
- Оборудование выбирается из справочника «Оборудование»;
- Клиент выбирается из справочника «Клиент»;
- Поставщик услуг выбирается из справочника «Поставщик услуг».

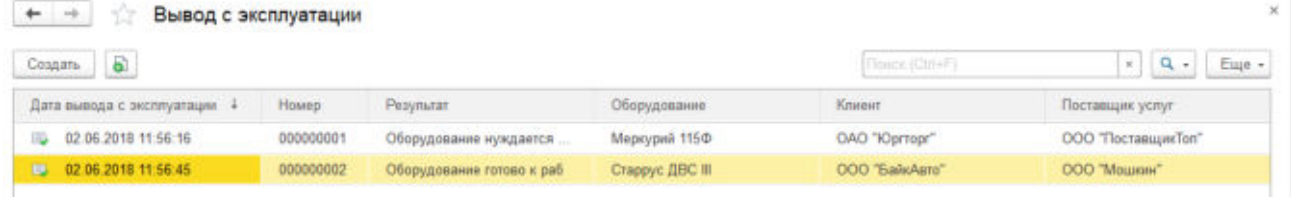

# Рисунок 8 – Документ «Вывод с эксплуатации»

9) Отчет «О диагностике оборудования ГИС в организациях». Содержит информацию о том, в каких организациях и какое оборудование диагностировалось.

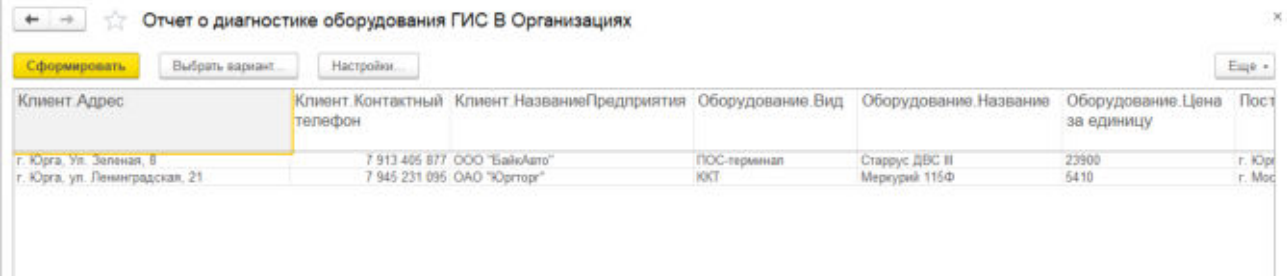

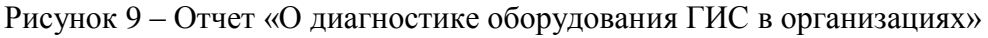

### 10) Отчет «Об организациях, подключивших услуги», содержит информацию о том какие организации и к каким ГИС подключились.

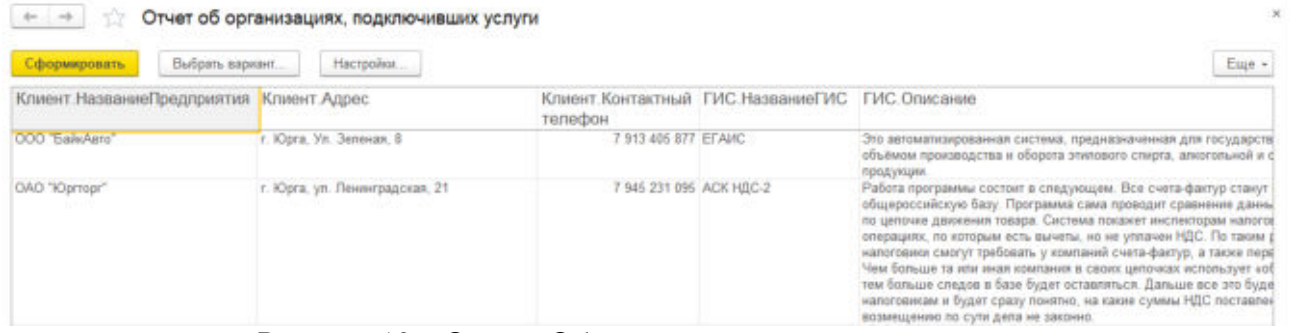

Рисунок 10 – Отчет «Об организациях, подключивших услуги» Планируется разработка еще нескольких отчетов:

1) Отчет «Приобретение оборудования»: номер акта приобретения, организации, которые получают услуги, оборудование, а также поставщики, наименование оборудования, дата и время его регистрации в базе.

2) Отчет «Настройка и установка»: номер акта настройки и установки, организации, которые этим занимаются, поставщики услуг и оборудования, дата, время и состояние настройки, а также установки.

3) Отчет «Вывод с эксплуатации»: номер акта, дата и время вывода с эксплуатации, организации и поставщики услуг и оборудования, а также результат проделанной работы.

**Заключение.** В ходе работы было приведено изучение предметной области, порядка работы с государственными информационными системами, разработана конфигурация на платформе «1С:Предприятие 8.3», позволившая автоматизировать работу по подключению к ГИС, продаже необходимого оборудования и сопровождению. Внедрение и регулярное использование созданной системы призвано решить вопрос единого управления обеспечением оборудованием, его установкой, диагностикой и подключением организаций к различным ГИС. В результате работы были созданы 4 справочника, 4 документа, 1 регистр перечислений и 2 отчета. В будущем планируется доработка программы, добавление функций анализа данных.

#### ЛИТЕРАТУРА

1. Государственная информационная система о государственных и муниципальных платежах (ГИС ГМП). Электронный ресурс, режим доступа: http://www.roskazna.ru/gis/gosudarstvennaya-informacionnaya-sistema-o-gosudarstvennykh-imunicipalnykh-platezhakh-%28gis-gmp%29/ (дата обращения 22.11.2018г.)

2. Официальный сайт ГИС ЖКХ: справочник по системе. Электронный ресурс, режим доступа: https://giszhkh.ru/ (дата обращения 22.11.2018г.)

3. Куликов В.С. Обзор основных государственных информационных систем РФ //Прогрессивные технологии и экономика в машиностроении: сборник трудов IX Всероссийской научно-практической конференции для студентов и учащейся молодежи / Юргинский технологический институт. – Томск: Изд-во Томского политехнического университета, 2018. – с. 77-78.

#### **ОЦЕНКА КАЧЕСТВА ПРОГРАММЫ В MS VISUAL STUDIO**

*В. В. Титова, М. С. Лунева Научный руководитель Т.В. Преображенская Новосибирск (Новосибирский Государственный Технический Институт) Victoria.titova15@yandex.ru*, lunyashaa@gmail.com

# **PROGRAM QUALITY ASSESSMENT IN MS VISUAL STUDIO**

*V. V. Viktoria, M. C. Luneva Scientific leader T.V. Preobrazhenskaya Novosibirsk (Novosibirsk State Technical Institute) Victoria.titova15@yandex.ru, lunyashaa@gmail.com* 

**Annotation.** The use of metrics to assess software quality is justified. The systematization of software metrics and their characteristics are given. Shows the functionality of Visual Studio for evaluating PC metrics. An example of program evaluation in Visual Studio and interpretation of the obtained estimates are given.

**Keywords.** Code metrics, software, software quality assessment, software code, MS Visual Studio.

Одной из основных целей при создании программного обеспечения (ПО) является уменьшение сложности разрабатываемого продукта. [1] Именно это позволяет снизить трудоемкость проектирования, разработки, испытаний и сопровождения, обеспечить простоту и надежность производимого ПО. Целенаправленное снижение сложности ПО представляет собой многошаговую процедуру и требует предварительного исследования существующих показателей сложности, проведения их классификации и соотнесения с типами программ и их местоположением в жизненном цикле. Характеристика качества программы - понятие, отражающее отдельные факторы, влияющие на качество программ и поддающиеся измерению. Критерий качества – это показатель существенных свойств системы и правило его оценивания. [2] Критерии качества включают следующие характеристики: экономичность, документированность, гибкость, модульность, надёжность, обоснованность, тестируемость, ясность, точность, модифицируемость, эффективность, легкость сопровождения и т.д. Для измерения характеристик и критериев качества используют метрики.

Использование метрик кода позволяет изучить сложность уже разработанного или разрабатываемого проекта, оценить объем работ, стилистику разрабатываемой программы и усилия, потраченные каждым разработчиком для реализации того или иного решения. Однако метрики могут служить лишь рекомендательными характеристиками, ими нельзя полностью руководствоваться. [3]

Пользователь должен выбрать характеристики и подхарактеристики качества, которые необходимо оценить; установить соответствующие прямые и косвенные показатели (единицы измерения); установить метрики соответствия (relevant metrics), а затем объективно интерпретировать результат измерений. Пользователь также может выбирать из стандартов процессы оценивания качества программной продукции на протяжении жизненного цикла программного обеспечения. Последние предоставляют методы измерения, оценки и оценивания качества программного обеспечения [4].

Анализ приложения с помощью метрик кода в MS Visual Studio**.** В Visual Studio метрики кода представляют собой набор оценок программного обеспечения, которые дают разработчикам более глубокое представление о разрабатываемом коде. Метрики кода позволяют разработчикам понять, какие типы или методы нуждаются в переработке или в более тщательном тестировании. Разработчики могут увидеть возможные риски, понять текущее состояние проекта и отслеживать ход выполнения в процессе разработки ПО [5].

Проанализируем оценки метрик кода, представленные в Visual Studio и оформим в виде таблицы 1[6].<br>Таблица 1 - Характеристика оценок ПО

| $N_2$          | Оценка ПО            | Характеристика                                                     |
|----------------|----------------------|--------------------------------------------------------------------|
| 1              | Коэффициент<br>$co-$ | Данный коэффициент имеет значение от 0 до 100, которое обо-        |
|                | провождаемости       | значает относительную легкость сопровождения кода. Чем             |
|                |                      | больше значение, тем легче код в сопровождении. Чтобы уско-        |
|                |                      | рить обнаружение проблемных фрагментов кода, могут исполь-         |
|                |                      | зоваться цветовые индикаторы. Зеленый индекс указывает на          |
|                |                      | значение индекса в диапазоне от 20 до 100, что означает, что       |
|                |                      | код удобно поддерживать. Желтый индекс указывает на значе-         |
|                |                      | ние индекса в диапазоне от 10 до 19, что означает, что код         |
|                |                      | можно поддерживать. Красный индекс указывает на значение           |
|                |                      | индекса в диапазоне от 0 до 9, что означает, что код сложно        |
|                |                      | поддерживать. Индекс кода можно узнать из «Результатов мет-        |
|                |                      | рик кода для решения».                                             |
| $\overline{2}$ | Цикломатическая      | Создается путем вычисления количества различных путей кода         |
|                | сложность            | в потоке программы. Программа со сложным потоком управле-          |
|                |                      | ния требует более тщательного тестирования для достижения          |
|                |                      | приемлемого уровня покрытия кода и характеризуется более           |
|                |                      | низкой сопровождаемостью.<br>$M = E - N + 2P$ ,                    |
|                |                      |                                                                    |
|                |                      | где:                                                               |
|                |                      | $M =$ цикломатическая сложность,                                   |
|                |                      | $E$ = количество рёбер в графе,                                    |
|                |                      | $N$ = количество узлов в графе,                                    |
|                |                      | $P =$ количество компонент связности.                              |
| 3              | Глубина<br>наследо-  | Обозначает количество определений классов, достигающих             |
|                | вания                | корня иерархии классов. Чем глубже иерархия, тем сложнее           |
|                |                      | бывает понять, где определяются или переопределяются кон-          |
|                |                      | кретные методы и поля.                                             |
| $\overline{4}$ | Связанность клас-    | Оценка связи с уникальными классами посредством парамет-           |
|                | COB                  | ров, локальных переменных, возвращаемых типов, вызовов ме-         |
|                |                      | тодов, универсальных экземпляров или экземпляров шаблонов,         |
|                |                      | базовых классов, реализаций интерфейсов, определенных на           |
|                |                      | основе внешних типов полей и добавления атрибутов. Высокая         |
|                |                      | связанность говорит о том, что проект трудно поддается по-         |
|                |                      | вторному использованию и сопровождению из-за большого              |
|                |                      | количества взаимозависимостей от других типов. Связность           |
|                |                      | представляет собой способ и степень, в которой задачи, выпол-      |
|                |                      | няемые некоторым программным модулем, связаны друг с дру-          |
| 5              |                      | гом.<br>Обозначает приблизительное количество строк в коде. Расчет |
|                | Количество<br>строк  | основан на коде промежуточного языка и поэтому не передает         |
|                | кода                 | точного количества строк в файле с исходным кодом. Очень           |
|                |                      | высокий показатель может свидетельствовать о том, что тип          |
|                |                      | или метод пытается выполнить слишком много функций и тре-          |
|                |                      | бует разделения. Это также может говорить о возможной низ-         |
|                |                      | кой сопровождаемости типа или метода.                              |

Далее для работы используем консольное приложение и на его основе вычислим метрики кода для всего решения. Для анализа метрик кода следуем по пути: «Анализ»-«Метрики кода для всего решения». Полученные метрики представлены на рисунке 1 - Подробные результаты метрики кода.

| Результаты метрик кода                           |            |                                                                    |  |                                     | $+ 5x$ |
|--------------------------------------------------|------------|--------------------------------------------------------------------|--|-------------------------------------|--------|
| 8. Фильтр: Строки кода                           | Минимум: 0 | • Максимум: «Максимальное значен • © © В                           |  |                                     |        |
| Иерархия -                                       |            | Взаимозависимость клас Сложность организации  Глубина наследования |  | Индекс удобства поддерж Строки кода |        |
| - M ConsoleApp8 (Debug)                          |            |                                                                    |  |                                     |        |
| 4 () NewtonMethod                                |            |                                                                    |  |                                     | 22     |
| <sup>4</sup> <sup>4</sup> Program                |            |                                                                    |  |                                     | 22     |
| @ Program()                                      |            |                                                                    |  | 100                                 |        |
| $\mathcal{D}_{\mathbf{a}}$ Main(string[]) : void |            |                                                                    |  |                                     | 18     |
| $\circledR$ func(double) : double                |            |                                                                    |  |                                     |        |
|                                                  |            |                                                                    |  |                                     |        |

Рисунок 8- Результаты метрики кода

Интерпретируя результаты, полученные благодаря оценке программного обеспечения для нахождения всех значений Х методом Ньютона в численном интегрировании, видим:

Индекс удобства поддержки имеет Зеленый индекс, что указывает на значение индекса в диапазоне от 20 до 100 (значение метрики = 66). Это означает, что код удобно поддерживать.

- Сложность организации циклов равна 7, следовательно, программа не требует тщательно- $\equiv$ го тестирования и характеризуется простой сопровождаемостью
- Глубина наследования равна 1, следовательно, иерархия является неглубокой, поэтому легко понять, где определяются или переопределяются конкретные методы и поля.
- Взаимосвязь классов равняется 2. Это говорит о том, что проект легко поддается повторному использованию и сопровождению.
- Количество строк кода равно 22. Низкий показатель может свидетельствовать о том, что тип или метод пытается выполнить немного функций и не требует разделения. Это также может говорить о высокой сопровождаемости типа или метода. [7]

На основе полученных результатов видно, что ни одной универсальной метрики не существует. Любые контролируемые метрические характеристики программы должны контролироваться либо в зависимости друг от друга, либо в зависимости от конкретной задачи. Следует отметить, что любая метрика — это лишь показатель, который сильно зависит от языка и стиля программирования, поэтому ни одну меру нельзя возводить в абсолют и принимать какие-либо решения, основываясь только на ней.

#### ЛИТЕРАТУРА

- 1. Надежность и безопасность программного обеспечения. Классификация метрик сложности программ [Электронный pecypc]. URL: https://studme.org/128173/informatika/klassifikatsiya metrik slozhnosti programm
- 2. Показатели  $\mathbf{M}$ критерии оценки систем [Электронный pecypc. URL: http://gendocs.ru/v1793/?cc=11
- 3. Программный код  $\mathbf{M}$ [Электронный pecypc]. URL:  $ero$ метрики https://habr.com/company/intel/blog/106082/
- 4. ГОСТ Р 54837-2011 (ИСО/МЭК 19796-3:2009) Информационная технология (ИТ). Обучение, образование и подготовка. Менеджмент качества, обеспечение качества и метрики. Часть 3. Эталонные методы и метрики
- 5. Документация  $\Pi$ <sup>O</sup> **Visual** Studio [Электронный pecypc]. URL: https://docs.microsoft.com/ru-ru/visualstudio/code-quality/working-with-code-metrics $data?view=vs-2017$
- 6. Microsoft. Developer NetWork [Электронный ресурс]. URL: https://msdn.microsoft.com/ru-ru/library/bb385914.aspx
- 7. О разработке ПО и эффективности [Электронный ресурс]. URL: http://www.olegaxenow.com/2012/01/code-metrics-refactoring.html

# **ВЫЯВЛЕНИЕ ПРОБЛЕМ РАЗРАБОТКИ ТРЕБОВАНИЙ К ПОЛЬЗОВАТЕЛЬСКОМУ ВЕБ-ИНТЕРФЕЙСУ В РОССИИ НА ОСНОВЕ АНАЛИЗА САЙТОВ ОТ AIC**

*Е.А. Ткачева (г. Новокузнецк, Новокузнецкий институт (филиал) ФГБОУ ВО «Кемеровский государственный университет») E-mail: Kitty170397@mail.ru*

# **IDENTIFYING THE PROBLEMS OF DEVELOPING REQUIREMENTS FOR THE USER WEB-INTERFACE IN RUSSIA BASED ON THE ANALYSIS OF SITES FROM AIC**

*E.A. Tkacheva* 

*(Novokuznetsk, Novokuznetsk Institute (branch) of the Kemerovo State University)* 

**Abstract:** the purpose of the study is to systematize the requirements for the user web-interface and the develop criteria for optimality in terms of ergonomics

**Keywords:** web design, website, development, ergonomics, web interface.

Масштабы распространения компьютеров, всевозрастающая интенсификация человеческого труда требуют повышения внимания к проектированию интерфейсов для того, чтобы по возможности способствовать устранению или уменьшению стресса, который испытывает человек при работе с компьютером. Общепризнано, что пригодность использования является ключевым фактором в успешном веб-дизайне.[2] Но до сих пор многие веб-разработчики совершают ошибки при создании сайтов, начиная от идейной составляющей макета сайта, заканчивая функциональной частью. Разработчики продолжают совершать ошибки, так как даже имеющаяся документация содержит не все существующие правила и критерии, а лишь небольшую часть. Таким образом, можно сделать вывод, что необходимо продолжать анализировать и разрабатывать новые требования к пользовательскому веб-интерфейсу и стремиться к единому стандарту для всех разработчиков.

Пользовательский веб-интерфейс часто понимают только как внешний вид программы. Однако пользователь воспринимает через ПИ всю программу в целом, а значит, такое понимание является слишком узким. В действительности ПИ объединяет в себе все элементы и компоненты программы, которые способны оказывать влияние на взаимодействие пользователя с программным обеспечением (ПО). Это не только экран, который видит пользователь. К этим элементам относятся:

- набор задач пользователя, которые он решает при помощи системы;
- элементы управления системой;
- навигация между блоками системы;
- средства отображения информации, отображаемая информация и форматы;
- устройства и технологии ввода данных;
- диалоги, взаимодействие и транзакции между пользователем и компьютером;
- обратная связь с пользователем;
- поддержка принятия решений в конкретной предметной области;
- порядок использования программы и документация на нее.

Эффективный веб-интерфейс является результатом того, что разработчик уделяет внимание данным, с которыми работает пользователь, его задачам и деятельности. Более

полное и четкое определение задач и договоренность относительно принципов построения ПИ ведет к более адекватной оценки задачи как заказчиком, так и исполнителем, и позволяет заказчику убедится в том, что исполнитель действительно заботится об его потребностях. Преимуществами хорошего пользовательского интерфейса являются:

- повышение конкурентоспособности;
- снижение стоимости разработки (непонимание программистами целей и ожиданий конечных пользователей приводит финансовую составляющую разработки к лишним затратам. За счет локализации проблем пользовательского интерфейса на ранних этапах разработки, можно снизить затраты на 60-90%);
- увеличение аудитории продукта (примером являются люди, которые не готовы к использованию компьютера, например, люди пенсионного возраста. С появлением компьютера на рабочих местах эти люди переживают огромный эмоциональный стресс. Таким образом, учитывая все нюансы выбора будущих пользователей, возможно увеличение аудитории продукта).

Одним из важных показателей качества программного обеспечения является удобство его использования. Термин «юзабилити» можно рассматривать как синоним слова «эргономичность» с той разницей, что последняя определяет минимальность конкретных физических усилий при пользовании вещью, а первая - конечную суммарную степень удобства, меру интеллектуального усилия, необходимого для получения полезных качеств этой вещи и скорость достижения положительного результата при управлении ею.

Для того, чтобы любой пользователь мог легко освоить пользование программой, ее интерфейс должен быть выполнен в соответствии с выработанными эргономическими принципами. Эти принципы разрабатываются на основе опыта проектирования интерфейсов пользователей с учетом их пожеланий, на основе наблюдений за пользователями при их работе с программными средствами. Данные принципы позволяют рассматривать пользователя программного продукта и сам программный продукт как единую систему, между элементами которой происходят взаимодействия.

Цель создания эргономичного интерфейса состоит в том, чтобы сделать работу за монитором конечного пользователя (прежде всего) максимально удобной и комфортной. Для этого вводят критерии эргономичного интерфейса. Теперь о каждом более подробно.

Естественность диалога - свойство, при котором пользователю не приходится существенно изменять свои традиционные способы решения задачи. Включает следующие принципы:

1) интерфейс должен поддерживаться на родном языке пользователя (в случае применения текстовых полписей и полей):

2) подписи, подсказки и другие текстовые надписи, которые появляются по ходу ведения диалога, не должны требовать дополнительных пояснений, им следует быть однозначными для интерпретации пользователем;

3) порядок ведения диалога должен соответствовать порядку, в котором обычно пользователь обрабатывает информацию в процессе решения задачи.

Производительность пользователя. Существует две разных производительности производительность компьютера и производительность человека. Увеличение производительности компьютера ускоряет все процессы, повышает эффективность их выполнения, уменьшает стоимость одной операции и приводит к увеличению производительности человека. Длительность выполнения работы пользователем состоит из:

- длительности восприятия исходной информации;
- длительности интеллектуальной работы;  $\bullet$
- длительности физических действий пользователя;
- длительности реакции системы.[1]
**Выделение элементов интерфейса** используется для привлечения внимания пользователя. При этом следует помнить, что большое количество выделенных элементов может вызвать у пользователя дискомфорт.

### **Принципы использования цвета:**

- необходимо ограничить число цветов на экране до 4 и до 7 для последовательности экранов. При этом для неактивных экранов нужно использовать бледные цвета;
- необходимо использовать цвета согласно представлениям пользователя, например, для картографа зеленый – лес, желтый – пустыня, синий – вода. Для химика красный – горячий, синий – холодный;
- можно использовать цвет для отображения состояния: красный опасность или стоп, зеленый – нормально или продолжение работы, желтый - предостережение;
- для разделения данных необходимо выбрать цвета из различных частей спектра (красный – зеленый, синий – желтый, любой цвет – белый);
- для группировки данных, объединения и подобия нужно использовать цвета, которые являются соседями в спектре (оранжевый – желтый, синий - фиолетовый).

4) форма(вид символа, шрифт, начертание, размер). Используется для того, чтобы отличить различные категории данных. Некоторые принципы, которыми надо руководствоваться при создании текстовых сообщений:

- текст в нижнем регистре читается на 13% быстрее, чем текст, который полностью напечатан в верхнем регистре;
- символы верхнего регистра наиболее эффективны для информации, которая должна привлечь внимание;
- выровненный по правому краю текст читать труднее, чем равномерно распределенный текст с не выровненным правым краем;
- оптимальный интервал между строками равен или немного больше, чем высота символов.

**Поддержка пользователя** во время диалога - это мера помощи, которую диалог оказывает пользователю при его работе с системой. Включает:

1) инструкции пользователю - необходимы для направления пользователя в нужную сторону;

2) подтверждение действий системы - используется, чтобы пользователь мог убедиться, что система выполняет, выполнила или будет выполнять требуемое действие (либо требуемые действия по каким-то причинам не выполнены);

3) сообщения об ошибках.

**Гибкость диалога** - это мера того, насколько хорошо диалог соответствует различным уровням подготовки и производительности труда пользователя. Гибкость диалога проявляется в способности диалоговых систем адаптироваться либо с помощью пользователя, либо самостоятельно к любому возможному уровню подготовки оператора. При **фиксированной адаптации** пользователь сам выбирает уровень диалоговой поддержки, оценивая свою компетентность как новичка или эксперта. При **полной адаптации** диалоговая система строит модель пользователя, которая меняется по мере работы его с системой и определяет стиль диалога. **Косметическая адаптация** является промежуточной адаптацией: гибкость обеспечивается без учета поведения пользователя и без однозначного выбора им конкретного стиля диалога.

Одним из самых важных аспектов удачного веб-интерфейса является **эстетика**. Необходимо стремиться не столько к красоте интерфейса, сколько к его элегантности. Нужно ста-

раться делать интерфейс максимально насыщенным визуальными закономерностями (Рисунок 1). Есть универсальное правило - чем больше закономерностей, тем больше гармонии.

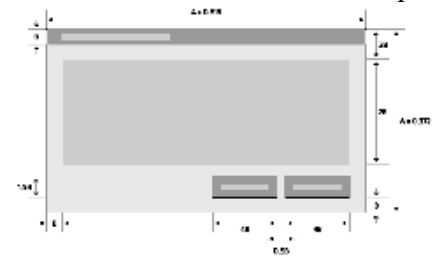

Рисунок 1 - Пример закономерностей в диалоговом окне.

Рассмотрим сайт studopedia.ru (рисунок 2) и исследуем его на принятие неверных решений в процессе разработки сайта, которые сказываются на удобстве конечного пользователя. Анализируя главную страницу сайта, можно отметить уже несколько моментов: вопервых, нет возможности регистрации пользователей, нет ни каких зхакономерностей, все формы разных размеров, шрифты и цвета не сочетаются с общей картинкой, поддержка пользователя отсутствует и по функционалу сайта можно было бы улучшить струтуру поиска нужной информации, путем уменьшения процента наполненности сайта и удаления лишних ссылок.

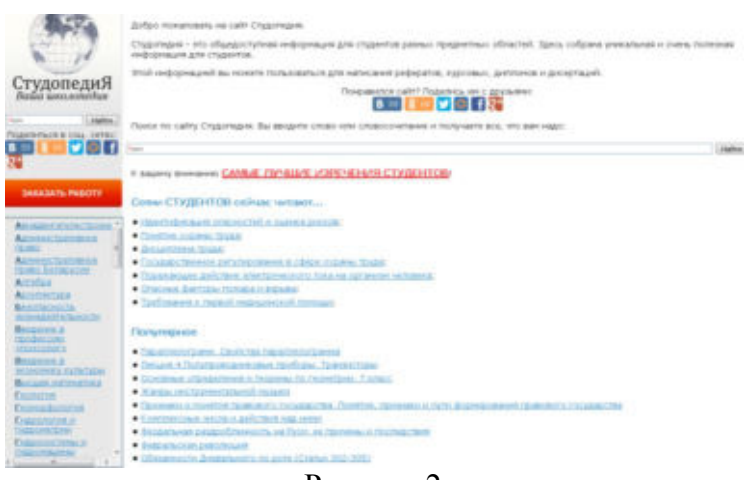

Рисунок 2

В качестве примера одной из самых успешных студий веб-дизайна с внимательным и правильным подходом при создании сайтов является aic.. Много лет студия aic. входит в тройку сильнейших российских дизайн-студий. Этот успех напрямую связан с их принципами работы – думать о комфорте конечного пользователя и не забывать об эргономике и пользовательском веб-интерфейсе. Возьмем один из их последних проектов – сайт jivosite (Рисунок 3). Данный пример иллюстрирует множество правильных решений – нет лишнего текста, процент наполненности сайта минимален, но в то же время пользователь видит перед собой всю необходимую информацию, также стоит обратить внимание на совместимость цвета, шрифтов и размеров текста, все сбалансировано. Имеется поддержка пользователя в правом нижнем углу. Другие примеры удачных решений в пользу комфорта пользователя приведены на рисунках 4 и 5.

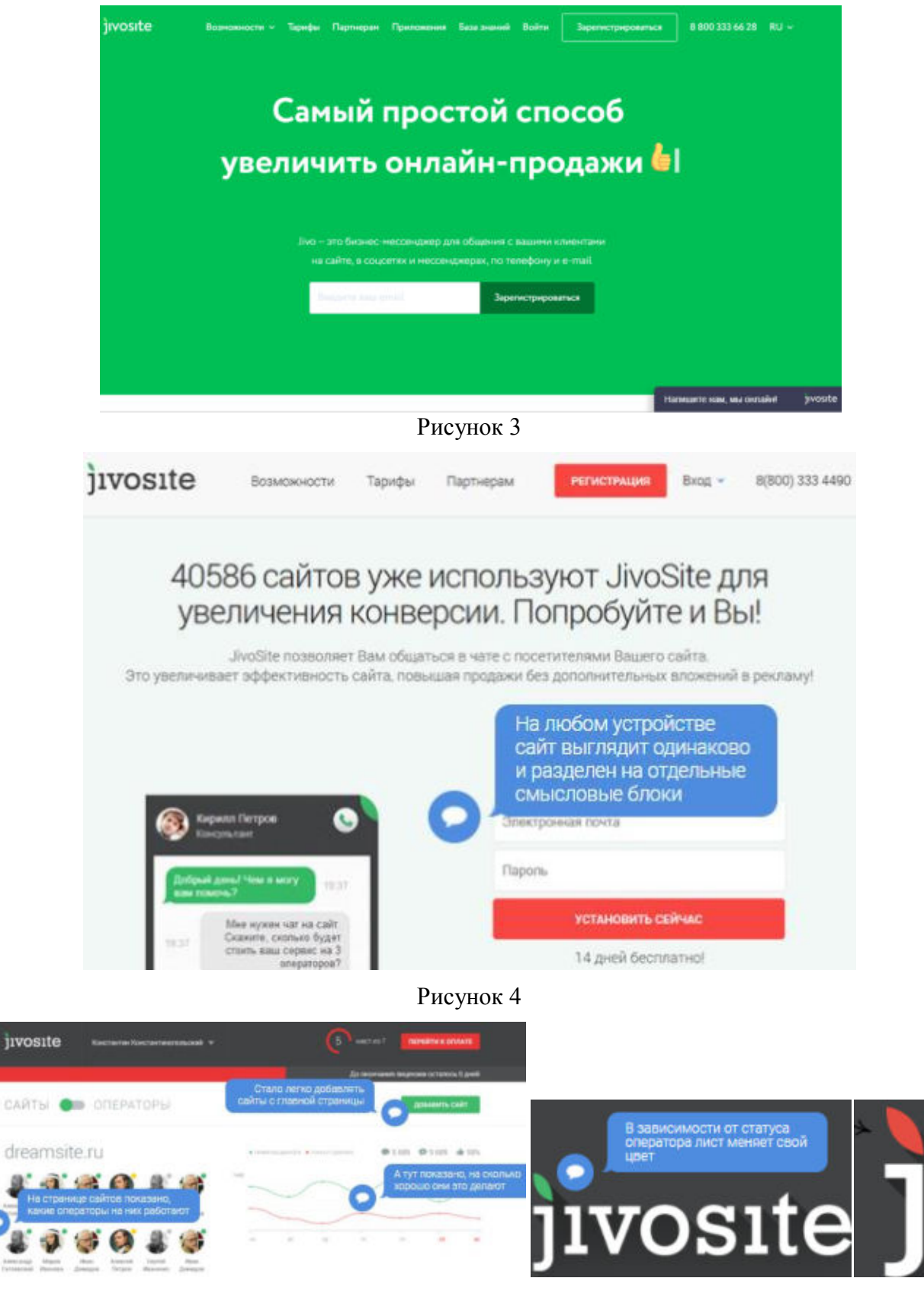

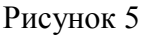

Исходя из анализов сайтов, приведенных выше, можно сделать вывод, что прийти к успеху конечного продукта можно лишь уделяя должное внимание требованиям к пользовательскому веб-интерфейсу и постоянно анализируя современные тренды,интересы пользователей.

Разумеется, не все разработчики имеют коллосальный опыт в данной области и способны самостоятельно выявить какие-либо советы и правила для создания сайтов. Поэтому мир разработки сайтов все еще не полон относительно требований к пользовательскому вебинтерфейсу и многие забывают об эргономике, а именно об удобстве конечного пользователя. Нужно стремиться к единому стандарту для всех разработчиков.

#### ЛИТЕРАТУРА

1 Д.А. Королев. Эргономика и юзабилити пользовательского интерфейса программного обеспечения [Методическое пособие]. – М., 2004.[Электронный ресурс]. URL: http://textarchive/c-1495996.html (дата обращения:13.10.2018).

2 Ткачева Е.А. История развития и современное состояние веб-дизайна // Информационные технологии в науке, управлении, социальной сфере и медицине: сборник научных трудов IV Международной научной конференции. В 2 частях. / под ред. О.Г. Берестневой, А.А. Мицеля, Т.А. Гладковой; Томский политехнический университет. – Томск: Изд-во томского политехнического университета, 2017. – Часть 1. – С 111-114.

#### **INTELLECTUAL ANALYSIS OF DATA MINING IN MSSQL SERVER**

*З.Ю. Халметова*

*(г. Томск, Томский государственный университет систем управления и радиоэлектроники) khalmetovazarnigor@gmail.com*

#### **ИНТЕЛЛЕКТУАЛЬНЫЙ АНАЛИЗ ДАННЫХ В MSSQL SERVER**

*Z.Yu Khalmetova* 

*(Tomsk, Tomsk State University of Systems control and electronics)* 

**Abstract.** This article will look at modern data mining technology Data Mining, which is a binding tool in MSSQL Server and Visual Studio.

**Keywords:** Data Mining, MSSQL Server, intellectual analysis, data processing.

Обработка данных становится все более актуальной задачей с каждым днем. Все, что нас окружает, весь мир — это сплошной поток информации, которую должен человек постоянно анализировать.

К настоящему времени во многих организациях накоплены значительные объемы данных, на основе которых имеется возможность решения разнообразных аналитических и управленческих задач. Проблемы хранения и обработки аналитической информации становятся все более актуальными и привлекают внимание специалистов и фирм, работающих в области информационных технологий, что привело к формированию полноценного рынка технологий бизнес-анализа.

Анализ данных (Data Mining) – современная технология анализа информации с целью нахождения в накопленных данных ранее неизвестных, и практически знаний, необходимых для принятия оптимальных решений в различных областях человеческой деятельности [1].

Виды информации, с которыми работают исследователи, включают не только цифровые данные, текст, изображение, видео, звук и т. д. Одна новая и быстро растущая часть Data Mining — это анализ связей между данными (link analysis), которая имеет приложения в разных областях, как биоинформатика, цифровые библиотеки и защитa против терроризма. Mатематический и статистический подходы являются основой для Data Mining [2].

Система управления базами данных MSSQL Server представляет широкие аналитические возможности для исследования, хранящихся под ее управлением данных. Кроме ин-

струментария для работы с реляционными моделями, в ее состав включены такие алгоритмы анализа данных как:

- Дерево решений (Microsoft Decision Trees);
- кластеризация (Microsoft Clustering);
- "наивный" Байесовский классификатор (Microsoft Nave Bayes);
- кластеризация последовательностей (Microsoft Sequence Clustering);
- временные ряды (Microsoft Time Series);
- ассоциативные правила (Microsoft Association);
- нейронная сеть (Microsoft Neural Network);
- линейная регрессия (Microsoft Linear Regression);
- логистическая регрессия (Microsoft Logistic Regression).

Используя комбинацию этих алгоритмов можно создавать решения для большей части встречающихся задач по обнаружению скрытых закономерностей в больших объемах данных. Результат исследования модели дерева решений показан на рисунке 1.

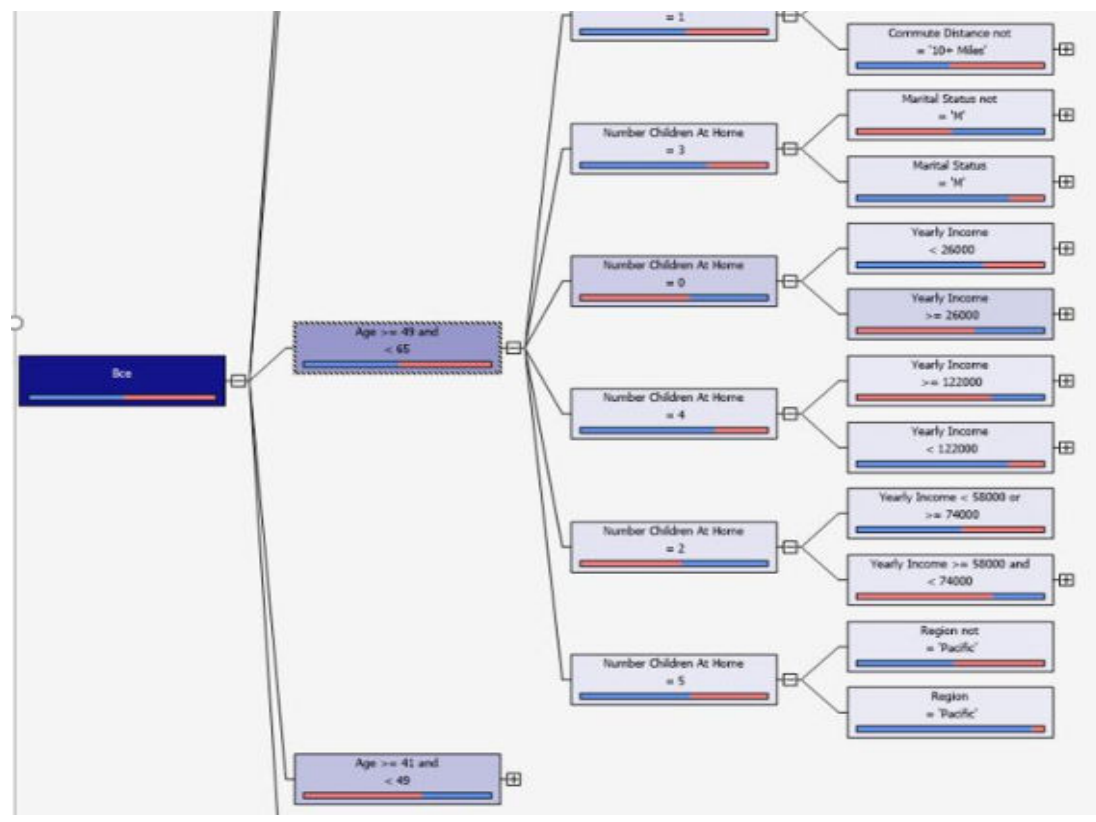

Рис. 1 - Алгоритм дерева решений

«Диаграмма кластеров» содержит все кластеры, которые имеются в модели интеллектуального анализа данных (рисунок 2). Линии между кластерами показывают «близость», а их заливка отражает степень схожести кластеров. Цвет каждого из кластеров указывает на частоту появления переменной и состояние в кластере.

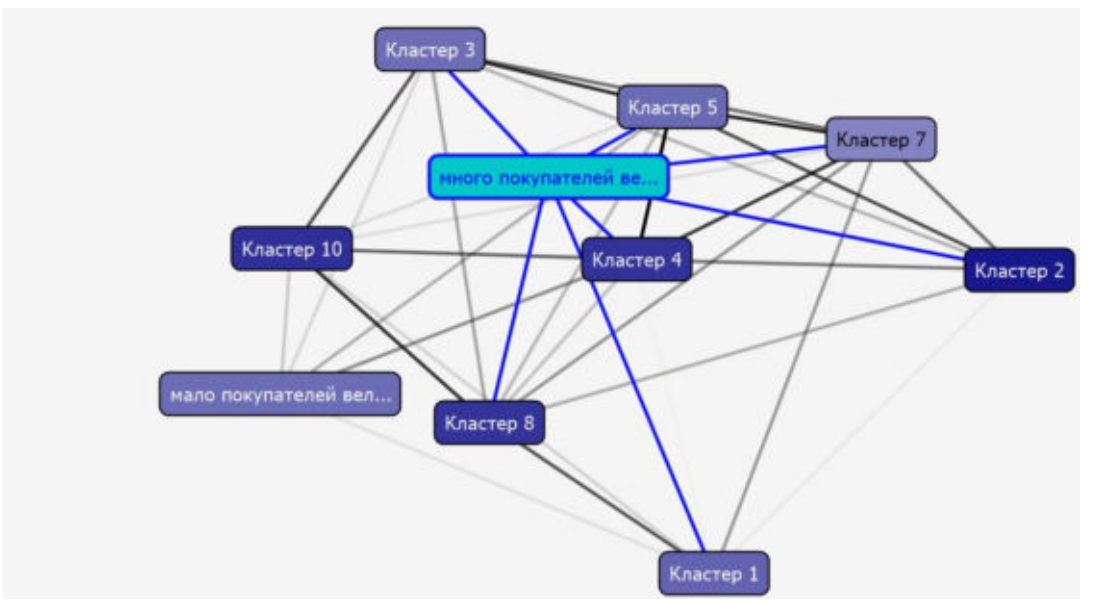

Рис. 2 – Диаграмма кластеров

## ЛИТЕРАТУРА

1. В. Рафалович. Интеллектуальный анализ данных // Молодой ученый. — 2017. — №51. — С. 25-30. (дата обращения: 13.10.2018).

2. А.А. Барсегян, М.С. Куприянов, В.В. Степаненко, И.И. Холод. Методы и модели анализа данных: OLAP и Data Mining (дата обращения 28.09.2018).

3. ТУСУР - 10.03.01 Информационная безопасность [Электронный ресурс]. – Режим доступа: https://edu.tusur.ru/programs/731 (дата обращения: 01.03.2018).

### **РАЗРАБОТКА СИСТЕМЫ УПРАВЛЕНИЯ МЕХАТРОННЫМ ПРОТЕЗОМ РУКИ INMOOV С ИСПОЛЬЗОВАНИЕМ НЕЙРОИНТЕРФЕЙСА BITRONICLAB**

*В.В. Шашков, С.Е. Драгунов, И.Д. Казаков, А.В. Матохина.*

*(г. Волгоград, Волгоградский Государственный Технический Университет) e-mail: sox.vlad@gmail.com , kazakov-goga1@mail.ru , matokhina.a.v@gmail.com , Strong.elven.bow@gmail.com* 

# **DEVELOPMENT OF A CONTROL SYSTEM FOR MECHATRONIC PROSTHETIC HAND INMOOV USING THE NEUROINTERFACE BITRONICLAB**

*V.V. Shashkov, S.E. Dragunov, I.D. Kazakov, A.V. Matokhina. (Volgograd, Volgograd State Technical University)* 

Abstract. The paper describes the development of software to control the mechatronic prosthesis inMoov through the neurointerface bitroniclab. A review of methods of design of control systems using the neural interface, as well as the principles of operation of neural interfaces. Examples of variants of use of neurointerfaces in modern information technologies and their description are given. The hardware part of the mechatronic prosthesis is described. The description of the modules developed for the control of mechatronic prosthesis using neurointerfaces, namely tuning and adjustment of servo, sensitivity of response of the EMG sensors.

**Keywords:** Neurointerface, software development, prosthesis, servo, sensors, electroencephalogram, electromyography.

#### **Методы разработки системы управления с использованием нейроинтерфейса**

Для разработки системы управления с использованием нейроинтерфейса, будут рассматриваться два метода.

Электроэнцефалограмма (ЭЭГ) — метод для обмена информации между мозгом человека и электронным устройством. И это технология, которая позволяет человеку взаимодействовать с компьютером посредством регистрации электронной активности мозга по алгоритму регистрация электрического сигнала мозга, обработка сигнала, генерация управляющего сигнала для устройства. Преимуществом данного метода является неинвазивность подключения. Предварительная обработка сигнала заключается в проведении фильтрации анализируемого сигнала. Она предусматривает проведение пространственной и частотной фильтрации, которые используются для исключения помех, что является важным из-за малого уровня используемых в нейроинтерфейсе сигналов. С помощью фильтров, например, можно достигать более эффективного разделения частот. После предварительной обработки электроэнцефалограмм производится классификация сигнала и определение его параметров, на основании которых происходит отслеживание изменения состояния пользователя нейрокомпьютерного интерфейса. Определение необходимых параметров электроэнцефалограммы осуществляется с помощью программного обеспечения. Для обработки электроэнцефалограмм используются различные методы, позволяющие выделить количественные параметры сигнала. При взаимодействии с компьютером использование параметров электроэнцефалограмм, определенных в результате обработки сигнала, позволяет задать команду в ответ на полученную электроэнцефалограмму. Введение обратной связи с пользователем позволяет улучшить управление с помощью нейрокомпьютерного интерфейса. [1]

Электромиография (ЭМГ) – это метод диагностики, заключающийся в улавливании биоэлектрических потенциалов мышц в покое и при сокращении, а также в изучении их активности.

В котором аппаратура выполняет функции взаимодействия с пациентом, а программные средства необходимы для реализации алгоритмов обработки сигнала, его отображения и выполнения сервисных функций.

С помощью ЭМГ улавливаются электрические импульсы от мышц с помощью контактных электродов. Прибор выводит данные на экран компьютера, где они записываются и анализируются.

Современная электромиография – это сложная процедура, имеющая несколько разновидностей. В зависимости от способа и цели исследования различают три вида ЭМГ: поверхностная, игольчатая, стимуляционная. Для целей и задач создания нейроинтерфейсов используется только поверхностная методика.

Поверхностная, или глобальная электромиография – самый безболезненный способ обследовать активность мышцы. Он заключается в наложении плоских металлических электродов на кожу и позволяет получить самую общую картину состояния нервно-мышечной системы. К тому же картина может искажаться наличием жировой прослойки под кожей, непроизвольными движениями пациента, правильностью наложения электродов относительно мышцы. Несмотря на то, что этот вид исследования мало информативны, именно его чаще всего применяют для детей и тяжелобольных пациентов. [2]

### **Описание примеров устройств**

Технология «Нейрочат», позволяет людям с ограниченными возможностями нормально общаться друг с другом и вообще с миром. Как утверждают создатели, «гарнитура регистрирует нейрофизиологические показатели пациента и преображает его мысленные усилия в определенные команды для клавиатуры компьютера или других исполнительных устройств. С помощью трансляции мысленного выбора того или иного символа в реальный набор этих символов на экране, человек буква-за-буквой может набрать текст без усилий голоса и движений». В феврале этого года «Нейрочат» впервые использовали в трансконти-

нентальном сеансе связи между пациентами с тяжелыми нарушениями речи и движений. Причем каждый из них «говорил» на своем языке, а нейроинтерфейс переводил сообщения собеседнику на родной для него язык. [3]

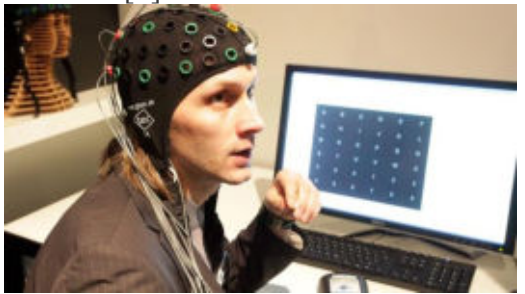

Рис. 1. Технология «Нейрочат».

Еще один интересный проект с участием нейроинтерфейса Kokoon EEG headphones. Проект призван улучшить сон пользователя. Приложение может регулировать как громкость, так и эквалайзер по мере необходимости, что поможет вам заснуть, а также приложение умеет блокировать возможные волнения во время сна. А когда приблизится время вставать, оно подберет нужный момент в вашем сне для пробуждения. [4]

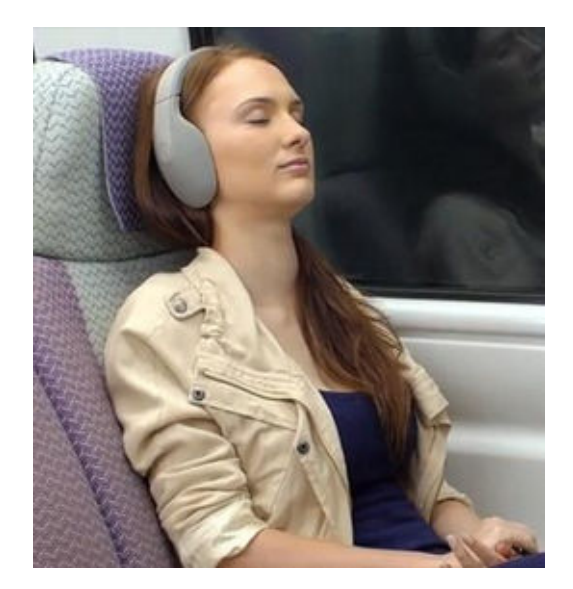

Рис. 2. Нейроинтерфейс Kokoon EEG headphones.

Гаджет MindWave Mobile был создан специально для обучения и включает в себя набор приложений: от обычных до довольно сложных обучающих программ. Устройство измеряет активность мозга и частоту морганий. На основе NeuroSky можно создавать интересные творческие проекты — например, шлем, преобразующий нервные импульсы в звуки. Или камеру Neurocam, в которой запись включается лишь тогда, когда датчики шлема фиксируют повышенную концентрацию внимания на каком-либо объекте. Иными словами, камера записывает только то, что интересно пользователю.[5]

#### Описание реализуемого устройства

Как видно из обзора, на сегодняшний день большое внимание уделяется новым способом управления не только приложениями, но и собственным телом и вниманием, с использованием нероинтерфейсов. Так, одним из применений является разработка протезов конечностей, которые управляются путем анализа мышечной активности или считыванием данных с нервных окончаний [8,9,10]. Авторы статьи разработали прототип протеза, который управляется посредствам неироинтерфейса. Для этого за основу взята мехатронная рука InMoov с подвижными частями кисти и пальцев (рис. 3).

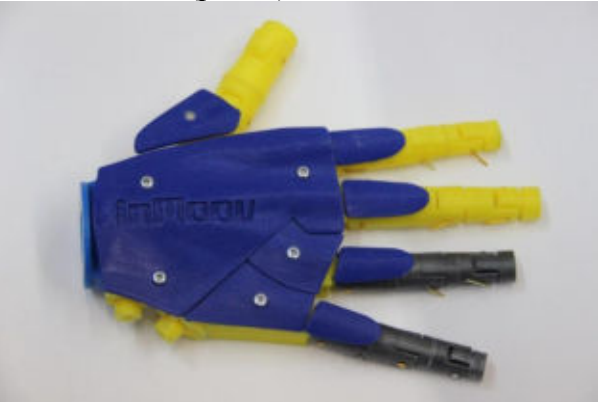

Рис. 3. Кисть мехатронная руки InMoov.

Сервоприводы установленные на предплечье мехатронной руки делают ее подвижной (рис. 4). Управление приводами осуществляется посредствам аппаратной платформы Arduino UNO.

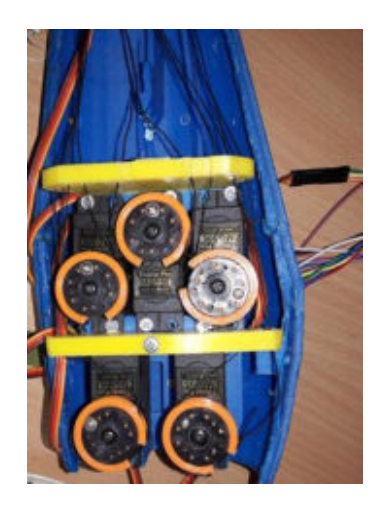

Рис. 4. Сервоприводы мехатронной руки InMoov.

Аппаратная платформа arduino UNO программируется так чтобы оператор и мехатронная рука взаимодействовали друг с другом. [6]

Для осуществления связи оператора с аппаратной платформой и мехатронной рукой используются сенсоры BitronicsLAB, которые считывают импульсы с мышц оператора. [7]

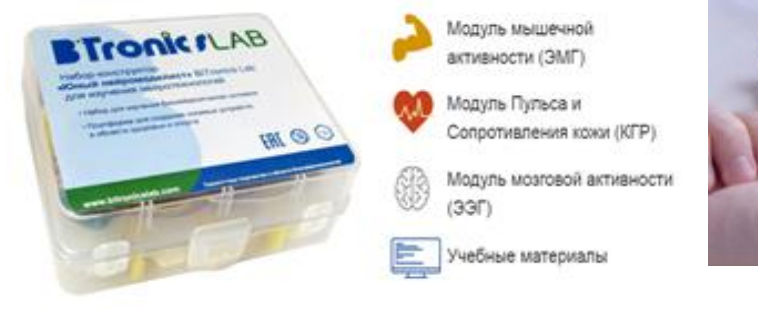

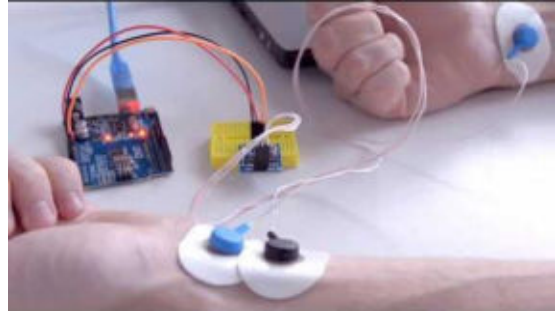

Рис. 5. Сенсоры ЭМГ BitronicsLAB.

Мехатронная рука для разработки прототипа напечатана из ABS пластика на 3D принтере VolgaBot. Исходные модели для печати взяты в открытом доступе, размещенном на сайте http://inmoov.fr/. В руке возможно выполнение следующих движений:

- сгибание/разгибание всех пальцев;
- сгибание/разгибание каждого пальца в отдельности;
- ПОВОРОТ КИСТИ;
- $\mathbb{L}^{\mathbb{N}}$ сжимание кулака, захват.

Первым шагом реализован алгоритм стандартного управления мехатронной рукой с использованием команд. При разработке системы метода упрваления с использованием нейроинтерфейсов, разработано две программы. Первая необходима для получения пороговых значений, получаемых с датчиков ЭЭГ и ЭМГ, прикрепленных к пользователю. Эта итерации оказалась обязательной в связи с тем, что получаемые значения должны быть персокак показал опыт, универсальный алгоритм не всегда адекватно нифицированы, воспринимает результаты данных датчиков для разных пользователей. Результатом работы программы является минимальное и максимальное значение параметров ЭЭГ и ЭМГ, а также значения зафиксированные в момент выполнения заданной операции. После определения пороговых значений на операции сгиб пальцев и поворот кисти значения передаются в программу управления.

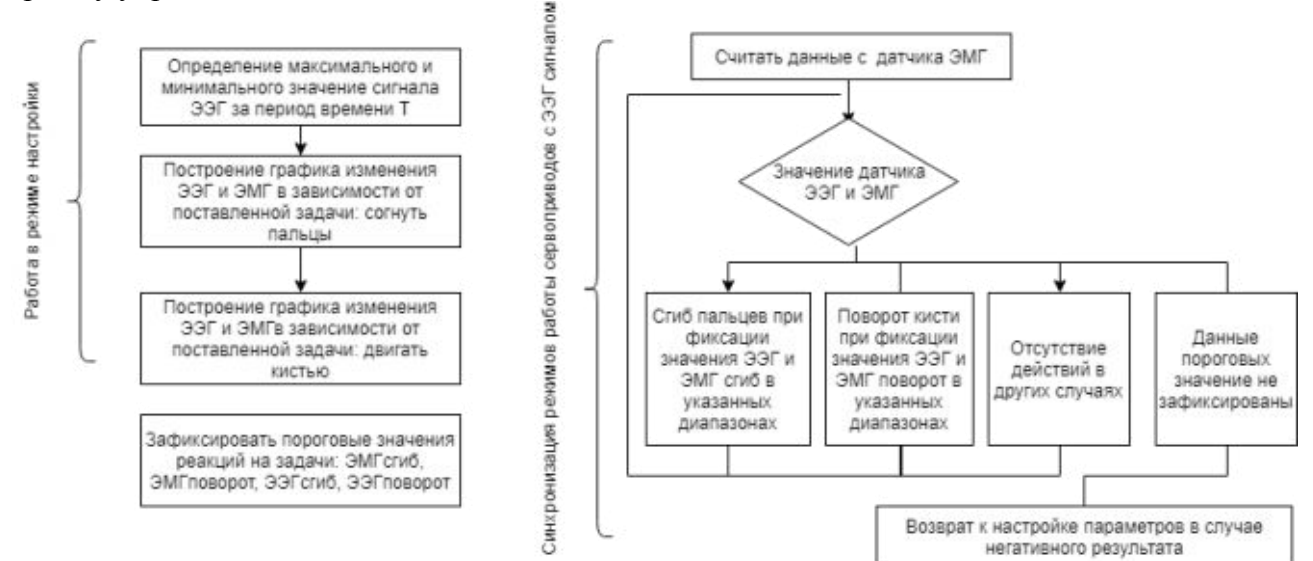

Рис. 6. Алгоритм работы программ сбора данных и управления мехатронной рукой.

Реализованная программа позволяет провести тестирование методов управления различными устройствами с использованием нейроинтерфейсов, а также отработать навыки получения и интерпретации результатов

#### **Результат**

В результате работы осуществлена сборка мехатронного протеза руки InMoov с использованием нейроинтерфейса BitronicsLAB и апробация программного обеспечения для реализации системы человек-компьютер. В перспективе создание доработанной системы с использованием NeuroSky гаджета. Работа выполнена при поддержке гранта РФФИ № 16-07- $00635$ <sub>\_a</sub>.

#### ЛИТЕРАТУРА

1. Нейроинтерфейс: принцип действия и реализация [Электронный ресурс]. – Режим доступа: https://cyberleninka.ru/article/v/neyrointerfeys-printsipy-deystviya-i-realizatsii

- 2. Аппаратные и программные средства современных электромиографов [Электронный ресурс]. – Режим доступа: https://cyberleninka.ru/article/v/apparatnye-iprogrammnye-sredstva-sovremennyh-elektromiografov
- 3. Нейроинтерфейс "Нейрочат" [Электронный ресурс].– Режим па: http://neuro.chat/#rec5840576
- 4. Kokoon EEG headphones [Электронный ресурс].– Режим доступа: https://www.kickstarter.com/projects/1861630723/take-control-of-your-sleep-withkokoon-eeg-headpho/description
- 5. MindWave Mobile [Электронный ресурс]. Режим доступа: https://store.neurosky.com
- 6. Arduino UNO [Электронный ресурс].– Режим доступа: http://arduino.ru/Hardware/ArduinoBoardUno
- 7. BitronicsLAB сенсоры [Электронный ресурс]. Режим доступа[:](http://www.bitronicslab.com/) http://www.bitronicslab.com
- 8. Implantable Myoelectric Sensors [Электронный ресурс]. Режим доступа: http://neural.iit.edu/research/imes/
- 9. Протезы нового поколения (часть 2) [Электронный ресурс]. Режим доступа: http://medbooking.com/blog/post/integrirovannoje-protezirovanije-dostizhenija-iperspektiv
- 10. Лобода Юлия Олеговна, Функ Ангелина Вячеславовна, Гасымов Захид Абдулла Оглы Использование нейроинтерфейса BrainLink Lite для создания системы управления мехатронными устройствами // Гуманитарная информатика. 2017. №12.

### **ПОДБОР ПЕРСОНАЛА РАБОТОДАТЕЛЕМ IT-КОМПАНИИ**

### *Д.К. Шведов*

*(г.Томск, Томский государственный университет систем управления и радиоэлектроники) e-mail: shvedov19957@gmail.com* 

# **RECRUITMENT BY IT-COMPANY EMPLOYER**

*D.K. Shvedov (Tomsk, Tomsk State University of Control Systems and Radioelectronics)* 

**Abstract.** Any IT-company wants to recruit decent staff to work with projects. But it does not always work. For this it is necessary to develop a convenient and high-quality product based on blockchain technologies.

**Keywords:** Blockchain, employer, staff, development, university, job, search.

**Как происходит поиск персонала в IT-компанию?** Люди приходят и уходят, а компании приходится искать сотрудников. Проблема поиска актуальна для всех — ИТ-служб, ИТ-компаний. Не слишком богатый набор кандидатов приходится делить на всех.

Поиск специалистов IT-сферы обладает рядом особенностей, которые необходимо учитывать, осуществляя подбор технического персонала. Стремительное развитие ITприложений и разработок задает новые требования к профессионалам. Рекрутинг IT-кадров — разработчиков, программистов, инженеров, дизайнеров, разработчиков для конкретных платформ, проектировщиков 3D-моделей, разработчиков мобильных приложений для смартфонов и планшетов, программистов, умеющих работать с высоконагруженными сайтами — требует более высокой точности и опыта подбора и, наличия определенных ресурсов. Труд IТ-специалистов, увеличивающих свои профессиональные компетенции и активно за-

имствующих функции и знания из других областей, ценят там, где работают эти профессионалы в настоящий момент, и поэтому, как правило, подобные IT-специалисты не заинтересованы в поиске новой работы.

На IT-специалистов достаточно высок спрос. Только что уволившийся из компании профессионал на следующий день может оказаться в другой. ИТ -специалисты редко занимаются поиском работы самостоятельно. Даже если они делают это, то пользуются специализированными ресурсами. Есть ряд особенностей при переговорах с IT-кандидатом. Например, актуальны не только вопросы к кандидату, но и ответы, допустим ИТспециалисту интересно услышать, почему он должен принять предложение именно от вашей компании, когда у кандидата 4–5 интересных предложений по работе. Привлечь соискателя может чуткое и вдумчивое отношение к нему и ювелирный процесс подбора оптимального места и задач в компании, а также душ, массажные кресла, бильярд, настольный теннис, велопрокат, игровые приставки — все это стандарты для многих IT - офисов.

Это еще больше затрудняет подбор IT-персонала. Тем не менее, поиск возможен. Причем он гарантированно будет успешным, если вы доверитесь специалистам. Так же если улучшить поиск кадров с ВУЗов, т.е. сделать подбор кандидатов качественнее и продуктивнее, то будет происходить омоложение коллектива, что играет хорошую роль в продвижении IT-компании.

Поиск персонала в компанию — это проблема? На сегодня каждый работодатель, а именно IT-компании, хотят найти достойные рабочие кадры, для продуктивной, успешной работы над проектами, которыми она занимается.

К сожалению, в данный момент процент того, что студент вышедший или же учащийся в ВУЗе не подходит для работы в компании, велик, но отследить это получается только после принятия человека на работу, у работодателя практически нет никаких шансов для того, чтобы узнать, чем занимался студент за время учебы, на сколько усердно трудился. Компании остается только верить или гадать правду ли говорят студенты о том, как проходил их учебный процесс на собеседовании.

Вследствие всех этих процессов, ошибок, компания теряет много времени, денег, и ей становится не выгодно приглашать молодых сотрудников, и они переходят на более старшее поколение, что в итоге опять приведет к поиску молодых сотрудников, так как обновление рабочих кадров сводится к тому, что ищут молодых специалистов.

Тем самым появилась востребованность в более точном, качественном подборе персонала для компании.

Разработка ПО для побора кадров при помощи Blockchain. Почему Blockchain? Потому что это настоящий прорыв в интернет индустрии, а именно в сфере хранения, записи, чтения информации, и распределения ее в сети. Сейчас очень много компаний и служб пытается найти специалистов, которые образованы и разбираются в Blockchain разработке. BL - протокол, в котором соответствующая информация записывается в последующих блоках в регистре, которая совместно используется всеми узлами сети.

На данный момент его разработка и приложения были определены как Blockchain 1, 2 и 3 (BL1-2-3). BL 1 относится к первоначальным приложениям к валютным, BL 2 относится к контрактам, в то время как BL 3 относится к приложениям для дальнейших правовых и экономических аспектов. Более конкретно, BL3 включает услуги аттестации стоимости, нотариальные услуги, проверку личности и собственности, защиту прав интеллектуальной собственности и другие.

Взаимосвязь и шифрование блоков. Безопасность ВІ основана на криптографическом принципе подхода с private-public ключом, рисунок 1.

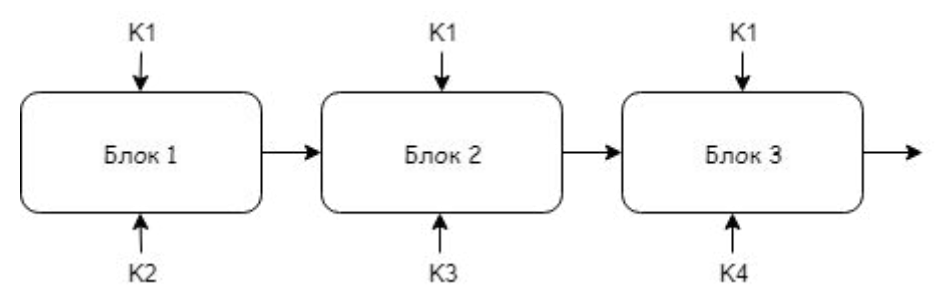

Рисунок 1 – Система private-public key у блоков

Логика этого метода может быть взята из нашего ежедневного опыта работы с электронной почтой. Связь по электронной почте основана на двух основных элементах. Личные данные для входа в систему, которая играет роль закрытого ключа и адреса электронной почты, который соответствует открытому ключу. Учетные данные должны быть хорошо управляемы и безопасно сохранены отдельным лицом, поскольку они представляют собой инструмент для написания и чтения сообщений. Адрес электронной почты общеизвестен и используется теми, кто хочет передавать сообщения этому лицу. Однако сообщения, отправленные на этот адрес, открытый ключ, могут быть прочитаны только путем доступа к системе с учетными данными соответствующего лица, закрытым ключом.[1]

#### ЛИТЕРАТУРА

1. Nicola Dimitri. The Blockchain Tehnology – Some Theory and Applications. October 2017.

# **ИНФОРМАЦИОННОЕ ОБЩЕСТВО И ЭКОНОМИЧЕСКОЕ ОБРАЗОВАНИЕ В УСЛОВИЯХ ЦИФРОВОЙ ТРАНСФОРМАЦИИ БИЗНЕСА**

# **THE INFLUENCE OF DIGITAL TRANSFORMATIONS ON ENTERPRISES' DEVELOPMENT (THE RESULTS OF CONTENT ANALYSIS)**

*MEIYIN CHEN* 

*((Institute of Economics and Management, National Research Tomsk State University, 2018) Email: chenmeiyin2017@gmail.com Scientific Adviser: Professor, Doctor of economics M.S. Kaz* 

**Abstract.** Under the environment of digital transformation, what are the main focus of enterprise development, and what are the characteristics? This paper analyzes the articles published in magazines through a content analysis method and concludes that both traditional enterprises and platform enterprises are looking for transformation for suitable business models. Some traditional enterprises develop their business with a platform, some platform enterprises horizontally develop their business model for a complete ecosystem, and most companies are trying to have cross-industry cooperation with other companies.

**Keywords.** digital transformation, enterprises, development, research, content analysis

### **1. Introduction**

The momentum of economic presented by the digital revolution and the "Internet  $+$ " initiative vigorously pushed forward by the government make this element of Internet particularly important in enterprise management and development. On the one hand, under the background of the continuous development of mobile internet, big data, cloud computing and the Internet of Things, various industries have had a new growth point. On the other hand, a new global era of Big Data-Driven is taking shape, and each country encourages the development of "Internet+" in different forms based on its own national conditions, proposing many policies to support the development of digital business models. So, enterprises must use Internet as a factor to adapt to this new environment, being reborn and gaining huge benefits.

This paper attempts to answer the following questions through content analysis [1](#page-412-0) of journal articles: What is the main focus of enterprises management and its development under the background of the Internet, and what is their characteristic?

# **2. Research Methods**

In this article, Web of Science is search tool. In Web of Science page, we select "Web of Science Core Collection" as database, and set "Internet" as keywords, time span from 2013 to 2018, Web of Science Categories "Management" and "Business". In Source Titles Category, we choose all journals. From these operations, we can get 2123 results. And then based on the titles, abstract and keywords of the articles, we select journal in which some articles are related to the Internet and enterprise management. We collect 50 Journals.

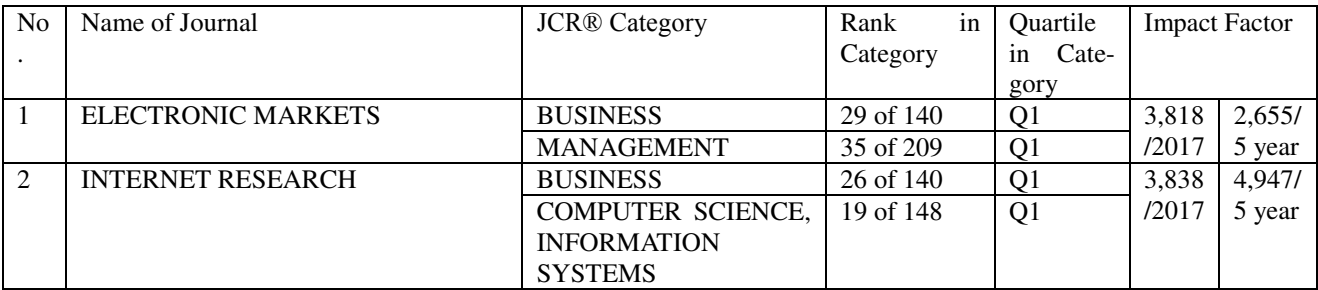

The following table is part of the data:

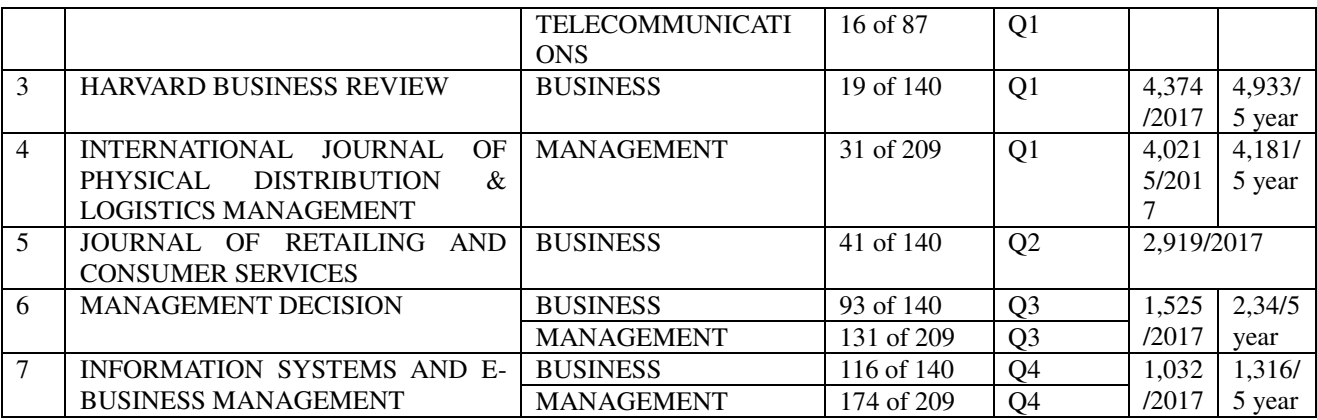

From this table, we can find that the JCR Category of Journal is not only Business and Management, but also Computer Science, Telecommunication or others, which means that some of their articles are related to Computer Science or Telecommunication, they are not included in our research area. Considering Rank in Category, Quartile in Category and Impact Factor, we focus our research on HARVARD BUSINESS REVIEW (HBR) of Q1 from 2013 to 2017. Harvard Business Review (HBR) is a general management magazine published by Harvard Business Publishing, a wholly owned subsidiary of Harvard University [2.](#page-412-1)

### **3. Analysis Results**

Following chart is the classification of articles about enterprise development under the background of Internet in HBR according to the keywords:

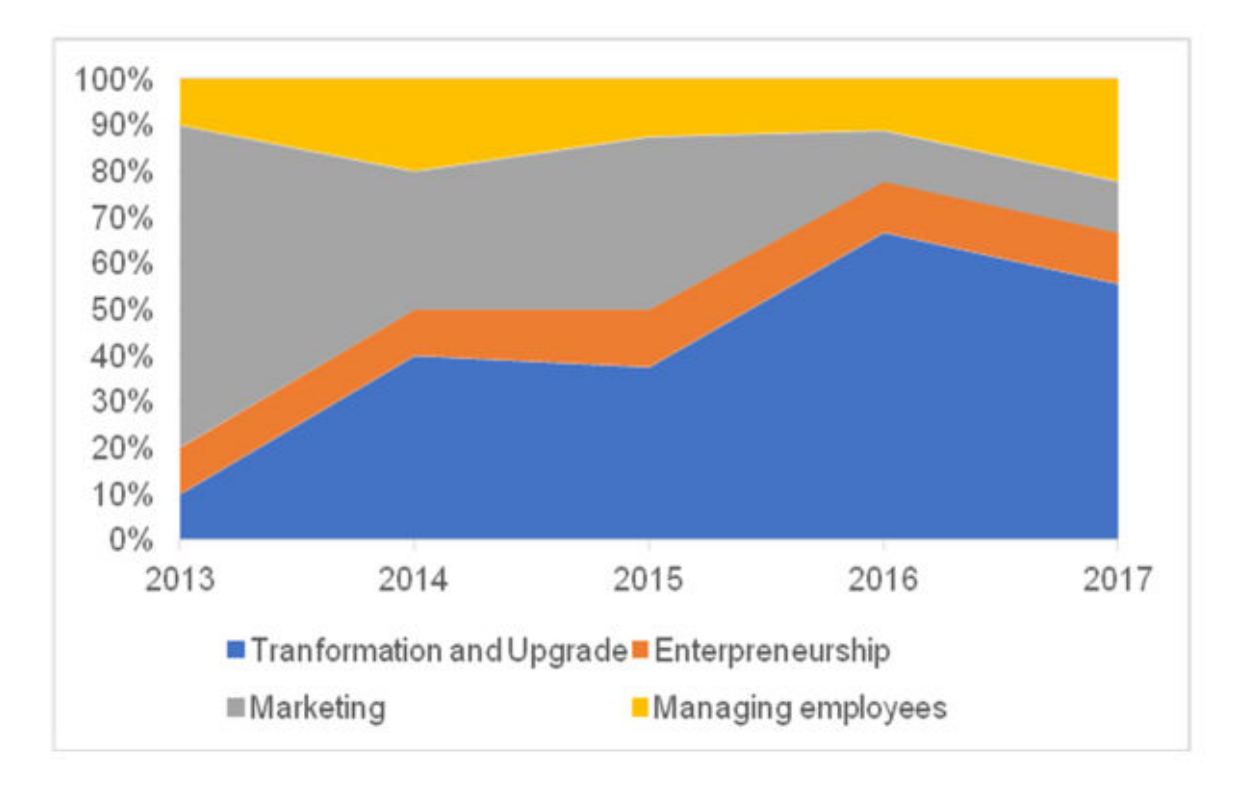

Following chart data is from Internet World States:

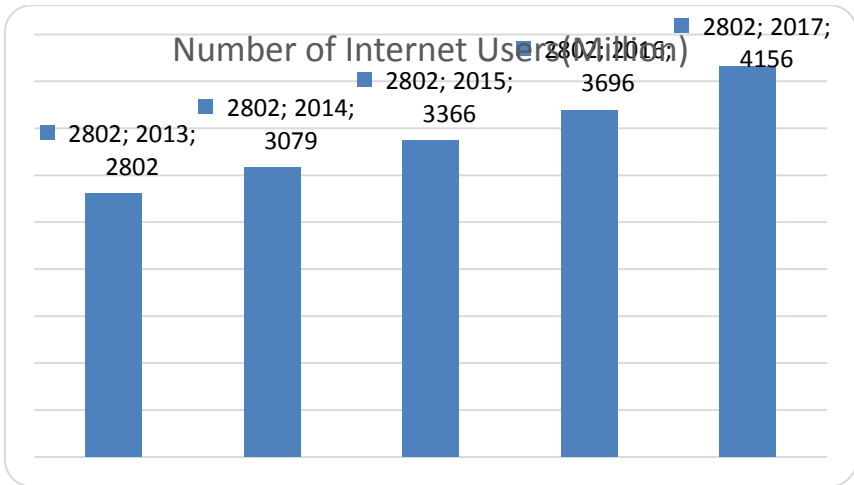

From these two charts, we could know that most enterprises are seeking transformation with the development of Internet and more and more Internet users. Through context analysis of these articles about transformation and upgrade, we summarize the outstanding characteristics:

- Traditional enterprises combine with the platform
- Platform enterprises step up deployment of complete and healthy ecosystem
- Cross-industry cooperation
- 3.1 Traditional enterprises combine with the platform

Walmart, an American multinational retail corporation, build a strong and capable e-commerce business, and also strengthen what they are doing in stores [3]. Intuit, a leading reseller of financial management, accounting and tax software, has taken significant steps to turn QuickBooks, its flagship financial-accounting product for small businesses, into a multisided platform [4.](#page-412-2) Andy Dunn, the CEO of Bonobos, says, "We were wrong at the beginning. In 2007 we said, 'The whole world is going online only. All we're going to do is be online.' But what we've learned recently is that the offline experience of touching and feeling clothes isn't going away" [5.](#page-412-3) Some scholars also suggested that in the process of reshaping, individual digitization or separate physical business model both may not survive. Enterprises must fuse the digital and physical worlds.

3.2 Platform enterprises step up deployment of complete and healthy ecosystem

Souq.com, the largest e-commerce platform in the Arab world, turn its auction business model into e-commerce, and then launch PayFort for payment, Q Express for delivery [6.](#page-412-4) Ozon, the leading Russian online retailer, also are trying to build a proprietary distribution system and a logistics service model [7.](#page-412-5) Based on its original platform, enterprises horizontally develop business model for complete business cloud ecosystem.

# 3.3 Cross-industry cooperation

Chuck Robbins, CEO of Cisco, says, "We believe that no one company can deliver the full breadth of technology solutions that customers need at the pace the market requires, this process brings our teams together with partners, customers, and other companies" [8.](#page-412-6) In an increasingly digital and connected environment, any company may have opportunities to work with companies that they would not previously have considered.

# **4. Conclusion**

In general, in this interconnected and digital era, no individual company can be a "selfcultivator", and it needs to seek its own position in this system, using the Internet to integrate into the system.

#### **REFERENCE**

- <span id="page-412-0"></span>1. Гага В.А., Каз М.С.,Миллер Е.В., Нехода Е.В., Солощенко Е.А. Экономика и социология труда (социально-трудовые отношения). Учебное пособие. Под ред. В.А. Гаги.- Томск: Томский государственный университет, 2009, с.9
- <span id="page-412-1"></span>2. https://en.wikipedia.org/wiki/Harvard Business Review(last accessed date: 11.27.2018)
- 3. "We Need People to Lean into the Future", Adi lgnatius, Harvard Business Review, March-April 2017, pp.94-100
- <span id="page-412-2"></span>4. Finding the Platform in Your Product, Andrei Hagiu and Elizabeth J.Altman, Harvard Business Review, July-August 2017, pp.94-100
- <span id="page-412-3"></span>5. Digital-Physical Mashups, Darrell K. Rigby, Harvard Business Review, September 2014
- <span id="page-412-4"></span>6. Souq.com's CEO on Building an E-Commerce Powerhouse in the Middle East, Ronaldo Mouchawar, Harvard Business Review, September-October 2017, pp.35-28
- <span id="page-412-5"></span>7. The CEO of Ozon on Building an e-Commerce Giant in a Cash-Only Economy, Harvard Business Review, July-August 2014
- <span id="page-412-6"></span>8. Managing Multiparty Innovation, Nathan Furr, Kate O'Keeffe and Jeffrey H.Dyer, Harvard Business Review, November 2016, pp.76-83

#### **ЦИФРОВОЕ ПРАВО**

*Т.А. Белоглазова, Н.А. Герасимова, А.Е. Посникова, В. Ю. Доржиев, Д.А. Турунтаев Кандидат э.н., доцент каф. АСУ Г. И. Курчеева (г. Новосибирск, Новосибирский Государственный Технический Университет) e-mail: valty123@mail.ru*

### **DIGITAL RIGHTS**

*T. A. Beloglazova, , N.A. Gerasimova, A.E. Posnikova, V. Y. Dorzhiev, D.A. Turuntaev PhD in Economics., Assistant Professor of ACS department G. I. Kurcheeva (Novosibirsk, Novosibirsk State Technical University)* 

**Abstract:** The article reviews about the basic concepts of digital right, the interaction of digital right with law. Also, describes the relevance of digital law and, as a consequence, the need for its improvement. **Keywords:** digital law, digital services, law, digital economy, internet technology.

В современном мире многие сферы жизни общества переносятся в цифровую среду, однако, из-за ее относительной новизны, гражданские права в ней не настолько хорошо защищены, насколько в реальном мире, хотя цифровых услуг, в которых и должны защищаться эти права, сейчас не так уж и мало. Именно по этой причине в последнее время крайне активно обсуждается совершенствование цифровых прав человека, которые могли бы регулировать такие вещи, как цифровые сделки, цифровые данные, цифровые деньги и т.п.

Цифровое право – совокупность электронных данных, которая удостоверяет права на такие объекты гражданских прав, как вещи, иное имущество, результаты работ, оказание услуг и исключительные права [2].

Цифровые права человека – это расширение и применение универсальных прав человека к потребностям общества, основанного на информации [1].

Коммуникация, как движущий механизм цивилизации и равная ценность каждого человека и общества в целом, лежит в основе цифрового права.

Важнейшими цифровыми правами гражданина являются права на конфиденциальность, анонимность, обезличенность уже оцифрованной персональной информации. Эти права обеспечиваются в России ФЗ № 152 «О персональных данных» [4].

Понятие цифрового права неразрывно связано с понятием цифровых услуг. Если их нет в нужном объеме, не может возникнуть цифрового права на их использование.

В цифровом пространстве в цифровые взаимоотношения вступают только абстрактные, цифровые образы. Иначе говоря, владелец цифрового образа может изъявлять в цифровом пространстве свою – цифровую – волю. Изъявление воли в адрес другого цифрового образа формирует их отношения [3].

В реальном, не «цифровом» мире, Гражданский Кодекс РФ регулирует имущественные отношения между субъектами права. Возникает вопрос: как регулировать отношения в цифровом мире?

В данный момент положения о цифровом праве законодательно не закреплены в ГК. Осенью прошлого года Президент РФ утвердил перечень поручений в рамках реализации программы "Цифровая экономика Российской Федерации", направленных на решение вопроса использования цифровых технологий в финансовой сфере.

В связи с этим в этом году Государственная дума РФ всерьез взялась за законодательное определение и закрепление таких понятий как «цифровые права», «токен», «смартконтракты». Законопроект "О внесении изменений в части первую, вторую и четвертую ГК РФ" был рассмотрен и принят в первом чтении. В скором времени цифровые права смогут стать объектами гражданских прав.

Цифровым правом будут признаваться цифровой код или обозначения, обеспечивающие возможность в любой момент ознакомиться с описанием соответствующего объекта гражданских прав. Обладателем цифрового права будет признаваться лицо, имеющее уникальный доступ к цифровому коду или обозначению, позволяющий совершать действия по распоряжению цифровым правом.

«Смарт-контракты» предлагается признать на ровне с обычными письменными формами договоров, с соответствующими вытекающими обстоятельствами. Статья про «цифровые деньги», в частности про криптовалюты, на рассмотрение во второе чтение предложена не будет, т.к. вызывает много споров и совершенно противоположных мнений у экспертов и законодателей.

В связи с тем, что «цифровые права» совершенно новые отношения, законопроект определяет только основные понятия и не носит регулятивного предназначения. Это даст возможность судам рассматривать их как объекты гражданских прав, со всеми вытекающими следствиями.

Рассматривая вопрос о предоставлении цифровых услуг, в качестве примера можно привести проблему предоставления информации о результатах антикоррупционной экспертизы.

В Российской Федерации отсутствует единая база заключений по результатам антикоррупционной экспертизы, на официальных сайтах органах государственной власти, осуществляющих экспертизу также заключения, выкладываются не всегда. На площадках при независимой антикоррупционной экспертизы, также у большинства актов имеются отметки об отсутствии заключений, в связи с чем весьма проблематично анализировать и оценивать частоту выявления того или иного фактора, а также критерии, которые используются при оценке факторов. Проще говоря, применяя правила о каждом коррупциогенном факторе уходит очень много времени на «механический» труд.

Создание данной цифровой услуги, единой автоматизированной базы с различными возможностями для пользователей позволит повысить эффективность судопроизводства, уменьшая количество затраченного времени на упомянутые выше проблемы.

Сегодня цифровое пространство развивается в соответствии с научно-техническим прогрессом, причем скорость этого процесса трудно измерить и как-либо оценить. Создание сферы цифровых услуг и совершенствование цифрового права необходимо для регуляции и контроля цифрового пространства, иначе это приведет к правовым и технологическим пере-

косам, нарушению стабильности в обществе, потере огромного количества важнейших ресурсов.

### ЛИТЕРАТУРА

1. Беккер К. Культурная интеллигенция и социальный контроль [Электронный ресурс] : Словарь тактической реальности / К. Беккер ; пер. О. Киреева // ЛитМир: Электронная библиотека. – Режим доступа: https://www.litmir.me/br/?b=94139&p=21 . – Загл. с экрана

2. Вараксин М. "Криптореформа" Гражданского кодекса: эксперты оценили новые поправки [Электронный ресурс] / М. Вараксин // Право.Ру. – 2018. – 26 марта. – Режим доступа: https://pravo.ru/news/201311/ . – Загл. с экрана

3. Костень Д. Г. Как «цифровое право» лишит прав цифровую экономику [Электронный ресурс] / Д.Г. Костень; ред. А. Березовой // Лаборатория ИПИ: Институциональный Проектный Инжиниринг. – 2018. – 14 июля. – Режим доступа: https://ipelab.com/publication/242/?sphrase\_id=114 .– Загл. с экрана

4. О персональных данных [Электронный ресурс] закон Российской Федерации : от 27.07.2006 : с изм., вступающими в силу с  $31.12.2017$  // КонсультантПлюс : справ.-правовая система, разд. Законодательство. – Москва, 1992–2018. – Загл. с экрана.

# **ПРОФЕССИОНАЛЬНАЯ ЦИФРОВАЯ РОБОТИЗАЦИЯ ПРОИЗВОДСТВЕННОЙ И СОЦИАЛЬНОЙ СРЕДЫ**

*Е.Г. Брындин (Исследовательский центр «ЕСТЕСТВОИНФОРМАТИКА», Новосибирск) bryndin15@yandex.ru* 

#### **PROFESSIONAL DIGITAL ROBOTIZATION OF THE PRODUCTION AND SOCIAL ENVIRONMENT**

*E. G. Bryndin (Research center "ESTESTVOINFORMATIKA", Novosibirsk)* 

**Abstract.** Development of technologies conducts to the fact that new robots appear. They become self-contained subjects of actuation and social medium. Now in the world in many fields of professional activity robots are used. Cognitive robots with imitative thinking can even train in creation of robots for various spheres of life. Intellectual business creates clever robotic productions.

**Keywords:** Cognitive robots with imitative thinking, professional digital robotization, clever robotic productions, intellectual business.

Создают роботов и их обучают для работы в социальной сфере, в больницах. С помощью медицинской робототехники проводят высокотехнологичные операции. Медицинские роботы, в миниатюрном чипе, отслеживают на нано уровне заболевания, это позволяет диагностировать недуг еще до того, как человек почувствует его симптомы. Роботы-медсестры ухаживают за пожилыми и больными людьми, в быту используется робот-пылесос, газонокосильщик и другие.

Корейский робот Mahru-Z убирается в квартире, загружает стиральную машину, подогревает пищу в микроволновке и приносит ее хозяину.

В Японии в больницах трудятся роботы медсестры и медбратья. Они могут носить больных на руках. Робот, руководствуясь данными, получаемыми с сенсоров, переносит покрытыми мягким материалом руками пациента с места на место. Он реагирует на голосовые команды и распознает лица. В Японии роботы становятся субъектами строительной сферы. Для управления роботами привлекают женщин.

В сельском хозяйстве мобильные роботы смогут дозировано поливать или удобрять конкретное растение, визуально анализируя его состояние, удалить каждый сорняк на поле и работать 24 часа 365 суток в году с перерывами на заправку и техобслуживание.

Роботы выполняют множество самых различных операций на производстве. В основном – это действия, требующие многократного повторения и высокой точности. Их применение позволяет значительно увеличить производительность труда, освободив при этом человеческие ресурсы. Автомобильная промышленность — самый автоматизированный вид производства, на 10000 рабочих здесь приходится от 400 до 700 роботов (для сравнения, при производстве электроники на такое же количество рабочих приходится 100-200 роботов, в пищевой промышленности — менее 50.

Монотонную работу по упаковке и погрузке товаров стационарные роботы давно выполняют быстрее и дешевле людей. Несколько лет назад появились и мобильные роботы, умеющие ориентироваться в пространстве. Компания Kiva Systems производит автоматические системы для складов. Роботы-транспортировщики получают от оператора команду доставить нужный товар, находят на складе соответствующий стеллаж и подвозят к упаковщику.

Управляемые обученным роботом грузовые автомобили компании Otto из Сан-Франциско снижают возможность аварии. Автомобили имеют оборудование для автономного управления, которое включает четыре видеокамеры, следящие за дорогой впереди, радар, комплект акселерометров, лазерный локатор, который следит за окружением грузовика, а также мощный компьютер, анализирующий собираемые приборами данные. Роботы для управления автомобилем имеют самообучаемые нейронные сети с подкреплением. Это динамические нейронные сети, имеющие соединения обратной связи, которые позволяют им показывать динамическое поведение последовательных и изменяющихся во времени объектов.

 Роботы могут обнаруживать загрязнение окружающей среды, пожароопасные ситуации и успешно предотвращают их. Они способны проводить длительное слежение за объектами, вызывающими подозрение у органов правопорядка. Робот Ubiko распознает запах дыма, с помощью инфракрасного спектрометра определяет химический состав горящего вещества, посылает сигнал на пульт охраны, которая принимает меры по ликвидации возгорания.

Робот KUKA KR 3 AGILUS используется для чувствительного монтажа в электронной промышленности с точностью до миллиметра.

В мире создано очень много роботов различного назначения. Из них можно создавать умные роботизированные фабрики по производству, складированию и транспортировке товаров потребителю. Роботы менеджеры и юристы могут заключать договора с потребителями и обслуживать их.

В четвертом квартале 2016 года Сбербанк разработал прототип робота-юриста, который может сам писать исковые заявления. Все типовые иски будут переведены в перспективе на автоматизированный формат. Зампред Сбербанка Вадим Кулик сообщил о том, что Сбербанк может в 2017 году высвободить порядка 3 тыс. рабочих мест за счет того, что внедрил роботов-юристов для оформления исков розничным клиентам.

Роботы могут быть лекторами. Японский эксперт робототехники Hiroshi Ishiguro создал робота-лектора. В Японии создали робота-преподавателя. Дроида сделали похожим на известного писателя Нацумэ Сосэки, который является одним из основоположников современной японской литературы. Робот будет читать лекции по литературе и цитировать отрывки из произведений писателя. При этом исследователи также планируют отслеживать реакцию студентов на лектора-робота и возможность сосуществования людей и андроидов.

Преподаватель Джилл Уотсон около пяти месяцев помогала студентам Технологического института Джорджии в работе над проектами по дизайну программ. Нюанс в том, что Джилл — это робот, система искусственного интеллекта, работающая на базе IBM Watson,

но никто из студентов, обсуждая работы с преподавателем, за все это время ничего не заподозрил. А кто-то из студентов до этого открытия даже собирался назвать ее «выдающимся педагогом». Это были студенты из класса по изучению искусственного интеллекта.

Робот VANI (Variety, Ability и Intimacy) создан Корейским Институтом Науки и Технологии (KIST - Korea Institute of Science & Technology) совместно с компанией CTS (Creative Technical Services) для автономного обучения детей английскому языку. Разработчики широко внедряют робота VANI в процесс школьного обучения математике, физике, химии.

Исследования и анализ языкового мышления людей позволили смоделировать подражательные мыслительные коммуникативно-ассоциативные символически-языковые функции. Коммуникативно-ассоциативная символически-языковая логика мышления, сетевая коммуникативно-ассоциативная реализация информационной потребности и сущностные словари позволяют создавать когнитивных роботов с подражательным мышлением для различных сфер жизнедеятельности, в том числе и роботов лекторов и консультантов.

Когнитивный робот с подражательным мышлением имеет систему распознавания собеседника, систему речевого ввода информационных потребностей, систему реализации информационных потребностей (систему имитации подражательного мышления), нейросетевую систему синтеза речи по тексту реализации информационной потребности.

Система реализации информационной потребности содержит систему усвоения знаний, систему символически-языкового общения, систему обучения, базы знаний, базы умений, нейросетевую систему чтения, печатающую систему и систему графического отображения. Система обучения содержит подсистемы автоматического перевода. Система распознавания собеседников является нейросетевой системой.

Информационной единицей общения между роботом и собеседником является информационная потребность. Собеседник использует информационные потребности, которые содержатся в базе знаний робота. Он общается с роботом с помощью комбинаций информационных потребностей, обогащая, тем самым, робота информационными потребностями. Робот получает новые базовые информационные потребности, элементы знаний и реализации во время его обучения.

Знакомство робота с человеком осуществляется через нейросетевую систему распознавания лиц. Если человек неизвестен роботу, то рецептивная система запоминает его речевой словарь и лицо. Если он известен роботу, то система настроит систему речевого ввода информационной потребности на речевой словарь собеседника. После этого начинается информационный контакт между роботом и человеком. Система речевого ввода преобразует речевую информационную потребность в текст на функциональном естественном языке.

Специализация когнитивных адаптивных роботов осуществляется на основе баз знаний, баз умений и средств реализации поведения. Например, средства реализации поведения позволяет роботу лектору по здоровому образу жизни обучать физическим упражнениям. Физкультуре для нормализации тонуса организма. Гимнастике для нормализации ритмов функционирования организма. Зарядке по нормализации энергетической системы. Адаптивное поведение направляется подражательным мышлением по заданию человека и осуществляется по моделям окружающей среды и поведения. Программирование адаптивного поведения роботов осуществляется через программный интерфейс.

Когнитивные роботы с подражательным мышлением и адаптивным поведением имеют перспективу широкого практического применения в качестве цифровых умных роботов лекторов и консультантов в образовательной деятельности цифровых университетов для обучения студентов на основе он-лайн курсов [1-7].

Когнитивных роботов с подражательным мышлением и программным интерфейсом можно использовать менеджерами и программировать на управление роботизированными умными фабриками [1].

В ближайшие годы весь рынок труда изменится неузнаваемо и безвозвратно. Внедрение робототехники повысит производительность труда в разы, кратно сократив затраты на ведение бизнеса и вызовет существенные сокращения низко квалифицированного персонала. Россия более чем в два раза уступает по производительности труда эффективным экономикам. Мощный технологический прогресс, который в мире сейчас поступательно развивается, требует этот разрыв устранить управлением развития инновационной деятельности. Сегодня важнейшим этапом формирования культуры управления инновационной деятельностью в образовании, бизнесе и в органах государственной власти становится проектное управление. В Правительстве Российской Федерации учрежден департамент проектной деятельности для эффективного развития инновационной проектной работы путем интеграции научной, хозяйственной, финансовой, организационной, социальной, образовательной и экономической деятельности на основе коллективной компетентности.

Инновационные процессы перераспределяют совокупные затраты труда в более высокотехнологичные области. Все более востребованными становятся инженерные профессии. Повышается спрос на высококвалифицированный интеллектуальный труд с элементами творчества. Все заводы по производству массовой типовой продукции роботами работают с минимальным человеческим участием. Значительная часть человеческих ресурсов уходит в сферу услуг с творческим трудом и креативными индустриями.

Индустрия, которая оказывается в плюсе, это разработка, производство, программирование и обслуживание роботов. Важным фактором развития активности в сфере создания когнитивных интеллектуальных роботов является качество рабочей силы. Более высокое качество рабочей силы, характеризующееся более высоким уровнем образования, квалификацией работников, приводит к более эффективному использованию роботов. Именно образовательный уровень отражает креативную способность работников воспринимать новые идеи, появившиеся на рынке.

Очень серьезное внимание следует уделить подготовке большого количества инициативных и квалифицированных специалистов, способных работать в высокотехнологичных секторах экономики. Нужно пробудить у юношей и девушек интерес к научно-техническому творчеству и не дать угаснуть этому интересу. Для этого потребуется создание на базе университетов профильных центров компетенций, призванных обеспечить связь между бизнесом и образованием. А также направить в нужное русло исследовательские работы, которые ведут вузы. Необходимо оказание финансовой поддержки молодым инноваторам и исследователям, которые занимаются высокотехнологичными разработками с потенциалом коммерциализации. Когда у молодых исследователей появятся интересные идеи, они смогут развить их и довести до коммерческого успеха.

Создаваемые через технологические платформы проектные консорциумы шестого технологического уклада с цифровыми университетами могут стать локомотивом развития инновационной цифровой роботизированной диверсифицированной экономики, и тогда Россия быстро перейдет к высокотехнологичному развитию в различных отраслях.

#### ЛИТЕРАТУРА

- 1. Evgeniy G. Bryndin. Cognitive Robots with Imitative Thinking for Digital Libraries, Banks, Universities and Smart Factories. American Journal of Library and Information Science. Vol. 1, No. 1, 2017, pp. 6-14.
- 2. Брындин Е.Г. Управление символически мыслящим роботом с адаптивным поведением. XI симпозиум «Интеллектуальные системы» 2014. – М.: Изд-во: РУДН. 2014. С.  $374 - 382.$
- 3. Евгений Брындин. УПРАВЛЕНИЕ РОБОТОМ С ПОДРАЖАТЕЛЬНЫМ МЫШЛЕНИЕМ. Науч. изд. Germany: LAP LAMBERT Academic Publishing. 2015. 77 с.
- 4. Брындин Е.Г. РОБОТ С ПОДРАЖАТЕЛЬНЫМ МЫШЛЕНИЕМ. "Вестник ПНИПУ: Электротехника, Информационные технологии, Системы управления", № 14. Пермь: ПНИПУ. 2015. С. 5-36
- 5. Брындин Е.Г. Когнитивные роботы. Труды Девятой межд. конф. «Управление развитием крупномасштабных систем (MLSD'2016». Т. 2 – М.: ИПУ РАН, 2016. С. 285-294
- 6. Брындин Е.Г. Когнитивные гибридные роботы. Материалы II межрегиональной научно-практической конференции: [«Перспективные направления развития отечественных](http://elibrary.ru/item.asp?id=27558697)  [информационных технологий»](http://elibrary.ru/item.asp?id=27558697). СевГУ. 2016. С. 29-32.
- 7. Брындин Е.Г. Когнитивный робот консультант по здоровому образу жизни. Сборник III Международная научная конференция «Информационные технологии в науке, управлении, социальной сфере и медицине». Часть 1. ТПУ. 2016. С. 484-488.

# **РАЗРАБОТКА БАНКА ДАННЫХ ТЕХНОЛОГИЧЕСКИХ И КОНСТРУКТОРСКИХ ПРИЕМОВ<sup>2</sup>**

*А.А. Буриков, А.В. Матохина (г. Волгоград, Волгоградский Государственный Технический Университет) e-mail: burikov1997@gmail.com* 

# **DEVELOPMENT OF A DATABASE OF DESIGN AND TECHNOLOGICAL METHODS**

*A.A. Burikov, A.V. Matohina (Volgograd, Volgograd State Technical University) e-mail: [burikov1997@gmail.com](mailto:burikov1997@gmail.com)* 

**Abstract.** This article is devoted to a database development. Authors made a bank of design and technological methods. The focus of article is on a creation of comfortable and practical database, which give an opportunity of quick access to different methods in different fields of knowledge.

**Keywords:** development #database #design #technological #methods #fields #of #knowledge

**Введение:** в данной статье описывается разработка банка данных конструкторских и технологических приемов. В век информационных технологий все богатство науки заключено в цифровом формате, как правило, в свободном доступе сети Интернет. Бывает так, что не легко найти нужную информацию по тому или иному вопросу, т.к. информация в сети не структурирована и выдается по наибольшему количеству запросов. База данных решает эту проблему.

**Идея создания базы данных:** не для кого не секрет, что чем более структурирована информация, тем легче она воспринимается и тем легче в ней ориентироваться. Так почему бы не создать единый банк знаний, который содержит в себе множество различных приемов и методов, относящихся к различным областям науки? Ответ прост: слишком большое количество ресурсов необходимо потратить для создания такого банка. Но, в двадцать первом веке эта проблема решаема. Развитие информационных технологий позволяет развертывать все большие и большие объемы информации. Так, с развитием технологий можно осуществить все больше и больше идей, связанных с различными сферами взаимоотношений науки и общества. К чему мы и пришли, создать базу данных, включающую в себя большой объем необходимой пользователю информации, со способностью добавлять, обновлять различные данные и имеющую удобную систему навигации.

**Цель и задачи:** цель заключается в разработке программы ведения банка данных. И включает в себя такие задачи, как:

1. Проведение обзора аналогичных банков данных (включая патентные массивы).

 2 Работа выполнена при финансовой поддержке РФФИ в рамках научного проекта № 16-07000635а

- 2. Поиск источников технологических и конструкторских приемов.
- 3. Синтаксическая форма представления конструкторских и технологических приемов.
- 4. Разработка структуры базы данных.

# **Требования:**

- 1. Разработать форму внесения приемов с учетом типовых синтаксических форм.
- 2. Разработать форму поиска технологического и конструкторского приема по субъектам, объектам и типам операций.
- 3. Разработка парсера ресурса банка данных технологических и конструкторских приемов для внесения в базу данных изменений или обновлений.

## **Примеры приемов для базы данных:** далее приведены приемы из слесарного и автодела, которые будут использоваться в банке данных.

1. Уменьшение кинематической погрешности:

- a. Применение межопорного колеса относительно опор.
- b. Уменьшение консоли
- c. Применение посадок с натягом
- d. Применение вал шестерни
- e. Без зазорные посадки
- f. Применение гладких валов
- g. Селективная сборка подшипников
- h. Применение блока колес
- i. Применение составного колеса
- j. Минимизация класса точности подшипников
- k. Минимизация степени точности изготовления отдельно взятого колеса
- l. Увеличение расстояния между опорами
- m. Уменьшение отношения величины консоли к межопорному расстоянию
- 2. Уменьшение упругого мертвого хода:
	- a. Уменьшение длины вала
	- b. Увеличение диаметра вала
	- c. Применение односторонней консоли
	- d. Применение блока колес
	- e. Применение ступенчатого вала
	- f. Поджим широкими ступицами колес подшипников
	- g. Применение вал-шестерни
- 3. Уменьшение кинематического мертвого хода:
	- a. Применение регулируемого межосевого расстояния
	- b. Уменьшение зазора в опорах
	- c. Компенсация зазора в зацеплении
	- d. Расположение линий межосевого расстояния под углом

Данные приемы являются лишь часть того, что должно быть в банке данных. Так же там будут различные приемы и методы проектирования, разработки в различных областях и так далее, которые будут браться из книг, посвященных той или иной деятельности, и интернет ресурсов. Ко всему прочему база данных будет все время пополняться пользователями и за счет этого расти. Она не будет ограничиваться какими-то определенными видами деятельности.

**Логическая структура базы данных:** я остановил свой выбор на реляционных базах данных, так как они наиболее удобные. Далее представлена возможная структура проекта.

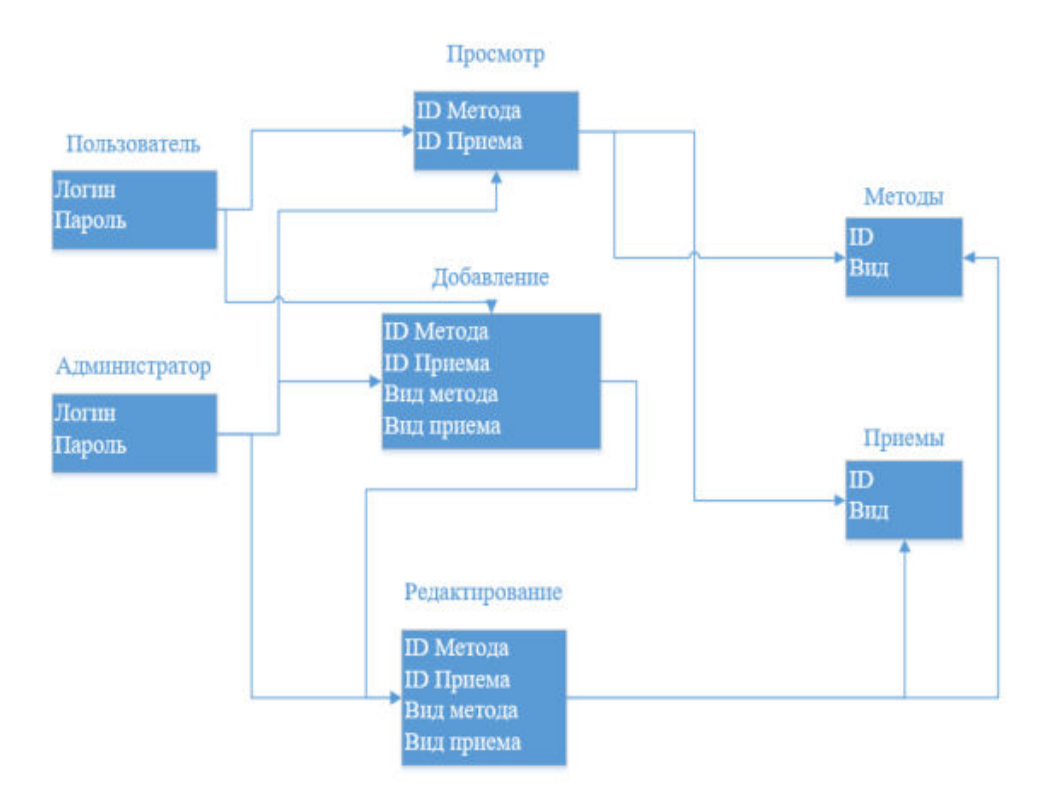

Рис 1. - возможная структура базы данных.

Алгоритм поиска приемов: так как база данных будет не маленькая, то для поиска необходимых приемов и методов необходим грамотный алгоритм. Предлагается следующий алгоритм: пользователь авторизуется в базе данных, выбирает область деятельности, которая ему нужна (например: автодело или проектирование), и далее по ключевым словам в той или иной форме находит нужные ему приемы и методы. Которые будут проверены администраторами и модераторами на достоверность. Таким образом, объектом поиска выступает искомая область деятельности, далее выбирается действие: просмотр или добавление для пользователя, возможность редактирования для администратора, и наконец условием поиска будет метод или прием, который ищет пользователь.

Заключение: в заключении хочу сказать, что создание подобного рода банка данных может облегчить как поиск, так и работу для студентов и рабочих в различных областях науки и деятельности.

#### ЛИТЕРАТУРА

Электронный ресурс: https://zametkinapolyah.ru/zametki-o-mysql/bazy-dannyx-vidy-itipy-baz-dannyx-struktura-relyacionnyx-baz-dannyx-proektirovanie-baz-dannyx-setevye-iierarxicheskie-bazy-dannyx.html

Электронный ресурс: https://www.site-do.ru/db/db2.php

# **О РИСКАХ ПРИ ОЦЕНКЕ ИНВЕСТИЦИЙ В ПРОЕКТ «КОФЕЙНЯ»**

*Денишева Л. Ф., Колчанова Д. П. Руководитель Преображенская Т. В. Новосибирск, (Новосибирский Государственный Технический университет) lidenli.ru@mail.ru, dasha.cherniga@mail.ru, preobr@fb.nstu.ru* 

### **RISKS AT ASSESSMENT OF INVESTMENTS INTO THE PROJECT «COFFEE SHOP»**

*Denisheva L. F., Kolchanova D. P. Head Preobrazhenskaya T. V. Novosibirsk, (Novosibirsk state technical university)* 

**Abstract.** In article types of risks which can arise at assessment of investments into the business idea, and methods of management of risks are considered. Risks at assessment of investments into the project «Coffee shop» are formulated.

**Keywords:** RISKS, RISK MANAGEMENT, TYPES OF RISKS, INVESTMENT PROJECT, ALGORITHM OF MANAGEMENT.

**Типы рисков.** При работе с бизнес-идеей выделяются различные риски в зависимости от причины их возникновения. К таким рискам относятся:

1. Технологические – риски, которые возникают на основании технологических аспектов бизнес-идеи, из-за недостаточного уровня автономности и недостаточной автоматизации звеньев механизма. К данному типу риска можно также отнести и механические проблемы, которые могут возникнуть (прочность оборудования, его результативность).

2. Финансовые – включают в себя неопределенность в финансовой сфере, которая напрямую зависит от результативности управления и осуществления идеи.

3. Политические – связаны с возникновением непредвиденных ситуаций в стране. При данном типе риска необходимо учитывать возможные изменения в финансовой ситуации в стране.

4. Социальные – к этому типу рисков можно отнести забастовки, конфликты и разногласия, такого рода ситуации могут усложнить управление и создать напряженную обстановку.

5. Риски природного характера – та группа рисков, которые сложно предвидеть, к ним относятся такие факторы как загрязнение окружающей среды, природные катаклизмы.

6. Законодательно-правовые – риски, связанные с изменением функционирующего законодательства страны, игнорирование интересов определенных слоев населения [1].

Отсутствие управления рисками могут значительно ухудшить результативность бизнес-идеи. Отсюда следует вывод о необходимости управления и уделенного внимания каждому типу рисков.

**Методы управления рисками.** На сегодняшний день существует ряд авторитетных международных стандартов в части менеджмента риска, широко используемых в практике оценки рисков безнес-идей, таких как FERMA, COSO, PMBOK. Российская нормативнотехническая база представлена национальными стандартами: ГОСТ Р ИСО 31000-2010 «Менеджмент риска. Термины и определения», и ГОСТ Р 52806-2007 «Менеджмент рисков проектов».

Рассмотрим ГОСТ Р 52806-2007, непосредственно касающийся управления рисками. Этапы процесса управления рисками:

- 1. Установление ситуации на данном этапе происходит постановка цели бизнеса и проектов, устанавливаются границы бизнеса и проектов.
- 2. Идентификация риска происходит изучение источников риска.
- 3. Анализ риска характеристика, классификация, потенциальные последствия.
- 4. Оценивание риска установка критериев, решение о ранжировании риска и выбор приоритетов.
- 5. Снижение риска при необходимости данного этапа происходит идентификация опций, оценка опций, составляется план принятия мер, оценка вторичных рисков, распределение ответственности и применение мер по устранению риска.

На протяжении всех этих этапов происходит обмен информацией и проведение консультаций, а также мониторинг и пересмотр рисков. Если по завершению всех этапов обнаруживаются еще риски, то этапы повторяются снова.

Также существуют определенные методы управления рисками, к ним относятся [2]:

- анализ предположений (идентификация рисков, рассмотрение предположений, касающихся будущих результатов, оценку их стабильности и важности для проекта);

- мозговой штурм (групповая мыслительная деятельность, проводимая открытым образом, направленная на определение и рассмотрение рисков. Риски, требующие дополнительного анализа, направляются на рассмотрение ответственному лицу);

- контрольные перечни (включают в себя вопросы, относящиеся к определенным областям проекта, таким образом и происходит идентификация рисков бизнес-идеи);

- анализ критичности (применяется с методом Монте-Карло и позволяет идентифицировать те виды деятельности, которые можно отнести к критичным в случае неэффективного менеджмента. При данном анализе задачам присваивается значение от 0% до 100%, которое соответствует возможному влиянию на время выполнения проекта);

- графики накапливаемых частот (используются при представлении вероятности достижения цели отдельных промежуточных событий при определенном бюджете бизнес-идеи. Также данный вид графика применим для оценки накапливаемого эффекта на проект в целом);

- анализ решений (применяется для определения необязательных вариантов стратегии и выбора альтернативных направлений действий);

- интервьюирование экспертов (интервьюирования могут быть структурированными и неструктурированными, но они обязательно должны быть регистрируемыми на постоянной основе. В некоторых случаях данный метод используется как единственный для получения информации, в особенности, когда групповые сессии не приносят особых практических результатов);

- дерево событий (индуктивный метод, представляющий собой рассмотрение последовательности возможных результатов после возникновения первоначального события);

- дерево отказов (дедуктивный метод, представляющий собой рассмотрение событий в обратном направление, то есть от главного события, которое привело к сбою в системе)

- диаграммы влияния (показывают причинно-следственные связи между событиями и решениями, как правило в данном методе используется представление в виде схем с узловой структурой);

- метод Монте-Карло (количественное моделирование вероятных ситуаций путем формирования конечного результата на основе характеристик величин и масштабов каждого возможного результата);

- анализ чувствительности (количественное моделирование, обеспечивающее рассмотрение сценария «что если». Данный анализ позволяет идентифицировать элементы проекта, которые в наибольшей степени оказывают влияние на результат).

В среде Project Expert осуществлена оценка инвестиций в проект «Кофейня».

На наш взгляд, наиболее приемлемыми для данного проекта являются методы: анализ предположений;

- мозговой штурм;
- контрольные перечни;
- анализ решений;
- интервьюирование экспертов;
- дерево событий;
- дерево отказов;
- диаграммы влияния.

Анализ критичности, метод Монте-Карло и анализ чувствительности являются более точными методами, которые могут использоваться на последующих этапах проекта, когда будут получены первые отчёты о продажах и прибыли.

Для рассматриваемого проекта «Кофейня» сформулированы внешние и внутренние риски. Первые связаны с состоянием рыночной среды, общим уровнем цен, наличием тех или иных тенденций в потреблении. Внутренние риски связаны с организацией работы внутри компании.

К внешним рискам относят:

- Риск повышения цен на импортное сырье. Качество импортного кофе несравнимо с отечественными аналогами, поэтому повышение курса доллара может серьезно сказаться на уменьшении прибыли компании;
- Риск снижения покупательной способности населения. В этом случае вам придется либо снижать цены, либо переходить на аудиторию с более высокими доходами;
- Риск повышения конкуренции. Снизить риск позволяет наличие уникального торгового предложения, а также прочих конкурентных преимуществ;
- Риск изменения тенденций и отказ от употребления кофейных напитков. Этот риск минимален. Однако, даже в этом случае вы всегда можете сосредоточить внимание на приготовлении других напитков.

К внутренним рискам относят:

- Риск быстрого износа оборудования. Этот риск достаточно высок, а простои производства недопустимы, поэтому для снижения риска вам необходимо знать инженера, к которому можно обратиться в случае неожиданной поломки;
- Риск воровства со стороны сотрудников. Этот риск снижается за счет введения системы видеонаблюдения;
- Риск некачественного обслуживания клиентов. Снижается за счет продуманной системы наказания и введения штрафов;
- Риск ввести в меню блюда, которые не пользуются популярностью. Для того чтобы нивелировать риск, нужно включить в обязанность шеф-повара регулярный мониторинг спроса на те или иные блюда.

Риски в бизнесе общественного питания различаются по вероятности возникновения, а также по возможным способам устранения последствий. Однако важно учесть как можно большее количество рисков, чтобы разработать план действий по проведению превентивных мероприятий.

#### ЛИТЕРАТУРА

- 1. Архипова Ю. А. Риски в инвестиционной деятельности и способы их снижения // Молодой ученый. — 2015. — №5. — С. 232-234.
- 2. ГОСТ Р 52806-2007. Менеджмент рисков проектов

# **ЦИФРОВАЯ КОМПЕТЕНТНОСТЬ КАК ФАКТОР УСПЕШНОСТИ В ПРОФЕССИОНАЛЬНОЙ ДЕЯТЕЛЬНОСТИ СОВРЕМЕННОГО ЧЕЛОВЕКА**

*Петрова Л. А., Рунова А.С.*

*(г. Орехово-Зуево, Государственный гуманитарно-технологический университет) e-mail: plandr50@mail.ru, runovagps@gmail.com* 

# **DIGITAL COMPETENCE AS A FACTOR OF SUCCESS IN THE PROFESSIONAL ACTIVITY OF A MODERN PERSON**

*Petrova Lyudmila Andreevna, Runova Anastasia Sergeevna (Orekhovo-Zuyevo, State University of Humanities and Technology) plandr50@mail.ru, runovagps@gmail.com* 

**Annotation.** The article reveals the importance of digital competence in the professional success of a modern person.

**Keywords:** digital competence, digital environment, digital citizenship.

Прогрессивные перспективные возможности, которые открывает цифровая экономика предъявляют совершенно новые требования к профессиональной деятельности современного человека. Использование цифровых технологий становится неотъемлемой частью современной профессиональной деятельности. Возникающие изменения требуют освоения умений пользоваться современными цифровыми инструментами и должно использоваться ответственно с соблюдением этических норм.

Происходящие в последнее время обращение к цифровой компетентности объясняется несколькими причинами. Во-первых, популярность Интернета в детском и юношеском возрасте, многочисленные возможности, которые предоставляет Интернет, говорят о том, что Сеть для современного человека – это давно целый мир, по деятельности, возможностям и богатству ничуть не уступающей реальному миру. Во-вторых, благодаря всеохватывающему характеру Интернета индивиду важно уметь пользоваться инфокоммуникационными технологиями во всех сферах жизнедеятельности, а также быть устремленным и готовым к такой деятельности. Еще недавно виртуальная реальность Интернета рассматривалась как новая форма существования человека, а сегодня реальный и виртуальный мир уже не противопоставляются. В-третьих, последние изменения в отечественной системе образования являются практическими основаниями для перехода к понятию цифровой компетентности [6].

Современный период развития общества характеризуется сильным влиянием на него информационных технологий, которые проникают во все сферы человеческой деятельности и образуют глобальное информационное пространство. Цифровая компетентность человека проявляется в сфере коммуникации, в которой предполагается создание, развитие, поддержание отношений, а также процессы самопрезентации; в информационной (контентной) среде, в которой предполагается необходимое наличие умения осуществлять поиск, отбор и критически оценивать контент; в сфере потребления: осуществление использования Интернета в потребительских целях (покупки, услуги, заказы и т.д.); в техносфере, предполагающей владение компьютером и программным обеспечением [1].

В научной литературе понятие цифровой компетентности трактуется по-разному. Например, цифровая компетентность – это способность человека использовать цифровые информационные и коммуникационные технологии с целью получения доступа к информации, управления ею, интеграции информации, её оценивания и создания, а также с целью коммуникации, при этом соблюдая этические и правовые нормы и – таким образом – полноценно функционировать в современном обществе [4].

Г.У. Солдатова рассматривает цифровую компетентность как готовность и способность личности применять инфокоммуникационные технологии уверенно, эффективно, критично и безопасно в разных сферах жизнедеятельности (информационная среда, коммуникации, потребление, техносфера) на основе овладения соответствующими компетенциями, как системой знаний, умений, ответственности и мотивации [5]. В структуре цифровой компетентности ученый выделяет четыре вида цифровой компетентности: 1) информационная и медиакомпетентность - знания, умения, мотивация и ответственность, связанные с поиском, пониманием, организацией, архивированием цифровой информации и ее критическим осмыслением, а также с созданием информационных объектов с использованием цифровых ресурсов (текстовых, изобразительных, аудио и видео); 2) коммуникативная компетентность - знания, умения, мотивация и ответственность, необходимые для различных форм коммуникации (электронная почта, чаты, блоги, форумы, социальные сети и др.) и с различными целями; 3) техническая компетентность — знания, умения, мотивация и ответственность, позволяющие эффективно и безопасно использовать технические и программные средства для решения различных задач, в том числе использования компьютерных сетей, облачных сервисов и т.п.; 4) потребительская компетентность — знания, умения, мотивация и ответственность, позволяющие решать с помощью цифровых устройств и интернета различные повседневные задачи, связанные с конкретными жизненными ситуациями, предполагающими удовлетворение различных потребностей.

Понятие «цифровая компетентность» всё чаще используется для определения тех компетенций, которыми должен владеть человек цифрового общества как личность, как гражданин, как профессионал.

С появлением всемирной сети Интернет (которую некоторые исследователи смело называют «альтернативой человеческому мозгу») современный человек, как представитель вида Homo Sapiens, на рубеже XX-XXI веков, фактически, превращается в уникальный новый вид - Homo Cyberus, а психолого-педагогическая наука обогатилась появлением инновационного социально-педагогического феномена - процесса информационной социализации человека. Сегодня, в новой цифровой среде, требуются новые навыки, новые стратегии и подходы, чтобы стать успешным в профессиональной деятельности и в жизни вообще. В наши дни редко можно найти человека, не зарегистрированного на Instagram, Facebook и Twitter – места, где люди делятся фотографиями своих животных, завтрака, друзей и пр. Интересно, что Facebook в России - один из редких примеров того, как социальная сеть изначально обрела образ «бизнес-сети» и в этом плане стала более привлекательной площадкой для позиционирования руководителей всех уровней.

В публикациях все чаще звучит тема «цифровое гражданство», как нормы надлежащего, ответственного использования цифровых технологий [3]. Каждый гражданин цифрового общества принимает этический кодекс и обязуется соблюдать этические нормы реальной жизни и в виртуальном информационном пространстве. Цифровой гражданин — это тот, кто критически оценивает информацию: используемые онлайн ресурсы и сайты; использует цифровые ресурсы ответственно и придерживается пользовательских соглашений; понимает ответственность и возможные последствия несанкционированного распространения информации; реализует меры предосторожности для безопасности в Интернете (например, пароли, настройки); защищает конфиденциальность себя и других; балансирует оффлайн и онлайндействия (например, игры, текстовые сообщения, социальные сети и т. д.).

Меняющийся мир требует от современного человека быть готовыми к адаптации, к кардинальным изменениям в своей профессиональной карьере. Добиваться успеха независимо от возникающих проблем, с которыми они сталкиваются в профессиональной деятельности. В период перехода к информационному обществу успешность в профессиональной деятельности все больше зависит от способности человека быстро воспринимать и перерабатывать большие объемы информации, от владения современными технологиями работы. Поэтому уже недостаточно уметь самостоятельно осваивать и накапливать информацию, а надо научиться такой технологии работы с информацией, когда подготавливаются и принимаются решения на основе коллективного знания.

В контексте нашего исследования мы считаем целесообразным рассматривать цифровую компетентность как Soft-Skills («гибкие навыки», позволяющие быть успешным независимо от специфики деятельности и направления, в котором работает человек). Почему-то до сих пор большинство людей думает, что успех зависит от уровня профессионализма в профессии. От того, насколько хорошо вы разбираетесь в своей непосредственной работе, будь вы инженером, программистом, маркетологом или швеей. Часто людям, которые хотят реализовать себя в обществе, не хватает не профессионализма, а умения быть эффективным лидером как по отношению к другим - вести за собой, так и по отношению к себе - вести себя и управлять своей эффективностью. (Если вы отличный специалист, но не можете убедить в этом окружающих, заявить о себе на рынке, публично доносить свои идеи до других, то почему другие должны воспринимать вас успешным?). Иными словами, умение пользоваться ресурсами «ВКонтакте», Facebook, Twitter пр. позволяет индивиду увеличить возможность успеха в его профессиональной деятельности [7].

Рынок труда меняется с каждым годом, в том числе, и в своих требованиях к соискателям. Сегодня стоит вопрос какие компетенции нужны будут людям, чтобы оставаться успешными и конкурентоспособными в мире технологий. Согласно исследования Всемирного экономического форума (ФЭФ) к 2022 г. благодаря новым технологиям будут нужны специалисты по искусственному интеллекту и машинному обучению, разработчики и аналитике программного обеспечения и приложений, специалисты по продажам и маркетингу, профессионалы в области цифровой трансформации и IT-сервисов. Это значит, что живущему в цифровую эпоху человеку, окруженному ИКТ, важно развивать осознанное восприятие технологического прогресса, овладевать цифровой компетентностью, что способствует карьерному росту, являющемуся одним из показателей успешности жизни человека, достижения определенного статуса, известности, уровня и качества жизни [2].

#### ЛИТЕРАТУРА

- 1. Гайдамашко И.В., Чепурная Ю.В. Цифровая компетентность и онлайн риски студентов образовательной организации высшего образования // *Человеческий капитал*. — 2015. — № 10(82). — С. 18–21. – URL https://istina.msu.ru/publications/article/59861114/
- 2. Кучмаева О. В., Ростовская Т. К., Рязанцев С. В. Вызовы цифрового будущего и устойчивое развитие России. Социально-политическое положение и демографическая ситуация в 2017–2018 годах. М.: ИСПИ РАН, 2018. – URL https://publications.hse.ru/books/224230944
- 3. Мардвилко О. Курс Google о цифровом гражданстве и безопасности http://cdesbmt.blogspot.com/2017/10/blog-post\_19.html
- 4. Приоритетный проект «Современная цифровая образовательная среда в Российской Федерации» https://минобрнауки.рф/проекты/современная-цифровая-образовательнаясреда (дата обращения 27.10.2018).
- 5. Солдатова Г.У., Рассказова Е.В. Модели цифровой компетентности и деятельности российских подростков онлайн // Национальный психологический журнал. – 2016. - № 2 (22). – С. 50-59. – URL https://cyberleninka.ru/article/v/modeli-tsifrovoykompetentnosti-i-deyatelnost-rossiyskih-podrostkov-onlayn
- 6. Янченко И. В. Карьерные возможности цифрового поколения // Молодой ученый. 2012. — №11. — С. 503-507. — URL https://moluch.ru/archive/46/5565/ (дата обращения: 28.10.2018).
- 7. http://swiss-rus.ru/events/vsemirnyy-ekonomicheskiy-forum-v-davose-the-world-economicforum.html

# **РАЗРАБОТКА СИСТЕМЫ ПОКАЗАТЕЛЕЙ КАЧЕСТВА ЖИЗНИ В РАМКАХ КОНЦЕПЦИИ «УМНЫЙ ГОРОД»**

*Д.В.Прокудина, О.А.Карпенко, В.Б.Копылов руководитель Г.И.Курчеева (г.Новосибирск, Новосибирский государственный технический университет) e-mail: fbi\_52@mail.ru* 

# **DEVELOPMENT OF THE SYSTEM OF INDICATORS OF LIFE`S QUALITY IN THE FRAMEWORK OF THE CONCEPT «SMART CITY»**

*D.V.Prokudina, O.A.Karpenko, V.B.Kopylov, head G.I.Kurcheeva (Novosibirsk, Novosibirsk State Technical University)* 

**Description:** The article deals with the basic groups of indicators of life's quality. Considered the importance of these groups.

**Key words:** smart city, technology, smart government, smart healthcare, smart transport, smart infrastructure, smart economy, smart education.

Говоря о разработке системы показателей для оценки качества жизни населения, прежде всего, определим этимологию понятия «Умный город». Термин «Умный город» относительно нов, поэтому еще не имеет однозначного толкования, однако, рассмотрим несколько альтернативных определений.

Умный город (smart city) – это взаимосвязанная система коммуникативных и информационных технологий с интернетом вещей (IoT), благодаря которой упрощается управление внутренними процессами города и улучшается уровень жизни населения.[1]

Умный город – семейство технологий, способных ускорить развитие города и повысить качество жизни в нем, – это подразумевает, например, отсутствие пробок и грамотное распределение электроэнергии и правительственных ресурсов.[2]

Умный город — это, прежде всего, удобный город; город, который обеспечивает комфортный сервис, в общем, каждому горожанину", — Чибис Андрей, Заместитель Министра строительства и жилищно-коммунального хозяйства Российской Федерации.

Умный город — это действительно территория, где с помощью современных технологий сбора, обработки, хранения информации осуществляется эффективное управление ресурсами и сервисами с целью улучшения качества жизни наших граждан, обеспечения их безопасности", — Осеевский Михаил, Президент, ПАО «Ростелеком».

Объединив и проанализировав данные определения, приходим к выводу, что термин «Умный город» подразумевает под собой некую систему коммуникативных и информационных технологий, целью создания которой является повышение уровня жизни граждан и уменьшение издержек рабочих процессов благодаря автоматизации деятельности, не требующей применения аналитических навыков.[3] Основным источником управления, при этом, являются данные о населении. Развитие данной системы, соответственно, реализуется за счет непрерывной обработки и обновления этих сведений.

Для оценки уровня развития концепции «Умный город» требуется сбалансированная система показателей. Такая система уже существует, но, по нашему мнению, не является совершенной, поскольку многие ее показатели либо вовсе не могут быть оценены, либо не отражают реальную ситуацию.

Нами предлагается система, состоящая из 8 групп показателей (умная экономика, умное управление, умные технологии, умная инфраструктура, умная среда, умное образование, умный транспорт, умное здравоохранение).

Группа показателей «Умная инфраструктура» отражает доступность тех или иных технологических средств удовлетворения ежедневных потребностей жителя современного мегаполиса. Например, в сфере транспорта это может быть «Уровень развития сервисов онлайн поиска, вызова и оплаты такси» или «Уровень развития каршеринга в городах». Для других сфер - количество авиакомпаний, билеты в которых можно забронировать через систему интернет-бронирование; количество точек доступа к бесплатному wi-fi; доля пользователей интернет-банкинга и многие другие.

Группа «Умный транспорт» характеризуется показателями, отражающими уровень технологического развития сферы транспорта и дорожного хозяйства. Например, мы считаем важным включить в этот раздел такой показатель, как «Количество систем, позволяющих получить достоверную и полную информацию о перевозчике и его водителях». Этот показатель представляет собой целое число  $\geq 0$ , где 0 - отсутствие соответствующих систем. Значение может быть получено как ручным, так и автоматизированным способом, например, с помощью сервиса Alexa, позволяющего найти все интернет-ресурсы, схожие по аудитории и содержанию контента с введенным в окно поиска ресурсом. Для поиска в данном случае предлагается использовать веб-адрес сервиса Altobus. Также в данную группу были включены показатели, позволяющие оценить доступность транспорта для людей с ограниченными возможностями здоровья, доступность беспроводного интернет-соединения в общественном транспорте, возможность с помощью личного мобильного устройства отслеживать пробки, местоположение транспорта на карте, умных автобусных остановок и многое другое.

«Умное здравоохранение» - особенный раздел в нашем рассмотрении, так как от уровня развития медицины зависят такие важнейшие аспекты, как продолжительность жизни, смертность (в том числе, детская), излечимость от тех или иных заболеваний. Современные технологии позволяют решить целый пласт проблем в этих сферах, но насколько широко они применяются, насколько доступны различным категориям населения? Ответом на этот вопрос и будет оценка современной ситуации с помощью разработанной нами системы показателей. Для оценки доступности современных технологий мы использовали, например, такой показатель, как «Доля платных услуг от общего числа медицинских услуг, предоставляемых населению», а для того, чтобы оценить, насколько широко применяются современные технологии, мы ввели такие показатели, как «Доля выданных электронных больничных листов» и другие.

Показатели, относящиеся к группе «Умная среда», позволяют оценить существующий уровень взаимозависимости между человеком и окружающим его миром в пределах города. Данная сфера «Умного города» дает возможность определить состояние окружающей среды каким образом человек влияет на неё и какие методы использует для её сохранения на уровне пригодном для проживания. Для выполнения этих целей были сформулирован такой показатель как «Доля экологического транспорта», демонстрирующий, то какую долю в общем числе автомобилей занимает транспорт, использующий экологически чистые виды топлива. Также было решено использовать показатель «Количество предприятий, использующих альтернативные виды топлива». Кроме этих двух показателей создано ещё множество других показателей, отражающих вклад людей в сохранение окружающей среды: количество свалок, мусороперерабатывающих предприятий, пунктов приема батареек и др. Но также были выделены показатели, демонстрирующие существующий уровень загрязнения среды: количество сточных вод сброшенных в реки и озёра, количество источников загрязняющих атмосферу города, наличие техногенных излучений, а также количество чрезвычайных ситуаций природного характера за определенный период.

Для определение действительно верного уровня развития образования была выделена сфера «Умное образование». Это обширная область затрагивающая все категории обучающихся людей, как школьников так и студентов, а также людей на домашнем обучении, или людей получающих дополнительное образование. Для оценки уровня образования было выделено множество показателей, к которым можно отнести такой показатель как «Количество

образовательных программ, преподаваемых на английском языке», этот показатель позволит отразить пригодность образования в стране для иностранных студентов. Показатель «Количество программ летних школ в области ИКТ» отражает развитие образования в области ИКТ и возможность получить дополнительные знания различным слоям населения, как школьникам так и студентам в данной области. Также было выделено большое количество показателей, отражающий уровень ориентированности на школьное образование, например: количество школ с возможностью профильного изучения предметов, количество школ имеющих современное техническое обеспечение, а также количество языков изучаемых в школах. Также были выделены показатели отражающие уровень предоставляемого образования, а также отражающие возможность получения высшего образования.

Если несколько десятилетий назад основополагающими мировой экономики были такие отрасли, как промышленность, машиностроение, энергетика и сельское хозяйство, сегодняшние приоритеты выглядят совершенно иначе. Новыми драйверами роста потребления должна стать «Умная экономика» — продукция высокотехнологичных секторов (микроэлектроника, персональные компьютеры и всевозможные гаджеты), информационные технологии и финансовые услуги. К основным показателям, характеризующим «Умную экономику» относят: уровень развития системы интернет-бронирования по сферам услуг; уровень развития городской инфраструктуры для научной и инновационной деятельности; оборот электронных и мобильных платежей. Уже никого не удивить мобильными средствами с возможностью доступа в интернет вне дома, тем не менее есть некоторые районы, в которых этот показатель прослеживается на низком уровне [4].

Умная система управления является одной из важных составляющих города, управляемого данными. Она автоматизирует процессы предоставления государственных и муниципальных услуг, а также осуществления государственных функций (например, автоматический сбор налогов). Основу умных систем в этой области составляют технологии электронного документооборота и электронной подписи, а цифровизация и автоматизация сбора данных обеспечивают эффективное и повторное использование информации. К основным показателям «Умного управления» относятся: активность граждан в управлении городом; высокая посещаемость официальных сайтов городской администрации; отлаженное функционирование системы коммуникации между жителями города и представителями власти; информационная открытость городской администрации [5].

Группа показателей «Умные технологии» является одной из быстроразвивающейся в «Умном городе». Показатели «Умных технологий» уже знакомы и неоднократно нами использовались: доля населения использующего сети интернет для заказов товаров и услуг; количество ВУЗов с дистанционным образованием; количество умных остановок в городах; наличие касс самообслуживания; наличие камер видеонаблюдения на дорогах. Внедрение технологий умного города повышает эффективность городского управления за счет формирования единой цифровой среды, которая позволяет управлять городом как единым целым. За счет беспрепятственного обмена данными повышается скорость транзакций и операций, многие из них становятся доступны в виртуальной среде и не требуют личного присутствия и длительных сроков ожидания [5].

Большинство вопросов, связанных с определением обозначенных групп показателей, могут быть решены за счет реализации в российских городах концепции умного города. Причем в рамках наиболее актуального понимания технологий умного города подразумевает переход к городу, управляемому данными. Фактически это означает не только интеллектуализацию, но и цифровизацию городского развития, когда данные выступают ключевым элементом умной городской экосистемы.

Таким образом, можно сделать однозначный вывод: преобразование индустриальных городов в «умные» является общемировым трендом, а также реально достижимой перспективой для российских городов.

### ЛИТЕРАТУРА

- 1. Умный город концепция, технологии, перспективы развития: [Электронный ресурс]<br>// Портал о робототехнике.. 2009-2018. URL: https://robo-sapiens.ru/stati/umnyiy-// Портал о робототехнике., 2009-2018. gorod/. (Дата обращения: 20.03.2018).
- 2. Умный город: Эффективное управление развитием: [Электронный ресурс] // Geektimes., 2006-2018. URL: https://geektimes.ru/company/gsgroup/blog/265366/. (Дата обращения: 21.03.2018).
- 3. Умный город: Эффективное управление развитием: [Электронный ресурс] // Geektimes., 2006-2018. URL: https://geektimes.ru/company/gsgroup/blog/265366/. (Дата обращения: 21.03.2018).
- 4. Технологии умных городов: что влияет на выбор граждан : [Электронный ресурс] // Академия McKinsey., 2018. URL: https://www.mckinsey.com/ru/~/media/McKinsey/Industries. (Дата обращения: 25.11.2018).
- 5. Приоритетные направления внедрения технологий умного города в российских городах : [Электронный ресурс] // Центр стратегического развития страны 2018-2024. URL:https://www.csr.ru/wp-content/uploads/2018/06/Report-Smart-Cities-WEB.pdf. (Дата обращения: 25.11.2018).

### **КАТЕГОРИЗАЦИИ КИБЕРНЕТИКИ**

*О.А. Шабалина<sup>1</sup> , А.Г. Давтян<sup>2</sup> , Н.П. Садовникова<sup>1</sup> , Д. С. Парыгин<sup>1</sup> ( 1 Волгоград, Волгоградский государственный технический университет <sup>2</sup>Москва,, Московский физико-технический институт (Государственный университет)) O.A.Shabalina@gmail.com agvs@mail.ru npsadovnikova@gmail.com* 

*dparygin@gmail.com* 

# **CYBERNETICS CATEGORIZATIONS**

*O. Shabalina<sup>1</sup> , A. Davtian<sup>2</sup> , N. Sadovnikova<sup>1</sup> , D. Parygin<sup>1</sup> 1 Volgograd State technical university <sup>2</sup>Moscow Institute of Physics and Technology (State University)* 

**Abstract:** Cybernetics as a «scientific study of control and communication in the animal and the machines» (N. Wiener) is of undoubted interest for researchers of such scientific fields as philosophy, sociology, psychology, biology, economics, mathematics, informatics, technical science. Development of cybernetics as a science and interpenetration of scientific research fields leads to the appearance of new and new categorizations of cybernetics as an interdisciplinary and transdisciplinary scientific phenomenon. The paper examines the current state of th4e art in cybernetics studies and considers the necessity to rethink the phenomenon of cybernetics and its categorization in the new reality - the digital information space in the context of objective changes in society under the influence of information flows and its digitalization

**Key words:** cybernetics, categorization**,** cybernetics categories, information society, digital space.

**Введение**. Феномен кибернетики был обозначен А. Ампером как наука об управлении государством, и сформулирован Н. Винером как «наука об общих закономерностях процессов управления и передачи информации в машинах, живых организмах и обществе». Одним

-

<sup>\*</sup> Работа выполнена при финансовой поддержке РФФИ (проект № 16-07-00353 А).

из существенных направлений исследований в сфере кибернетики является изучение и категоризация самого феномена кибернетики в различных предметных и временных контекстах.

Технический, а за ним и информационный взрыв, произошедший в обществе, создал тотальное мировое информационное пространство. Тотальные изменения в обществе, вызванные влиянием информационного пространства, в которое неизбежно погружена каждая система, включающая людей (нетехническая система), привели к качественному изменению роли информации в задачах управления в таких системах. Это новое состояние общества требует переосмысления феномена кибернетики и его категоризации в новой реальности – цифровом информационном пространстве.

**Развитие подходов к категоризации кибернетики.** Кибернетика как наука об управлении представляет безусловный интерес для исследователей таких разных научных направлений, как философия, социологии, психологии, биология, экономика, математики, информатики, техники. Развитие самой кибернетики как науки и взаимопроникновения научных исследований приводит к появлению все новых и новых категоризаций самого феномена кибернетики как междисциплинарного и трансдисциплинарного научного явления.

С. А. Амплби (*S. A Umpleby*) [1] и Х. фон Ферстер (*H. von Foerster*) [2] различили и обозначили два периода развития кибернетики в контексте перехода от объективного описания мира («бессубъектная вселенная», *subjectless universe*), к изучению человека, наблюдающего и описывающего мир. Соответственно, Ферстер различил и охарактеризовал кибернетику первого порядка (*First order cybernetics*) как кибернетику наблюдаемых систем, а кибернетику второго порядка (*Second order cybernetics*) как кибернетику наблюдающих систем.

Ф. Гейер (*F. Geyer*) и X. Ван дер Зоувен (*H. van der Zouwen*) [3] выделили «классическую» и «новую» кибернетики по признаку отношения общества с информацией. В «новой» кибернетике, в отличие от «классической» кибернетики, предлагается рассматривать информацию как построенную и восстановленную человеком, взаимодействующим с окружающей средой.

В исследованиях Х. Матурана (*H. Maturana*) и Ф. Валера (*F.Varela*) [4] кибернетика рассматривается с позиций когнитивных процессов и живых систем (*living systems*). Соответственно, системы управления различаются на аллопоэтические (*allopoietic machines*) и автопоэтические (*autopoietic machines*). Системы, которые не могут производить свои собственные компоненты и используются для определенной цели, рассматриваются как управляемые системы, а системы, которые могут создавать свои собственные компоненты и обладать знаниями, могут наблюдать и контролировать другие машины - как управляющие. Соответственно, исследования аллопоэтических систем отнесены к кибернетике первого порядка, и исследования организации в автопоэтических машинах, – к кибернетике второго порядка.

Общество рассматривается как кибернетическая модель третьего порядка (*Third order cybernetics*), которая имеет биологическую основу, но сама не является живой системой [5]. Информационные потоки в кибернетике третьего порядка рассматриваются не только как вход и выход кибернетической модели, но и как источник для создания новой информации. Социальные системы как кибернетические системы третьего порядка рассматриваются как гетеропоэтические системы, созданные с помощью когнитивных процессов живой системы, при этом люди и окружающая их среда оказывают взаимное влияние для достижения своих целей.

Другой подход к категоризации кибернетики основан на различении систем с точки зрения объектов и субъектов управления на техническую, биологическую и социальную кибернетики [6, 7, 8, 9]. Техническая кибернетика, направленная на управление техническими системами, является наиболее развитой подкатегорией. В технических системах информационные потоки измеримы и наблюдаемы, что позволяет обоснованно применять различные математические методы для анализа и синтеза таких систем. Биологическая кибернетика
направлена на исследование методов моделирования структур и поведения биологических систем и разработку механизмов управления такими системами. Социальная кибернетика фокусируется на управлении социальными системами, т.е. изучении поведения человека и нахождении способов влияния на поведения человека в социуме.

Для описания физических, биологических и социальных систем Г. Бэйтсон (G. Bateson) ввел категорию «антропная кибернетика» [10]. Бэйтсон использовал кибернетическое представление об обратной связи, в результате которого кибернетическая система обретает способности к оптимизации собственного поведения, и в которой не существует выделенных центров управления, что приводит к необходимости распределения целей управления между отдельными субъектами. Такая категоризация кибернетики подразумевает необходимость изучения систем управления в их связи с принципами и механизмами управления. Однако концепция Бэйтсона не получила широкого распространения в последующих исследованиях.

Современное состояние кибернетики в контексте информационной фазы развития общества рассмотрено А. Л. Урсулом [11]. В работе исследуется феномен кибернетики в ее связи с информатикой, анализируются проблемы информации в современной науке и ее роли в обществе и исследованию влияния информационного окружения на развитие общества; сформулирована концепция коэволюции общества и информатики, и прежде всего информатизации общества. Закономерности коэволюции общества и информатики (т.е. информатизации общества и гуманизации информатики) предлагается рассматривать как общенаучные закономерности.

Принципы постнеклассической рациональности положены в основу построения теории интерсубъективного управления [12]. Виттих В. А. определяет основные принципы становления науки об управлении развивающимся обществом - эвергетики.

Анализ категоризаций кибернетики, тенденций ее развития и адаптации к новым реалиям жизни общества, выполнен Д. А. Новиковым [13]. В работе предложено расширить теорию кибернетики новым разделом "теория Организации", в рамках которой организация определяется как "свойство, процесс и система", а новая категория кибернетики ("Кибернетика 2.0") - как "наука об (общих закономерностях) организации систем и управлении ими". Однако в работе не обсуждается проблема определения способа достижения согласованности, которая приведет к появлению свойства "организация".

В работе В. Е. Лепского [14] рассматривается преобразование кибернетики связанное обеспечением саморазвития систем: социального контроля, стимулирования, поддержки, модерирования, организации, «сборки и разборки» субъектов и др.».

Различение по способам управления в организационных системах исследуется в категории Кибернетика в менеджменте (Management cybernetics, Managerial Cybernetics), под которым понимается совокупность менеджмента и организации в сфере кибернетики. Понятие кибернетики как «науки об эффективной организации» введено С. Биром (S. Beer) [15]. Исследования в сфере Management cybernetics направлены на развитие методов управления бизнес-процессами с позиций общих кибернетических принципов, но с ориентацией на человеческий потенциал (human potential). В работах [16, 17] анализируются связи между эффективностью управления и управлением сложностью взаимодействия системы с окружением. Подкатегорией Кибернетики в менеджменте является Кибернетика в организациях (Organizational Cybernetics, OC) [18], изучающая возможности применения кибернетических принципов к управлению организацией, рассматриваемой как кибернетическая организация (Cybernetic organization). Для управления сложностью в Кибернетике в организациях предлагается использовать кибернетический принцип черного ящика и принцип необходимого разнообразия Эшби (W.R. Ashby).

Выводы. Несмотря на существенные достижения в исследовании феномена кибернетики "объявленная основоположниками кибернетики всеобщность законов данной теории остается ... пока преимущественно декларацией, слабо подтвержденной конструктивным

обоснованием именно ее всеобщности (это касается, прежде всего, сложных организационно-технических и социально-экономических систем)" [19]. Подтверждение всеобщности законов кибернетики с учетом принципиальных различий целеполагания в "живых" и "неживых" системах и способов их взаимодействия с окружением возможно только через интерпретацию законов в контексте этих различий, чему в существующих исследованиях не уделяется достаточно внимания. Разрабатываемые методологии управления в сложных системах различной природы, так или иначе, обосновываются с точки зрения общих кибернетических принципов, но не привязаны к практическим задачам реального управления в реальном информационном окружении.

Тотальные изменения в обществе, вызванные влиянием информационного пространства, в которое неизбежно погружена каждая система, включающая людей (нетехническая система), привели к качественному изменению роли информации в задачах управления в таких системах. Информационные потоки в нетехнических системах стали не просто средством представления информации, а объектом влияния на принятие решений во всех сферах общественной жизни. Субъектно-объектные отношения в таких системах приобрели форму информационных потоков, информация сама по себе стала приобретать черты как субъекта, так и объекта управления, что привело к «размытости» целей управления нетехническими системами и соответственно «размытости» управления ими. Субъектно-объектная взаимозависимость целей управления привела к появлению целевого пространства, диктующего новые принципы и методы управления. Это новое состояние общества требует переосмысления феномена кибернетики и его категоризации в новой реальности - цифровом информационном пространстве в условиях объективных изменений в обществе под влиянием воздействий информационных потоков и его все расширяющейся дигитализации.

#### ЛИТЕРАТУРА

1. Umpleby S. Cybernetics of Conceptual Systems // Cybernetics and Systems. – 1997. – No  $28/8$ . - P. 635-652.

2. Foerster H. The Cybernetics of Cybernetics. 2nd edition. Min-neapolis: Future Systems,  $1995. - 228$  p.

3. Geyer F., Zouwen van der J. Cybernetics and Social Science: Theories and Research in Sociocybernetics // Kybernetes.  $-1991$ .  $-No 6. - P. 81-92$ .

4. Maturana H., Varela F. Autopoiesis and Cognition. – Dordrecht: D. Reidel Publishing Company, 1980. – 143 p.

5. Mancilla R. Introduction to Sociocybernetics (Part 1): Third Order Cybernetics and a Basic Framework // Society Journal of Sociocybernetics.  $-2011$ .  $-$  N<sup>o</sup>9.  $-$  P. 35-56.

6. Meyers R.A. Encyclopedia of Physical Science & Technology (3rd ed.). – New York.: Academic Press, 2001. - 395 p.

7. Van Vliet Management Cybernetics. Retrieved from ToolsHero [Электронный ресурс] - 2011. - Режим доступа : https://www.toolshero.com/change-management/managementcybernetics (дата обращения 07.11.2018).

8. Skyttner L. Multiple perspectives of management cybernetics. - New Jersey, London: Worl Scientific,  $2006. - 536$  p.

9. Becker, Jörg; Matzner, Martin; and Voigt, Matthias Selecting Interorganizational Standards - A Management Cybernetics Perspective AMCIS 2010 Proceedings. Paper 366 [Электронный ресурс] - 2010. - Режим доступа: http://aisel.aisnet.org/amcis2010/366 (дата обращения  $07.11.2018$ .

11. Бейтсон Г. Экология разума. - М.: Смысл, 2000. - 476 с.

12. Урсул А. Д. Информатизация общества и переход к устойчивому развитию цивилизации // Вестн. Российского общества информатики и вычислительной техники. 1993. - $N_2$ 1-2, - C. 35-45.

13.Виттих В.А. Введение в теорию интерсубъективного управления. – Самара: СамНЦ РАН, 2013. – 64 с.

14.Новиков Д.А. Кибернетика: Навигатор. История кибернетики, современное состояние, перспективы развития. – М.: ЛЕНАНД, 2016. – 160 с.

15.Лепский В.Е. Философия и методология управления в контексте развития научной рациональности / Труды XII Всероссийского совещания по проблемам управления. – М.: ИПУ РАН, 2014. C. 7785 – 7796.

16.Beer S. Cybernetics and Management. – London: The English University Press, 1959. – 214 p.

17.Selecting Interorganizational Standards - A Management Cybernetics Perspective. [Электронный ресурс] – 2011. – Режим доступа :

1. https://www.researchgate.net/publication/220894030\_Selecting\_Interorganizational\_Stan dards - A Management Cybernetics Perspective (дата обращения 07.11.2018).

18.Gill T. Management Cybernetics [Электронный ресурс] – 1998. – Режим доступа : http://www.syncho.com/documents/MC1TonyGill (дата обращения 07.11.2018). Электронный ресурс: http://www.syncho.com/documents/MC1TonyGill.pdf

19.Jackson M. The cybernetic model of the organization // Cybernetics and systems. (R. Trappl, ed.). Dordrecht. 1986. P. 189-196.

<span id="page-434-0"></span>20.Соколов Б.В., Юсупов Р.М. Неокибернетика в современной структуре системных знаний // Робототехника и техническая кибернетика. - 2014. - № 2 (3). - С. 3 - 10.

## **АНАЛИЗ ПРЕИМУЩЕСТВ И НЕДОСТАТКОВ НОВЫХ МЕТОДОВ ТОРГОВЛИ**

*Ян Чэнь*

*(г. Томск, Томский государственный университет) e-mail:2017ycmail@gmail.com* 

## <span id="page-434-1"></span>**A BRIEF ANALYSIS OF THE ADVANTAGES AND DISADVANTAGES OF NEW TRADING METHODS**

*Yang Chen (Tomsk, Tomsk State University)* 

**Abstract.** The article describes the new trading methods under the development of the information society. It describes third-party payment services and its advantages and disadvantages.

**Keywords:** new trading method; advantage; disadvantage; Information society; third-party payment services.

Как мы все знаем, глобальное экономическое развитие вошло в период цифровых преобразований. Из быстрого развития ИТ-технологий, таких как облачные вычисления, большие данные и искусственный интеллект, а также быстрая интеграция с традиционными отраслями промышленности. Трансформация отрасли, вызванная цифровыми преобразованиями развивается быстро.

Что касается «информационное общество», по статьи Ю. А. Помазной: «информационное общество» приходит на смену «обществу знания» (при уточнении и различении, соответственно, понятий информации и знания – как доминирующих в том и ином случае организационных факторов).[1] Это общество, в котором информация будет играть важную роль после выхода из индустриального общества. Итак, информационное общество - это новый тип общества, основанный на электронных информационных технологиях, с информационными ресурсами в качестве основных ресурсов развития, индустрии информационных услуг в качестве основной социальной отрасли, а также цифровой и сетевой как основное социальное взаимодействие. [2]

Концепция «информатизации» была предложена в начале 1960-х годов. В целом считается, что информатизация относится к динамичному процессу развития, в котором инфор-

мационные технологии и информационная индустрия играют все более важную роль в экономическом и социальном развитии. В основном это связано с удельным весом информационной индустрии в национальной экономике, степенью применения информационных технологий в традиционных отраслях промышленности и уровнем развития информационной инфраструктуры. Одна из тенденций развития это - создание новых методов торговли.

С быстрым развитием мировой экономики конкуренция на рынке платежных услуг становится все более жесткой, и с ростом финансовых инноваций появились электронные платежные инструменты. С одной стороны, новые способы оплаты сыграли позитивную роль в поддержке развития экономики и удобства повседневной жизни, а с другой стороны, привели к рискам и проблемам. Поэтому для нас очень важно понять различные способы оплаты и правильно определить, и предотвратить риски.

Сегодня, популярный метод торговли - это сторонние платежные сервисы.

Так называемая оплата - это просто перевод средств с одного счета на другой. Целью передачи может быть сделка с товарными услугами, погашение долговых требований и уплата соответствующих налогов и сборов. В настоящее время так называемый «платеж третьей стороны» относится к расчету сторонних платежей, который относится к независимому учреждению с определенной степенью и кредитной гарантией. При подписании с банком интерфейса системы расчетов платежных расчетов используется для облегчения транзакции между двумя сторонами. Режим сетевой оплаты. После появления сторонних платежных учреждений, с быстрым развитием информационных технологий и Интернета эффективность платежей была эффективно улучшена, и реальная учетная запись стала реальностью. В то же время, из-за полной конкуренции на рынке платежей, затраты на оплату были значительно сокращены. В настоящее время большинство платежных учреждений могут предоставлять бесплатные платежные услуги в пределах определенного предела оплаты. В Китае обычные сторонние платежные учреждения включают платежи Alipay, WeChat и быструю денежную выплату. А в России популярные платежные сервисы это Яндекс. Деньги, Mail.ru.Деньги, Webmoney, Paypal и т.д.

Однако следует отметить, что с появлением большого числа сторонних платежных учреждений некоторые из них также сталкиваются с такими проблемами, как утечка информации о клиентах и незаконное присвоение средств клиентов. Поэтому, при выборе использования платежных услуг, мы должны заранее знать уровень квалификации и уровень обслуживания платежных учреждений. Тем самым обеспечить безопасность наших денежных средств.

1. Преимущества новых методов торговли

Причины полярности нового метода торговли является:

1) Имеете определенную степень безопасности - сторонний гарантийный платеж как бизнес-гарантию платежа, в значительной степени для защиты интересов плательщиков по модели транзакций C2C.

2) Гарантируется безопасность информации - информация о кредитной карте плательщика или информация об учетной записи должны только сообщать платежному посреднику, не сообщая получателю, в какой-то мере уменьшить риск потери информации.

3) Стоимость оплаты низкая - платежный посредник концентрирует большое количество мелких электронных транзакций, формируя эффект масштаба, что снижает стоимость оплаты. А в статье Батыр Э. И. отмечает, что Интеграция данных биллинговой системы со сторонними системами позволяет улучшить обслуживание клиентов и повысить эффективность деятельности ресурсснабжающих организаций.[3]. На самом деле, это тенденция развития будущего метода торговли.

2. Недостатки новых методов торговли

1) Информация распространяется на сторонние платежные платформы: информация о платежной карте плательщика будет выставлена на сторонних платежных платформах. Если

кредитная или информационная система сторонней платформы ограничена, это может представлять значительные риски для плательщика.

2) Риск депозитов капитала - сторонняя платежная платформа - это нефинансовая организация. По сравнению с финансовыми институтами, такими как банки, ценные бумаги и страхование, существует пробел в возможности внесения средств. Существует определенный риск внесения средств.

3) Проблемы кибербезопасности. Поскольку сторонние платежные платформы связаны с сетевыми проблемами, они могут быть атакованы хакерами.

3. Что мы можем делать, чтобы избежать рисков

Популярность новых методов оплаты неизбежно приносила людям риски, способствуя жизни людей. С ростом числа мошенников в киберпространстве для нас особенно важно научиться идентифицировать достоверность информации и предотвращать риски.

1) Сохраняйте номер своей учетной записи и пароль

Держите свою учетную запись и пароль в безопасности, не доверяйте ни одной учетной записи и паролю, и не легко раскрывайте свою личную информацию, такую как идентификационный номер, номер учетной записи и пароль.

2) Обеспечение безопасности компьютерной системы

Загрузите и установите онлайн-банкинг, средства контроля безопасности мобильного банковского обслуживания и клиентское программное обеспечение с официального сайта.

3) Повысить осведомленность о безопасности

В настоящее время, новые методы торговли помогают нам в жизни, в то же время, тоже принесут нам риски. А разделение труда и специализация являются основными движущими силами экономического роста. Разделение труда расширяет возможности границы производства и способствует развитию человеческого общества. Будут сделки по разделению труда, а распространение информационных технологий в информационном обществе приведет к новым изменениям методы торговли. Во-первых, развитие информационных технологий способствовало расширению объектов биржевой торговли, а рынки знаний, информации, технологий и талантов быстро развивались. Во-вторых, современные средства транспорта и средства информации, связанные с развитием информационных технологий, заставили людей прорваться через географические Препятствия заставили мировой рынок начать формироваться. В-третьих, информационные технологии предоставляют людям новые методы торговли. Новые методы торговли стали основными формами реализации транзакций, которая также расширяет пространство для рыночных транзакций.

## ЛИТЕРАТУРА

1. Ю. А. Помазной. О понятии информационного общества // Проблемы современной науки и образования. − 2014. – № 2. – С. 65–68.

2. Э. И. Батыр. Интеграция данных биллинговой системы ресурсоснабжающей организации со сторонними системами и сервисами // Информационно-компьютерные технологии в экономике, образовании и социальной сфере. 2017. № 2. С. 28-33.

3. Системы и методы биржевой торговли (Trading systems and methods)/ Перри Кауфман. - М.: Альпина Паблишер, 2017. - 1280 с.

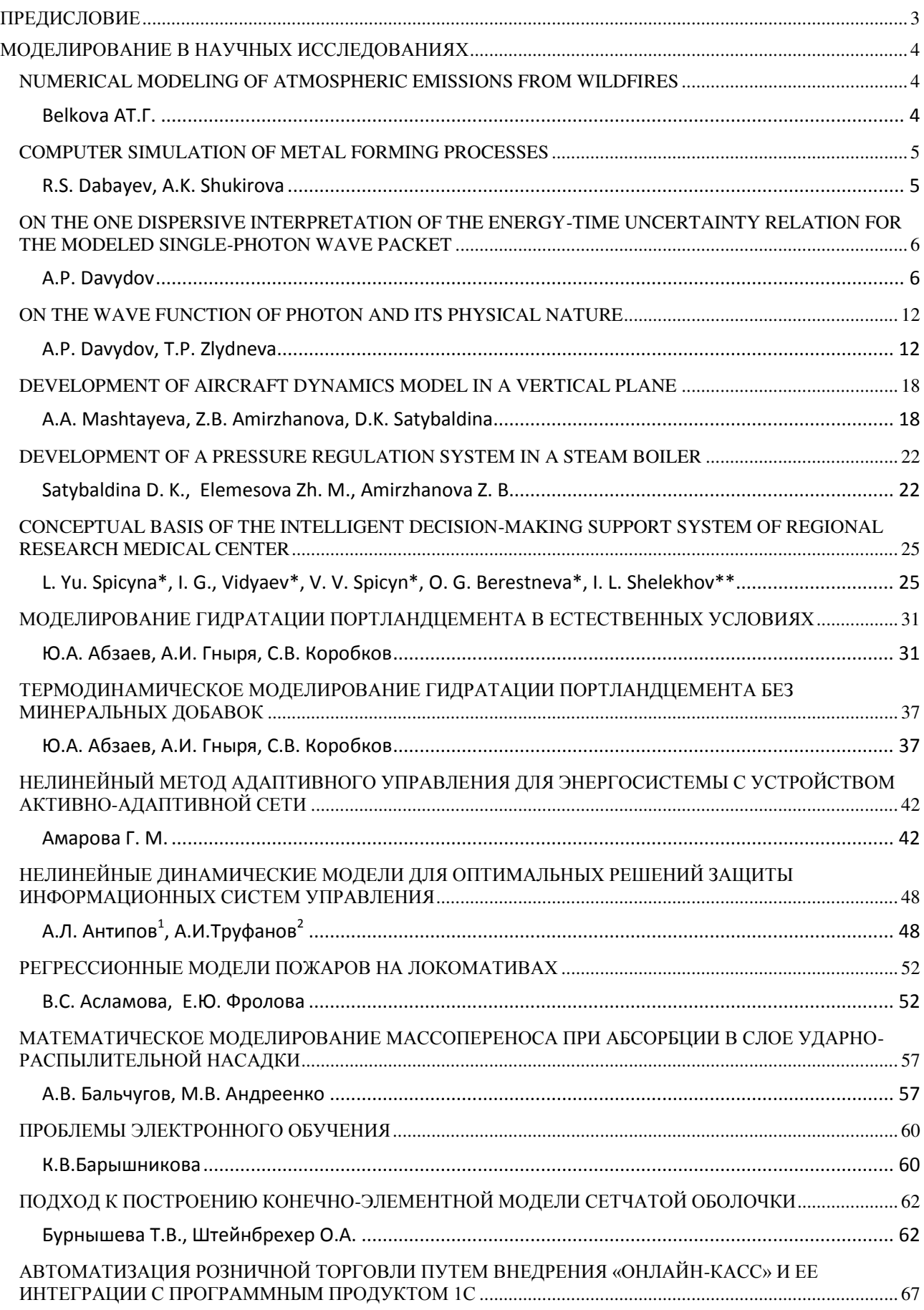

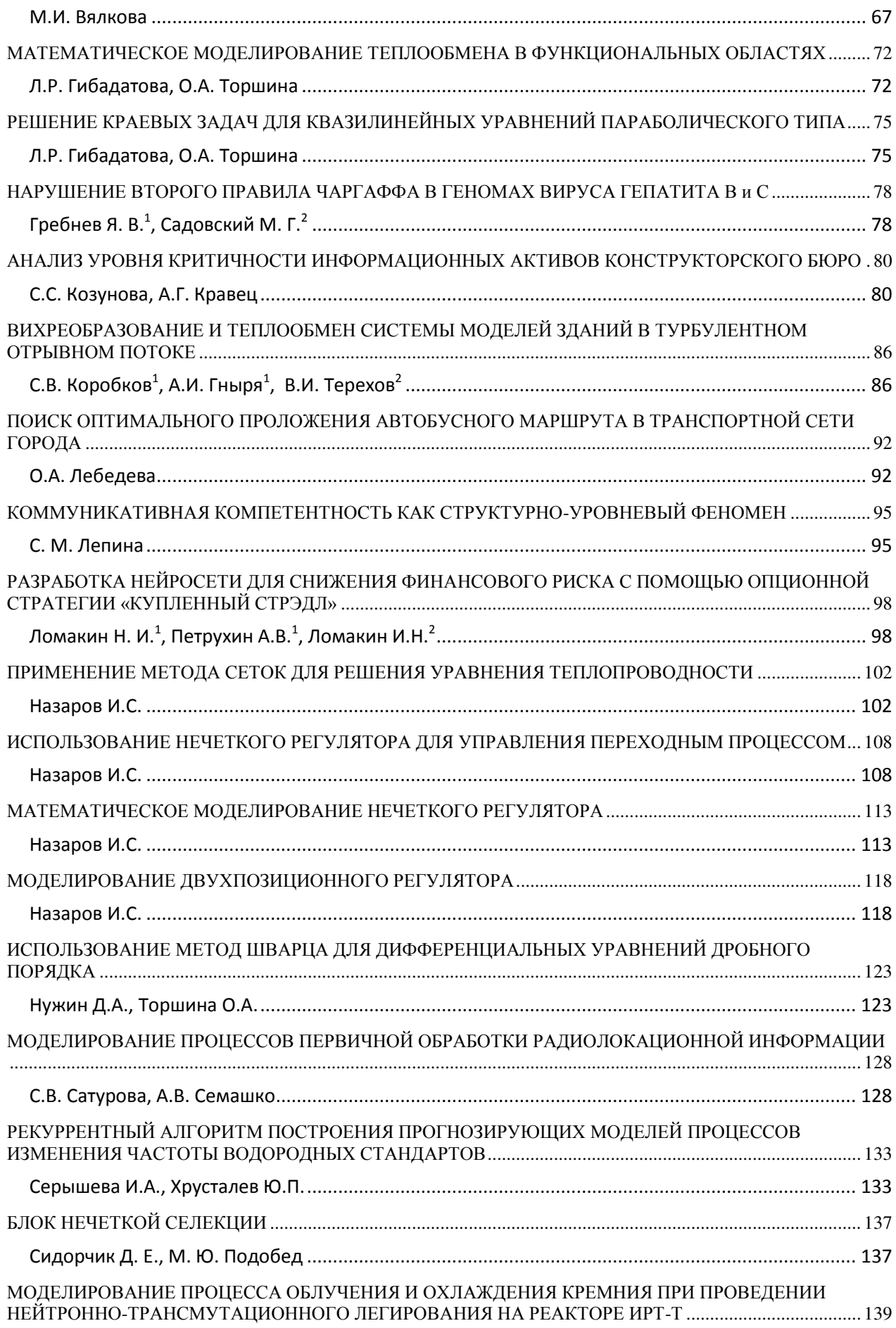

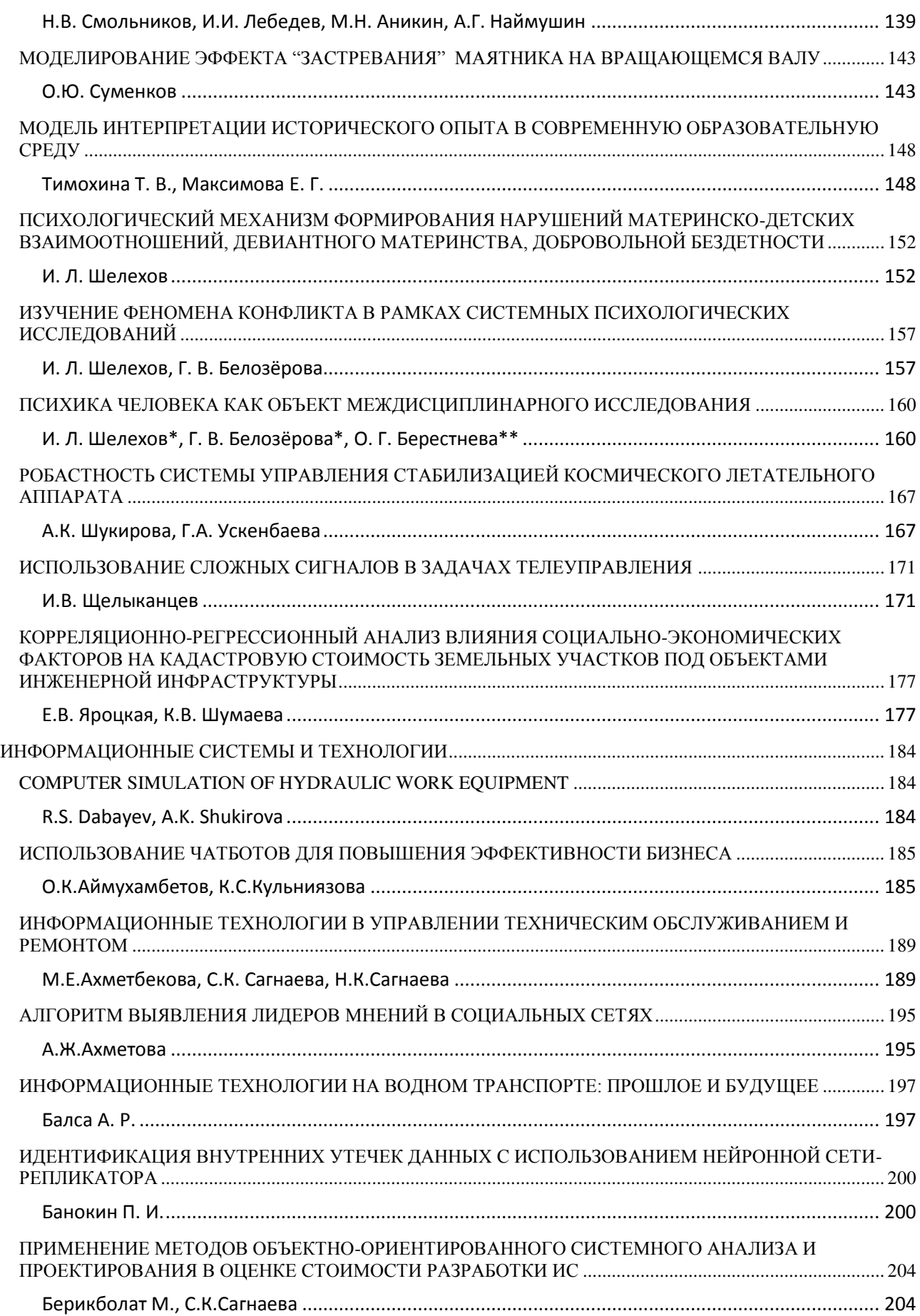

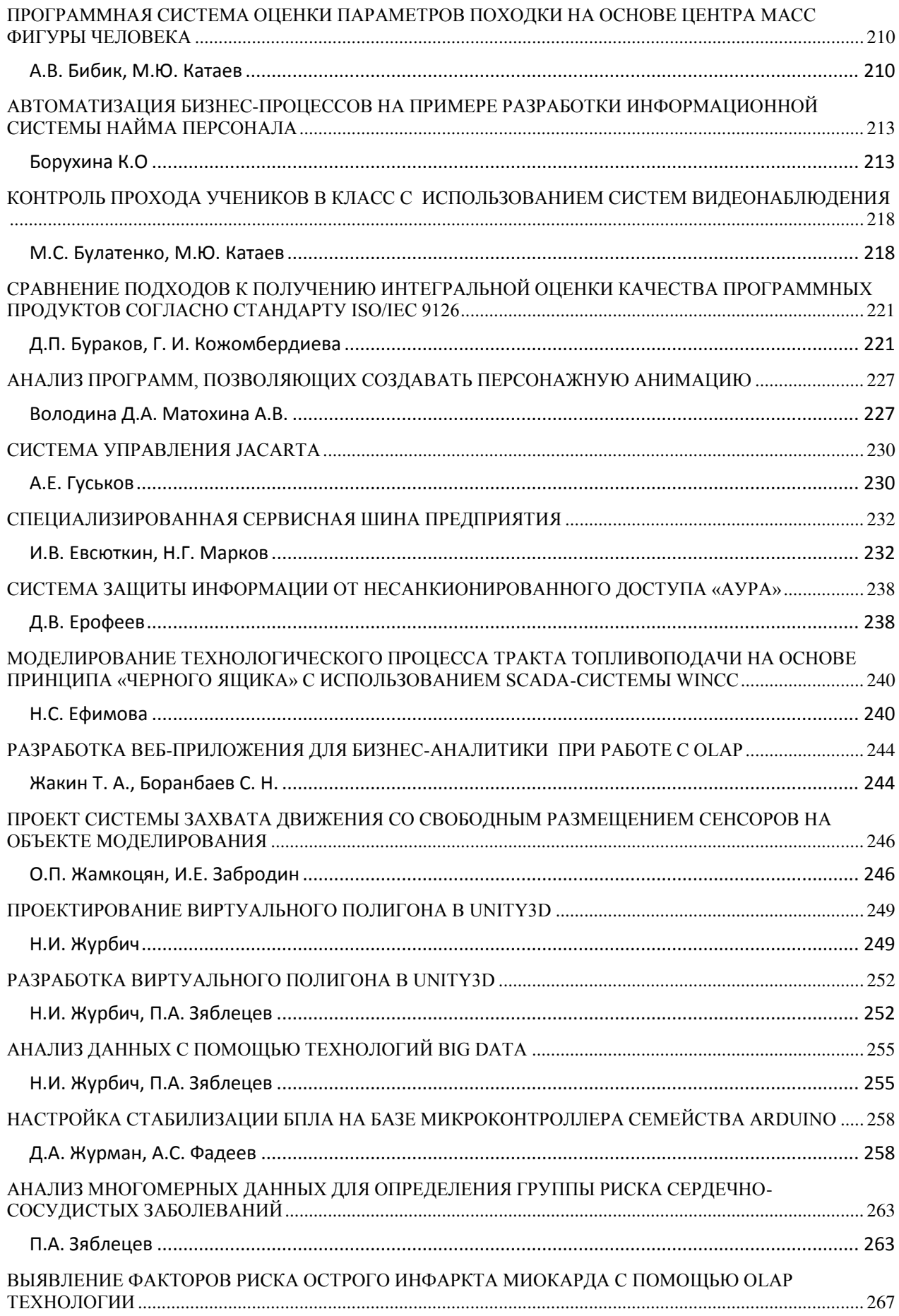

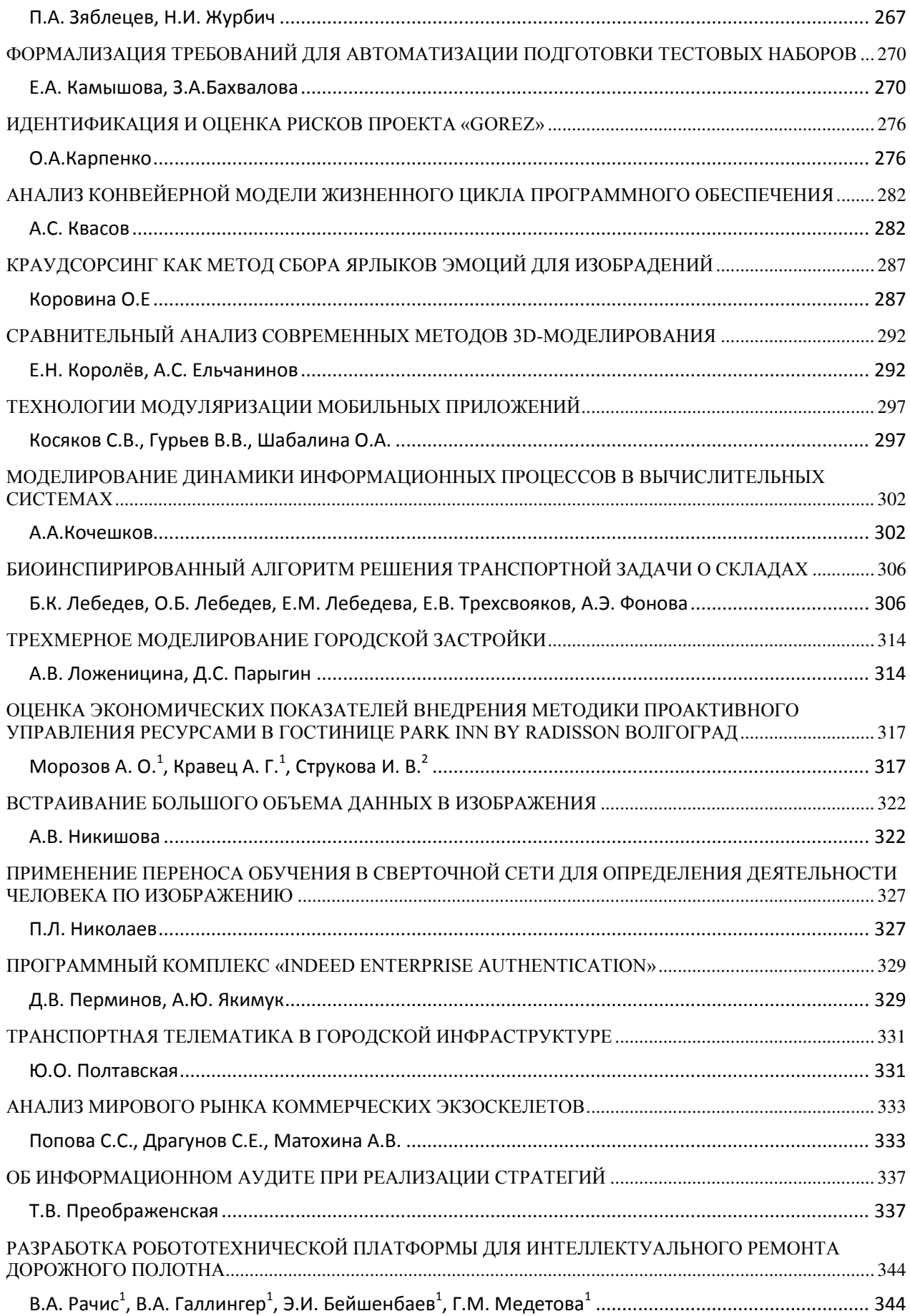

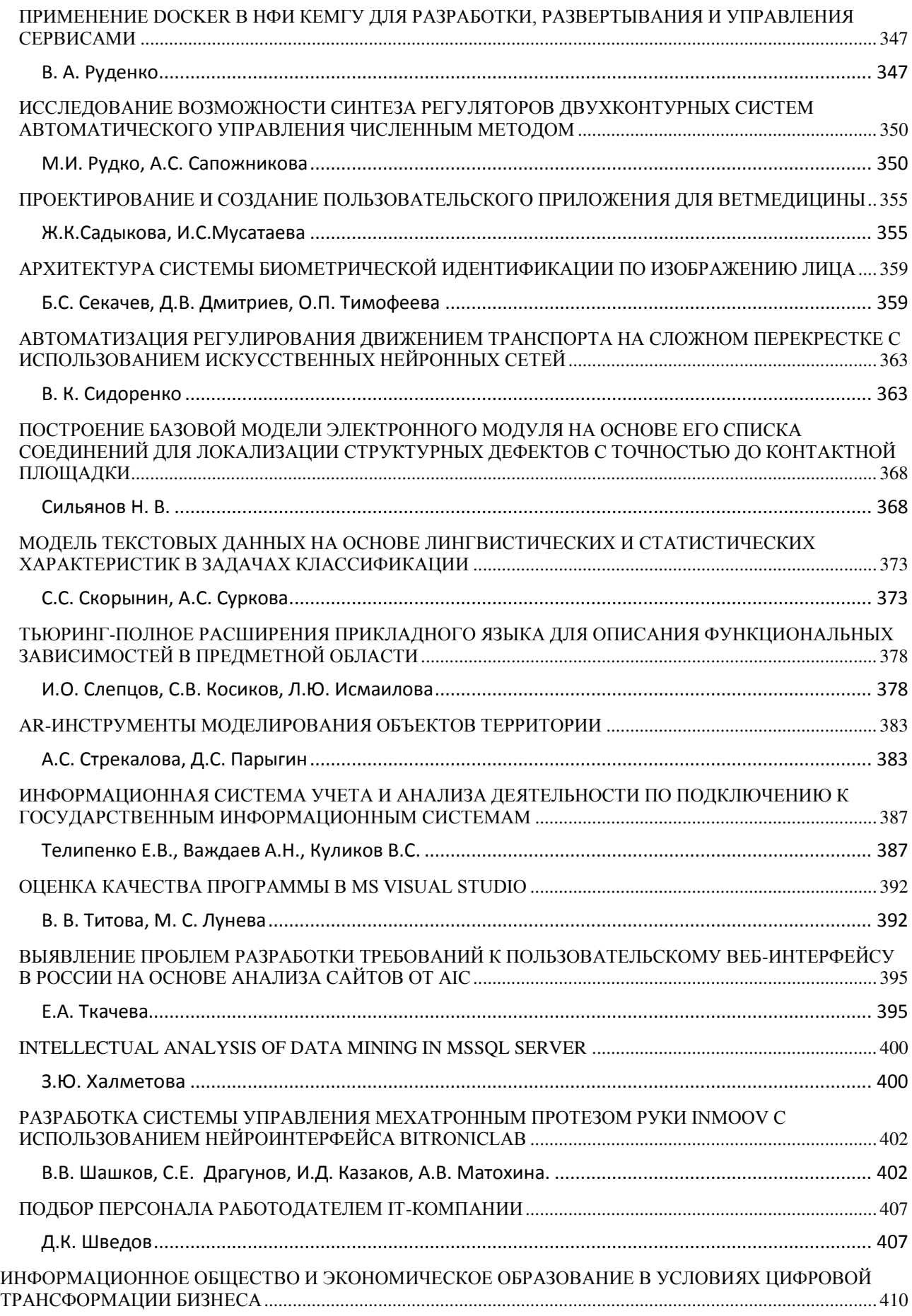

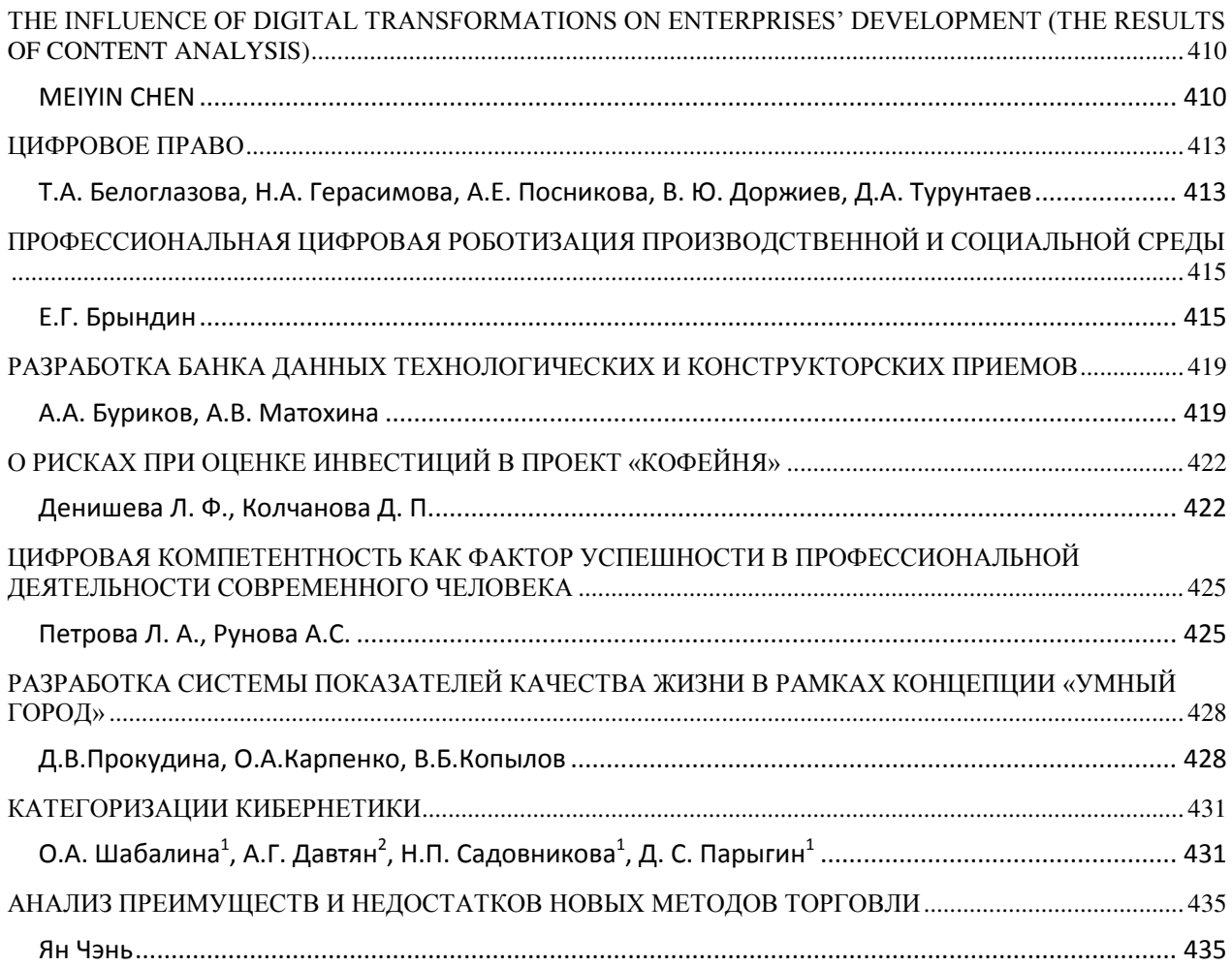

Научное издание

# **ИНФОРМАЦИОННЫЕ ТЕХНОЛОГИИ В НАУКЕ, УПРАВЛЕНИИ, СОЦИАЛЬНОЙ СФЕРЕ И МЕДИЦИНЕ**

Сборник научных трудов V Международной научной конференции

**Издано в авторской редакции**

Компьютерная верстка Т.А. Гладкова